### МИНИСТЕРСТВО ОБРАЗОВАНИЯ И НАУКИ РОССИЙСКОЙ ФЕДЕРАЦИИ ФЕДЕРАЛЬНОЕ ГОСУДАРСТВЕННОЕ БЮДЖЕТНОЕ ОБРАЗОВАТЕЛЬНОЕ УЧРЕЖДЕНИЕ ВЫСШЕГО ПРОФЕССИОНАЛЬНОГО ОБРАЗОВАНИЯ «САМАРСКИЙ ГОСУДАРСТВЕННЫЙ АЭРОКОСМИЧЕСКИЙ УНИВЕРСИТЕТ ИМЕНИ АКАДЕМИКА С. П. КОРОЛЁВА (НАЦИОНАЛЬНЫЙ ИССЛЕДОВАТЕЛЬСКИЙ УНИВЕРСИТЕТ)» СГАУ

### **«РАЗРАБОТКА МОДУЛЕЙ ПРОГРАММ ДОПОЛНИТЕЛЬНОГО ПРОФЕССИОНАЛЬНОГО ОБРАЗОВАНИЯ РАЗНОМАСШТАБНОЙ ДЛИТЕЛЬНОСТИ/ТРУДОЕМКОСТИ ДЛЯ УДОВЛЕТВОРЕНИЯ ИНТЕРЕСОВ ПОТЕНЦИАЛЬНЫХ ЗАКАЗЧИКОВ»**

Сборник модулей

Работа выполнена по мероприятиям блока 1 «Совершенствование образовательной деятельности» Программы развития Государственного СГАУ на 2009-20018 годы по проекту «Разработка модулей программ дополнительного профессионального образования разномасштабной длительности/трудоемкости для удовлетворения интересов потенциальных заказчиков»

Соглашение № 1/13 от 03 июня 2013 г

САМАРА

2013

УДК378(075) ББК74.58я7

Р177

Руководитель работ: **Ишков Сергей Алексеевич** д.т.н., профессор

**Разработка модулей программ дополнительного профессионального образования разномасштабной длительности/трудоемкости для удовлетворения интересов потенциальных заказчиков**

[Электронный ресурс]: сборник модулей **/** М-во образования и науки РФ, Самар. гос. аэрокосм. ун-т им. акад. С. П. Королёва (нац. исслед. ун-т). - Электрон. текстовые дан. - Самара, 2013. – 1 эл. опт. диск (CD-ROM).

В состав сборника модулей входят 67 модулей программ дополнительного профессионального образования по основным направлениям подготовки в СГАУ.

Сборник модулей предназначен для потенциальных заказчиков Института дополнительного профессионального образования (ИДПО).

Сборник модулей разработан ИДПО СГАУ.

© Самарский государственный

аэрокосмический университет, 2013

### **Содержание**

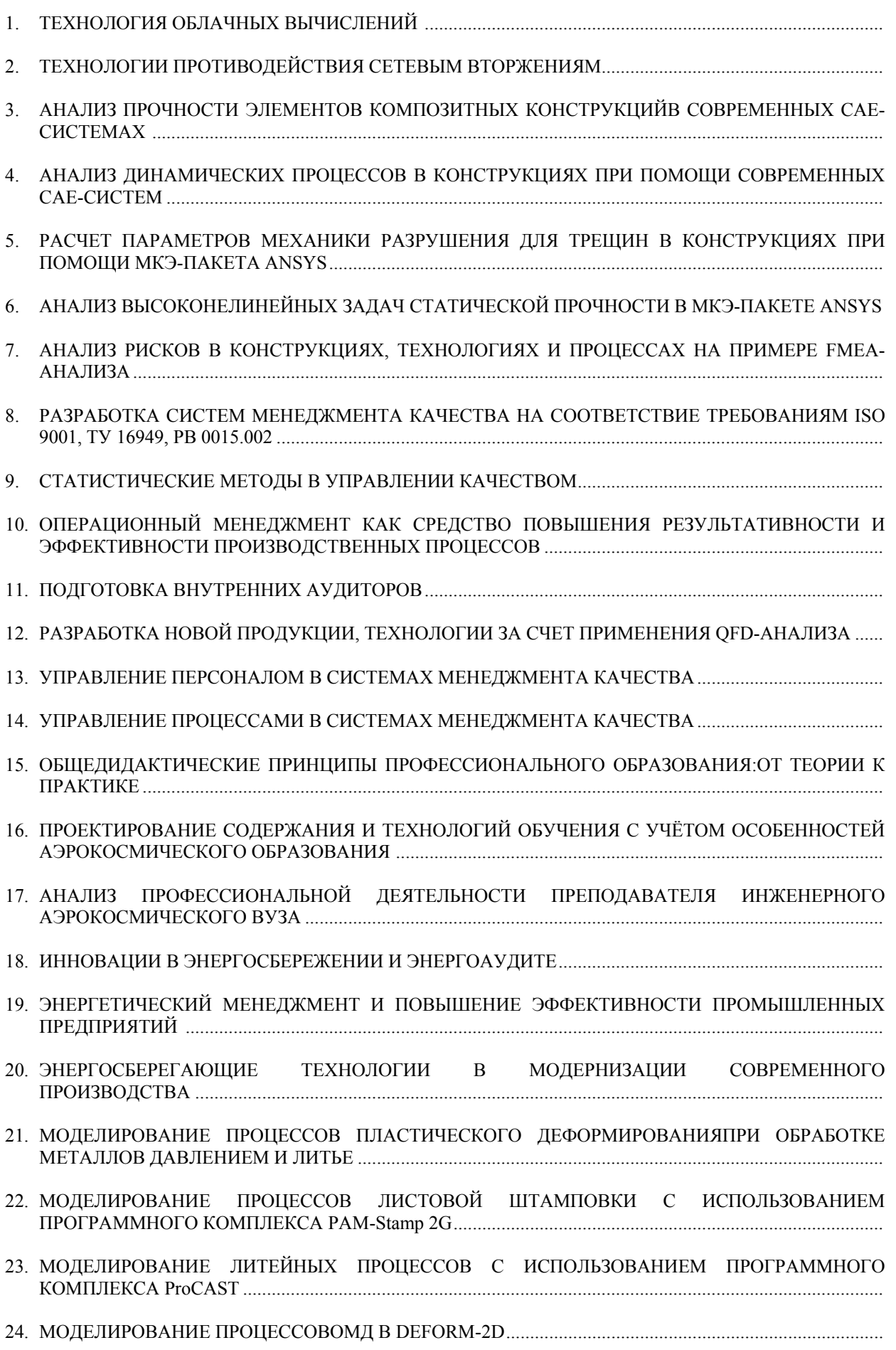

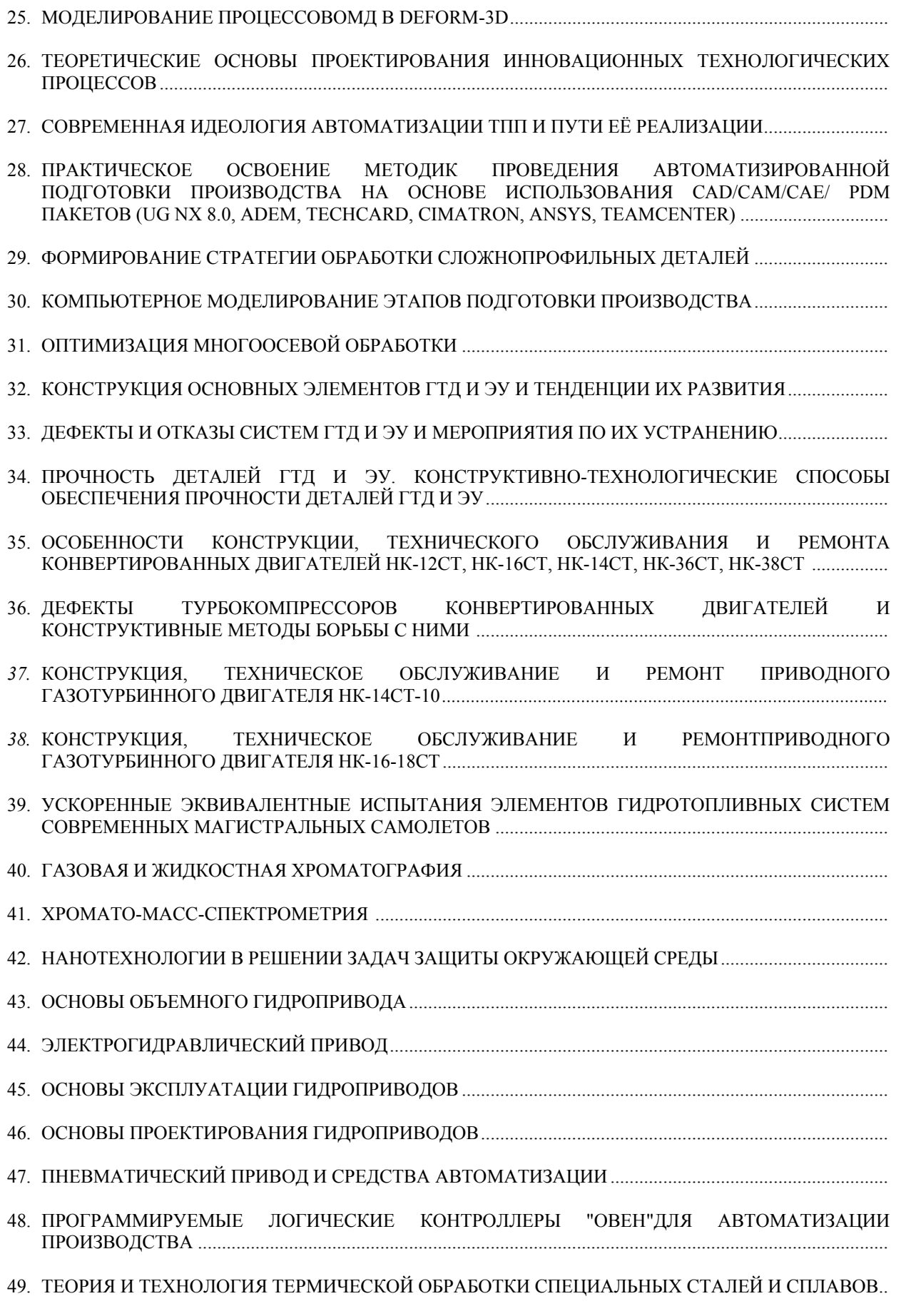

50. ФОРМИРОВАНИЕ СТРАТЕГИИ БЕСПЛАЗОВОГО ПРОИЗВОДСТВА ДЕТАЛЕЙ ОБШИВОК ДВОЙНОЙ КРИВИЗНЫ НА АВТОМАТИЗИРОВАННОМ ОБТЯЖНОМ ОБОРУДОВАНИИ ...................

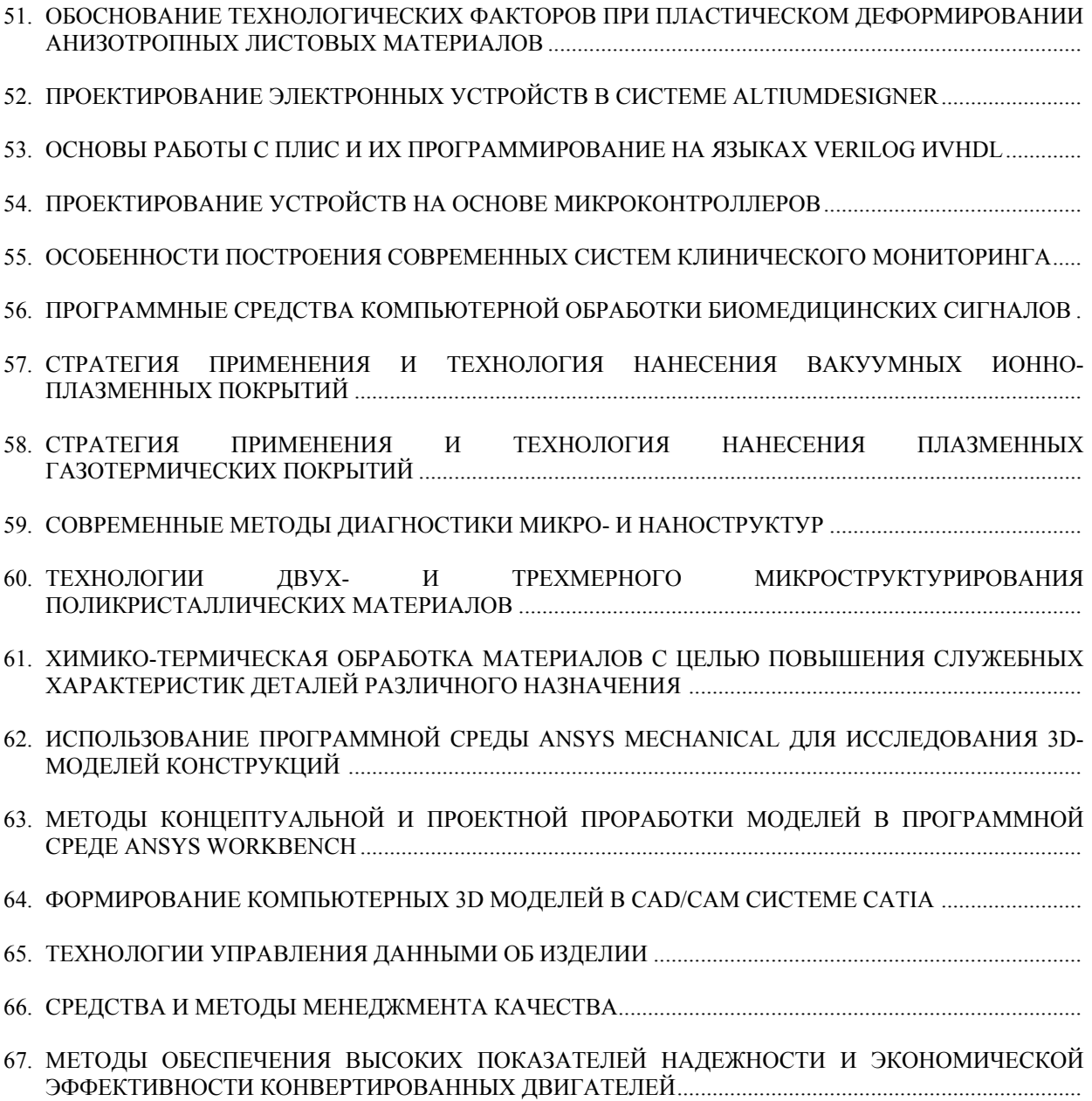

### ПРОГРАММА ПРОФЕССИОНАЛЬНОГО МОДУЛЯ

### **ТЕХНОЛОГИЯ ОБЛАЧНЫХ ВЫЧИСЛЕНИЙ**

#### **1. Область применения программы**

Профессиональный модуль используется для повышения квалификации системных администраторов предприятий и программистов информационных ресурсов.

Программа профессионального модуля является частью образовательной программы повышения квалификации **«Системное администрирование в информационных средах»** в части освоения вида профессиональной (трудовой) деятельности системный администратор информационной поддержки для малого и среднего бизнеса и соответствующих профессиональных компетенций (ПК):

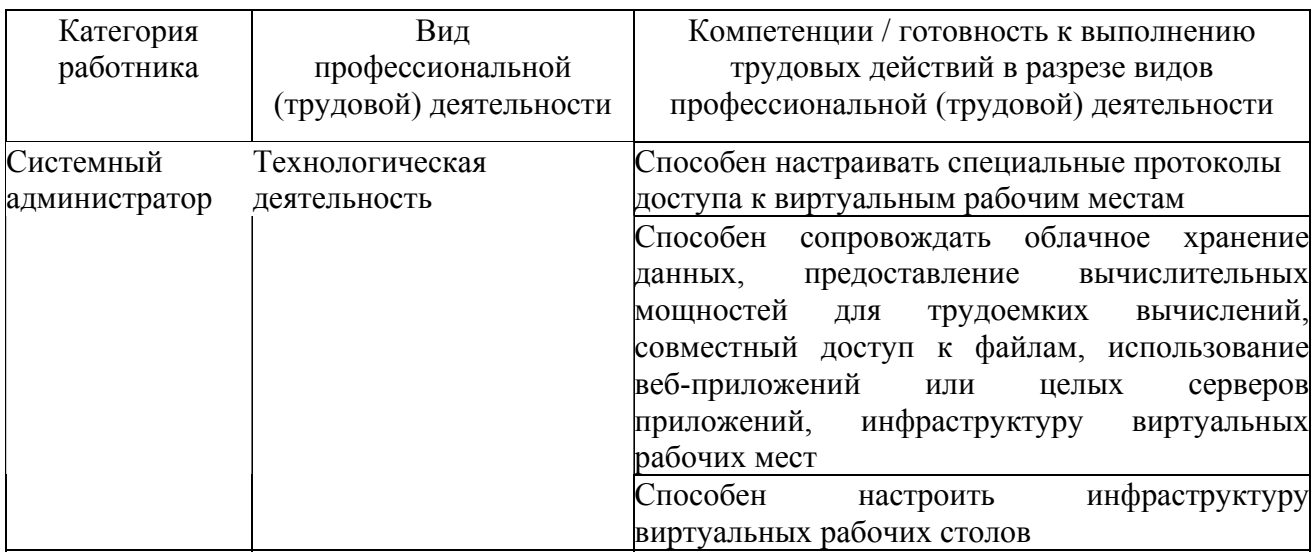

#### **2. Требования к результатам освоения модуля**

С целью овладения указанным(и) видом(амии) профессиональной (трудовой) деятельности и соответствующими профессиональными компетенциями обучающийся в ходе освоения профессионального модуля должен:

*освоить практический опыт (приобрести навыки выполнения трудовых действий):*

• технологии облачных вычислений:

#### *приобрести умения:*

• по настройке технологии VDI (Virtual Desktop Infrastructure), позволяющей создавать виртуальную IT-инфраструктуру и разворачивать полноценные рабочие места на базе одного сервера, на котором работает множество виртуальных машин;

• по настройке протоколов взаимодействия с виртуальным рабочим столом в виртуальной инфраструктуре VDI;

• по настройке специальных протоколов терминального доступа.

#### *получить знания* **:**

• об аппаратной части и программной части инфраструктуры VDI;

• о специальных протоколах доступа к виртуальным рабочим местам, находящимся в «облаке»;

• о гипервизоре (или мониторе виртуальных машин);

• о брокере соединений виртуального доступа, масштабируемом сервисе со встроенным распределением нагрузки;

• о свободном и проприетарном программном обеспечении, о настройках свободного ПО.

#### **3. Структура и содержание профессионального модуля**

#### **3.1. Учебно–тематический план профессионального модуля**

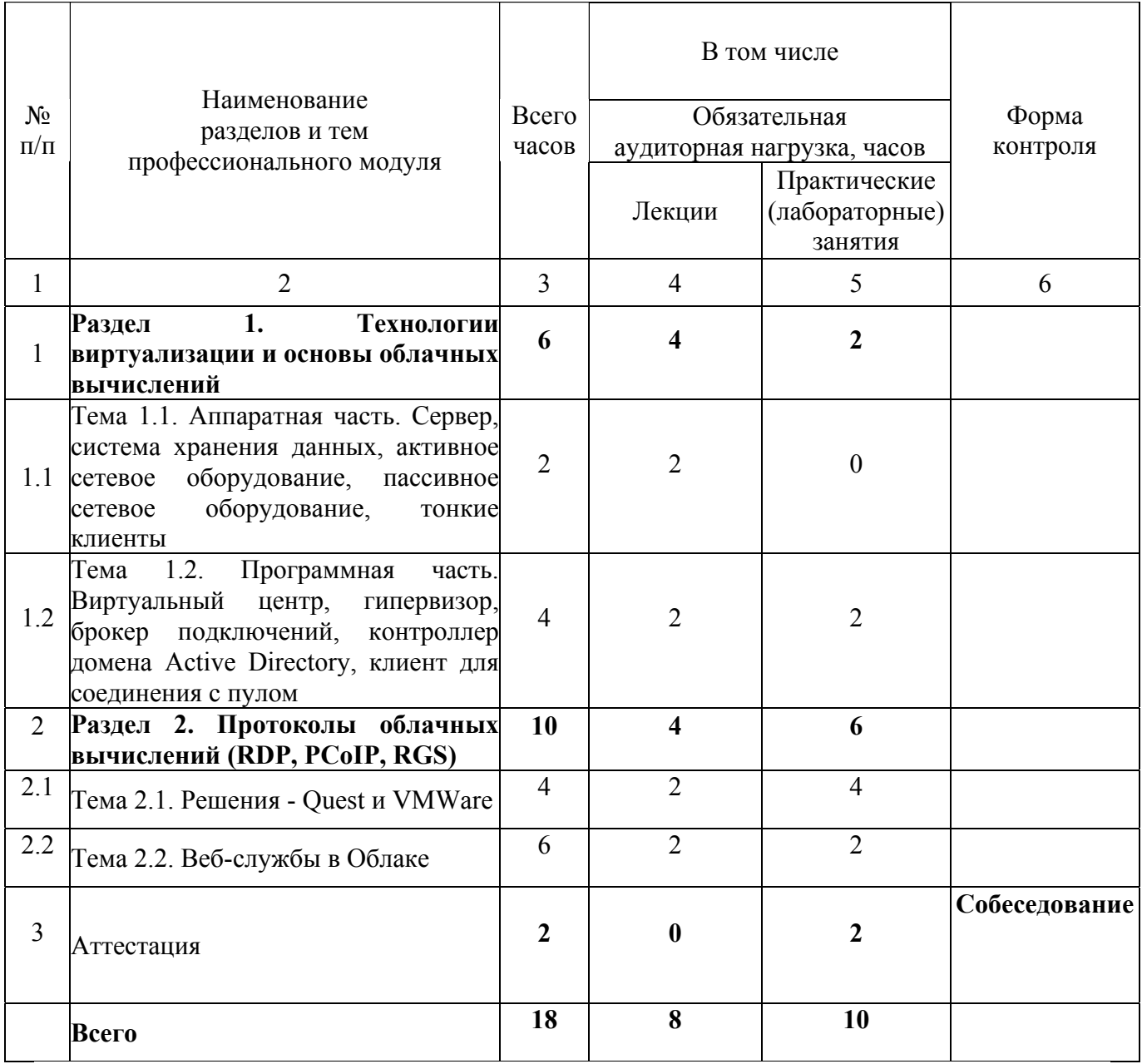

### **3.2. Содержание обучения по профессиональному модулю**

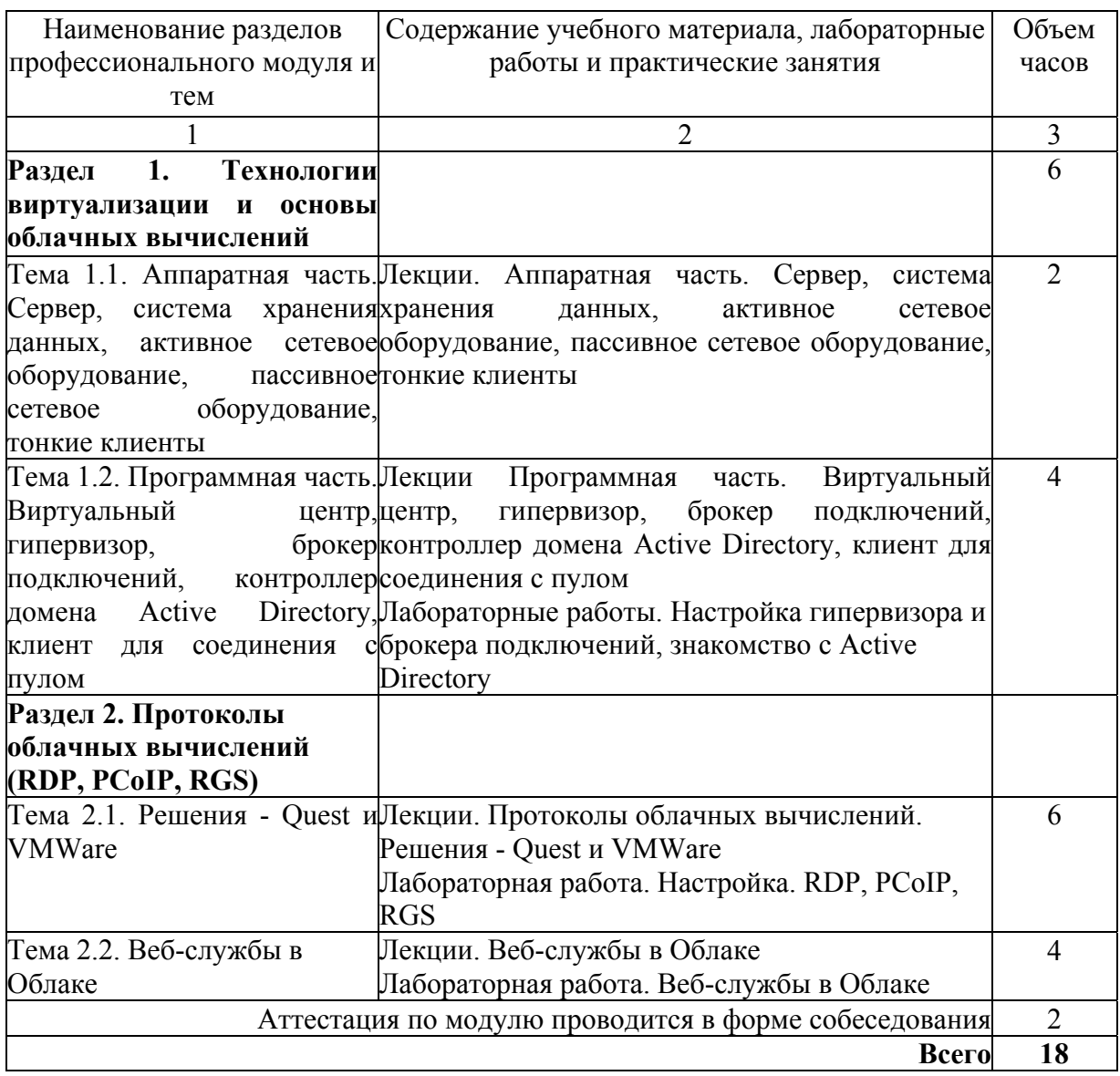

### **4. Условия реализации программы профессионального модуля**

# **4.1. Материально-технические условия реализации программы модуля**

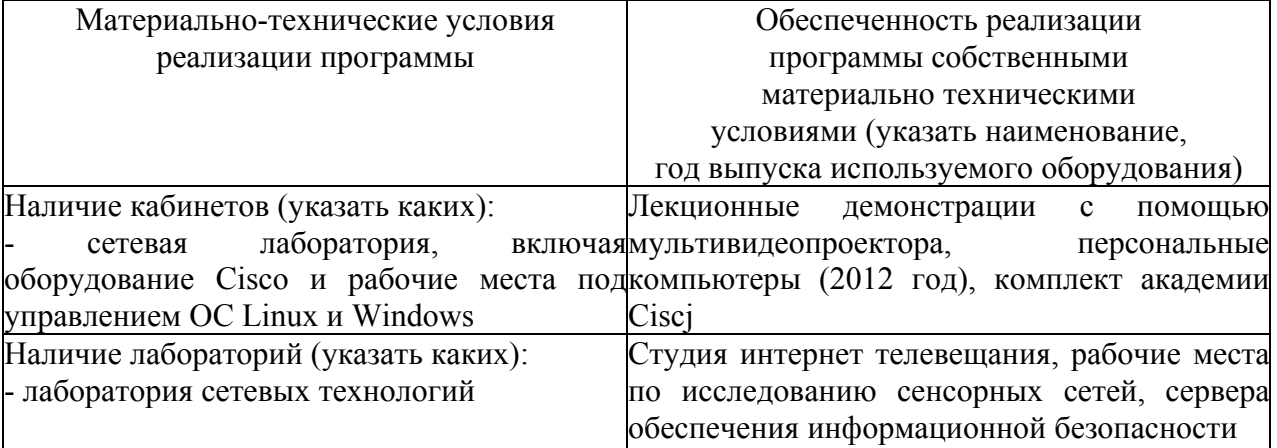

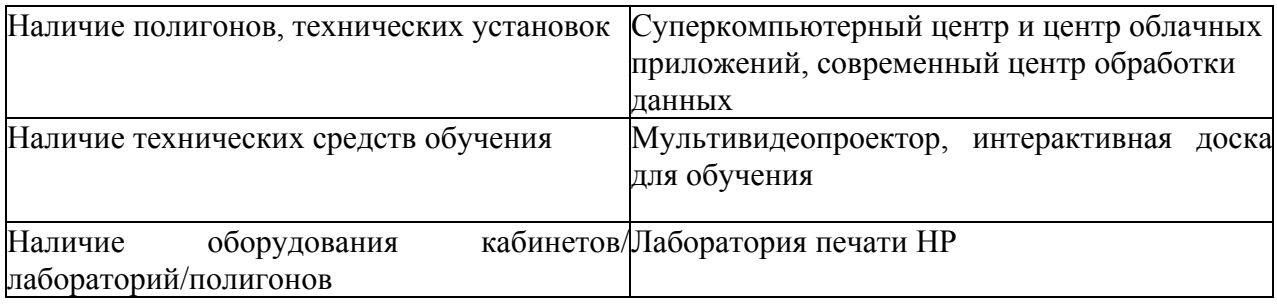

### **4.2. Информационное обеспечение образовательного процесса по модулю**

Основные источники:

1. Peter Mell, Timothy Grance. The NIST Definition of Cloud Computing. [Электронный ресурс]. [2011]. URL: http://docs.ismgcorp.com/files/external/Draft-SP-800-145\_clouddefinition.pdf (дата обращения: 24.01.2011).

2. Калантаев П.А. Интернет технология облачных вычислений – краткий обзор. [Электронный ресурс] // Лаборатории обработки изображений. [сайт]. [2011]. URL: http://loi.sscc.ru/bdm/cc2011/cc2011.htm (дата обращения: 23.01.2011).

3. Шмойлов Д.В. Облачные вычисления: актуальность и проблемы. Саранск: ГУ Госинформ, 2011. 8 с.

Дополнительные источники:

1. Алмазова В., Гюцис Д. Cloud computing. [Электронный ресурс]. [2011]. URL: http://loi.sscc.ru/bdm/cc2011/308.cloud\_2.pdf (дата обращения: 24.01.2011).

2. Службы удаленных рабочих столов. [Электронный ресурс] // Инфраструктура виртуальных рабочих столов (VDI) [сайт]. [2011]. URL: http://www.microsoft.com/windowsserver2008/ru/ru/rds-vdi.aspx (дата обращения: 24.01.2011).

3. Джон Сэвилл. Инфраструктура виртуальных настольных систем. Часть 2. VDI на Windows Server 2008 R2 [Электронный ресурс] // Windows IT Pro № 08 [сайт]. [2011]. URL: http://www.osp.ru/win2000/2011/08/13011794/ (дата обращения: 24.01.2011).

#### **5. Контроль и оценка результатов освоения профессионального модуля**

Аттестация по модулю (промежуточный контроль по программе) проводиться в форме собеседования.

#### **Образцы вопросов:**

- 1. Какие задачи выполняет гипервизор?
- 2. Какие задачи выполняет брокер подключений?
- 3. Какие задачи выполняет тонкий клиент?
- 4. Для какой операционной системы служит контроль домена Active Directory?
- 5. Правила для настройки протокола PCoIP?

### ПРОГРАММА ПРОФЕССИОНАЛЬНОГО МОДУЛЯ

### **ТЕХНОЛОГИИ ПРОТИВОДЕЙСТВИЯ СЕТЕВЫМ ВТОРЖЕНИЯМ**

#### **1. Область применения программы**

Профессиональный модуль используется для повышения квалификации системных администраторов предприятий и программистов информационных ресурсов.

Программа профессионального модуля является частью образовательной программы повышения квалификации **«Системное администрирование в информационных средах»** в части освоения вида профессиональной (трудовой) деятельности системный администратор информационной поддержки для малого и среднего бизнеса и соответствующих профессиональных компетенций (ПК):

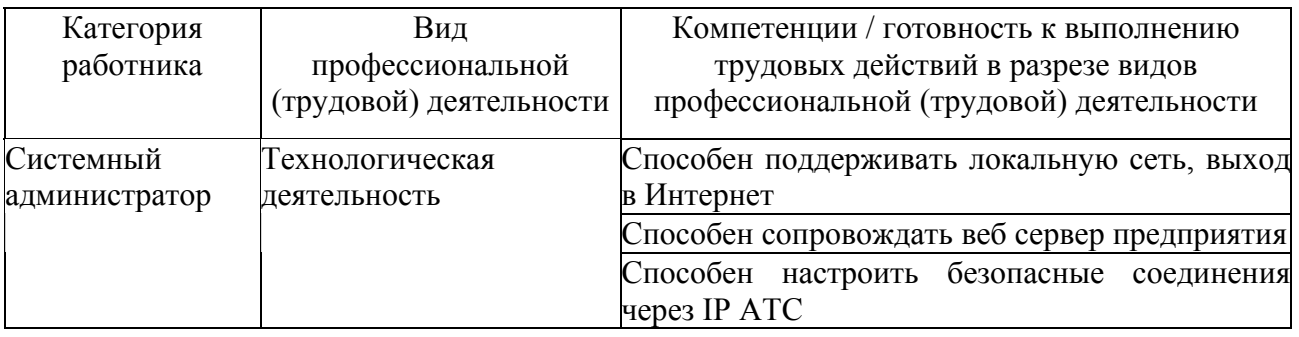

#### **2. Требования к результатам освоения модуля**

С целью овладения указанным(и) видом(амии) профессиональной (трудовой) деятельности и соответствующими профессиональными компетенциями обучающийся в ходе освоения профессионального модуля должен:

*освоить практический опыт (приобрести навыки выполнения трудовых действий):*

• защиты инфокоммуникаций;

#### *приобрести умения:*

- по анализу внешних угроз коммуникационной инфраструктуре предприятия;
- по обнаружению и противодействию сетевым вторжениям;
- настраивать мини IP ATC защитой голосовых соединений;

#### *получить знания***:**

- об основах сетевой безопасности;
- об инфокоммуникационных угрозах и способах их обнаружения;
- о безопасной настройке веб-серверов;
- о порядке защиты данных и их правовой основе;
- о свободном и проприетарном программном обеспечении, о настройках свободного  $\overline{10}$

### **3. Структура и содержание профессионального модуля**

### **3.1. Учебно-тематический план профессионального модуля**

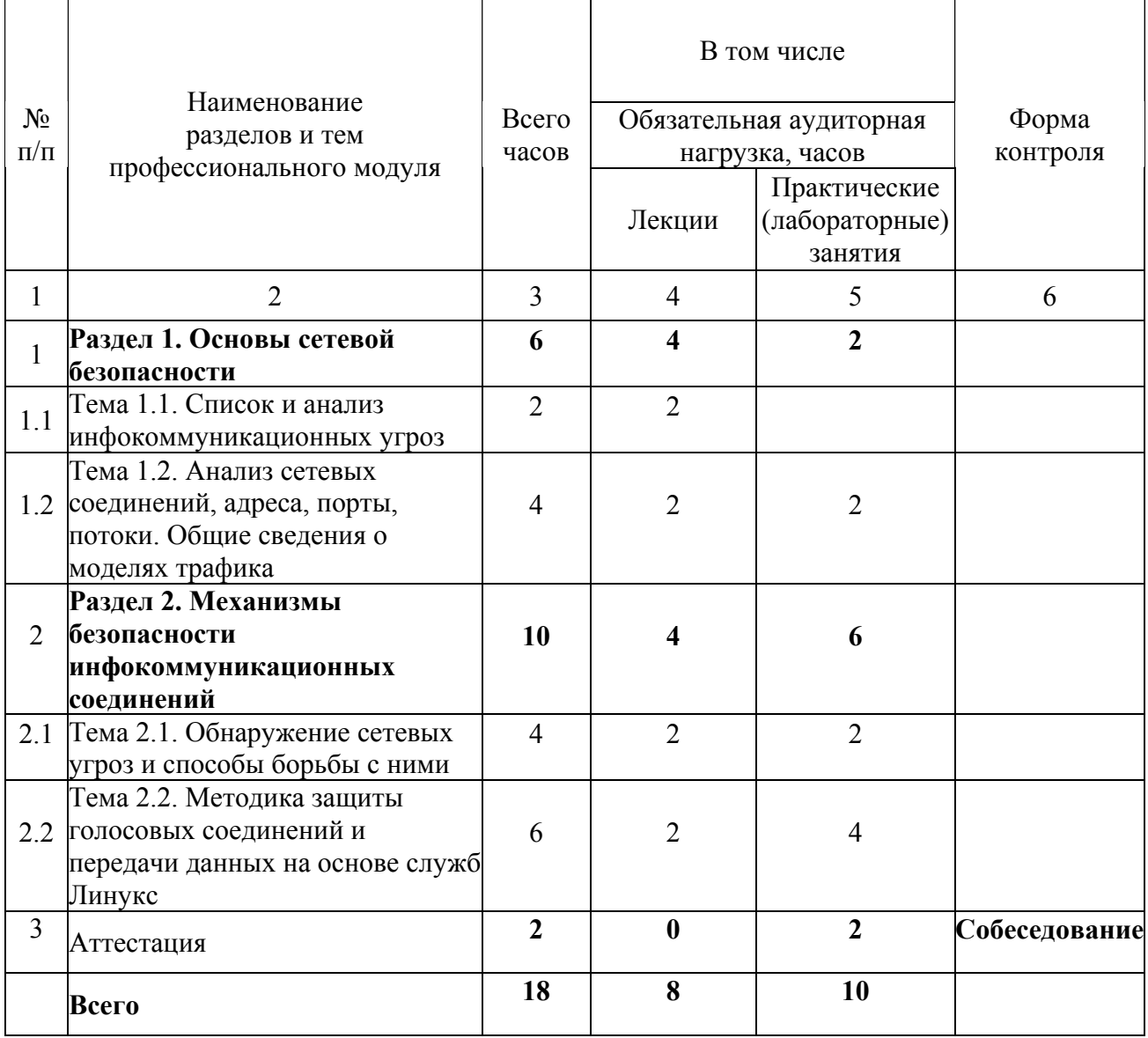

### **3.2. Содержание обучения по профессиональному модулю**

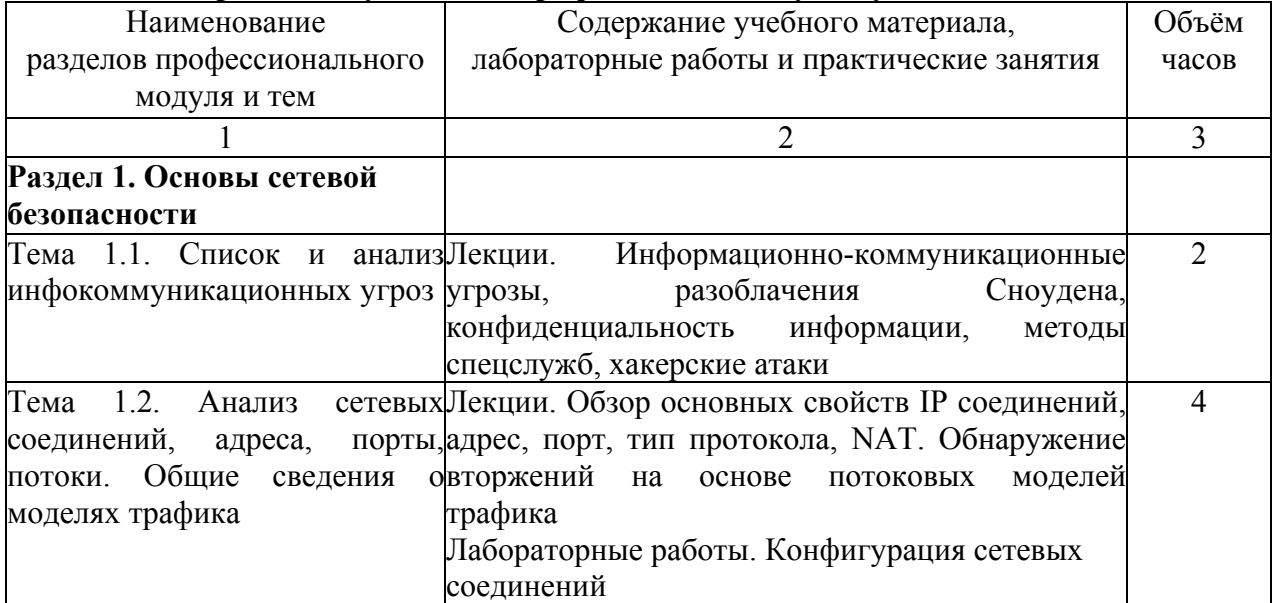

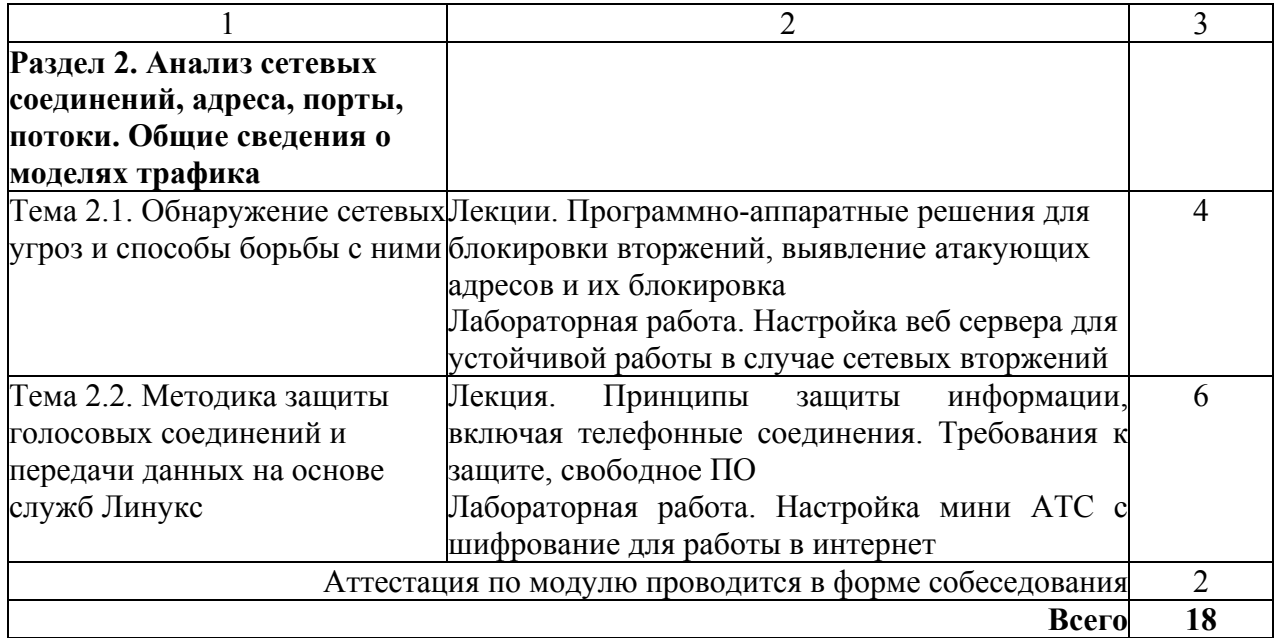

### **4. Условия реализации программы профессионального модуля**

#### **4.1. Материально-технические условия реализации программы модуля**

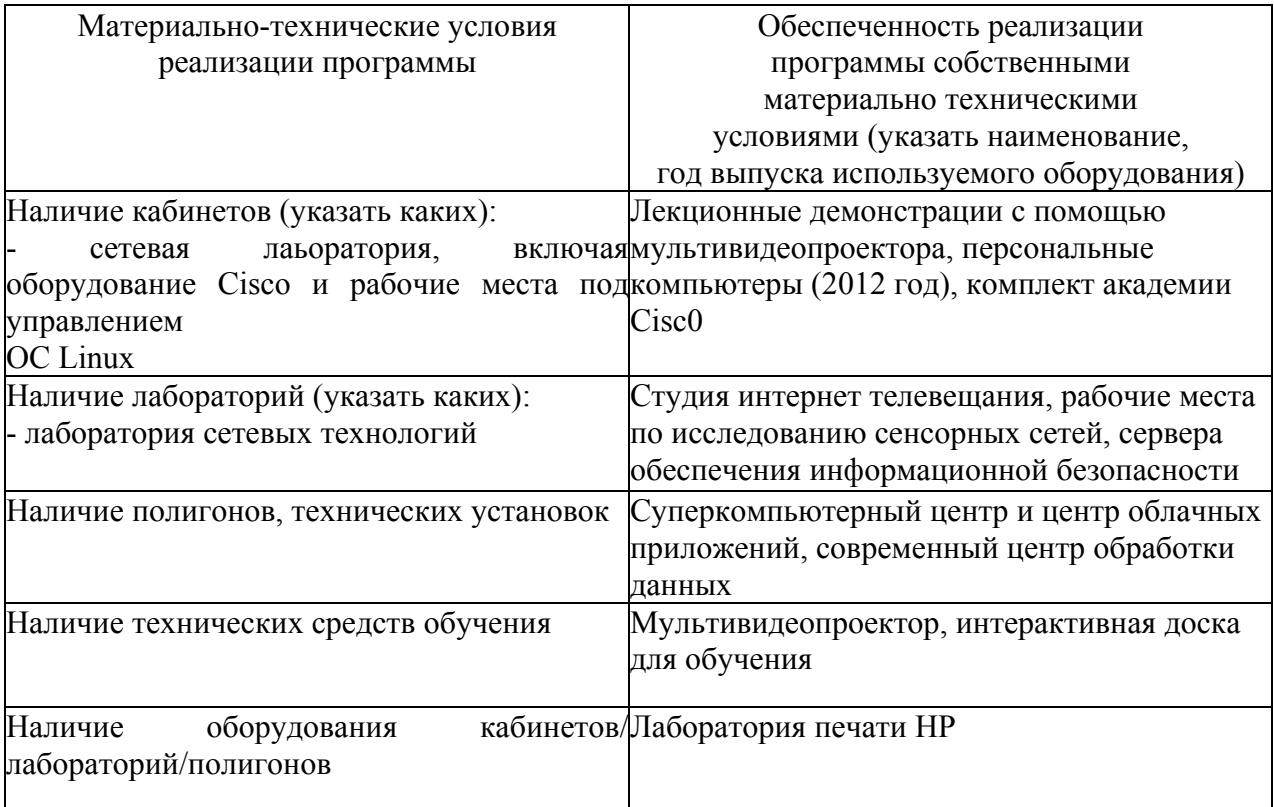

### **4.2. Информационное обеспечение образовательного процесса по модулю**

Основные источники:

1. Скотт Манн, Эллен Л. Митчелл, Митчелл Крелл, Безопасность Linux, 2-е издание, 624 стр., с ил.; ISBN 5-8459-0485-4, 0-13-047011-2; Вильямс

2. Бакланов В. В., Администрирование и безопасность операционных систем Linux, Екаткринбург, ГОУ ВПО УГТУ-УПИ

Дополнительные источники:

1. Петраков А.М., Клейменов С.А., Мельников В.П., Администрирование в информационных системах, ИЦ Академия, 2008

2. М. Фленов, Linux глазами хакера, БХВ-Петербург, ISBN 978-5-9775-0547-5; 2010 г.

#### **5. Контроль и оценка результатов освоения профессионального модуля**

Аттестация по модулю (промежуточный контроль по программе) проводиться в форме собеседования.

#### **Образцы вопросов:**

1. Какое число параметров полностью описывает TCP/IP соединение? Перечислите их.

2. Какие типы телефонной сигнализации применяются в Интернет телефонии?

3. Какое программное обеспечение можно применять для блокировки IP адресов?

# ПРОГРАММА ПРОФЕССИОНАЛЬНОГО МОДУЛЯ **АНАЛИЗ ПРОЧНОСТИ ЭЛЕМЕНТОВ КОМПОЗИТНЫХ КОНСТРУКЦИЙ В СОВРЕМЕННЫХ CAE-СИСТЕМАХ**

#### **1. Область применения программы**

Профессиональный модуль используется для повышения квалификации инженеровпрочнистов по авиационным конструкциям 1 и 2 категории.

Программа профессионального модуля является частью образовательной программы повышения квалификации **"Разработка промышленных технологий для инновационного машиностроения на основе CAD/CAM/CAE систем"** в части освоения вида профессиональной (трудовой) деятельности инженер-прочнист по авиационным конструкциям (шифр деятельности: 4А\_ПР\_8) и соответствующих профессиональных компетенций (ПК):

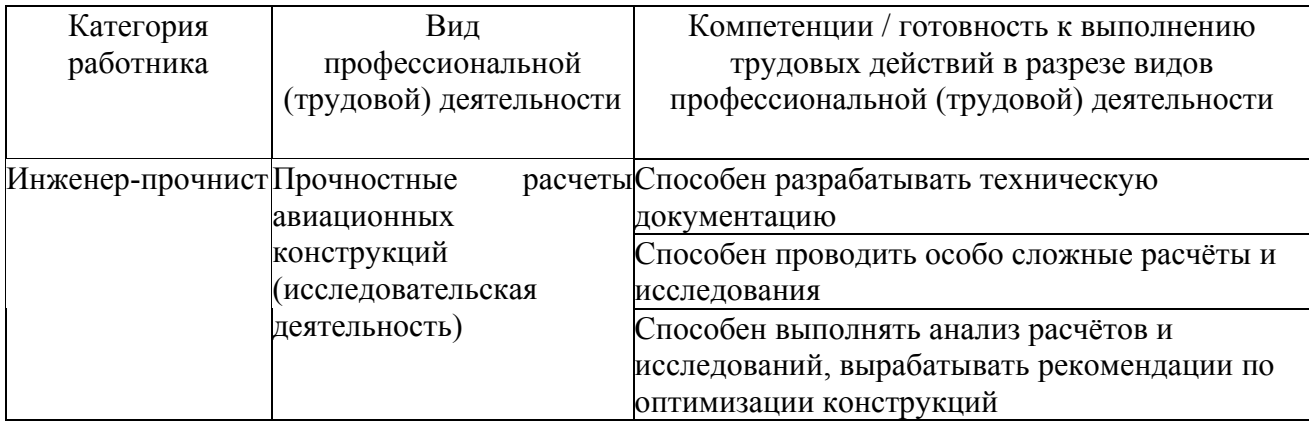

#### **2. Требования к результатам освоения модуля**

С целью овладения указанным(и) видом(амии) профессиональной (трудовой) деятельности и соответствующими профессиональными компетенциями обучающийся в ходе освоения профессионального модуля должен:

*освоить практический опыт (приобрести навыки выполнения трудовых действий):*

• выполнения расчетов на прочность конструкций из композиционных материалов с применением программных комплексов;

• разработки расчётных схем для анализа конструкций методом конечных элементов с использованием программных комплексов;

#### *приобрести умения:*

• проведения расчётов прочности элементов и конструкций из композиционных материалов в современных программных комплексах;

• определения допускаемых разрушающих усилий для элементов конструкций из композиционных материалов;

14

• определения оптимальной укладки слоёв для элементов конструкций из композиционных материалов;

### *получить знания* **:**

• основных направлений и перспектив применения композиционных материалов;

• особенностей расчёта на прочность конструкций из композиционных

материалов;

• теоретических основ проектирования элементов конструкций из композиционных материалов.

### **3. Структура и содержание профессионального модуля**

#### **3.1. Учебно-тематический план профессионального модуля**

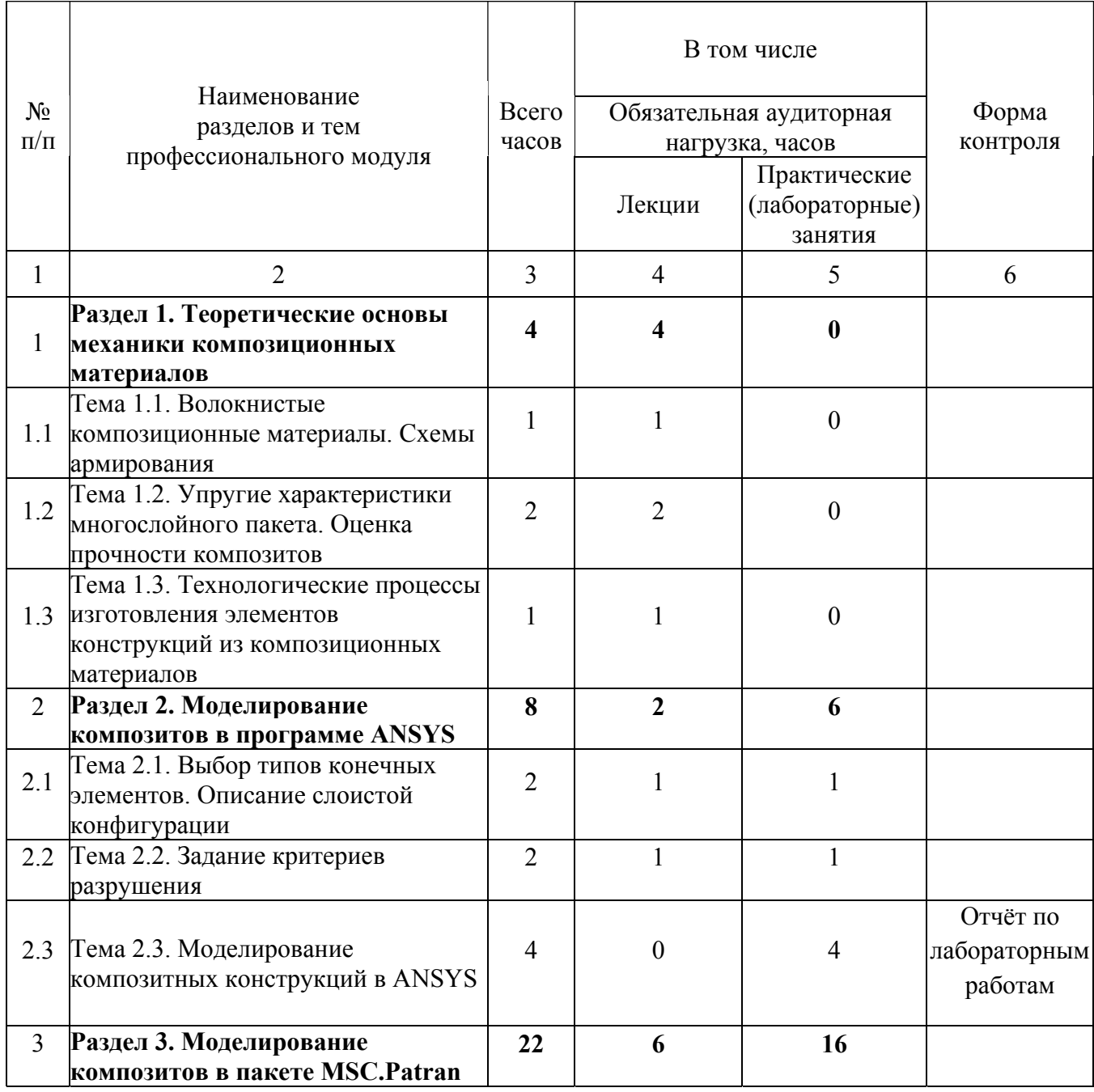

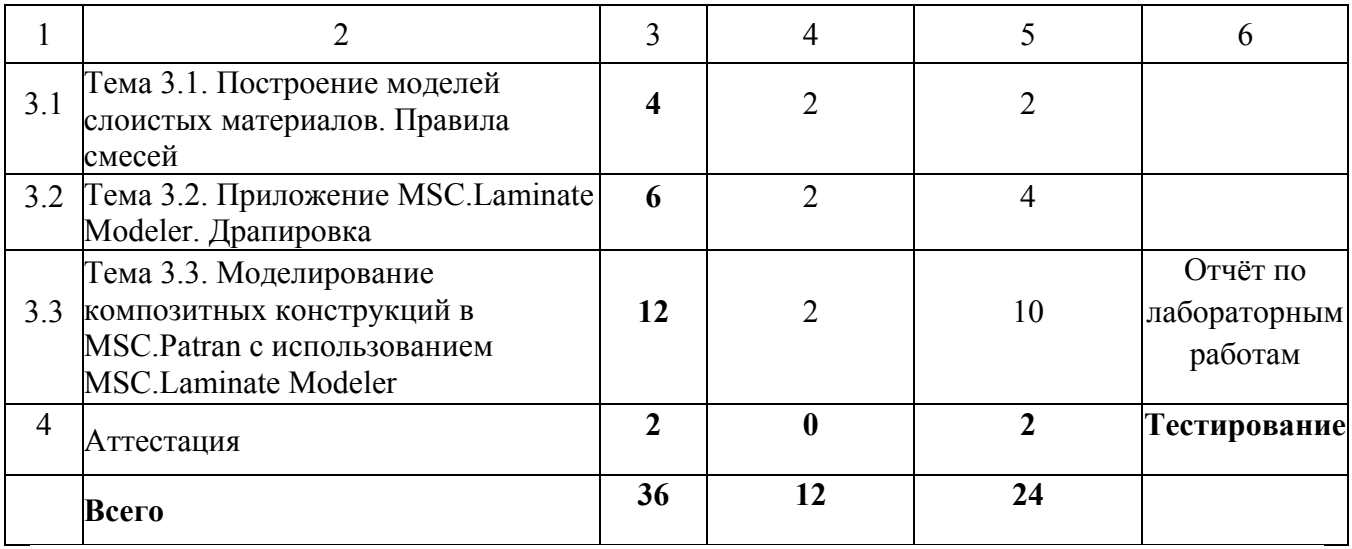

# **3.2. Содержание обучения по профессиональному модулю**

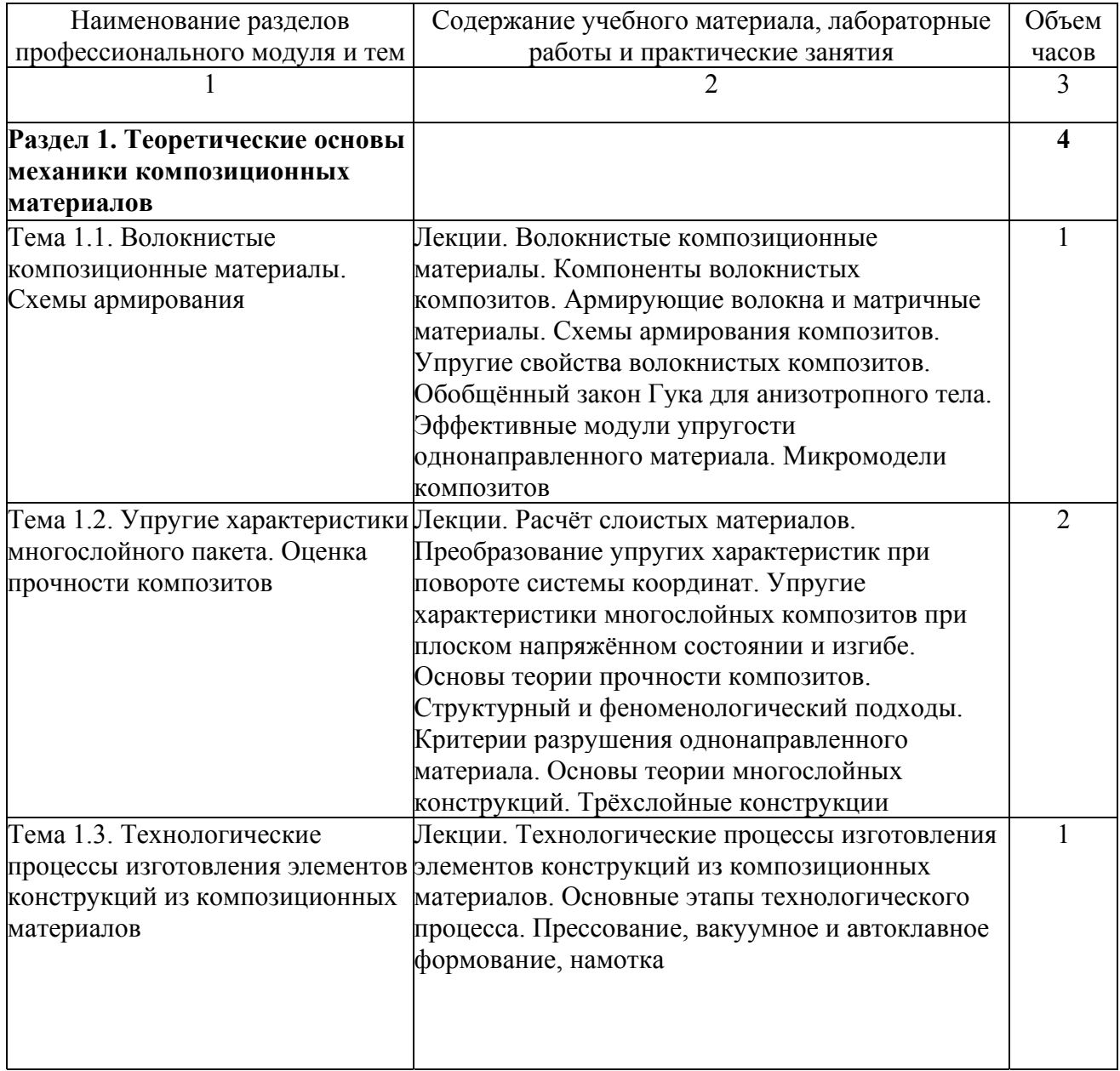

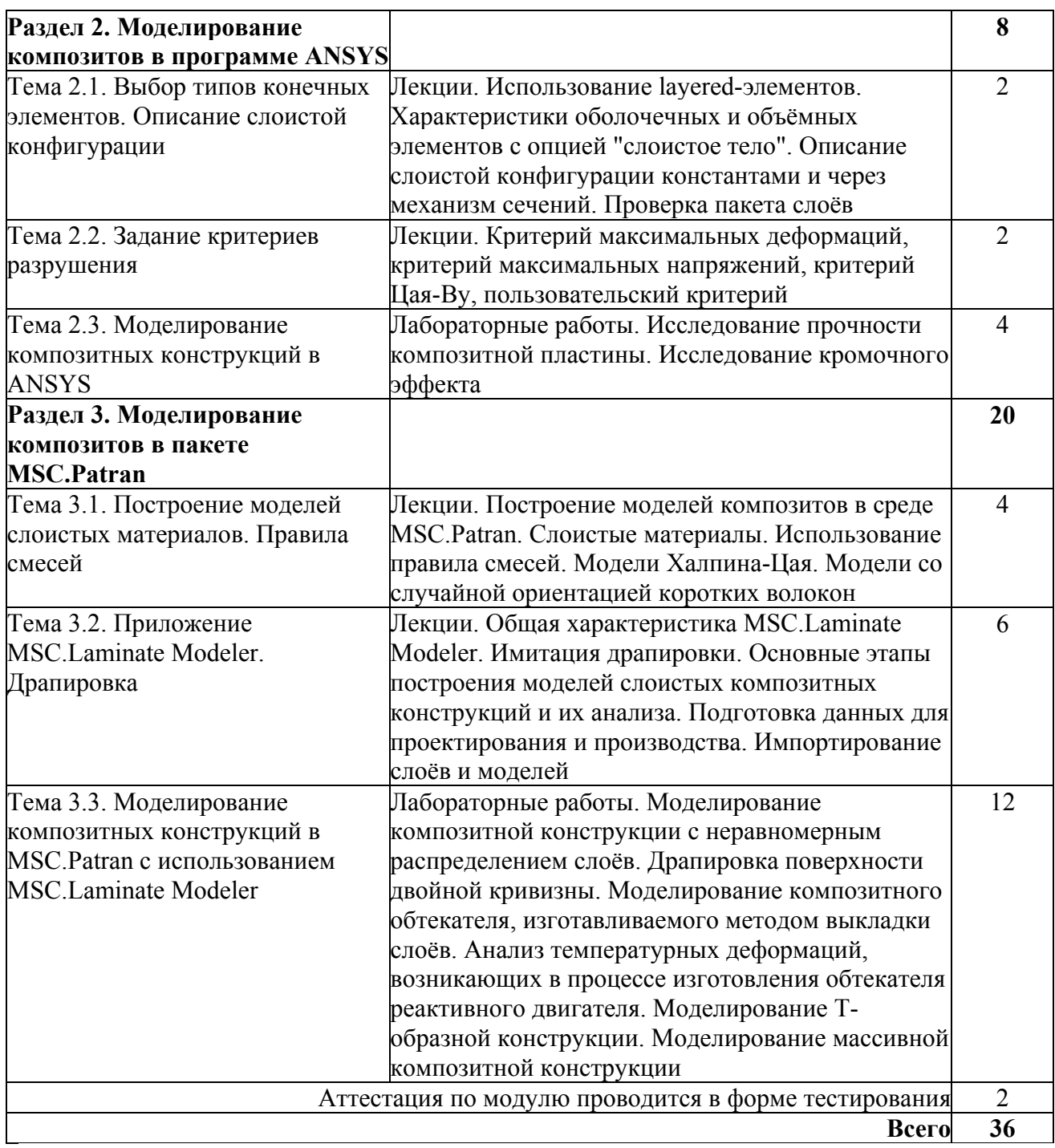

# **4. Условия реализации программы профессионального модуля**

### **4.1. Материально-технические условия реализации программы модуля**

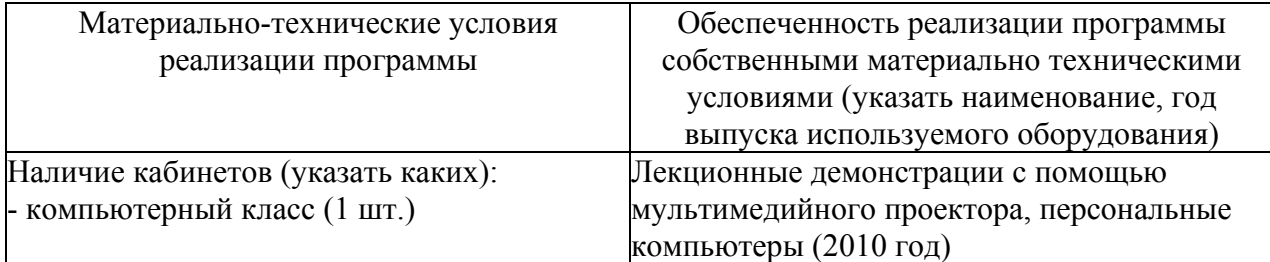

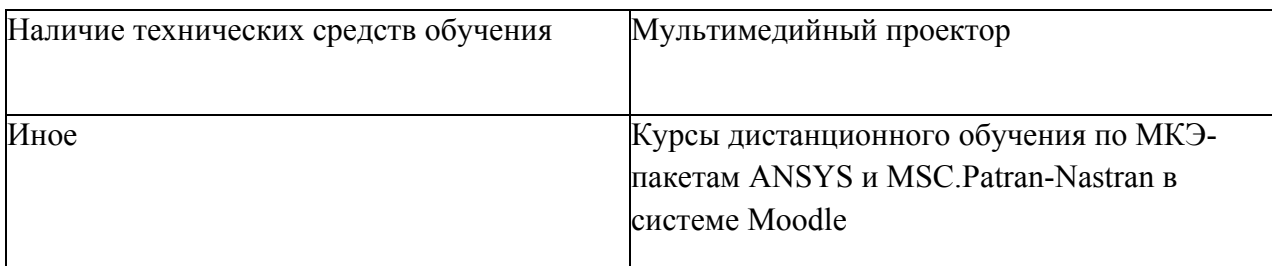

### **4.2 Информационное обеспечение образовательного процесса по модулю**

Основные источники:

1. Батаев, А. А. Композиционные материалы [Текст]: строение, получение, применение / А. А. Батаев, В. А. Батаев. - М. : Логос, 2006. - 398 с. - (Новая университетская библиотека). - 33 экз.

2. Мэттьюз, Ф. Композитные материалы. Механика и технология [Текст]/ Ф. Мэттьюз, Р. Ролингс; пер. с англ. С. Л. Баженова. - М.: Техносфера, 2004. - 406 с. - (Мир материалов и технологий). – 96 экз.

Дополнительные источники:

1. Скворцов, Ю. В. Моделирование композитных элементов конструкций и анализ их разрушения в CAE-системах MSC.Patran-Nastran и ANSYS [Электронный ресурс]: электрон. учеб. пособие / Ю. В. Скворцов, С. В. Глушков, А. И. Хромов; Минобрнауки России, Самар. гос. аэрокосм. ун-т им. С. П. Королева (Нац. исслед. ун-т). – Электрон. текстовые и граф. дан. (2,3 Мбайта). – Самара, 2012. – 1 эл. опт. диск (CD-ROM).

2. Скворцов, Ю. В. Использование МКЭ-пакета ANSYS для решения задач механики деформируемого твердого тела [Электронный ресурс]: интерактив. мультимед. пособие / Ю. В. Скворцов, С. В. Глушков ; Минобрнауки России, Самар. гос. аэрокосм. ун-т им. С. П. Королева (нац. исслед. ун-т). - Электрон. текстовые и граф. дан. (9,1 Мбайт). - Самара : [б. и.], 2011. - 1 эл. опт. диск (CD-ROM).

3. Скворцов, Ю. В. Анализ прочности элементов авиационных конструкций с помощью CAE-системы MSC.Patran-Nastran [Электронный ресурс] : интерактив. мультимед. пособие в системе дистанц. обучения «Moodle» / Ю. В. Скворцов, С. В. Глушков; Минобрнауки России, Самар. гос. аэрокосм. ун-т им. С. П. Королева (нац. исслед. ун-т). - Электрон. текстовые и граф. дан. (6,1 Мбайта). - Самара: [б. и.], 2012. - 1 эл. опт. диск (CD-ROM).

#### **5. Контроль и оценка результатов освоения профессионального модуля**

Аттестация по модулю (промежуточный контроль по программе) проводиться в форме тестирования с целью выявления уровня сформированности обозначенных выше компетенций.

#### **Пример тестового задания:**

1. Где может располагаться отсчётная плоскость пакета?

- − Только на нижней и верхней поверхностях пакета.
- − Только на срединной поверхности пакета.
- − *Только на нижней, верхней и срединной поверхностях пакета.*
- − Только на поверхности оболочки.
- В любом месте

#### 2. Что характеризует отступ LM-пакета?

− *Смещение отсчётной плоскости пакета от поверхности оболочки по направлению к наблюдателю.* 

Смещение отсчётной плоскости пакета от поверхности оболочки по направлению от наблюдателя.

- − Координату нижней поверхности пакета относительно отсчётной плоскости.
- − Координату верхней поверхности пакета относительно отсчётной плоскости.

3. Можно ли изменить направление прикладывания отдельного LM-слоя при формировании LM-пакета?

- − Нет.
- Да, путём определения нового вектора.

− *Да, но только на обратное, щёлкая левой кнопки мыши в соответствующей ячейке таблицы.* 

- Да, но только для слоёв, драпированных раскроем.
- Да, но только для слоёв, драпированных скольжением.

4. От какой базы по умолчанию отсчитывается угол ориентации материала?

- − *От первой кромки элемента.*
- − От последней кромки элемента.
- − От проекции вектора на элемент.
- − От проекции оси системы координат на элемент.
- − От границы области.

### ПРОГРАММА ПРОФЕССИОНАЛЬНОГО МОДУЛЯ

# **АНАЛИЗ ДИНАМИЧЕСКИХ ПРОЦЕССОВ В КОНСТРУКЦИЯХ ПРИ ПОМОЩИ СОВРЕМЕННЫХ CAE-СИСТЕМ**

#### **1. Область применения программы**

Профессиональный модуль используется для повышения квалификации инженеровпрочнистов по авиационным конструкциям 1 и 2 категории.

Программа профессионального модуля является частью образовательной программы повышения квалификации **"Разработка промышленных технологий для инновационного машиностроения на основе CAD/CAM/CAE систем"** в части освоения вида профессиональной (трудовой) деятельности инженер-прочнист по авиационным конструкциям и соответствующих профессиональных компетенций (ПК):

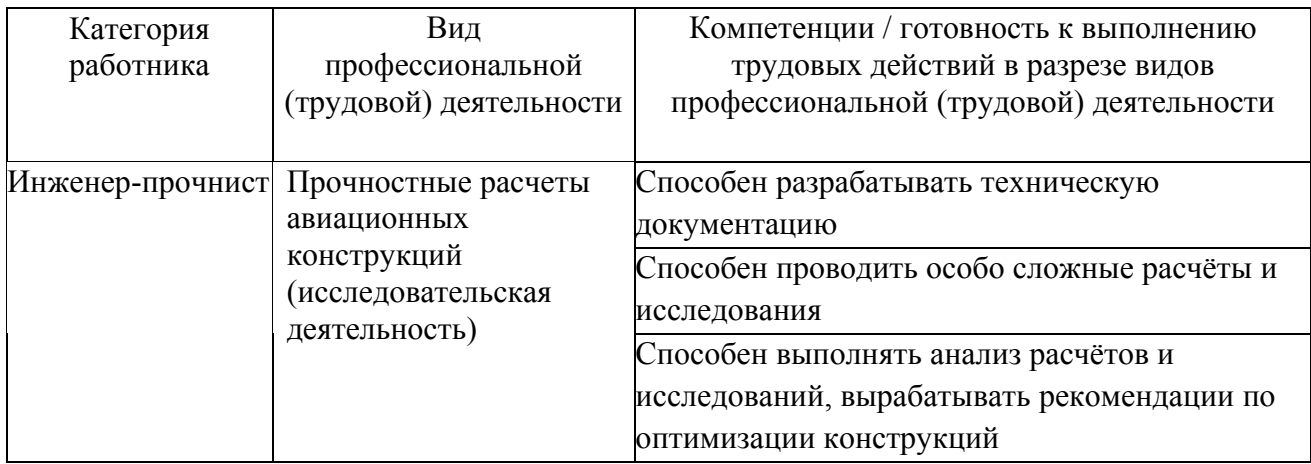

#### **2. Требования к результатам освоения модуля**

С целью овладения указанным(и) видом(амии) профессиональной (трудовой) деятельности и соответствующими профессиональными компетенциями обучающийся в ходе освоения профессионального модуля должен:

*освоить практический опыт (приобрести навыки выполнения трудовых действий):*

• выполнения расчетов динамических процессов в конструкциях с применением современных программных комплексов;

• разработки расчётных схем для анализа конструкций методом конечных элементов с использованием программных комплексов;

#### *приобрести умения:*

• определения собственных частот и форм колебаний элементов и конструкций при помощи современных программных комплексах;

20

• проведения расчётов вынужденных колебаний элементов и конструкций в программных комплексах;

*получить знания* **:** 

- особенностей расчёта частот и форм собственных колебаний конструкций;
- методов исследования вынужденных колебаний элементов и конструкций.

### **3. Структура и содержание профессионального модуля**

### **3.1. Учебно-тематический план профессионального модуля**

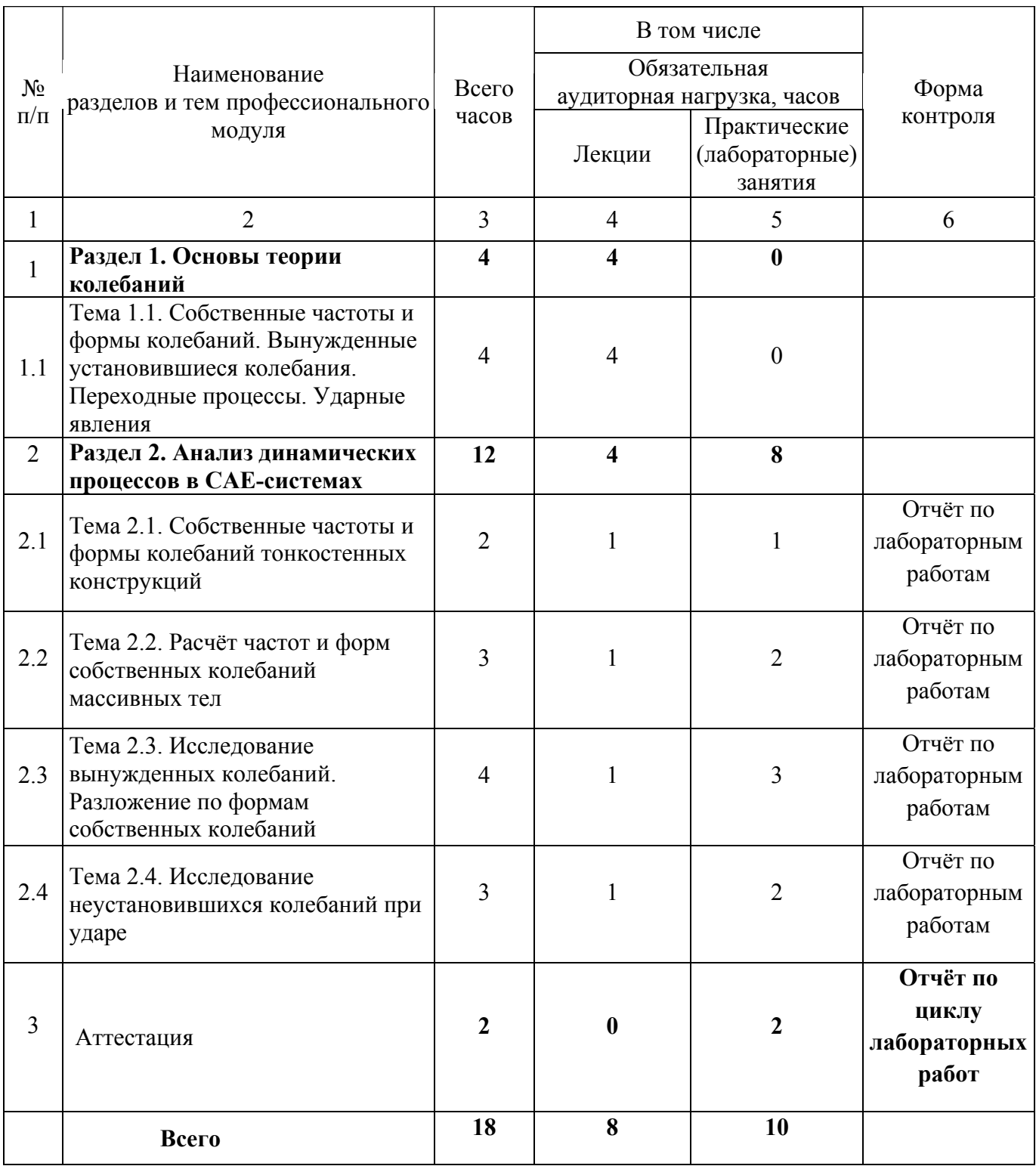

### **3.2. Содержание обучения по профессиональному модулю**

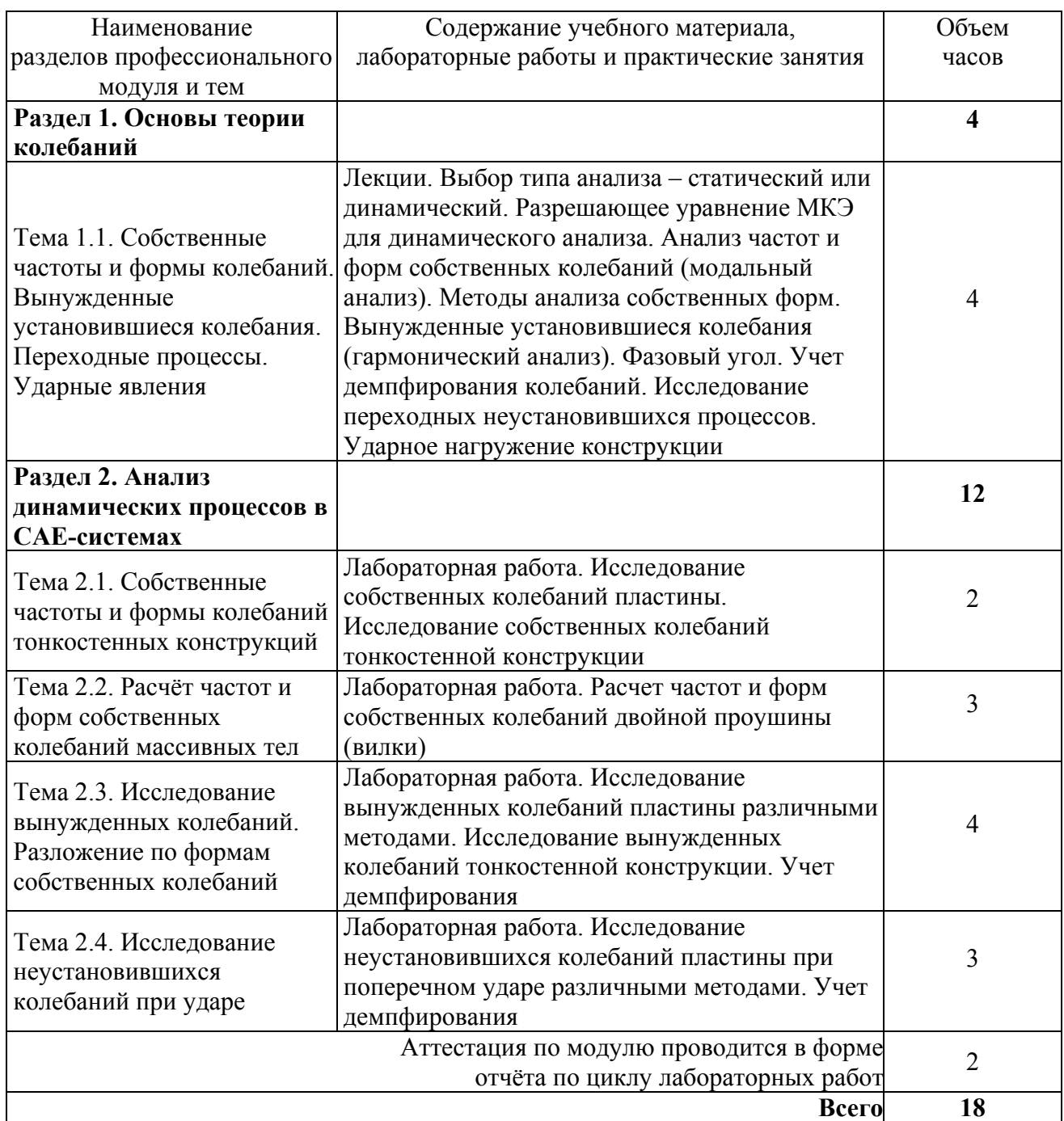

### **4. Условия реализации программы профессионального модуля**

# **4.1. Материально- технические условия реализации программы модуля**

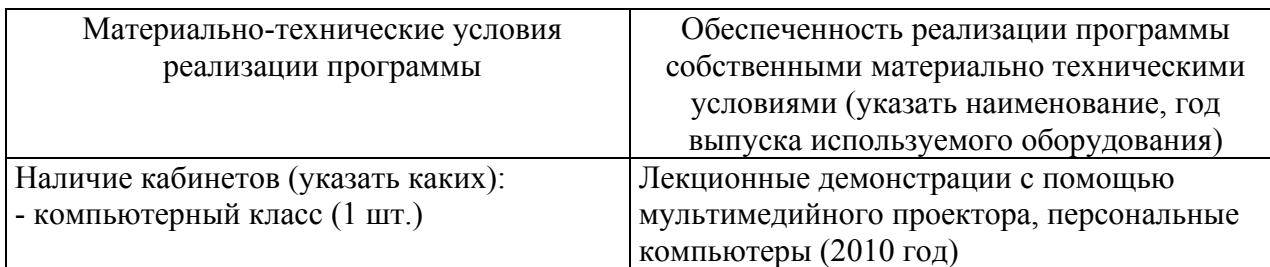

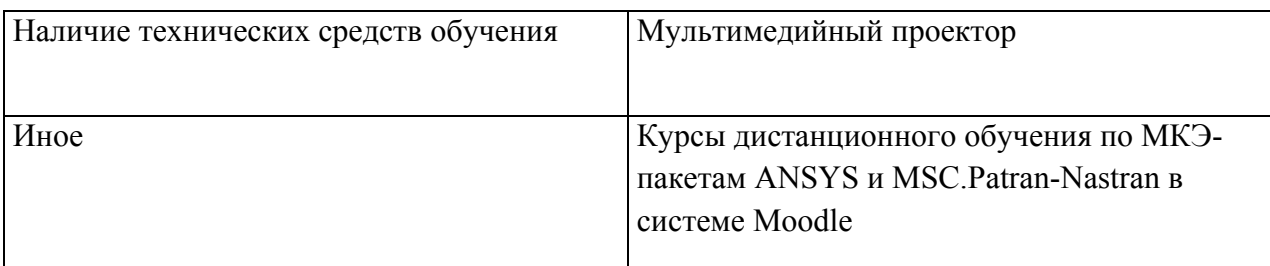

**4.2. Информационное обеспечение образовательного процесса по модулю** Основные источники:

1. Чигарев, А. В. ANSYS для инженеров [Текст]: справ. пособие / А. В. Чигарев, А. С. Кравчук, А. Ф. Смалюк. - М. : Машиностроение, 2004. - 511 с. - 5 экз.

2. Пересыпкин, К. В. Автоматизированное проектирование и моделирование конструкций ракетно-космической техники в среде MSC.Patran/MSC.Nastran [Текст]: [учеб. пособие] / К. В. Пересыпкин, В. П. Пересыпкин, Е. А. Иванова ; Федер. агентство по образованию, Самар. гос. аэрокосм. ун-т им. С. П. Королева. - Самара : Изд-во СГАУ, 2007. - 189 с. - (Приоритетные национальные проекты "Образование"). - 40 экз.

Дополнительные источники:

1. Скворцов, Ю. В. Использование МКЭ-пакета ANSYS для решения задач механики деформируемого твердого тела [Электронный ресурс] : интерактив. мультимед. пособие / Ю. В. Скворцов, С. В. Глушков ; Минобрнауки России, Самар. гос. аэрокосм. ун-т им. акад. С. П. Королева (нац. исслед. ун-т). - Электрон. текстовые и граф. дан. (9,1 Мбайт). - Самара: [б. и.], 2011. - 1 эл. опт. диск (CD-ROM).

2. Скворцов, Ю. В. Анализ прочности элементов авиационных конструкций с помощью CAE-системы MSC.Patran-Nastran [Электронный ресурс] : интерактив. мультимед. пособие в системе дистанц. обучения «Moodle» / Ю. В. Скворцов, С. В. Глушков; Минобрнауки России, Самар. гос. аэрокосм. ун-т им. акад. С. П. Королева (нац. исслед. ун-т). - Электрон. текстовые и граф. дан. (6,1 Мбайта). - Самара: [б. и.], 2012. - 1 эл. опт. диск (CD-ROM).

#### **5. Контроль и оценка результатов освоения профессионального модуля**

Аттестация по модулю (промежуточный контроль по программе) проводиться в форме отчета по выполненным лабораторным работам с целью выявления уровня сформированности обозначенных выше компетенций.

#### ПРОГРАММА ПРОФЕССИОНАЛЬНОГО МОДУЛЯ

# **РАСЧЕТ ПАРАМЕТРОВ МЕХАНИКИ РАЗРУШЕНИЯ ДЛЯ ТРЕЩИН В КОНСТРУКЦИЯХ ПРИ ПОМОЩИ МКЭ-ПАКЕТА ANSYS**

#### **1. Область применения программы**

Профессиональный модуль используется для повышения квалификации инженеровпрочнистов по авиационным конструкциям 1 и 2 категории.

Программа профессионального модуля является частью образовательной программы повышения квалификации **"Разработка промышленных технологий для инновационного машиностроения на основе CAD/CAM/CAE систем"** в части освоения вида профессиональной (трудовой) деятельности инженер-прочнист по авиационным конструкциям и соответствующих профессиональных компетенций (ПК):

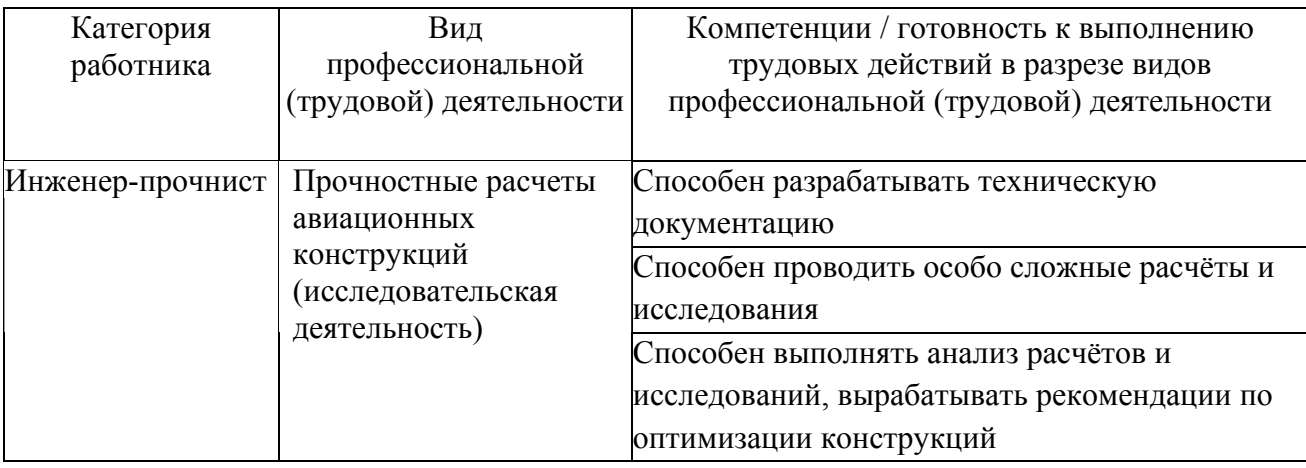

#### **2. Требования к результатам освоения модуля**

С целью овладения указанным(и) видом(амии) профессиональной (трудовой) деятельности и соответствующими профессиональными компетенциями обучающийся в ходе освоения профессионального модуля должен:

*освоить практический опыт (приобрести навыки выполнения трудовых действий):*

• выполнения расчетов на прочность поврежденной конструкции с применением современных программных комплексов;

• разработки расчётных схем для анализа конструкций методом конечных элементов с использованием программных комплексов;

#### *приобрести умения:*

• определения параметров механики разрушения для тел с трещинами;

• проведения расчётов поврежденных элементов конструкций в программных комплексах;

#### *получить знания* **:**

• особенностей расчёта на прочность конструкций с повреждениями;

• методологии расчета параметров механики разрушения в упругих и пластических телах.

### **3. Структура и содержание профессионального модуля**

### **3.1. Учебно-тематический план профессионального модуля**

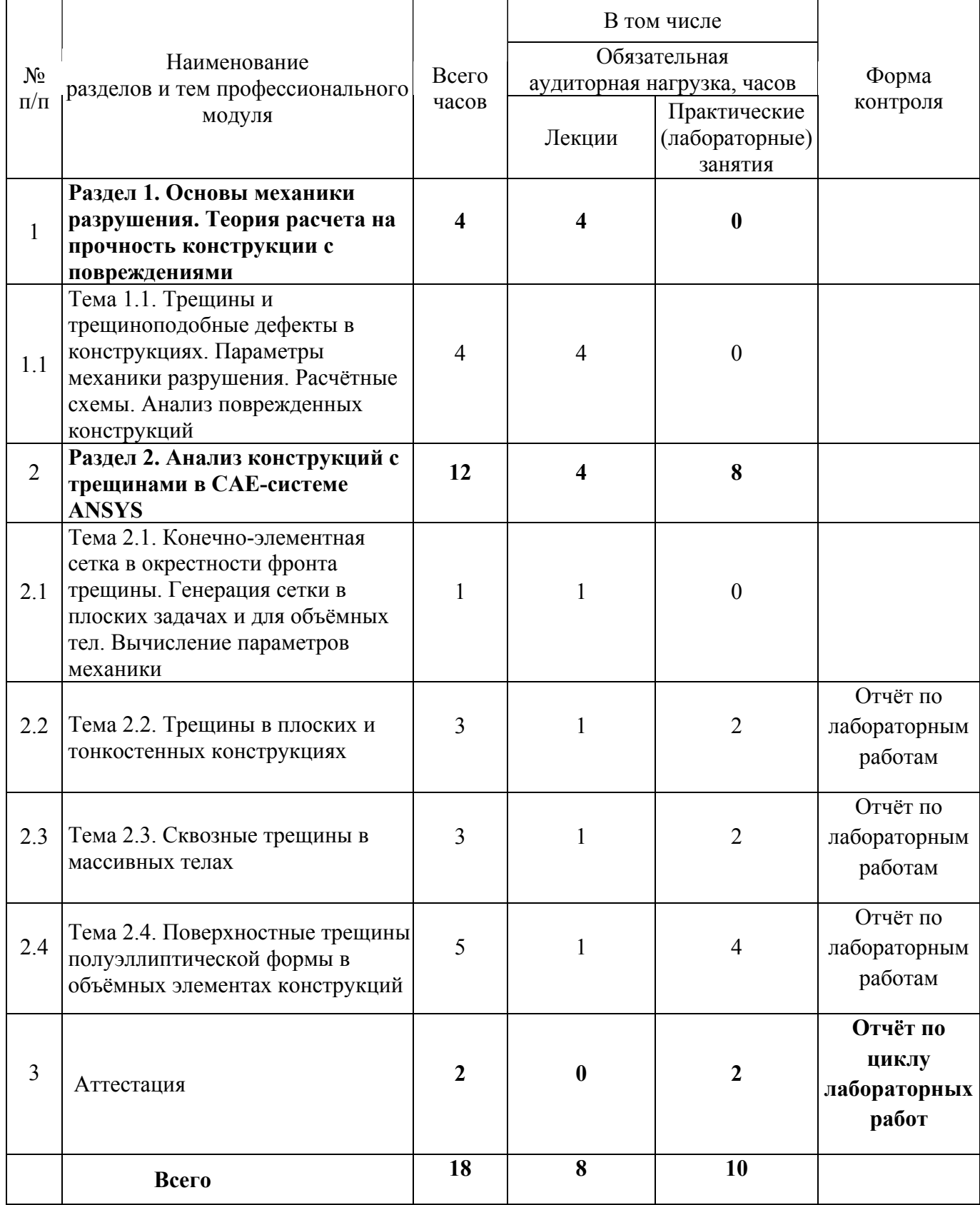

### **3.2. Содержание обучения по профессиональному модулю**

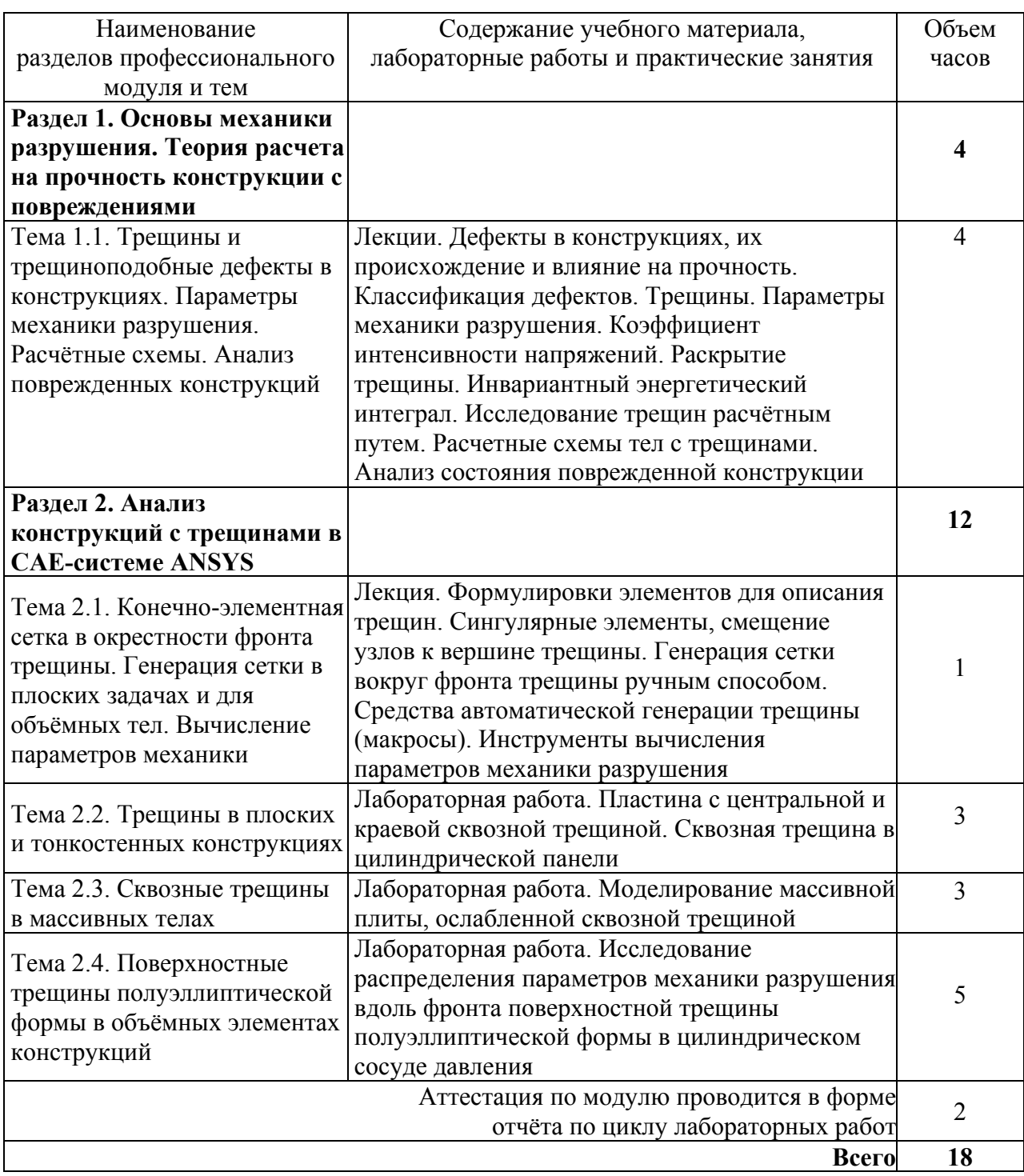

#### **4. Условия реализации программы профессионального модуля**

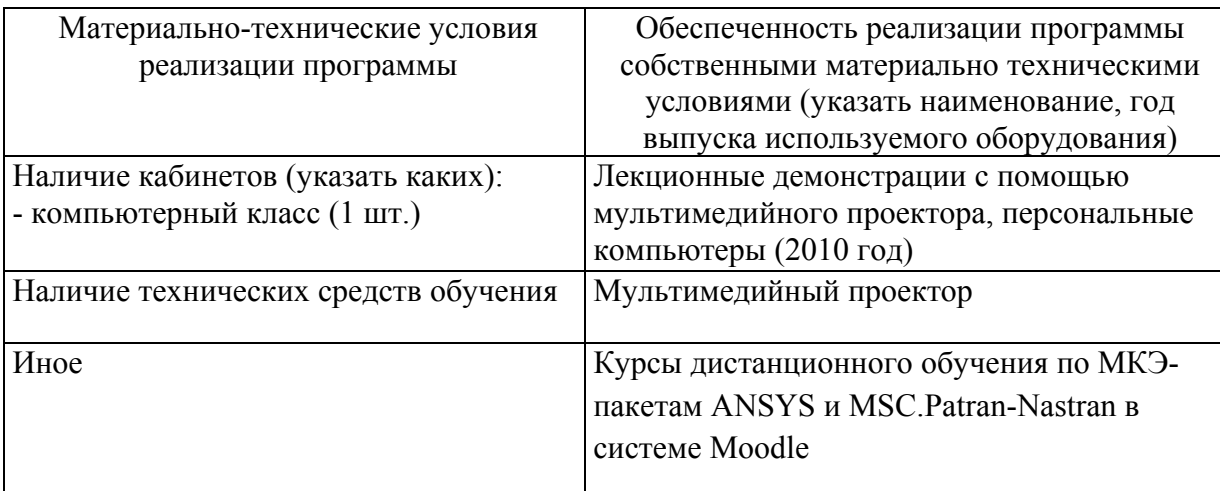

#### **4.1. Материально-технические условия реализации программы модуля**

# **4.2. Информационное обеспечение образовательного процесса по модулю**

Основные источники:

1. Чигарев, А. В. ANSYS для инженеров [Текст]: справ. пособие / А. В. Чигарев, А. С. Кравчук, А. Ф. Смалюк. - М. : Машиностроение, 2004. - 511 с. - 5 экз.

2. Пересыпкин, К. В. Автоматизированное проектирование и моделирование конструкций ракетно-космической техники в среде MSC.Patran/MSC.Nastran [Текст]: [учеб. пособие] / К. В. Пересыпкин, В. П. Пересыпкин, Е. А. Иванова ; Федер. агентство по образованию, Самар. гос. аэрокосм. ун-т им. С. П. Королева. - Самара : Изд-во СГАУ, 2007. - 189 с. - (Приоритетные национальные проекты "Образование"). - 40 экз.

Дополнительные источники:

1. Скворцов, Ю. В. Использование МКЭ-пакета ANSYS для решения задач механики деформируемого твердого тела [Электронный ресурс] : интерактив. мультимед. пособие / Ю. В. Скворцов, С. В. Глушков ; Минобрнауки России, Самар. гос. аэрокосм. ун-т им. С. П. Королева (нац. исслед. ун-т). - Электрон. текстовые и граф. дан. (9,1 Мбайт). - Самара : [б. и.], 2011. - 1 эл. опт. диск (CD-ROM).

2. Скворцов, Ю. В. Анализ прочности элементов авиационных конструкций с помощью CAE-системы MSC.Patran-Nastran [Электронный ресурс] : интерактив. мультимед. пособие в системе дистанц. обучения «Moodle» / Ю. В. Скворцов, С. В. Глушков; Минобрнауки России, Самар. гос. аэрокосм. ун-т им. С. П. Королева (нац. исслед. ун-т). - Электрон. текстовые и граф. дан. (6,1 Мбайта). - Самара: [б. и.], 2012. - 1 эл. опт. диск (CD-ROM).

#### **5. Контроль и оценка результатов освоения профессионального модуля**

Аттестация по модулю (промежуточный контроль по программе) проводиться в форме отчета по комплексу выполненных лабораторных работ с целью выявления уровня сформированности обозначенных выше компетенций.

# ПРОГРАММА ПРОФЕССИОНАЛЬНОГО МОДУЛЯ

# **АНАЛИЗ ВЫСОКОНЕЛИНЕЙНЫХ ЗАДАЧ СТАТИЧЕСКОЙ ПРОЧНОСТИ В МКЭ-ПАКЕТЕ ANSYS**

#### **1. Область применения программы**

Профессиональный модуль используется для повышения квалификации инженеров– прочнистов по авиационным конструкциям 1 и 2 категории.

Программа профессионального модуля является частью образовательной программы повышения квалификации **"Разработка промышленных технологий для инновационного машиностроения на основе CAD/CAM/CAE систем"** в части освоения вида профессиональной (трудовой) деятельности инженер-прочнист по авиационным конструкциям и соответствующих профессиональных компетенций (ПК):

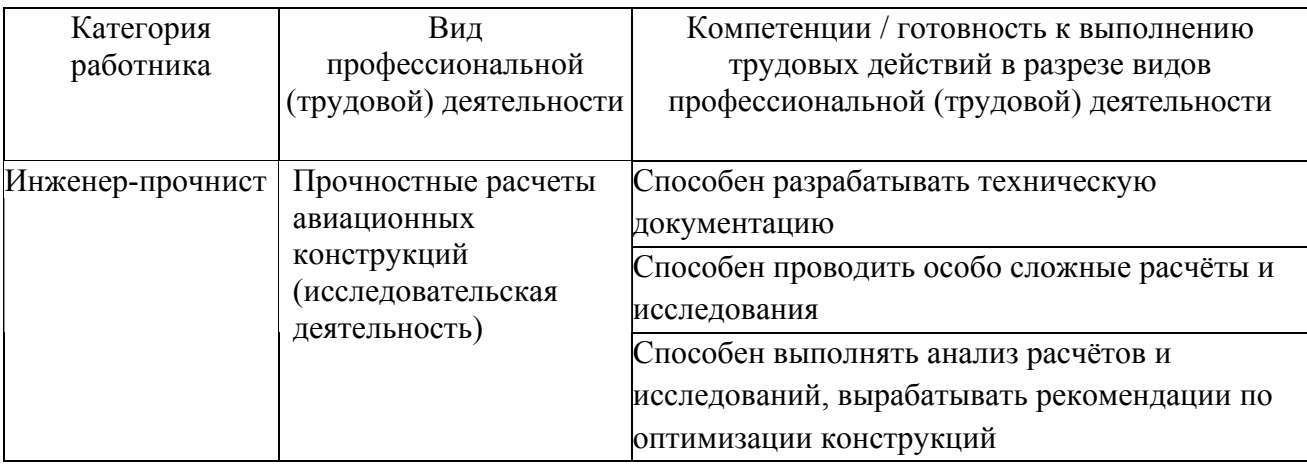

#### **2. Требования к результатам освоения модуля**

С целью овладения указанным(и) видом(ами) профессиональной (трудовой) деятельности и соответствующими профессиональными компетенциями обучающийся в ходе освоения профессионального модуля должен:

### *освоить практический опыт (приобрести навыки выполнения трудовых действий):*

• выполнения расчетов конструкций на прочность с учетом геометрической и физической нелинейностей в современных программных комплексах;

• разработки расчётных схем для анализа конструкций методом конечных элементов с использованием программных комплексов;

#### *приобрести умения:*

• проведения расчетов на прочность с учетом геометрической и физической нелинейностей в современных программных комплексах;

• проведения расчётов конструкций с учетом контактного взаимодействия тел в программных комплексах;

#### *получить знания* **:**

- методики решения нелинейных задач при анализе прочности конструкций;
- основ решения высоконелинейных задач статической прочности.

# **3. Структура и содержание профессионального модуля**

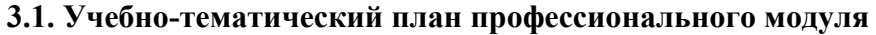

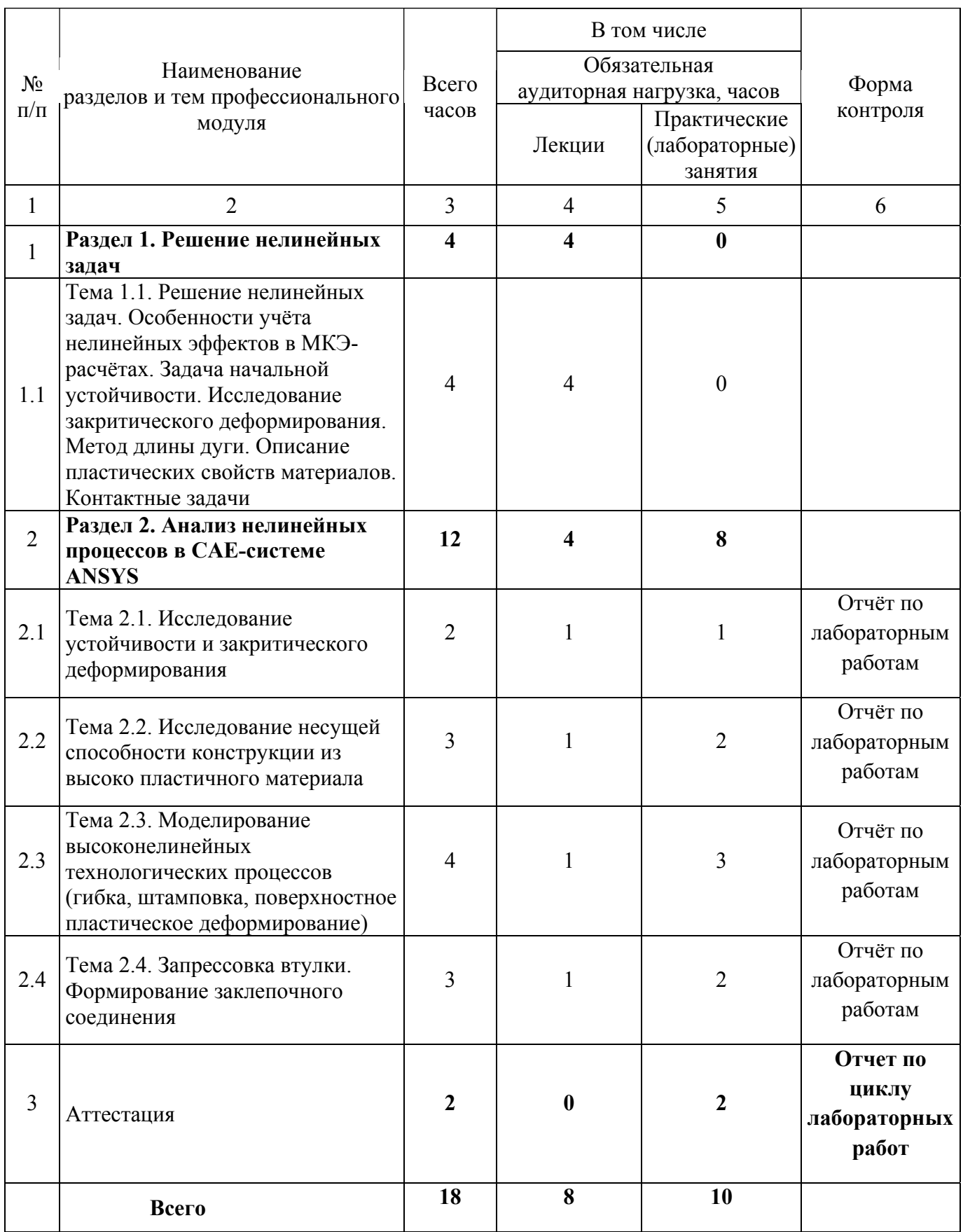

### **3.2. Содержание обучения по профессиональному модулю**

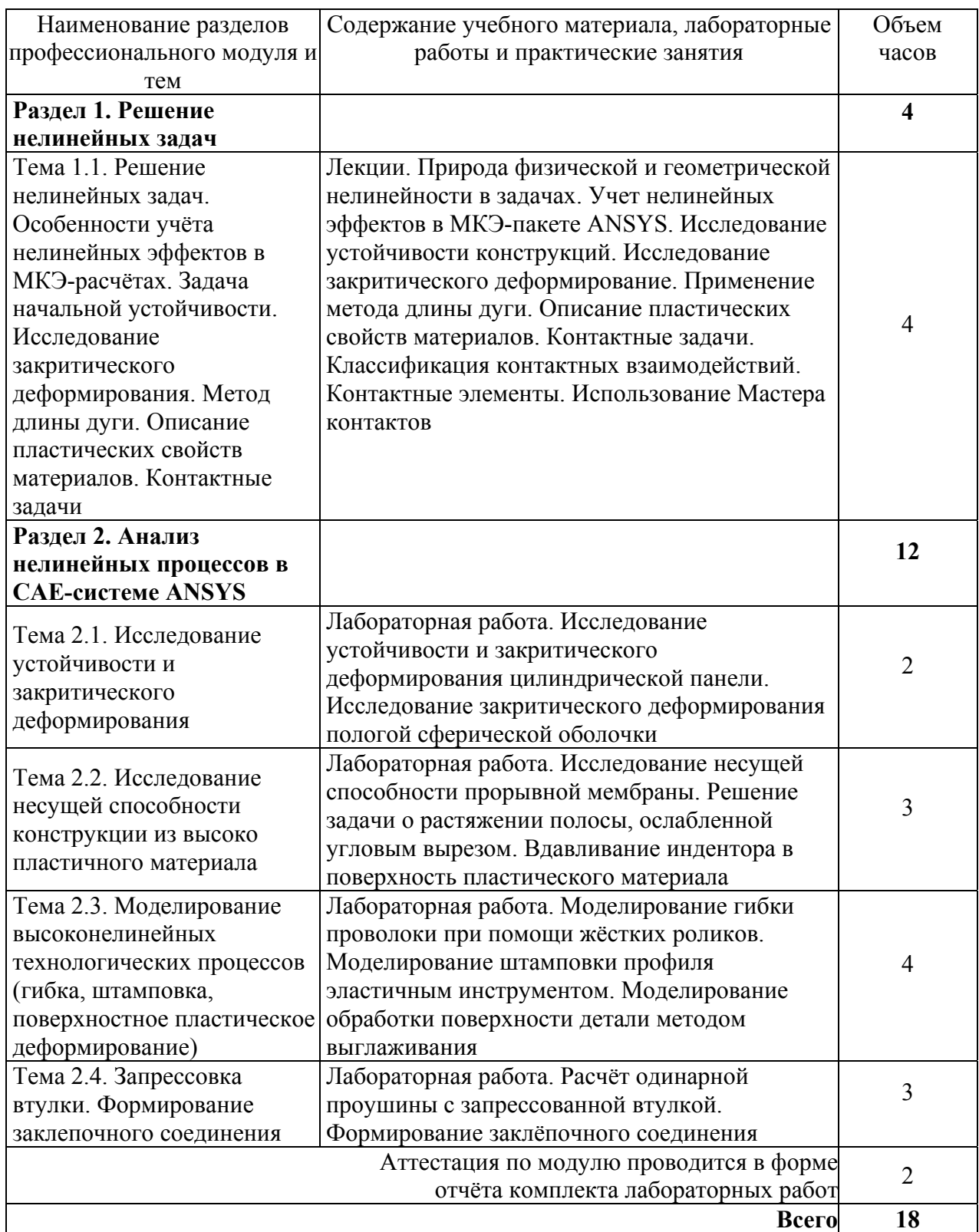

#### **4. Условия реализации программы профессионального модуля**

#### **4.1. Материально-технические условия реализации программы модуля**

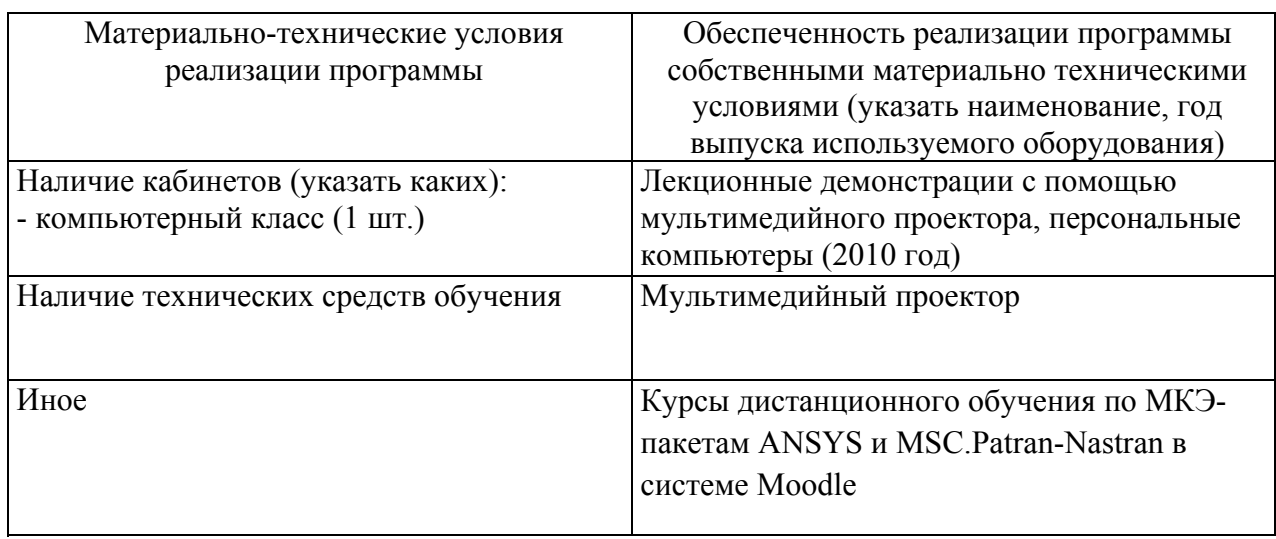

#### **4.2. Информационное обеспечение образовательного процесса по модулю**

Основные источники:

1. Чигарев, А. В. ANSYS для инженеров [Текст] : справ. пособие / А. В. Чигарев, А. С. Кравчук, А. Ф. Смалюк. - М. : Машиностроение, 2004. - 511 с. - 5 экз.

2. Пересыпкин, К. В. Автоматизированное проектирование и моделирование конструкций ракетно-космической техники в среде MSC.Patran/MSC.Nastran [Текст] : [учеб. пособие] / К. В. Пересыпкин, В. П. Пересыпкин, Е. А. Иванова ; Федер. агентство по образованию, Самар. гос. аэрокосм. ун-т им. С. П. Королева. - Самара : Изд-во СГАУ, 2007. - 189 с. - (Приоритетные национальные проекты "Образование"). - 40 экз.

3. Маслов, В. Д. Моделирование процессов листовой штамповки в программном комплексе ANSYS/LS-DYNA [Текст]: [учеб. пособие] / В. Д. Маслов, К. А. Николенко; Федер. агентство по образованию, Самар. гос. аэрокосм. ун-т им. С.П. Королева. - Самара : Изд-во СГАУ, 2007. - 80 с. - (Приоритетные национальные проекты "Образование"). - 40 экз.

Дополнительные источники:

1. Скворцов, Ю. В. Использование МКЭ-пакета ANSYS для решения задач механики деформируемого твердого тела [Электронный ресурс] : интерактив. мультимед. пособие / Ю. В. Скворцов, С. В. Глушков ; Минобрнауки России, Самар. гос. аэрокосм. ун-т им. С. П. Королева (нац. исслед. ун-т). - Электрон. текстовые и граф. дан. (9,1 Мбайт). - Самара : [б. и.], 2011. - 1 эл. опт. диск (CD-ROM).

2. Скворцов, Ю. В. Анализ прочности элементов авиационных конструкций с помощью CAE-системы MSC.Patran-Nastran [Электронный ресурс]: интерактив. мультимед. пособие в системе дистанц. обучения «Moodle» / Ю. В. Скворцов, С. В. Глушков; Минобрнауки России, Самар. гос. аэрокосм. ун-т им. С. П. Королева (нац. исслед. ун-т). - Электрон. текстовые и граф. дан. (6,1 Мбайта). - Самара: [б. и.], 2012. - 1 эл. опт. диск (CD-ROM).

#### **5. Контроль и оценка результатов освоения профессионального модуля**

Аттестация по модулю (промежуточный контроль по программе) проводиться в форме отчета по циклу выполненных лабораторных работ с целью выявления уровня сформированности обозначенных выше компетенций.

# ПРОГРАММА ПРОФЕССИОНАЛЬНОГО МОДУЛЯ **АНАЛИЗ РИСКОВ В КОНСТРУКЦИЯХ, ТЕХНОЛОГИЯХ И ПРОЦЕССАХ НА ПРИМЕРЕ FMEA-АНАЛИЗА**

#### **1. Область применения программы**

Профессиональный модуль используется для повышения квалификации инженеров по качеству, конструкторов, технологов, контролеров, специалистов высшего и среднего звеньев.

Программа профессионального модуля является частью образовательной программы повышения квалификации: **"Менеджмент качества"** в части освоения вида профессиональной (трудовой) деятельности: инженер, менеджер и соответствующих профессиональных компетенций (ПК):

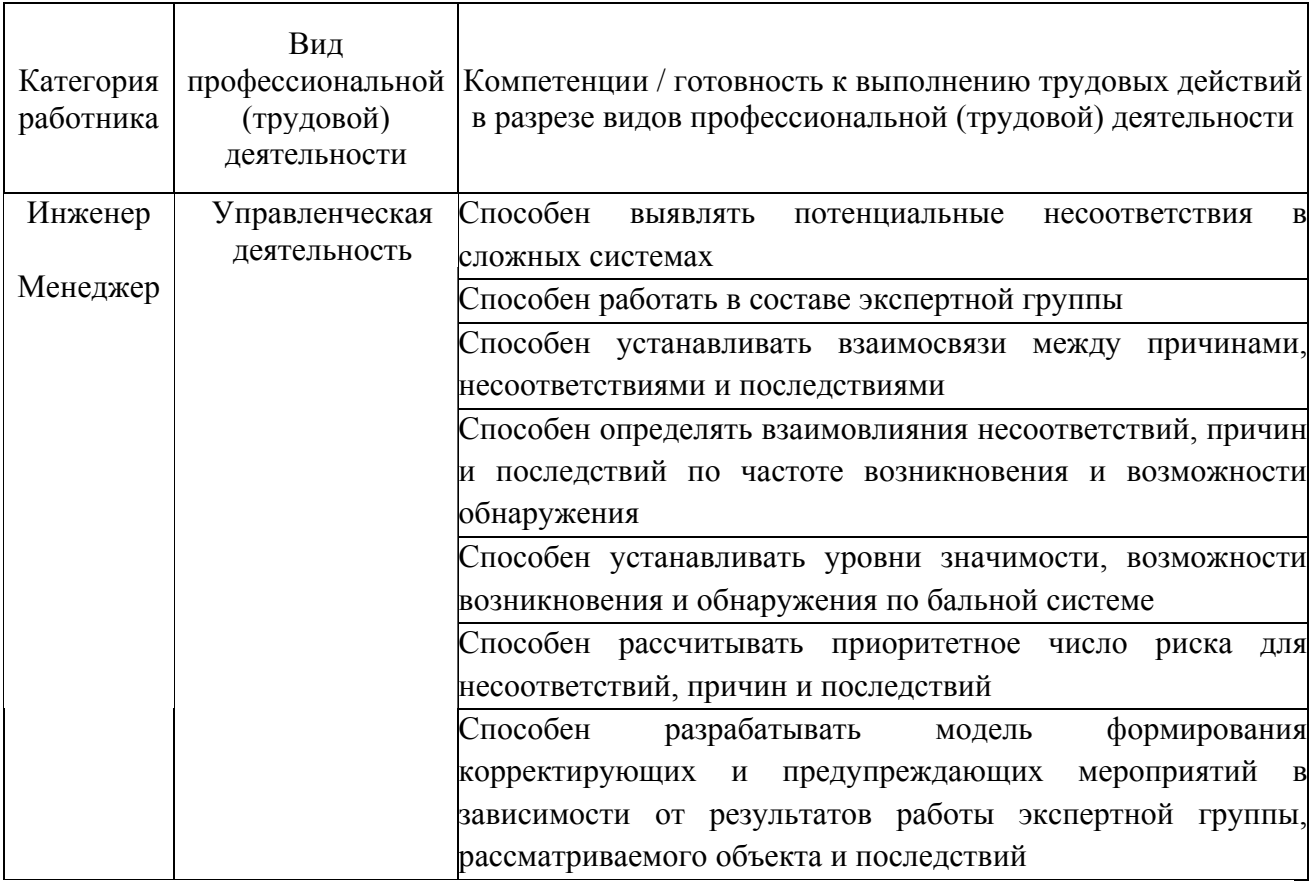

#### **2. Требования к результатам освоения модуля**

С целью овладения указанным(и) видом(ами) профессиональной (трудовой) деятельности и соответствующими профессиональными компетенциями обучающийся в ходе освоения профессионального модуля должен:

*освоить практический опыт (приобрести навыки выполнения трудовых действий)***:**

- расчета приоритетного числа риска;
- согласования мнений экспертной группы;

• разработки документированной процедуры FMEA-анализа;

• определения уровня результативности корректирующих и предупреждающих мероприятий;

• разработки методик определения уровней частоты возникновения (несоответствия, причины или последствия), возможности обнаружения (несоответствия, причины или последствия) и значимости последствий;

• комплексной оценки риска рассматриваемого объекта на примере FMEAанализа.

#### *приобрести умения:*

- работы в экспертной группе;
- в разработке и ведении документации по FMEA-анализу;
- анализировать и оценивать уровень риска.

#### *получить знания***:**

- методологии FMEA-анализа;
- методов оценки согласованности мнений экспертной группы;
- правил формирования экспертной команды;
- особенностей расчета приоритетного числа риска.

### **3. Структура и содержание профессионального модуля**

### **3.1. Учебно-тематический план профессионального модуля**

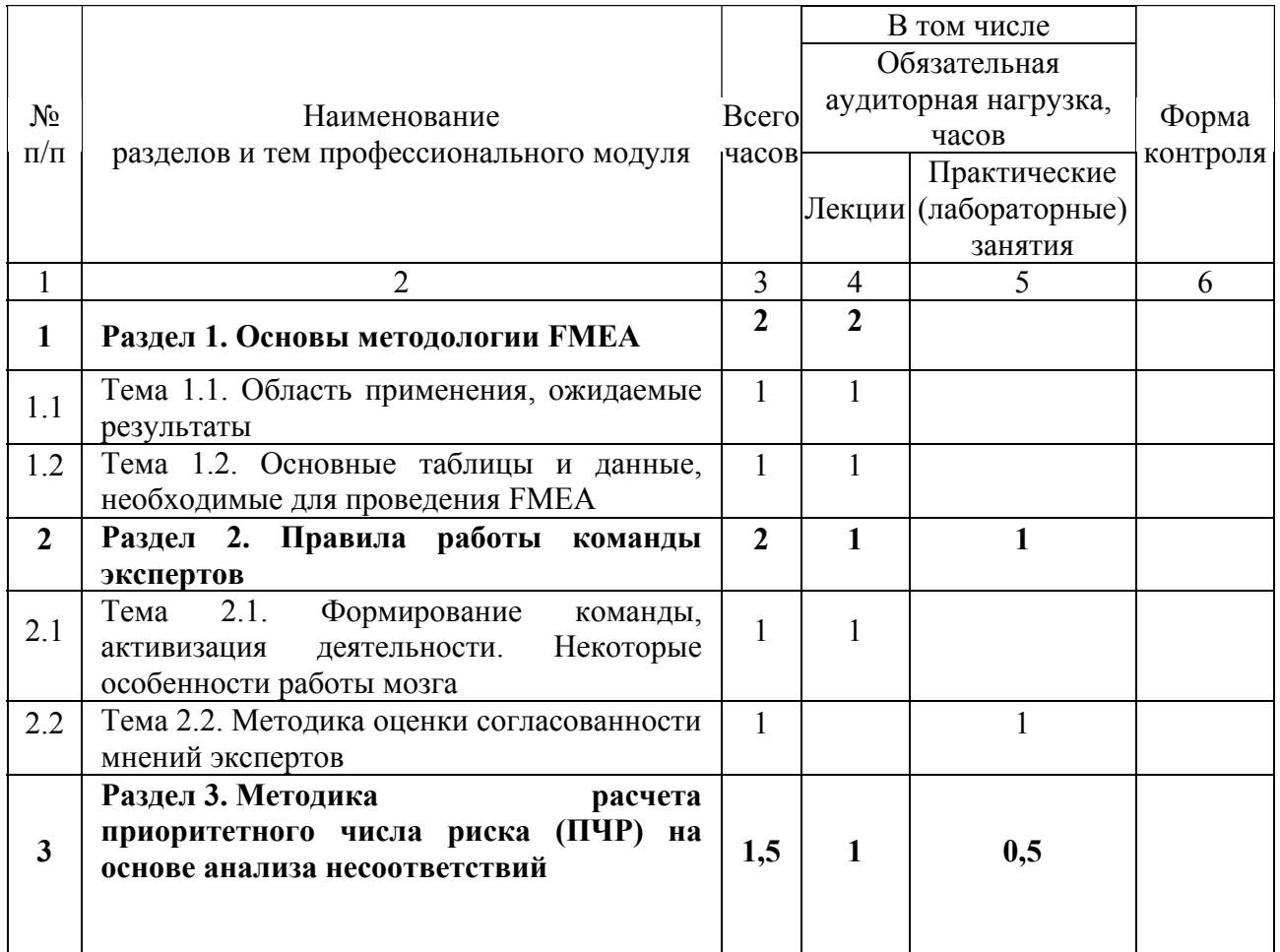

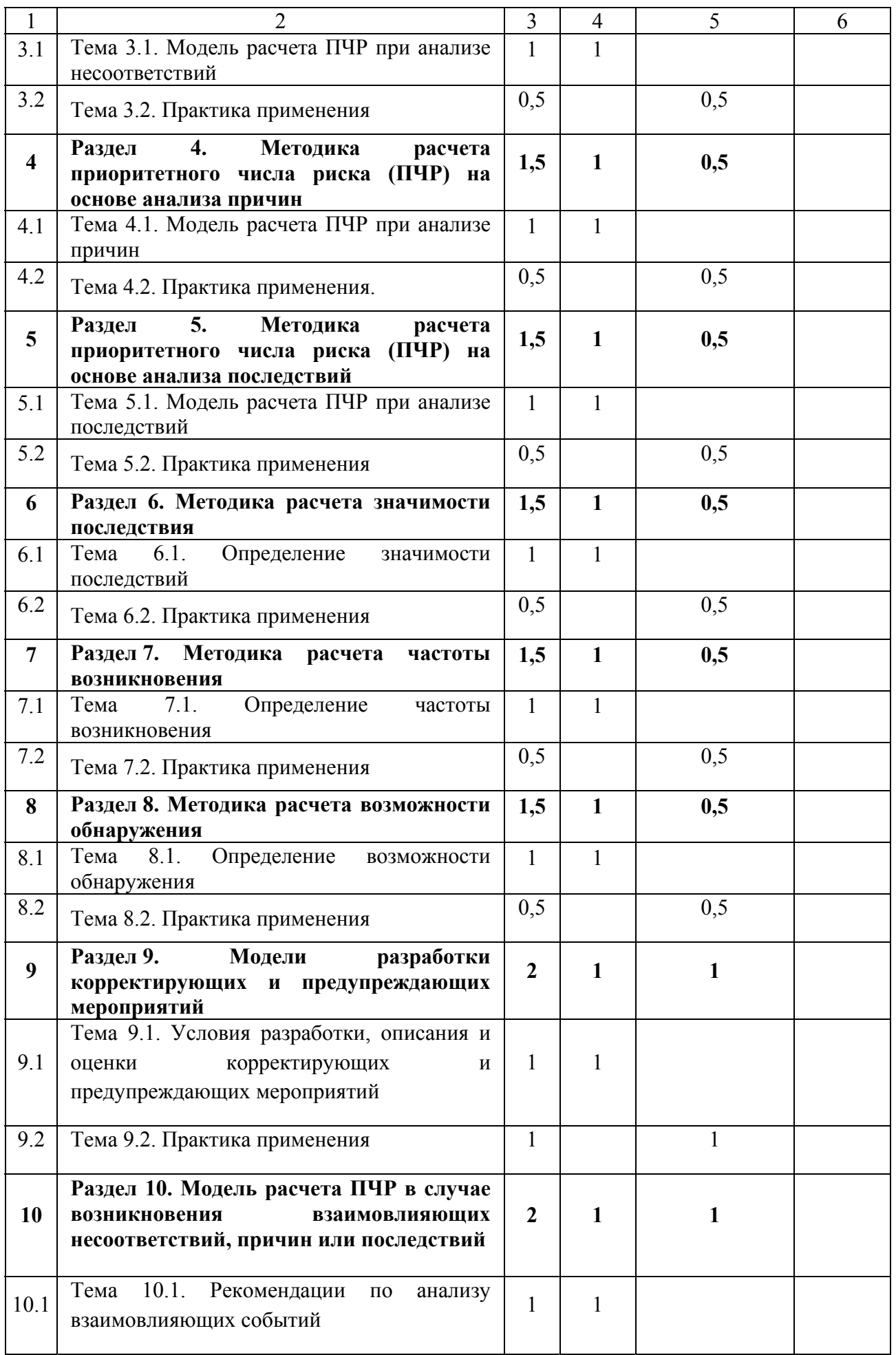
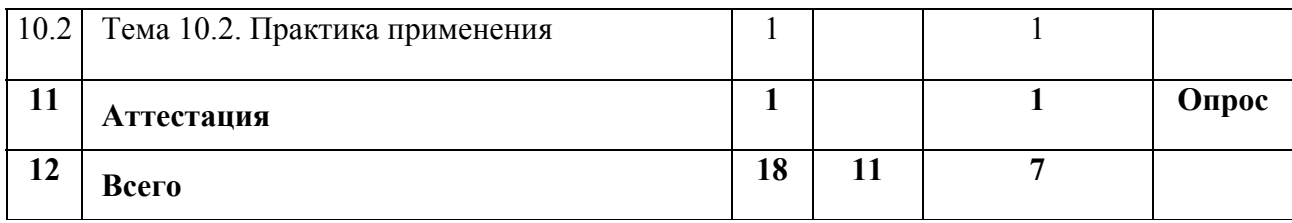

### **4.1. Материально-технические условия реализации программы модуля**

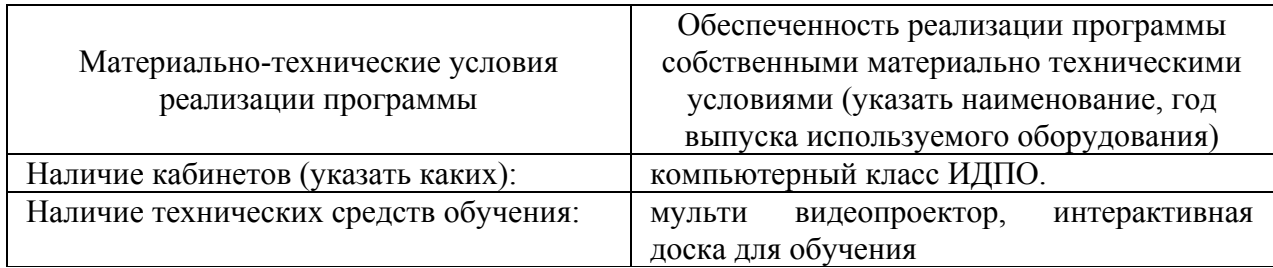

## **4.2. Информационное обеспечение образовательного процесса по модулю**

Основные источники:

1. Барвинок В.А., Клочков Ю.С., Самохвалов В.П., Стрельников Е.А. Управление процессами систем менеджмента качества на предприятиях машиностроения [Текст]: учебное пособие / В.А. Барвинок, Ю.С. Клочков, Самохвалов В.П., Стрельников Е.А. // Под общей редакцией чл.-корр. РАН, д-ра техн. наук, профессора В.А. Барвинка. – Самара: Издво СНЦ РАН, 2012. – 436 с.

2. ГОСТ Р 51814.2-2001 Системы качества в автомобилестроении. Метод анализа видов и последствий потенциальных дефектов

3. Годлевский В.Е., Дмитриев А.Я., Изюменко Г.Н., Литвинов А.В., Юнак Г.Л. Применение метода анализа видов, причин и последствий потенциальных несоответствий (FMEA) на различных этапах жизненного цикла автомобильной продукции //Под ред. В.Я.Кокотова. Самара: ГП «Перспектива», 2002. -160с.

Дополнительные источники:

1. FMEA при проектировании и совершенствовании продукции и процессов. Методическое пособие. – М.: НТК «Трек», 2002. – 24 с.

2. Клочков Ю.С. Модель современной процедуры FMEA / Ю.С. Клочков // Казанская наука – Казань: казанский издательский дом, 2010, № 12. – С. 42 - 45

### 5. Контроль и оценка результатов освоения профессионального модуля

Требования к аттестации по модулю включают обязательное выполнение всех практических заданий и опрос.

## Пример теста.

 $1.$ Инструмент повышения качества разрабатываемых технических объектов

Диаграмма Парето

Диаграмма Исикавы

**FMEA-анализ** 

Сри Срк

Контрольные карты

2. Это оценка серьезности последствий дефекта

- $\overline{S}$  $\overline{O}$
- D

3. Как провести оценку согласованности мнений экспертов?

4. В каком случае разрабатываются корректирующие и предупреждающие мероприятия?

5. Как оценить результативность корректирующих мероприятий?

6. Назовите требования к команде экспертов.

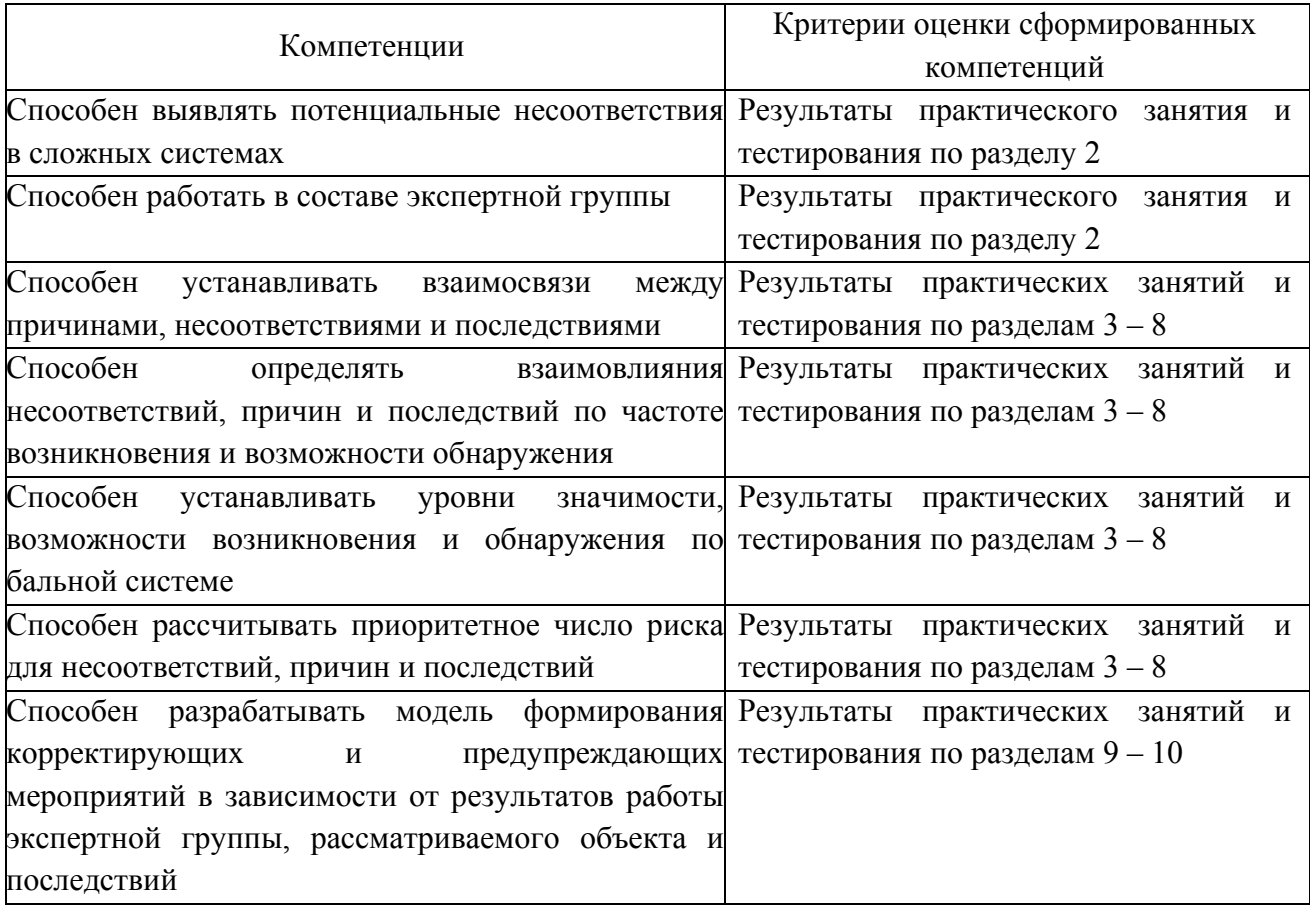

# ПРОГРАММА ПРОФЕССИОНАЛЬНОГО МОДУЛЯ **РАЗРАБОТКА СИСТЕМ МЕНЕДЖМЕНТА КАЧЕСТВА НА СООТВЕТСТВИЕ ТРЕБОВАНИЯМ ISO 9001, ТУ 16949, РВ 0015.002**

### **1. Область применения программы**

Профессиональный модуль используется для повышения квалификации инженеров по качеству, внутренних аудиторов, специалистов высшего и среднего звеньев.

Программа профессионального модуля является частью образовательной программы повышения квалификации: **«Менеджмент качества»** в части освоения вида профессиональной (трудовой) деятельности:

инженер по качеству, аудитор СМК, руководитель подразделения и соответствующих профессиональных компетенций (ПК):

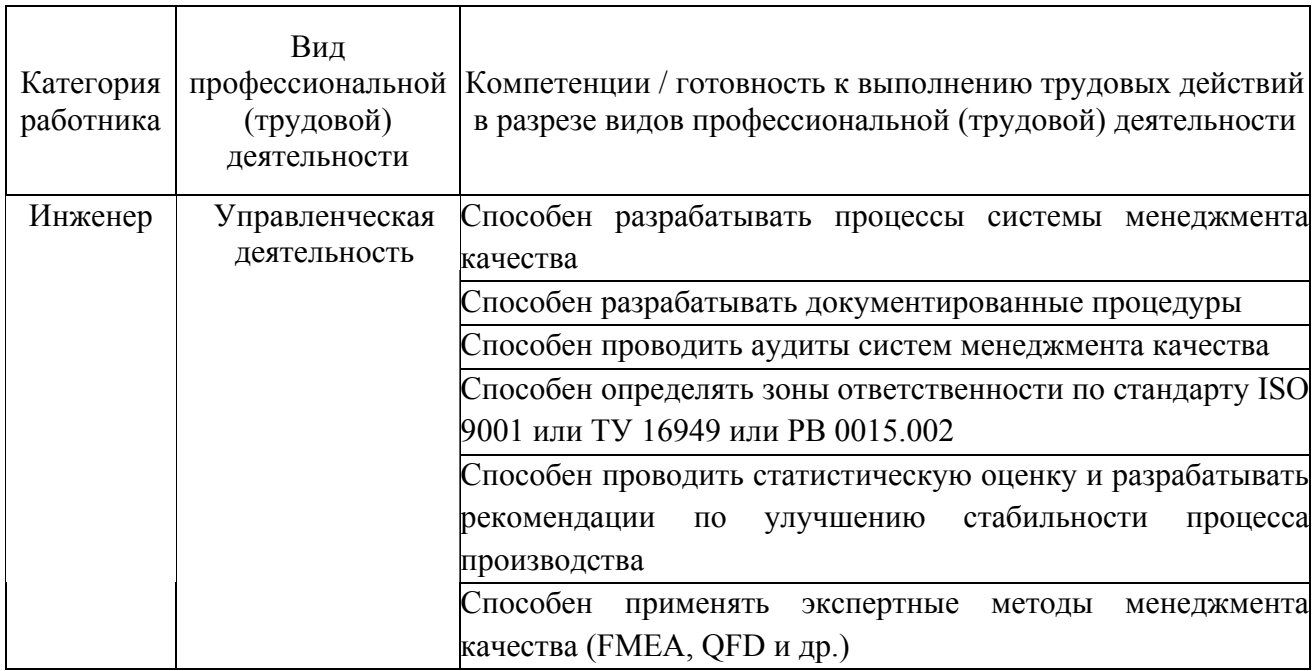

#### **2. Требования к результатам освоения модуля**

С целью овладения указанным(и) видом(амии) профессиональной (трудовой) деятельности и соответствующими профессиональными компетенциями обучающийся в ходе освоения профессионального модуля должен:

*освоить практический опыт (приобрести навыки выполнения трудовых действий):*

- построения процессов системы менеджмента качества;
- построения матрицы ответственности;

• разработки документированных процедур, в том числе и руководства по качеству, политики в области качества, планов и программ аудита, методов касающихся ТУ 16949 (PPAP, APQP, FMEA, SPC, QFD) и т.д.;

- аудирования системы менеджмента качества;
- применения специализированных программных средств;

• статистической оценки процессов и продукции, квалиметрической оценки, анализа систем и средств измерений, оценки видов и последствий потенциальных несоответствий и т.д.;

• предприятий успешно внедренных систему менеджмента качества в практическую деятельность.

#### *приобрести умения:*

- в формировании критериев процессов СМК, их мониторинга;
- в применении методов, инструментов и средств менеджмента качества;
- анализировать и оценивать качество продукции и процессов;
- планирования аудита на основе анализа сложности и перспективности

реализуемых на предприятии проектов;

#### *получить знания***:**

- требований соответствующего стандарта (ISO 9001, TV 16949, PB 0015.002);
- основ обеспечения качества;
- управления процессами;
- информационных технологий в управлении качеством;
- аудирования системы менеджмента качества;
- методов, инструментов и средств менеджмента качества;
- построения интегрированных систем.

# **3. Структура и содержание профессионального модуля**

# **3.1. Учебно-тематический план профессионального модуля**

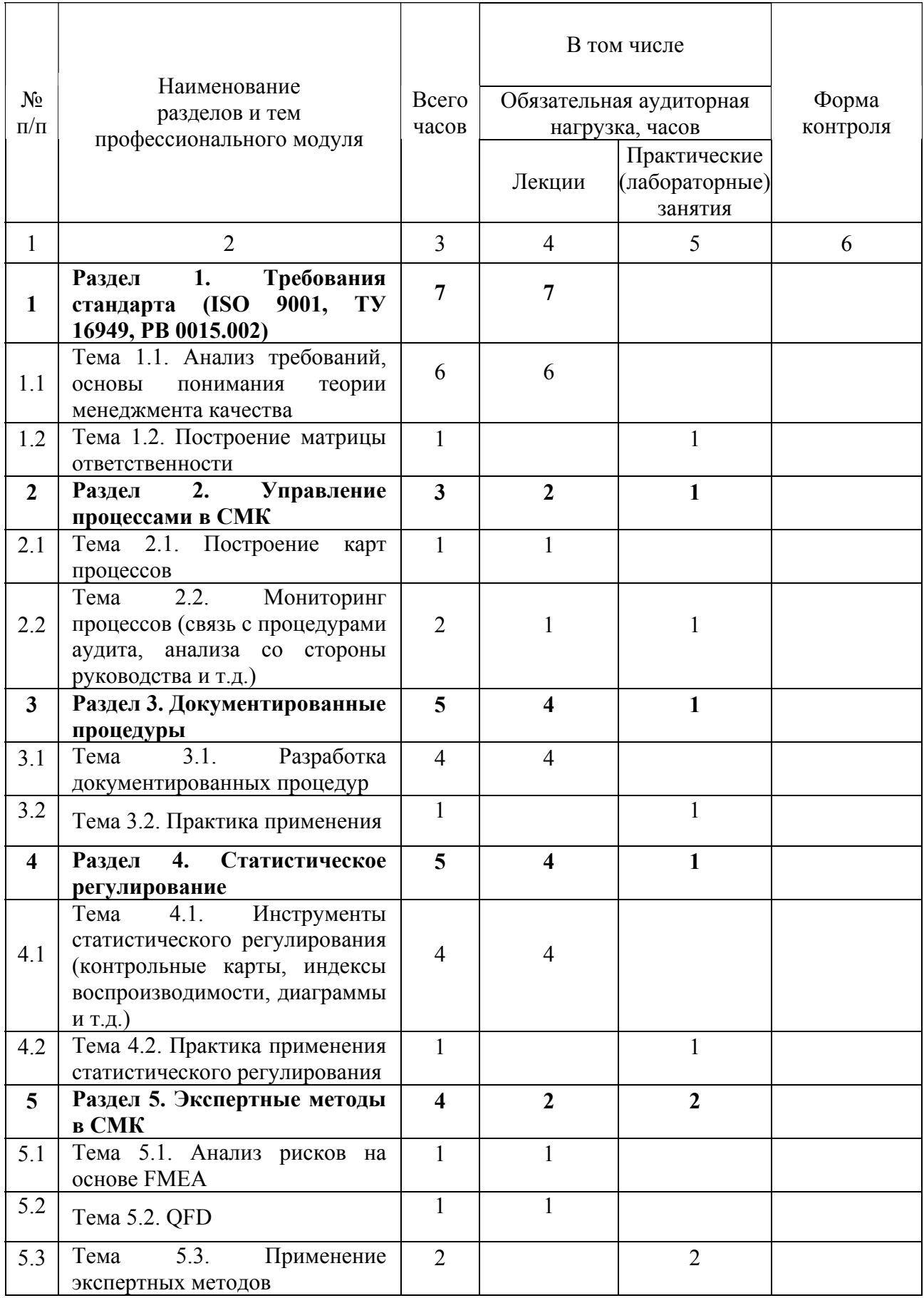

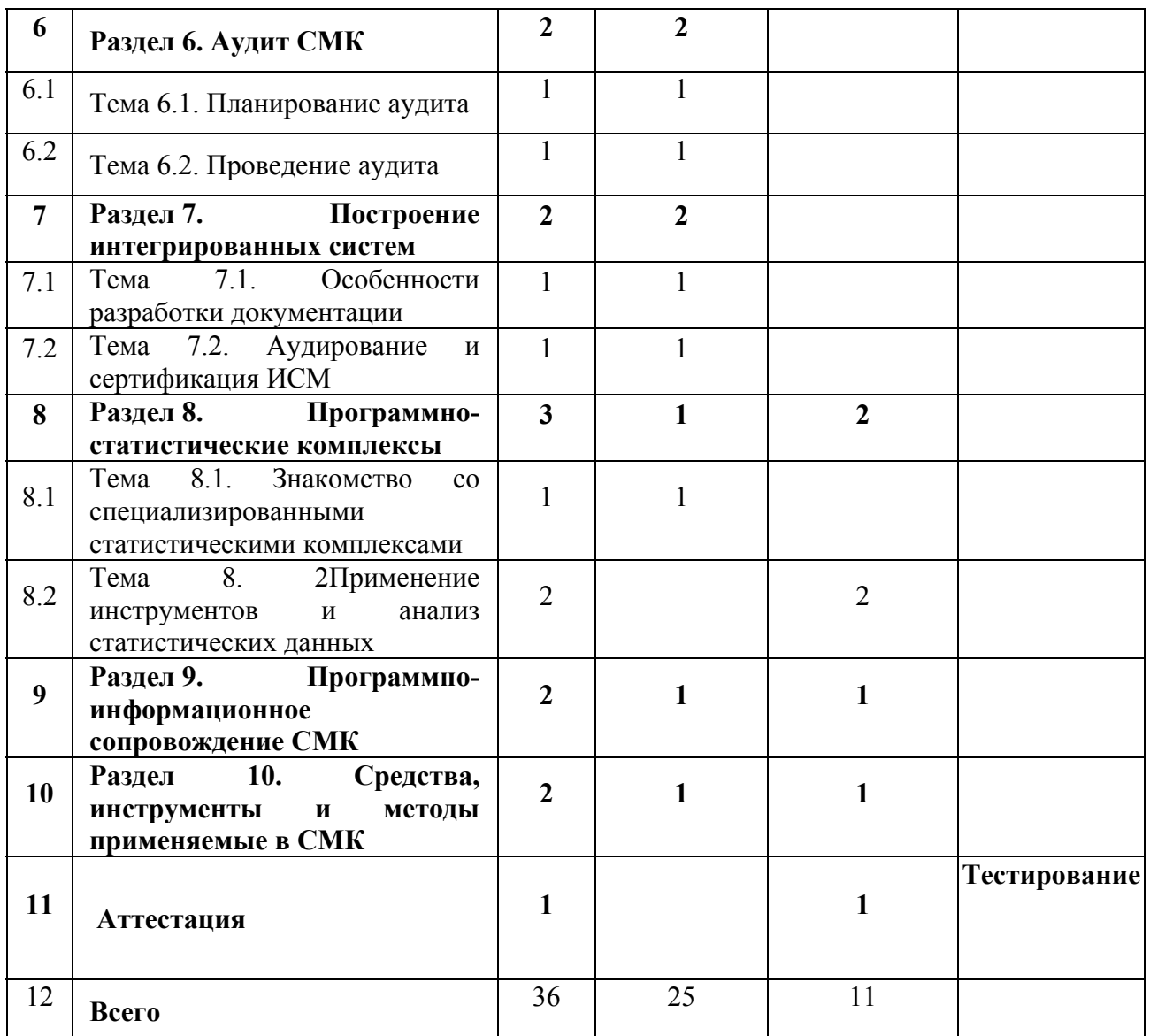

# **4.1. Материально-технические условия реализации программы модуля**

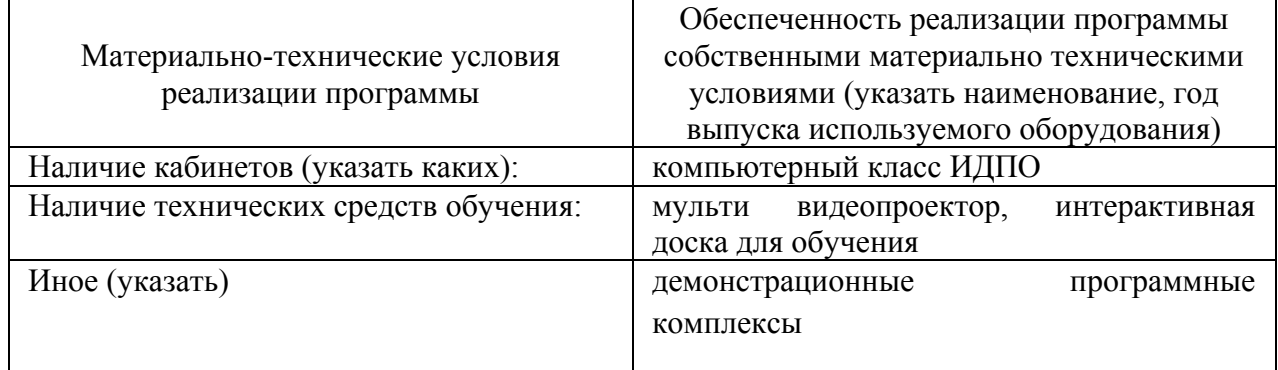

#### **4.2. Информационное обеспечение образовательного процесса по модулю**

Основные источники:

1.Всеобщее управление качеством [Текст]: Учебник для вузов./ О.П. Глудкин, Н.М. Горбунов, А.М. Гуров, Ю.В. Зорин; под ред. О.П. Глудкина. – М.: Радио и связь, 1999. – 600 с.

2.Барвинок В. А. Экономика качества на предприятиях машиностроения в современных условиях: учебное пособие [Текст] /А. В. Барвинок, Ю. С. Клочков, А. А. Нечитайло, Е. Р.Счисляева // Под общей редакцией чл.-корр. РАН В. А. Барвинка. – Самара: Изд-во СНЦ РАН, 2011. – 328 с.

3.Барвинок В.А., Клочков Ю.С., Самохвалов В.П., Стрельников Е.А. Управление процессами систем менеджмента качества на предприятиях машиностроения [Текст]: учебное пособие / В.А. Барвинок, Ю.С. Клочков, Самохвалов В.П., Стрельников Е.А. // Под общей редакцией чл.-корр. РАН, д-ра техн. наук, профессора В.А. Барвинка. – Самара: Издво СНЦ РАН, 2012. – 436 с.

Дополнительные источники:

1.Стрельников Е.А., Годлевский В.Е. Менеджмент качества в машиностроении. Введение в теорию менеджмента качества [Текст]. Учебное пособие. Самара: ИПО СГАУ, 2007. 203 с.;

2.Управление качеством [Текст]. Учебник / С. Д. Ильенкова, Н. Д. Ильенкова, С. Ю. Ягудин и др.; Под ред. Доктора экономических наук, профессора Ильенковой С. Д. М.: ЮНИТИ – 2000.– с.199;

3.Статистическое управление ТП [Текст]: Методическое пособие // Все о качестве. Отечественные разработки: Выпуск 6, 2001г. – М.: НТК «Трек», 2001. – 60с.

#### **5. Контроль и оценка результатов освоения профессионального модуля**

Аттестация по модулю (промежуточный контроль по программе) проводиться в форме тестирования.

#### **Пример теста.**

1. Какие процессы повышают ценность продукции? Процессы управленческой деятельности

Процессы обеспечения ресурсами

*Процессы жизненного цикла продукции*

#### Процессы измерения, анализа и улучшений

 $2.$ На рисунке представлен пример в нотации

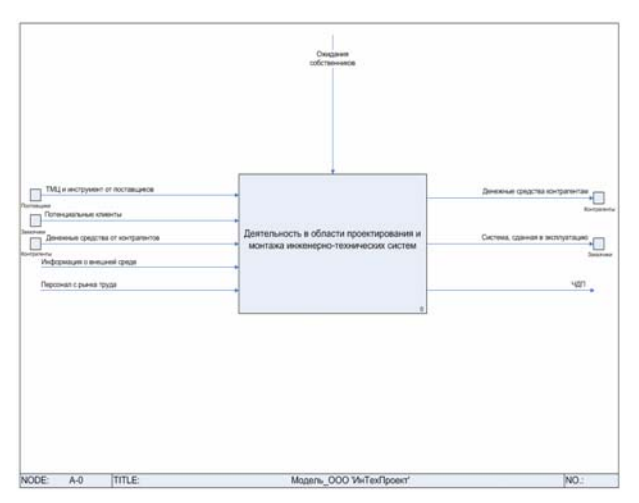

#### **IDEF0**

Процедура

**EPC** 

Процесс

 $3<sub>1</sub>$ Инструмент, позволяющий объективно представить и выявить основные причины, влияющие на исследуемую проблему

> Диаграмма Парето Диаграмма Исикавы **FMEA-анализ** Сри Срк Контрольные карты Пункт «Внутренние аудиты»  $4.1$

 $4.2.4$ 

 $\overline{4}$ .

8.2.2

8.5.3

8.5.4

5. Дисперсия в измерениях, полученных одним инструментом, одним оператором в нескольких последовательных измерениях на одном о том же измеряемом элементе

Сходимость

Воспроизводимость

Точность

6. Выходные данные анализа со стороны руководства должны включать: повышение результативности системы менеджмента качества и ее процессов улучшение продукции согласно требованиям потребителей потребности в ресурсах результаты аудитов (проверок) обратную связь от потребителей функционирование процессов и соответствие продукции статус предупреждающих и корректирующих действий последующие действия, вытекающие из предыдущего анализа со стороны

руководства

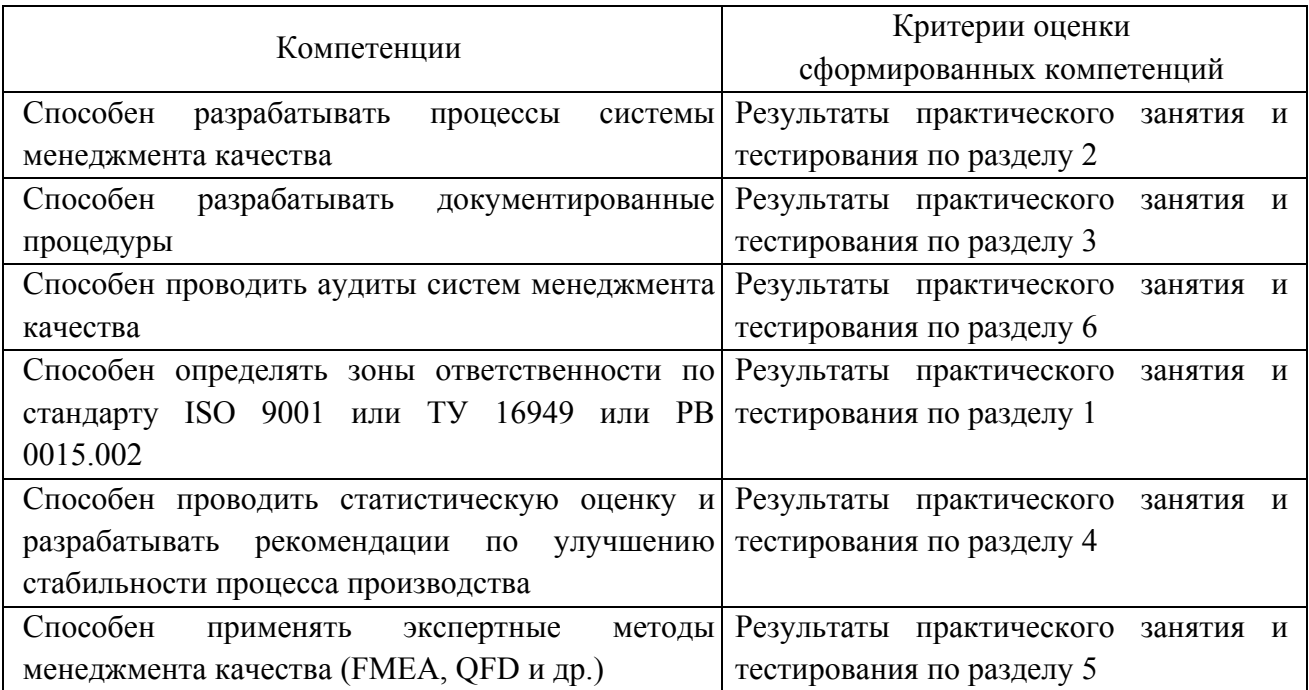

### ПРОГРАММА ПРОФЕССИОНАЛЬНОГО МОДУЛЯ

## **СТАТИСТИЧЕСКИЕ МЕТОДЫ В УПРАВЛЕНИИ КАЧЕСТВОМ**

#### **1. Область применения программы**

Профессиональный модуль используется для повышения квалификации инженеров по качеству, конструкторов, технологов, контролеров, специалистов высшего и среднего звеньев.

Программа профессионального модуля является частью образовательной программы повышения квалификации: **"Менеджмент качества"** в части освоения вида профессиональной (трудовой) деятельности: инженер по качеству, руководитель подразделения, руководитель процесса и соответствующих профессиональных компетенций  $(IIK)$ :

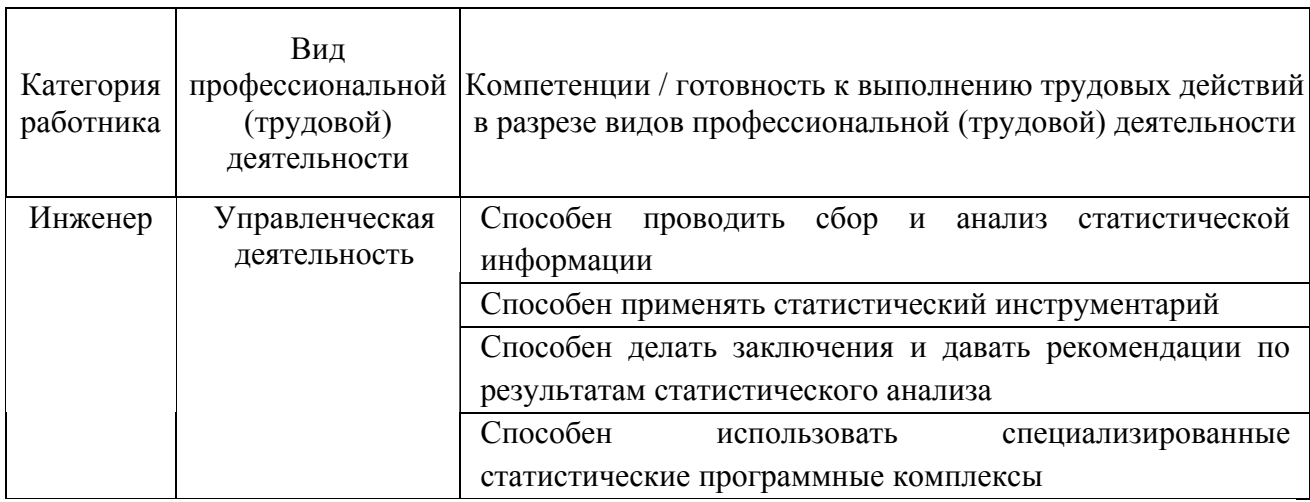

#### **2. Требования к результатам освоения модуля**

С целью овладения указанным(и) видом(амии) профессиональной (трудовой) деятельности и соответствующими профессиональными компетенциями обучающийся в ходе освоения профессионального модуля должен:

*освоить практический опыт (приобрести навыки выполнения трудовых действий):*

- применения статистического инструментария;
- работы в статистическом программном комплексе;
- внедрения статистического регулирования.

#### *приобрести умения:*

- сбора информации для статистической оценки, анализа и регулирования;
- контроля и регулирования процессов;

• анализа результатов применения статистических инструментов контроля качества.

- статистической оценки, анализа и регулирования;
- инструментов контроля и управления;
- статистических программных комплексов.

# **3. Структура и содержание профессионального модуля**

# **3.1. Учебно-тематический план профессионального модуля**

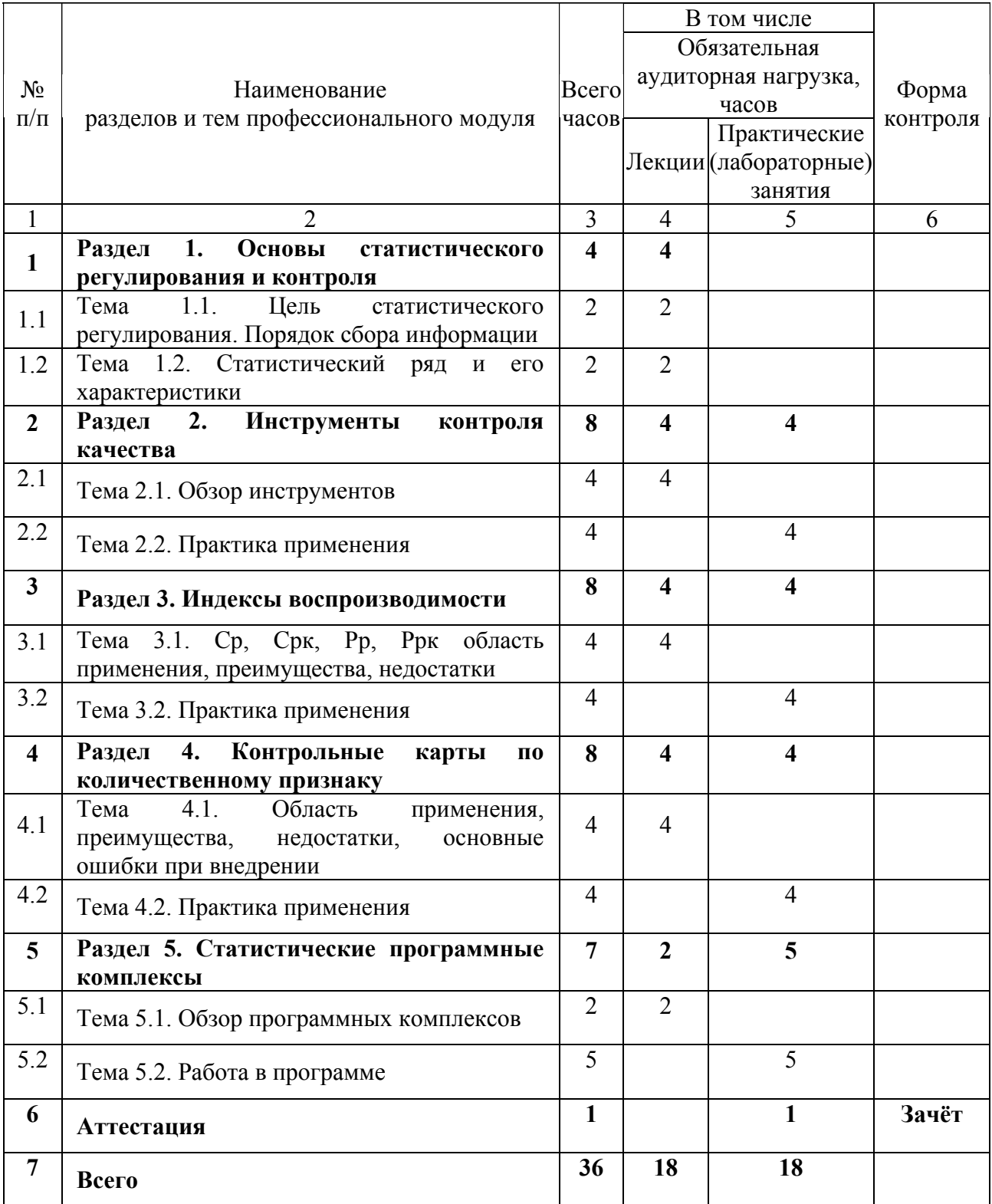

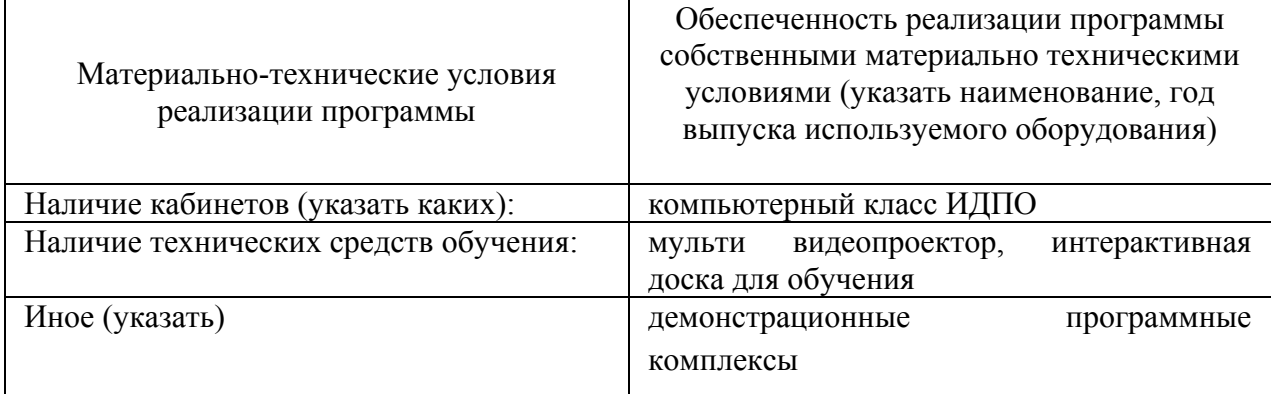

#### **4.1. Материально-технические условия реализации программы модуля**

#### **4.2. Информационное обеспечение образовательного процесса по модулю**

Основные источники:

4. Всеобщее управление качеством: Учебник для вузов./ под ред. О.П. Глудкина; М.: Радио и связь, 1999. – 600 с.

5. Статистические методы анализа качества [Текст] : Учеб. пособие / В. Е. Годлевский [и др.] ; под ред. Н. В. Ляченкова. - Тольятти ; Самара : НВФ "Сенсоры. Модули. Системы", 1998. - 103 с.

6. Применение статистических методов в автомобилестроении [Текст] / В.Е. Годлевский, А. Н. Плотников, Г. Л. Юнак ; под общ. ред. А. В. Васильчука. - Самара: Перспектива, 2003. - 194 с.

Дополнительные источники:

3. Статистические методы обеспечения качества [Текст] : Учеб. для машиностроит. и приборостроит. спец. вузов / Х. Й. Миттаг, Х. Ринне ; пер. с нем. Е. Кокот, под ред. Б. Н. Маркова. - Изд. перераб. и доп. - М. : Машиностроение, 1995. - 601 с.

4. Основы статистического анализа [Текст] : практикум по стат. методам и исслед. операций с использованием пакетов STATISTICA и EXCEL : [учеб. пособие для вузов по специальности "Менеджмент орг."] / Э. А. Вуколов. - М. : ФОРУМ : ИНФРА-М, 2004. - 462 с.

#### **5. Контроль и оценка результатов освоения профессионального модуля**

Требования к аттестации по модулю включают обязательное выполнение всех практических заданий и тестирование.

48

## Пример вопросов/задач.

 $1.$ Задача

Сформулируйте выводы на основе полученных значений показателей Ср=1,45 и  $Cpx=0.93$ 

 $2.$ Задача

По рисунку определите приблизительное значение показателей:

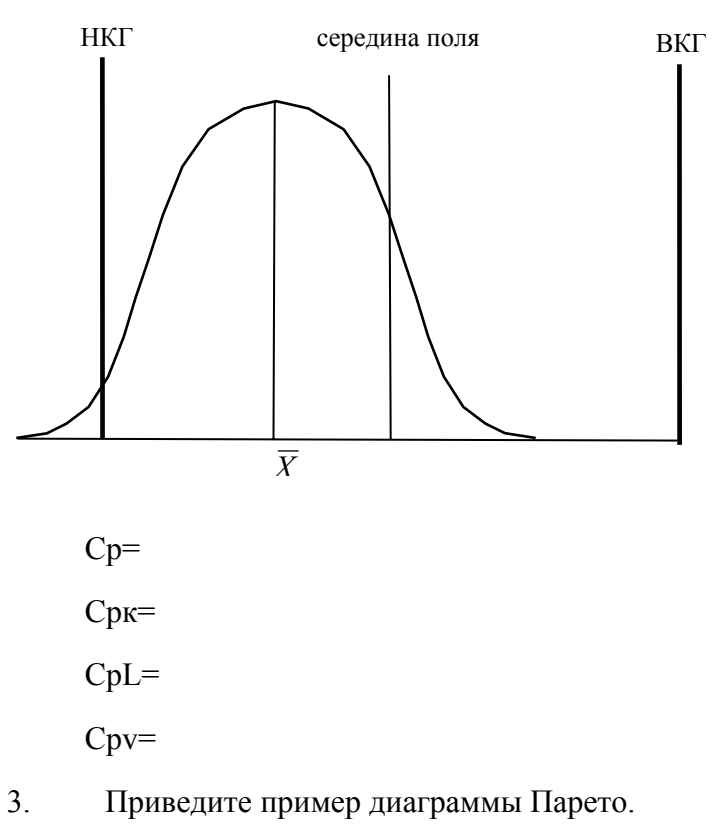

 $\overline{4}$ . Если точка на контрольной карте Х выйдет за границу регулирования, какие действия следует предпринять?

5. Почему для анализа процесса недостаточно использовать контрольную карту  $X?$ 

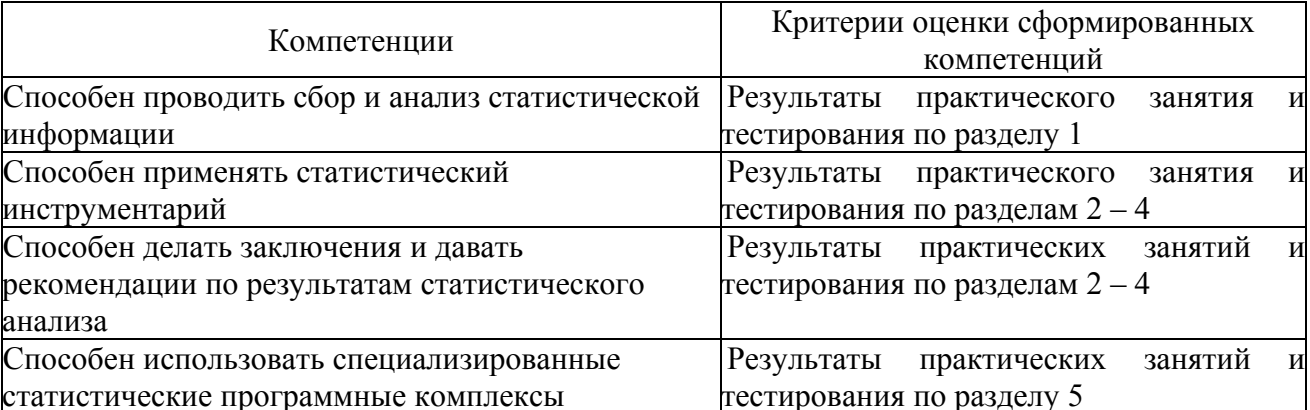

# ПРОГРАММА ПРОФЕССИОНАЛЬНОГО МОДУЛЯ **ОПЕРАЦИОННЫЙ МЕНЕДЖМЕНТ КАК СРЕДСТВО ПОВЫШЕНИЯ РЕЗУЛЬТАТИВНОСТИ И ЭФФЕКТИВНОСТИ ПРОИЗВОДСТВЕННЫХ ПРОЦЕССОВ**

#### **1. Область применения программы**

Профессиональный модуль используется для повышения квалификации инженеров по качеству, специалистов высшего и среднего звеньев.

Программа профессионального модуля является частью образовательной программы повышения квалификации: **"Менеджмент качества"** в части освоения вида профессиональной (трудовой) деятельности: инженер по качеству, руководитель подразделения и соответствующих профессиональных компетенций (ПК):

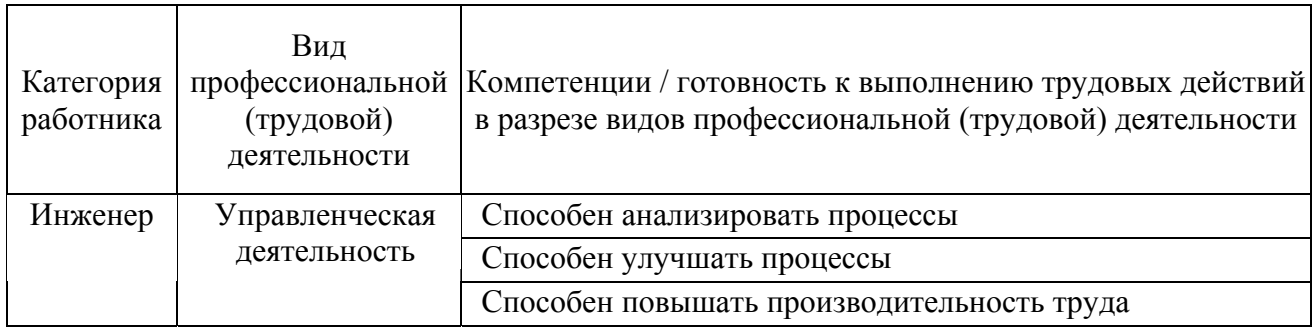

#### **2. Требования к результатам освоения модуля**

С целью овладения указанным(и) видом(амии) профессиональной (трудовой) деятельности и соответствующими профессиональными компетенциями обучающийся в ходе освоения профессионального модуля должен:

# *освоить практический опыт (приобрести навыки выполнения трудовых действий):*

- анализа бизнес-процессов;
- улучшения бизнес-процессов.

#### *приобрести умения:*

- расчета характеристик (Capacity, Processing time, Flow rate и т.д.);
- разработки рекомендаций по повышению производительности.

#### *получить знания***:**

• Operations Management.

### **3. Структура и содержание профессионального модуля 3.1. Учебно-тематический план профессионального модуля**

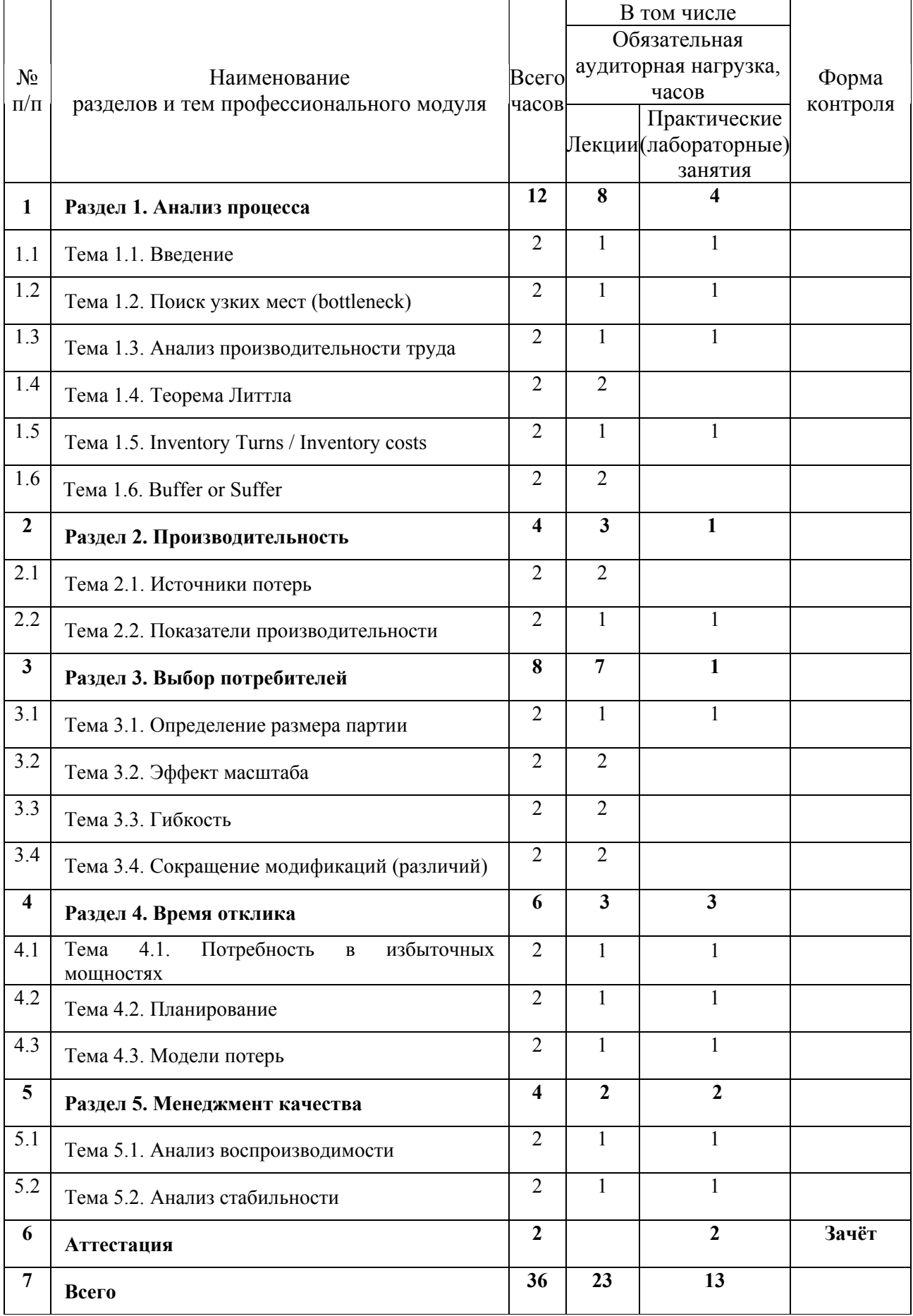

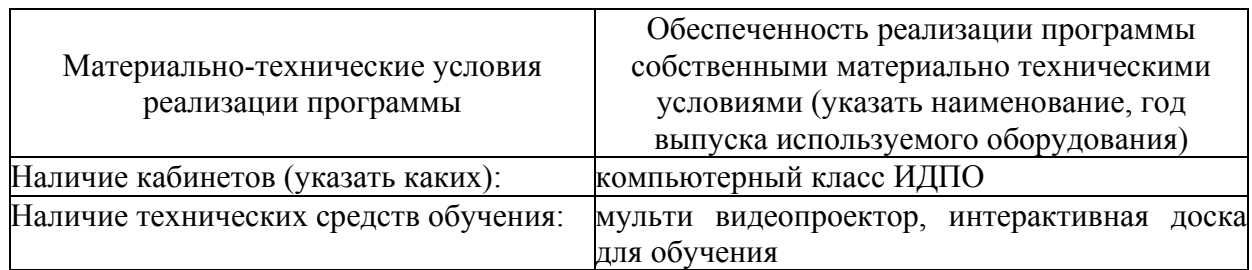

#### **4.1. Материально- технические условия реализации программы модуля**

## **4.2. Информационное обеспечение образовательного процесса по модулю**

Основные источники:

1. Cachon, Gerard, Christian Terwiesch, Matching Supply with Demand: An Introduction to Operations Management , 3rd edition, Irwin - McGraw Hill, 2012 (ISBN 978- 0073525204,

507 pages);

- 2. Operations Management: The Basics Cengage Learning EMEA, 1996, 127 pages.
- 3. Дополнительные источники:
- 4. John Naylor, Introduction to Operations Management Pearson Education, 2002, 575

pages;

5. Andrew Greasley Operations Management. SAGE, 2007, 176 pages.

#### Интернет источники

1. https://www.coursera.org/course/operations

#### **5. Контроль и оценка результатов освоения профессионального модуля**

Требования к аттестации по модулю включают обязательное выполнение всех практических заданий и зачёт.

#### **Пример вопросов/задач.**

- 1. Определить по условиям задачи:
	- bottleneck процесса;
	- выпуск единицы продукции в час;
	- расходы на оплату труда.
- 2. Поясните закон Литтла.
- 3. Определить по условиям задачи время ожидания.
- 4. Определить по условиям задачи риск потребителя.

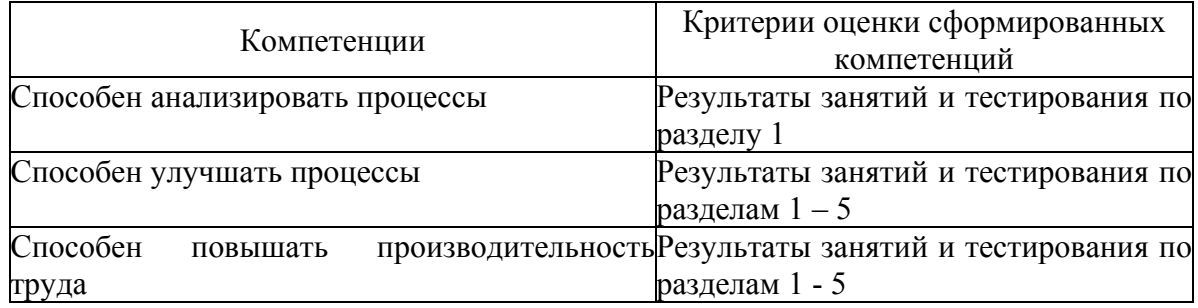

# ПРОГРАММА ПРОФЕССИОНАЛЬНОГО МОДУЛЯ

## **ПОДГОТОВКА ВНУТРЕННИХ АУДИТОРОВ**

#### **1. Область применения программы**

Профессиональный модуль используется для повышения квалификации инженеров по качеству, конструкторов, технологов, контролеров, специалистов высшего и среднего звеньев.

Программа профессионального модуля является частью образовательной программы повышения квалификации: **"Менеджмент качества"** в части освоения вида профессиональной (трудовой) деятельности: аудитор СМК, инженер по качеству и соответствующих профессиональных компетенций (ПК):

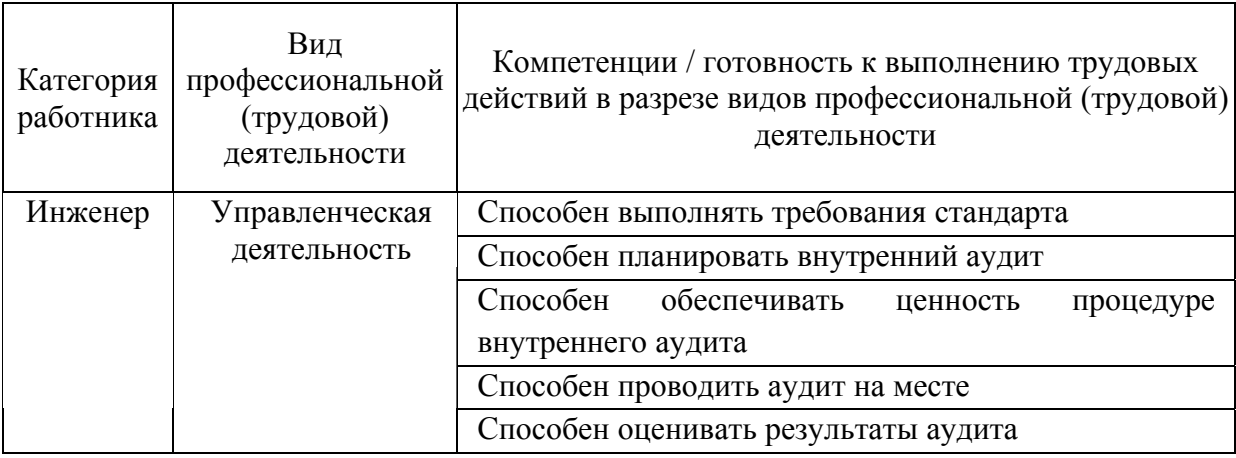

#### **2. Требования к результатам освоения модуля**

С целью овладения указанным(и) видом(амии) профессиональной (трудовой) деятельности и соответствующими профессиональными компетенциями обучающийся в ходе освоения профессионального модуля должен:

*освоить практический опыт (приобрести навыки выполнения трудовых действий):*

- проведения внутреннего аудита;
- анализа и улучшения процедуры внутреннего аудита.

#### *приобрести умения:*

- проведения аудита на месте;
- оценки внутреннего аудита.

#### *получить знания***:**

- требований стандартов;
- планирования и проведения внутренних аудитов.

# **3. Структура и содержание профессионального модуля**

# **3.1. Учебно-тематический план профессионального модуля**

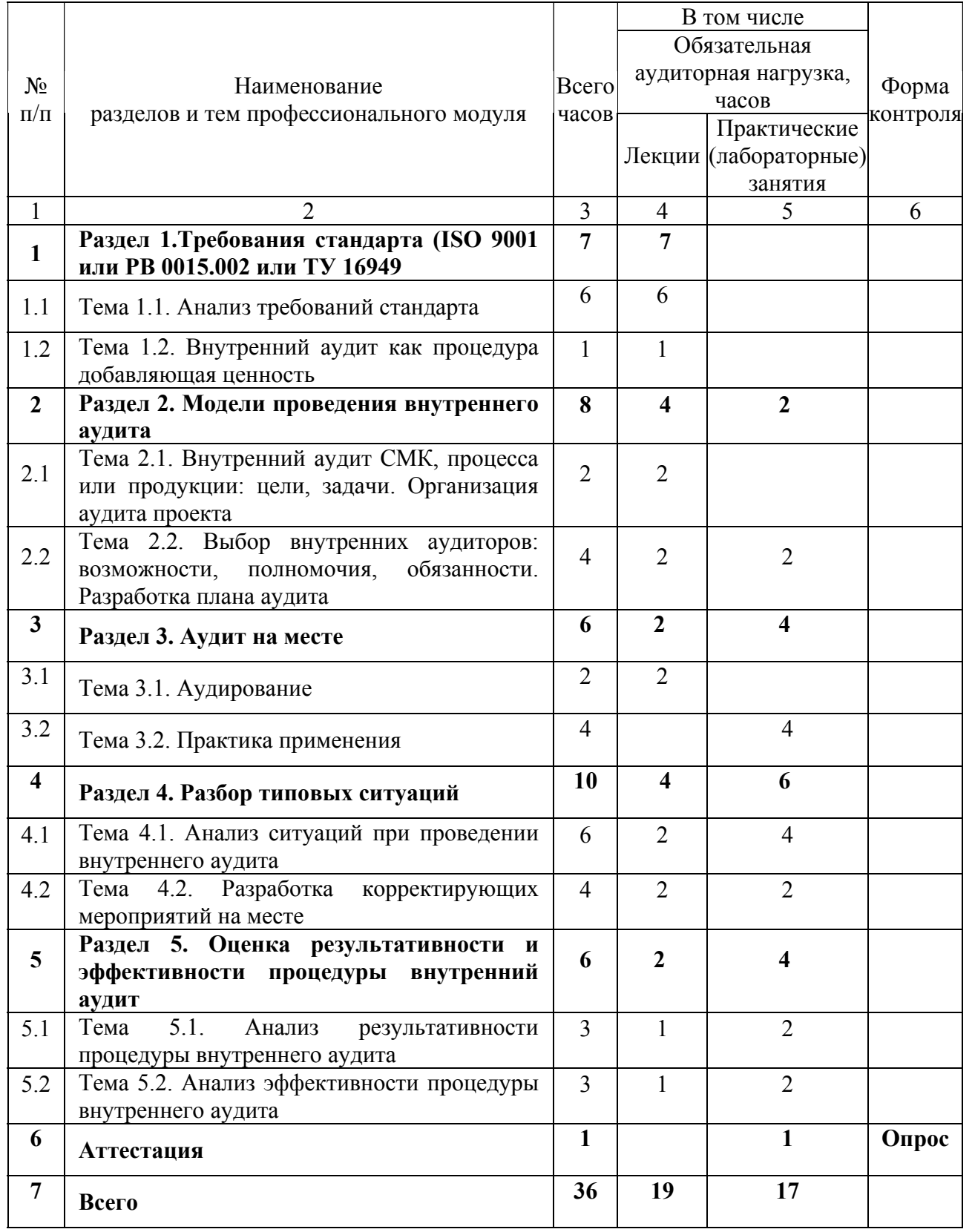

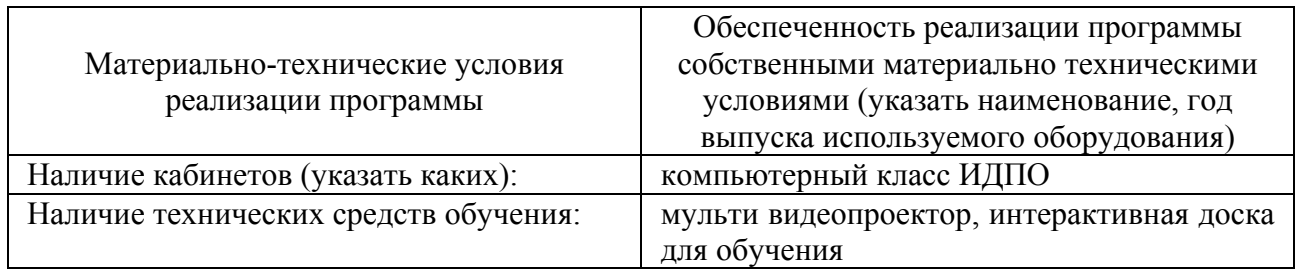

#### **4.1. Материально-технические условия реализации программы модуля**

## **4.2. Информационное обеспечение образовательного процесса по модулю**

Основные источники:

- 1. Всеобщее управление качеством: Учебник для вузов./ под ред. О.П. Глудкина; М.: Радио и связь, 1999. – 600 с.
- 2. Качалов, В.А. ИСО 9001:2000 Практикум для аудиторов [Текст] / В.А. Качалов.// М.: ИздАТ, 2004. -272 с.

Дополнительные источники:

- 1. Свиткин М. З., Рахлин К. М., Мацута В. Д., Дымкина О. Д. СПб.: ООО "Издательский дом "Измайловский", 2003. - 120 с.
- 2. Гличев, А.В. Основы управления качеством продукции [Текст] / А.В. Гличев, 2-е изд., перераб. и доп. - М. : РИА «Стандарты и качество», 2001. – 424с.

#### **5. Контроль и оценка результатов освоения профессионального модуля**

Требования к аттестации по модулю включают обязательное выполнение всех практических заданий и опрос.

#### **Пример вопросов.**

- 1. Что является основой для планирования аудита?
- 2. Имеет ли право сотрудник подразделения участвовать в его внутреннем аудите?
- 3. Как часто следует проводить внутренний аудит?
- 4. В каких случаях возрастает число аудитов подразделения или процесса?
- 5. Приведите пример плана аудита проекта.
- 6. Назовите критерии оценки аудита.
- 7. Приведите примеры различных моделей аудита.

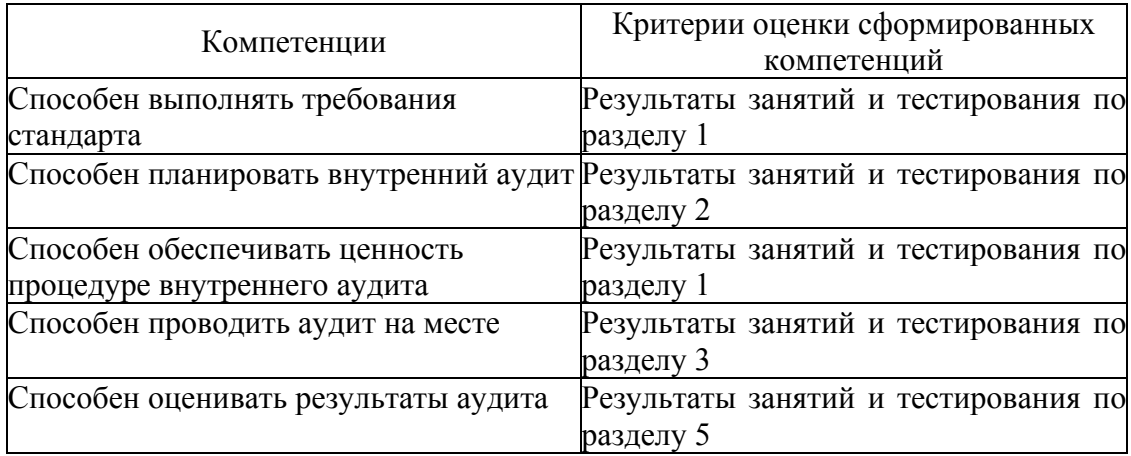

# ПРОГРАММА ПРОФЕССИОНАЛЬНОГО МОДУЛЯ **РАЗРАБОТКА НОВОЙ ПРОДУКЦИИ, ТЕХНОЛОГИИ ЗА СЧЕТ ПРИМЕНЕНИЯ QFD-АНАЛИЗА**

#### **1. Область применения программы**

Профессиональный модуль используется для повышения квалификации инженеров по качеству, конструкторов, технологов, контролеров, специалистов высшего и среднего звеньев.

Программа профессионального модуля является частью образовательной программы повышения квалификации: **"Менеджмент качества"** в части освоения вида профессиональной (трудовой) деятельности: инженер по качеству, руководитель подразделения, руководитель процесса и соответствующих профессиональных компетенций  $(IIK)$ :

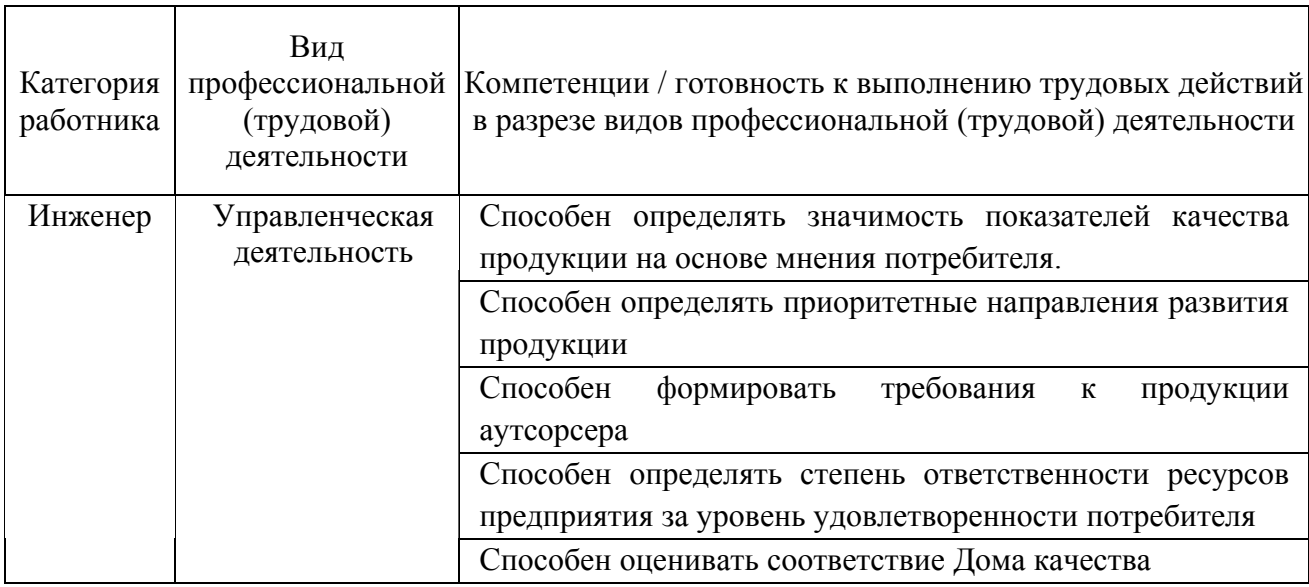

#### **2. Требования к результатам освоения модуля**

С целью овладения указанным(и) видом(амии) профессиональной (трудовой) деятельности и соответствующими профессиональными компетенциями обучающийся в ходе освоения профессионального модуля должен:

*освоить практический опыт (приобрести навыки выполнения трудовых действий):*

• оценки перспективности продукции на основе мнения потребителя;

• построения матриц взаимосвязи требований потребителя и характеристик продукции, уровней реализации требований и качества работы ресурсов, и т.д.;

- расчета значимости характеристик на основе требований потребителя;
- определения критериев развития продукции.

#### *приобрести умения:*

• определения связи между характеристиками продукции;

• определения уровня ответственности ресурсов организации за потери удовлетворенности потребителя, по установленным им показателям качества продукции;

• разработки Дома качества при условии передачи части процесса производства аутсорсеру;

• в оценке соответствия разработанного Дома качества.

#### *получить знания***:**

- методологии развертывания функций качества;
- методов оценки мнения потребителя;
- разработки документации по развертыванию функций качества;
- моделей развития техники построения Дома качества.

# **3. Структура и содержание профессионального модуля**

## **3.1. Учебно-тематический план профессионального модуля**

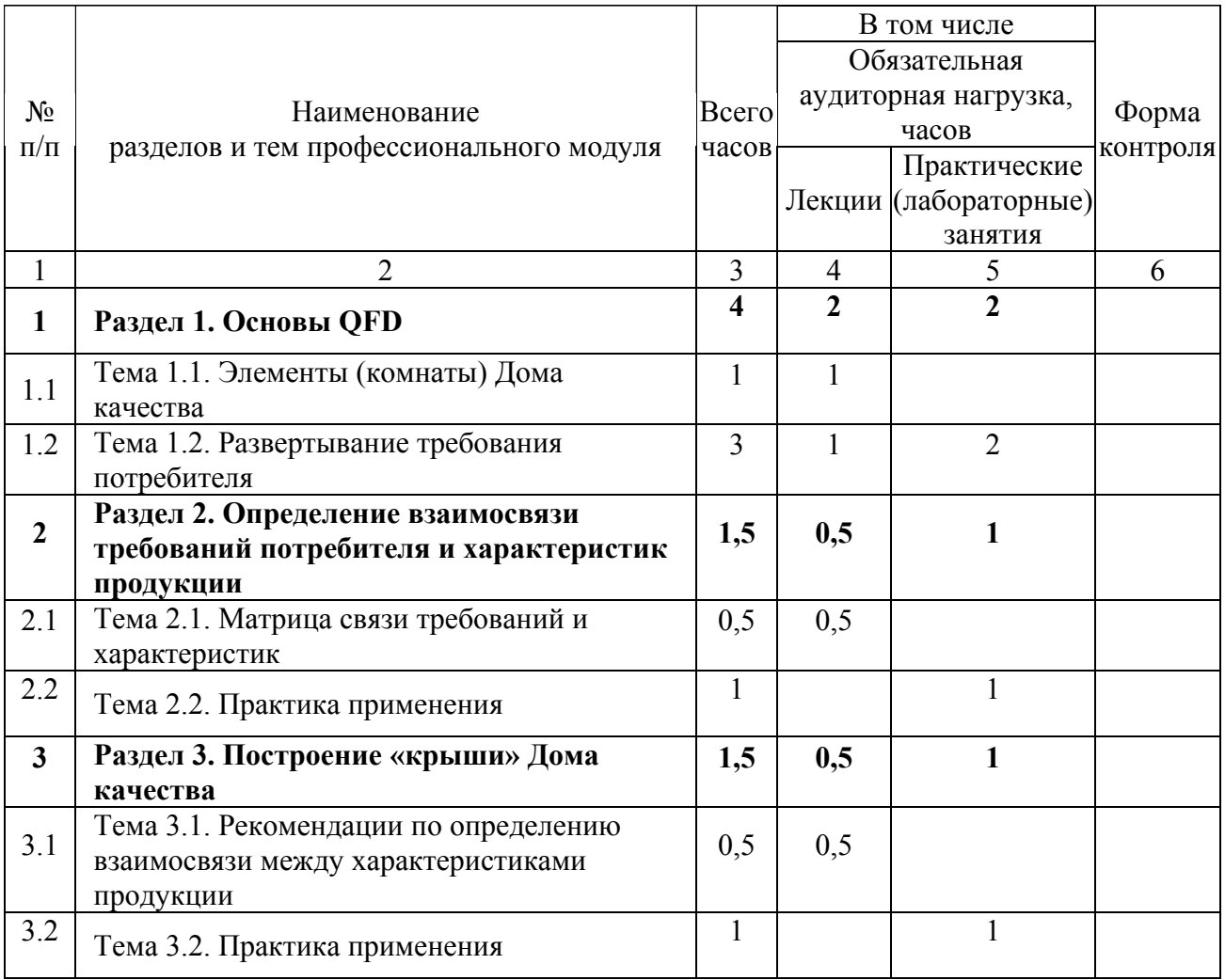

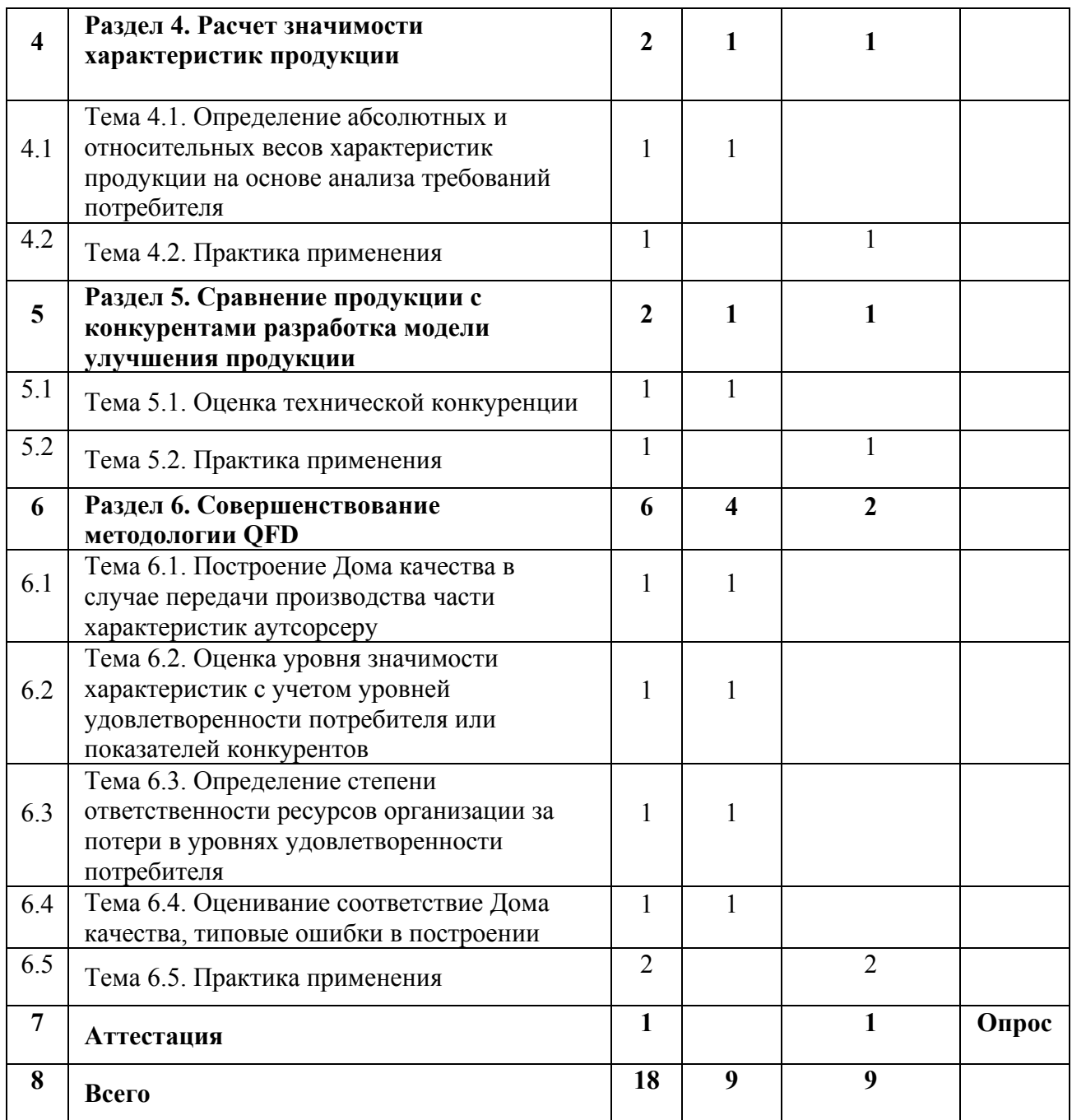

# **4.1. Материально- технические условия реализации программы модуля**

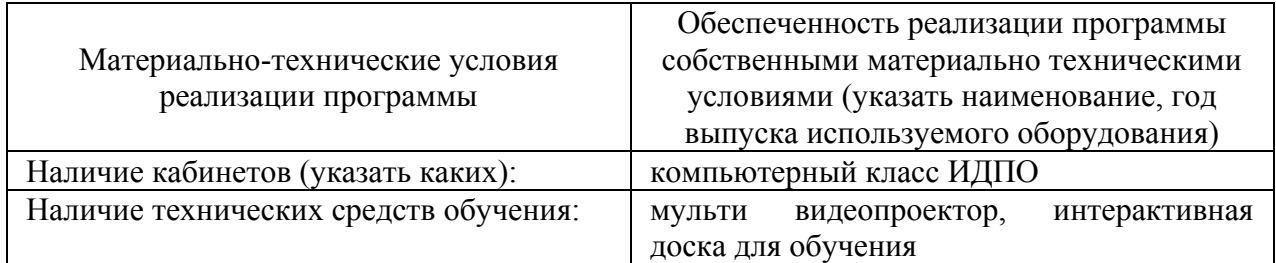

#### **4.2. Информационное обеспечение образовательного процесса по модулю**

Основные источники:

- 1. Всеобщее управление качеством: Учебник для вузов./ под ред. О.П. Глудкина; М.: Радио и связь, 1999. – 600 с.
- 2. Путь QFD: проектирование и производство продукции исходя из ожиданий потребителей. Ю. В. Брагин, В. Ф. Корольков; М. : Центр качества, 2003. – 240 с.
- 3. Управление сложностью. Операционная система бизнеса. М.: И.д. «Гребенников», 2013. – 340 с.

Дополнительные источники:

- 1. Ryan N. (ed.) Taguchi Methods and QFD. Hows and Whys for Management. Dearborn, Michigan: ASI Press, 1988. - 110 p.
- 2. Akao, Yoji (Ed.) Quality Function Deployment (QFD). Integrating Customer Requirements into Product Design. - Portland, OR: Productivity Press, 1990. - 369 p.

### **5. Контроль и оценка результатов освоения профессионального модуля**

Требования к аттестации по модулю включают обязательное выполнение всех практических заданий и опрос.

#### **Примеры вопросов.**

1. Изобразите основные элементы Дома качества.

2. Приведите формулы расчета значимости характеристик продукции.

3. На каких этапах жизненного цикла продукции применима методика построения Дома качества?

4. Как учесть аутсорсера при построении Дома качества?

5. Как рассчитать значимость характеристик в зависимости от положения конкурентов?

6. Как согласовываются оценки потребителей?

7. Как оценить соответствие построенного Дома качества?

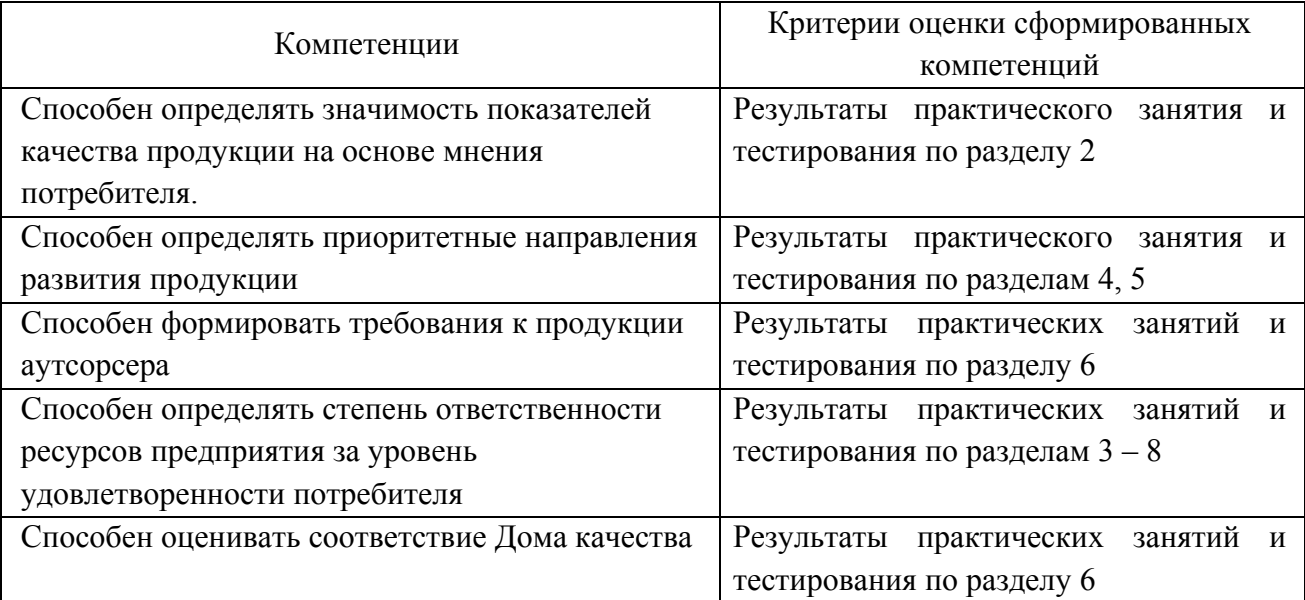

## ПРОГРАММА ПРОФЕССИОНАЛЬНОГО МОДУЛЯ

## **УПРАВЛЕНИЕ ПЕРСОНАЛОМ В СИСТЕМАХ МЕНЕДЖМЕНТА КАЧЕСТВА**

#### **1. Область применения программы**

Профессиональный модуль используется для повышения квалификации инженеров по качеству, специалистов высшего и среднего звеньев.

Программа профессионального модуля является частью образовательной программы повышения квалификации: **"Менеджмент качества"** в части освоения вида профессиональной (трудовой) деятельности: инженер по качеству, руководитель подразделения, служба кадров и соответствующих профессиональных компетенций (ПК):

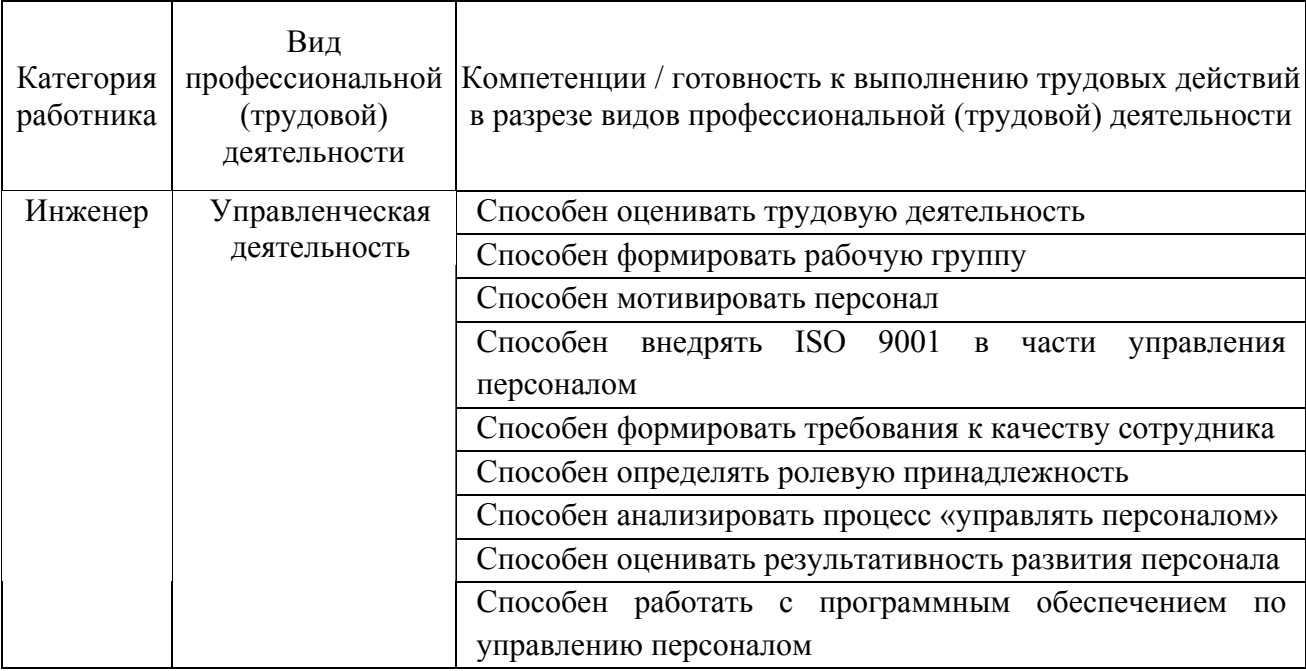

#### **2. Требования к результатам освоения модуля**

С целью овладения указанным(и) видом(амии) профессиональной (трудовой) деятельности и соответствующими профессиональными компетенциями обучающийся в ходе освоения профессионального модуля должен:

*освоить практический опыт (приобрести навыки выполнения трудовых действий):*

- разработки должностных инструкций и положений подразделений;
- работы со специализированным программным обеспечением;
- оценки трудовой деятельности.

#### *приобрести умения:*

• организовывать рабочую группу для решения вопросов менеджмента качества, например, таких как проведение QFD и FMEA-анализа;

- мотивации персонала;
- оценки трудовой деятельности;
- менеджмента процесса «Управлять персоналом»;
- анализа результативности работы членов рабочей группы.

#### *получить знания***:**

- требований стандартов к персоналу системы менеджмента качества;
- механизмов мотивации и оценки деятельности персонала.

## **3. Структура и содержание профессионального модуля**

## **3.1. Учебно-тематический план профессионального модуля**

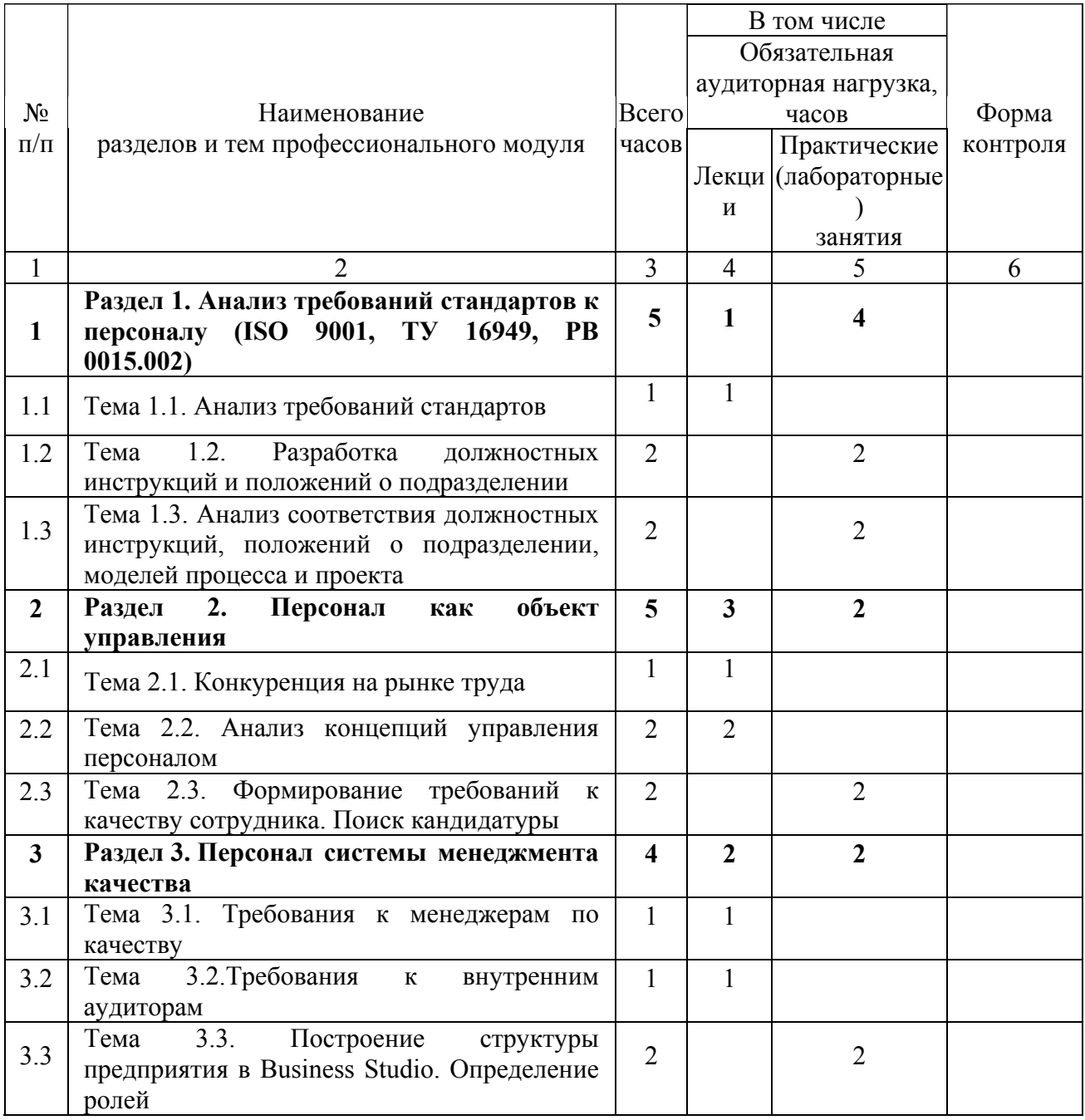

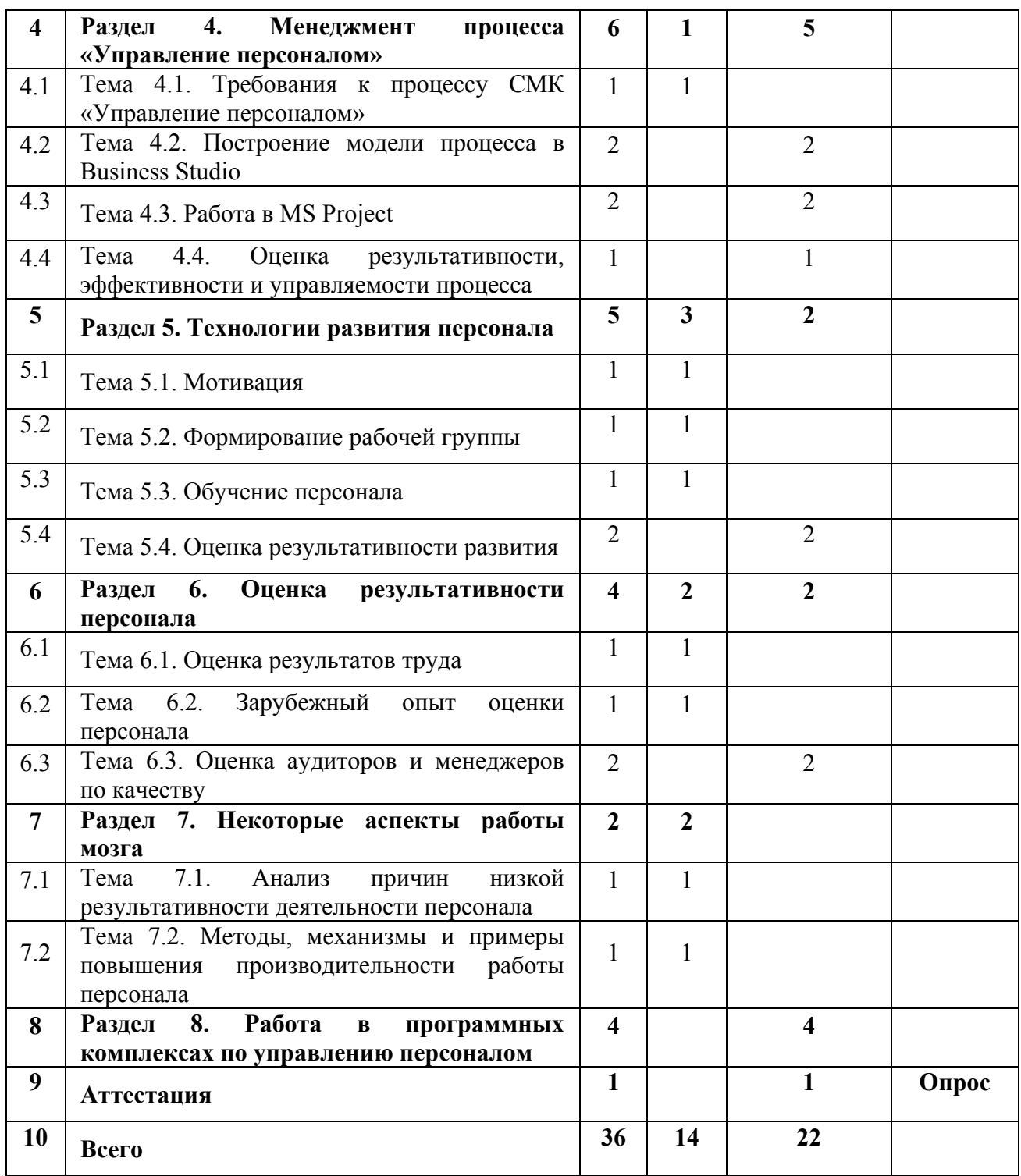

# **4.1. Материально- технические условия реализации программы модуля**

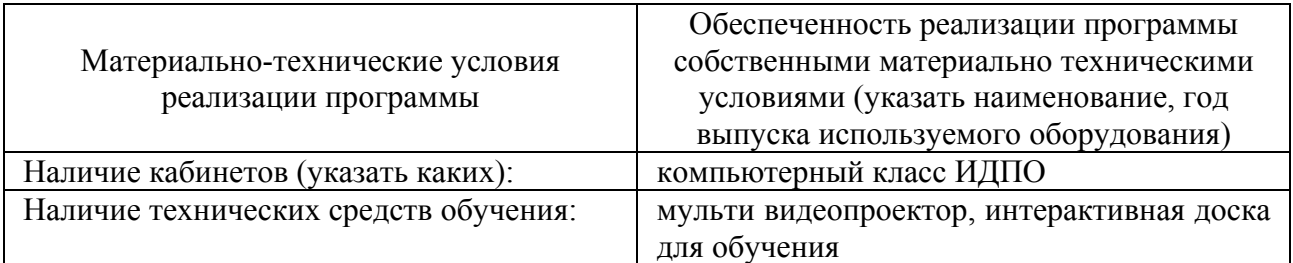

## **4.2. Информационное обеспечение образовательного процесса по модулю**

Основные источники:

- 1. Шипунов В. Т. Основы управленческой деятельности: управление персоналом, управленческая психология, управление на предприятии: Учебник. – М.: Высшая школа, 2000. – 304 с.;
- 2. Цыпкин Ю. А. Управление персоналом: Учеб. пособие для вузов. М.: ЮНИТИ-ДАНА, 2001. – 446 с.

Дополнительные источники:

1. Авдеев В. В. Управление персоналом: технология формирования команды: Учеб. пособие. – М.: Финансы и статистика, 2002. – 512с.;

2. Базаров Т. Ю. Управление персоналом. – М.: Мастерство, 2002. – 224 с.

#### **5. Контроль и оценка результатов освоения профессионального модуля**

Требования к аттестации по модулю включают обязательное выполнение всех практических заданий и собеседование.

#### **Пример вопросов.**

1. Назовите требования стандартов к персоналу системы менеджмента качества.

2. Перечислите обязательные элементы должностной инструкции и положения о подразделении.

- 3. Назовите механизмы мотивации персонала.
- 4. Перечислите требования к менеджерам по качеству, к внутренним аудиторам СМК.
	- 5. Как оценить результативность обучения?
	- 6. Как обнаружить одновременное использование персонала в различных задачах?
	- 7. Как оценить качество работы аудиторской группы?

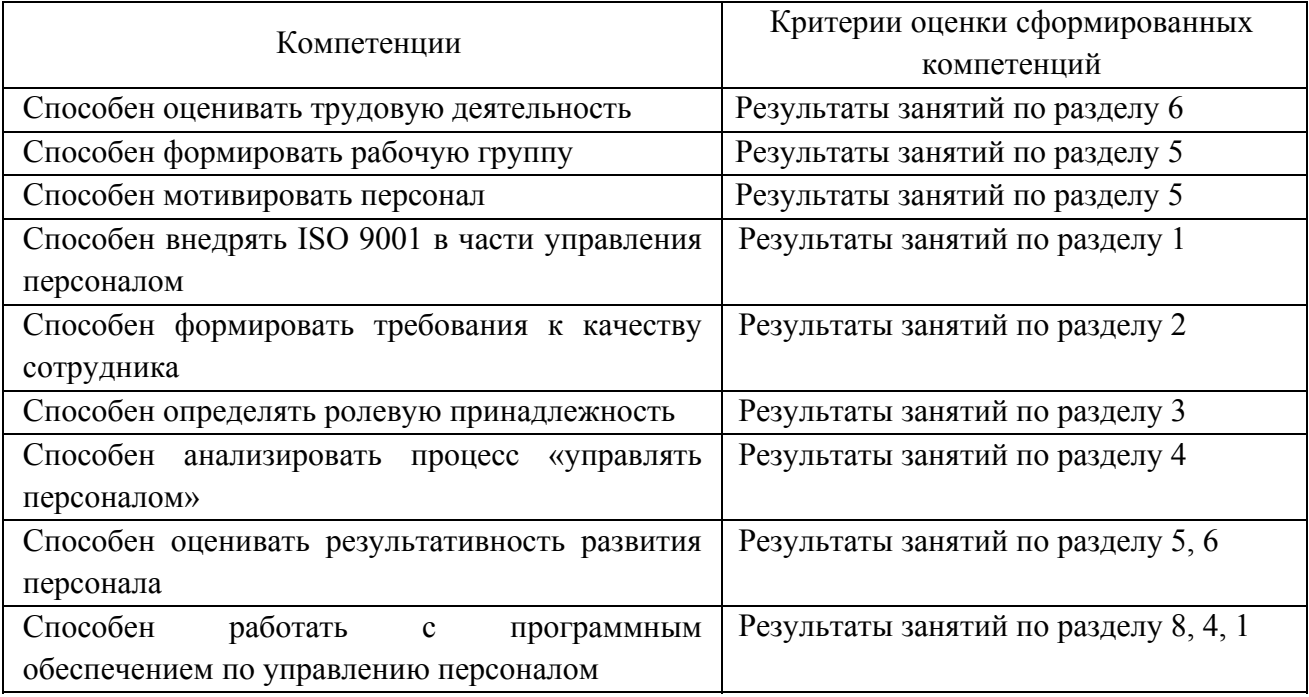

### ПРОГРАММА ПРОФЕССИОНАЛЬНОГО МОДУЛЯ

## **УПРАВЛЕНИЕ ПРОЦЕССАМИ В СИСТЕМАХ МЕНЕДЖМЕНТА КАЧЕСТВА**

#### **1. Область применения программы**

Профессиональный модуль используется для повышения квалификации инженеров по качеству, конструкторов, технологов, контролеров, специалистов высшего и среднего звеньев.

Программа профессионального модуля является частью образовательной программы повышения квалификации: **"Менеджмент качества"** в части освоения вида профессиональной (трудовой) деятельности: инженер по качеству, руководитель подразделения, руководитель процесса и соответствующих профессиональных компетенций  $(IIK)$ :

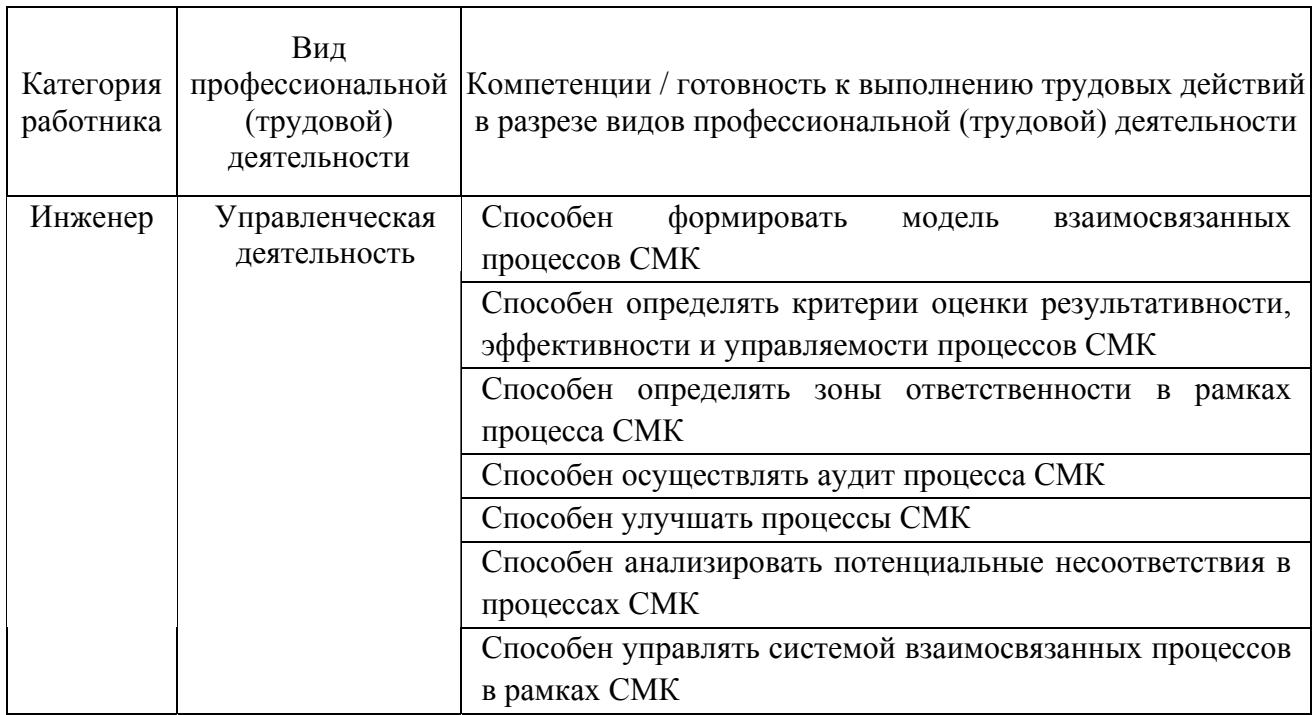

#### **2. Требования к результатам освоения модуля**

С целью овладения указанным(и) видом(амии) профессиональной (трудовой) деятельности и соответствующими профессиональными компетенциями обучающийся в ходе освоения профессионального модуля должен:

*освоить практический опыт (приобрести навыки выполнения трудовых действий):*

- моделирования процессов систем менеджмента качества (СМК);
- мониторинга процессов СМК;
- реализации требований п. 4.1 ISO 9001;

построения карт процессов СМК.  $\bullet$ 

## приобрести умения:

работы в специализированных программных средствах по управлению  $\bullet$ процессами СМК;

- $\bullet$ построения матриц ответственности процессов СМК;
- $\bullet$ в разработке документации по управлению процессами СМК.

## получить знания:

- методологии управления процессами СМК;  $\bullet$
- требований ISO 9001 предъявляемых к процессам СМК;  $\bullet$
- $\bullet$ способов моделирования процессов СМК;
- методов совершенствования процессов СМК.  $\bullet$

# 3. Структура и содержание профессионального модуля

## 3.1. Учебно-тематический план профессионального модуля

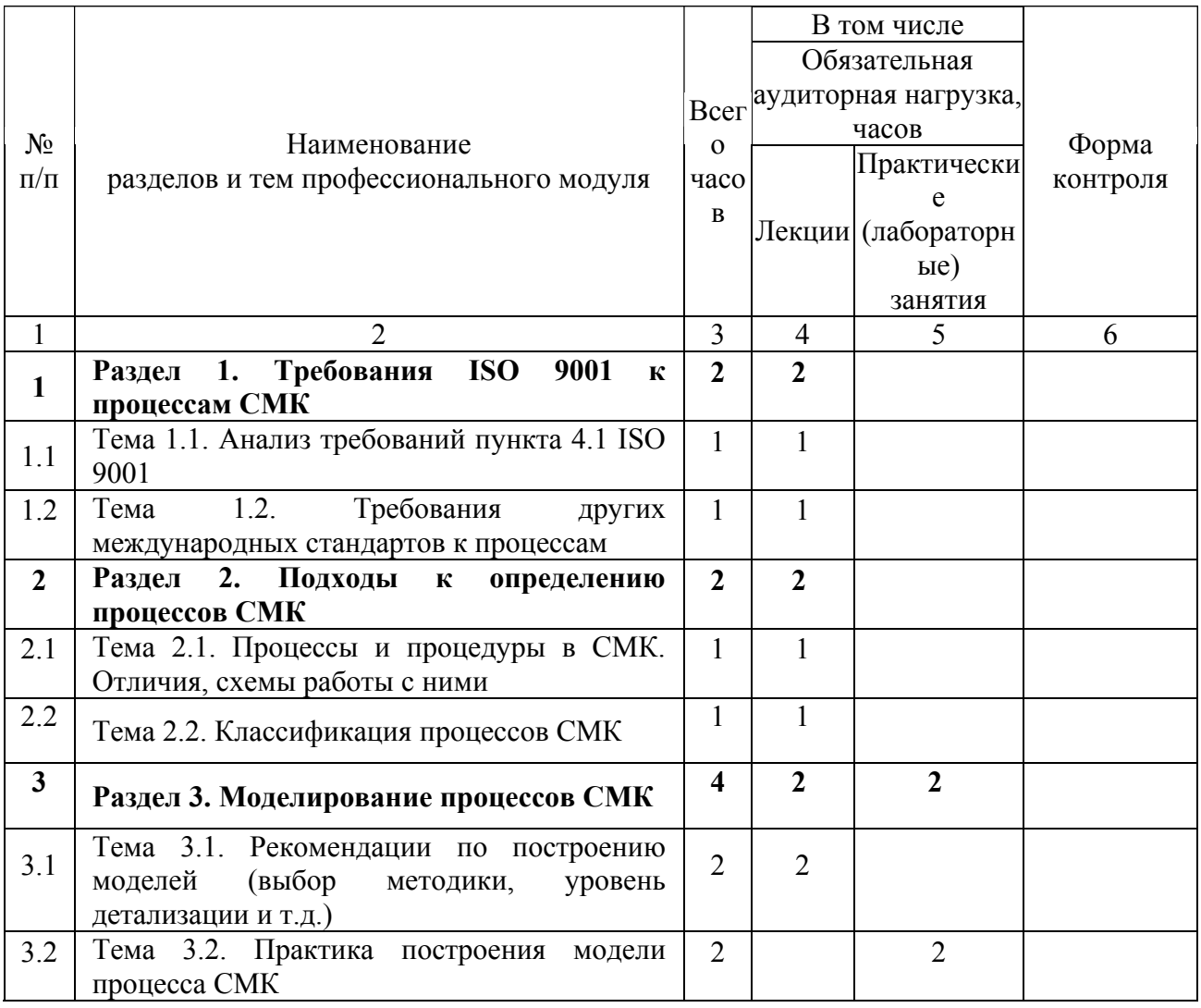

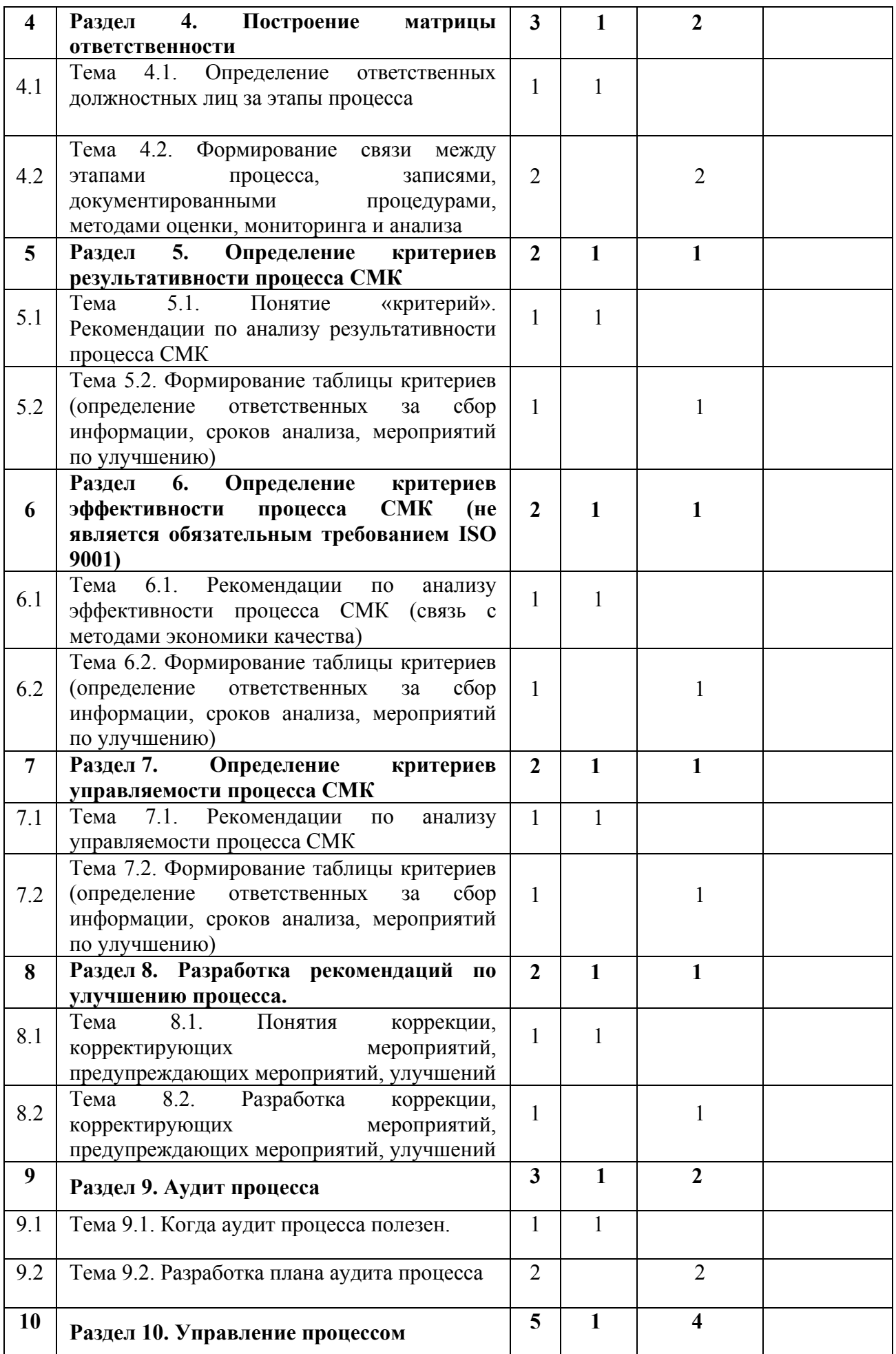

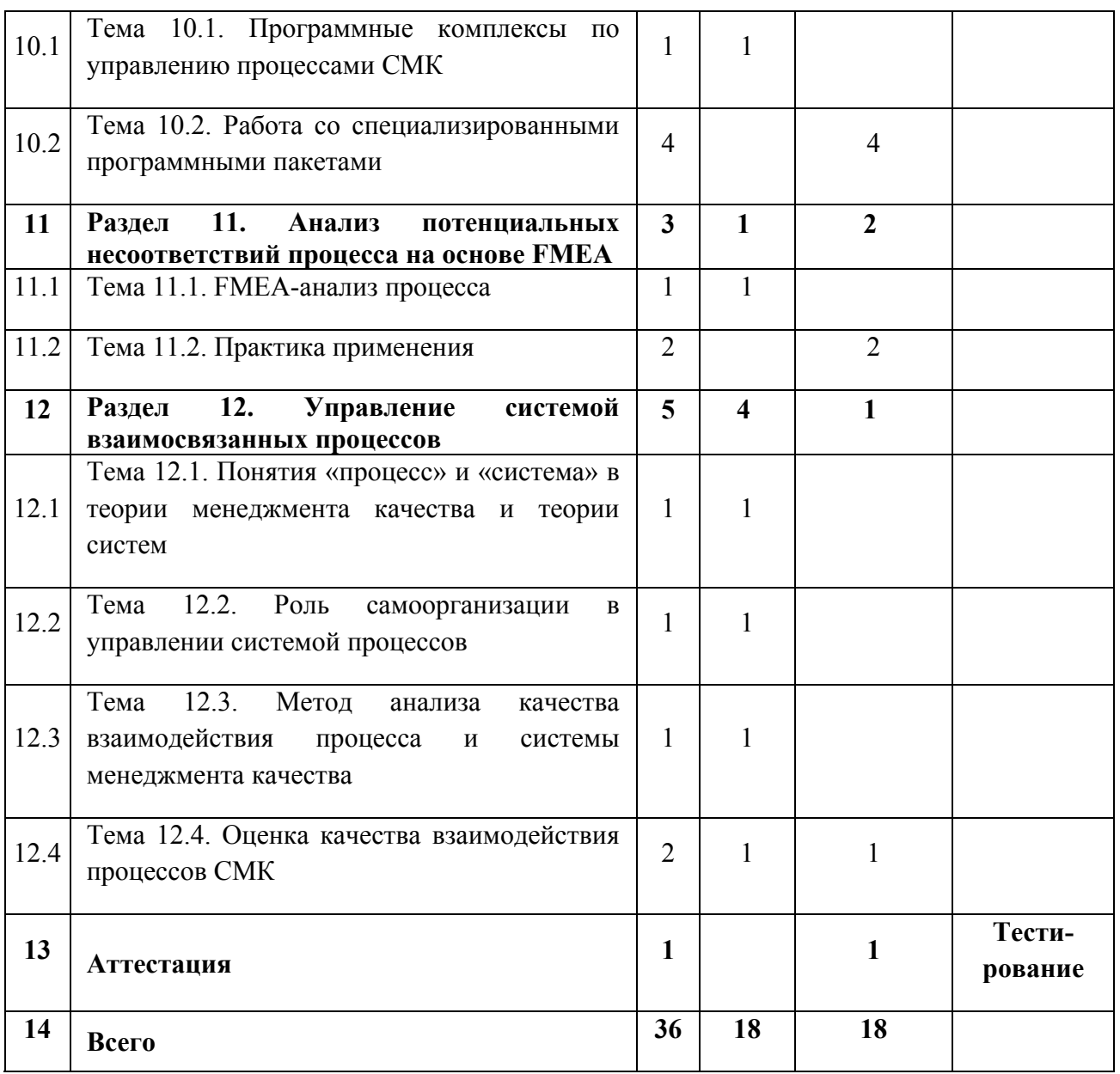

# **4.1. Материально-технические условия реализации программы модуля**

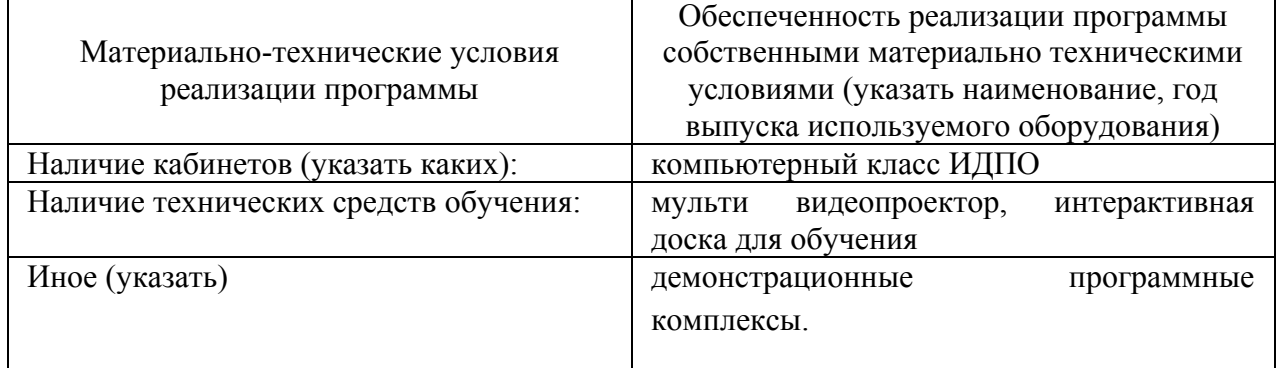

#### **4.2. Информационное обеспечение образовательного процесса по модулю**

Основные источники:

7. Барвинок В.А., Клочков Ю.С., Самохвалов В.П., Стрельников Е.А. Управление процессами систем менеджмента качества на предприятиях машиностроения [Текст]: учебное пособие / В.А. Барвинок, Ю.С. Клочков, Самохвалов В.П., Стрельников Е.А. // Под общей редакцией чл.-корр. РАН, д-ра техн. наук, профессора В.А. Барвинка. – Самара: Издво СНЦ РАН, 2012. – 436 с.

8. Репин, В.В. Процессный подход к управлению. Моделирование бизнеспроцессов. / В.В. Репин, В.Г. Елиферов–М.: РИА «Стандарты и качество», 2004. – 408 с.

9. Всеобщее управление качеством: Учебник для вузов./ под ред. О.П. Глудкина; М.: Радио и связь, 1999. – 600 с.

Дополнительные источники:

5. Адлер, Ю.П. Процессное описание бизнеса – основа основ и для системы экономики качества / Ю.П. Адлер, С.Е. Щепетова // Стандарты и качество. – 2002. - №2 – С. 66-69.

6. Клочков Ю.С. Модель современной процедуры FMEA / Ю.С. Клочков // Казанская наука – Казань: казанский издательский дом, 2010, № 12. – С. 42 – 45.

#### **5. Контроль и оценка результатов освоения профессионального модуля**

Требования к аттестации по модулю включают обязательное выполнение всех практических заданий и тестирование.

#### **Пример теста.**

1. Какие процессы повышают ценность продукции? Процессы управленческой деятельности

Процессы обеспечения ресурсами

*Процессы жизненного цикла продукции*

Процессы измерения, анализа и улучшений

2. Наличие собственника у каждого процесса освобождает высшее руководство

от

*оперативного управления процессами нижних уровней* ответственности за качество процесса документирования процесса разработки показателей результативности процесса

#### разработки показателей эффективности процесса

 $3.$ Для определения последовательности и взаимосвязи процессов необходимо установить

Входы и выходы

Ресурсы и управляющие воздействия

Входы и ресурсы

Выходы и ресурсы

 $\overline{4}$ . На рисунке представлен пример диаграммы в нотации

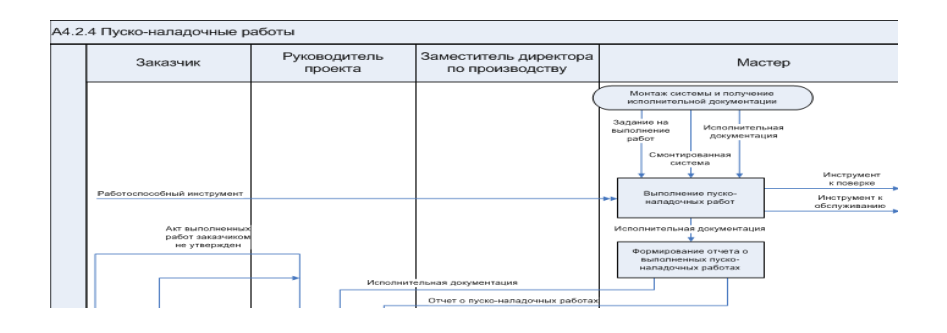

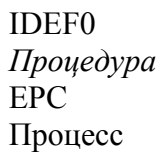

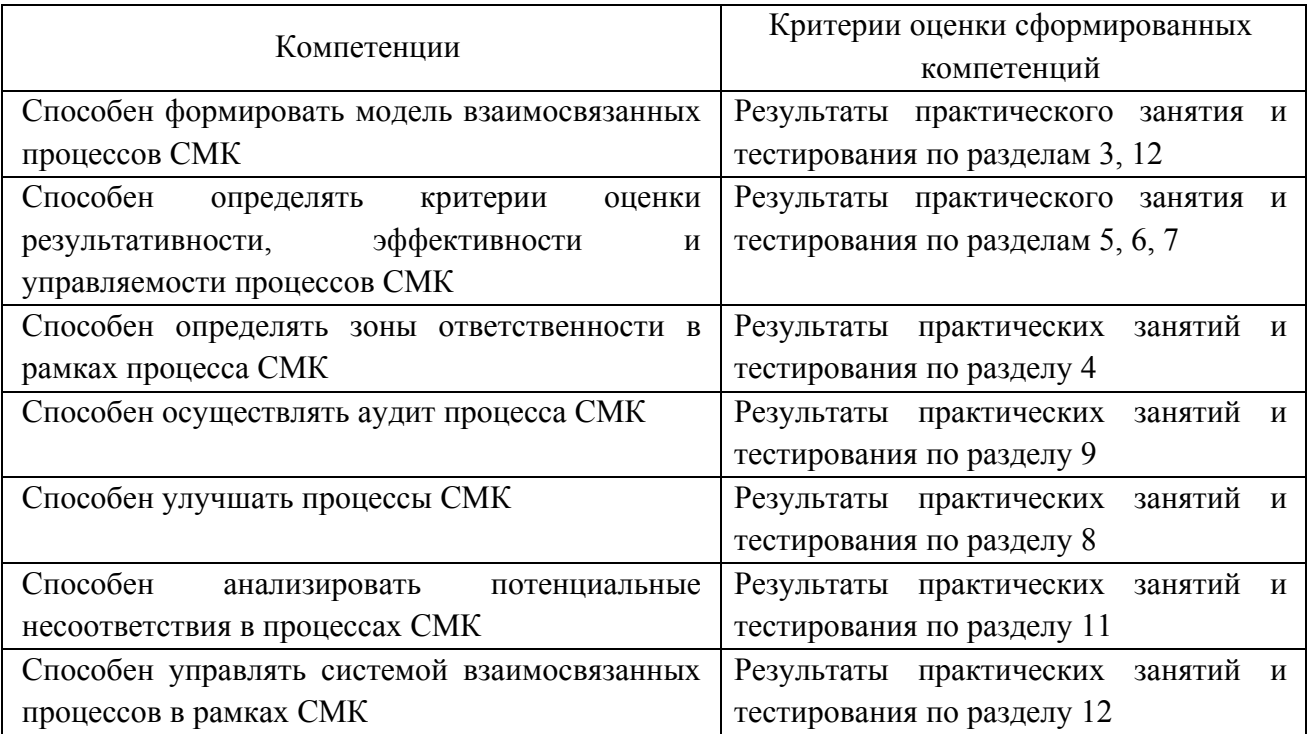
# ПРОГРАММА ПРОФЕССИОНАЛЬНОГО МОДУЛЯ **ОБЩЕДИДАКТИЧЕСКИЕ ПРИНЦИПЫ ПРОФЕССИОНАЛЬНОГО ОБРАЗОВАНИЯ: ОТ ТЕОРИИ К ПРАКТИКЕ**

### **1. Область применения программы**

Профессиональный модуль используется для повышения квалификации преподавателей инженерных специальностей аэрокосмического вуза.

Программа профессионального модуля является частью образовательной программы повышения квалификации **«СОВРЕМЕННОЕ ИНЖЕНЕРНОЕ АЭРОКОСМИЧЕСКОЕ ОБРАЗОВАНИЕ»** в части освоения вида профессиональной деятельности «преподаватель профессионального обучения (высшей школы)» и соответствующих профессиональных компетенций (ПК):

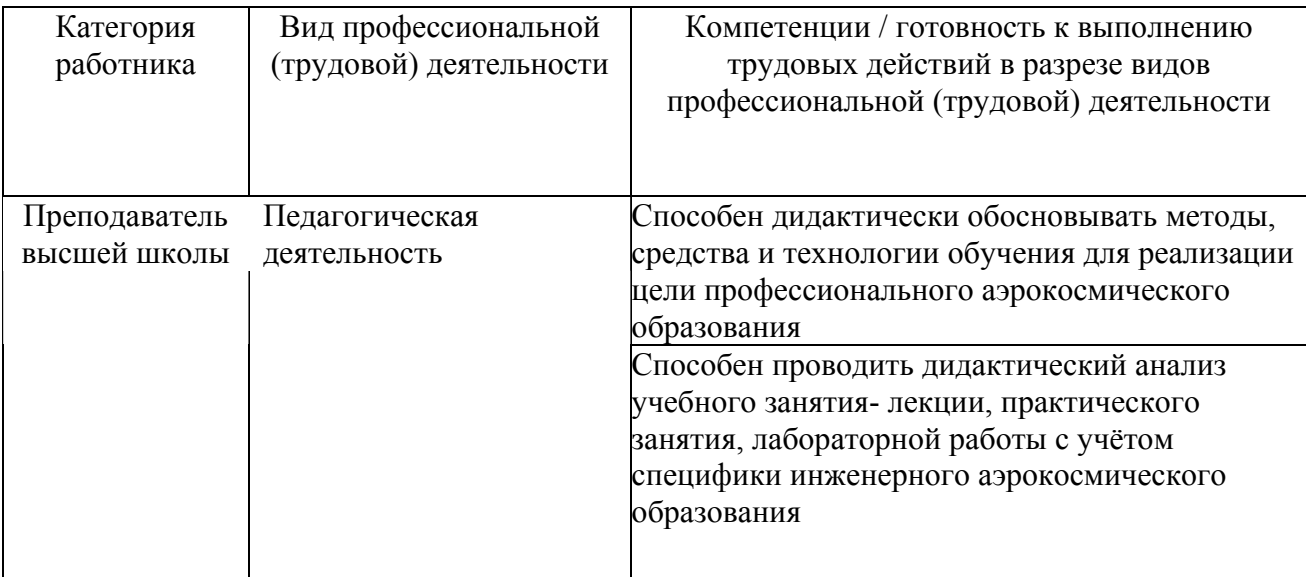

### **2. Требования к результатам освоения модуля**

С целью овладения указанным видом профессиональной деятельности и соответствующими профессиональными компетенциями обучающийся в ходе освоения профессионального модуля должен:

*освоить практический опыт (приобрести навыки выполнения трудовых действий):*

• по отбору дидактических методов, средств и технологий для реализации цели профессионального обучения;

### *приобрести умения:*

• анализа дидактических методов, средств и технологии с точки зрения реализации цели профессионального аэрокосмического образования;

• проводить дидактический анализ лекции, практического занятия, лабораторной работы с точки зрения реализации цели и с учётом специфики инженерного аэрокосмического образования;

### *получить знания* **:**

• основных понятий дидактики высшей школы и особенности инженерного аэрокосмического образования;

• о методах, средствах и технологиях профессионального аэрокосмического обучения;

• о методиках дидактического анализа учебного занятия - лекции, практического занятия, лабораторной работы с учётом специфики аэрокосмического образования.

## .**3. Структура и содержание профессионального модуля**

## **3.1. Учебно-тематический план профессионального модуля**

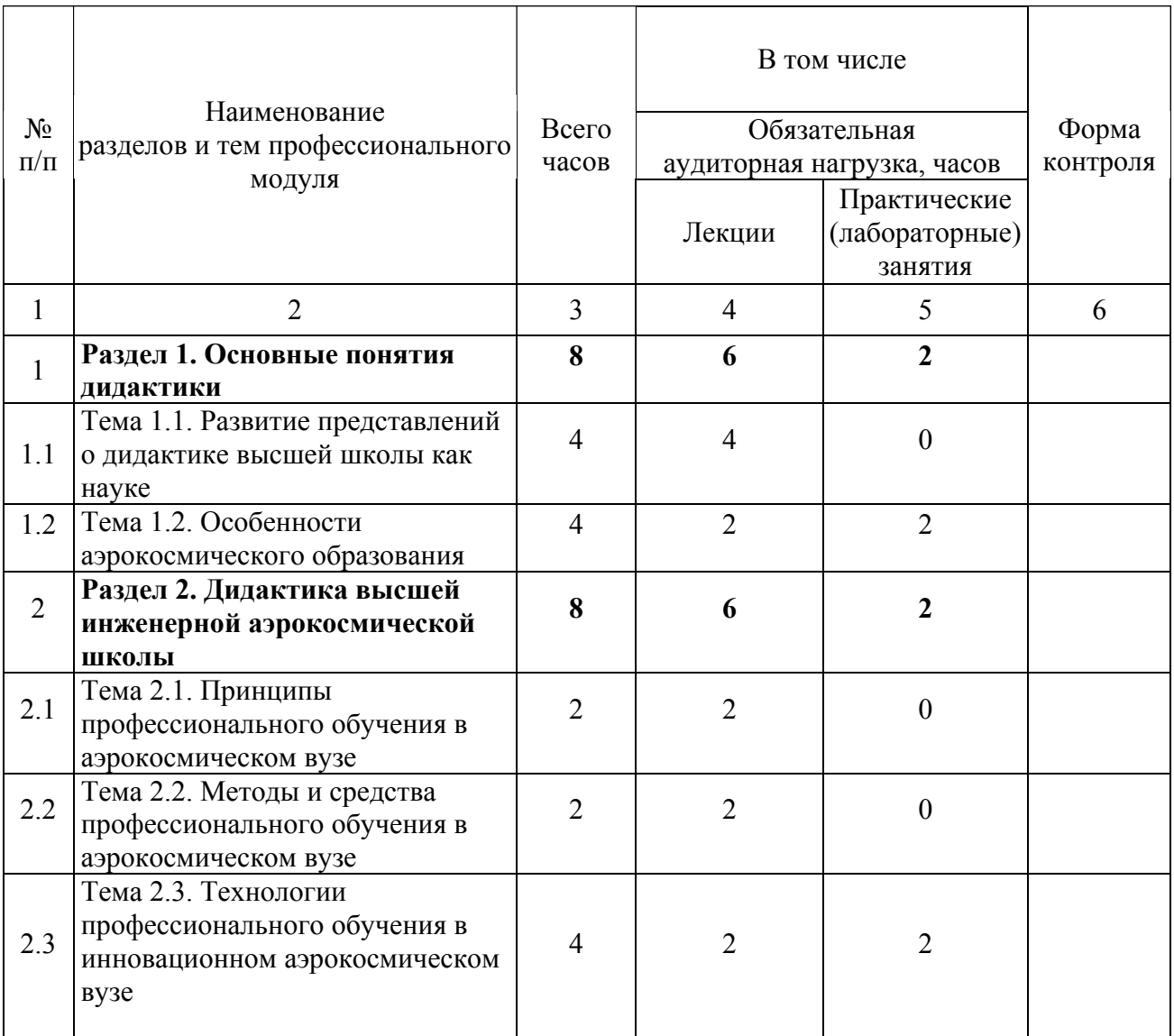

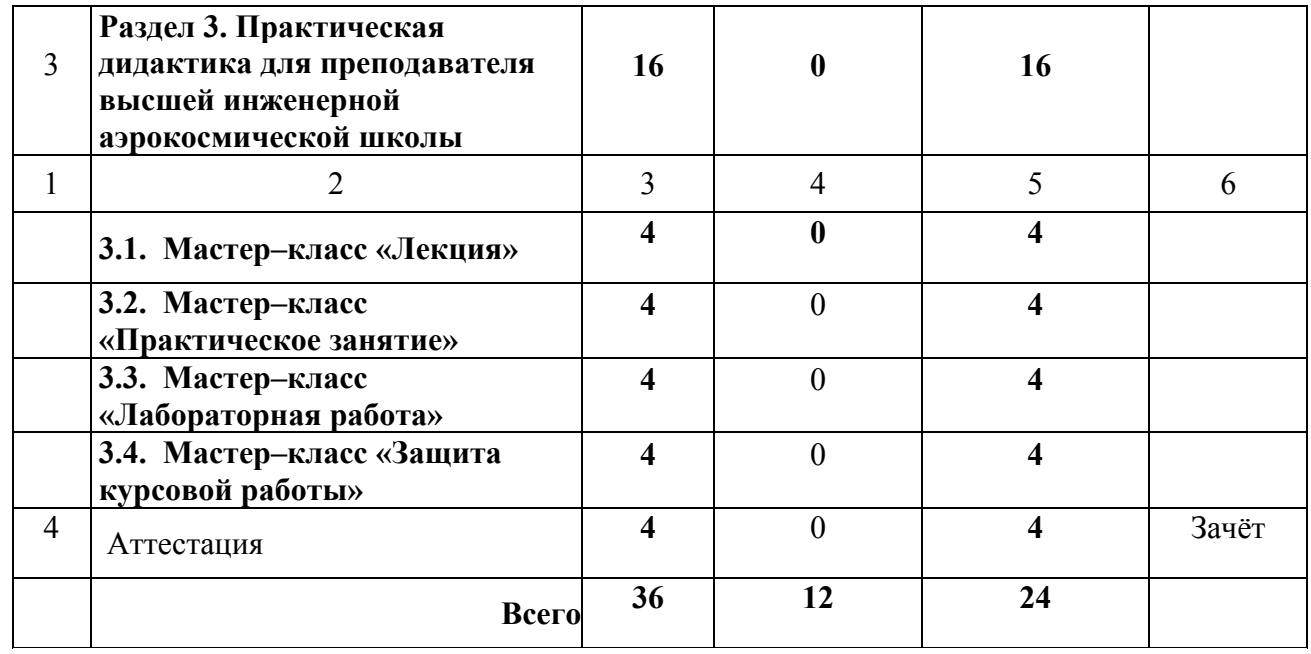

# **3.2. Содержание обучения по профессиональному модулю**

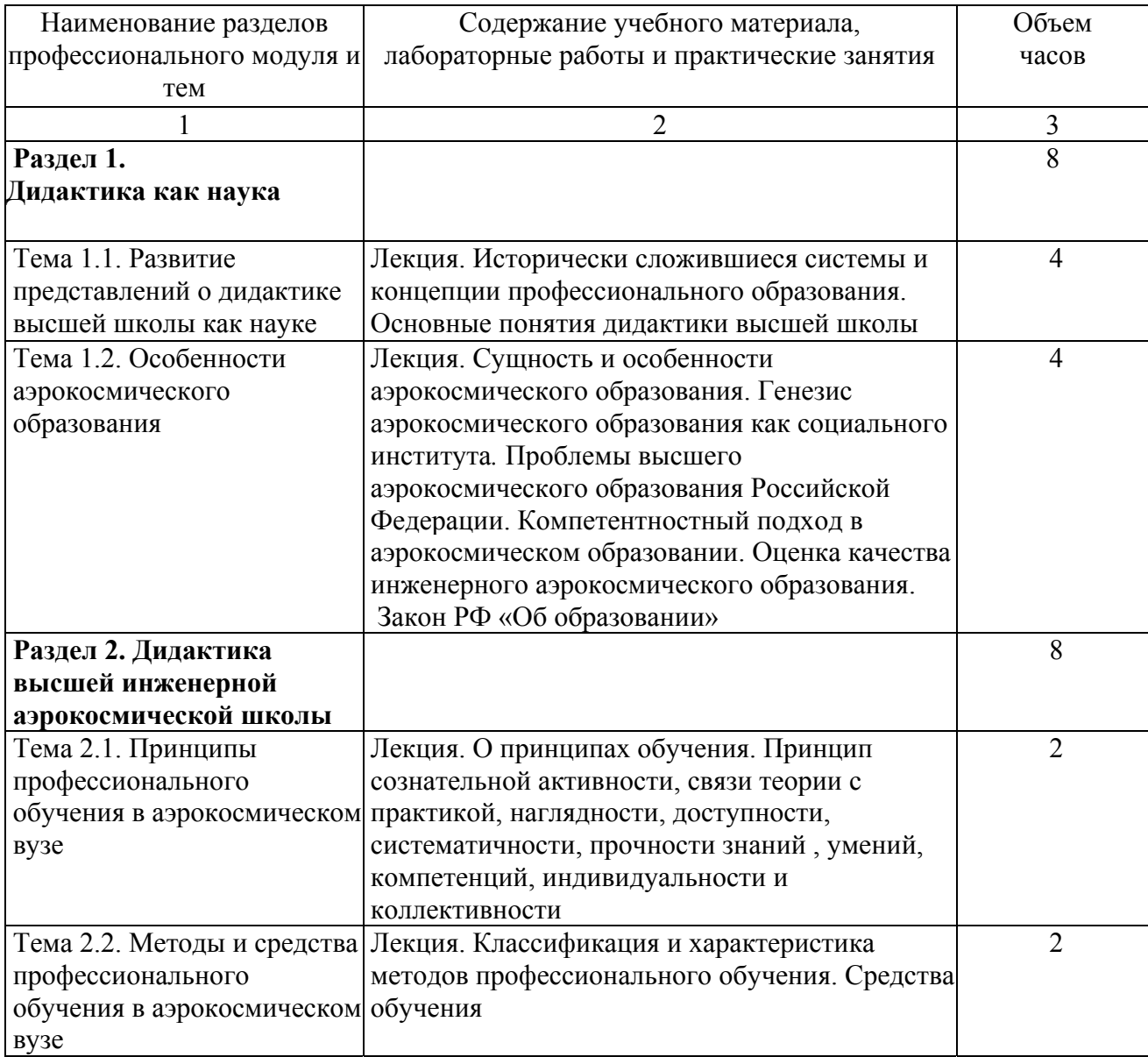

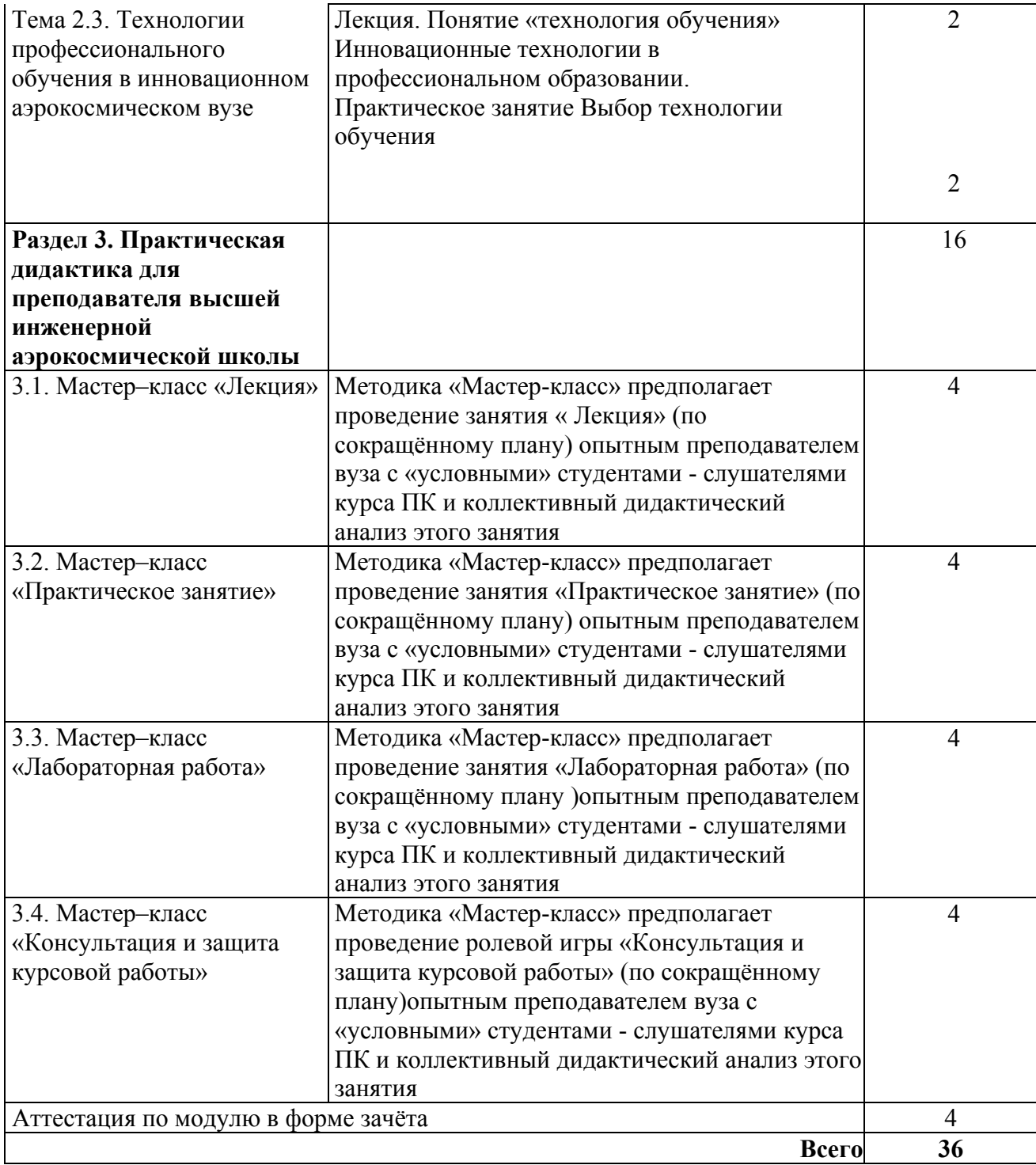

## **4. Информационное обеспечение образовательного процесса по модулю**

Основные источники:

1. Общая и профессиональная педагогика: Учебное пособие для студентов педагогических вузов [Текст] Под ред. В.Д. Симоненко. – М.: Вентана – Граф, 2006. – 368 с.

2. Обеспечение и оценка качества аэрокосмического образования: Монография [Текст]/ Г.С.Аверьянов, И.М. Артамонов, А.И. Белоусов, А.Г. Маслова и др.; под ред. А.Н. Геращенко, М.Ю. Куприкова, А.Ю. Сидорова. – М: Изд-во МАИ, 2013. – 552 с.

3. Смирнов, С.Д. Педагогика и психология высшего образования: от деятельности к личности [Текст]: Учеб. пособие для слушателей фак-тов и ин-тов повышения квалификации преподавателей вузов и аспирантов. – М.: Аспект Пресс, 1995. – 271 с.

4. Стайнов, Г,Н. Дидактика высшей школы на основе системного педагогического проектирования: Учебно-методическое пособие. – М.: ГОУ ВПО МГУЛ, 2010. – 148 с.

Дополнительные источники:

1. Савельев, А.Я. Проблемы высшего образования Российской Федерации [Текст]: – М.: МГТУ им. Н.Э. Баумана – 2012. – 284 с.

## **5. Контроль и оценка результатов освоения профессионального модуля**

Аттестация по модулю (промежуточный контроль по программе) проводится в форме зачета на основании представления дидактического анализа (самоанализа) учебного занятия по выбору слушателя.

# ПРОГРАММА ПРОФЕССИОНАЛЬНОГО МОДУЛЯ **ПРОЕКТИРОВАНИЕ СОДЕРЖАНИЯ И ТЕХНОЛОГИЙ ОБУЧЕНИЯ С УЧЁТОМ ОСОБЕННОСТЕЙ АЭРОКОСМИЧЕСКОГО ОБРАЗОВАНИЯ**

## **1. Область применения программы**

Профессиональный модуль используется для повышения квалификации преподавателей аэрокосмического университета.

Программа профессионального модуля является частью образовательной программы повышения квалификации **"СОВРЕМЕННОЕ ИНЖЕНЕРНОЕ АЭРОКОСМИЧЕСКОЕ ОБРАЗОВАНИЕ"** в части освоения вида профессиональной деятельности «преподаватель профессионального обучения (высшей школы)» и соответствующих профессиональных компетенций (ПК):

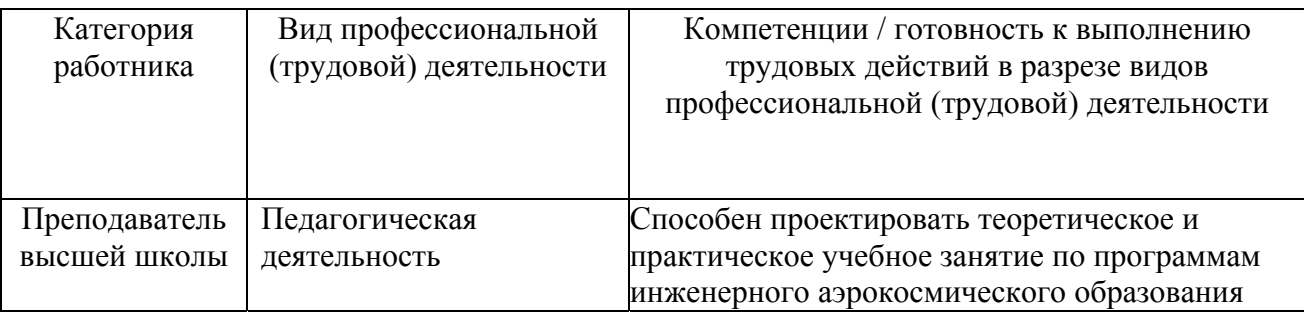

### **2. Требования к результатам освоения модуля**

С целью овладения указанным видом профессиональной деятельности и соответствующими профессиональными компетенциями обучающийся в ходе освоения профессионального модуля должен:

### *приобрести умения и практический опыт:*

• проектировать теоретическое и практическое учебное занятие по программам инженерного аэрокосмического образования;

### *получить знания* **:**

• о теоретических и методологических основах проектирования педагогических систем инженерного аэрокосмического образования;

• о модели педагогической системы инженерного аэрокосмического образования.

# **3. Структура и содержание профессионального модуля**

# **3.1. Учебно–тематический план профессионального модуля**

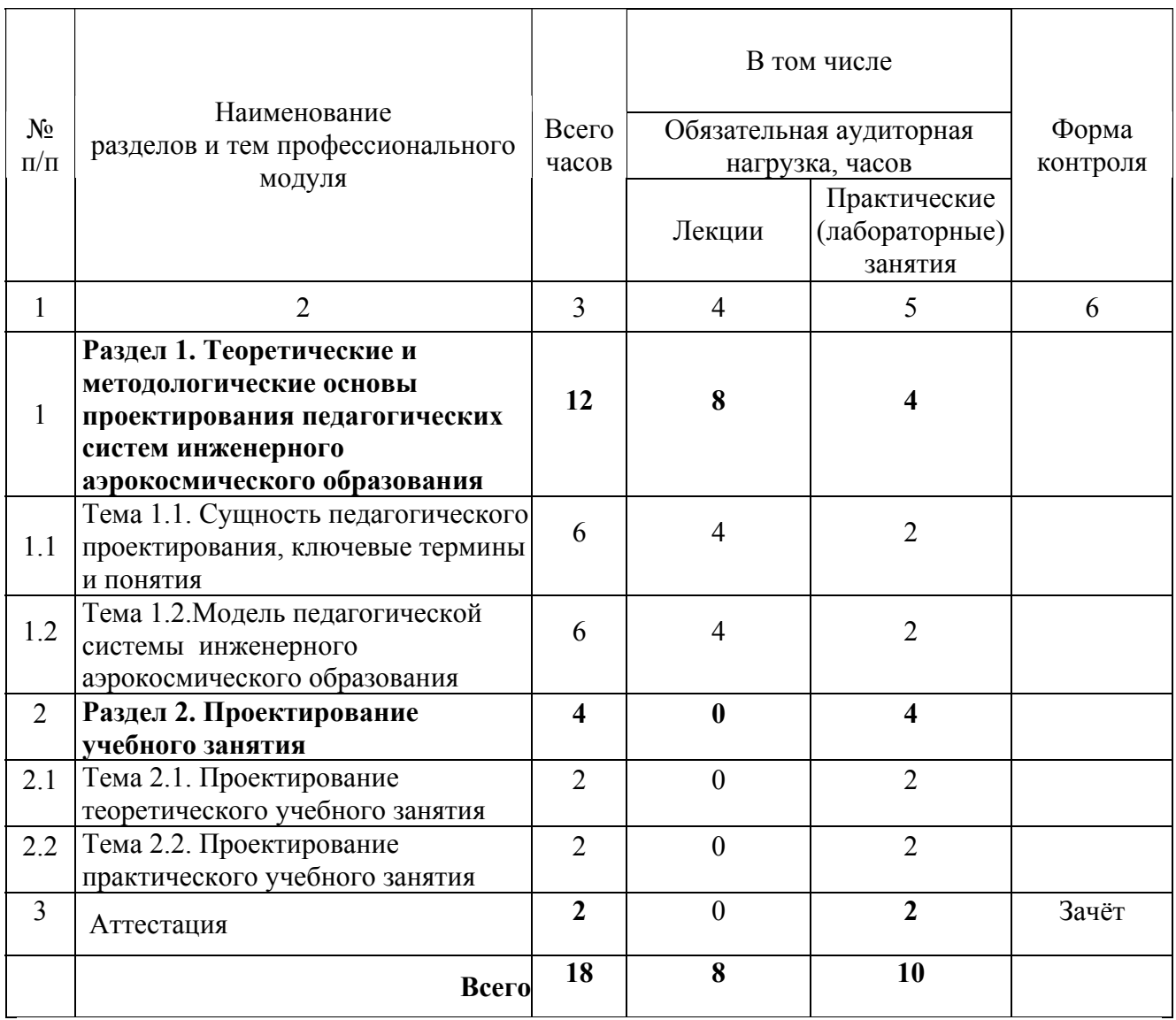

# **3.2. Содержание обучения по профессиональному модулю**

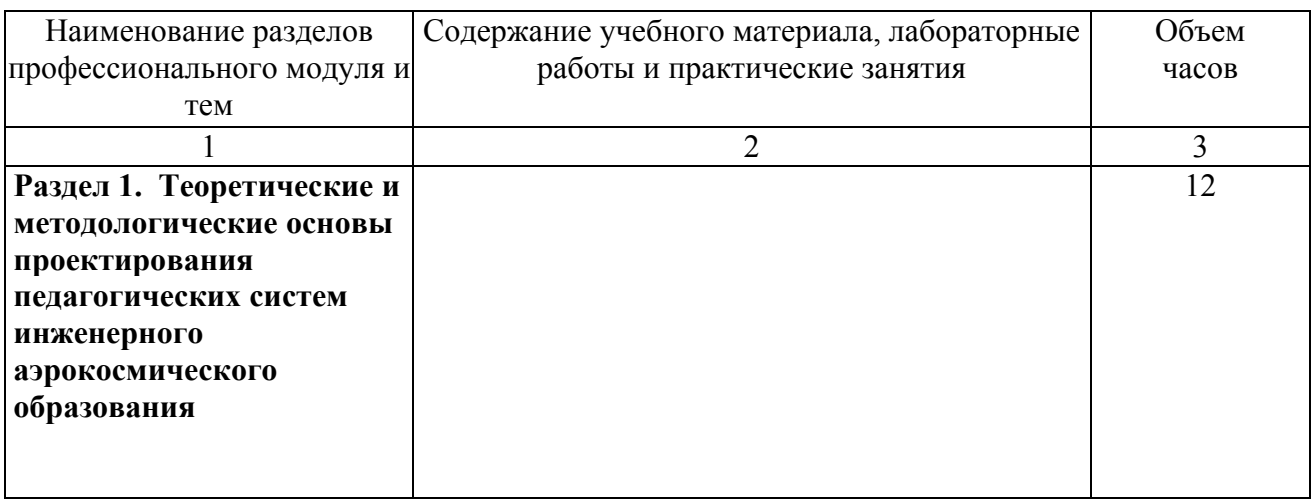

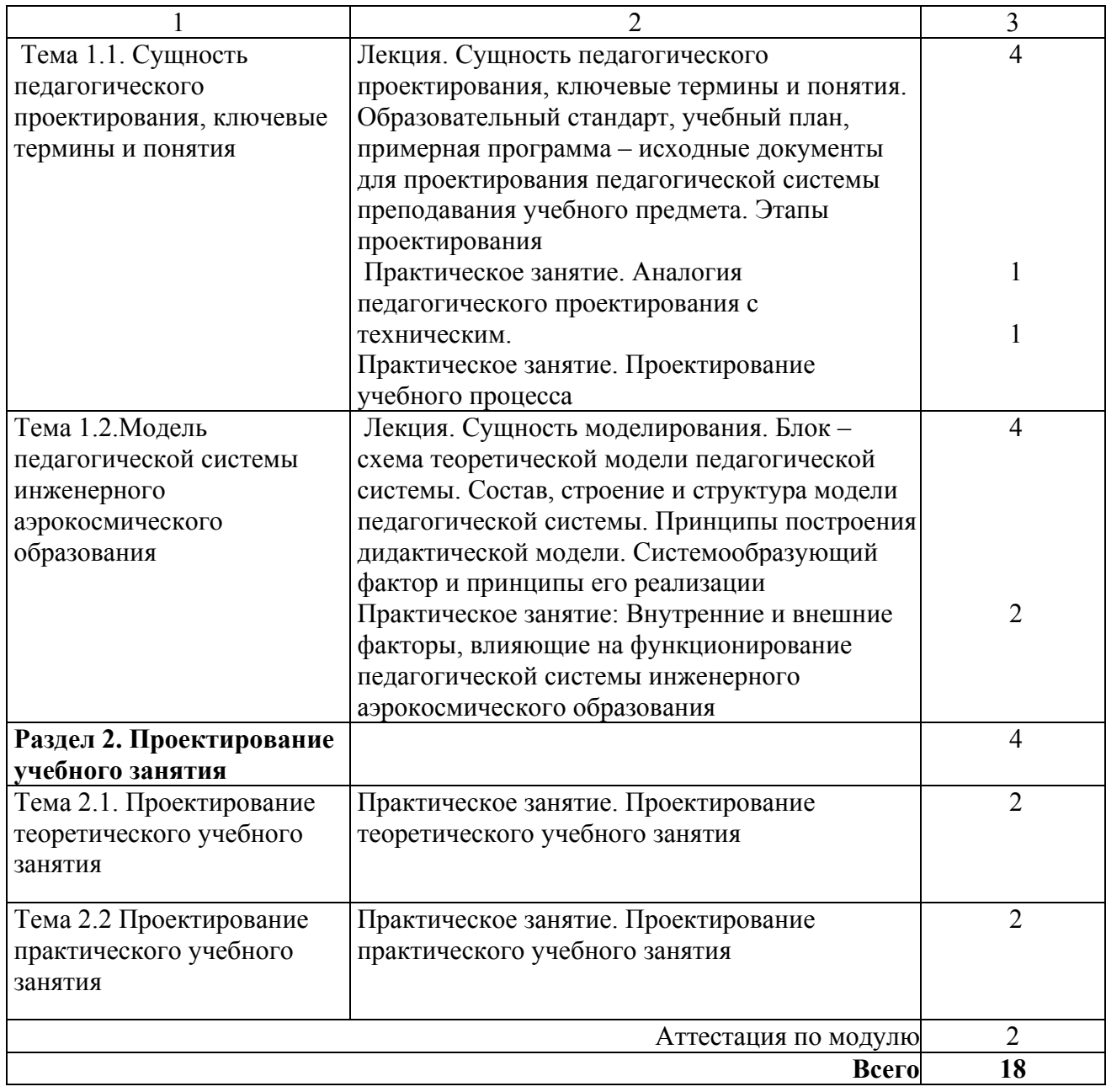

### **4. Информационное обеспечение образовательного процесса по модулю**

Основные источники:

1. Общая и профессиональная педагогика: Учебное пособие для студентов педагогических вузов [Текст] Под ред. В.Д. Симоненко. – М.: Вентана – Граф, 2006. – 368 с.

2. Обеспечение и оценка качества аэрокосмического образования: Монография [Текст]/ Г.С.Аверьянов, И.М. Артамонов, А.И. Белоусов, А.Г. Маслова и др.; под ред. А.Н. Геращенко, М.Ю. Куприкова, А.Ю. Сидорова. – М: Изд-во МАИ, 2013. – 552 с.

3. Смирнов, С.Д. Педагогика и психология высшего образования: от деятельности к личности [Текст]: Учеб. пособие для слушателей фак-тов и ин-тов повышения квалификации преподавателей вузов и аспирантов. – М.: Аспект Пресс, 1995. – 271 с.

4. Стайнов, Г.Н. Педагогическая система преподавания общетехнических дисциплин. – М.: Педагогика – Пресс, 2002.- 200 с.

Дополнительные источники:

1. Савельев, А.Я. Проблемы высшего образования Российской Федерации [Текст]: – М.: МГТУ им. Н.Э. Баумана – 2012. – 284 с.

### **5. Контроль и оценка результатов освоения профессионального модуля**

Аттестация по модулю (промежуточный контроль по программе) проводится в форме зачёта по представлению и защите модели – разработки учебного занятия ( теоретического или практического).

# ПРОГРАММА ПРОФЕССИОНАЛЬНОГО МОДУЛЯ **АНАЛИЗ ПРОФЕССИОНАЛЬНОЙ ДЕЯТЕЛЬНОСТИ ПРЕПОДАВАТЕЛЯ ИНЖЕНЕРНОГО АЭРОКОСМИЧЕСКОГО ВУЗА**

### **1. Область применения программы**

Профессиональный модуль используется для повышения квалификации преподавателей аэрокосмического университета.

Программа профессионального модуля является частью образовательной программы повышения квалификации **«СОВРЕМЕННОЕ ИНЖЕНЕРНОЕ АЭРОКОСМИЧЕСКОЕ ОБРАЗОВАНИЕ»** в части освоения вида профессиональной деятельности «преподаватель профессионального обучения (высшей школы)» и соответствующих профессиональных компетенций (ПК):

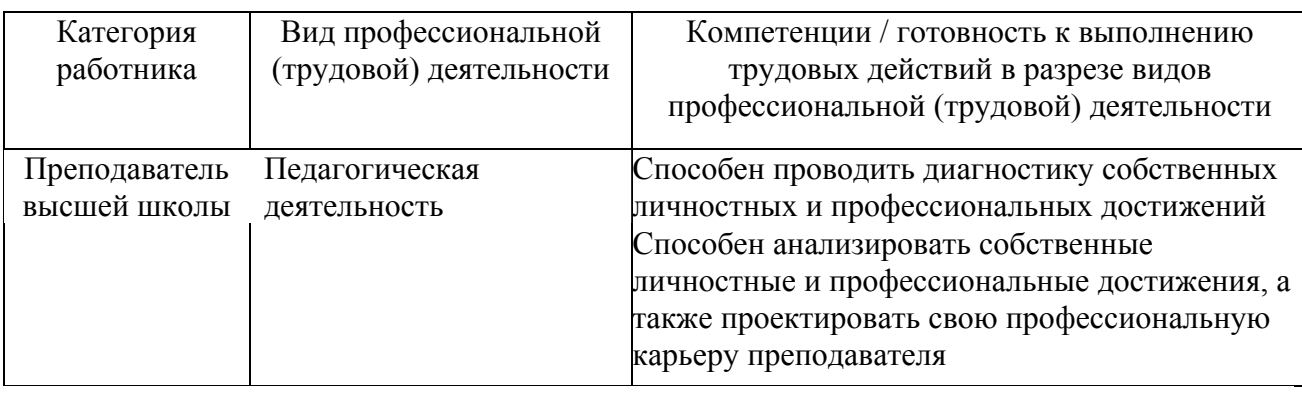

### **2. Требования к результатам освоения модуля**

С целью овладения указанным видом профессиональной деятельности и соответствующими профессиональными компетенциями обучающийся в ходе освоения профессионального модуля должен:

*освоить практический опыт (приобрести навыки выполнения трудовых действий):*

• по проведения диагностики собственных личностных и профессиональных достижений преподавателя аэрокосмического вуза;

### *приобрести умения:*

• анализировать собственные личностные и профессиональные достижения и проектировать профессиональную карьеру;

### *получить знания* **:**

• о требованиях к преподавателю высшей аэрокосмической инженерной школы и путях их реализации.

82

# **3. Структура и содержание профессионального модуля**

# **3.1. Учебно-тематический план профессионального модуля**

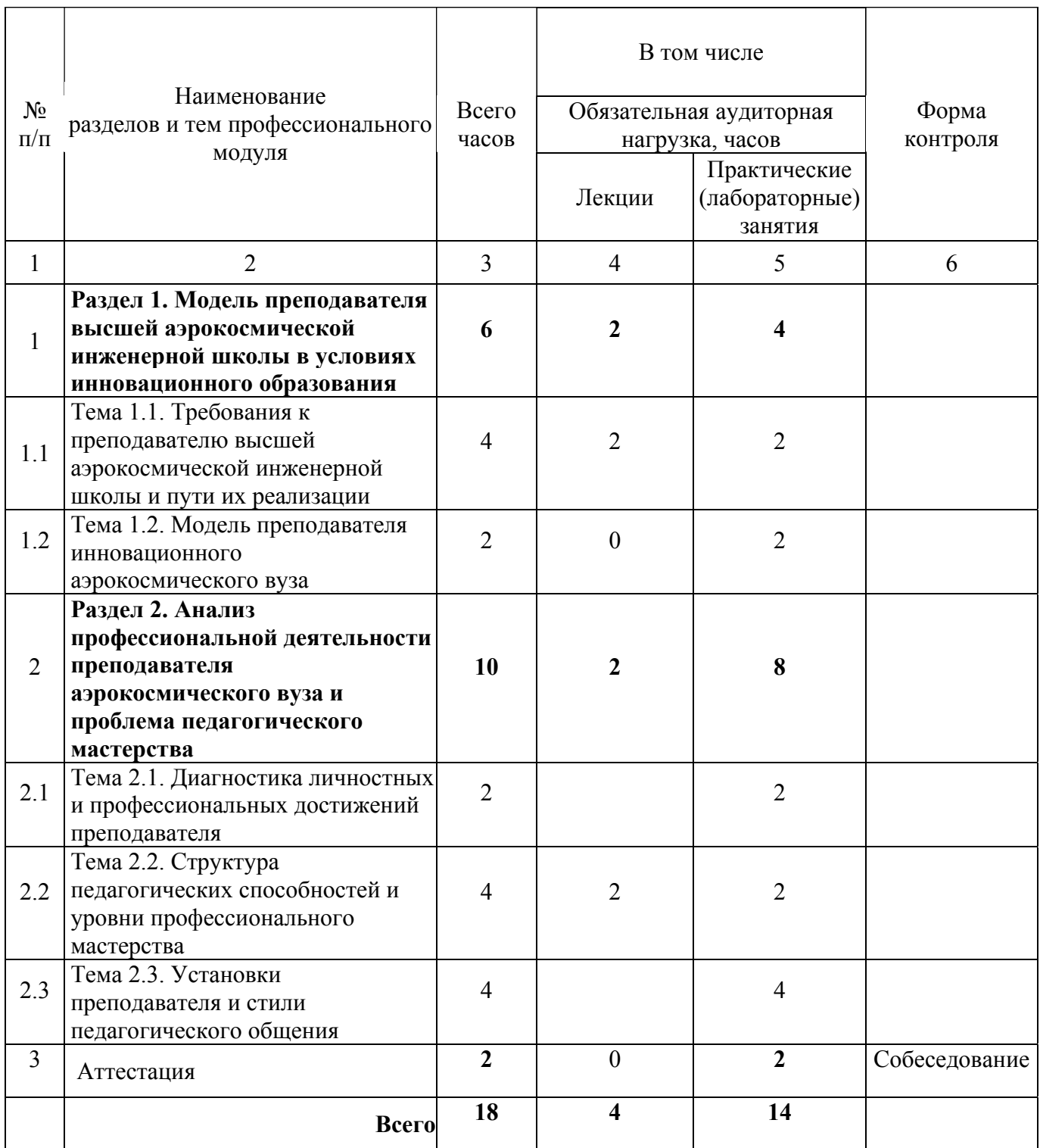

# **3.2. Содержание обучения по профессиональному модулю**

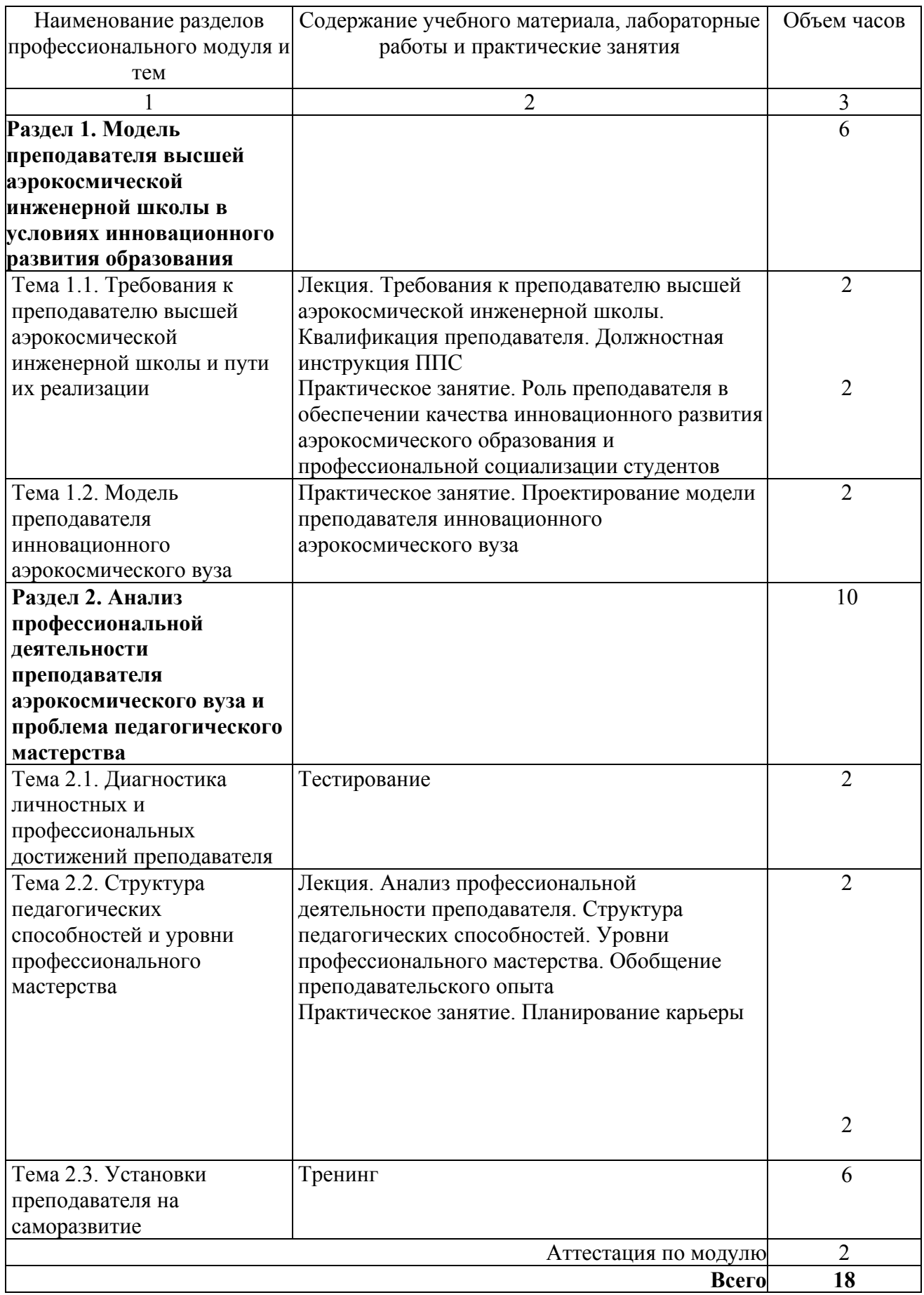

### **4. Информационное обеспечение образовательного процесса по модулю**

Основные источники

1. Акимова М.Н. Психолого-педагогическая диагностика. Изд.2-е, доп. Самара: ГОУ СИПКРО, 2008. 215 с.

2. Смирнов, С.Д. Педагогика и психология высшего образования: от деятельности к личности [Текст]: Учеб. пособие для слушателей фак-тов и ин-тов повышения квалификации преподавателей вузов и аспирантов. – М.: Аспект Пресс, 1995. – 271 с.

### **5. Контроль и оценка результатов освоения профессионального модуля**

Аттестация по модулю (промежуточный контроль по программе) проводится в форме собеседования, предполагающего выявление профессиональных трудностей и спланированной деятельности по их преодолению, а также профессиональному саморазвитию.

# ПРОГРАММА ПРОФЕССИОНАЛЬНОГО МОДУЛЯ **ИННОВАЦИИ В ЭНЕРГОСБЕРЕЖЕНИИ И ЭНЕРГОАУДИТЕ**

## **1. Область применения программы**

Профессиональный модуль используется для повышения квалификации инженернотехнических работников различных категорий.

Программа профессионального модуля является частью образовательной программы повышения квалификации **"Энергоресурсосбережение и энергоаудит"** в части освоения вида профессиональной (трудовой) деятельности: инженер-энергетик, инженер-экономисторганизатор производства и соответствующих профессиональных компетенций (ПК):

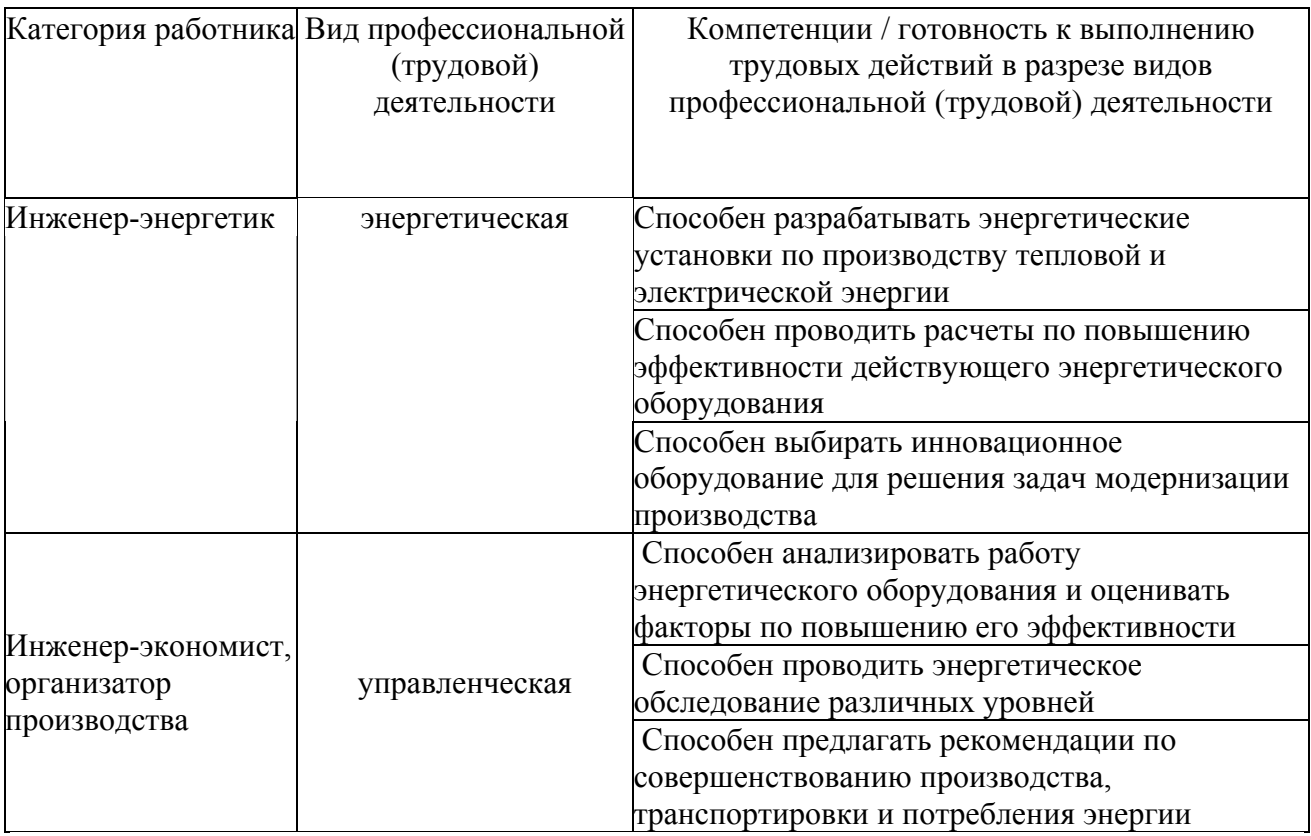

## **2. Требования к результатам освоения модуля**

С целью овладения указанным(и) видом(ами) профессиональной (трудовой) деятельности и соответствующими профессиональными компетенциями обучающийся в ходе освоения профессионального модуля должен:

### **приобрести умения:**

• по анализу работу существующего энергетического оборудования и оценке его экономической эффективности;

• по выявлению факторов влияющих на работу энергетического оборудования

• анализировать и оценивать степень влияния факторов на уровень энергетических затрат

## *получить знания***:**

- по основным направлениям и перспективам энергосберегающих технологий;
- по стратегическим основам энергосбережения и энергоаудита;

• по структуре основных факторов влияния на энергетическую эффективность энергетического оборудования;

• по комплексу мероприятий энергетического обследования. определяющих основу энергосберегающих технологи;

• по методам проведения энергоаудита и внедрению инновационных технологий для повышения энергетической эффективности оборудования и снижения себестоимости продукции.

# **3. Структура и содержание профессионального модуля**

## **3.1. Учебно-тематический план профессионального модуля**

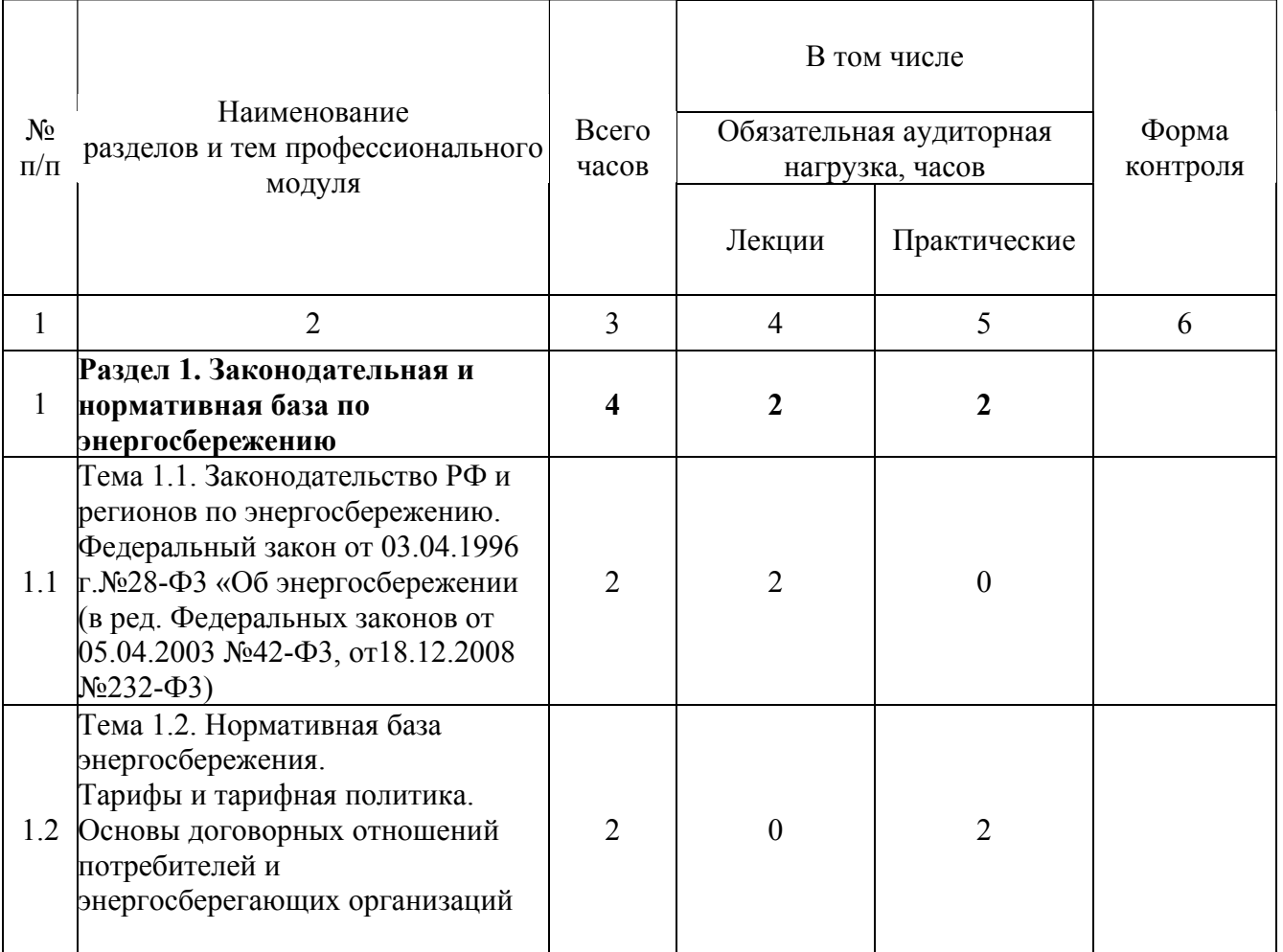

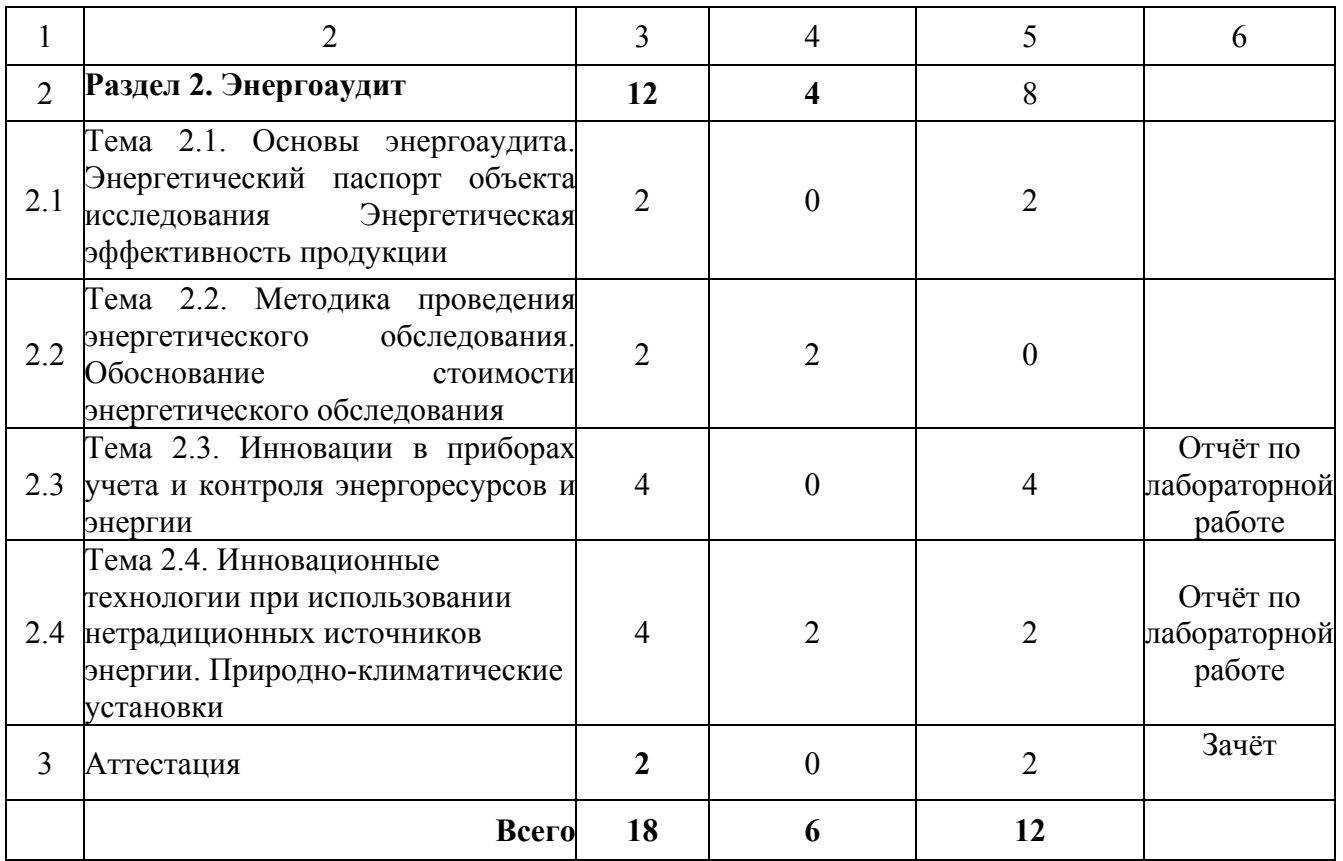

# **3.2. Содержание обучения по профессиональному модулю**

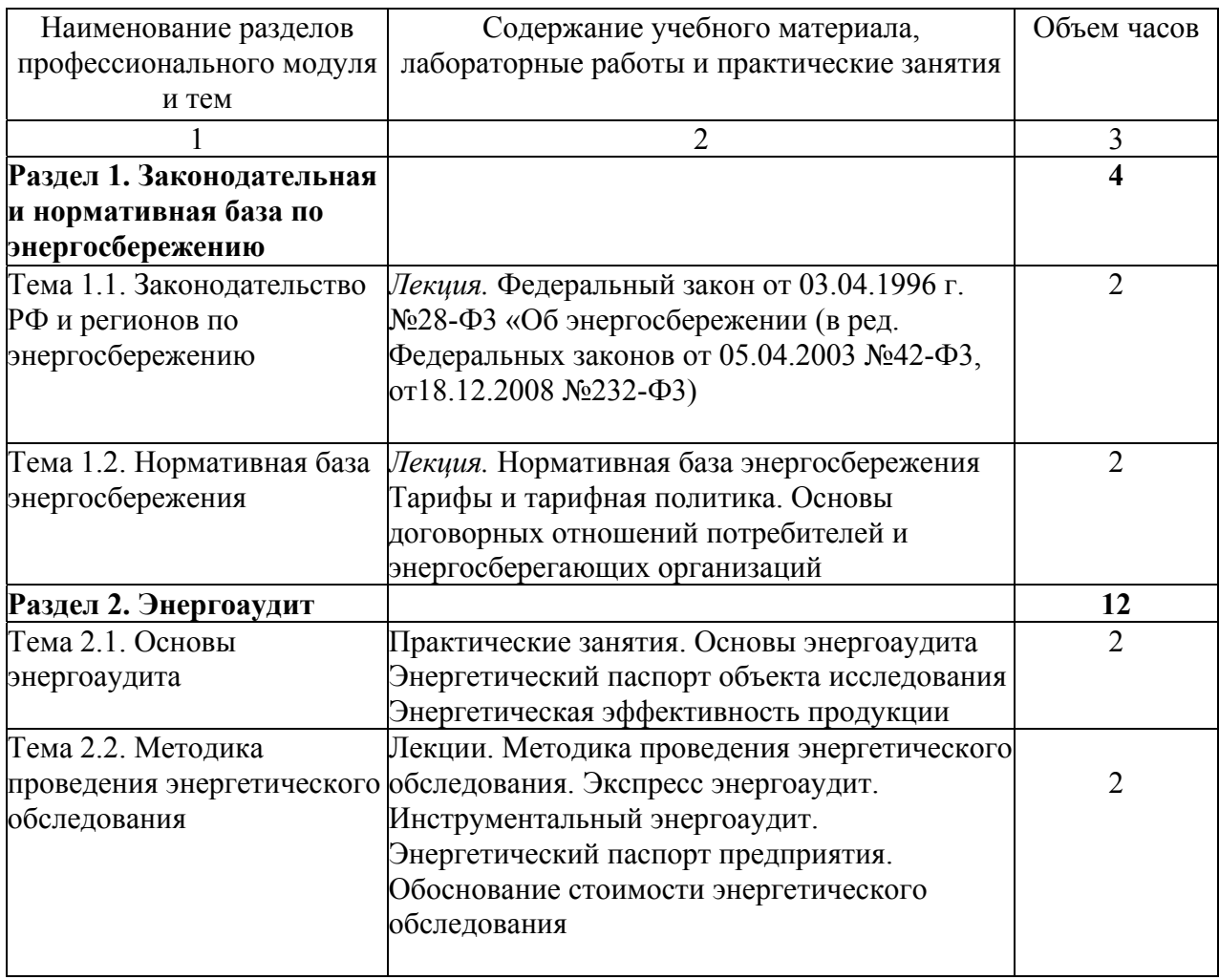

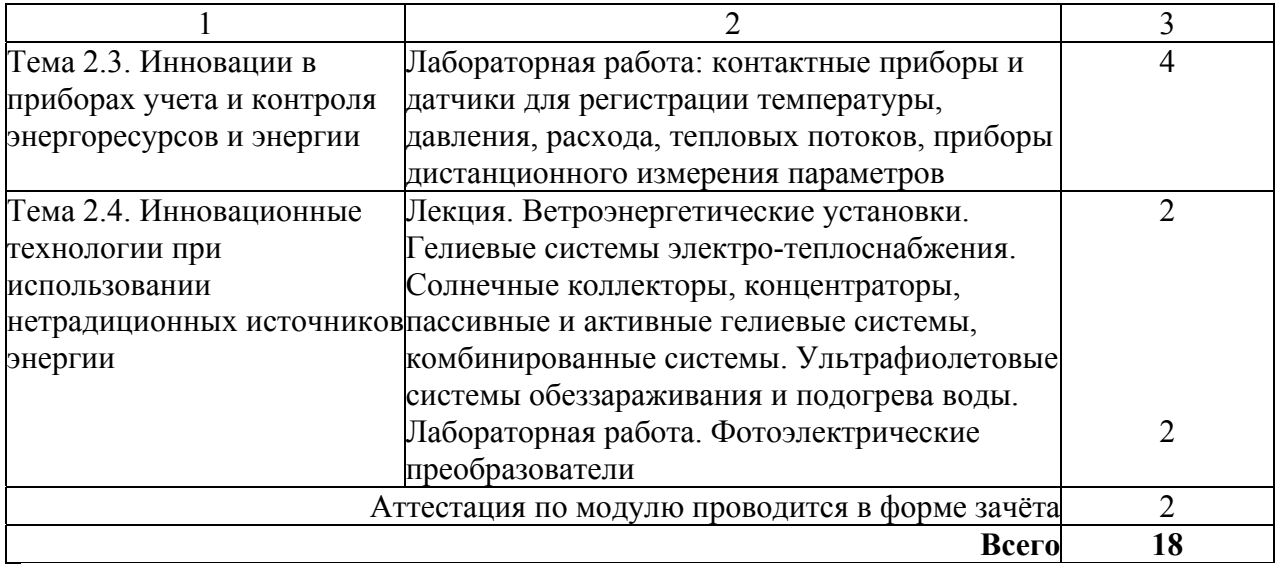

# **4. Условия реализации программы профессионального модуля**

# **4.1. Материально-технические условия реализации программы модуля**

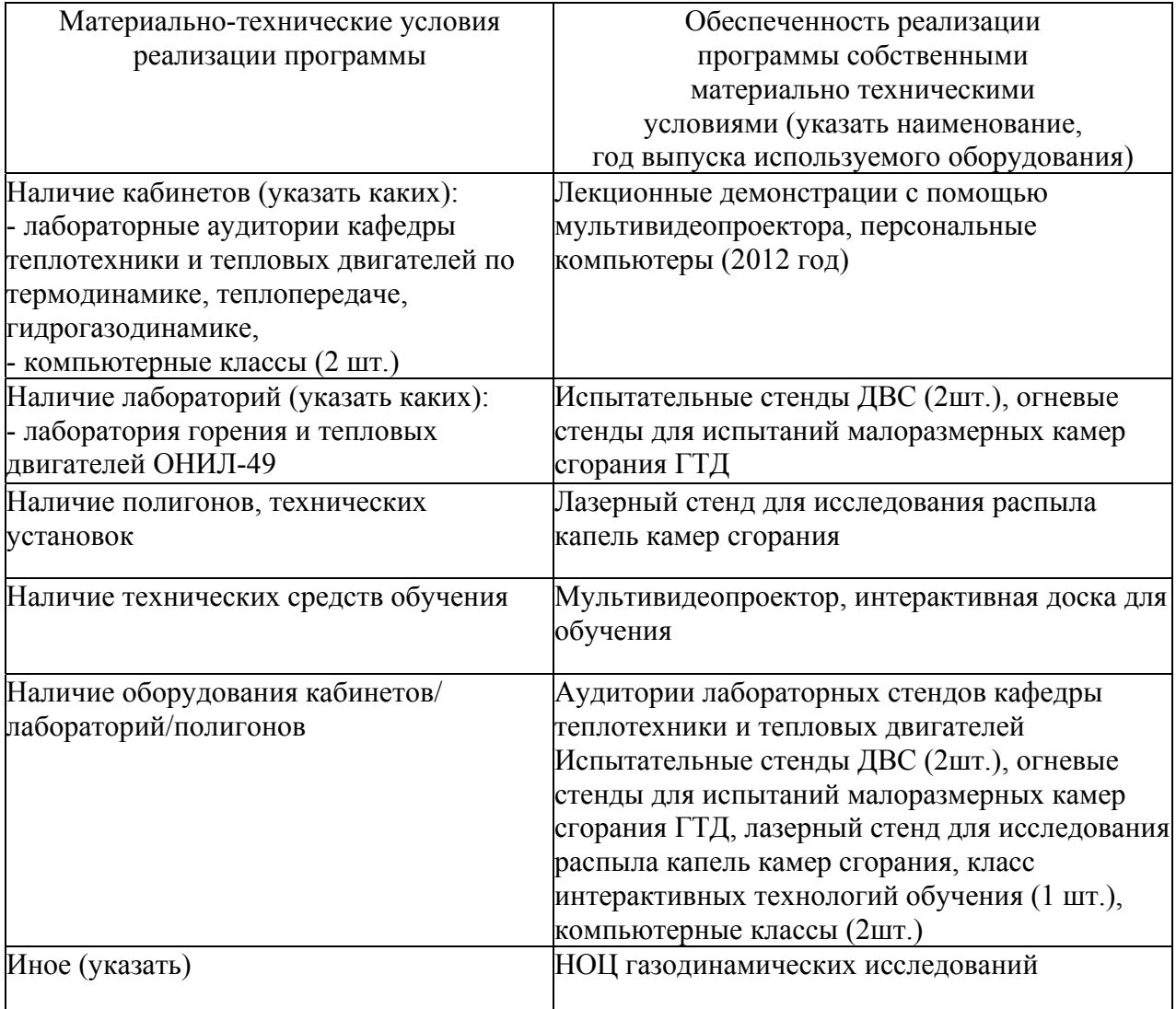

### **4.2. Информационное обеспечение образовательного процесса по модулю**

Основные источники:

1. Довгялло, А.И.. Методическое обеспечение энергетического обследования технологического процесса производства двигателей летательных аппаратов [Электронный ресурс]: [учеб.пособие] / А. И. Довгялло, Д. А. Довгялло, Д. А. Угланов ; Самар. гос. аэрокосм. ун-т им. С. П. Королева. - Электрон. дан. (1 файл : 728 Кбайт).

 2. Александров, Н.Е. Основы теории тепловых процессов и машин [Текст] / Н.Е Александров, А.И. Богданов, К.И. Костин и др.; Под ред. Н.И. Прокопенко. Часть 1, Москва, Бином, Лаборатория знаний, 2006.- 560 стр.

3. Александров, Н.Е, Основы теории тепловых процессов и машин [Текст] / Н.Е Александров, А.И. Богданов, К.И. Костин и др.; Под ред. Н.И. Прокопенко. Часть 2, Москва, Бином, Лаборатория знаний, 2006.- 560 стр.

4. Ерофеев, В.Л. Теплотехника. [Текст]/В.Л. Ерофеев, П.Д. Семенов, А.С. Пряхин. М.: ИКЦ «Академкнига», 2006.- 488 стр.

Дополнительные источники:

1. Белозерцев, В.Н. Расчет элементов теплоэнергетической установки использующей вторичные энергоресурсы [Текст]: В.Н. Белозерцев Метод. указания,-Самар. гос. аэрокосм, ун-т.- 2012.- 46 с.

2. Белозерцев, В.Н. Теплотехника [Текст]: В.Н. Белозерцев, В.В. Бирюк Метод. указания,- Самар. гос. аэрокосм, ун-т.- 2012.- 46 с.

3. Collection ENGINEERING издательства Elsevier

### **5. Контроль и оценка результатов освоения профессионального модуля**

Аттестация по модулю (промежуточный контроль по программе) проводиться в форме отчётов по лабораторным работам и зачёта с целью выявления уровня формирования обозначенных выше компетенций.

#### **Вопросы к зачёту.**

1. Энтропийный и эксергетический методы анализа рабочих процессов энергетических установок

2.Тепловой насос. Теплопроизводительность. Отопительный коэффициент. Эксергетический к.п.д.

3. Двигатели внешнего подвода теплоты. (Стирлинга). Идеальный цикл. Методика Шмидта.

4. Методика расчета компрессионного теплового насоса.

5. Схемные решения в ТНУ. Методика расчета компрессионного теплового насоса.

6. Использование гелиевых технологий в установках по выработке электрической и тепловой энергии. Солнечные электрические станции (СЭС) и ДВС., СЭС и двигатели Стирлинга.

7. Схемные решения ветроэнергетических установок. ВЭУ с горизонтальной и вертикальной осью вращения. Вихревая ВЭУ (ВВЭУ). Достоинства и недостатки .

8. Комбинированные схемы совместной работы ВЭУ и ДВС.

9. Энергоаудит в двигателестроении. Виды энергоаудита.

10. Энергопотребление на предприятии. Виды энергоресурсов.

11. Энергетический паспорт предприятия. Инструментальный энергоаудит. Приборная база энергоаудита.

12. Энергетический менеджмент. Задачи и структура служб менеджмента на предприятии. Рекомендации по использованию энергоаудита на предприятии.

# ПРОГРАММА ПРОФЕССИОНАЛЬНОГО МОДУЛЯ **ЭНЕРГЕТИЧЕСКИЙ МЕНЕДЖМЕНТ И ПОВЫШЕНИЕ ЭФФЕКТИВНОСТИ ПРОМЫШЛЕННЫХ ПРЕДПРИЯТИЙ**

### **1. Область применения программы**

Профессиональный модуль используется для повышения квалификации инженернотехнических работников различных категорий.

Программа профессионального модуля является частью образовательной программы повышения квалификации **"Энергоресурсосбережение и энергоаудит"** в части освоения вида профессиональной (трудовой) деятельности: инженер-энергетик, инженер-экономисторганизатор производства и соответствующих профессиональных компетенций (ПК):

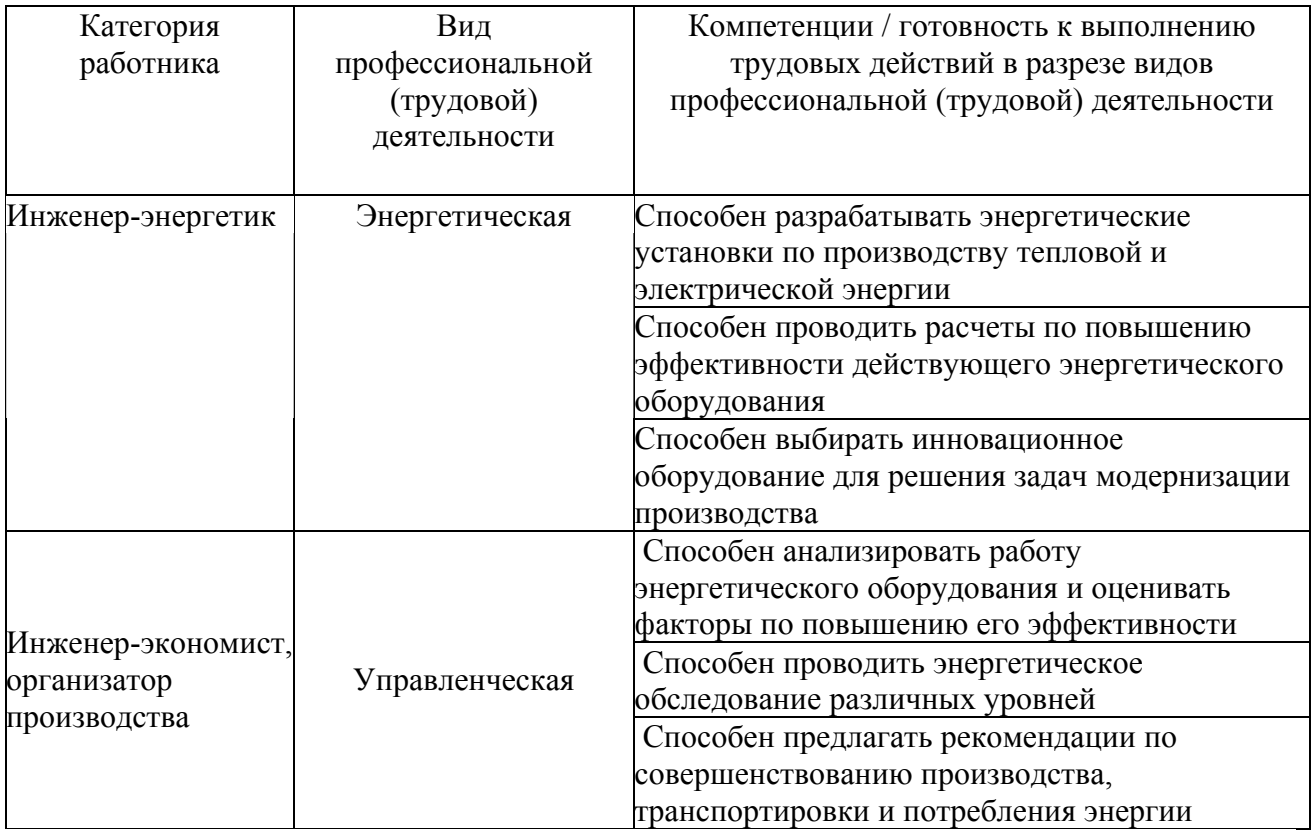

### **2. Требования к результатам освоения модуля**

С целью овладения указанным(и) видом(ами) профессиональной (трудовой) деятельности и соответствующими профессиональными компетенциями обучающийся в ходе освоения профессионального модуля должен:

### **приобрести умения:**

• анализировать работу существующего энергетического оборудования и оценке его экономической эффективности;

• по выявлению факторов влияющих на работу энергетического оборудования

• анализировать и оценивать степень влияния факторов на уровень энергетических затрат

## *получить знания***:**

- по основным направлениям и перспективам энергосберегающих технологий;
- по стратегическим основам энергетического менеджмента

• по структуре основных факторов влияния на энергетическую эффективность энергетического оборудования;

• по комплексу мероприятий теоретического и практического содержания. определяющих основу энергосберегающих технологий;

• по организационно-техническим мерам принимаемым при реализации энергетической программы по снижению себестоимости продукции.

# **3. Структура и содержание профессионального модуля**

## **3.1. Учебно-тематический план профессионального модуля**

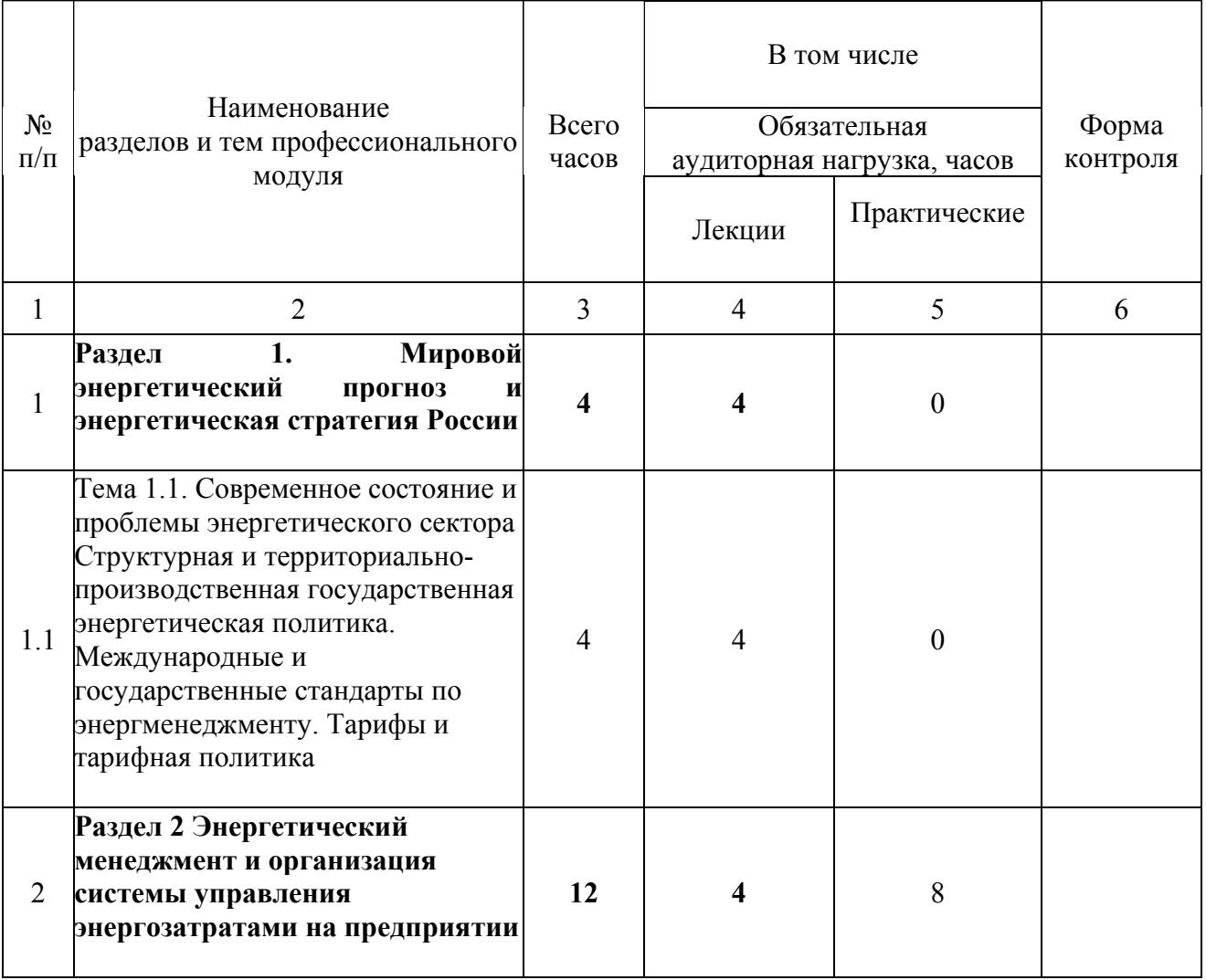

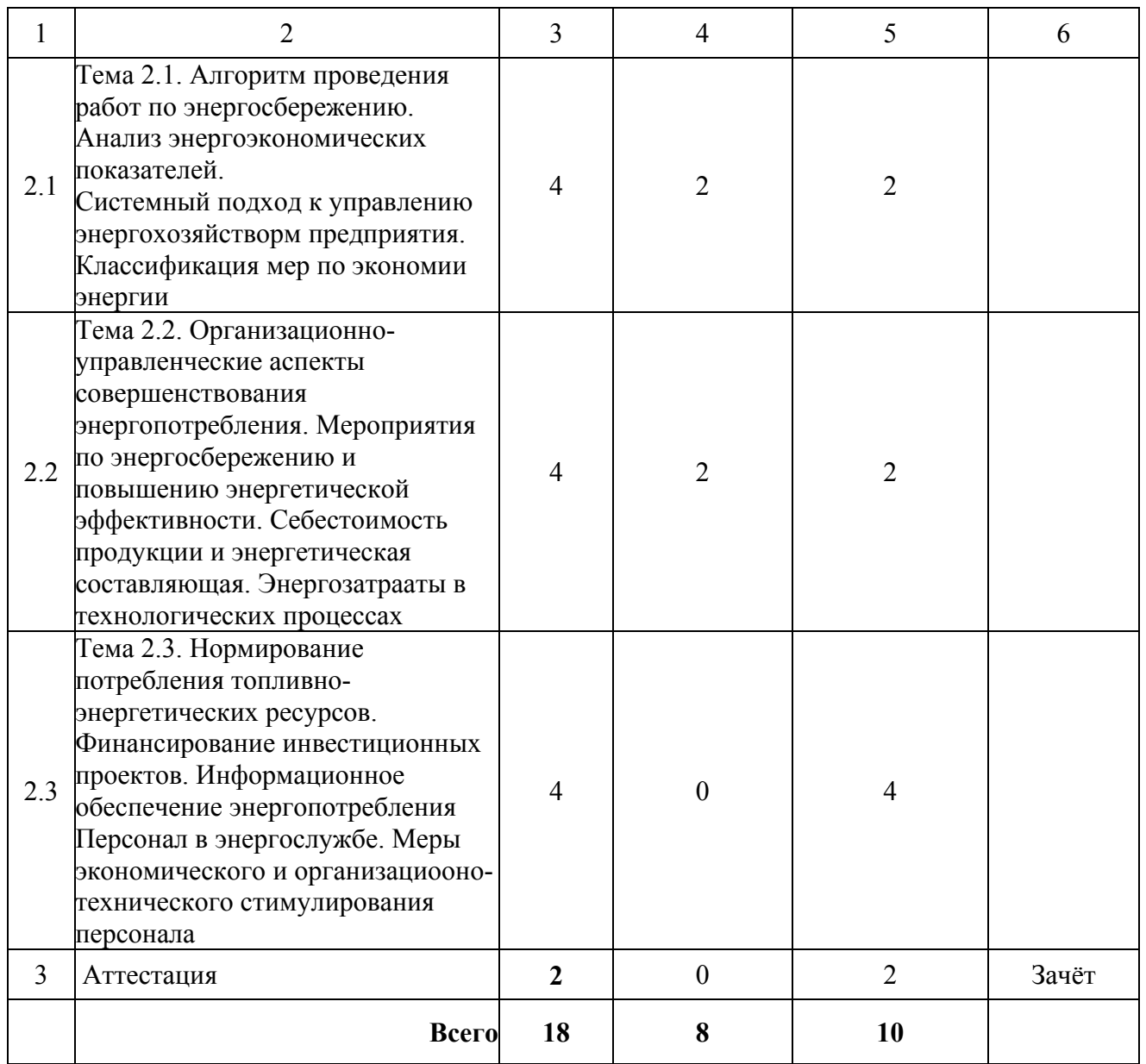

# **3.2. Содержание обучения по профессиональному модулю**

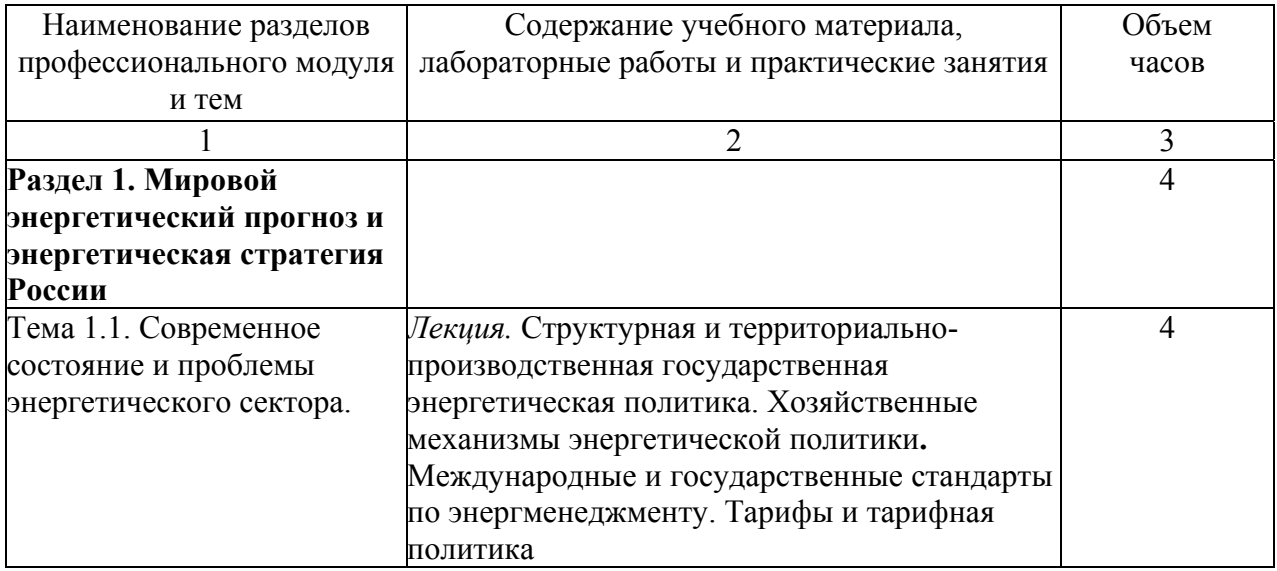

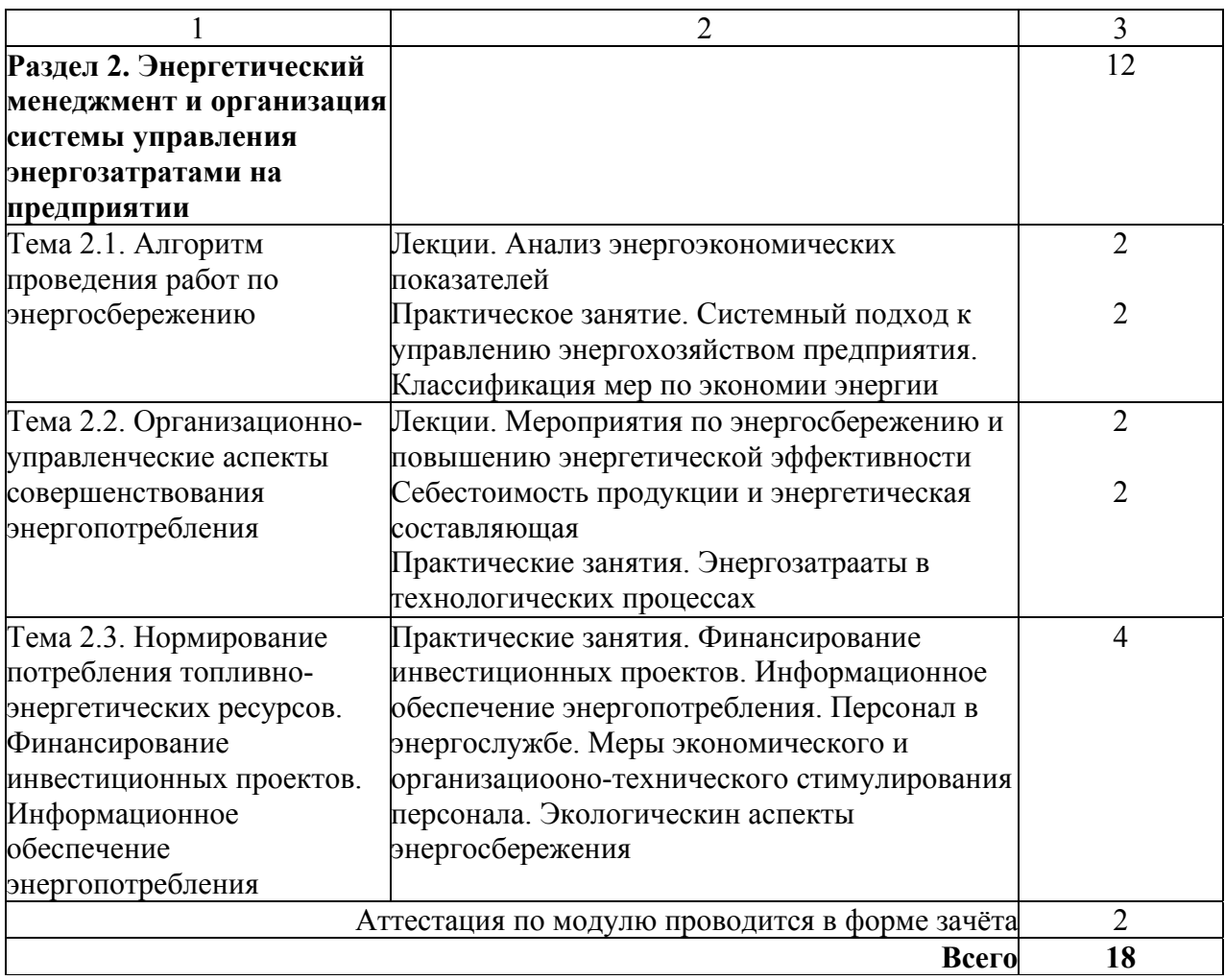

# **4. Условия реализации программы профессионального модуля**

# **4.1. Материально-технические условия реализации программы модуля**

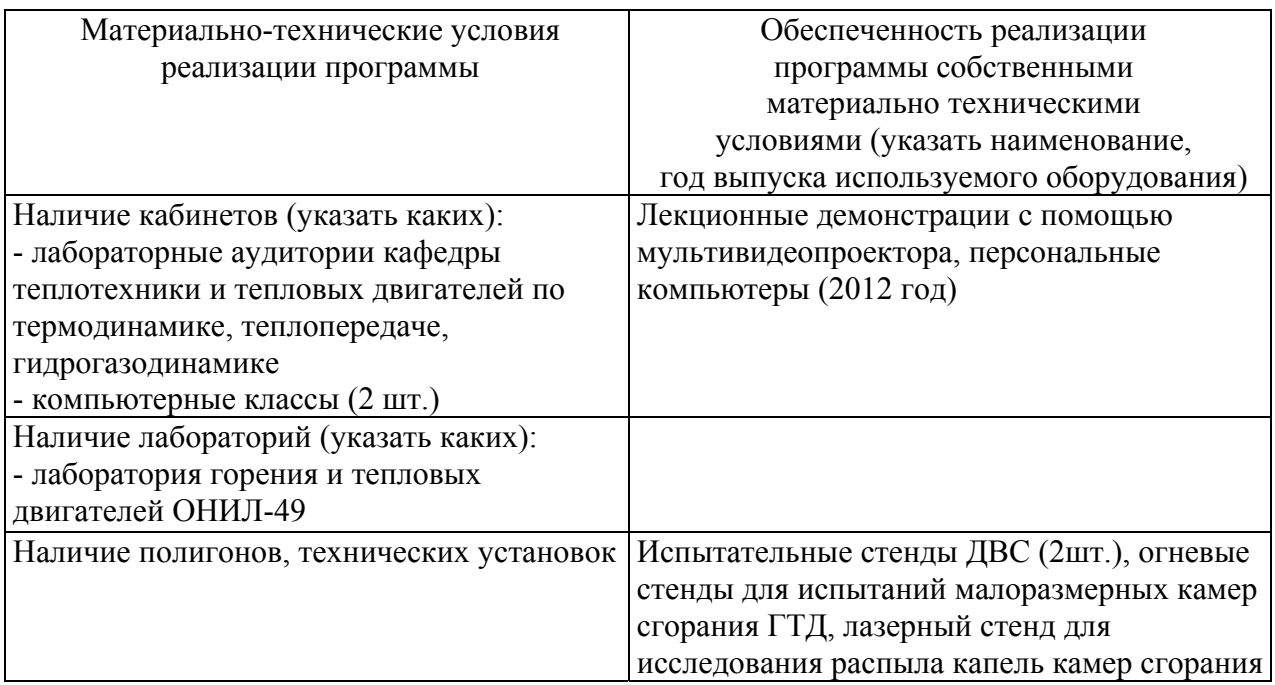

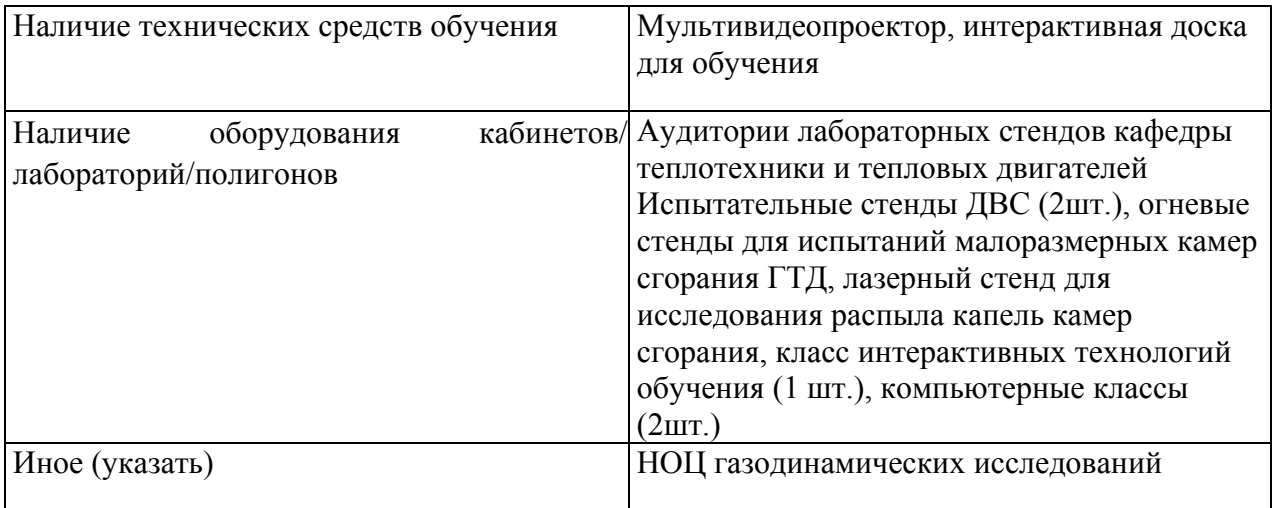

# **4.2. Информационное обеспечение образовательного процесса по модулю** Основные источники:

1. Довгялло, А.И. Методическое обеспечение энергетическогообследования технологического процесса производства двигателей летательныхаппаратов [Электронный ресурс]: [учеб. пособие] / А.И. Довгялло, Д.А. Довгялло, Д.А. Угланов ; Самар. гос. аэрокосм. ун-т им. С. П. Королева. - Электрон. дан. (1 файл : 728 Кбайт).

2. Александров Н.Е, Основы теории тепловых процессов и машин [Текст] / Н.Е.Александров, А.И. Богданов, К.И. Костин и др.; Под ред. Н.И. Прокопенко. Часть 1, Москва, Бином, Лаборатория знаний, 2006.- 560 стр. (125 экз.)

3. Александров Н.Е, Основы теории тепловых процессов и машин [Текст] / Н.Е Александров, А.И. Богданов, К.И. Костин и др.; Под ред. Н.И. Прокопенко. Часть 2, Москва, Бином, Лаборатория знаний, 2006. - 560 стр. (125 экз).

4. Ерофеев В.Л., Теплотехника. [Текст] / В.Л Ерофеев, П.Д. Семенов, А.С. Пряхин. Москва, ИКЦ «Академкнига», 2006. - 488 стр. (177 экз)

Дополнительные источники:

1. Белозерцев, В.Н. Расчет элементов теплоэнергетической установки использующей вторичные энергоресурсы [Текст]: В.Н. Белозерцев Метод. указания, - Самар. гос. аэрокосм, ун-т.- 2012.- 46 с.

2**.** Белозерцев, В.Н. Теплотехника [Текст]: В.Н. Белозерцев, В.В. Бирюк Метод. указания, - Самар. гос. аэрокосм, ун-т.- 2012.- 46 с.

## **5. Контроль и оценка результатов освоения профессионального модуля**

Аттестация по модулю (промежуточный контроль по программе) проводиться в форме отчётов по практическим занятиям и зачёта с целью выявления уровня формирования обозначенных выше компетенций.

#### **Вопросы к зачёту.**

1. Какие основные факторы сдерживают развитие энергетического комплекса Российской Федерации?

2. Мировой энергетический прогноз и перспективы развития современного отечественного ТЭР.

3. В чём состоит суть долгосрочной энергетической политики в России?

4. Обязанности у энергоснабжающей организации по договору энергоснабжения.

5. Правовые акты регулирования отношений в области энергосбережения.

6. Формирование правил и институтов торговли энергетическими ресурсами. Субъекты розничного и оптового рынка. Тарифы и тарифная политика.

7. Себестоимость продукции. Затраты виды затрат. Удельные параметры энергоэффективности.

8. Особенности системы директ-костинг. Виды постоянных энергозатрат по системе директ-костинг.

9. Меры основной группы экономии энергии.

10. Энерговооруженность предприятия. Основные критерии. Целевые и подцелевые функции в энергетике.

11. Особенности инвестирования в энергетике. Прямые и непрямые инвестиции.

12. Проекты в энергетике. Программно-целевое управление в энергетике.

13. Финансирование инвестиционных проектов. Рентабельность активов.

14. Информационное обеспечение энргоменеджмента. Государственная статистическая энергетическая отчётность.

# ПРОГРАММА ПРОФЕССИОНАЛЬНОГО МОДУЛЯ **ЭНЕРГОСБЕРЕГАЮЩИЕ ТЕХНОЛОГИИ В МОДЕРНИЗАЦИИ СОВРЕМЕННОГО ПРОИЗВОДСТВА**

### **1. Область применения программы**

Профессиональный модуль используется для повышения квалификации инженернотехнических работников различных категорий.

Программа профессионального модуля является частью образовательной программы повышения квалификации **"Энергоресурсосбережение и энергоаудит"** в части освоения вида профессиональной (трудовой) деятельности: инженер-энергетик, инженер-экономисторганизатор производства и соответствующих профессиональных компетенций (ПК):

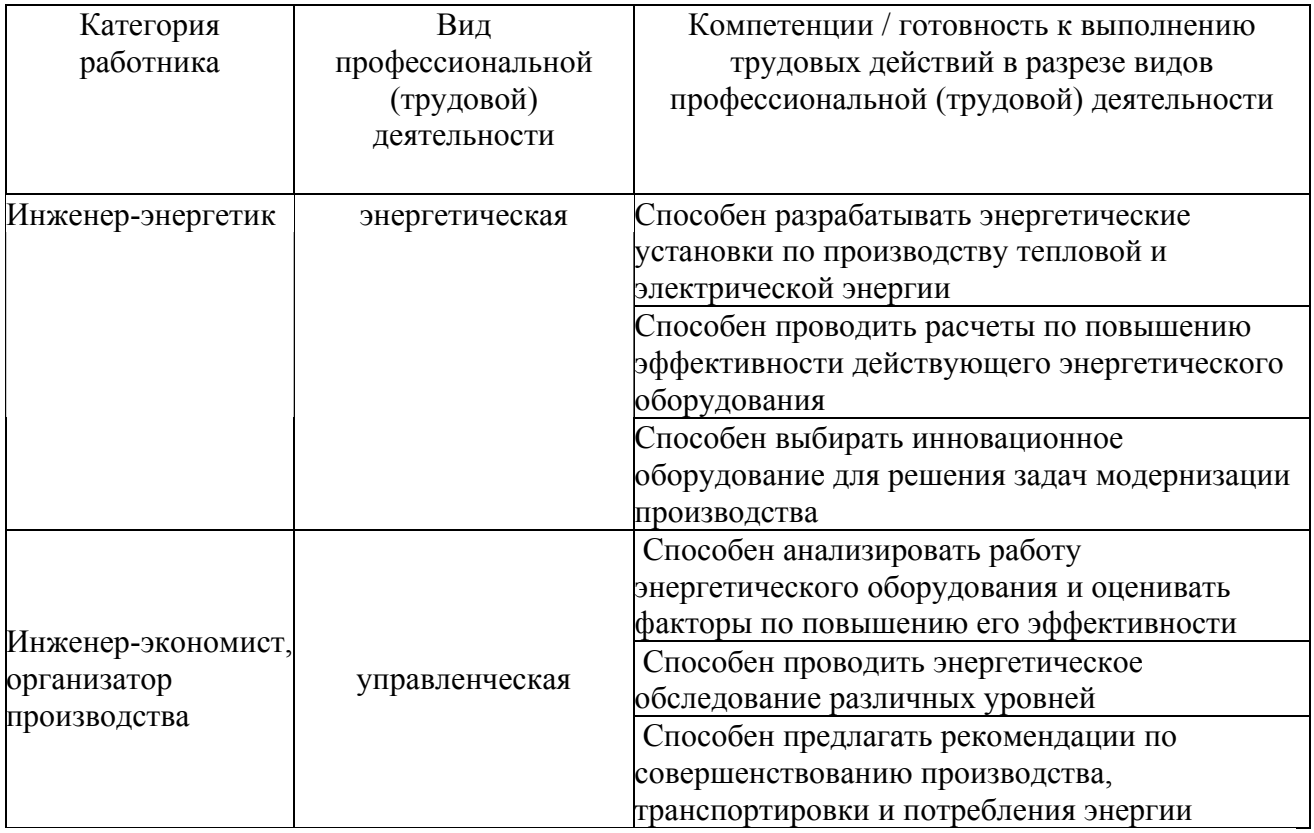

### **2. Требования к результатам освоения модуля**

С целью овладения указанным(и) видом(ами) профессиональной (трудовой) деятельности и соответствующими профессиональными компетенциями обучающийся в ходе освоения профессионального модуля должен:

### **приобрести умения:**

• по анализу работу существующего энергетического оборудования и оценке его экономической эффективности;

• по выявлению факторов влияющих на работу энергетического оборудования

• анализировать и оценивать степень влияния факторов на уровень энергетических затрат

## *получить знания***:**

- по основным направлениям и перспективам энергосберегающих технологий;
- по стратегическим основам энергетической модернизации производства;

• по структуре основных факторов влияния на энергетическую эффективность энергетического оборудования;

• по комплексу мероприятий теоретического и практического содержания, определяющих основу энергосберегающих технологий

• по методикам оценки энергетической эффективности оборудования и организационно-техническим мерам модернизации производства

# **3. Структура и содержание профессионального модуля**

## **3.1. Учебно-тематический план профессионального модуля**

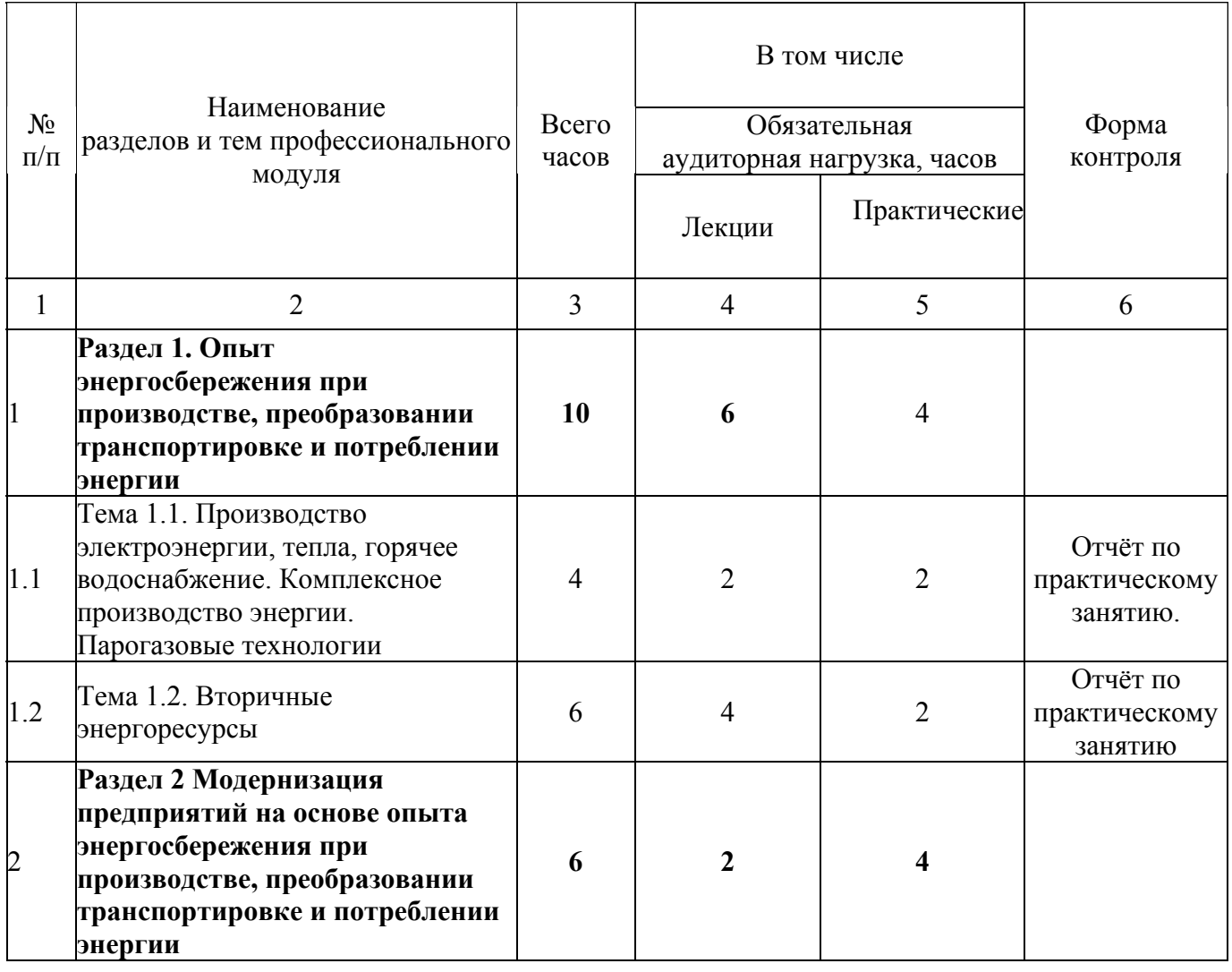

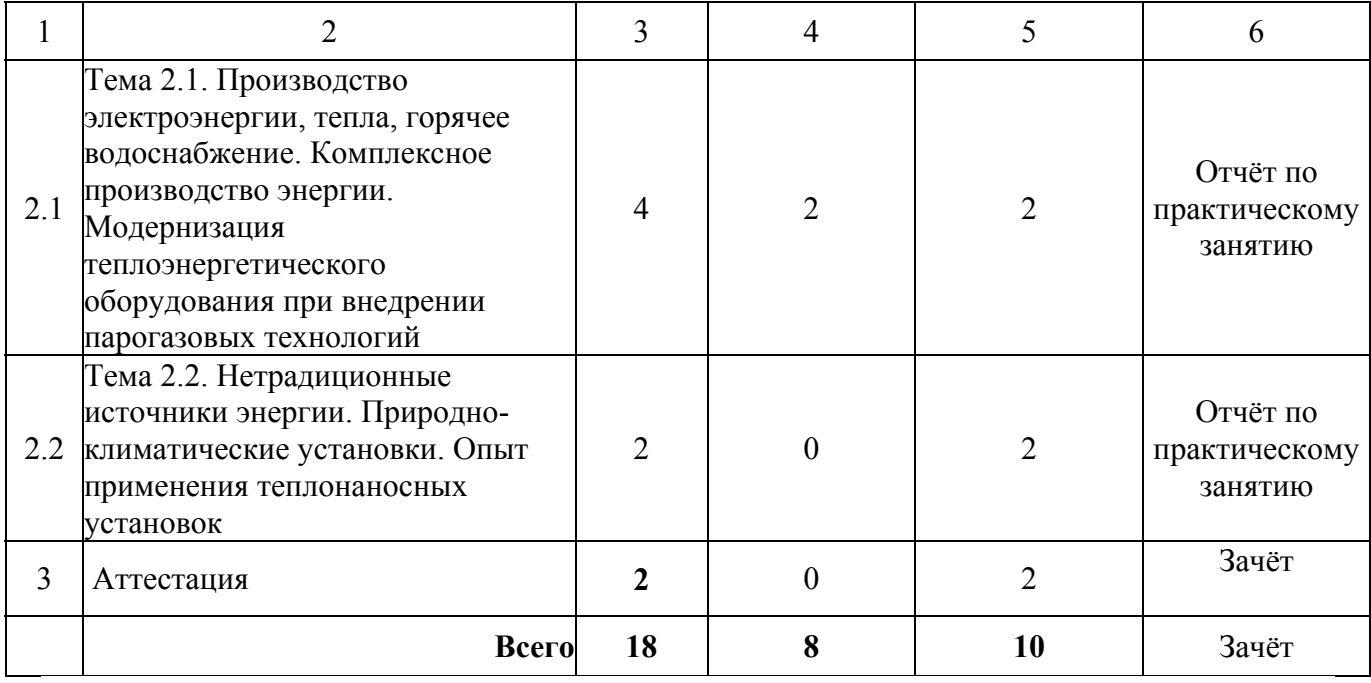

# **3.2. Содержание обучения по профессиональному модулю**

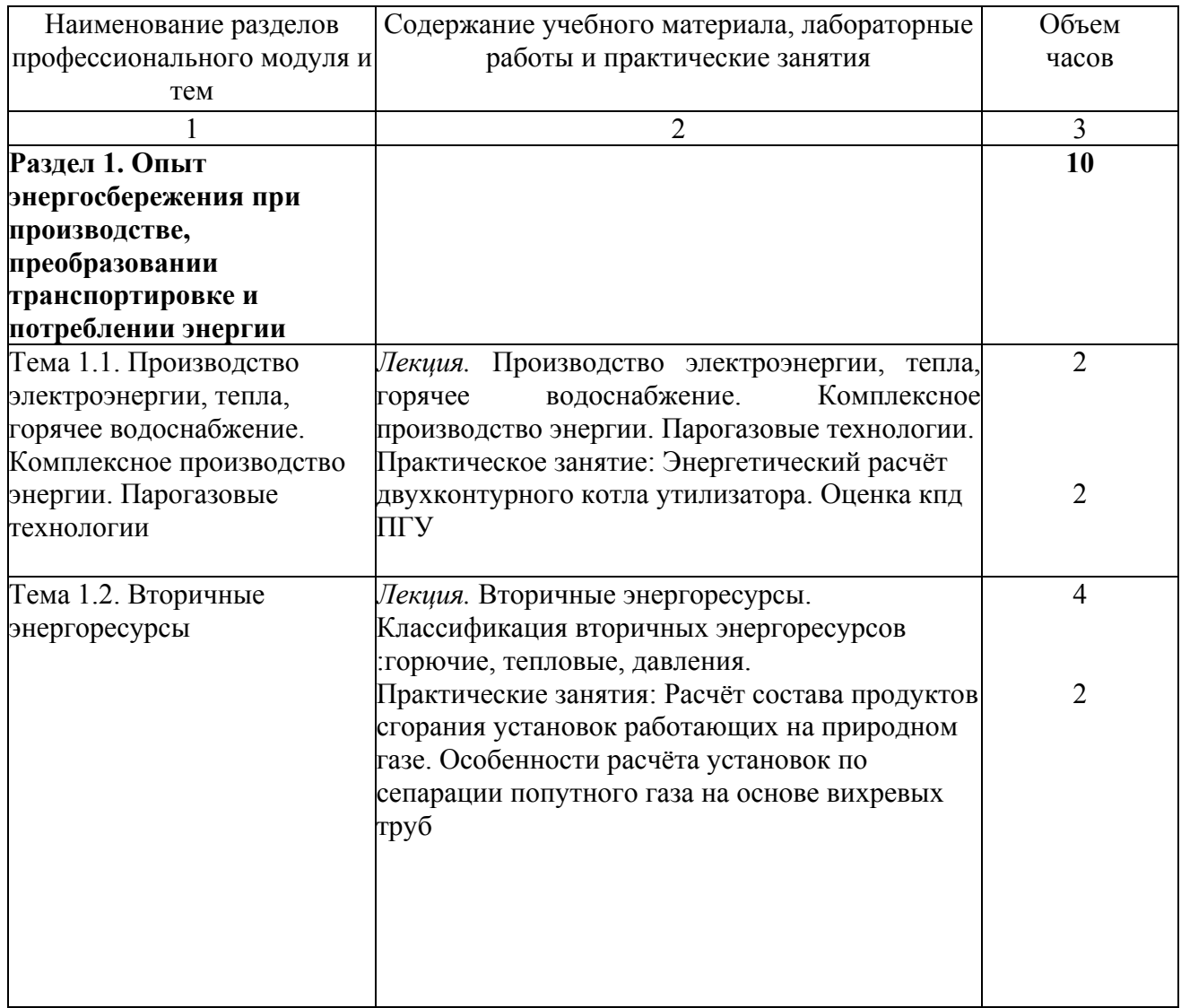

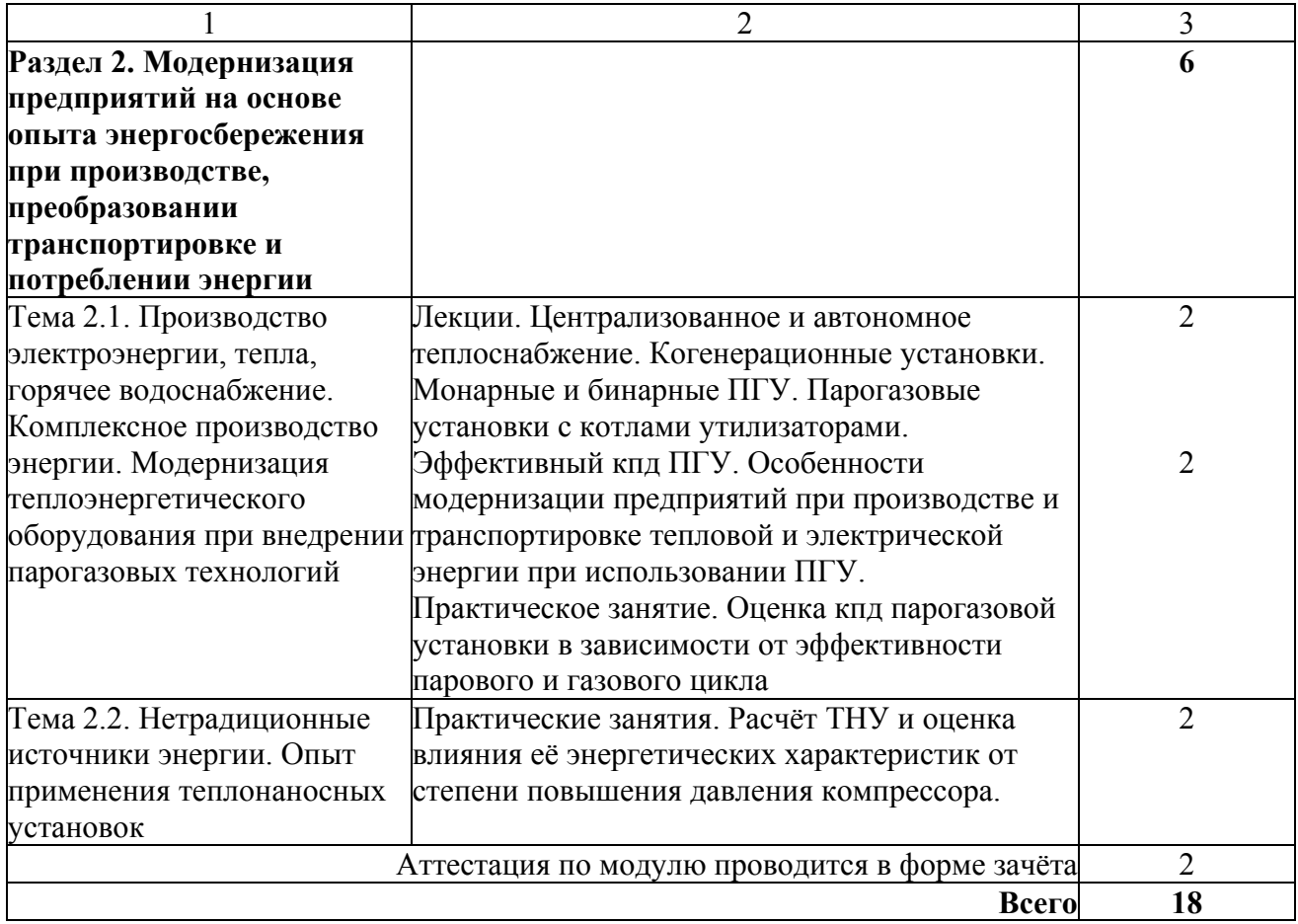

# **4. Условия реализации программы профессионального модуля**

# **4.1. Материально-технические условия реализации программы модуля**

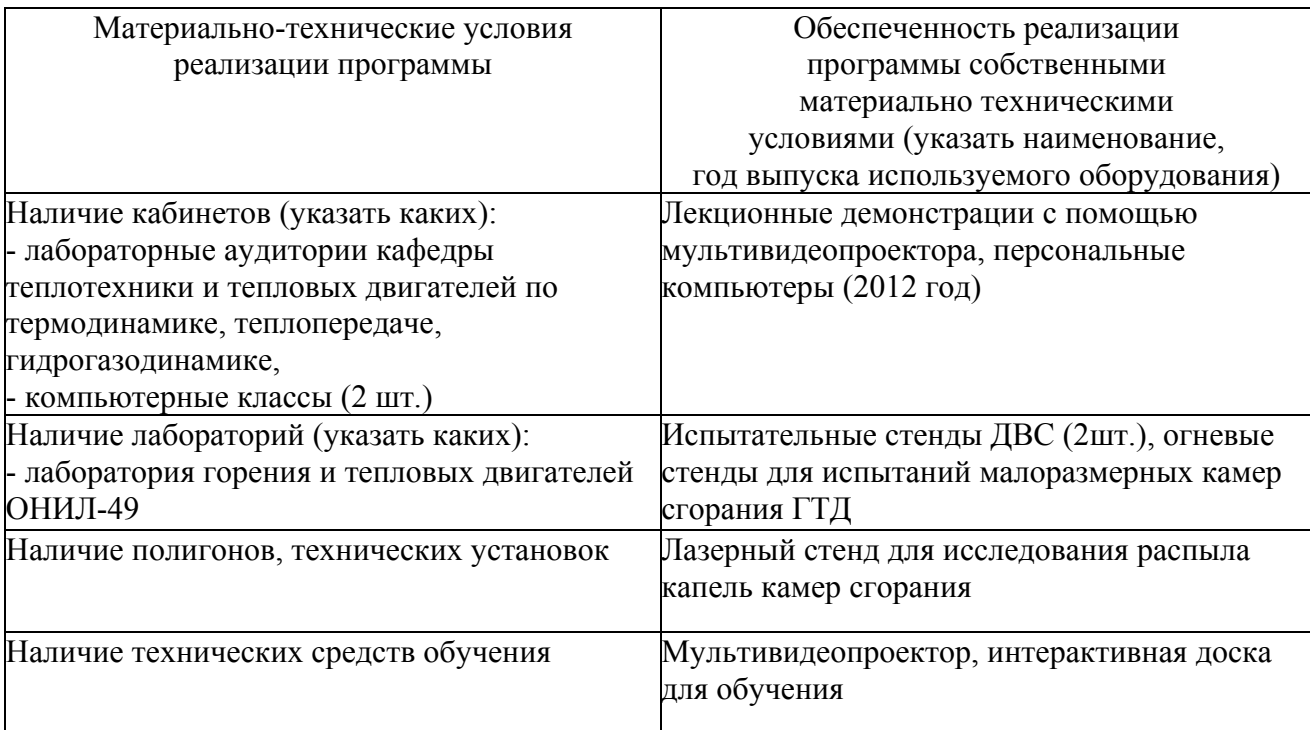

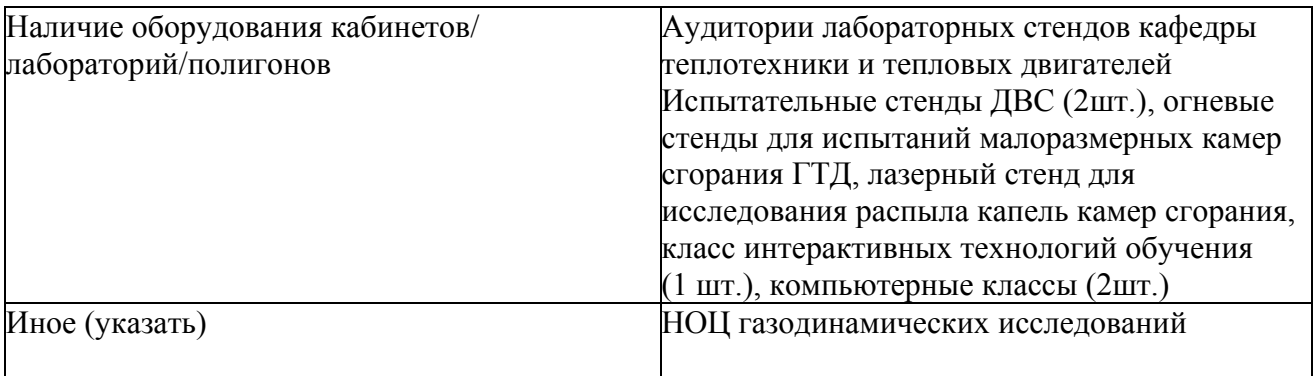

### **4.2. Информационное обеспечение образовательного процесса по модулю**

Основные источники:

1. Довгялло, А.И. Методическое обеспечение энергетического обследования технологического процесса производства двигателей летательных аппаратов [Электронный ресурс]: [учеб.пособие] / А. И. Довгялло, Д. А. Довгялло, Д. А. Угланов; Самар. гос. аэрокосм. ун-т им. С. П. Королева. - Электрон. дан. (1 файл : 728 Кбайт).

2. Александров, Н.Е. Основы теории тепловых процессов и машин [Текст] / Н.Е Александров, А.И. Богданов, К.И. Костин и др.; Под ред. Н.И. Прокопенко. Часть 1, Москва, Бином, Лаборатория знаний, 2006.- 560 стр.

3. Александров, Н.Е, Основы теории тепловых процессов и машин [Текст] / Н.Е Александров, А.И. Богданов, К.И. Костин и др.; Под ред. Н.И. Прокопенко. Часть 2, Москва, Бином, Лаборатория знаний, 2006.- 560 стр.

4. Ерофеев, В.Л. Теплотехника. [Текст]/В.Л. Ерофеев, П.Д. Семенов, А.С. Пряхин. М.: ИКЦ «Академкнига», 2006.- 488 стр.

Дополнительные источники:

1. Белозерцев, В.Н. Расчет элементов теплоэнергетической установки использующей вторичные энергоресурсы [Текст]: В.Н. Белозерцев Метод. указания,-Самар. гос. аэрокосм, ун-т.- 2012.- 46 с.

2. Белозерцев, В.Н. Теплотехника [Текст]: В.Н. Белозерцев, В.В. Бирюк Метод. указания,- Самар. гос. аэрокосм, ун-т.- 2012.- 46 с.

3. Collection ENGINEERING издательства Elsevier

### **5. Контроль и оценка результатов освоения профессионального модуля**

Аттестация по модулю проводиться в форме отчётов по практическим занятиям и зачёта с целью выявления уровня формирования обозначенных выше компетенций.

### **Вопросы к зачёту.**

1. Первое и второе начало термодинамики. Формулировки и математические записи законов.

2. Энтропийный и эксергетический методы анализа рабочих процессов энергетических установок (ЭУ).

3. Совершенствование технологических процессов на предприятиях энергетической отрасли и решение задач теплонапряженности элементов ЭУ и способы их тепловой зашиты. На примере конкретных узлов ЭУ.

4. Основные условия для реализации цикла теплового двигателя. Критерии оценки энергетической эффективности двигателей. Термический, эффективный и эксергетический к.п.д.

5. Модернизация предприятия использующего холодильную технику. Анализ условий необходимых для создания холодильной машины. Холодопроизводительность располагаемая, полезная и действительная. Коэффициенты энергетической эффективности холодильной машины: холодильный коэффициент, эксергетический к.п.д

6. Энергосбережение при использовании холодильных машин.

7. Модернизация предприятий при внедрении тепловых насосов. Теплопроизводительность. Отопительный коэффициент. Эксергетический к.п.д.

8. Модернизация предприятий использованием газотурбинных технологий. Идеальный и реальный цикл ГТУ с подводом теплоты при постоянном давлении.

9. Решение задачи автономного электроснабжения на предприятии с использованием двигателей внешнего подвода теплоты. (Стирлинга). Идеальный цикл. Методика Шмидта.

10. Учёт реальных свойств рабочего тела на эффективность преобразования энергии в процессах двигателя. Уравнения реального газа. Кривая насыщения.. Традиционные системы электроснабжения и теплоснабжения Цикл Ренкина.

11. Использование ГТУ для производства тепла и электроэнергии. Принципиальные схемы, достоинства и недостатки. Бинарные циклы. Совместное использование ГТУ и энергетических установок работающих по циклу Ренкина.

12. Эффективный к.п.д. ПГУ с котлом утилизатором.

13. Методика расчета компрессионного теплового насоса. Схемные решения в ТНУ.

14. Энергопотребление на предприятии. Виды энергоресурсов.

103

# ПРОГРАММА ПРОФЕССИОНАЛЬНОГО МОДУЛЯ **МОДЕЛИРОВАНИЕ ПРОЦЕССОВ ПЛАСТИЧЕСКОГО ДЕФОРМИРОВАНИЯ ПРИ ОБРАБОТКЕ МЕТАЛЛОВ ДАВЛЕНИЕМ И ЛИТЬЕ**

### **1. Область применения программы**

Профессиональный модуль предназначен для повышения квалификации слушателей с высшим техническим образованием - специалистов машиностроительных предприятий с участками и цехами кузнечно-штамповочного и литейного производств, занимающих должности технолога по подготовке производства и конструктора литейной и штамповой оснастки.

Программа профессионального модуля является частью образовательной программы повышения квалификации **«Отработка технологий изготовления изделий (процессы – механическая обработка, листовая и объемная штамповка, сварка, термообработка) с использованием специализированного программного обеспечения Deform, Sysweld»** в части освоения вида профессиональной деятельности «инженер-технолог и инженерконструктор литейного и штамповочного производства» и соответствующих профессиональных компетенций (ПК):

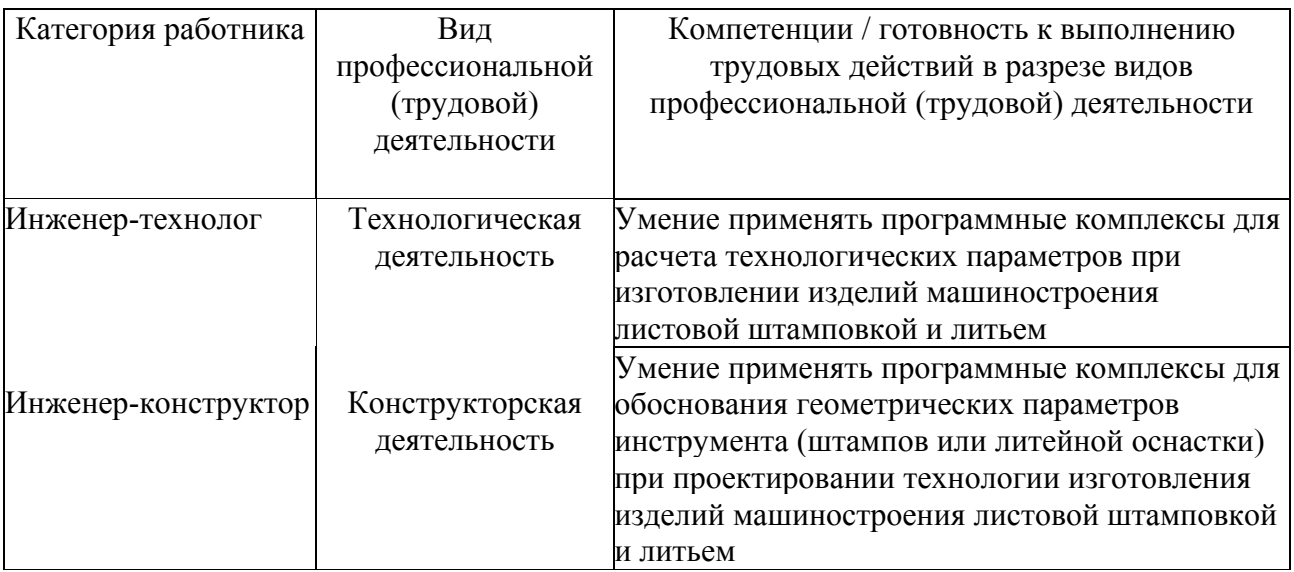

### **2. Требования к результатам освоения модуля**

С целью овладения указанными видами профессиональной деятельности и соответствующими профессиональными компетенциями в ходе освоения профессионального модуля обучающийся должен:

**освоить практический опыт (приобрести навыки выполнения трудовых действий**):

- формирования технологического процесса изготовления детали;
- проектирования элементов конструкции штамповой и литейной оснастки;

### **приобрести умения:**

- анализировать и оценивать технологичность конструкции изделий;
- проектировать оптимальные технологические процессы изготовления детали;
- проектировать оснастк**у** для изготовления на основе чертежей детали.

#### *получить знания* **:**

• о применении программных комплексов для выбора и назначения параметров технологических процессов;

• о применении программных комплексов для проектирования литейной и штамповой оснастки.

## **3. Структура и содержание профессионального модуля**

## **3.1. Учебно-тематический план профессионального модуля**

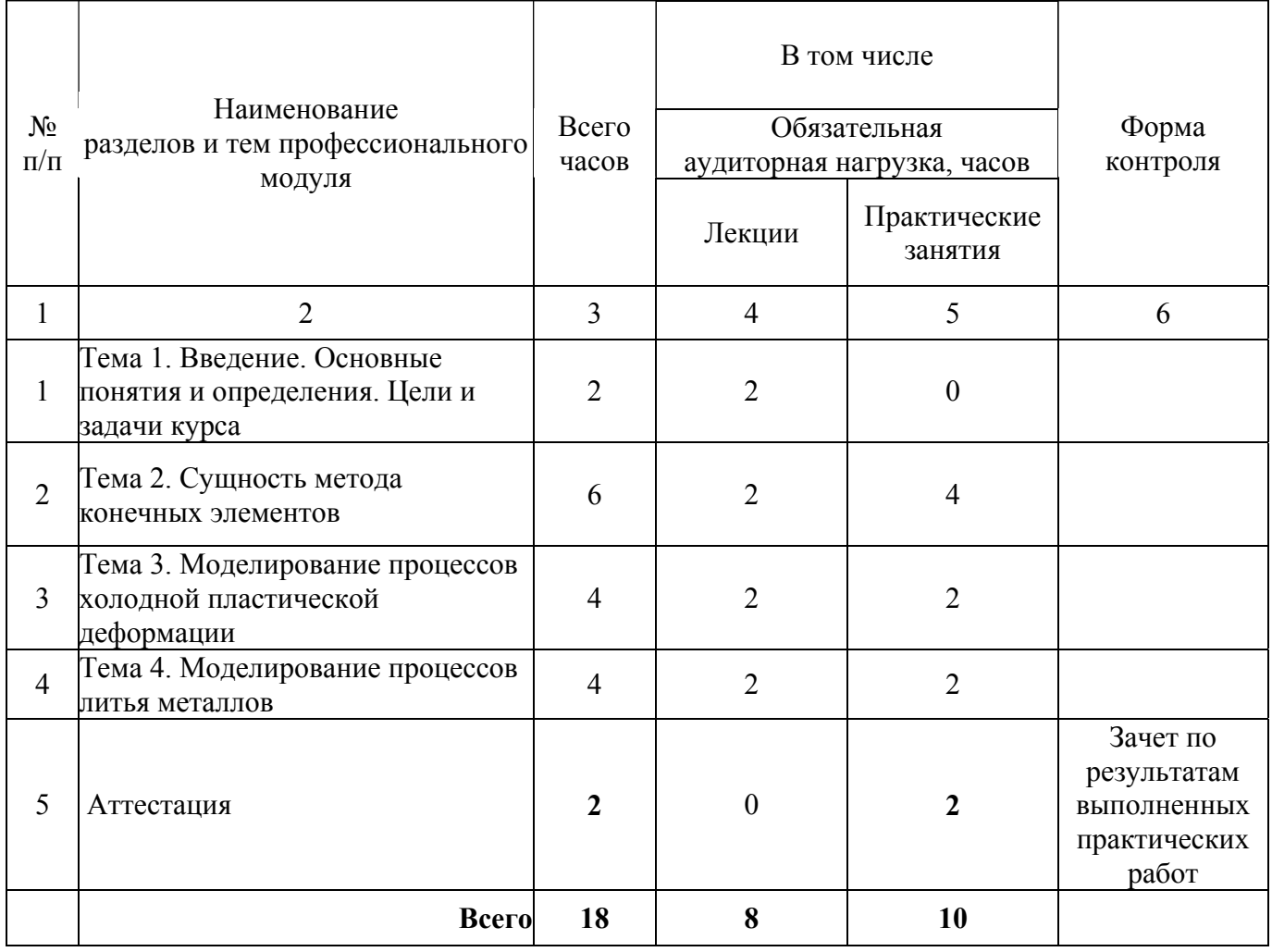

# **3.2. Содержание обучения по профессиональному модулю**

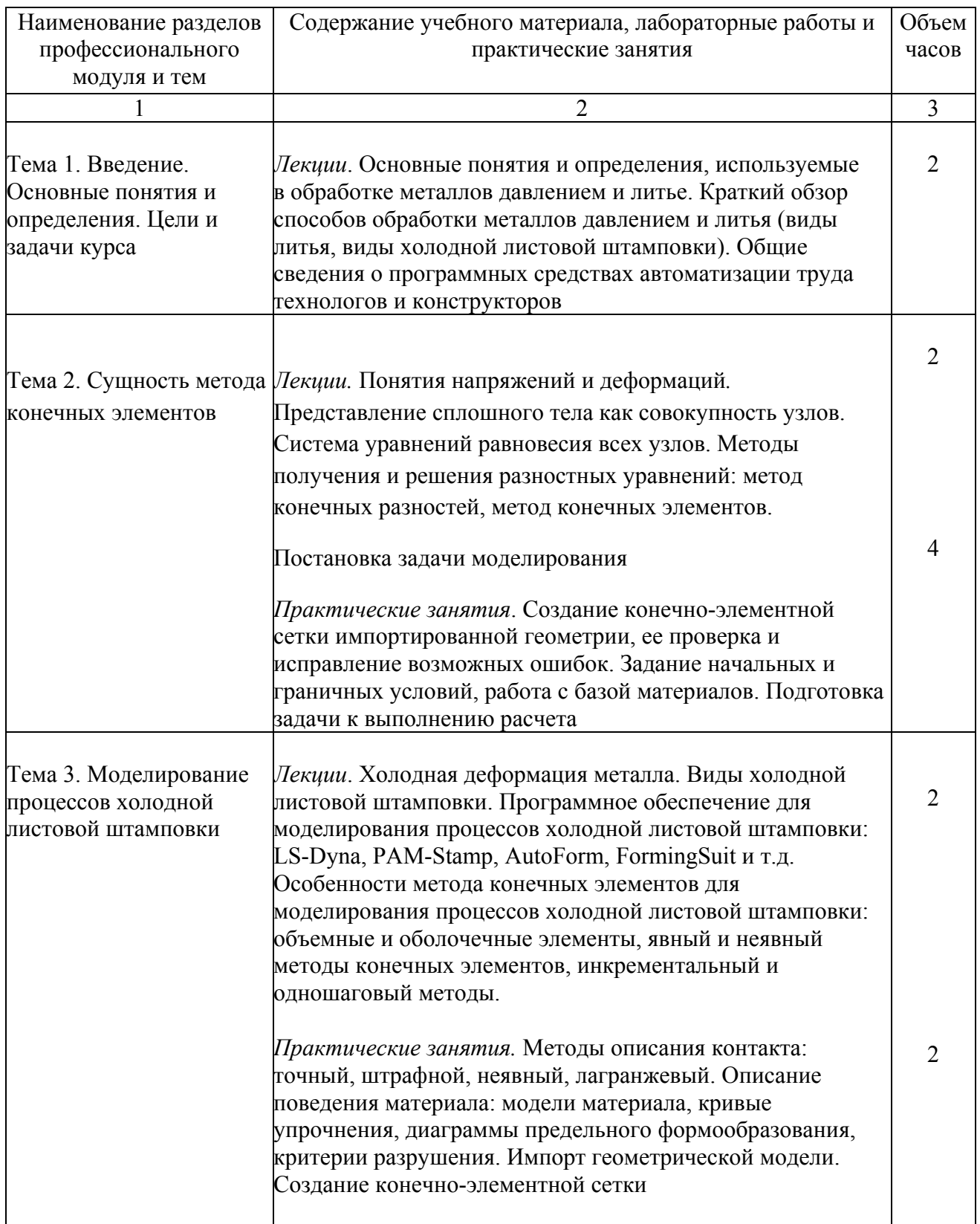

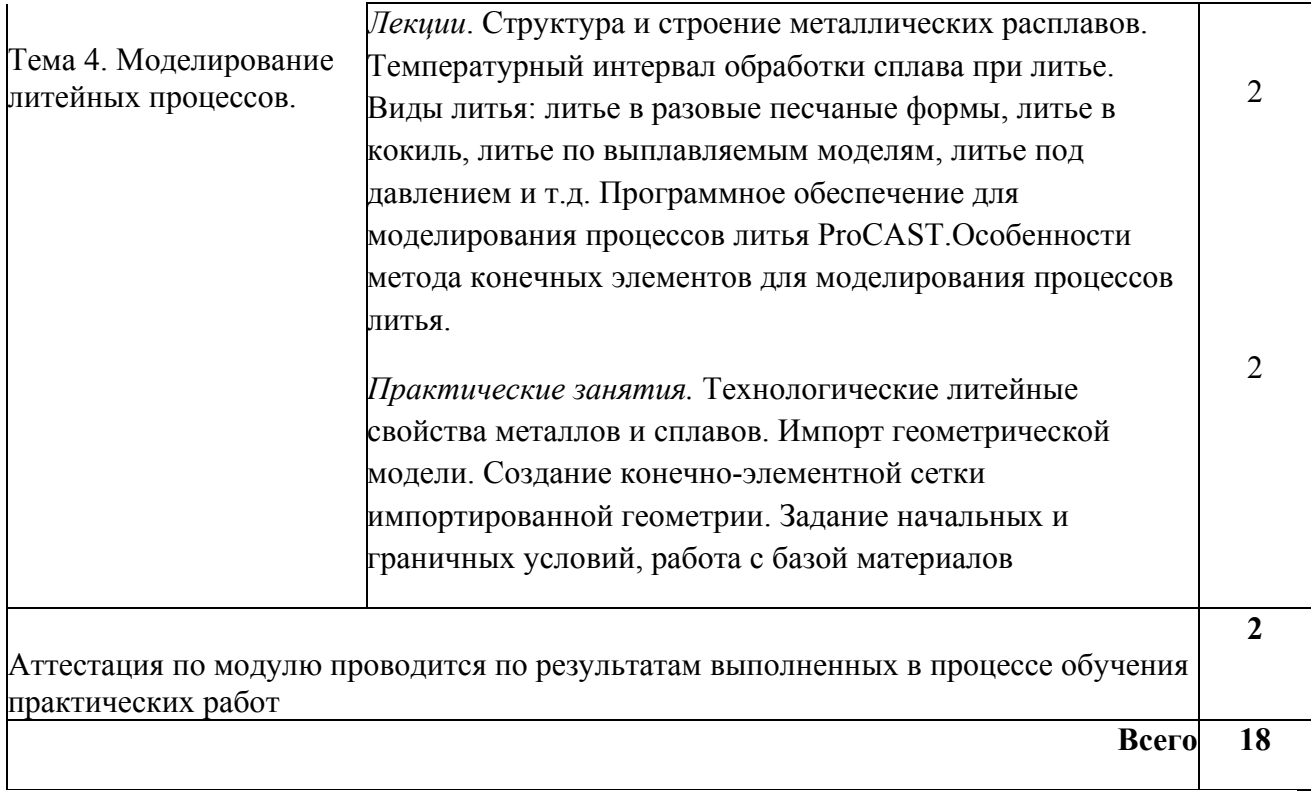

# **4. Условия реализации программы профессионального модуля**

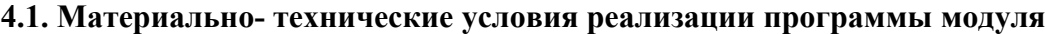

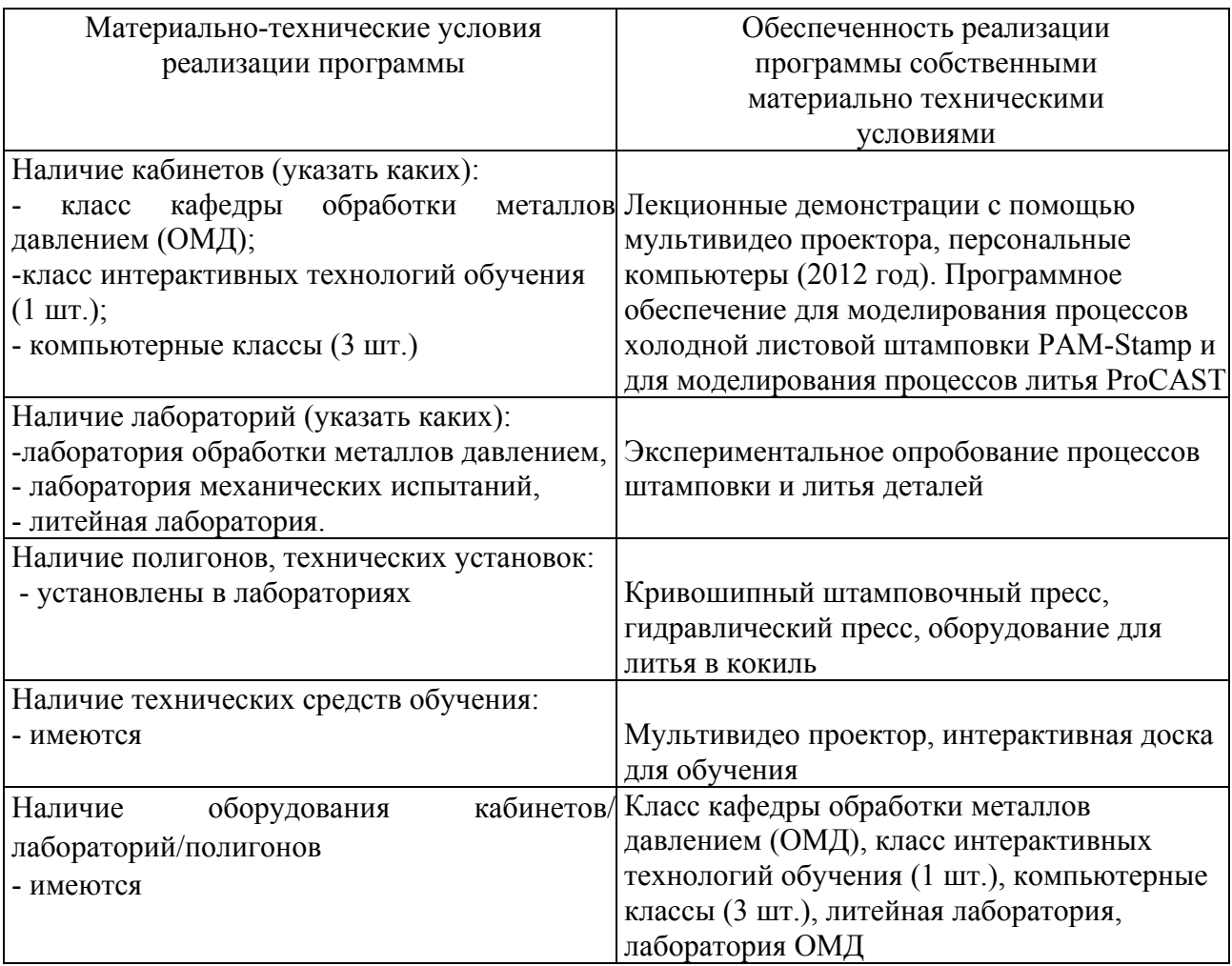

#### **4.2. Информационное обеспечение образовательного процесса по модулю**

Основные источники:

1. Чумаченко Е.И. Математическое моделирование пластического формоизменения материалов при обработке давлением. - М.:МГИЭМ, 1998,-157 с.

2. Гречников Ф.В. Моделирование объектов в металлургии и обработке металлов давлением: учеб. Пособие /Ф.В. Гречников, И.П. Попов, А.Г. Шляпугин. Самара: Изд-во Самар. Гос. Аэрокосм. Ун-та, 2007.-96 с.: ил.

3. Рыбин Ю.М., Рудской А.И., Золотов А.М. Математическое моделирование и проектирование технологических процессов обработки металлов давлением.- СПб: Наука, 2004.- 644 с.,387 ил.

Дополнительные источники:

1. Боткин А.В. Пособие (курс лекций) по дисциплине «Компьютерное моделирование процессов обработки металлов давлением с использованием программного комплекса DEFORM 3D», Электронный текстовый файл, УГАТУ, 2008 г.

2. Боткин А.В. Лабораторный практикум по дисциплине «Компьютерное моделирование процессов обработки металлов давлением с использованием программного комплекса DEFORM 3D», Электронный текстовый файл, УГАТУ, 2008 г.

### **5. Контроль и оценка результатов освоения профессионального модуля**

Аттестация по модулю проводиться по результатам выполненных в процессе обучения практических работ по одному виду технологического процесса (литье или холодная штамповка) с целью выявления у слушателя необходимого уровня обозначенных выше компетенций. Результаты практических заданий должны содержать описание всех этапов технологического процесса изготовления заданной детали.

Критерий оценки – слушатель должен показать умение создавать конечноэлементную сетку импортированной геометрии и задавать начальные и граничные условия, а также показать умение работать с базой материалов.

108
# ПРОГРАММА ПРОФЕССИОНАЛЬНОГО МОДУЛЯ **МОДЕЛИРОВАНИЕ ПРОЦЕССОВ ЛИСТОВОЙ ШТАМПОВКИ С ИСПОЛЬЗОВАНИЕМ ПРОГРАММНОГО КОМПЛЕКСА PAM-Stamp 2G 1. Область применения программы**

Профессиональный модуль предназначен для повышения квалификации слушателей с высшим техническим образованием - специалистов машиностроительных предприятий с участками и цехами кузнечно-штамповочного производства, занимающих должности технолога по подготовке производства и конструктора штамповой оснастки.

Программа профессионального модуля является частью образовательной программы повышения квалификации **«Отработка технологий изготовления изделий (процессы – механическая обработка, листовая и объемная штамповка, сварка, термообработка) с использованием специализированного программного обеспечения Deform, Sysweld»** в части освоения вида профессиональной деятельности инженер-технолог и инженерконструктор штамповочного производства и соответствующих профессиональных компетенций (ПК):

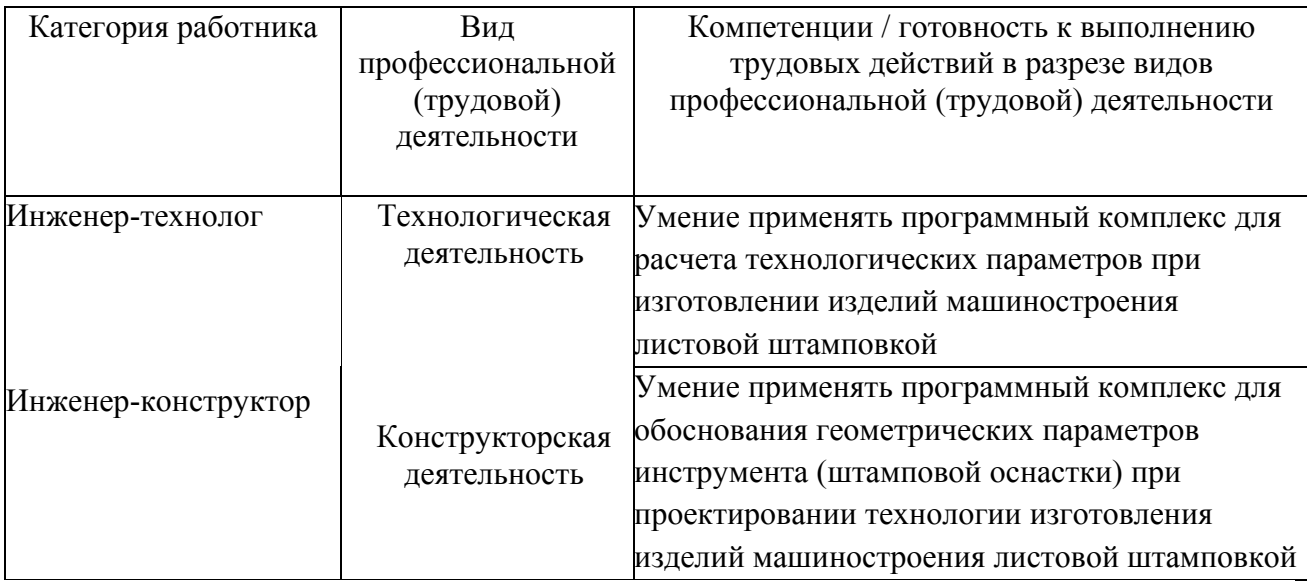

#### **2. Требования к результатам освоения модуля**

С целью овладения указанными видами профессиональной деятельности и соответствующими профессиональными компетенциями в ходе освоения профессионального модуля обучающийся должен:

**- освоить практический опыт (приобрести навыки выполнения трудовых действий**):

- формирования технологического процесса изготовления детали;
- проектирования элементов конструкции штамповой оснастки.

#### **- приобрести умения:**

• анализировать и оценивать технологичность конструкции изделий;

- проектировать оптимальные технологические процессы изготовления детали;
- проектировать оснастку для изготовления на основе чертежам детали.

#### - *получить знания***:**

• о применении программного комплекса для выбора и назначения параметров технологических процессов;

• о применении программного комплекса для проектирования штамповой оснастки.

#### **3. Структура и содержание профессионального модуля**

#### **3.1. Учебно–тематический план профессионального модуля**

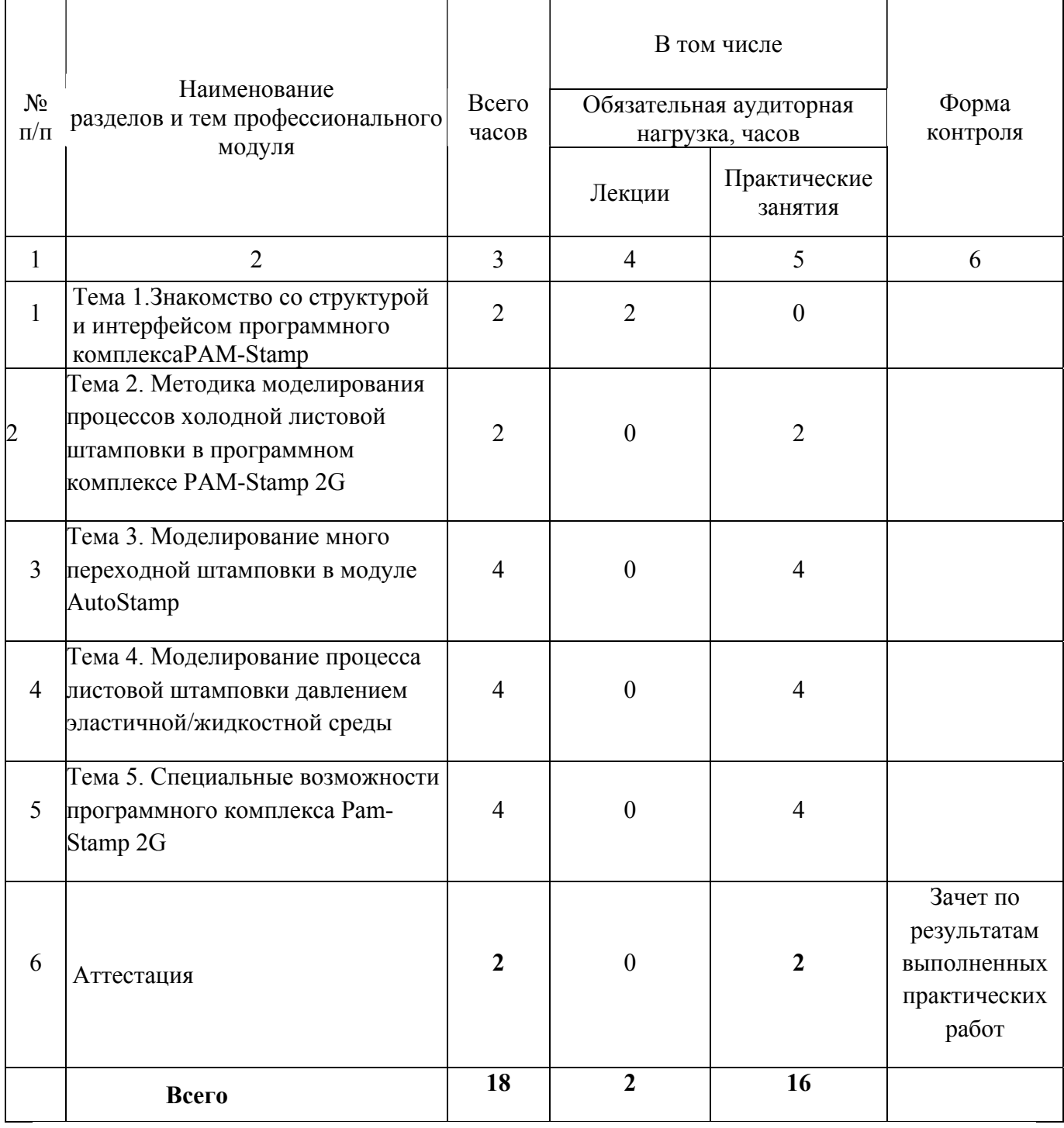

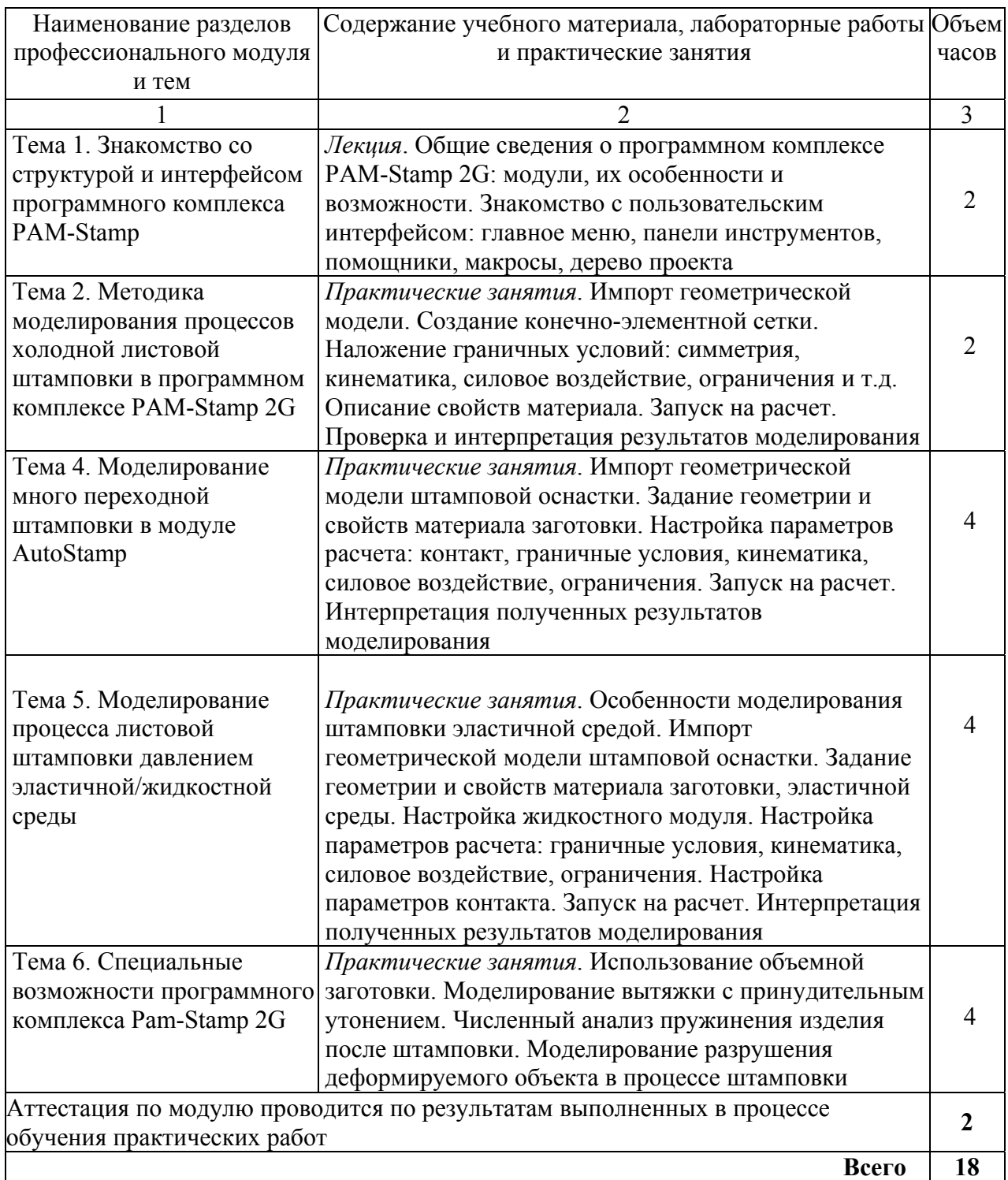

#### **4. Условия реализации программы профессионального модуля**

#### **4.1. Материально- технические условия реализации программы модуля**

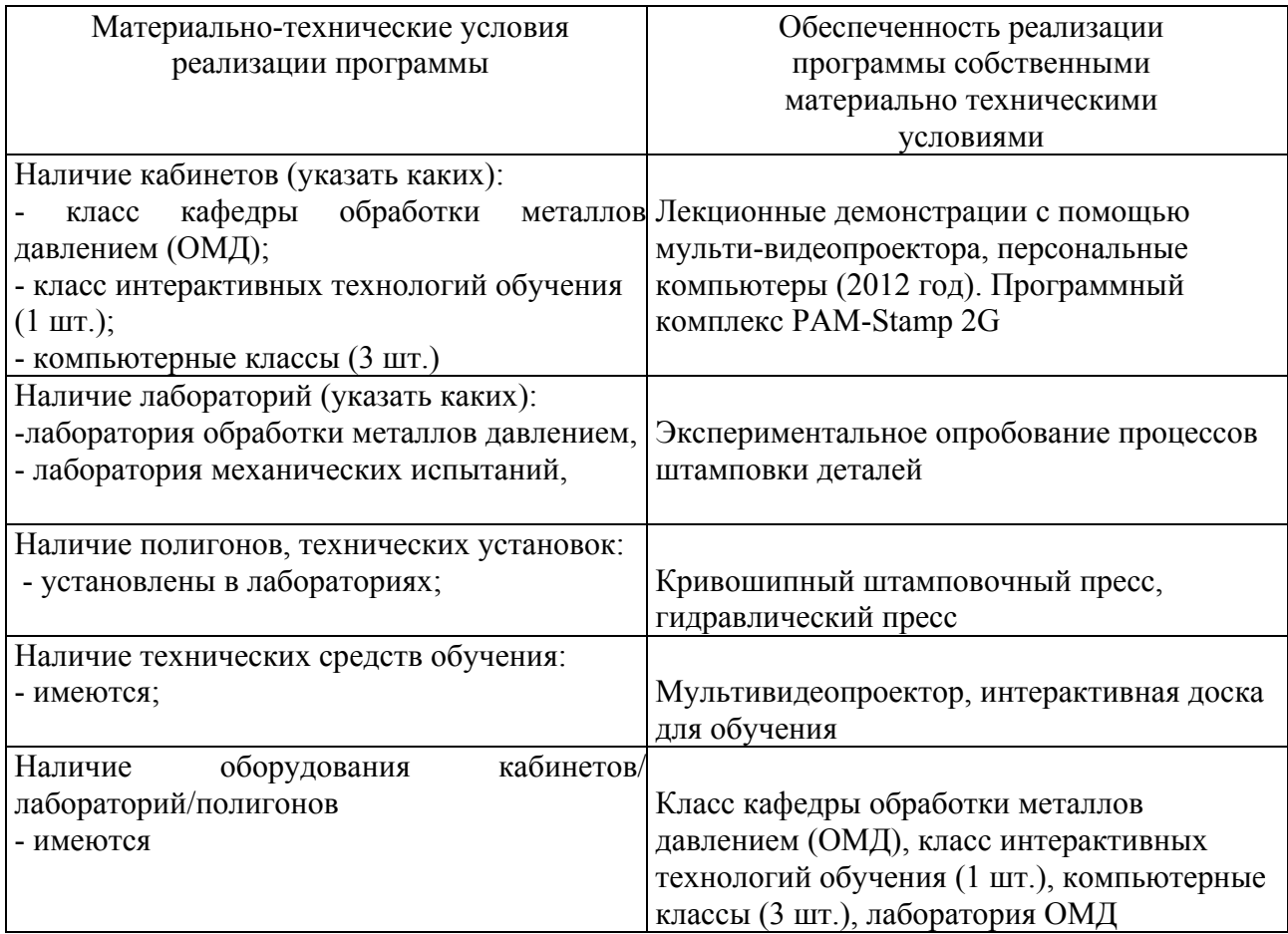

#### **4.2. Информационное обеспечение образовательного процесса по модулю**

Основные источники:

1. Гречников Ф.В. Моделирование объектов в металлургии и обработке металлов давлением: учеб. Пособие /Ф.В. Гречников, И.П. Попов, А.Г. Шляпугин. Самара: Изд-во Самар. Гос. Аэрокосм. Ун-та, 2007.-96 с.: ил.

2. Рыбин Ю.М., Рудской А.И., Золотов А.М. Математическое моделирование и проектирование технологических процессов обработки металлов давлением.- СПб: Наука, 2004.- 644 с.,387 ил.

Дополнительные источники:

1. Зубцов М. Е. Листовая штамповка.- Л.: Машиностроение, 1980,- 432 с.

2. Ковалёв В.Г., Ковалёв С.В. Технология листовой штамповки.**-**М.: КНОРУС, 2010.  $-224c$ .

#### **5. Контроль и оценка результатов освоения профессионального модуля**

Аттестация по модулю проводиться по результатам выполненных в процессе обучения практических работ по технологическому процессу «холодная штамповка» с целью выявления у слушателя необходимого уровня обозначенных выше компетенций. Результаты практических заданий должны содержать описание всех этапов технологического процесса изготовления заданной детали.

Критерий оценки – слушатель должен показать умение создавать конечноэлементную сетку импортированной геометрии, задавать начальные и граничные условия процесса, а также показать умение работать с программным комплексом.

# ПРОГРАММА ПРОФЕССИОНАЛЬНОГО МОДУЛЯ **МОДЕЛИРОВАНИЕ ЛИТЕЙНЫХ ПРОЦЕССОВ С ИСПОЛЬЗОВАНИЕМ ПРОГРАММНОГО КОМПЛЕКСА ProCAST**

#### **1. Область применения программы**

Профессиональный модуль предназначен для повышения квалификации слушателей с высшим техническим образованием - специалистов машиностроительных предприятий с участками и цехами кузнечно-штамповочного и литейного производств, занимающих должности технолога по подготовке производства и конструктора литейной оснастки.

Программа профессионального модуля является частью образовательной программы повышения квалификации **«Отработка технологий изготовления изделий (процессы – механическая обработка, листовая и объемная штамповка, сварка, термообработка) с использованием специализированного программного обеспечения Deform, Sysweld»** в части освоения вида профессиональной деятельности «инженер-технолог и инженерконструктор литейного производства» и соответствующих профессиональных компетенций (ПК):

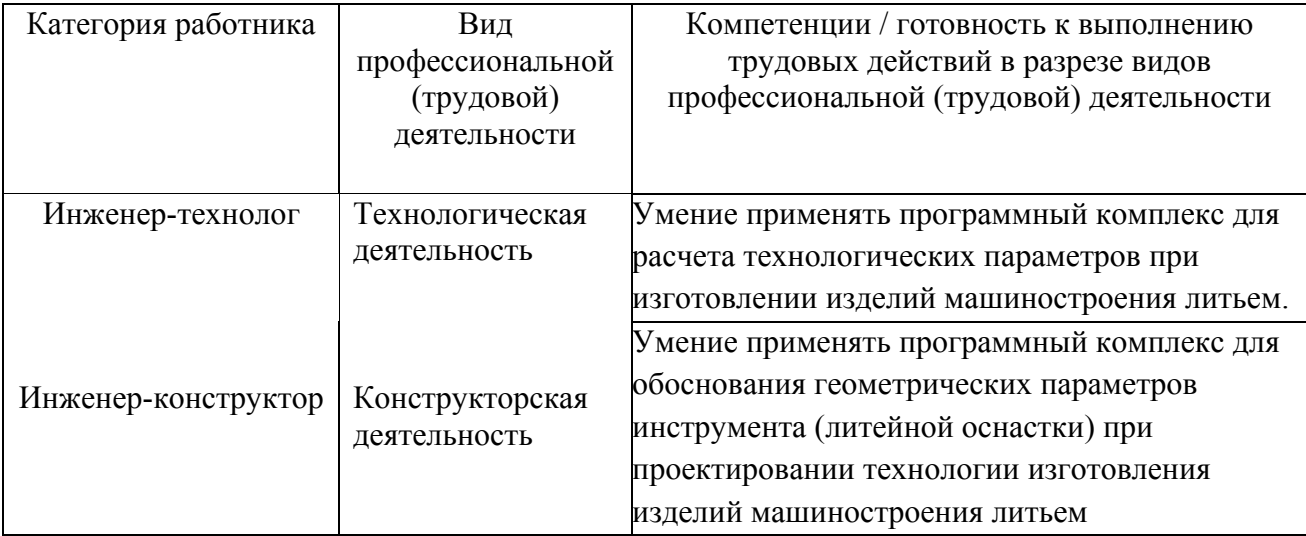

#### **2. Требования к результатам освоения модуля**

С целью овладения указанными видами профессиональной деятельности и соответствующими профессиональными компетенциями в ходе освоения профессионального модуля обучающийся должен:

**- освоить практический опыт (приобрести навыки выполнения трудовых действий**):

- формирования технологического процесса изготовления детали;
- проектирования элементов конструкции литейной оснастки.

## **- приобрести умения:**

- анализировать и оценивать технологичность конструкции изделий;
- проектировать оптимальные технологические процессы изготовления детали;
- проектировать оснастку для изготовления на основе чертежам детали.

#### - *получить знания* **:**

• о применении программного комплекса для выбора и назначения параметров технологических процессов;

• о применении программного комплекса для проектирования литейной оснастки.

## **3. Структура и содержание профессионального модуля**

### **3.1. Учебно-тематический план профессионального модуля**

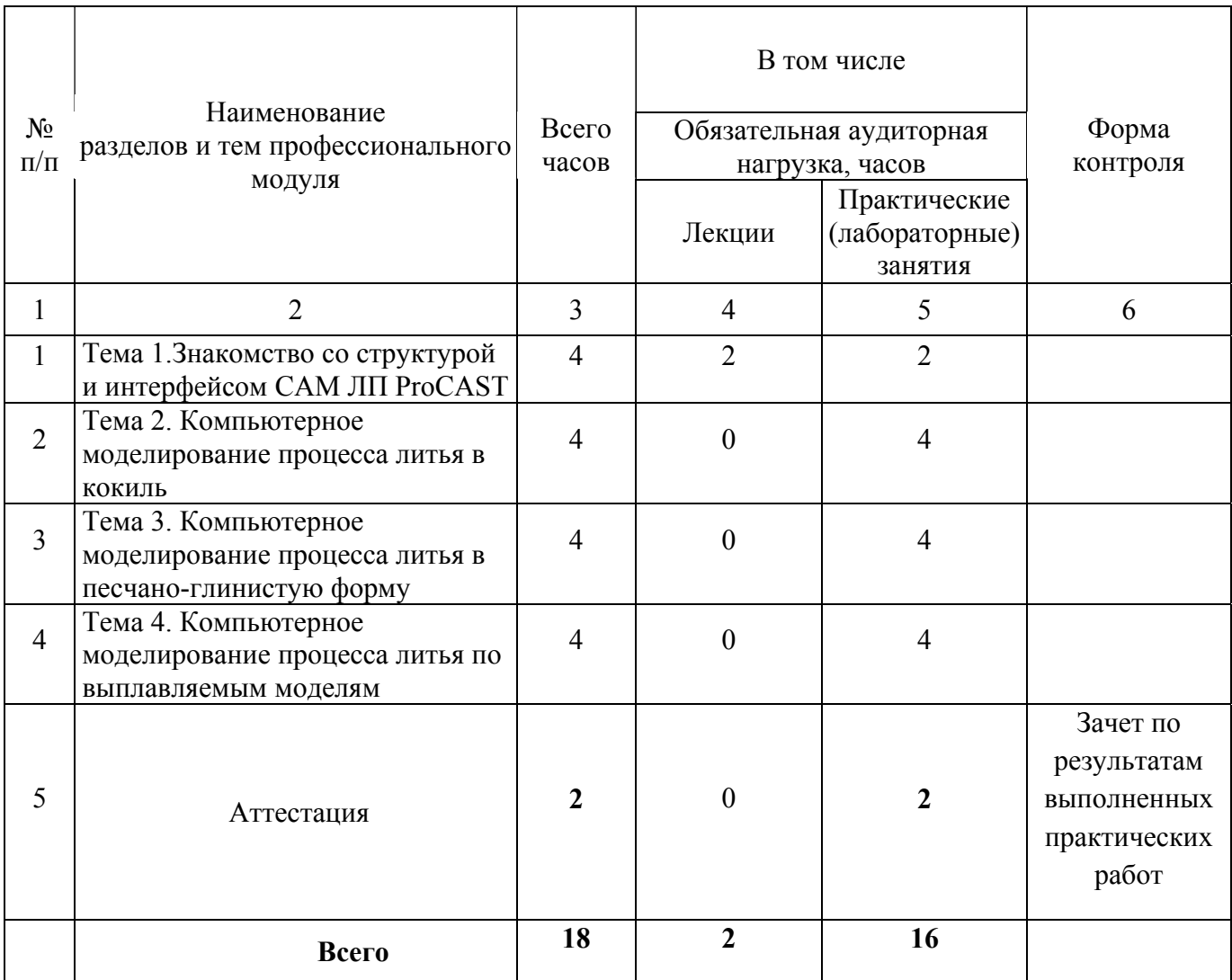

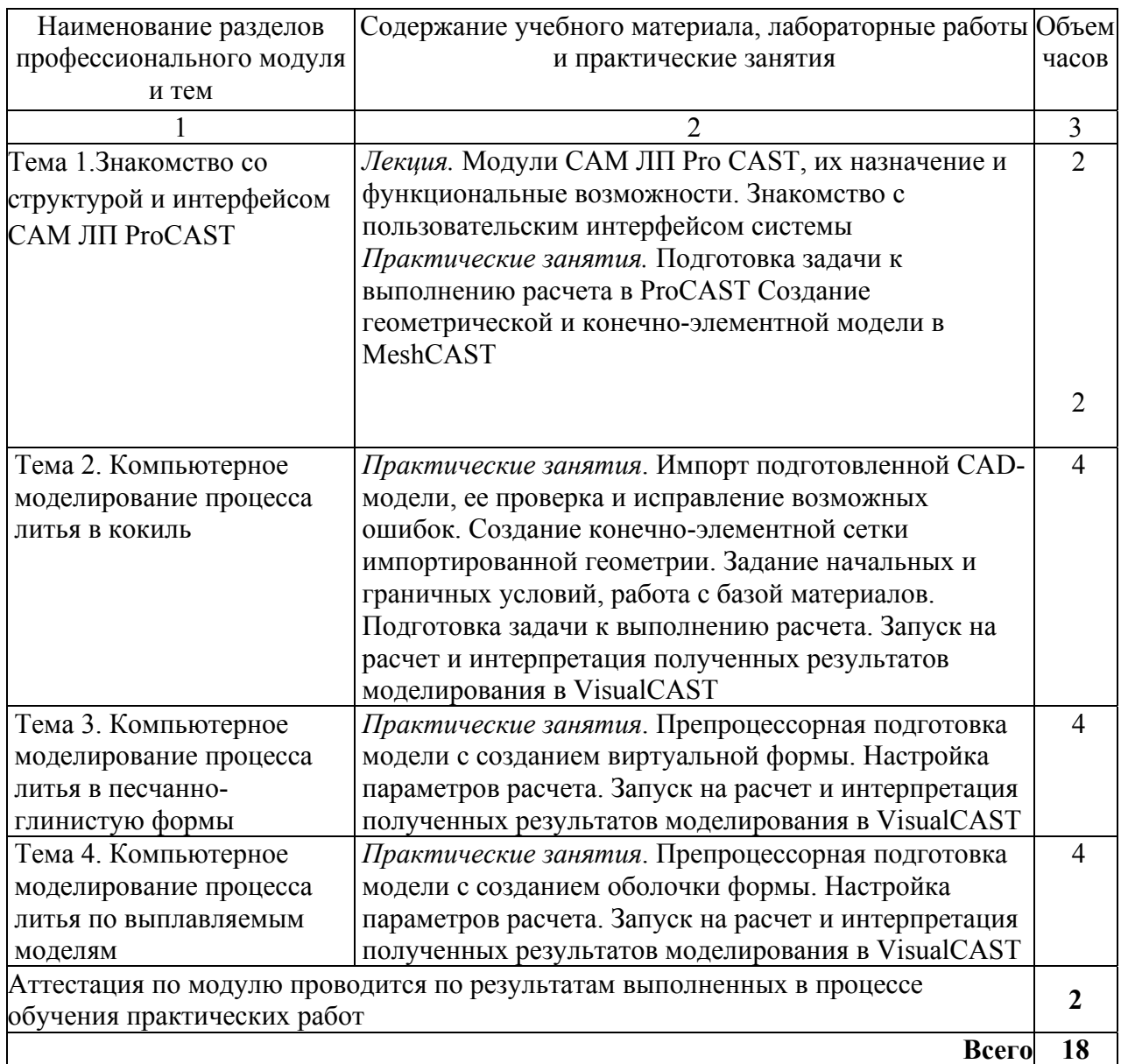

## **4. Условия реализации программы профессионального модуля**

## **4.1. Материально- технические условия реализации программы модуля**

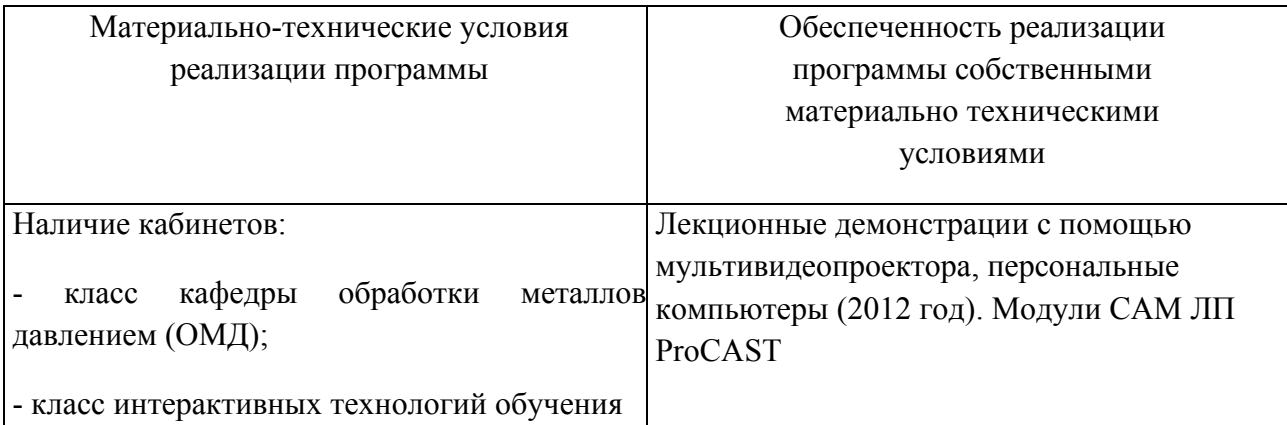

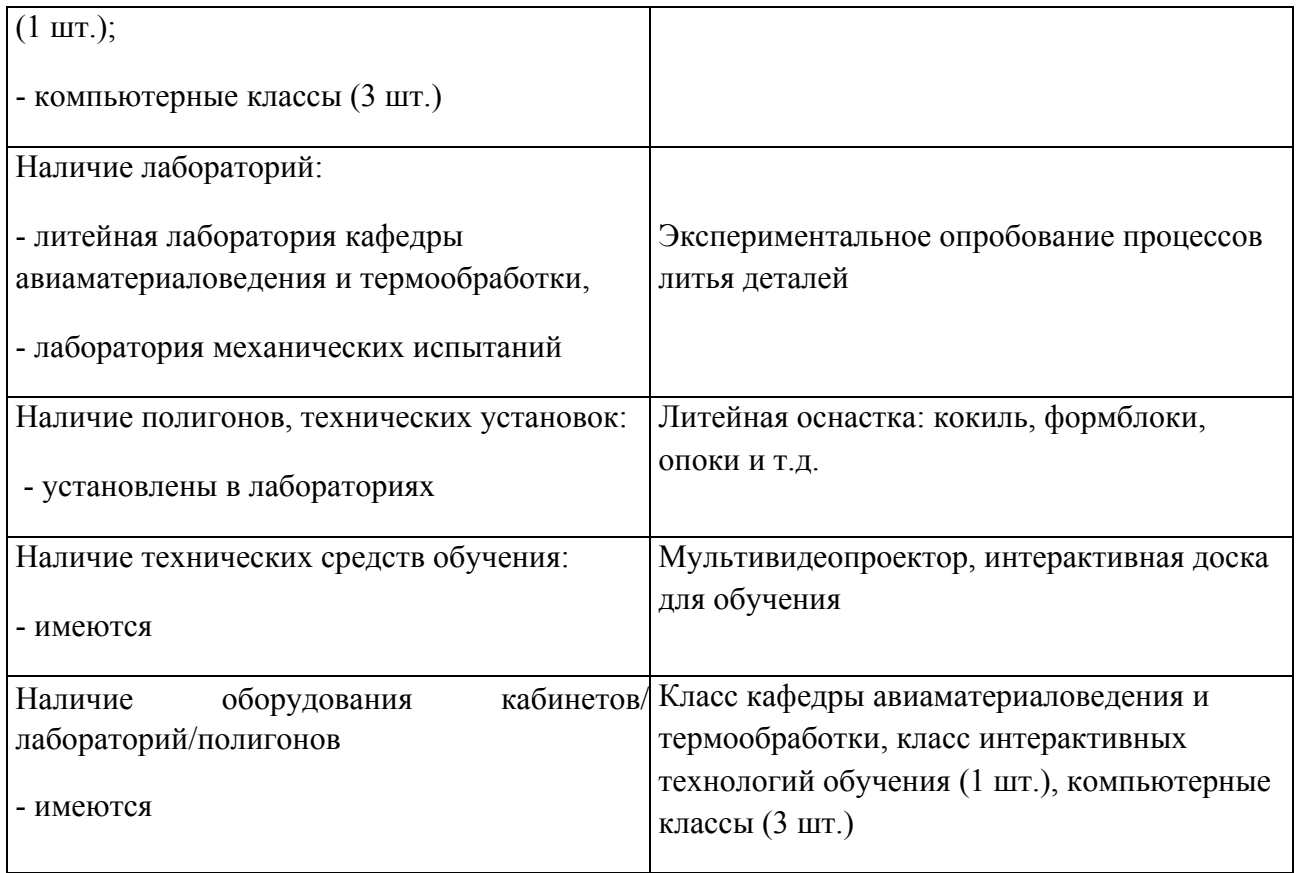

## **4.2. Информационное обеспечение образовательного процесса по модулю** Основные источники:

1. Моделирование процессов литья деталей в программном комплексе ProCAST: метод.указания / сост. [Д.Г. Черников и др.] – Самара: Изд-во Самар. гос. аэрокосм. ун-та, 2011. – 72 с.: ил.

2. Руководство пользователя СКМ ЛП ProCAST.

Дополнительные источники:

1. http://www.castsoft.ru/Soft/PC/ProCAST.htm

#### **5. Контроль и оценка результатов освоения профессионального модуля**

Аттестация по модулю проводиться по результатам выполненных в процессе обучения практических работ по технологическому процессу «литье» с целью выявления у слушателя необходимого уровня обозначенных выше компетенций. Результаты практических заданий должны содержать описание всех этапов технологического процесса изготовления заданной детали.

Критерий оценки – слушатель должен показать умение создавать конечноэлементную сетку импортированной геометрии, задавать начальные и граничные условия процесса, а также показать умение работать с программным комплексом.

## ПРОГРАММА ПРОФЕССИОНАЛЬНОГО МОДУЛЯ **МОДЕЛИРОВАНИЕ ПРОЦЕССОВОМД В DEFORM-2D**

#### **1. Область применения программы**

Профессиональный модуль предназначен для повышения квалификации слушателей с высшим техническим образованием - выпускников ВУЗов, специалистов машиностроительных предприятий с участками и цехами кузнечно-штамповочного производств, занимающих должности технолога и конструктора штампов.

Программа профессионального модуля является частью образовательной программы повышения квалификации "Отработка технологий изготовления изделий (процессы – механическая обработка, листовая и объемная штамповка, сварка, термообработка) с использованием специализированного программного обеспечения Deform, Sysweld и др." в части освоения вида профессиональной (трудовой) деятельности: инженер по технологической подготовке инновационного кузнечно-штамповочного производства и соответствующих профессиональных компетенций (ПК):

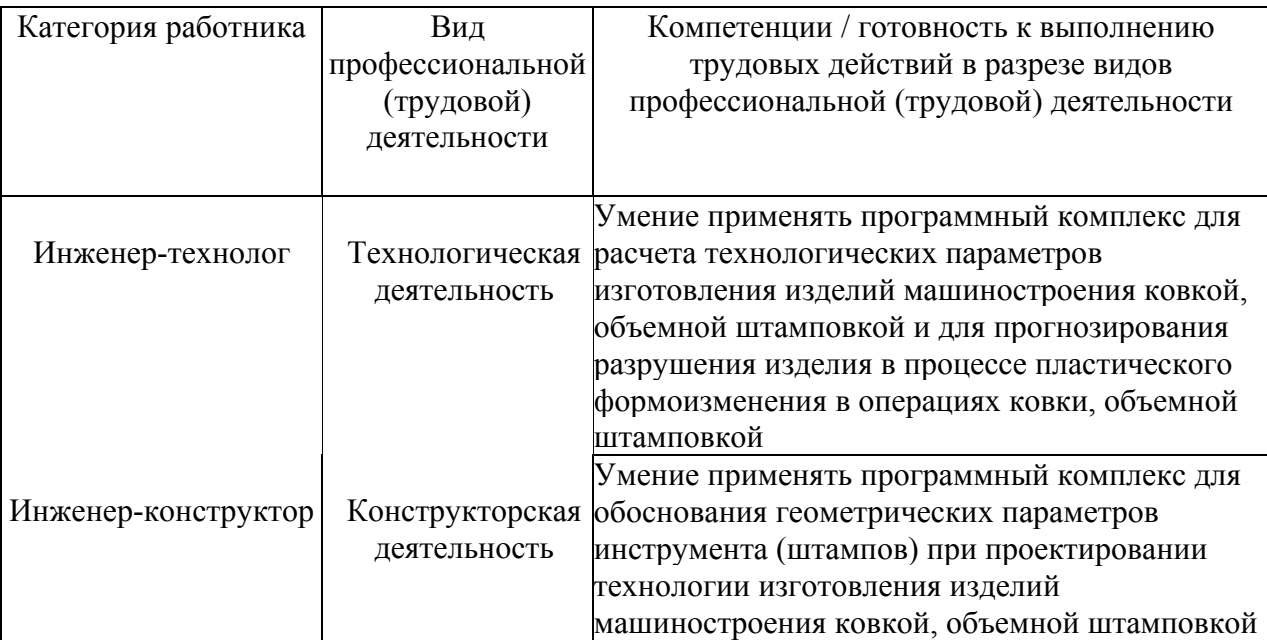

#### **2. Требования к результатам освоения модуля**

С целью овладения указанными видами профессиональной (трудовой) деятельности и соответствующими профессиональными компетенциями слушатель в ходе освоения профессионального модуля должен:

**- освоить практический опыт (приобрести навыки выполнения трудовых действий**):

• формирования маршрутного инновационного технологического процесса изготовления детали;

**- приобрести умения:**

• анализировать существующие технологические процессы и определять их

соответствие требованиям научно-технического прогресса и экономической эффективности;

• проектировать оптимальные технологические процессы обработки металлов давлением и оснастки для изготовления полуфабрикатов;

#### **- получить знания:**

- об основах формирования инновационных технологических процессов;
- о применении программного комплекса для проектирования штамповой оснастки;

• о применении программного комплекса для выбора и назначения параметров технологических процессов.

## **3. Структура и содержание профессионального модуля**

## **3.1. Учебно-тематический план профессионального модуля**

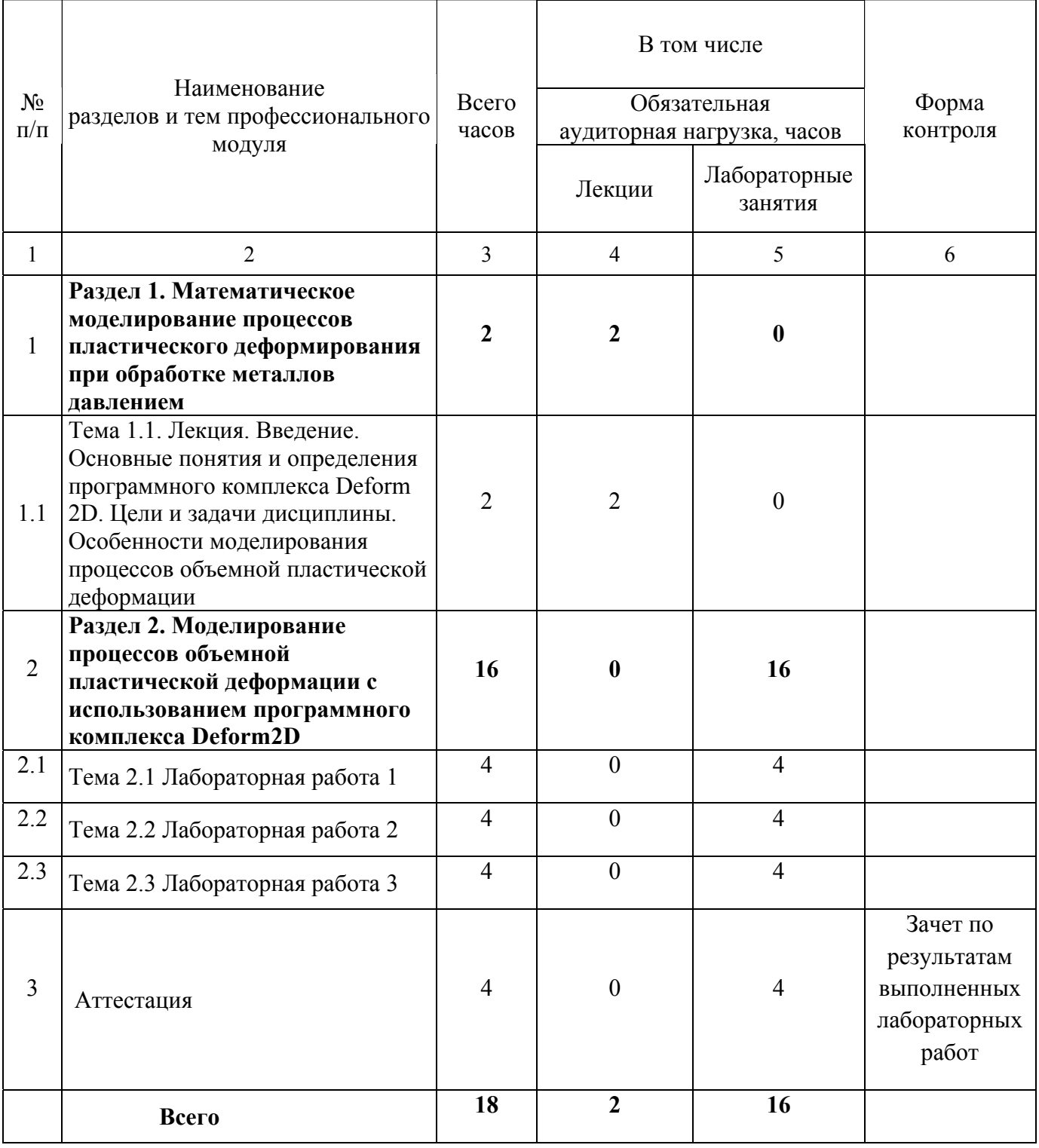

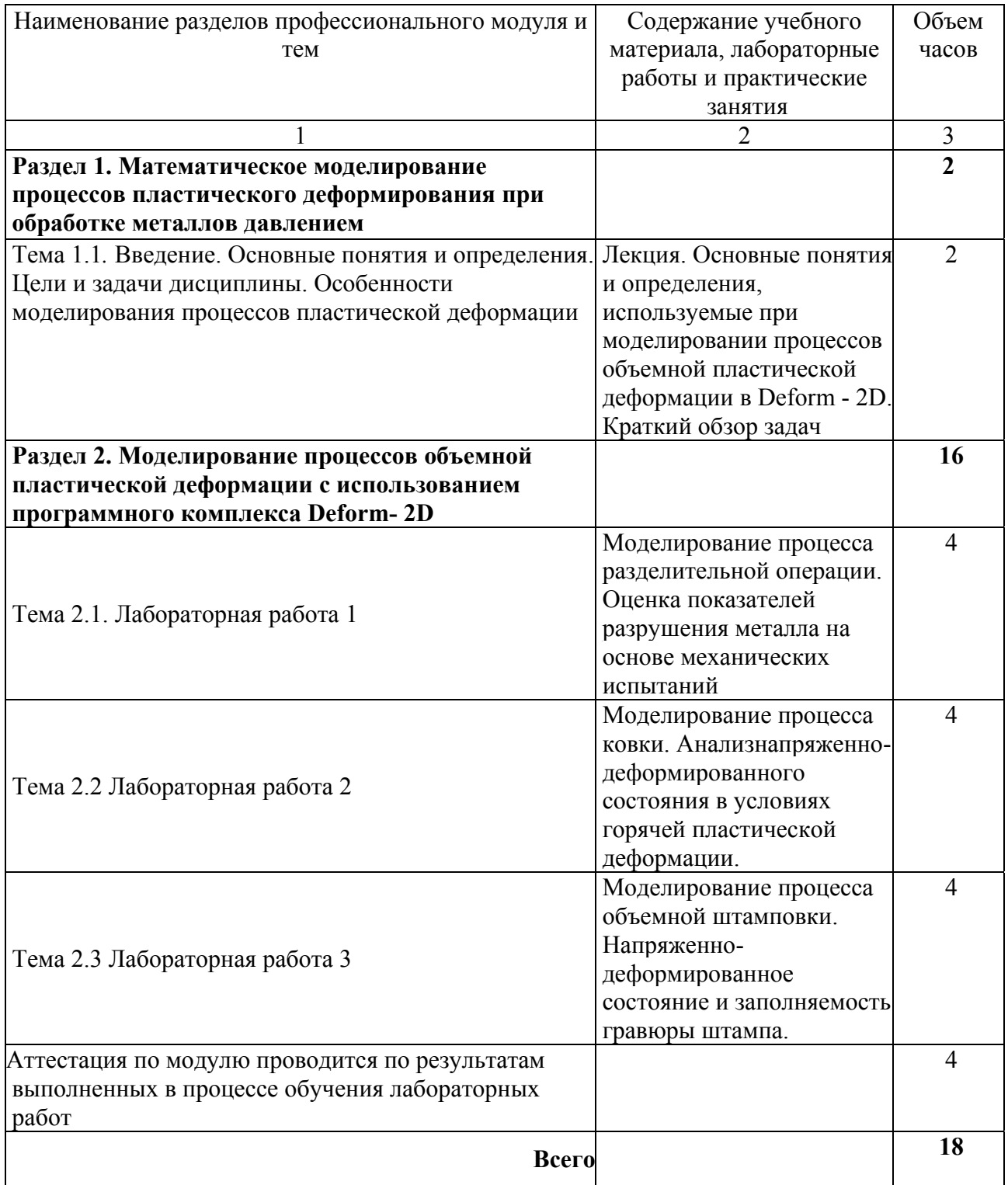

#### **4. Условия реализации программы профессионального модуля**

#### **4.1. Материально- технические условия реализации программы модуля**

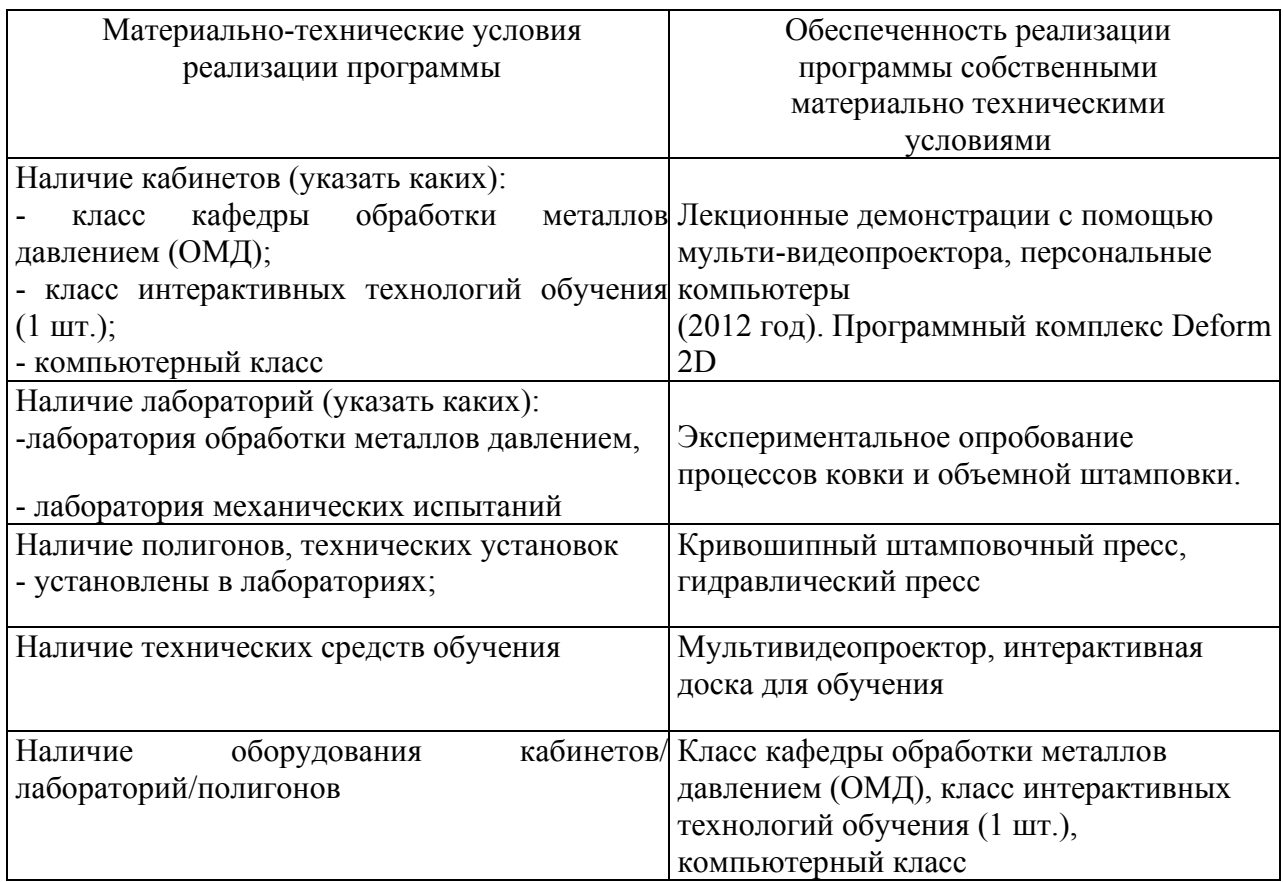

#### **4.2. Информационное обеспечение образовательного процесса по модулю**

Основные источники:

1. Гречников Ф.В. Моделирование объектов в металлургии и обработке металлов давлением: учеб. Пособие /Ф.В. Гречников, И.П. Попов, А.Г. Шляпугин. Самара: Изд-во Самар. Гос. Аэрокосм. Ун-та, 2007.-96 с.: ил.

2. Каргин В.Р. Моделирование процессов обработки металлов давлением в программе

Deform - 2D: учеб. Пособие / В.Р. Каргин, А.П. Быков, Б.В. Каргин, Я.А. Ери

сов. – Самара: Изд-во МИР, 2011. – 170 с.: ил.

3. Бахвалов Н.С. Численные методы, 5-е изд. / Н.С. Бахвалов, Н.П. Жидков, Г.М. Кобельков – Москва: Изд-во МГУ им. М.В. Ломоносова, 2007. – 636 с.

Дополнительные источники:

1. Шляпугин А.Г. Моделирование процессов ОМД с помощью CAE-систем./ А.Г. Шляпугин, И.Н. Хаймович, Е.Г. Демьяненко. Самара: Изд-во СГАУ, 2007. - 47 с.

#### **5. Контроль и оценка результатов освоения профессионального модуля**

Аттестация по модулю проводиться по результатам выполненных в процессе обучения лабораторных работ по технологическим процессам «ковка и объемная штамповка» с целью выявления у слушателя необходимого уровня обозначенных выше компетенций. Результаты лабораторных работ должны содержать описание всех этапов технологического процесса изготовления заданных деталей.

Критерий оценки – слушатель должен показать умение создавать конечноэлементную сетку импортированной геометрии, задавать начальные и граничные условия процесса, а также показать умение работать с программным комплексом.

### ПРОГРАММА ПРОФЕССИОНАЛЬНОГО МОДУЛЯ

#### **МОДЕЛИРОВАНИЕ ПРОЦЕССОВОМД В DEFORM-3D**

#### **1. Область применения программы**

Профессиональный модуль предназначен для повышения квалификации слушателей с высшим техническим образованием – выпускников ВУЗов, специалистов машиностроительных предприятий с участками и цехами кузнечно-штамповочного производств, занимающих должности технолога и конструктора штампов.

Программа профессионального модуля является частью образовательной программы повышения квалификации **«Отработка технологий изготовления изделий (процессы – механическая обработка, листовая и объемная штамповка, сварка, термообработка) с использованием специализированного программного обеспечения (Deform, Sysweld и др.)»** в части освоения вида профессиональной деятельности «инженер по технологической подготовке инновационного кузнечно-штамповочного производства» и соответствующих профессиональных компетенций (ПК):

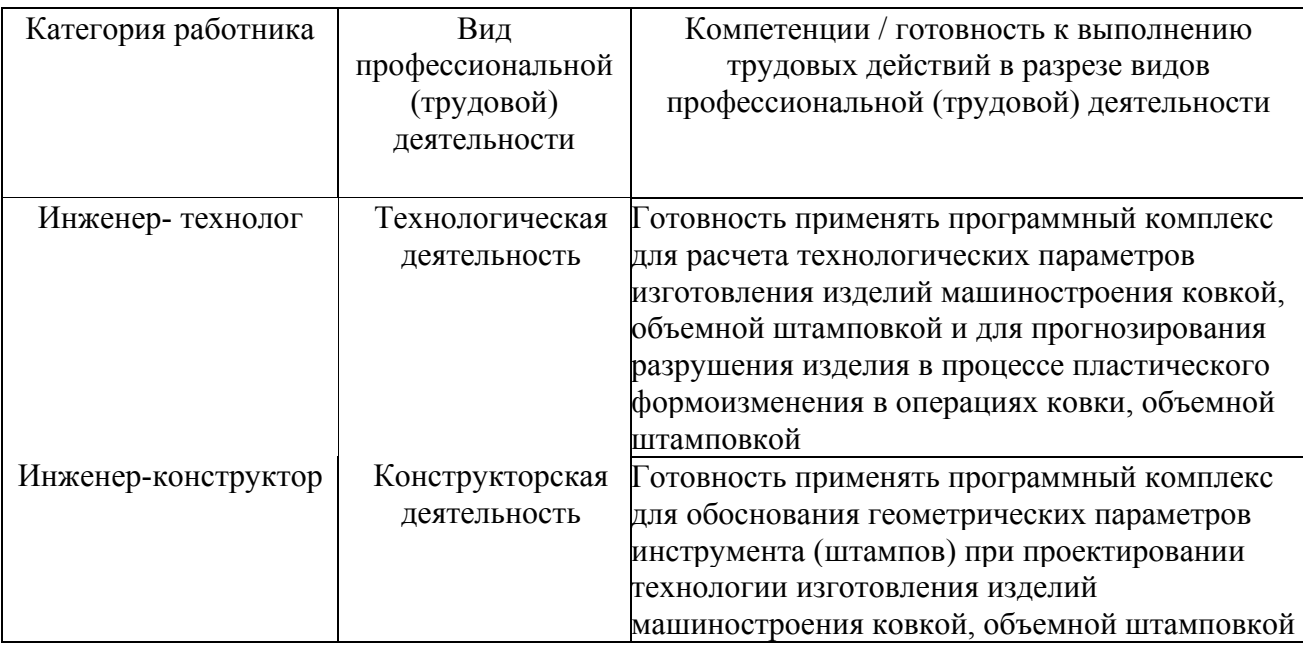

#### **2. Требования к результатам освоения модуля**

С целью овладения указанными видами профессиональной деятельности и соответствующими профессиональными компетенциями обучающийся в ходе освоения профессионального модуля должен:

**- освоить практический опыт (приобрести навыки выполнения трудовых действий**):

• формирования маршрутного инновационного технологического процесса изготовления детали.

**- приобрести умения:** 

• анализировать существующие технологические процессы и определять их соответствие требованиям научно-технического прогресса и экономической эффективности;

• проектировать оптимальные технологические процессы обработки металлов давлением и оснастки для изготовления полуфабрикатов;

• анализировать и оценивать технологичность конструкции изделий.

#### **- получить знания:**

• об основах формирования инновационных технологических процессов;

• о применении программного комплекса для проектирования штамповой оснастки;

• о применении программного комплекса для выбора и назначения параметров технологических процессов.

## **3. Структура и содержание профессионального модуля**

## **3.1. Учебно-тематический план профессионального модуля**

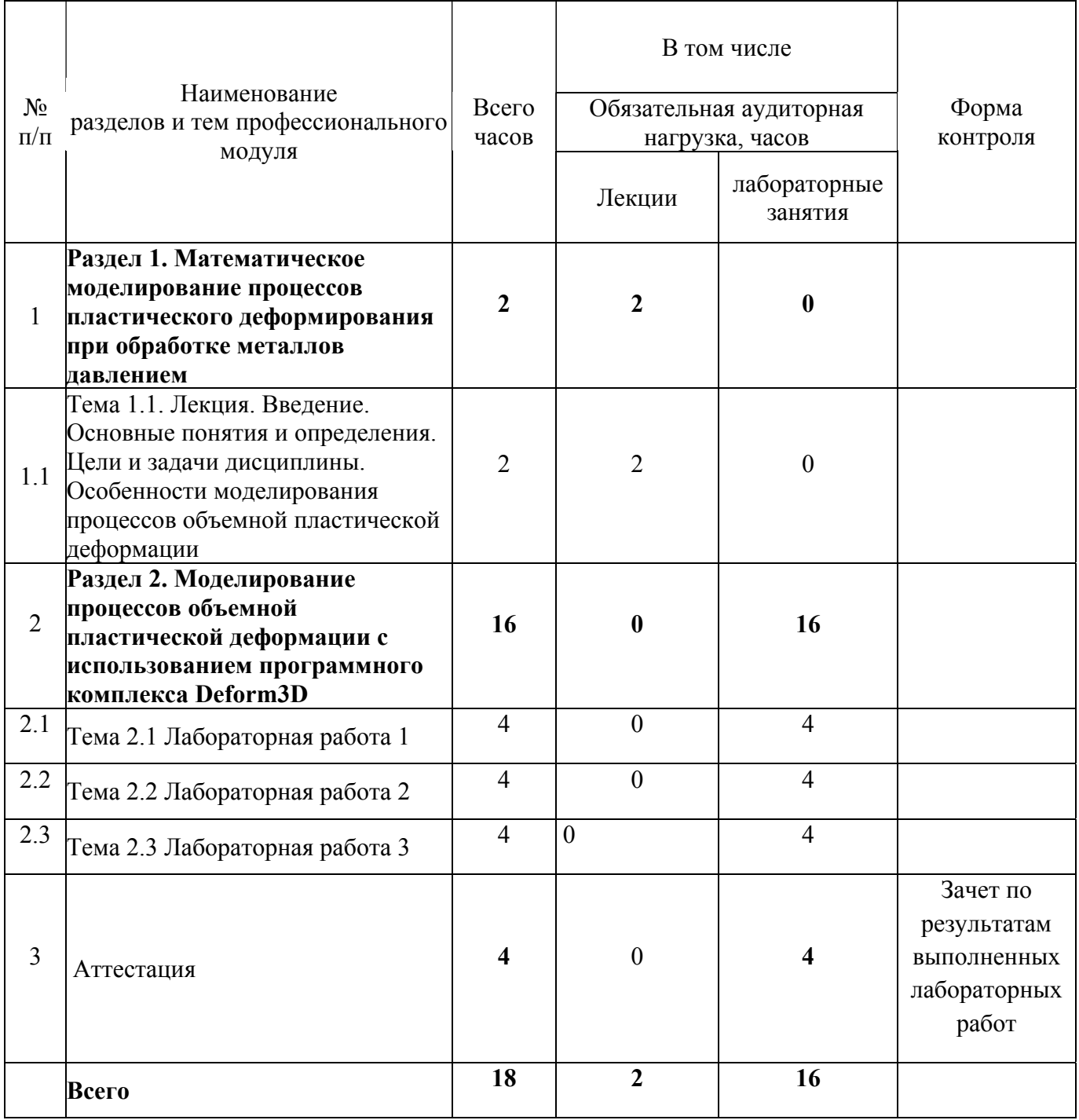

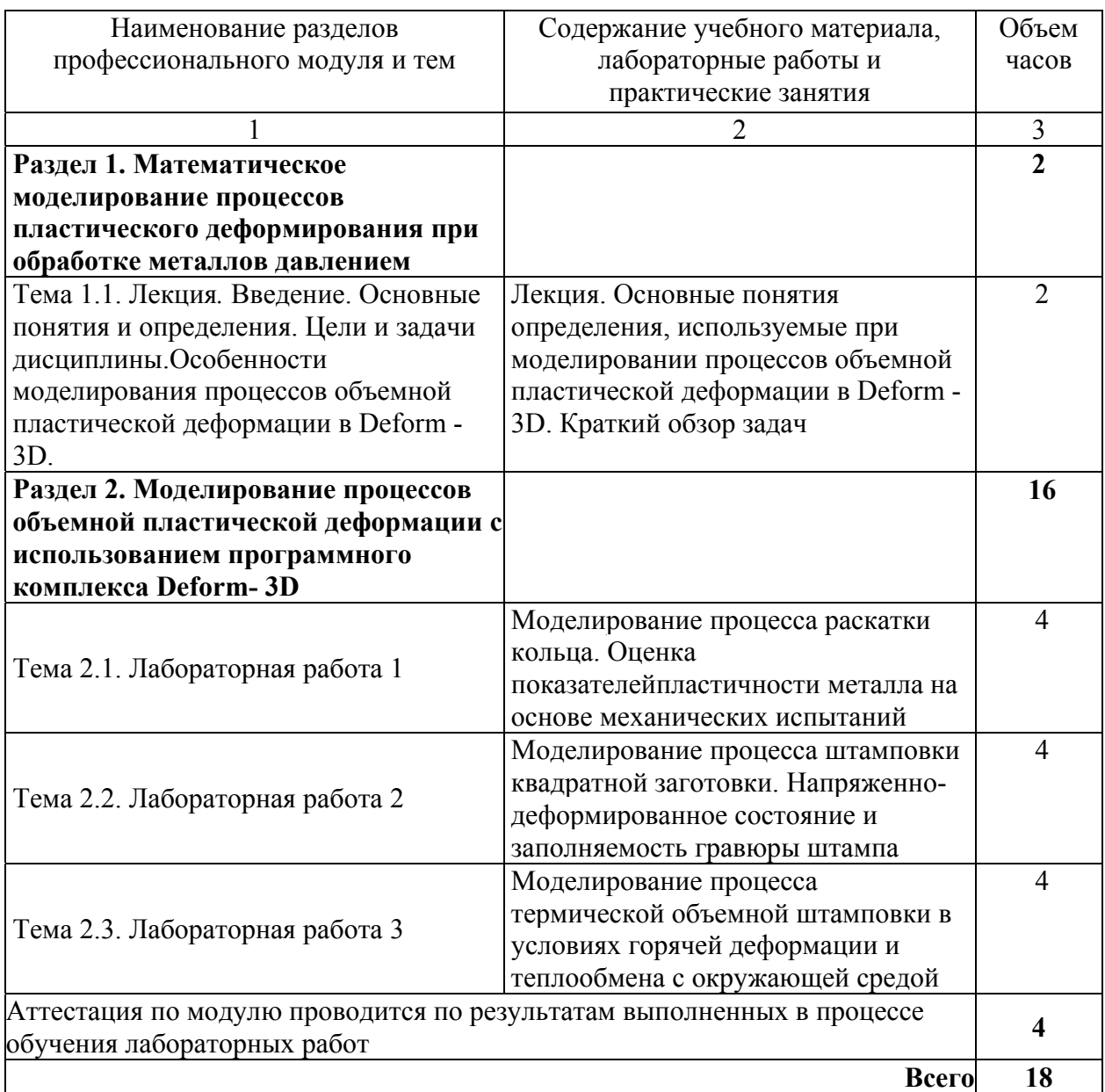

## **4. Условия реализации программы профессионального модуля**

## **4.1. Материально- технические условия реализации программы модуля**

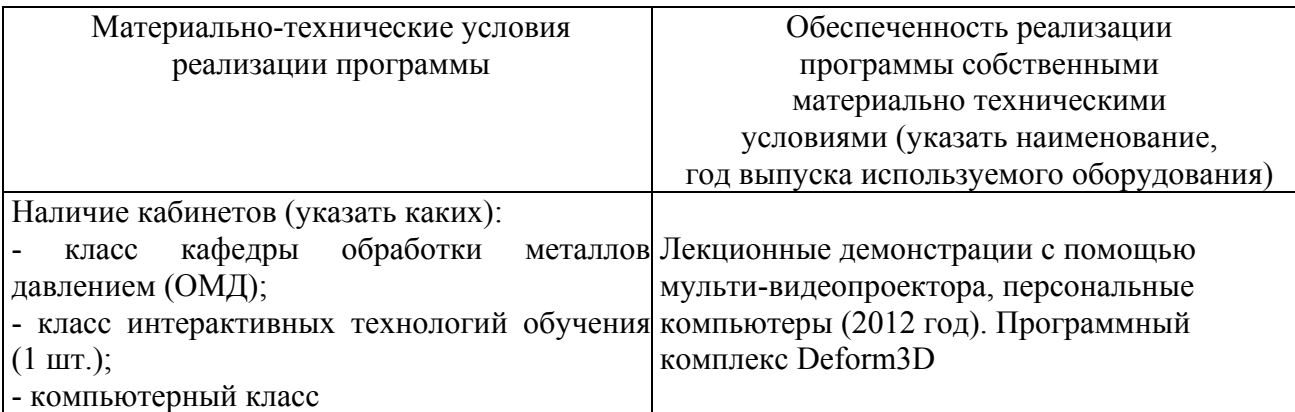

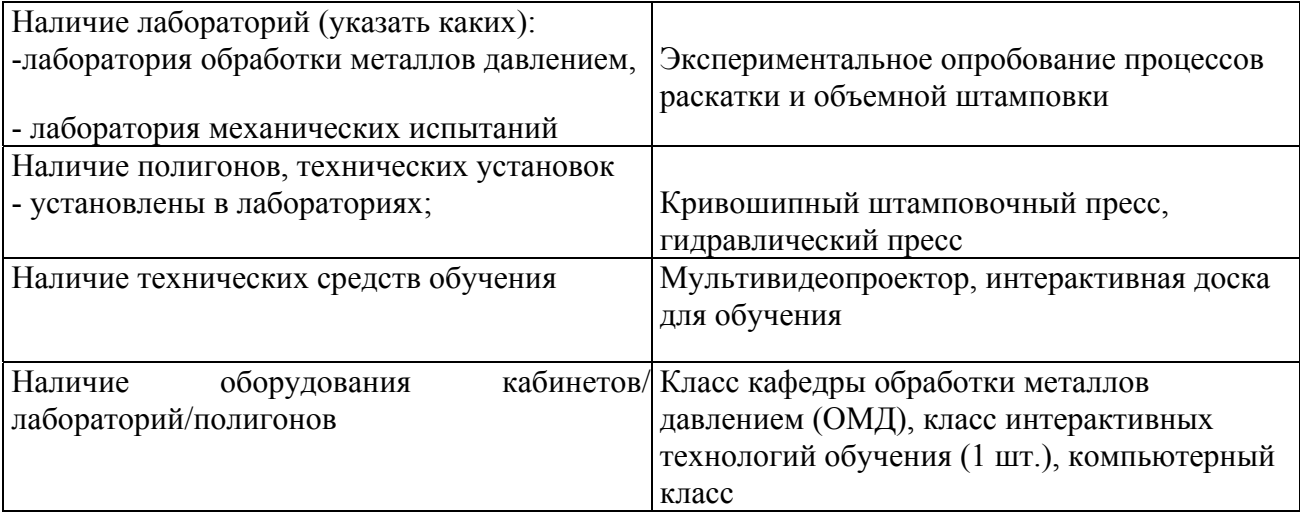

# **4.2. Информационное обеспечение образовательного процесса по модулю**

Основные источники:

1. Гречников Ф.В. Моделирование объектов в металлургии и обработке металлов давлением: учеб. Пособие /Ф.В. Гречников, И.П. Попов, А.Г. Шляпугин. Самара: Изд-во Самар. Гос. Аэрокосм. Ун-та, 2007.-96 с.: ил.

2. Каргин В.Р. Моделирование процессов обработки металлов давлением в программе Deform - 2D: учеб. Пособие / В.Р. Каргин, А.П. Быков, Б.В. Каргин, Я.А. Ери

сов. – Самара: Изд-во МИР, 2011. – 170 с.: ил.

3. Бахвалов Н.С. Численные методы, 5-е изд. / Н.С. Бахвалов, Н.П. Жидков, Г.М. Кобельков – Москва: Изд-во МГУ им. М.В. Ломоносова, 2007. – 636 с.

Дополнительные источники:

1. Шляпугин А.Г. Моделирование процессов ОМД с помощью CAE-систем./ А.Г. Шляпугин, И.Н. Хаймович, Е.Г. Демьяненко. Самара: Изд-во СГАУ, 2007. - 47 с.

#### **5. Контроль и оценка результатов освоения профессионального модуля**

Аттестация по модулю проводиться по результатам выполненных в процессе обучения лабораторных работ по технологическим процессам «раскатка колец и объемная штамповка» с целью выявления у слушателя необходимого уровня обозначенных выше компетенций. Результаты лабораторных работ должны содержать описание всех этапов технологического процесса изготовления заданных деталей.

Критерий оценки – слушатель должен показать умение создавать конечноэлементную сетку импортированной геометрии, задавать начальные и граничные условия процесса, а также показать умение работать с программным комплексом.

#### ПРОГРАММА ПРОФЕССИОНАЛЬНОГО МОДУЛЯ

## **ТЕОРЕТИЧЕСКИЕ ОСНОВЫ ПРОЕКТИРОВАНИЯ ИННОВАЦИОННЫХ ТЕХНОЛОГИЧЕСКИХ ПРОЦЕССОВ**

#### **1. Область применения программы**

Профессиональный модуль используется для повышения квалификации инженеров-технологов-программистов.

Программа профессионального модуля является частью образовательной программы повышения квалификации **«Разработка промышленных технологий для инновационного машиностроения на основе CAD/CAM/CAE систем»** в части освоения вида профессиональной деятельности специалиста по подготовке производства в цехе по изготовлению сложнопрофильных деталей и соответствующих профессиональных компетенций (ПК):

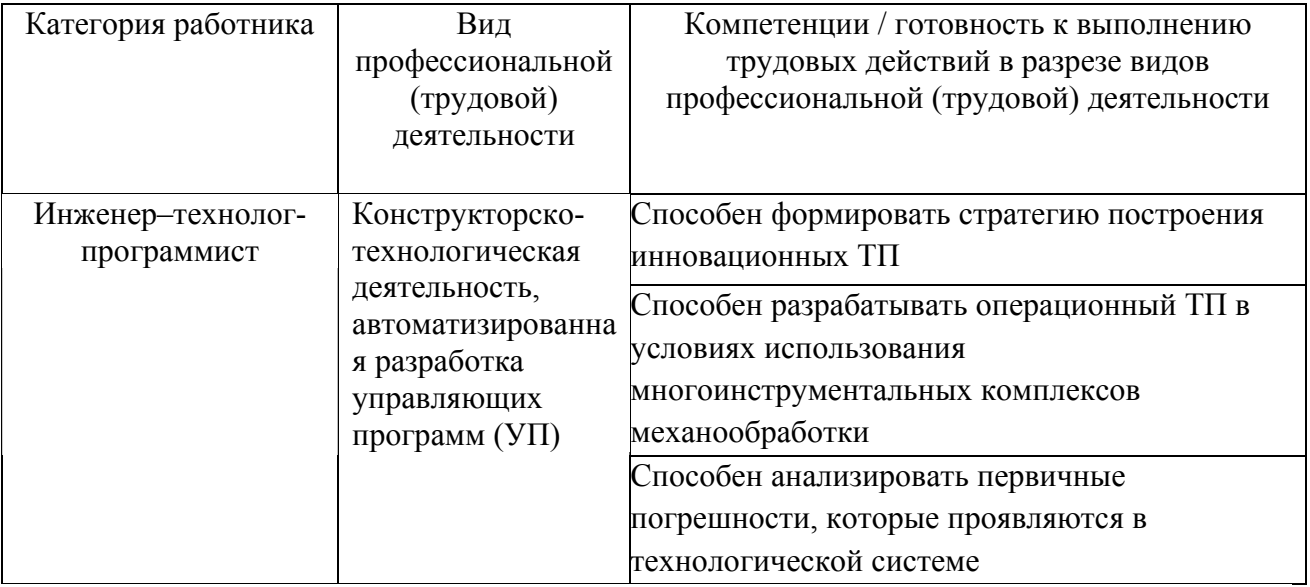

#### **2. Требования к результатам освоения модуля**

С целью овладения указанными видами профессиональной деятельности и соответствующими профессиональными компетенциями обучающийся в ходе освоения профессионального модуля должен:

**освоить практический опыт (приобрести навыки выполнения трудовых действий**):

• формирования операционные технологические процессы изготовления маложестких деталей;

#### **приобрести умения:**

• анализировать и выбирать оптимальные варианты производства деталей авиационных двигателей;

• анализировать и обеспечивать выполнение качественных показателей деталей;

• использовать современные средства производства для создания качественной продукции;

• назначать последовательность обработки поверхностей деталей на различных этапах технологического процесса;

• пользоваться компьютерными технологиями и вычислительной техникой;

**получить знания:** 

• обеспечивать выбор оптимальных условий при создании новых технологических процессов производства современной продукции;

• рассчитывать оптимальные качественные и экономические показатели при выборе вариантов производства в современных условиях.

## **3. Структура и содержание профессионального модуля**

#### **3.1. Учебно–тематический план профессионального модуля**

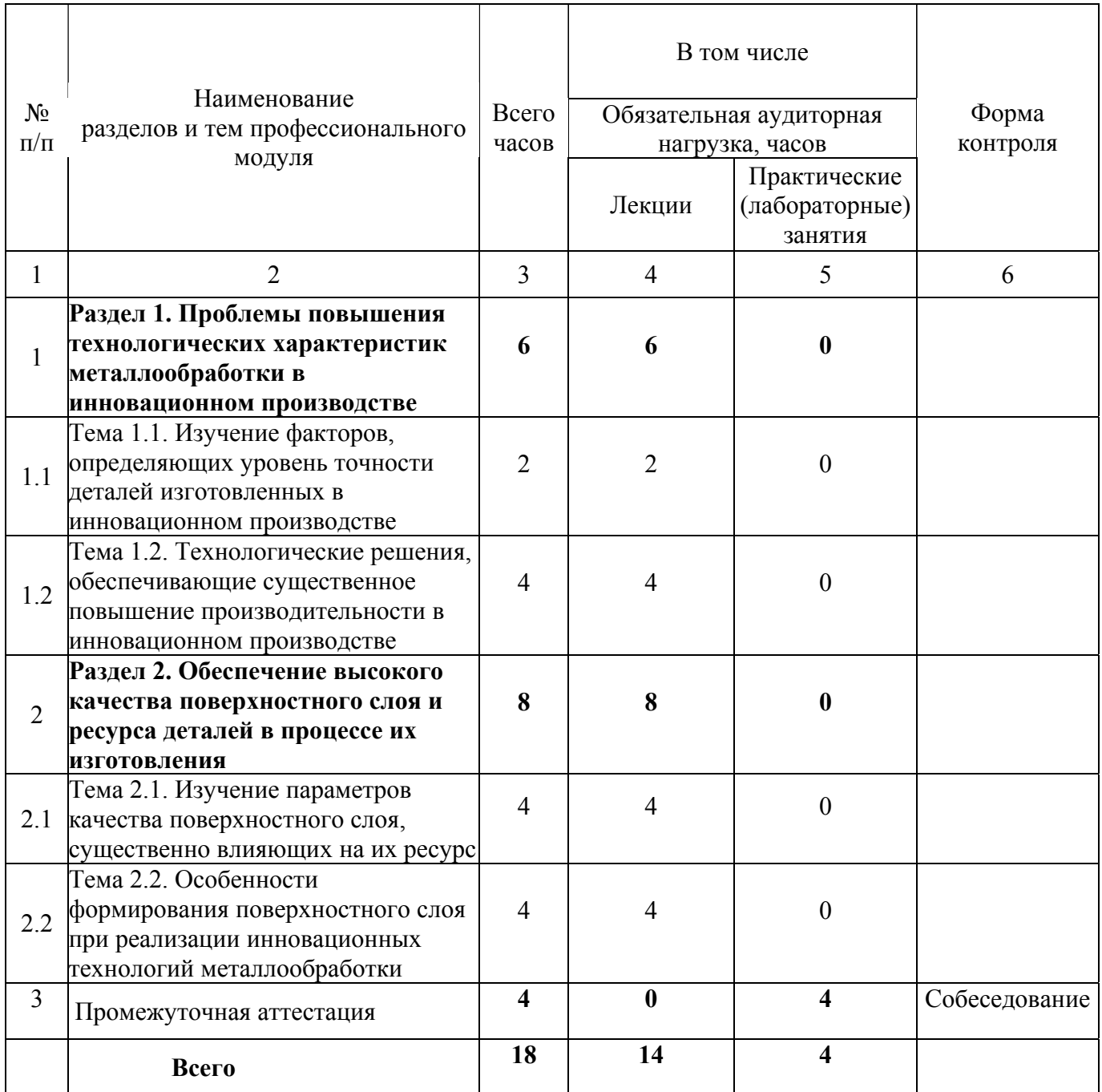

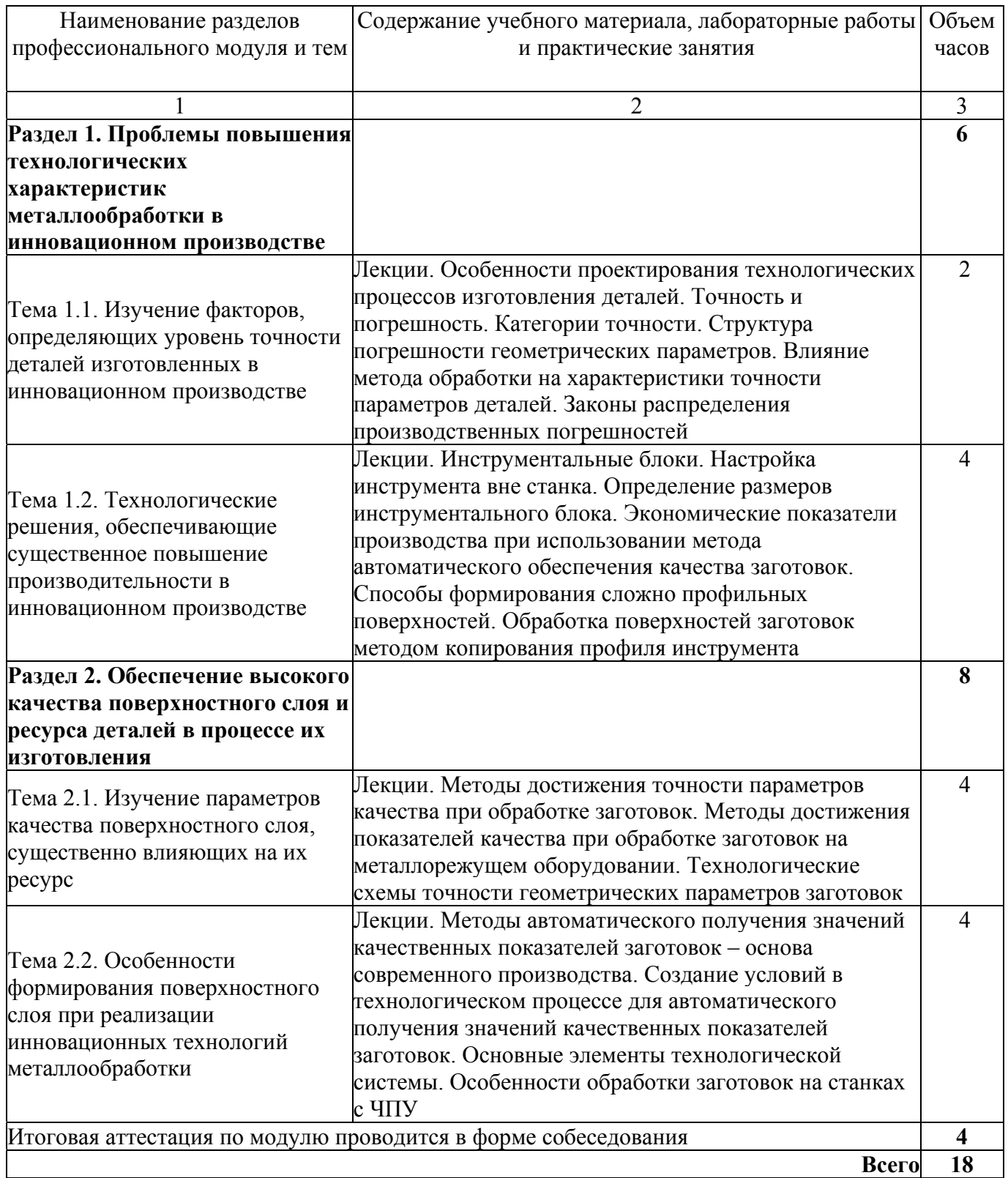

#### **4. Условия реализации программы профессионального модуля**

#### **4.1. Материально- технические условия реализации программы модуля**

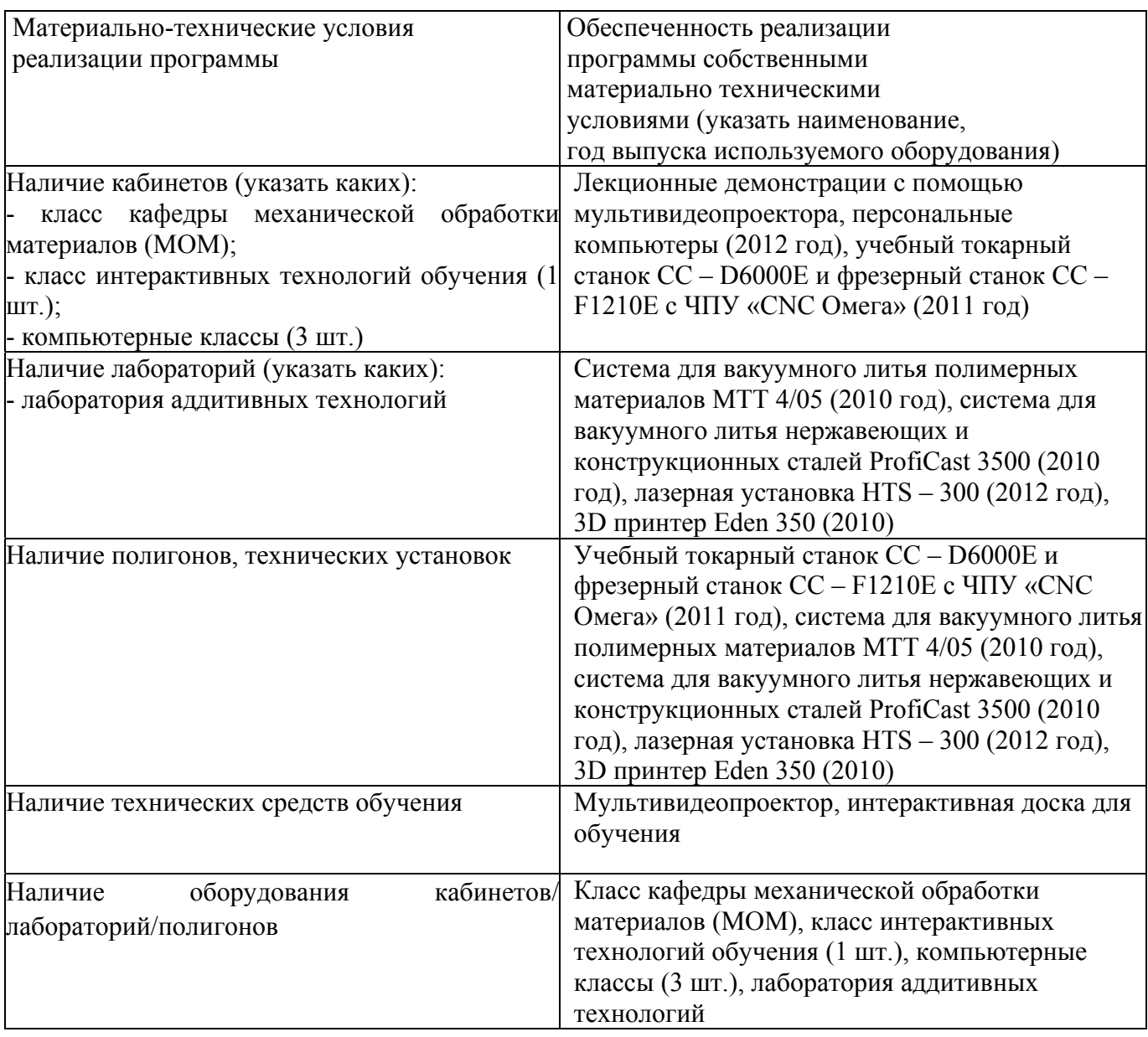

#### **4.2. Информационное обеспечение образовательного процесса по модулю**

Основные источники:

1. Суслов А.Г. Технология машиностроения [Текст] : [учеб. для вузов по направлению подгот. бакалавров и магистров "Технология, оборудование и автоматизация машиностроит. пр-в" и направления подгот. дипломир. специалистов "Конструкт.-технол. обеспечение машиностроит. пр-в"] / А. Г. Суслов. - 2-е изд., перераб. и доп. - М. : Машиностроение, 2007. – 429 с.

2. Маталин А. А. Технология машиностроения [Текст] : [учеб. для вузов по направлению подгот. "Конструк.-технол. обеспечение машиностроит. пр-в"] / А. А. Маталин. - Изд. 3-е, стер. - СПб. [и др.] : Лань, 2010. - 512 с.

3. Виноградов В.М. Технология машиностроения [Текст]: введ в специальность: [учеб. пособие для вузов по направлению подгот. «Конструкт. – технол. обеспечение машиностроит. пр-в»]/В.М. Виноградов. – 3-е изд., стер. – М.: Academia, 2008 – 175 с.

Дополнительные источники:

1. Технология машиностроения [Текст]: [учеб. пособие для вузов по направлению подгот. бакалавров и магистров "Технология, оборудование и автоматизация машиностроит. пр-в"]: в 2 кн. / [Э. Л. Жуков и др.]; под ред. С. Л. Мурашкина. - Изд. 2-е, доп. - М : Высш. шк., 2005 - ISBN 5-06-004245-6.Кн. 1: Основы технологии машиностроения: рекомендовано Мин.образования. - 2005. - 278 с.

#### **5. Контроль и оценка результатов освоения профессионального модуля**

Промежуточный контроль в форме собеседования. Результатом собеседования является выявление уровня сформированности следующих компетенций:

- способности к формированию стратегии построения инновационных технологических процессов;

- способности к разработке операционных ТП в условиях использования многоинструментальных комплексов механообработки;

- способности анализировать первичные погрешности, которые проявляются в технологической системе.

# ПРОГРАММА ПРОФЕССИОНАЛЬНОГО МОДУЛЯ **СОВРЕМЕННАЯ ИДЕОЛОГИЯ АВТОМАТИЗАЦИИ ТПП И ПУТИ ЕЁ РЕАЛИЗАЦИИ**

#### **1. Область применения программы**

Профессиональный модуль используется для повышения квалификации инженеров-технологов 1 и 2 категории.

Программа профессионального модуля является частью образовательной программы повышения квалификации **«Разработка промышленных технологий для инновационного машиностроения на основе CAD/CAM/CAE систем»** в части освоения вида профессиональной деятельности специалиста по подготовке производства в цехе по изготовлению сложнопрофильных деталей и соответствующих профессиональных компетенций (ПК):

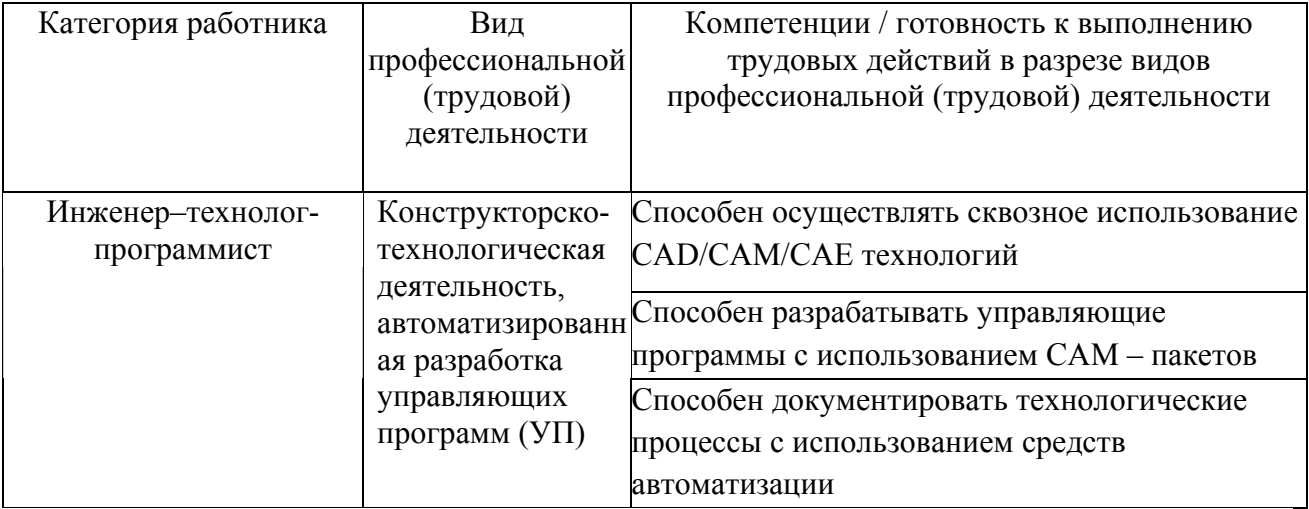

#### **2. Требования к результатам освоения модуля**

С целью овладения указанными видами профессиональной деятельности и соответствующими профессиональными компетенциями обучающийся в ходе освоения профессионального модуля должен:

**освоить практический опыт (приобрести навыки выполнения трудовых действий**):

быстрого освоения современных информационных технологий и применения их для решения задач;

#### **приобрести умения:**

- создавать 3D модели деталей, выполнять операционные эскизы для отдельных технологических операций;

- создавать и оформлять комплекты технологической документации;

- производить экономические и точностные расчеты;

- составлять и оформлять управляющие программы для станков с ЧПУ в среде CAM систем.

#### **получить знания:**

- методологии, стандартов ИПИ/CALS, технических требований к системе поддержки жизненного цикла изделия;

- основные принципы построения архитектуры АСТПП;

- методы построения объектно-ориентированной модели ТПП и ее реализацию средствами PDM системы;

- схемы ведения конструкторских и технологических проектов средствами PDM системы в ЕИП ТПП.

#### **3. Структура и содержание профессионального модуля**

#### **3.1. Учебно–тематический план профессионального модуля**

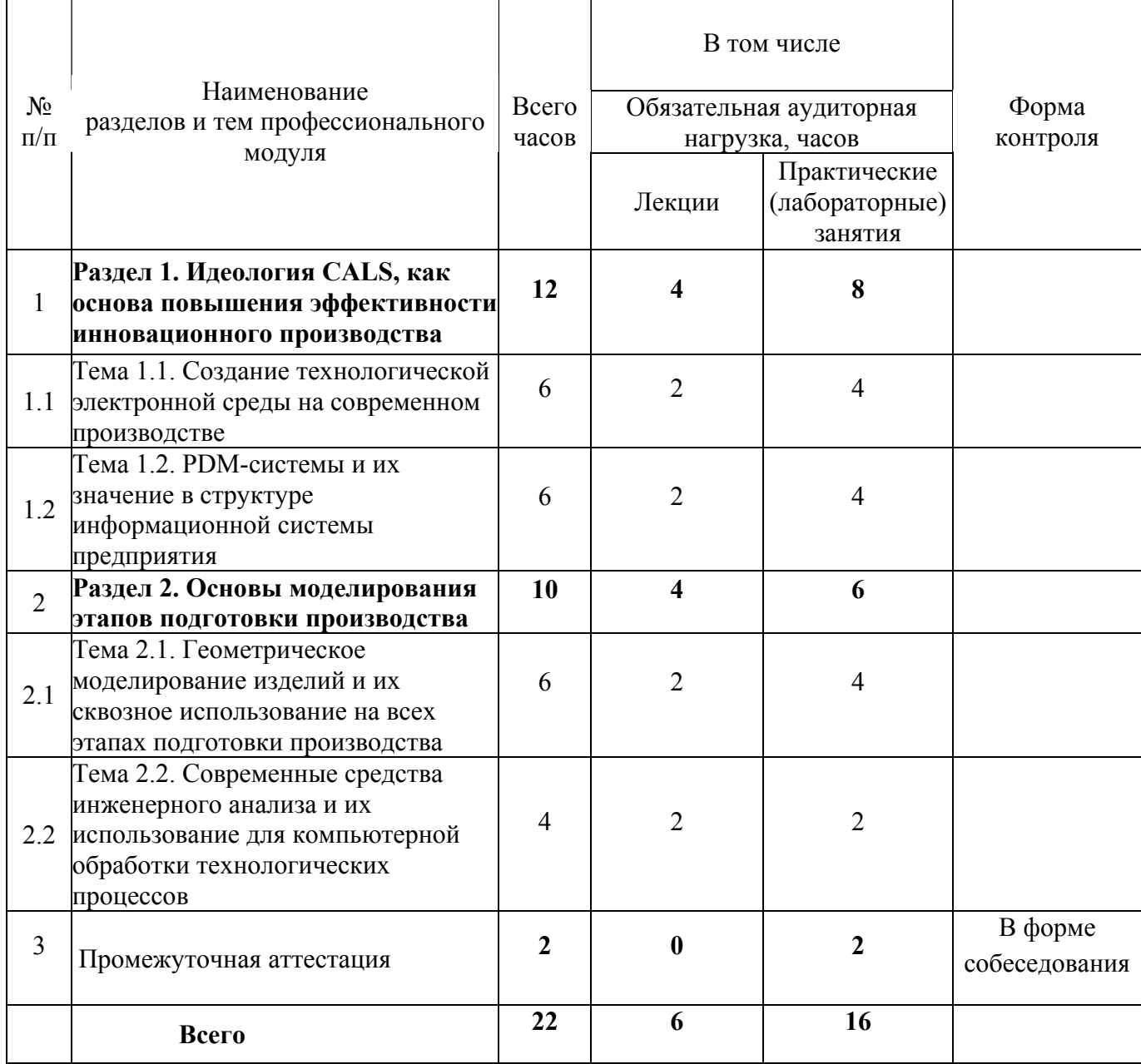

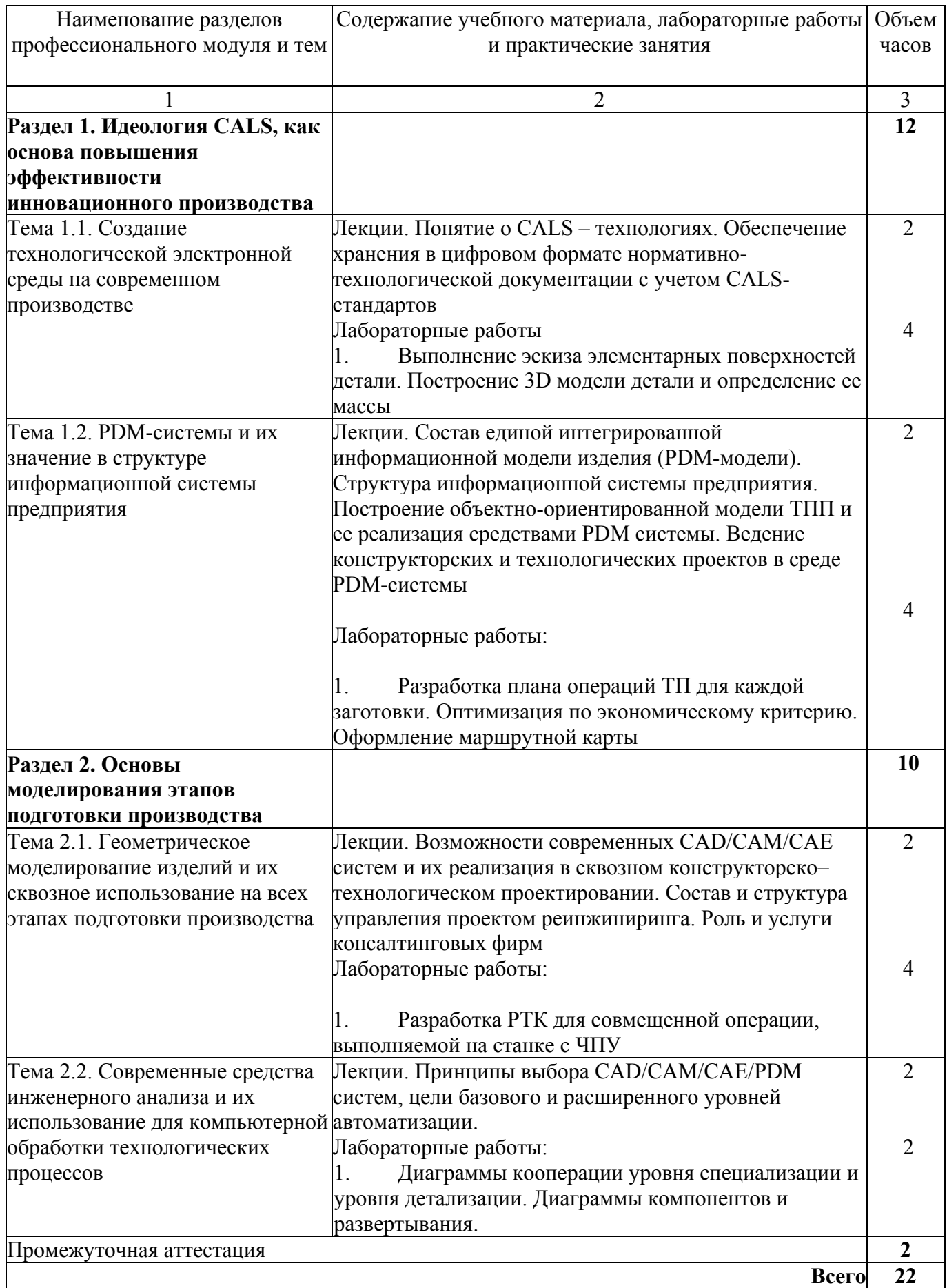

### **4. Условия реализации программы профессионального модуля**

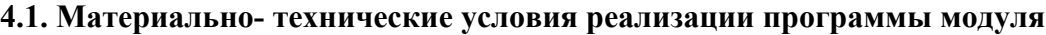

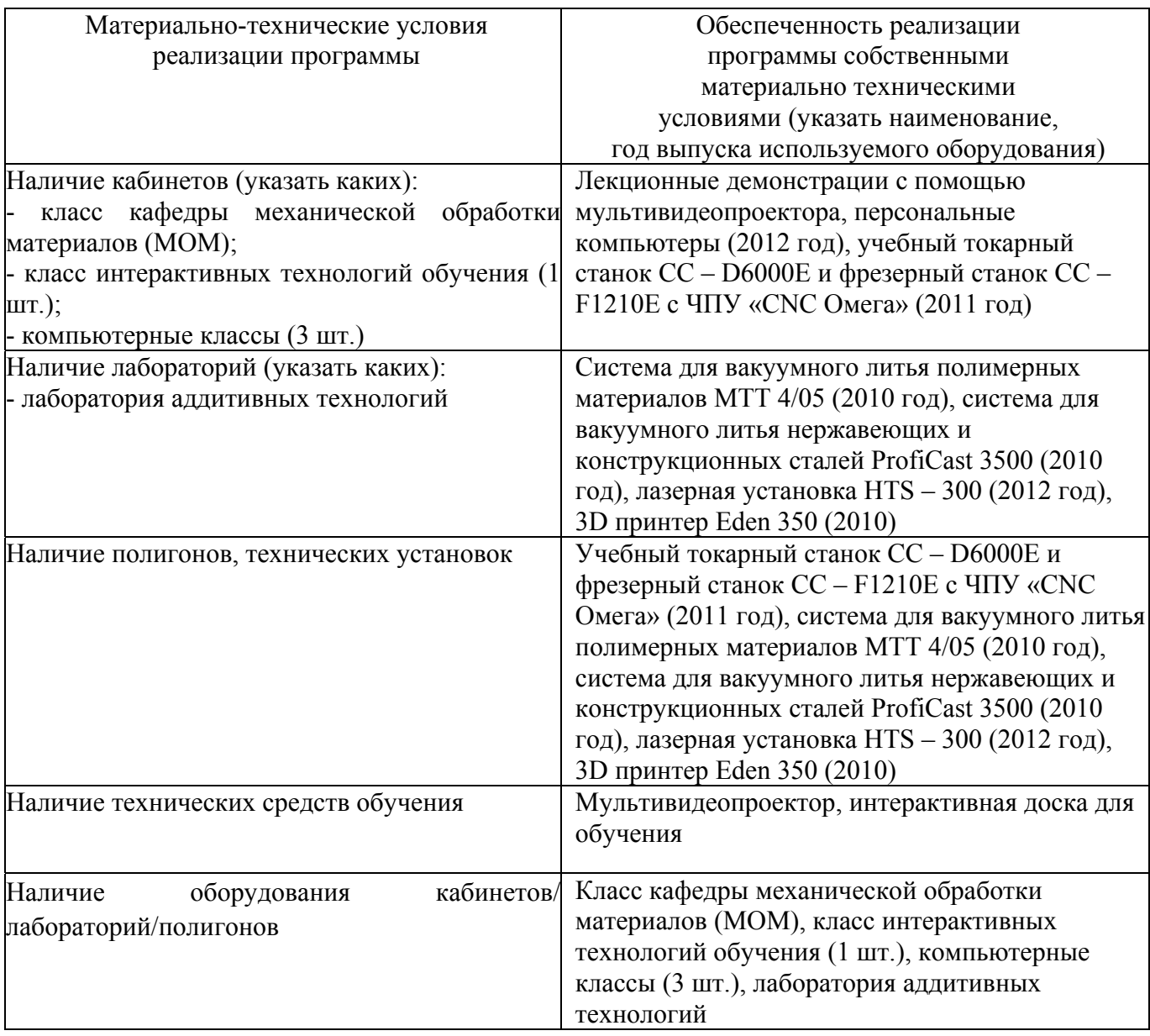

## **4.2. Информационное обеспечение образовательного процесса по модулю**

Основные источники:

1. Чемпинский, Л.А. Компьютерное моделирование в CAD/CAM ADEM [Текст] : [учеб. пособие для вузов по направлениям и специальностям в обл. техники и технологии] / Л.А. Чемпинский ; Федер. агенство по образованию, Самар. гос. аэрокосм. ун-т им. С.П. Королева. – Самара : Изд-во СГАУ, 2010. – 222с. 20 экз.

2. Норенков, И.П. Основы автоматизированного проектирования [Текст] : [учеб. для вузов по направлению подгот. дипломир. специалистов «Информатика и вычисл. техника»] / И.П. Норенков. – Изд. 3-е, перераби .доп. – М.: Изд-во МГТУ, 2006. – 447 с. 35 экз.

Дополнительные источники:

1. Черепашков А.А., Носов Н.В. Компьютерные технологии, моделирование и автоматизированные системы в машиностроении: Учеб. для студ. высш. Учеб. заведений. – Волгоград: Издательский дом «Ин-Фолио», 2009. – 640 с: илл.

2. Чемпинский, Л.А. Геометрическое моделирование в CAD/CAM ADEM (практикум) [Текст] : [учеб. пособие] / Л.А. Чемпинский ; Федер. агенство по образованию, Самар. гос. аэрокосм. ун-т им. С.П. Королева. – Самара : Изд-во СГАУ, 2006. – 79 с.

#### **5. Контроль и оценка результатов освоения профессионального модуля**

Промежуточный контроль проводится в форме собеседования по результатам выполнения лабораторных работ.

# ПРОГРАММА ПРОФЕССИОНАЛЬНОГО МОДУЛЯ **ПРАКТИЧЕСКОЕ ОСВОЕНИЕ МЕТОДИК ПРОВЕДЕНИЯ АВТОМАТИЗИРОВАННОЙ ПОДГОТОВКИ ПРОИЗВОДСТВА НА ОСНОВЕ ИСПОЛЬЗОВАНИЯ CAD/CAM/CAE/ PDM ПАКЕТОВ (UG NX 8.0, ADEM, TECHCARD, CIMATRON, ANSYS, TEAMCENTER)**

#### **1. Область применения программы**

Профессиональный модуль используется для повышения квалификации инженеров-технологов 1 и 2 категории.

Программа профессионального модуля является частью образовательной программы повышения квалификации «Разработка промышленных технологий для инновационного машиностроения на основе CAD/CAM/CAE систем» в части освоения вида профессиональной деятельности специалиста по подготовке производства в цехе по изготовлению сложнопрофильных деталей и соответствующих профессиональных компетенций (ПК):

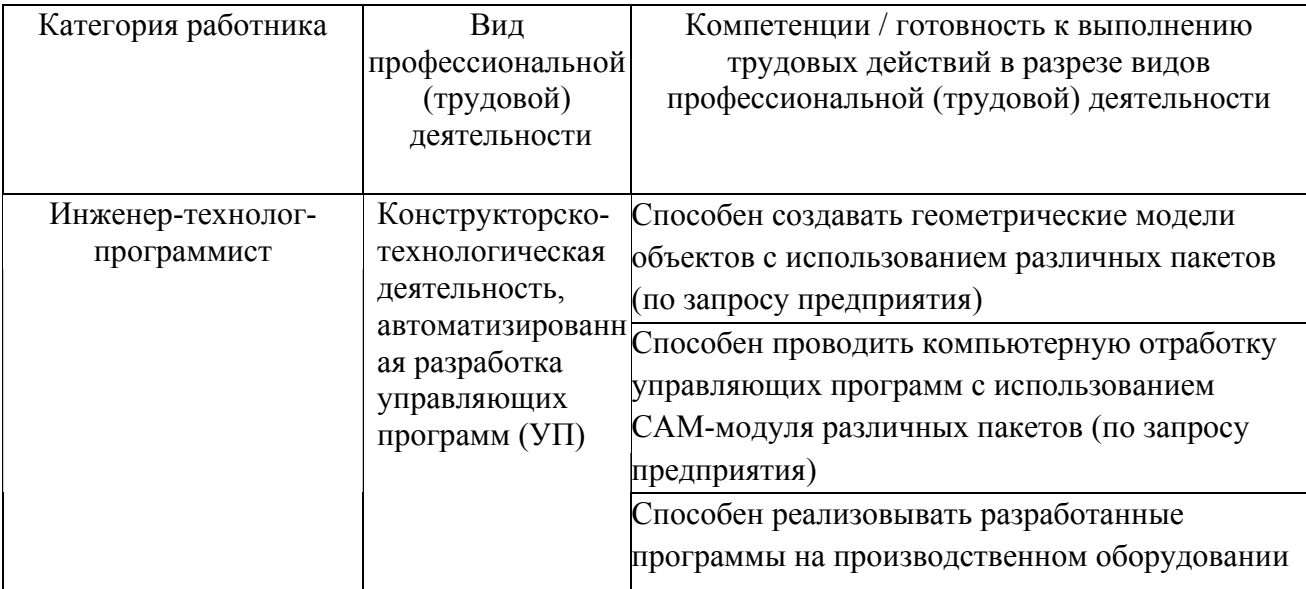

#### **2. Требования к результатам освоения модуля**

С целью овладения указанными видами профессиональной деятельности и соответствующими профессиональными компетенциями обучающийся в ходе освоения профессионального модуля должен:

**освоить практический опыт (приобрести навыки выполнения трудовых действий**):

- использования ЕИП ТПП для разработки оптимального ТП изготовления детали;
- автоматизированного выпуска комплекта технологической документации.

#### **приобрести умения:**

• работы в среде единого информационного пространства;

• создания 3D и 2D модели деталей, параметрические модели и ТП процессы изготовления типовых деталей;

#### **получить знания:**

- возможностей современных CAD/CAM/CAE/ PDM пакетов;
- подготовки производства на основе сквозного моделирования её этапов.

## **3. Структура и содержание профессионального модуля**

#### **3.1. Учебно–тематический план профессионального модуля**

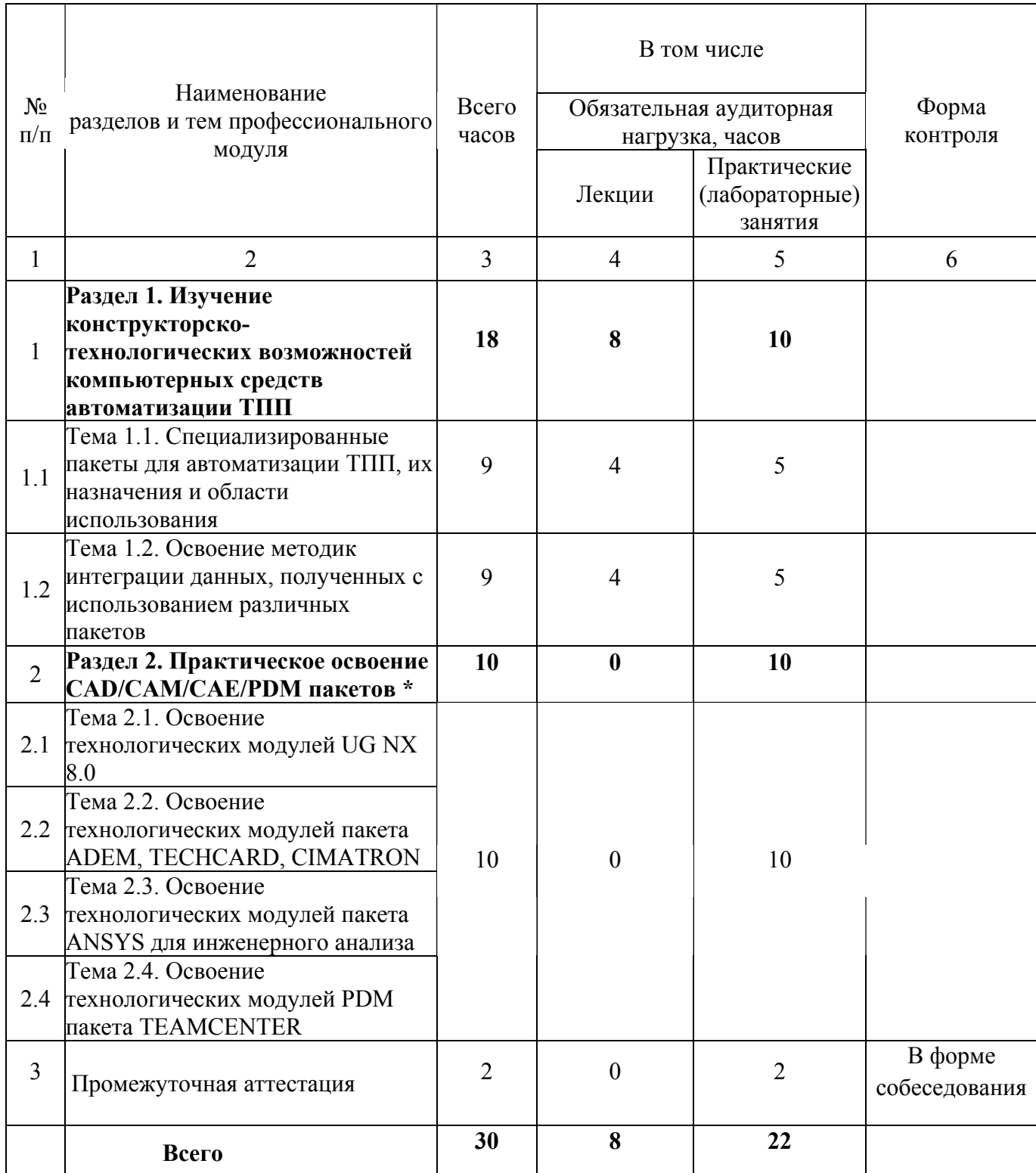

\* Выбор пакетов осуществляется в соответствии с запросами предприятий

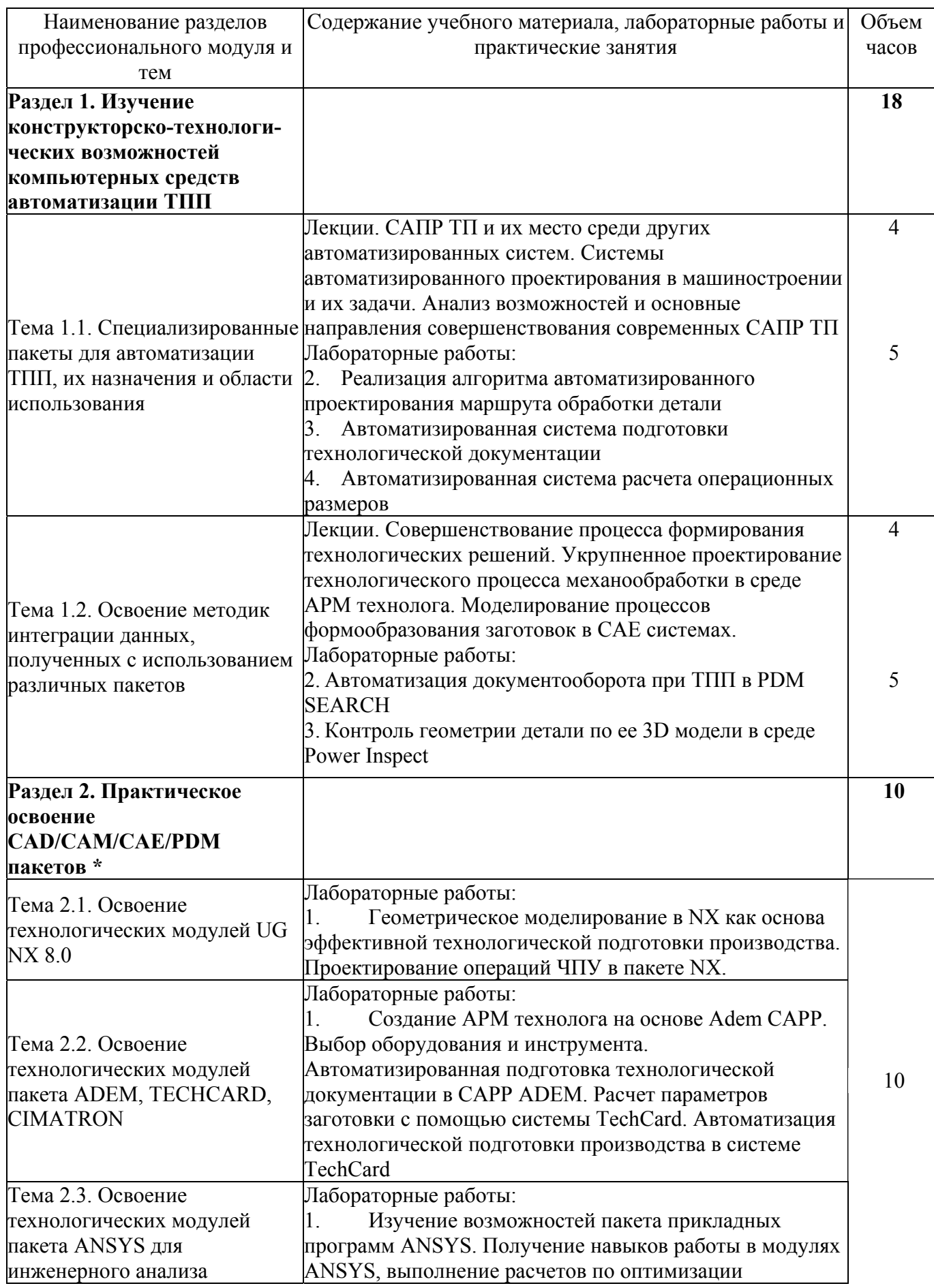

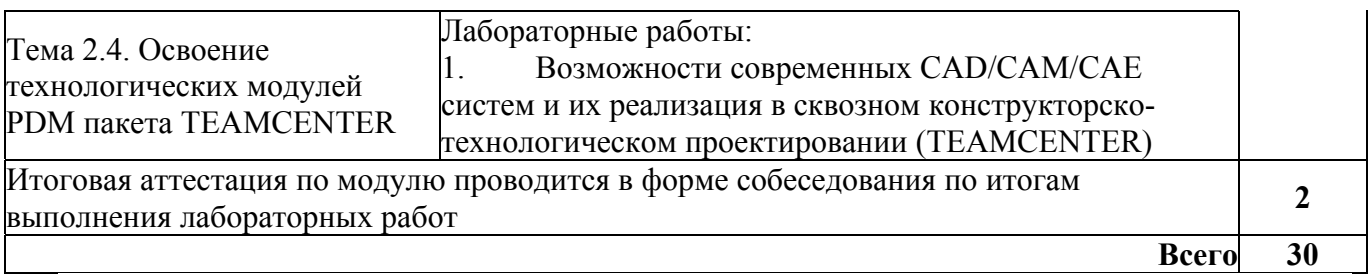

\* Выбор пакетов осуществляется в соответствии с запросами предприятий

## **4. Условия реализации программы профессионального модуля**

## **4.1. Материально- технические условия реализации программы модуля**

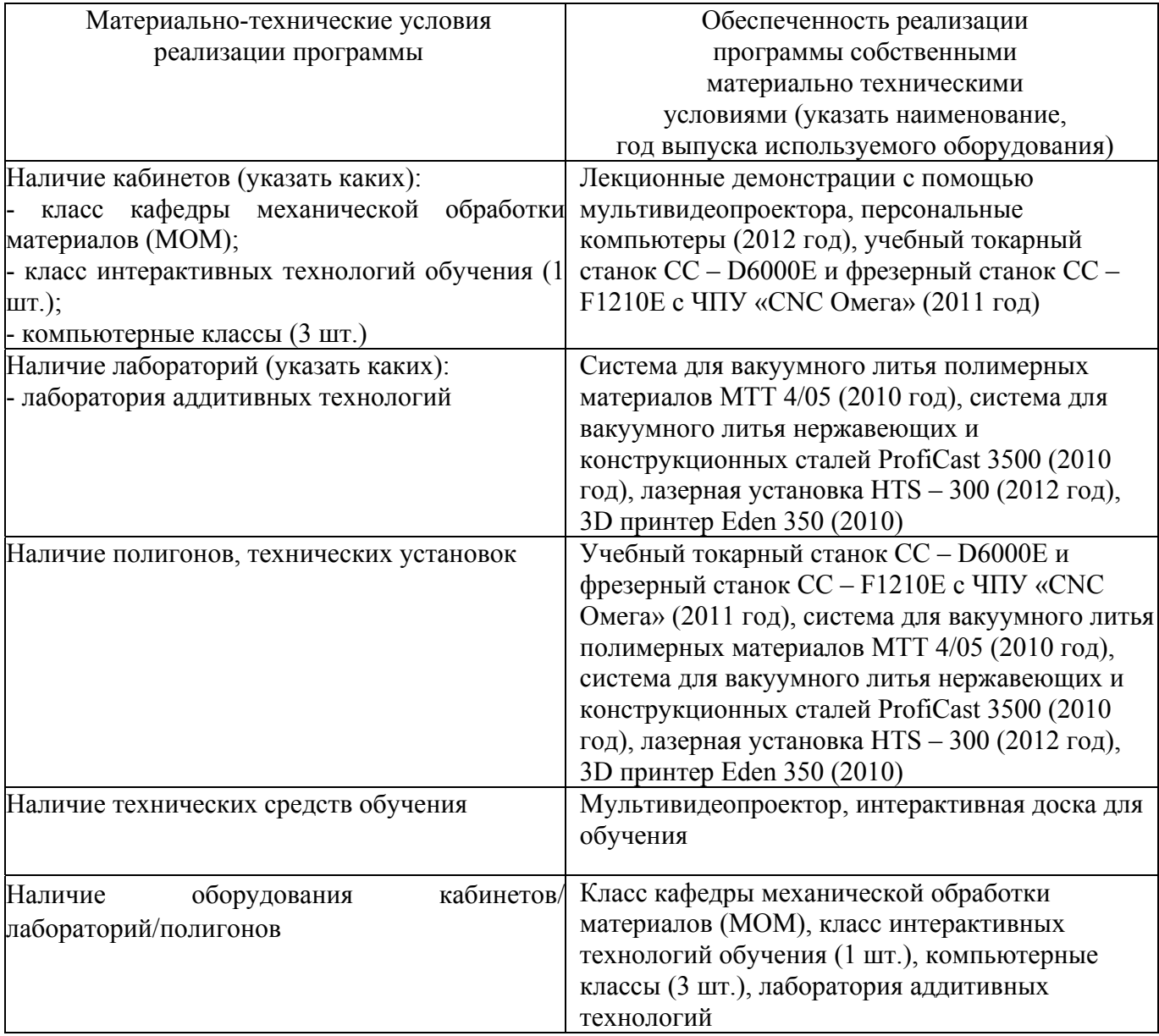

#### **4.2. Информационное обеспечение образовательного процесса по модулю**

Основные источники:

1. Компьютерное моделирование операций технологического процесса изготовления деталей ГТД [Электронный ресурс] : электрон. учеб. пособие / А.В. Ивченко, М.В. Нехорошев [и др.] ; Самар. гос. аэрокосм. ун-т им. С. П. Королева. - Электрон. текстовые дан. - Самара: СГАУ, 2006.

2. Программирование автоматизированного оборудования [Текст]: [учеб. По направлению подгот. бакалавров и магистров "Технология, оборудование и автоматизация машиностроит. пр-в" и дипломир. специалистов "Конструкт.-технол. обеспечение машиностроит. пр-в", "Автоматизир. технологии и пр-ва"] / П. П. Серебреницкий, А. Г. Схиртладзе. - М. : Дрофа, 2008 - . - (Высшее образование). - ISBN 978-5-358-04057-1.Ч. 1. - 2008. - 571 с. - ISBN 978-5-358-04056-4

3. Программирование обработки на станках с ЧПУ [Текст] = Programming of processing for NC-machines : справочник / Р. И. Гжиров, П. П. Серебреницкий. - Л.: Машиностроение, Ленингр. отд-ние, 1990. - 591 с.

Дополнительные источники:

1. Проничев Н.Д. Автоматизация технологических процессов [Электронный ресурс]: электрон. учеб. пособие / Н. Д. Проничев, В. Г.Смелов, А. В. Балякин, Р.А. Вдовин, В.В. Кокарева; Минобрнауки России, Самар. гос. аэрокосм. ун-т им. С. П. Королева (нац. исслед. ун-т). - Электрон. текстовые и граф. дан. (7,5 Мбайт). - Самара, 2012.

2. Проничев Н.Д. Практическое освоение современных систем ЧПУ «Fanuc, Siemens, NC, HEIDENHAIN» [Электронный ресурс] : электрон. учеб. пособие / Н. Д. Проничев, В. Г.Смелов, А. В. Балякин; Минобрнауки России, Самар. гос. аэрокосм. ун-т им. С. П.

#### **5. Контроль и оценка результатов освоения профессионального модуля**

Промежуточный контроль проводится в форме собеседования по результатам практических работ.

141

# ПРОГРАММА ПРОФЕССИОНАЛЬНОГО МОДУЛЯ **ФОРМИРОВАНИЕ СТРАТЕГИИ ОБРАБОТКИ СЛОЖНОПРОФИЛЬНЫХ ДЕТАЛЕЙ**

#### **1. Область применения программы**

Профессиональный модуль предназначен для повышения квалификации слушателей с высшим техническим образованием - выпускников ВУЗов, специалистов машиностроительных предприятий.

Программа профессионального модуля является частью образовательной программы повышения квалификации **«Разработка промышленных технологий для инновационного машиностроения на основе CAD/CAM/CAE систем»** в части освоения вида профессиональной деятельности специалиста по подготовке производства в цехе по изготовлению сложнопрофильных деталей и соответствующих профессиональных компетенций (ПК):

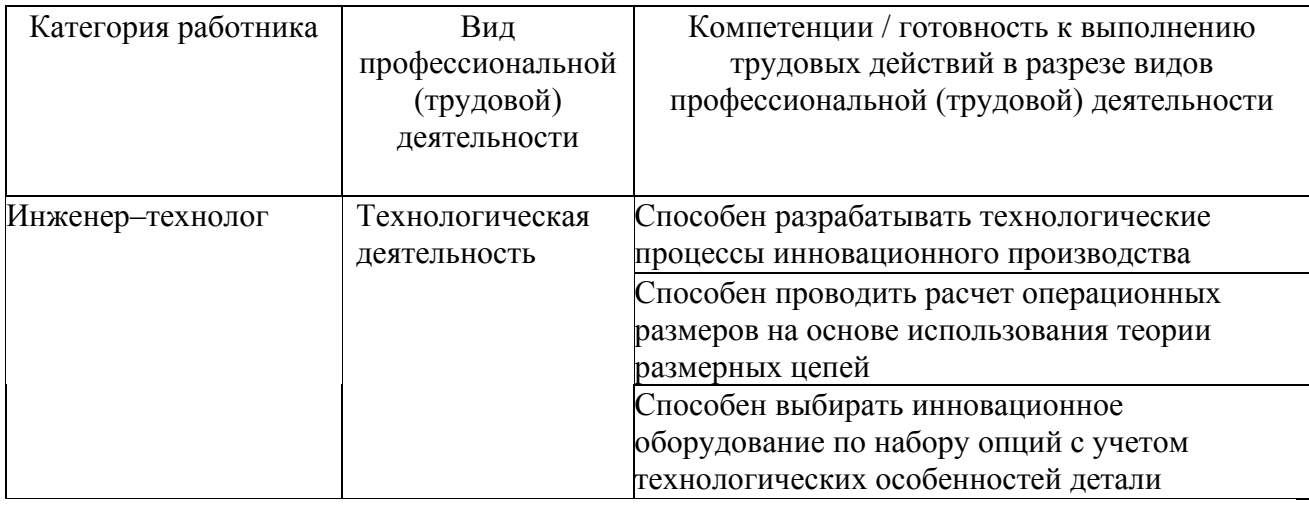

#### **2. Требования к результатам освоения модуля**

С целью овладения указанными видами профессиональной деятельности и соответствующими профессиональными компетенциями обучающийся в ходе освоения профессионального модуля должен:

**освоить практический опыт (приобрести навыки выполнения трудовых действий**):

• формирования маршрутного инновационного технологического процесса изготовления детали.

#### **приобрести умения:**

• анализировать и оценивать технологичность конструкции изделий;

• анализировать существующие технологические процессы и определять их соответствие требованиям научно-технического прогресса и экономической эффективности;

• проектировать оптимальные технологические процессы изготовления маложестких деталей.

#### **получить знания:**

• основных направлений и перспектив развития технологии машиностроения;

• стратегических основ формирования инновационных технологических процессов;

- природы появления погрешностей геометрических параметров деталей;
- теоретических основ проведения размерного анализа технологических процессов;

• методики проектирования инновационных технологических технологических процессов изготовления деталей.

## **3. Структура и содержание профессионального модуля**

## **3.1. Учебно–тематический план профессионального модуля**

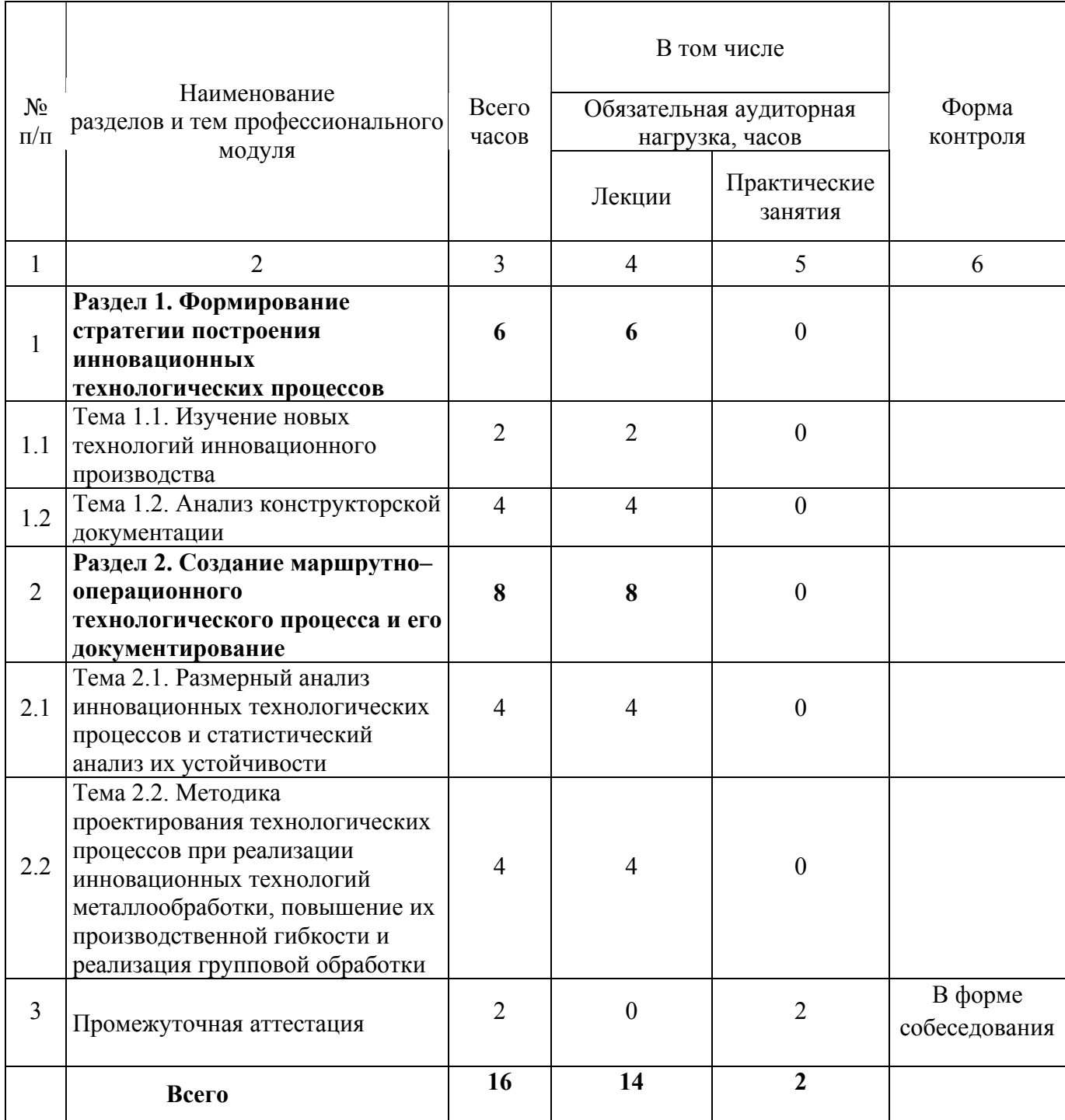

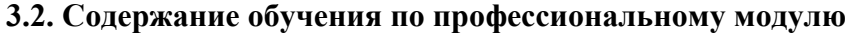

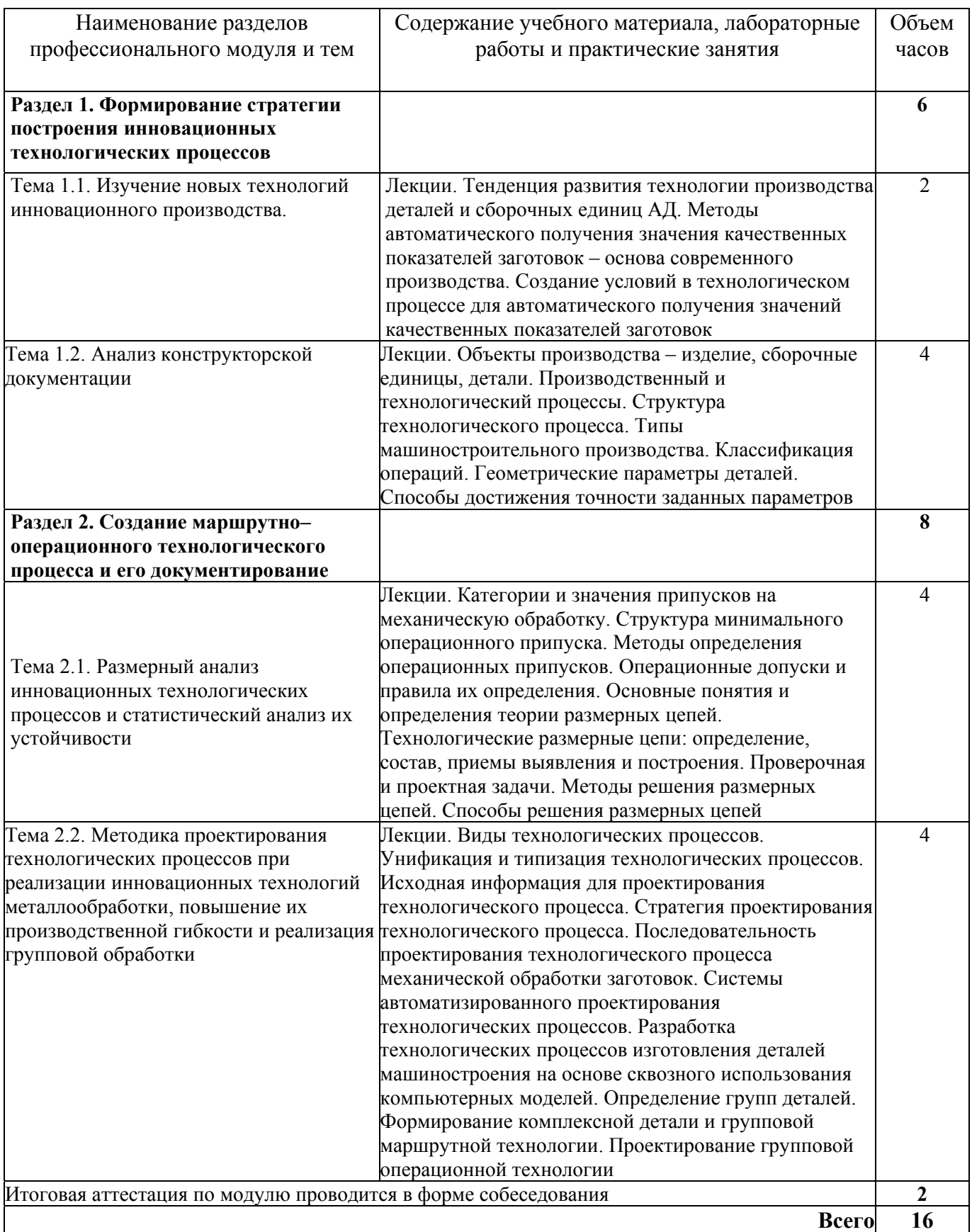
### **4. Условия реализации программы профессионального модуля**

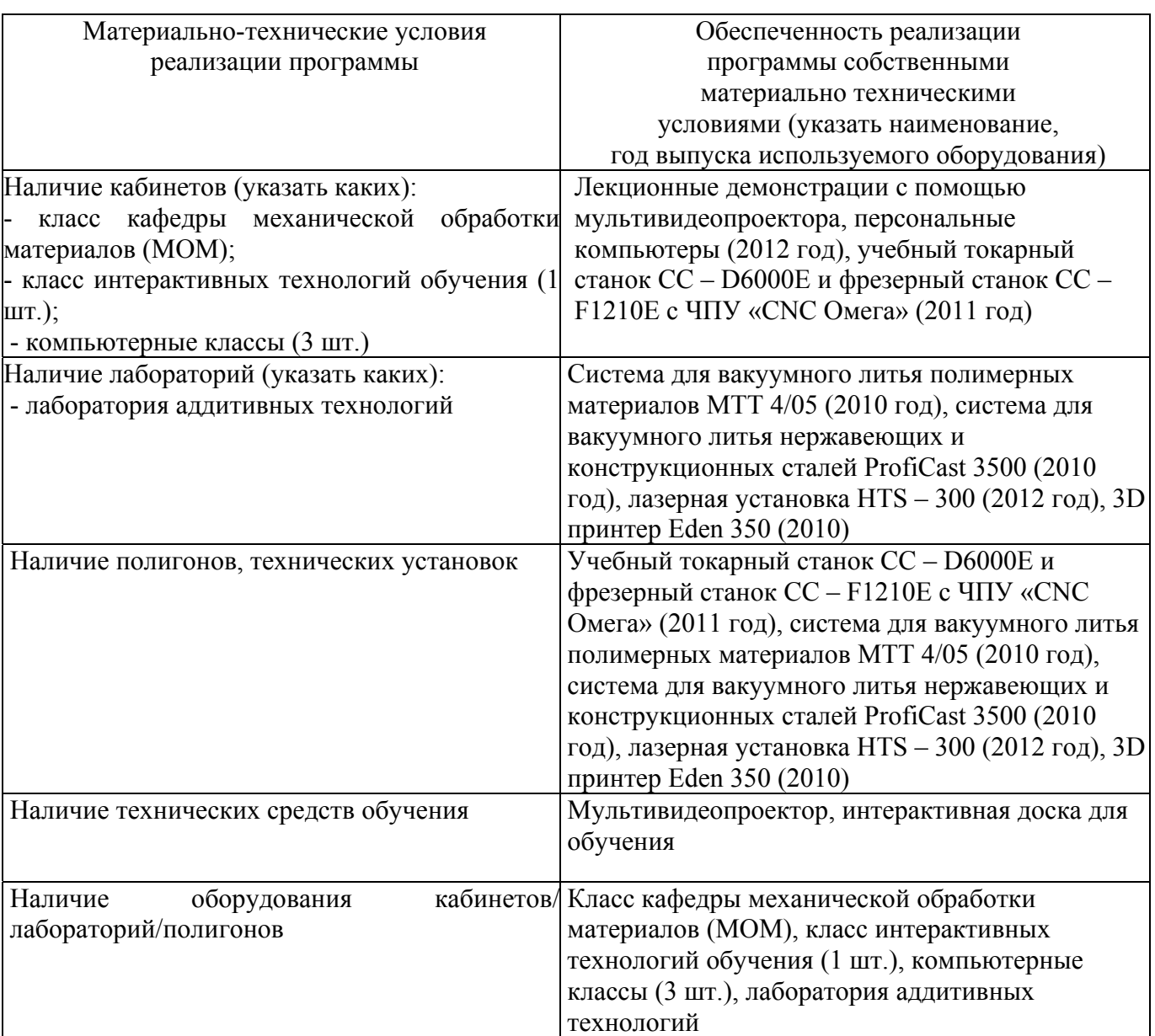

### **4.1. Материально- технические условия реализации программы модуля**

### **4.2. Информационное обеспечение образовательного процесса по модулю**

Основные источники:

1. Виноградов В.М. Технология машиностроения [Текст]: введ в специальность: [учеб. пособие для вузов по направлению подгот. «Конструкт. –технол. обеспечение машиностроит. пр-в»]/В.М. Виноградов. – 3-е изд., стер. – М.: Academia,  $2008 - 175$  с.

2. Маталин А. А. Технология машиностроения [Текст] : [учеб. для вузов по направлению подгот. "Конструк.-технол. обеспечение машиностроит. пр-в"] / А. А. Маталин. - Изд. 3-е, стер. - СПб. [и др.] : Лань, 2010. - 512 с.

3. Суслов А.Г. Технология машиностроения [Текст]: [учеб. для вузов по направлению подгот. бакалавров и магистров "Технология, оборудование и автоматизация машиностроит. пр-в" и направления подгот. дипломир. специалистов "Конструкт.-технол. обеспечение машиностроит. пр-в"] / А. Г. Суслов. - 2-е изд., перераб. и доп. - М. : Машиностроение, 2007. – 429 с.

Дополнительные источники:

1. Технология производства авиационных двигателей [Текст] : монография / Богуслаев В. А., Качан А. Я., Мозговой В. Ф., Кореневский Е. Я. - Изд. 2-е, перераб. и доп. - Запорожье : Мотор Сич, 2010 - .Ч. 1 : Основы технологии авиадвигателестроения. - 2010. - 416 с.

2. Основы технологии машиностроения [Текст] : учебник : [для вузов по направлению подгот. дипломир. специалистов - "Конструкт.-технол. обеспечение машиностроит. пр-в"] / Е. И. Махаринский, В. А. Горохов, А. Г. Схиртладзе [и др.] ; под общ. ред. П. И. Ящерицына. - 3-е изд., доп. и перераб. - М. : Глобус, 2005. - 412 с.

### **5. Контроль и оценка результатов освоения профессионального модуля**

Промежуточный контроль в форме собеседования проводится в форме собеседования.

# ПРОГРАММА ПРОФЕССИОНАЛЬНОГО МОДУЛЯ **КОМПЬЮТЕРНОЕ МОДЕЛИРОВАНИЕ ЭТАПОВ ПОДГОТОВКИ ПРОИЗВОДСТВА**

### **1. Область применения программы**

Профессиональный модуль используется для повышения квалификации инженеров-технологов 1 и 2 категории.

Программа профессионального модуля является частью образовательной программы повышения квалификации **«Разработка промышленных технологий для инновационного машиностроения на основе CAD/CAM/CAE систем»** в части освоения вида профессиональной деятельности специалиста по подготовке производства в цехе по изготовлению сложнопрофильных деталей и соответствующих профессиональных компетенций (ПК):

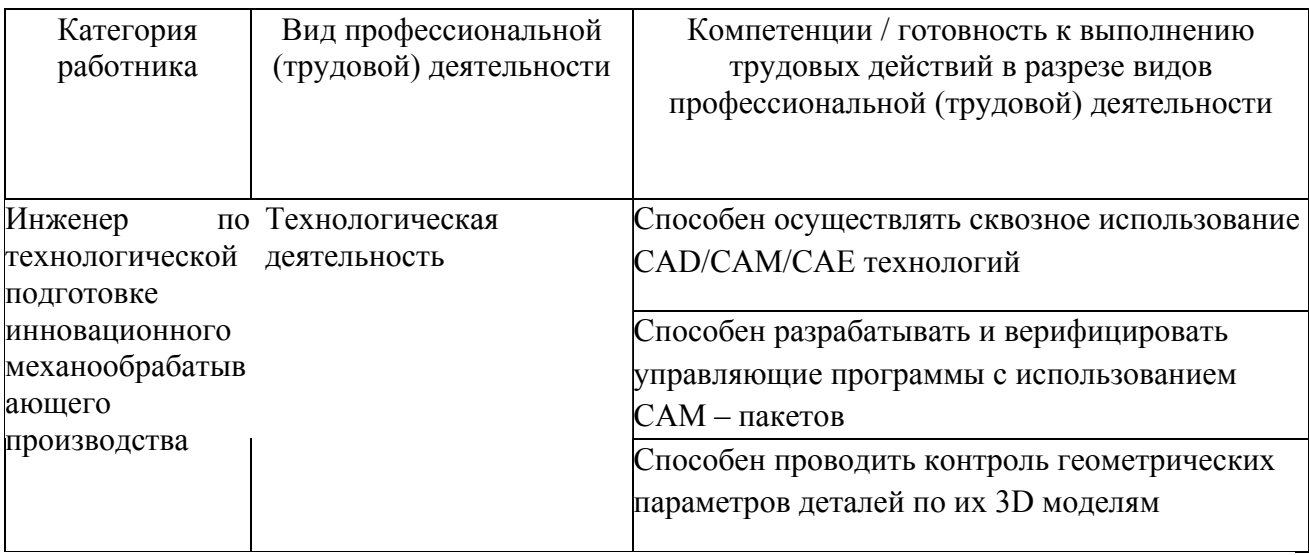

### **2. Требования к результатам освоения модуля**

С целью овладения указанными видами профессиональной деятельности и соответствующими профессиональными компетенциями обучающийся в ходе освоения профессионального модуля должен:

**освоить практический опыт (приобрести навыки выполнения трудовых действий**):

• формирования структуры операций с ЧПУ по 3D модели детали;

### **приобрести умения:**

• использовать средства вычислительной техники при проектировании и анализе технологических процессов;

• работать с различными системами ЧПУ (в соответствии с запросами предприятий);

**получить знания:** 

• методики разработки управляющих программ для современных технологических комплексов с ЧПУ на основе сквозного использования CAD/CAM/CAE систем;

• особенностей контроля геометрических параметров по 3D – моделям деталей.

# **3. Структура и содержание профессионального модуля**

# **3.1. Учебно–тематический план профессионального модуля**

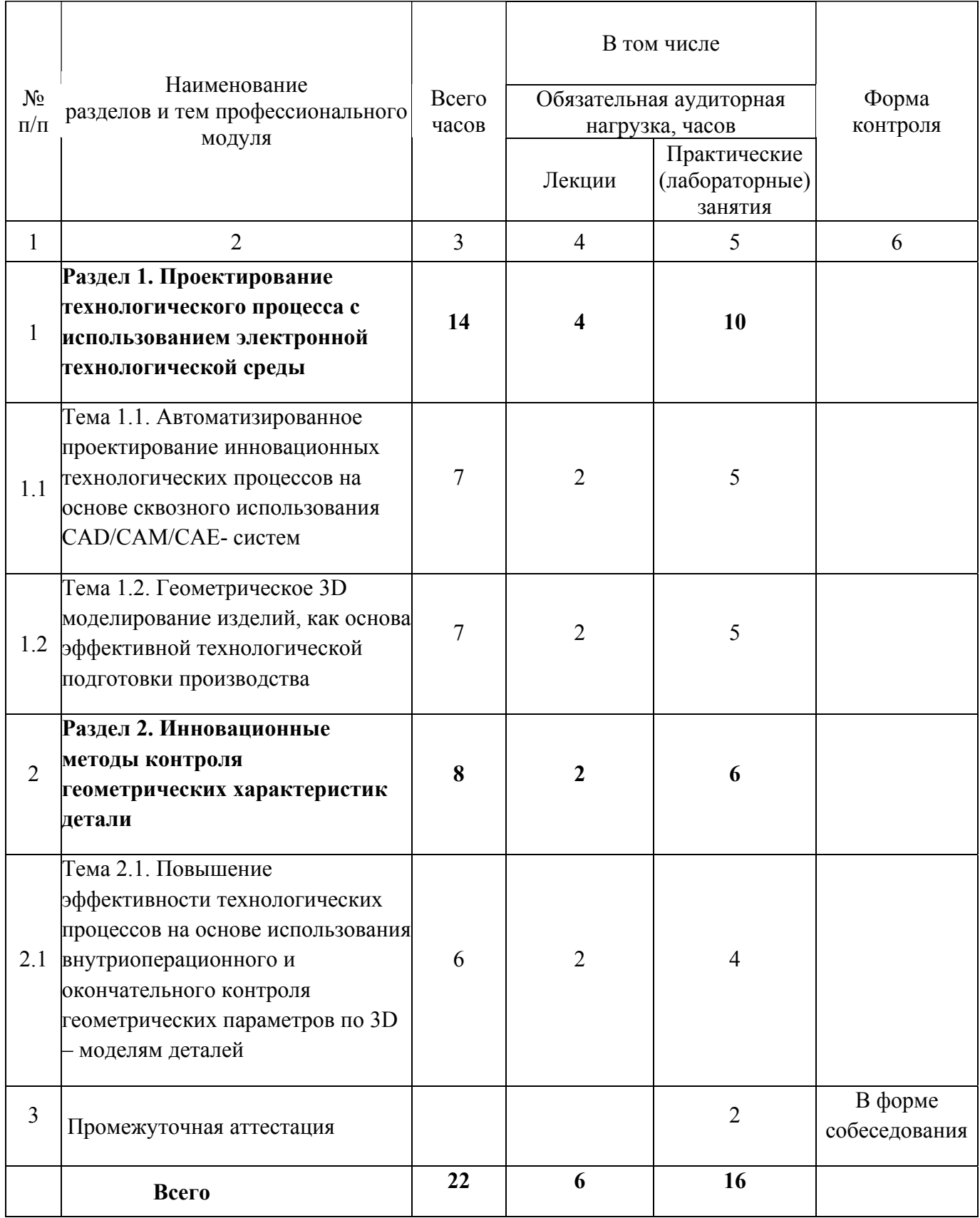

# **3.2. Содержание обучения по профессиональному модулю**

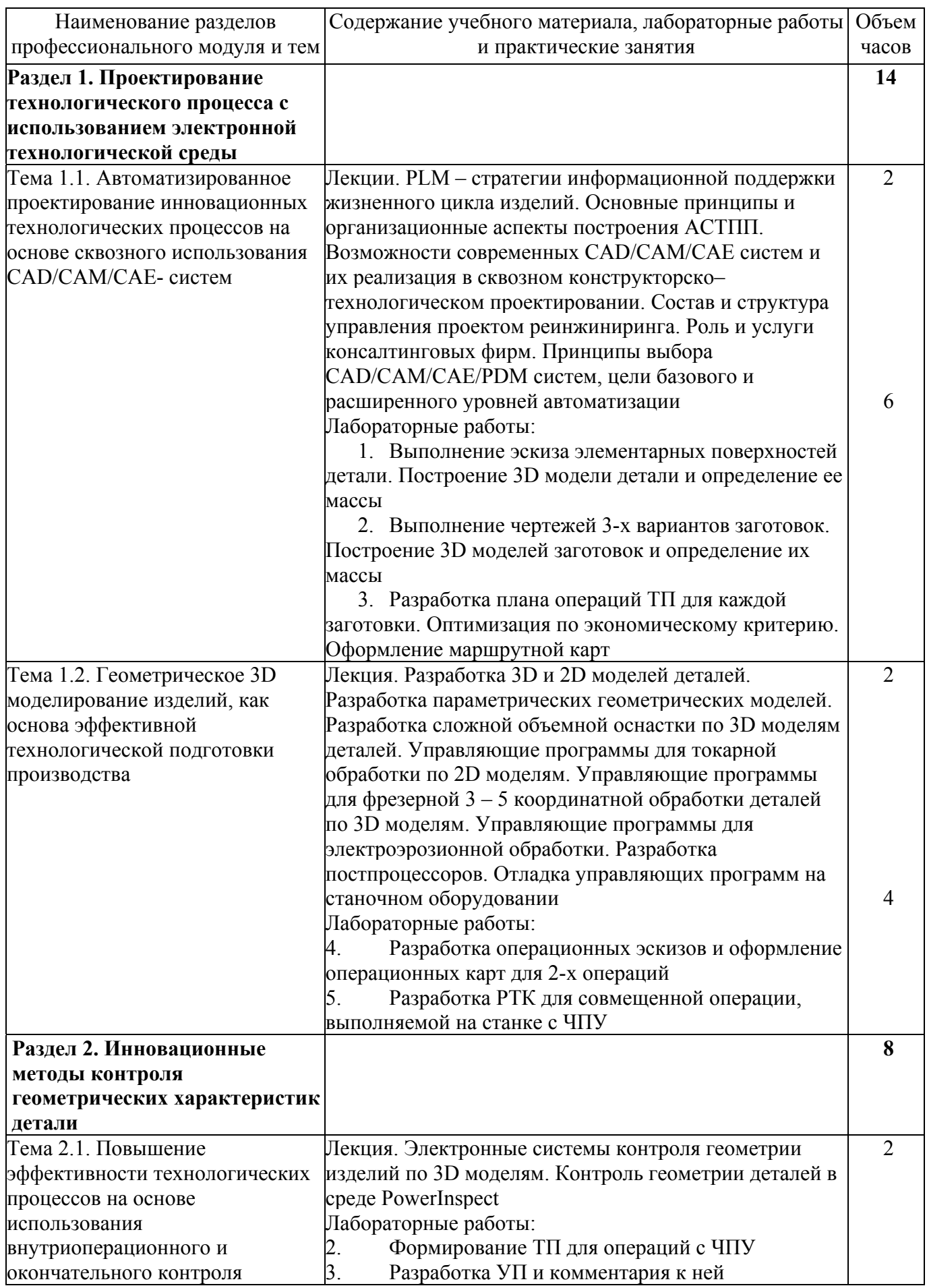

Диаграммы кооперации уровня специализации и уровня детализации. Диаграммы компонентов и развертывания

Итоговая аттестация по модулю проводится в форме собеседования по итогам етноговая аттестация по модулю проводится в форме соосседования по итогам<br>выполнения лабораторных работ

**Всего 22** 

6

### **4. Условия реализации программы профессионального модуля**

### **4.1. Материально- технические условия реализации программы модуля**

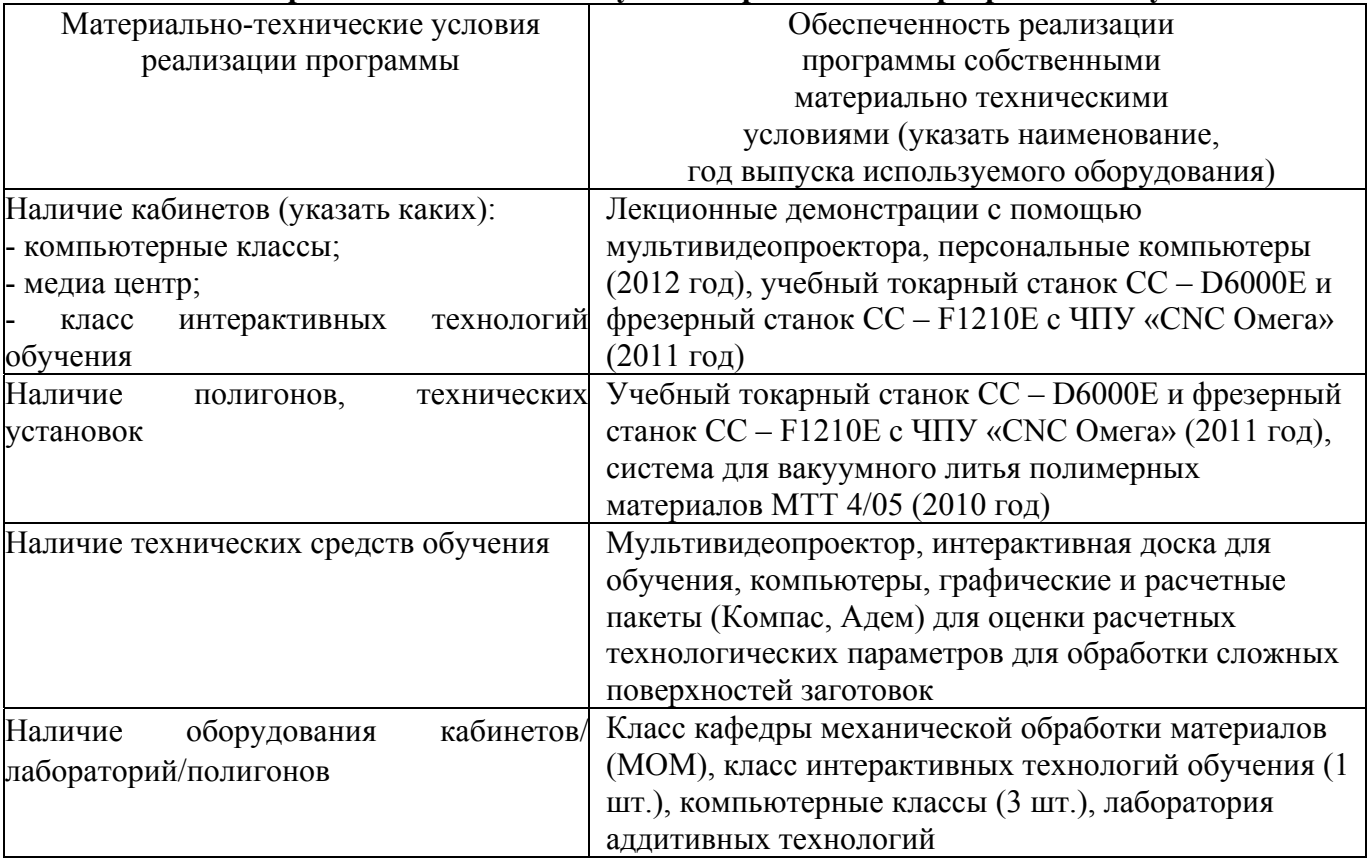

# **4.2. Информационное обеспечение образовательного процесса по модулю**

Основные источники:

1. Норенков, И.П. Основы автоматизированного проектирования [Текст] : [учеб. для вузов по направлению подгот. дипломир. специалистов «Информатика и вычисл. техника»] / И.П. Норенков. – Изд. 3-е, перераби .доп. – М.: Изд-во МГТУ, 2006. – 447 с. 35 экз.

2. Чемпинский, Л.А. Компьютерное моделирование в CAD/CAM ADEM [Текст] : [учеб. пособие для вузов по направлениям и специальностям в обл. техники и технологии] / Л.А. Чемпинский ; Федер. агенство по образованию, Самар. гос. аэрокосм. ун-т им. С.П. Королева. – Самара : Изд-во СГАУ, 2010. – 222с. 20 экз.

3. Кондаков А.И. САПР технологических процессов [Текст]: учебник: [для вузов по специальности «Технология машиностроения» направления подгот. «Конструкт.-технол. Обеспечение машиностроит. пр-в»] / А.И. Кондаков. – М.: Академия, 2007. - 268 с. 1 экз.

Дополнительные источники:

1. Ли К. Основы САПР (CAD/CAM/CAE). – СПб.: Питер, 2004. – 560 c.: ил.

2.Чемпинский, Л.А. Геометрическое моделирование в CAD/CAM ADEM (практикум) [Текст]: [учеб. пособие] / Л.А. Чемпинский ; Федер. агенство по образованию, Самар. гос. аэрокосм. ун-т им. С.П. Королева. – Самара : Изд-во СГАУ, 2006. – 79 с.

### **5. Контроль и оценка результатов освоения профессионального модуля**

Промежуточный контроль проводится в форме собеседования.

# ПРОГРАММА ПРОФЕССИОНАЛЬНОГО МОДУЛЯ **ОПТИМИЗАЦИЯ МНОГООСЕВОЙ ОБРАБОТКИ**

### **1. Область применения программы**

Профессиональный модуль используется для повышения квалификации инженеров-технологов 1 и 2 категории.

Программа профессионального модуля является частью образовательной программы повышения квалификации «Разработка промышленных технологий для инновационного машиностроения на основе CAD/CAM/CAE систем» в части освоения вида профессиональной деятельности специалиста по подготовке производства в цехе по изготовлению сложнопрофильных деталей и соответствующих профессиональных компетенций (ПК):

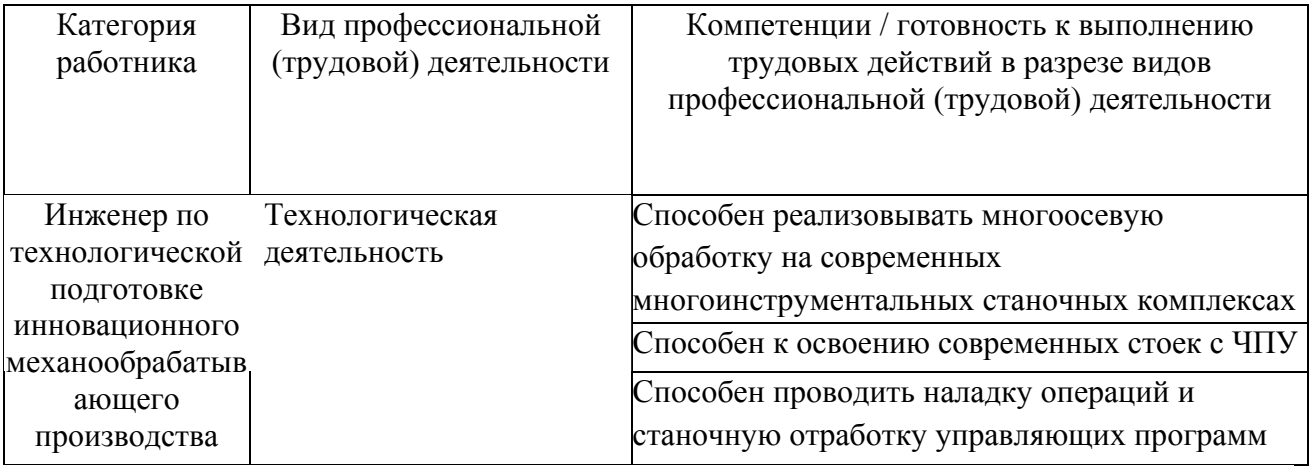

### **2. Требования к результатам освоения модуля**

С целью овладения указанными видами профессиональной деятельности и соответствующими профессиональными компетенциями обучающийся в ходе освоения профессионального модуля должен:

**- освоить практический опыт (приобрести навыки выполнения трудовых действий**):

• проведения наладки операций с ЧПУ на производственном оборудовании;

• реализации инновационных технологических процессов на станке;

**- приобрести умения:**

- проведения наладки многоинструментальных станков;
- отработки управляющих программ на станочных комплексах;

• отладки управляющей программы с целью получения заданных технический требований;

**- получить знания:** 

- особенностей организации инновационного производства в современных условиях:
- станочной отладки операций многоосевой обработки.

# **3. Структура и содержание профессионального модуля**

# **3.1. Учебно-тематический план профессионального модуля**

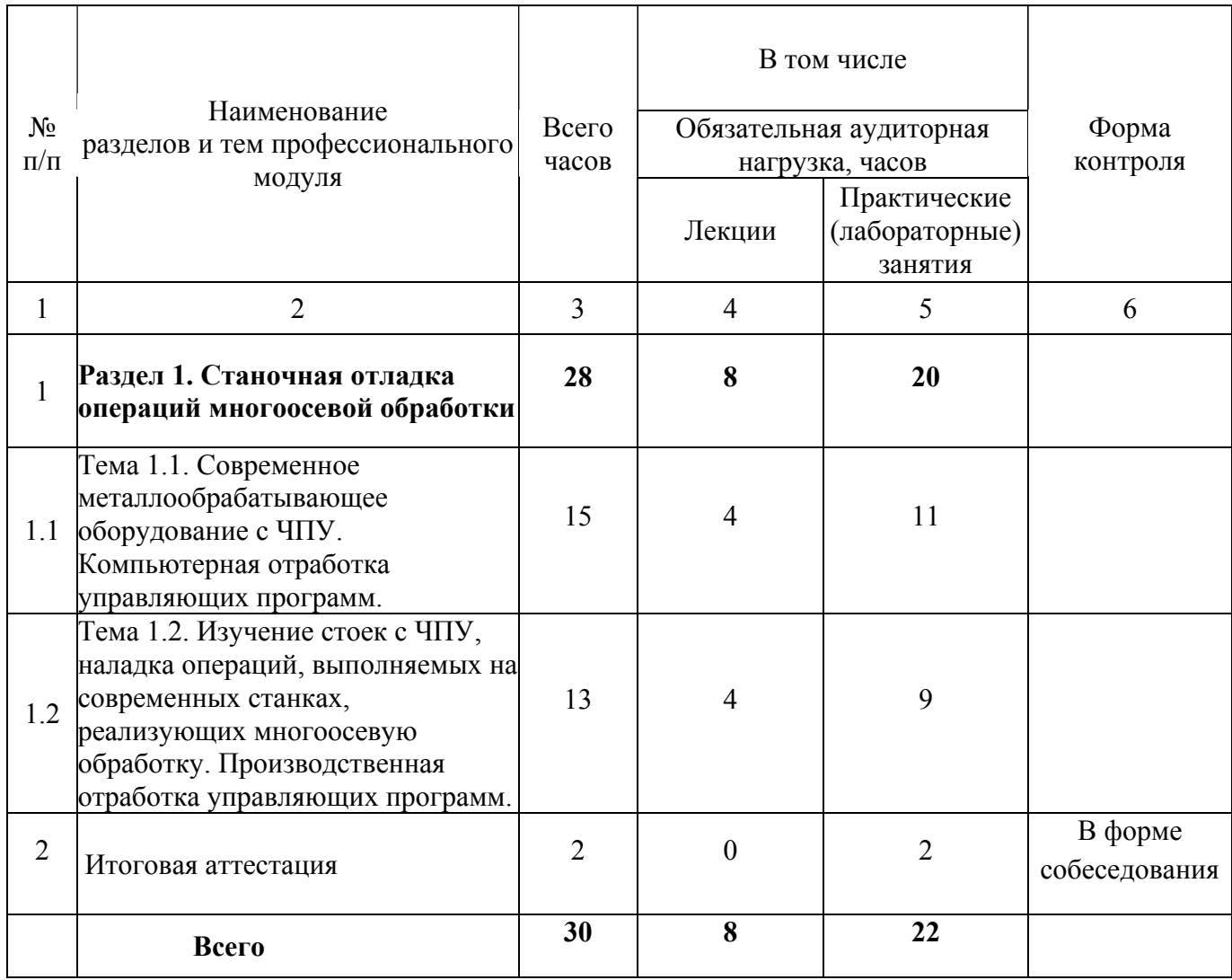

# **3.2. Содержание обучения по профессиональному модулю**

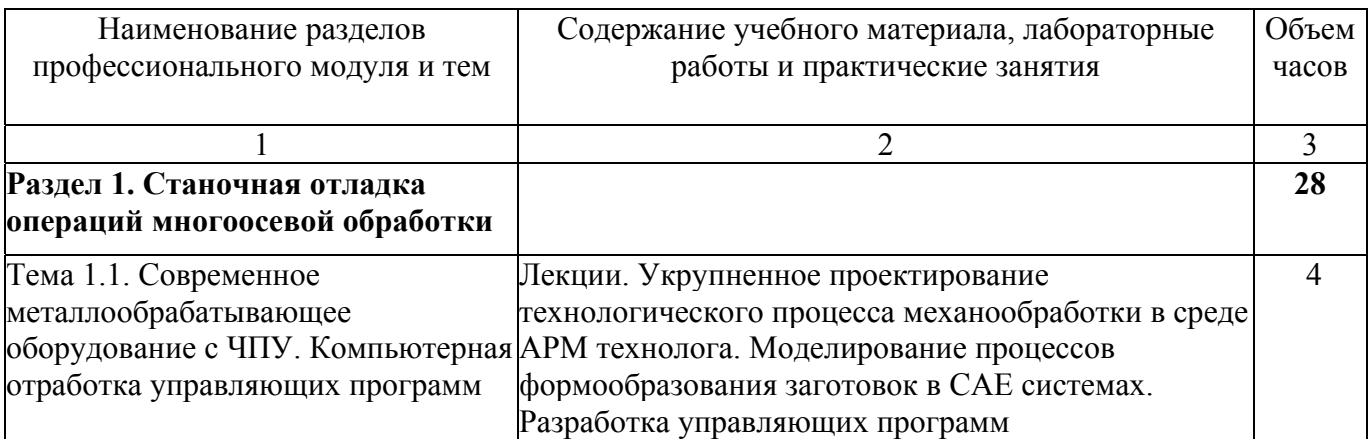

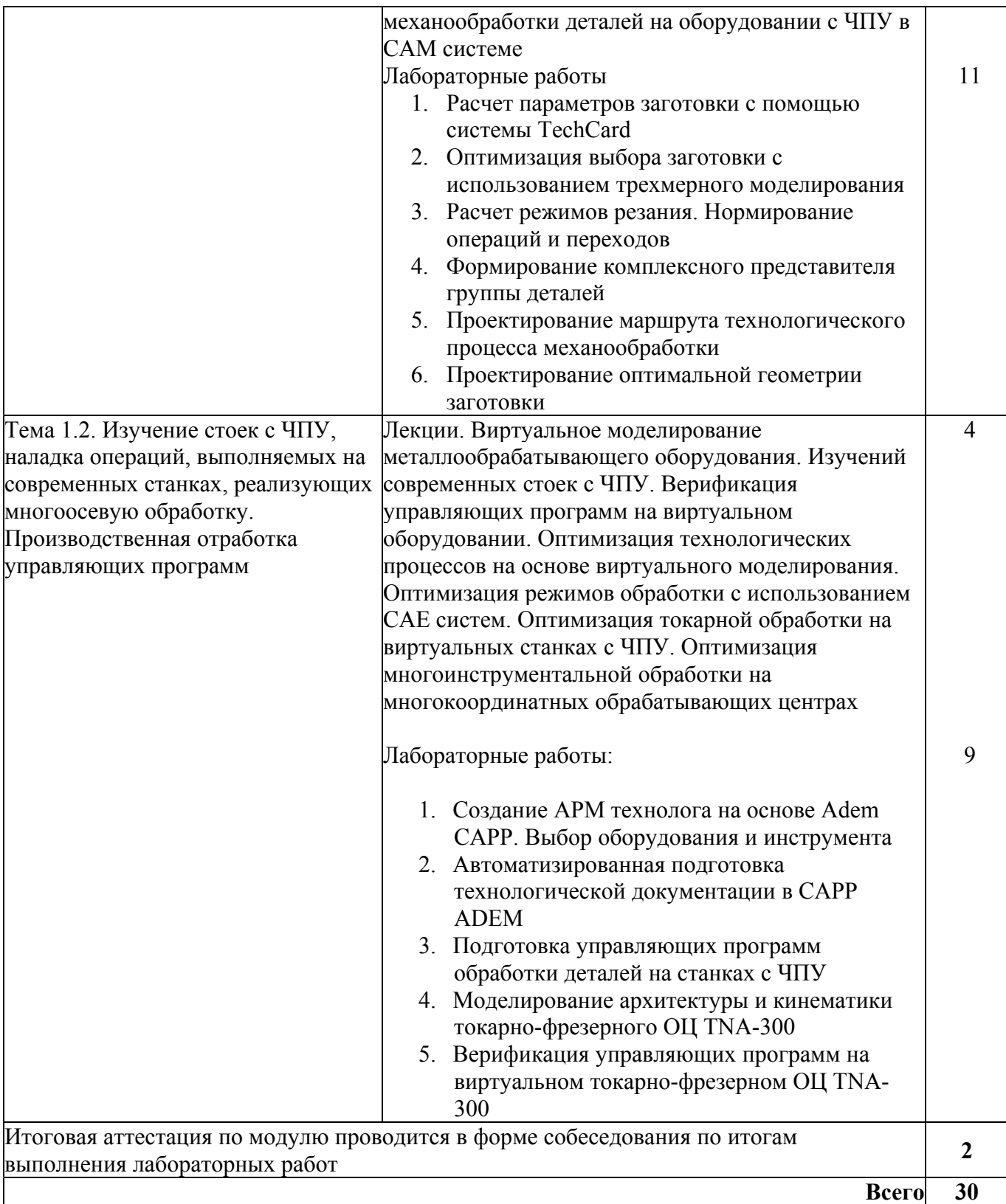

## **4. Условия реализации программы профессионального модуля**

### **4.1. Материально- технические условия реализации программы модуля**

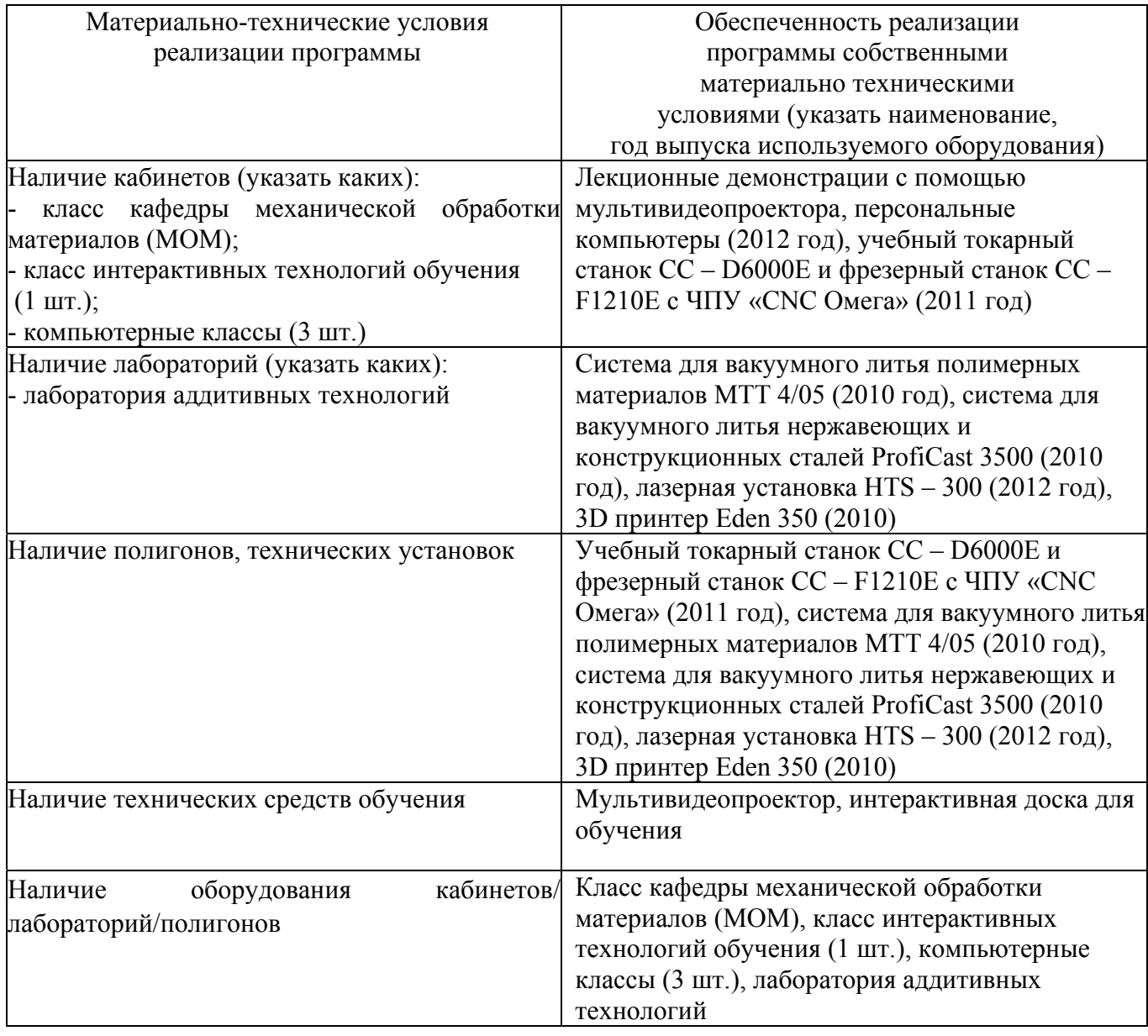

### **4.2. Информационное обеспечение образовательного процесса по модулю**

Основные источники:

1. Проничев Н.Д. Автоматизация технологических процессов [Электронный ресурс]: электрон. учеб. пособие / Н. Д. Проничев, В. Г.Смелов, А. В. Балякин, Р.А. Вдовин, В.В. Кокарева; Минобрнауки России, Самар. гос. аэрокосм. ун-т им. С. П. Королева (нац. исслед. ун-т). - Электрон. текстовые и граф. дан. (7,5 Мбайт). - Самара, 2012.

2. Проничев Н.Д. Практическое освоение современных систем ЧПУ «Fanuc, Siemens, NC, HEIDENHAIN» [Электронный ресурс]: электрон. учеб. пособие / Н. Д. Проничев, В. Г.Смелов, А. В. Балякин; Минобрнауки России, Самар. гос. аэрокосм. ун-т им. С. П. Королева (нац. исслед. ун-т). - Электрон. текстовые и граф. дан. (7,5 Мбайт). - Самара, 2012.

3. Программирование обработки на станках с ЧПУ [Текст] = Programming of processing for NC-machines: справочник / Р. И. Гжиров, П. П. Серебреницкий. - Л.: Машиностроение, Ленингр. отд-ние, 1990. - 591 с.

Дополнительные источники:

1. .Компьютерное моделирование операций технологического процесса изготовления деталей ГТД [Электронный ресурс]: электрон. учеб. пособие / А.В. Ивченко, М.В. Нехорошев [и др.] ; Самар. гос. аэрокосм. ун-т им. С. П. Королева. - Электрон. текстовые дан. - Самара: СГАУ, 2006.

2. Программирование автоматизированного оборудования [Текст]: [учеб. По направлению подгот. бакалавров и магистров "Технология, оборудование и автоматизация машиностроит. пр-в" и дипломир. специалистов "Конструкт.-технол. обеспечение машиностроит. пр-в", "Автоматизир. технологии и пр-ва"] / П. П. Серебреницкий, А. Г. Схиртладзе. - М.: Дрофа, 2008 - . - (Высшее образование). - ISBN 978-5-358-04057-1.Ч. 1. - 2008. - 571 с. - ISBN 978-5-358-04056-4

3. Программирование автоматизированного оборудования [Текст]: [учеб. по направлению подгот. бакалавров и магистров "Технология, оборудование и автоматизация машиностроит. пр-в" и дипломир. специалистов "Конструкт.-технол. обеспечение машиностроит. пр-в", "Автоматизир. технологии и пр-ва"] / П. П. Серебреницкий, А. Г. Схиртладзе. - М.: Дрофа, 2008 - . - (Высшее образование). - ISBN 978-5-358-04057-1.Ч. 2. - 2008. - 302 с. - ISBN 978-5-358-04058-8

### **5. Контроль и оценка результатов освоения профессионального модуля**

Промежуточный контроль проводится в форме собеседования.

### ПРОГРАММА ПРОФЕССИОНАЛЬНОГО МОДУЛЯ

# **КОНСТРУКЦИЯ ОСНОВНЫХ ЭЛЕМЕНТОВ ГТД И ЭУ И ТЕНДЕНЦИИ ИХ РАЗВИТИЯ**

### **1. Область применения программы**

Профессиональный модуль предназначен для повышения квалификации слушателей с высшим техническим образованием - выпускников ВУЗов, инженеров-конструкторов, а также инженеров, занимающихся технической эксплуатацией газотурбинных двигателей и энергетических установок.

Программа профессионального модуля является частью образовательной программы повышения квалификации **«Авиационные газотурбинные двигатели и силовые установки. Конструкция и прочность. Системы авиационных двигателей»** в части освоения вида профессиональной деятельности «инженер-конструктор, инженерэксплуатационник при взаимодействии с конструкторско-технологической и сервисной службой предприятия» и соответствующих профессиональных компетенций (ПК):

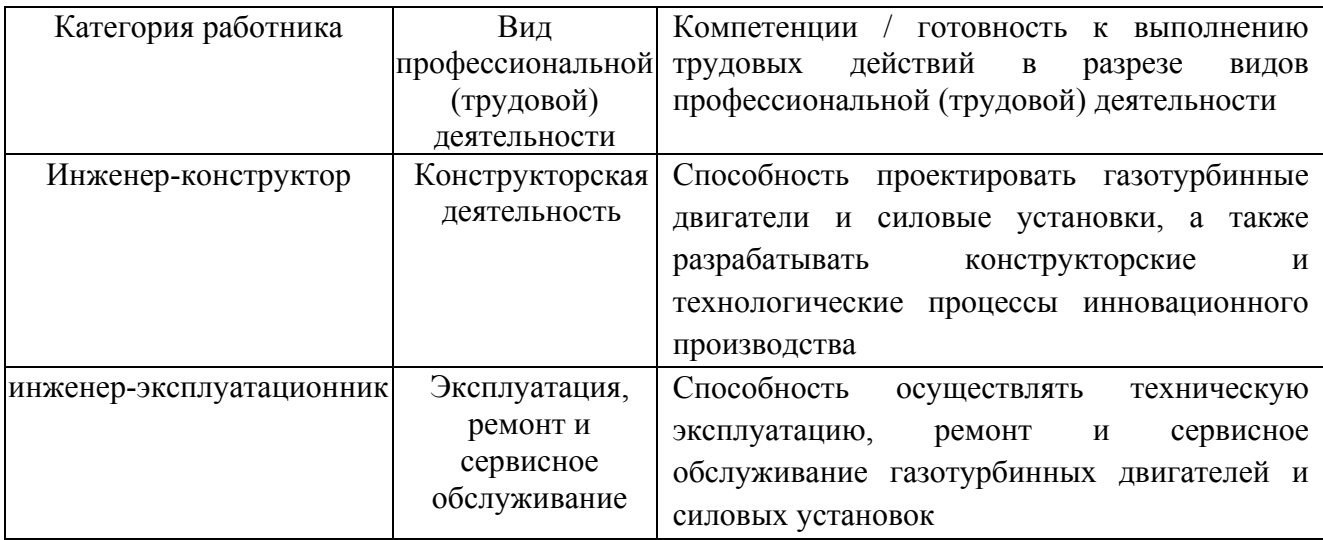

#### **2. Требования к результатам освоения модуля**

С целью овладения указанными видами профессиональной (трудовой) деятельности и соответствующими профессиональными компетенциями обучающийся в ходе освоения профессионального модуля должен:

**освоить практический опыт (приобрести навыки выполнения трудовых действий**):

• проектировать и выполнять расчёт на прочность деталей, сборочных единиц и систем авиационных газотурбинных двигателей и силовых установок;

• осуществлять техническую эксплуатацию, ремонт и сервисное обслуживание газотурбинных двигателей и силовых установок;

### **приобрести умения:**

• анализировать существующие конструкторские решения и определять их соответствие требованиям научно-технического прогресса и экономической эффективности;

• диагностировать состояние элементов ГТД;

## **получить знания:**

• об основных направлениях и перспективах развития авиационных газотурбинных двигателей и силовых установок;

• о конструктивных мероприятиях, влияющих на надежность двигателей и их элементов;

• о методиках определения запасов прочности основных деталей авиационных газотурбинных двигателей и силовых установок.

# **3. Структура и содержание профессионального модуля**

### **3.1. Учебно-тематический план профессионального модуля**

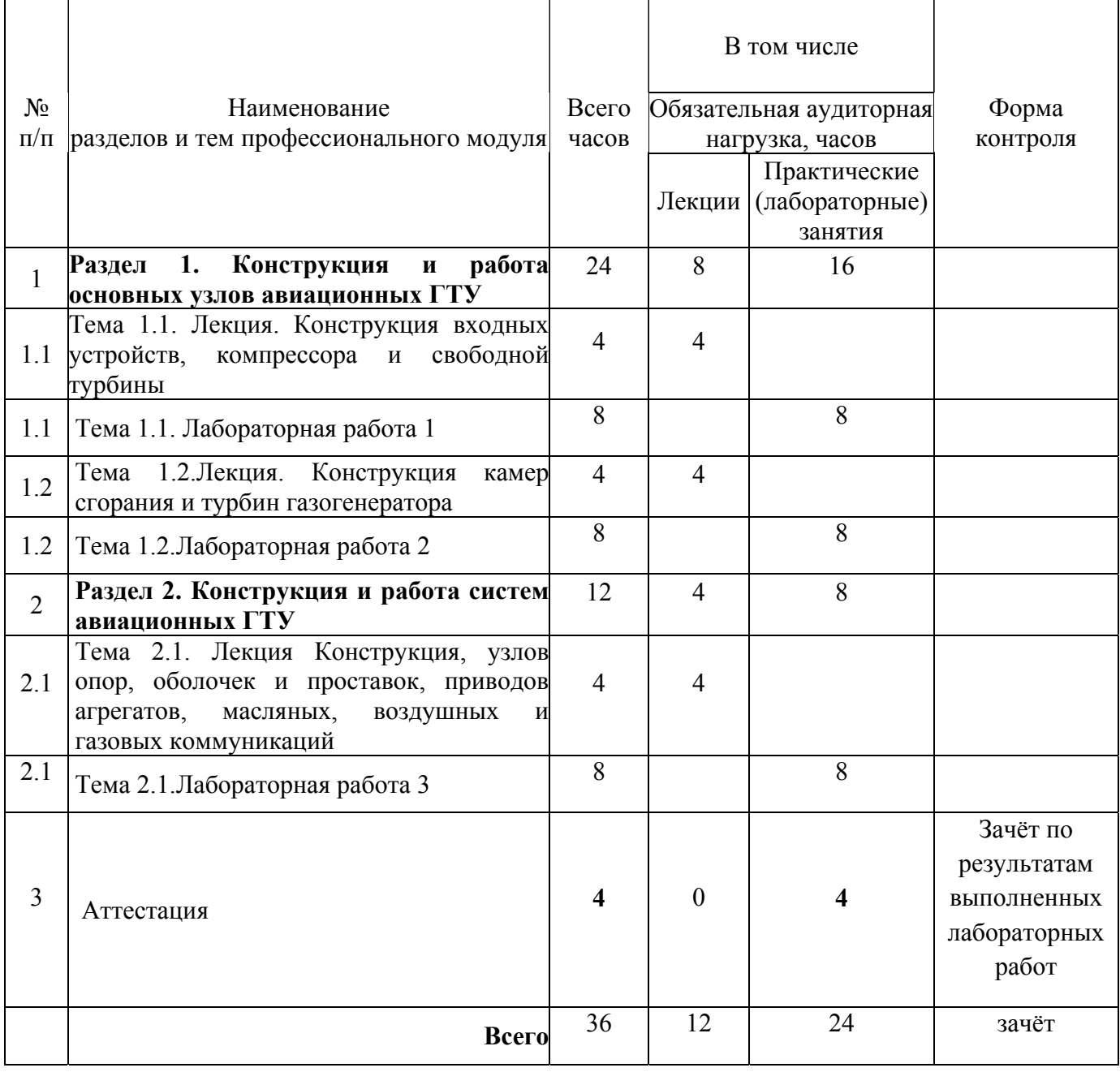

# **3.2. Содержание обучения по профессиональному модулю**

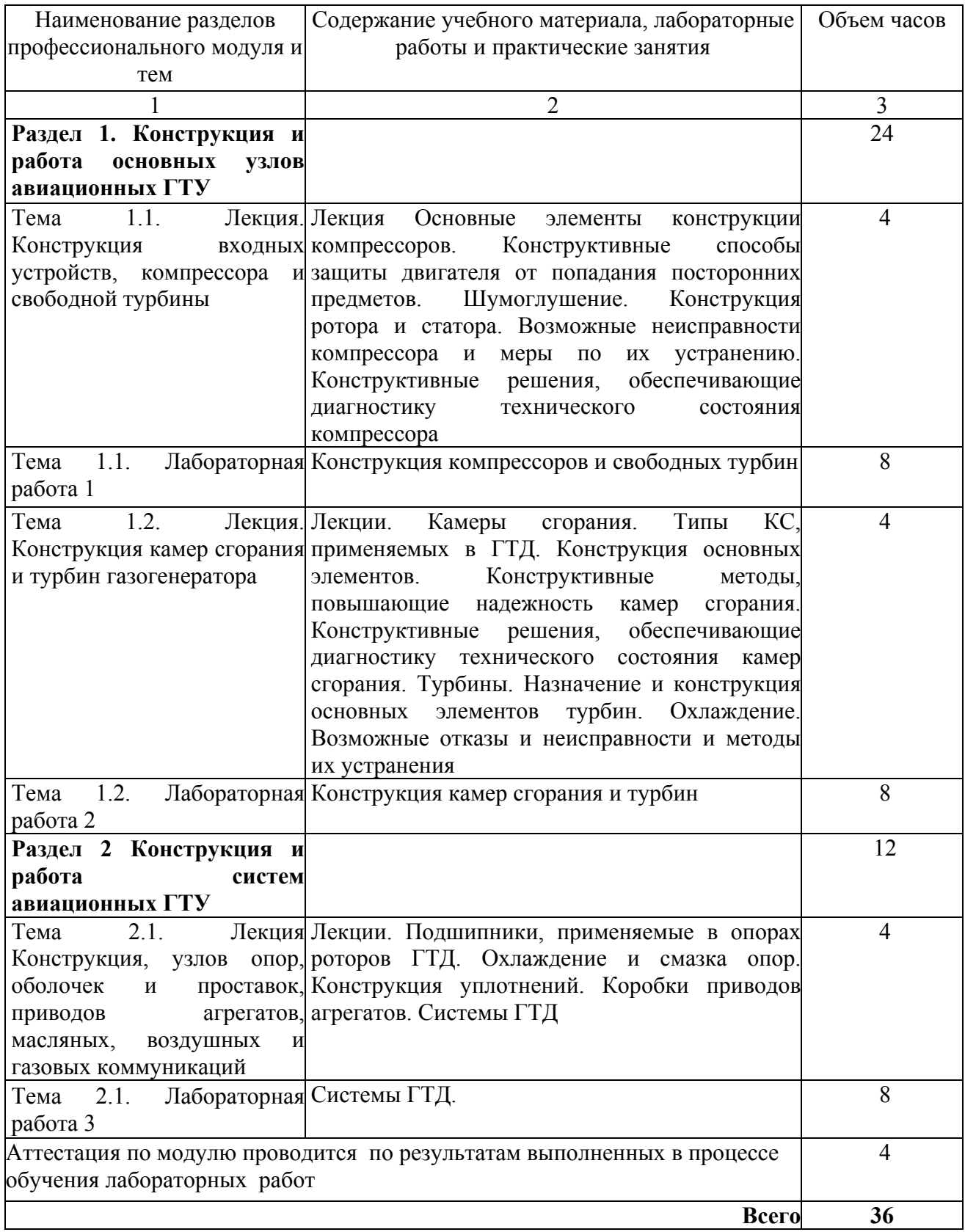

## **4. Условия реализации программы профессионального модуля**

### **4.1. Материально- технические условия реализации программы модуля**

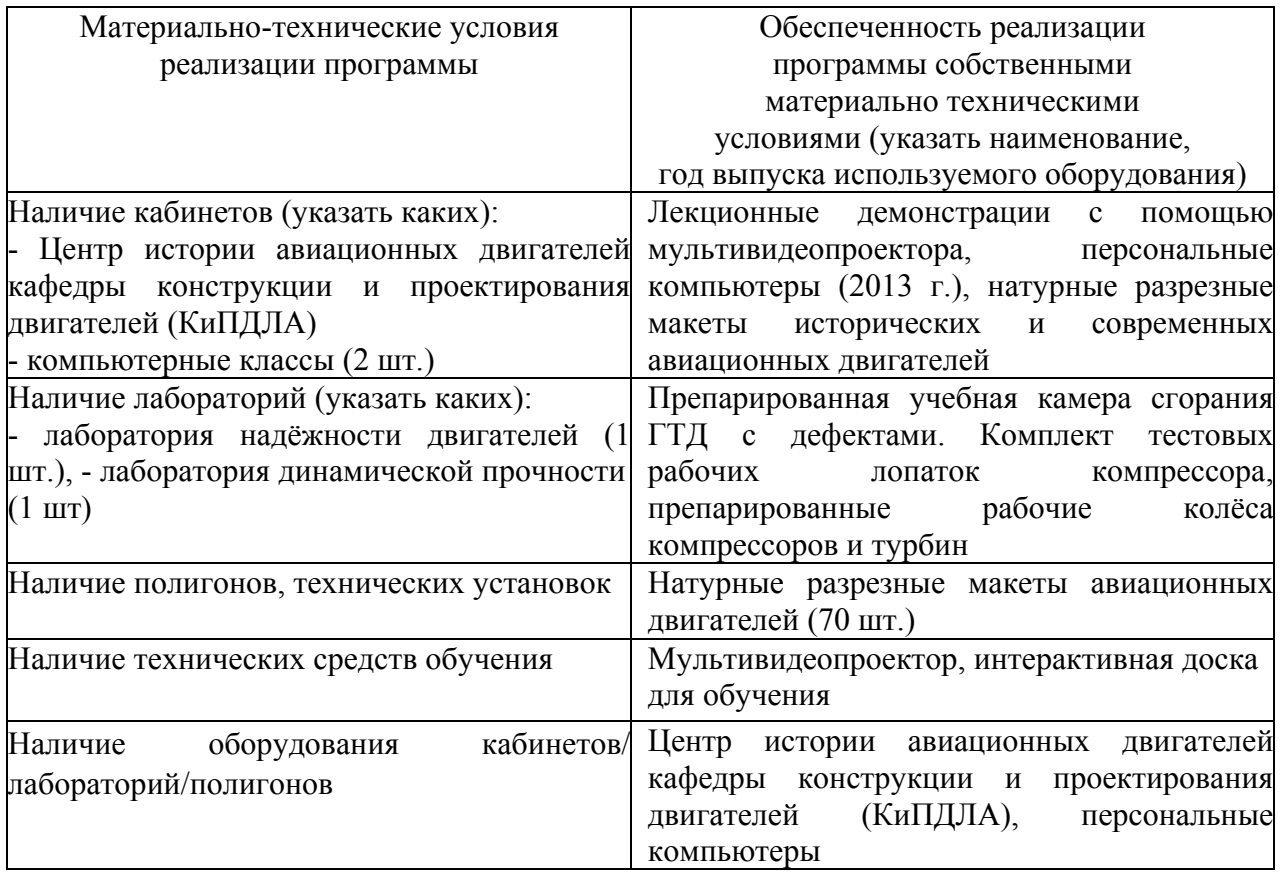

### **4.2. Информационное обеспечение образовательного процесса по модулю**

Основные источники:

1. Зрелов В. А. Отечественные ГТД. Основные параметры и конструктивные схемы : учеб. пособие. – М.: Машиностроение, 2005. - 336 с.

2. Старцев Н. И. Конструкция и проектирование турбокомпрессора ГТД. Учебное пособие. Самара: Издательство СГАУ, 2006. - 225с.

3. Трянов А.Е. Особенности конструкции узлов и систем авиационных двигателей и энергетических установок: учебное пособие. - Самара: Изд-во СГАУ, 2011. - 202с.

Дополнительные источники:

1. Современные методы обеспечения прочностной надёжности деталей авиационных двигателей / Под ред. Ю.А. Ножницкого, Б.Ф. Шорра, И.Н. Долгополова. – М.: ТОРУС ПРЕСС, 2010. 456 с.

2. Теория, расчёт и проектирование авиационных двигателей и энергетических установок: Учебник. Под ред. В.А. Сосунова, В.М. Чепкина – М.: Изд. МАИ, 2003-688 с.

#### **5. Контроль и оценка результатов освоения профессионального модуля**

Аттестация по модулю (промежуточный контроль по программе) проводиться по результатам выполненных в процессе обучения лабораторных работ по изучению конструкции основных элементов и систем авиационных двигателей с целью выявления у слушателя необходимого уровня обозначенных выше компетенций. Результаты лабораторных работ должны содержать описание всех основных узлов и систем ГТД.

Критерий оценки – слушатель должен показать умение анализировать существующие конструкторские решения и определять их соответствие требованиям научно-технического прогресса и экономической эффективности, а также знать и уметь применять конструктивные мероприятия, влияющие на надежность двигателей и их элементов.

## ПРОГРАММА ПРОФЕССИОНАЛЬНОГО МОДУЛЯ

# **ДЕФЕКТЫ И ОТКАЗЫ СИСТЕМ ГТД И ЭУ И МЕРОПРИЯТИЯ ПО ИХ УСТРАНЕНИЮ**

### **1. Область применения программы**

Профессиональный модуль используется для повышения квалификации инженеровконструкторов, а также инженеров, занимающихся технической эксплуатацией газотурбинных двигателей и энергетических установок.

Программа профессионального модуля является частью образовательной программы повышения квалификации: **«Авиационные газотурбинные двигатели и силовые установки. Конструкция и прочность. Системы авиационных двигателей»** в части освоения вида профессиональной (трудовой) деятельности «инженер-конструктор, инженерэксплуатационник при взаимодействии с конструкторско-технологической и сервисной службой предприятия» и соответствующих профессиональных компетенций (ПК):

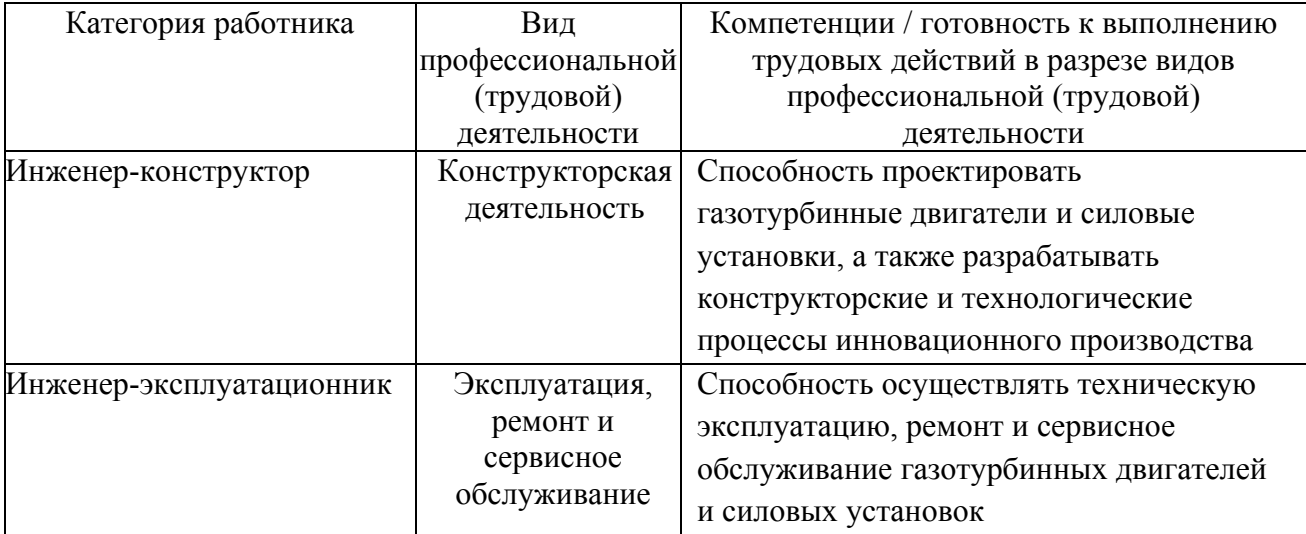

### **2. Требования к результатам освоения модуля**

С целью овладения указанными видами профессиональной (трудовой) деятельности и соответствующими профессиональными компетенциями обучающийся в ходе освоения профессионального модуля должен:

**освоить практический опыт (приобрести навыки выполнения трудовых действий**):

• оценки прочностного состояния деталей, сборочных единиц и систем авиационных газотурбинных двигателей и силовых установок;

### **приобрести умения:**

• анализировать существующие конструкторские решения агрегатов и систем ГТД и ЭУ и определять их соответствие требованиям научно-технического прогресса и экономической эффективности;

• диагностировать техническое состояние систем ГТД и ЭУ; **получить знания:**

• основных направлений и перспектив развития систем авиационных газотурбинных двигателей и силовых установок;

• о конструктивных мероприятиях, влияющих на надежность систем двигателей и их элементов;

• о методиках диагностики технического состояния и прогнозирования ресурса систем газотурбинных двигателей.

## **3. Структура и содержание профессионального модуля**

## **3.1. Учебно-тематический план профессионального модуля**

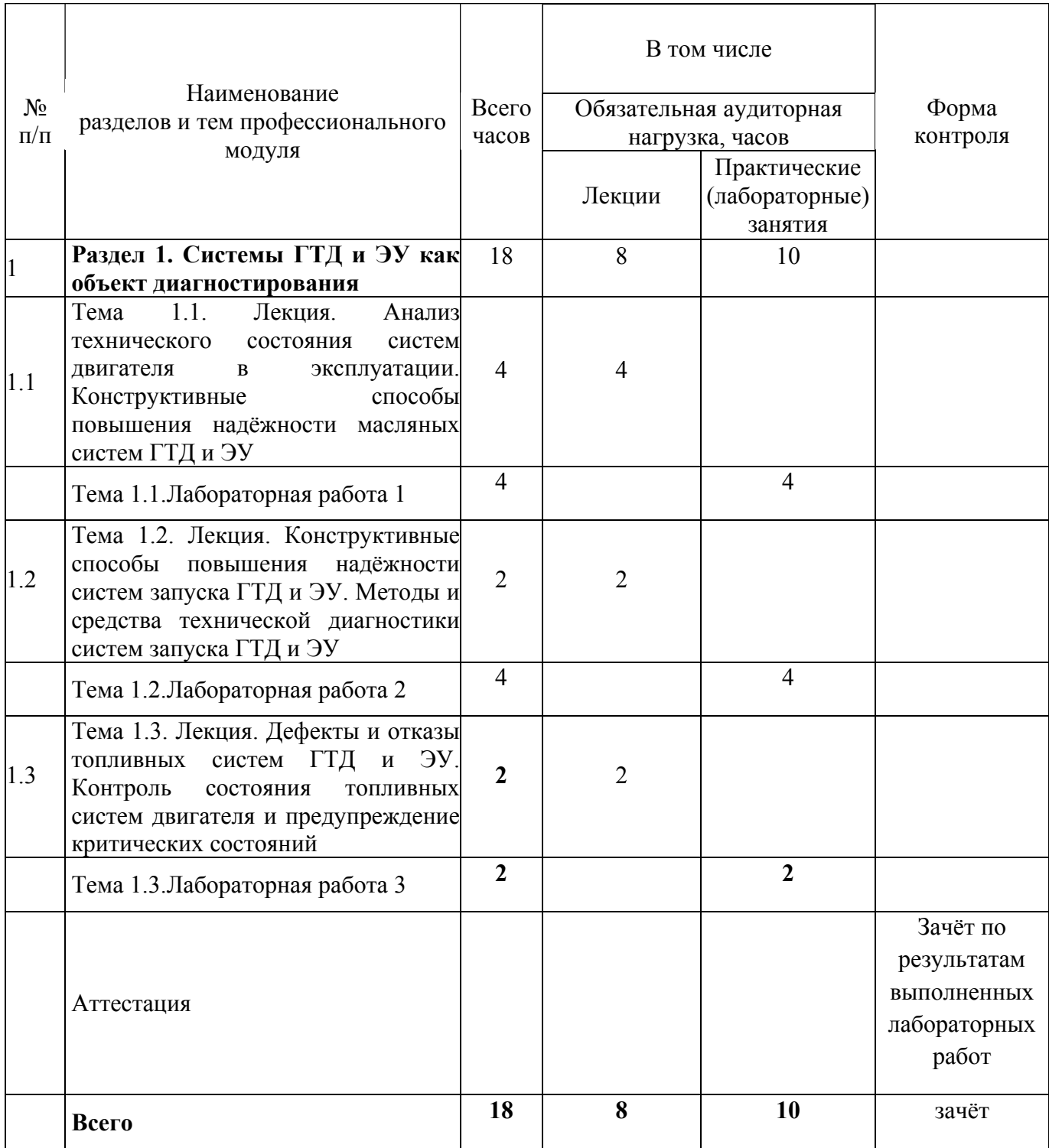

# **3.2. Содержание обучения по профессиональному модулю**

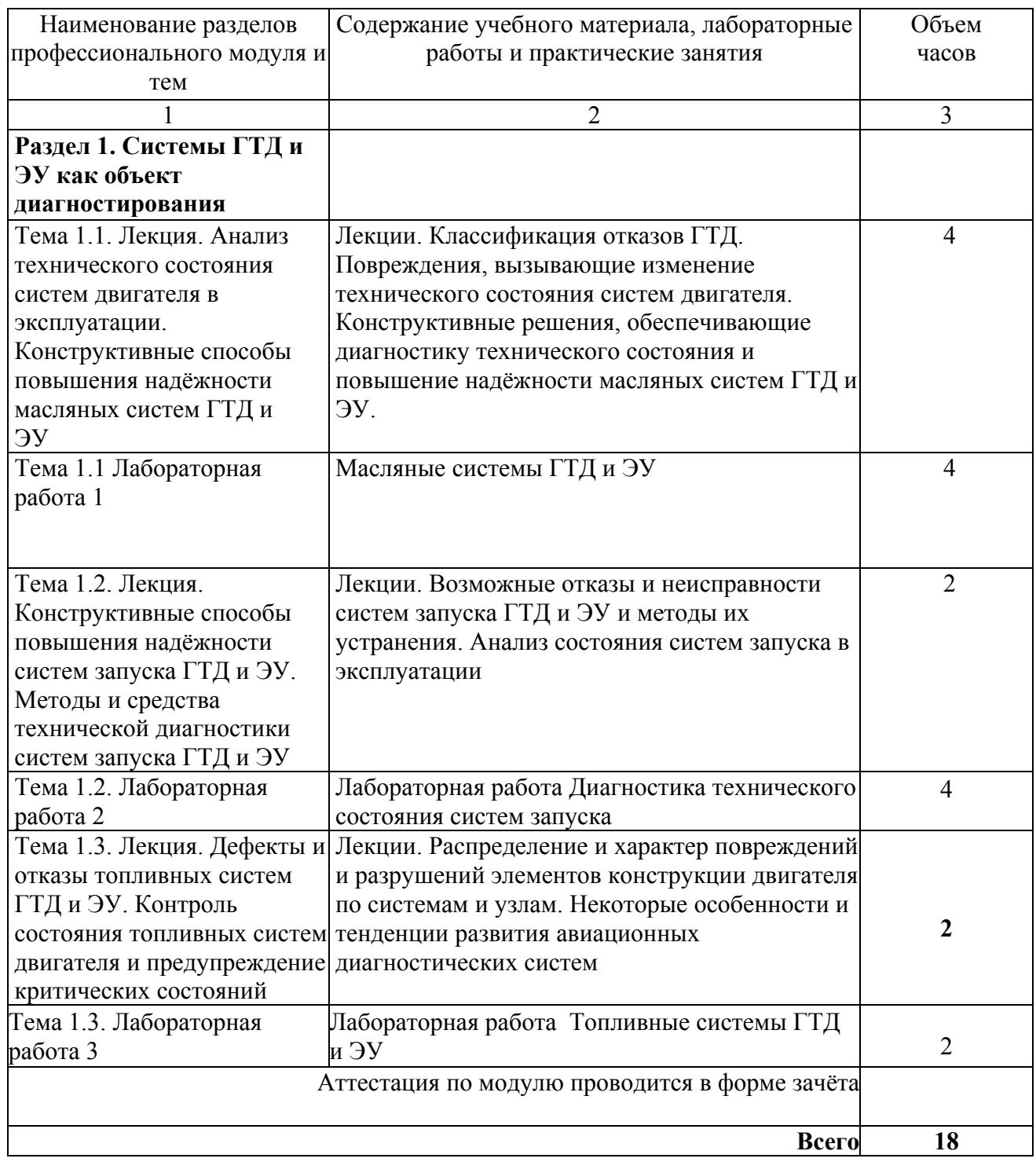

### **4. Условия реализации программы профессионального модуля**

### **4.1. Материально- технические условия реализации программы модуля**

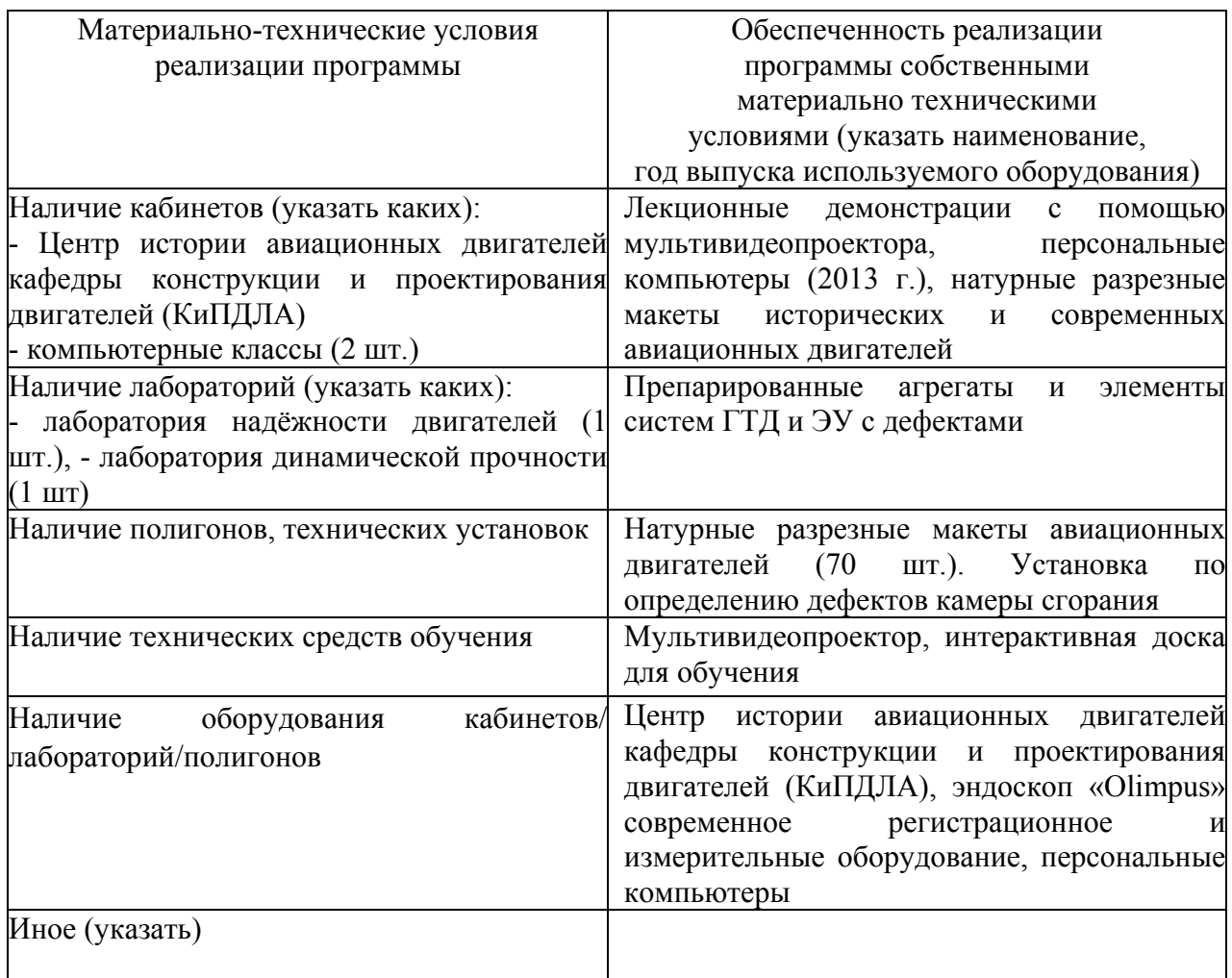

### **4.2. Информационное обеспечение образовательного процесса по модулю**

Основные источники:

1. Трянов А.Е. Особенности конструкции узлов и систем авиационных двигателей и энергетических установок: учебное пособие. - Самара: Изд-во СГАУ, 2011. - 202с.

2. Контроль и диагностика технического состояния газотурбинных двигателей / А.С. Новиков, А.Г. Пайкин, Н.Н. Сиротин. – М.: Наука, 2007. – 469 с.

3. Зрелов В.А. Отечественные ГТД. Основные параметры и конструктивные схемы : учеб. пособие. – М.: Машиностроение, 2005. - 336 с.

Дополнительные источники:

1. Ржевский В.П. Исследование крутильных колебаний валов [Электронный ресурс]: электр. учеб. пособие/ В.П. Ржевский, Ф.В. Паровай, Д.С. Лежин, В.С. Мелентьев, А.С. Гвоздев; Самар. гос. аэрокосм. ун-т им. акад. С.П. Королева.- Электр. текстовые и граф. данные (1,646 Мбайт) - Самара: СГАУ, 2012.-1 эл. опт. диск. (CD-ROM).

2. Кузнецов Н.Д., Гриценко Е.А., Данильченко В. П., Резник В.Е. Основы конвертирования авиационных ГТД в газотурбинные установки наземного применения: Учебное пособие.-Самара-1995.-86с.

#### **5. Контроль и оценка результатов освоения профессионального модуля**

Аттестация по модулю (промежуточный контроль по программе) проводиться по результатам выполненных в процессе обучения лабораторных работ по изучению конструкции основных систем авиационных двигателей с целью выявления у слушателя необходимого уровня обозначенных выше компетенций. Результаты лабораторных работ должны содержать описание всех основных систем ГТД и ЭУ.

Критерий оценки – слушатель должен показать умение анализировать дефекты и отказы основных систем ГТД и ЭУ и определять их соответствие требованиям научнотехнического прогресса и экономической эффективности, а также знать и уметь применять конструктивные мероприятия, влияющие на надежность систем двигателей и их элементов*.* 

# ПРОГРАММА ПРОФЕССИОНАЛЬНОГО МОДУЛЯ **ПРОЧНОСТЬ ДЕТАЛЕЙ ГТД И ЭУ. КОНСТРУКТИВНО-ТЕХНОЛОГИЧЕСКИЕ СПОСОБЫ ОБЕСПЕЧЕНИЯ ПРОЧНОСТИ ДЕТАЛЕЙ ГТД И ЭУ**

## **1. Область применения программы**

Профессиональный модуль используется для повышения квалификации инженеровконструкторов, а также инженеров, занимающихся технической эксплуатацией газотурбинных двигателей и энергетических установок.

Программа профессионального модуля является частью образовательной программы повышения квалификации: **«Авиационные газотурбинные двигатели и силовые установки. Конструкция и прочность. Системы авиационных двигателей»** в части освоения вида профессиональной (трудовой) деятельности: инженер-конструктор, инженерэксплуатационник при взаимодействии с конструкторско-технологической и сервисной службой предприятия и соответствующих профессиональных компетенций (ПК):

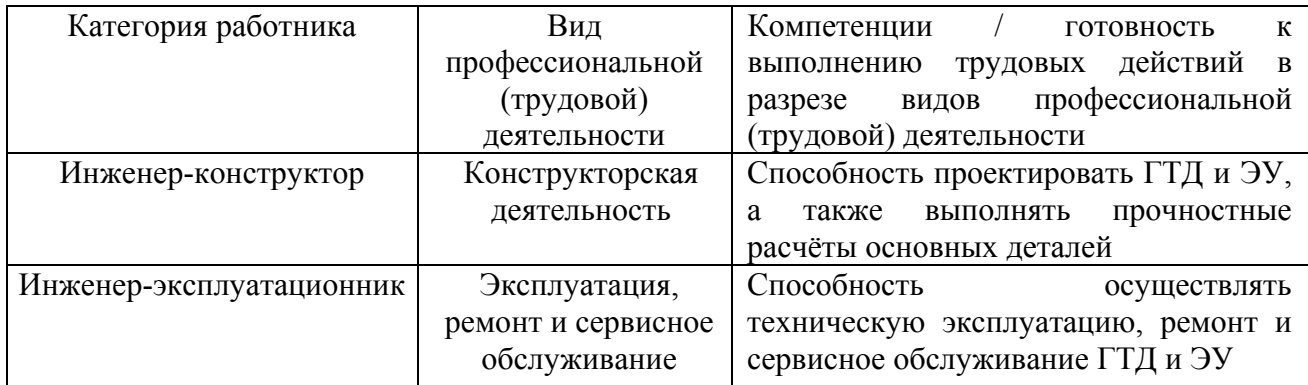

### **2. Требования к результатам освоения модуля**

С целью овладения указанными видами профессиональной (трудовой) деятельности и соответствующими профессиональными компетенциями обучающийся в ходе освоения профессионального модуля должен:

**освоить практический опыт (приобрести навыки выполнения трудовых действий**):

• проектировать и выполнять расчёт на прочность деталей, сборочных единиц и систем авиационных газотурбинных двигателей и силовых установок;

### **приобрести умения:**

• применять технологические способы обеспечения прочности деталей ГТД и ЭУ;

• анализировать существующие конструкторские решения и определять их соответствие требованиям прочности и экономической эффективности;

### **получить знания:**

• о конструктивно-технологических мероприятиях, влияющих на прочность двигателей и их элементов;

• о методиках прочностных расчётов деталей авиационных газотурбинных двигателей и силовых установок.

# **3. Структура и содержание профессионального модуля**

# **3.1. Учебно-тематический план профессионального модуля**

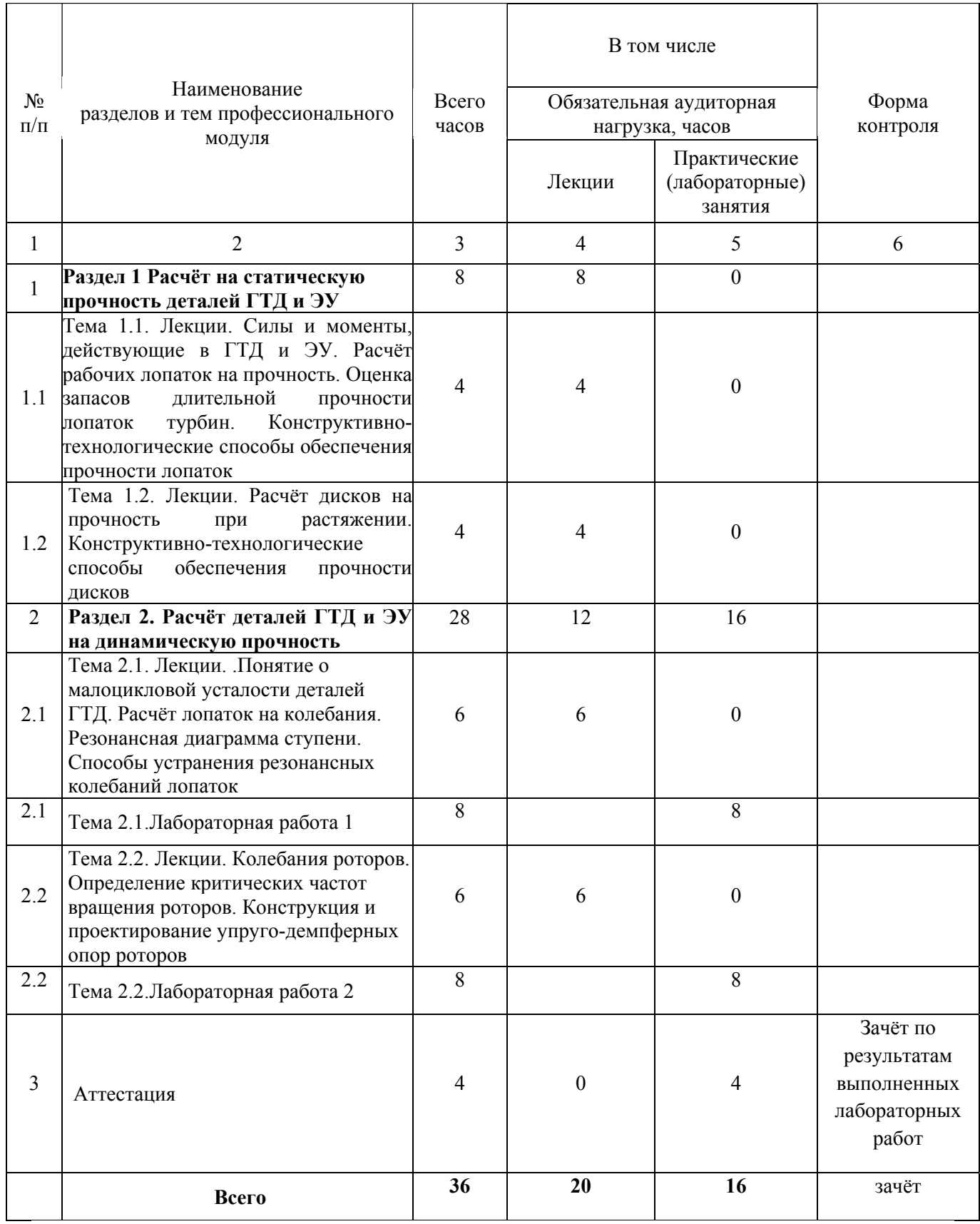

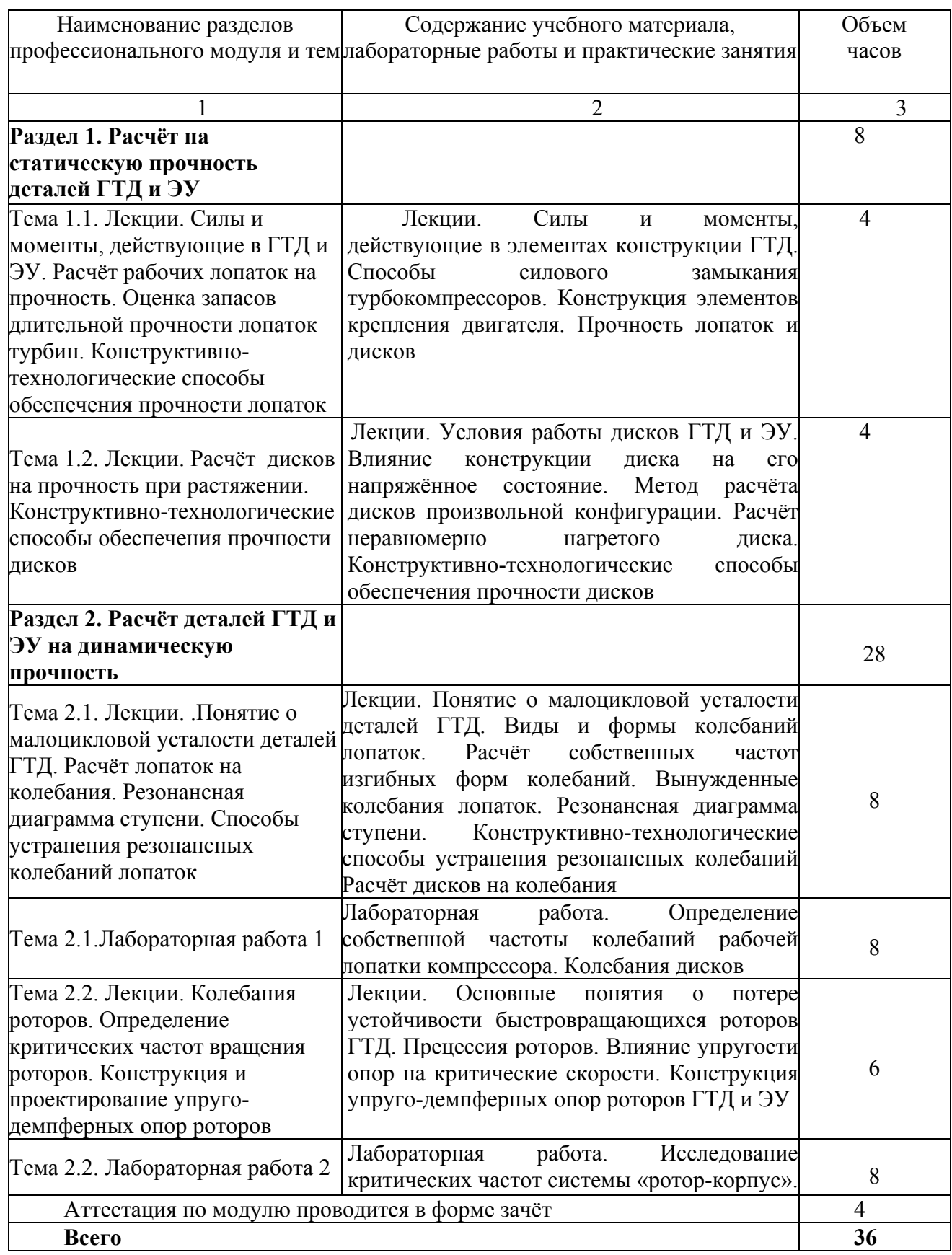

### **4. Условия реализации программы профессионального модуля**

### **4.1. Материально-технические условия реализации программы модуля**

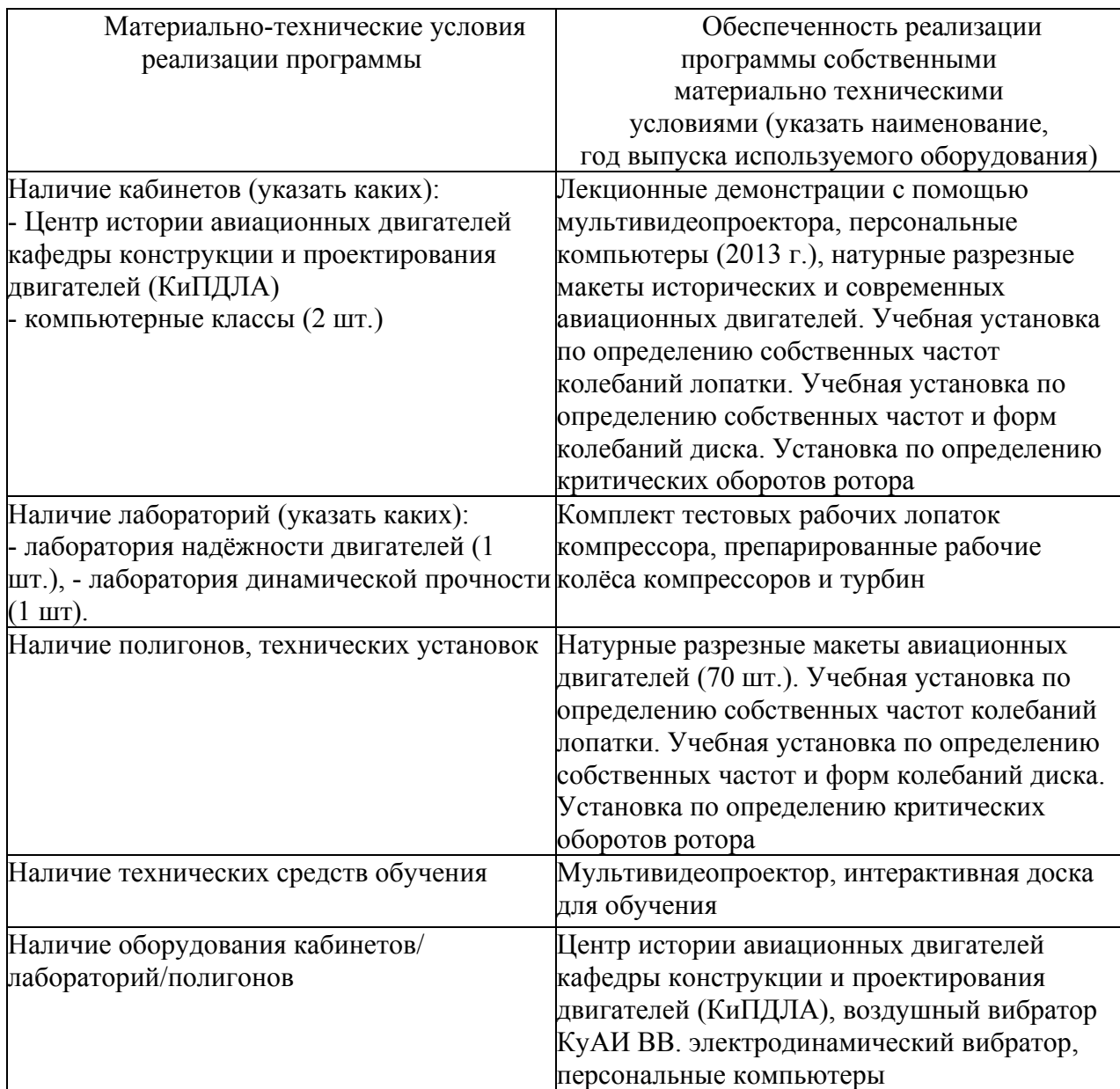

## **4.2. Информационное обеспечение образовательного процесса по модулю**

Основные источники:

1. Контроль и диагностика технического состояния газотурбинных двигателей / А.С. Новиков, А.Г. Пайкин, Н.Н. Сиротин. – М.: Наука, 2007. – 469 с.

2. Современные методы обеспечения прочностной надёжности деталей авиационных двигателей / Под ред. Ю.А. Ножницкого, Б.Ф. Шорра, И.Н. Долгополова. – М.: ТОРУС ПРЕСС, 2010. 456 с.

3. Старцев Н. И. Конструкция и проектирование турбокомпрессора ГТД. Учебное пособие. Самара: Издательство СГАУ, 2006. - 225с.

Дополнительные источники:

1. Авиадвигателестроение. Качество, сертификация и лицензирование: Учебное пособие. Под общ. ред. В.Ф. Безъязычного. – М.: Машиностроение, 2003. -840 с.

2. Трянов А.Е. Особенности конструкции узлов и систем авиационных двигателей и энергетических установок: учебное пособие. - Самара: Изд-во СГАУ, 2011. - 202с

### **5. Контроль и оценка результатов освоения профессионального модуля**

Аттестация по модулю (промежуточный контроль по программе) проводиться по результатам выполненных в процессе обучения лабораторных работ по изучению прочности и колебаний элементов ГТД и ЭУ с целью выявления у слушателя необходимого уровня обозначенных выше компетенций. Результаты лабораторных работ должны содержать результаты экспериментальных исследований и расчёты на прочность и колебания деталей и узлов ГТД и ЭУ.

Критерий оценки – слушатель должен показать умение анализировать существующие конструкторские решения и определять их соответствие требованиям научно-технического прогресса и экономической эффективности, а также знать и уметь применять конструктивнотехнологические мероприятия, влияющие на прочность двигателей и узлов ГТД и ЭУ.

# ПРОГРАММА ПРОФЕССИОНАЛЬНОГО МОДУЛЯ **ОСОБЕННОСТИ КОНСТРУКЦИИ, ТЕХНИЧЕСКОГО ОБСЛУЖИВАНИЯ И РЕМОНТА КОНВЕРТИРОВАННЫХ ДВИГАТЕЛЕЙ НК-12СТ, НК-16СТ, НК-14СТ, НК-36СТ, НК-38СТ**

#### **1. Область применения программы**

Профессиональный модуль используется для повышения квалификации инженеровконструкторов, а также инженеров, занимающихся технической эксплуатацией газотурбинных двигателей и энергетических установок.

Программа профессионального модуля является частью образовательной программы повышения квалификации: **«Конструкция, техническое обслуживание и ремонт приводных газотурбинных двигателей НК-12СТ, НК-16СТ, НК-14СТ, НК-36СТ, НК-38СТ»** в части освоения вида профессиональной (трудовой) деятельности: инженерконструктор, инженер-эксплуатационник при взаимодействии с конструкторскотехнологической и сервисной службой предприятия и соответствующих профессиональных компетенций (ПК):

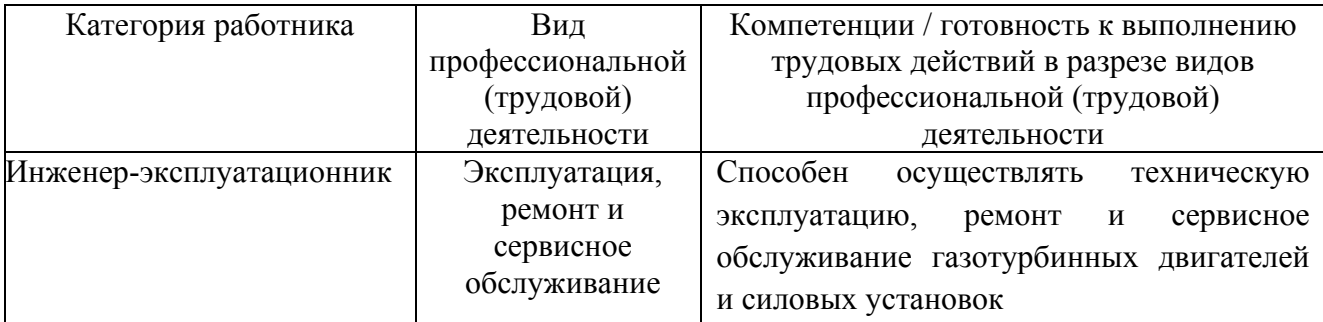

#### **2. Требования к результатам освоения модуля**

С целью овладения указанными видами профессиональной (трудовой) деятельности и соответствующими профессиональными компетенциями обучающийся в ходе освоения профессионального модуля должен:

**освоить практический опыт (приобрести навыки выполнения трудовых действий**):

• эксплуатации, ремонта и сервисного обслуживания приводных газотурбинных двигателей семейства «НК» и их систем; типичные конструкции и принцип работы элементов и систем двигателей; конструктивные мероприятия, влияющие надежность двигателей и их элементов;

### **приобрести умения:**

• анализировать нарушения работоспособности элементов приводных газотурбинных двигателей семейства «НК»,

172

• оценивать прочность элементов конструкции двигателей; рассчитывать осевые силы, действующие на каскады двигателей,

• анализировать существующие конструкторские решения и определять их соответствие требованиям научно-технического прогресса и экономической эффективности;

### **получить знания** *:*

• основных направлений и перспектив развития приводных газотурбинных двигателей;

• методики прочностных расчётов деталей приводных газотурбинных двигателей.

# **3. Структура и содержание профессионального модуля**

## **3.1. Учебно-тематический план профессионального модуля**

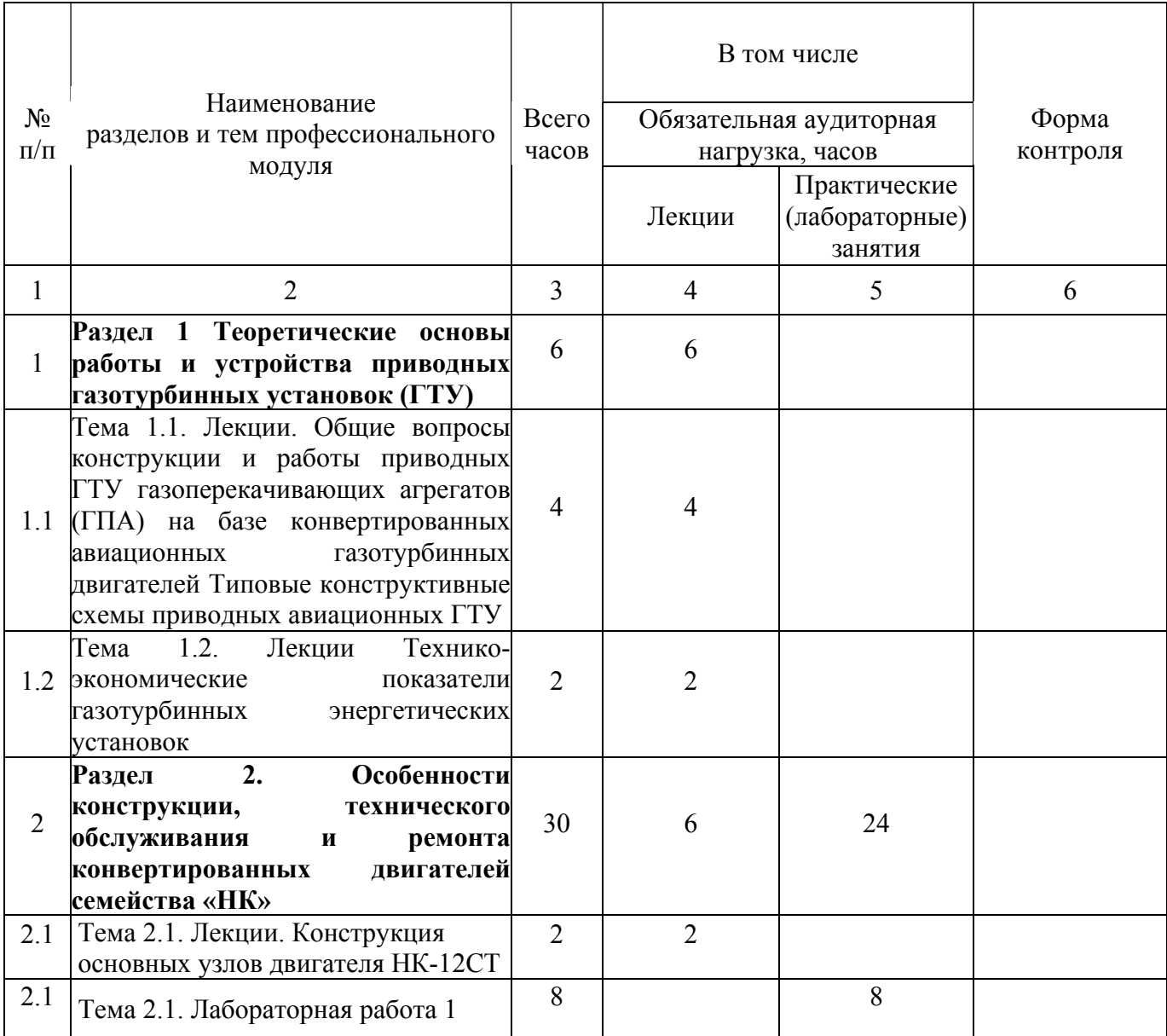

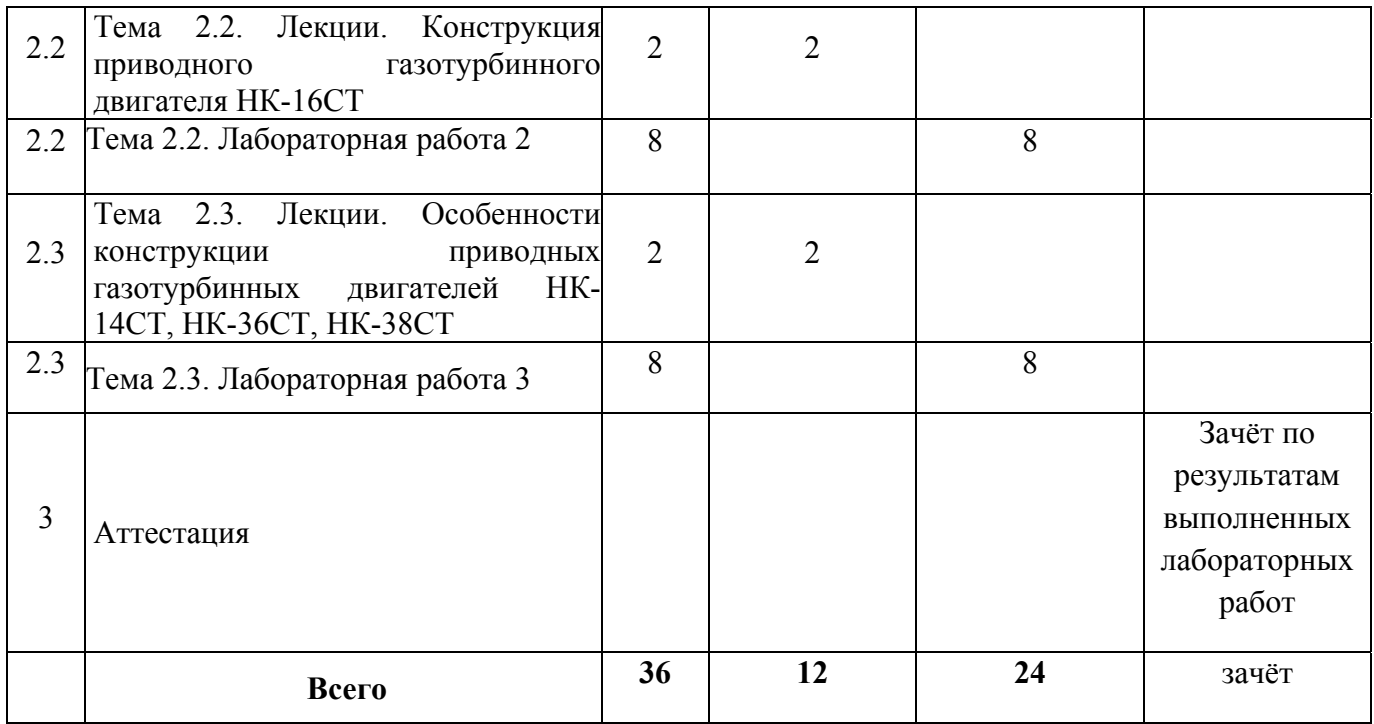

# **3.2. Содержание обучения по профессиональному модулю**

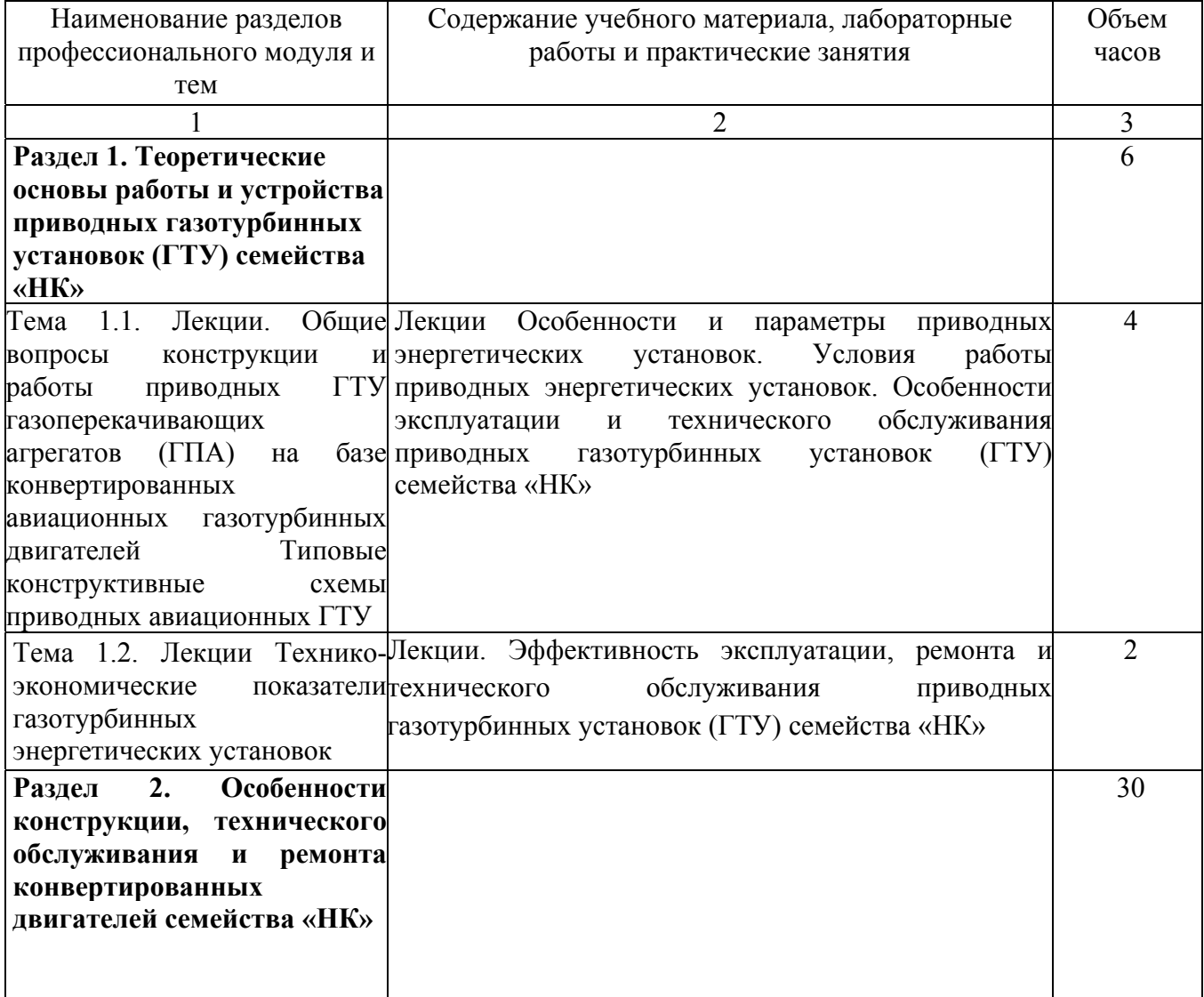

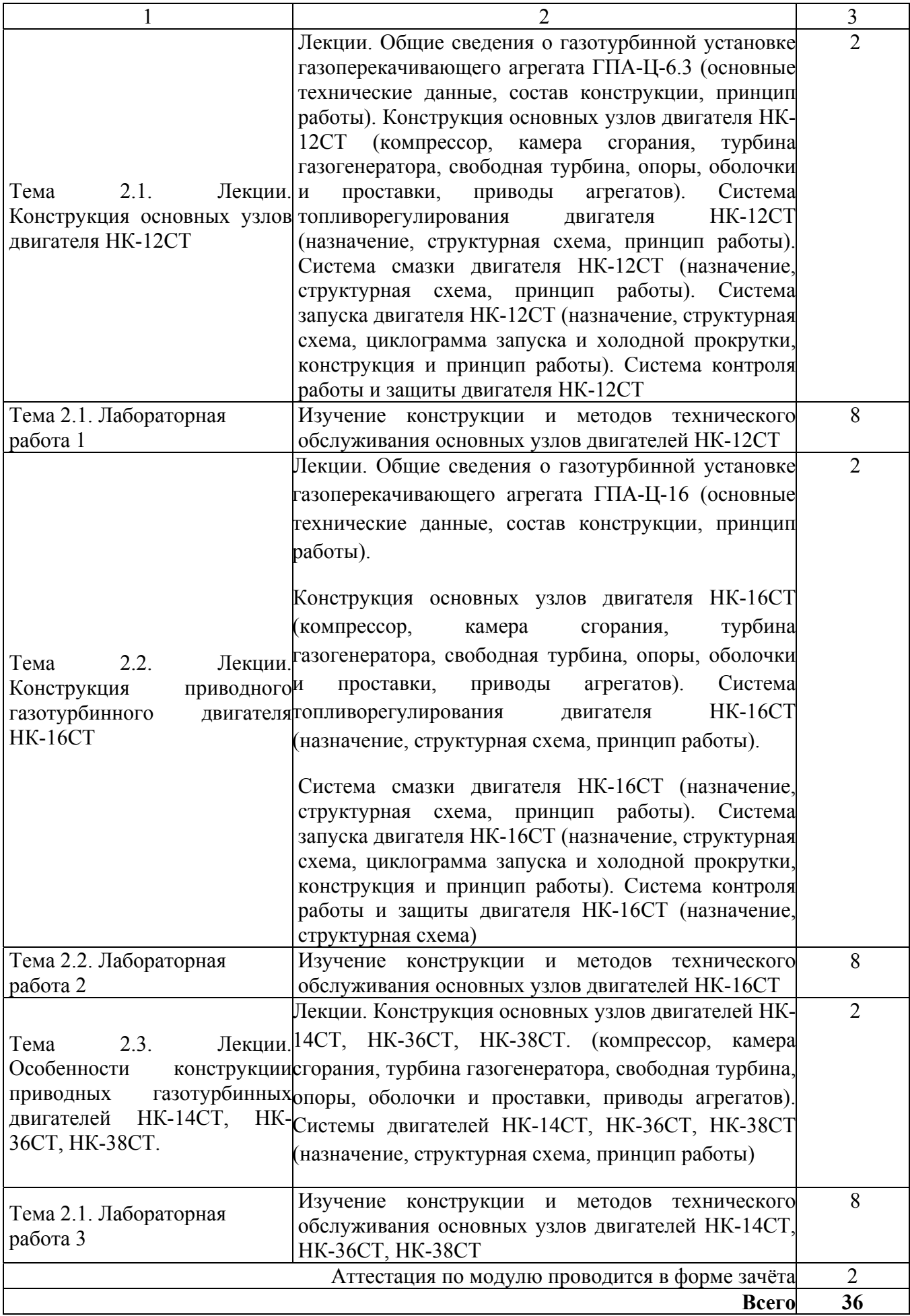

### **4. Условия реализации программы профессионального модуля**

### **4.1. Материально-технические условия реализации программы модуля**

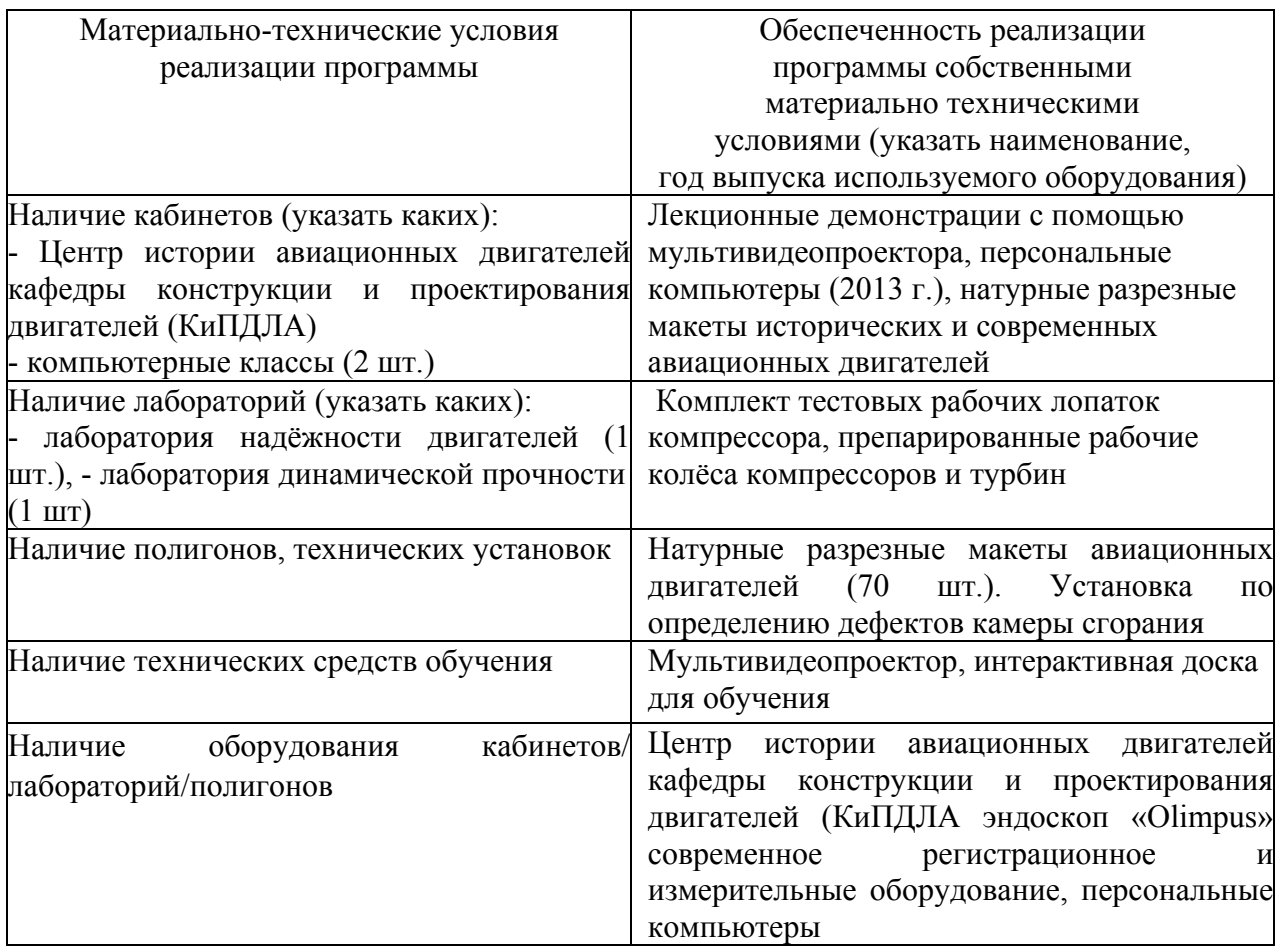

### **4.2. Информационное обеспечение образовательного процесса по модулю**

Основные источники:

1. Теория и проектирование газотурбинных и комбинированных энергоустановок: Учебник для вузов / Ю.С. Елисеев, Э.А. Манушкин, В.Е. Михальцев и др. - М.: Изд-во МГТУ им. Н.Э. Баумана, 2000. – 640 с.

2. Теория, расчёт и проектирование авиационных двигателей и энергетически установок: под ред. В.А. Сосунова, В.М. Чепкина – М.: Изд-во МАИ, 2003. – 688 с.

3. Трянов А.Е. Особенности конструкции узлов и систем авиационных двигателей и энергетических установок: учебное пособие. - Самара: Изд-во СГАУ, 2011. - 202с.

Дополнительные источники:

1. Старцев Н. И. Конструкция и проектирование турбокомпрессора ГТД. Учебное пособие. Самара: Издательство СГАУ, 2006. - 225с 2. Кузнецов Н.Д., Гриценко Е.А., Данильченко В. П., Резник В.Е. Основы конвертирования авиационных ГТД в газотурбинные установки наземного применения: Учебное пособие.-Самара-1995.-86с.

2. Гвоздев А.С., Мелентьев В.С. Изучение конструкции двигателей с использованием 3D-моделей их элементов. Часть 1: ДВС. Метод указ. Самара, РИО СГАУ , 2006, - 26с.

3. Марка «НК» на службе топливно-энергетического комплекса. Сб. статей. – Самара. 2011. -172 с.

### **5. Контроль и оценка результатов освоения профессионального модуля**

Аттестация по модулю (промежуточный контроль по программе) проводиться по результатам выполненных в процессе обучения лабораторных работ по изучению конструкции основных элементов и систем приводных газотурбинных установок (ГТУ) семейства «НК» с целью выявления у слушателя необходимого уровня обозначенных выше компетенций. Результаты лабораторных работ должны содержать описание всех основных узлов и систем ГТД.

Критерий оценки – слушатель должен показать умение анализировать существующие конструкторские решения и определять их соответствие требованиям научно-технического прогресса и экономической эффективности, а также знать и уметь применять конструктивные мероприятия, влияющие на надежность двигателей и их элементов, анализировать нарушения работоспособности элементов приводных газотурбинных двигателей семейства «НК», оценивать прочность элементов конструкции двигателей; рассчитывать осевые силы, действующие на каскады двигателей.

## ПРОГРАММА ПРОФЕССИОНАЛЬНОГО МОДУЛЯ

# **ДЕФЕКТЫ ТУРБОКОМПРЕССОРОВ КОНВЕРТИРОВАННЫХ ДВИГАТЕЛЕЙ И КОНСТРУКТИВНЫЕ МЕТОДЫ БОРЬБЫ С НИМИ**

### **1. Область применения программы**

Профессиональный модуль используется для повышения квалификации инженеровконструкторов, а также инженеров, занимающихся технической эксплуатацией газотурбинных двигателей и энергетических установок.

Программа профессионального модуля является частью образовательной программы повышения квалификации: **«Конструкция, техническое обслуживание и ремонт приводных газотурбинных двигателей НК-12СТ, НК-16СТ, НК-14СТ, НК-36СТ, НК-38СТ»** в части освоения вида профессиональной (трудовой) деятельности: инженерконструктор, инженер–эксплуатационник при взаимодействии с конструкторскотехнологической и сервисной службой предприятия и соответствующих профессиональных компетенций (ПК):

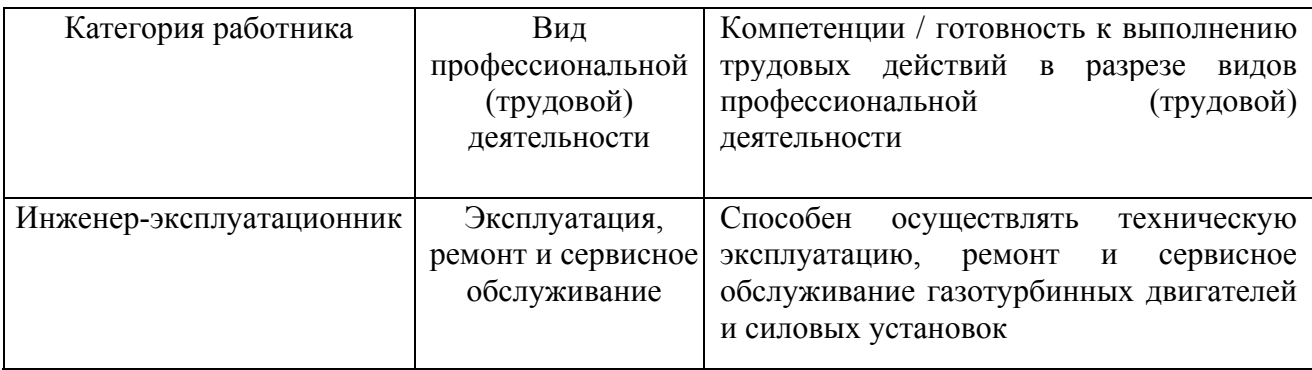

### **2. Требования к результатам освоения модуля**

С целью овладения указанными видами профессиональной (трудовой) деятельности и соответствующими профессиональными компетенциями обучающийся в ходе освоения профессионального модуля должен:

**освоить практический опыт (приобрести навыки выполнения трудовых действий**):

• эксплуатации, ремонта и сервисного обслуживания турбокомпрессоров конвертированных двигателей семейства «НК» и их систем; типичных конструкций и принципов работы элементов и систем двигателей;

### **приобрести умения:**

• анализировать нарушения работоспособности элементов турбокомпрессоров конвертированных двигателей семейства «НК»,

• оценивать прочность элементов турбокомпрессоров конвертированных двигателей; рассчитывать осевые силы, действующие на каскады двигателей,

• анализировать дефекты турбокомпрессоров конвертированных двигателей;

• применять конструктивные мероприятия, повышающие надежность двигателей и их элементов;

178

### **получить знания** *:*

• конструктивных методов борьбы с дефектами турбокомпрессоров конвертированных двигателей;

• методики прочностных расчётов деталей турбокомпрессоров конвертированных двигателей.

# **3. Структура и содержание профессионального модуля**

# **3.1. Учебно–тематический план профессионального модуля**

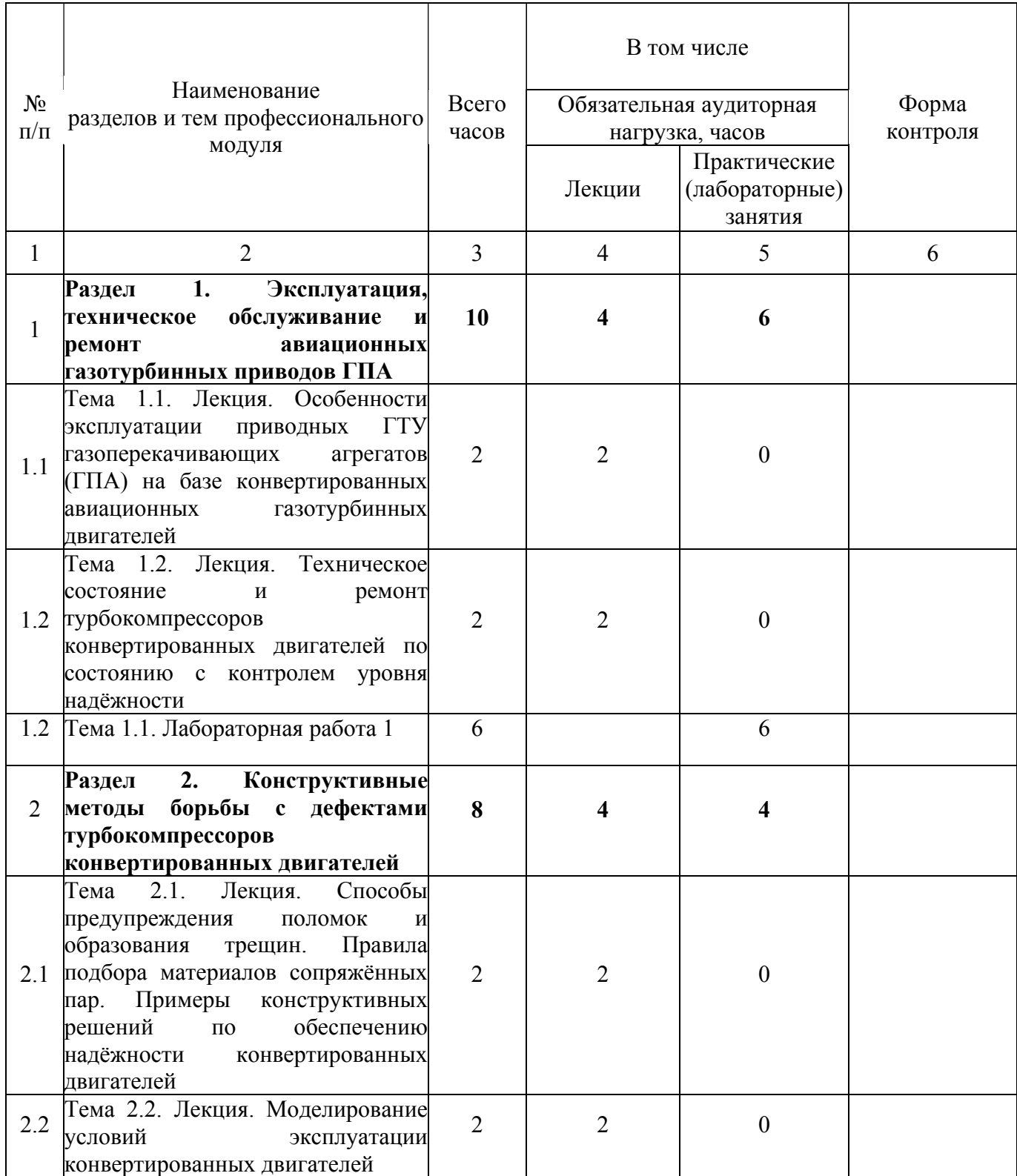

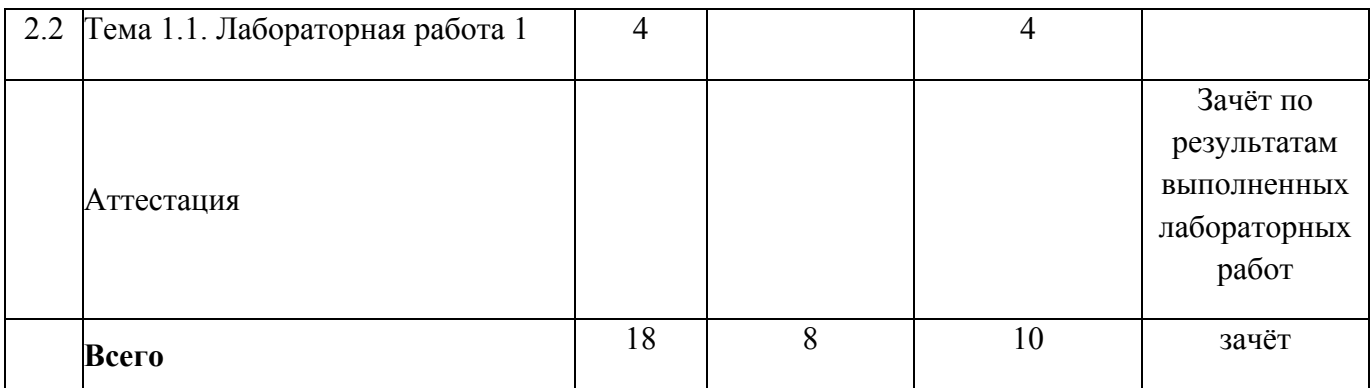

# **3.2. Содержание обучения по профессиональному модулю**

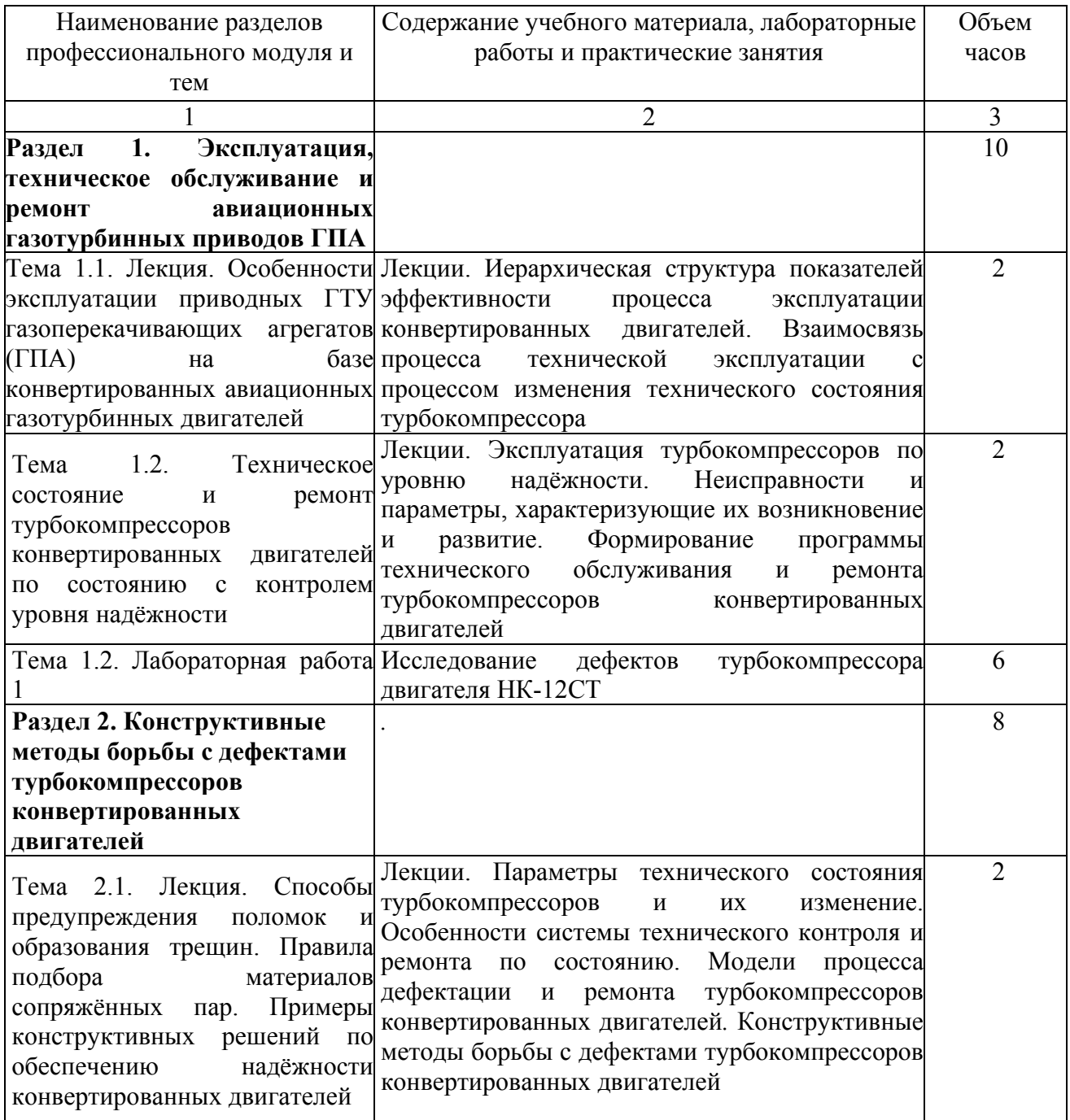
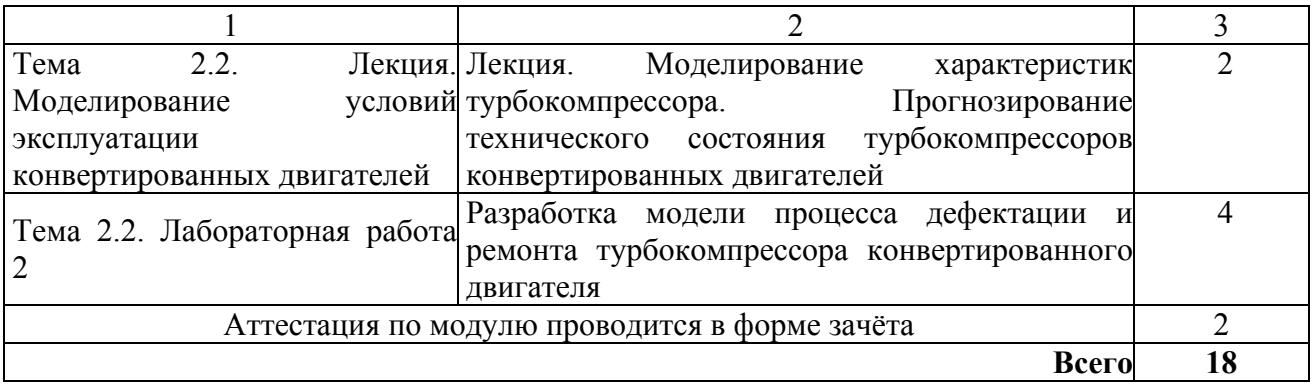

## **4.1. Материально- технические условия реализации программы модуля**

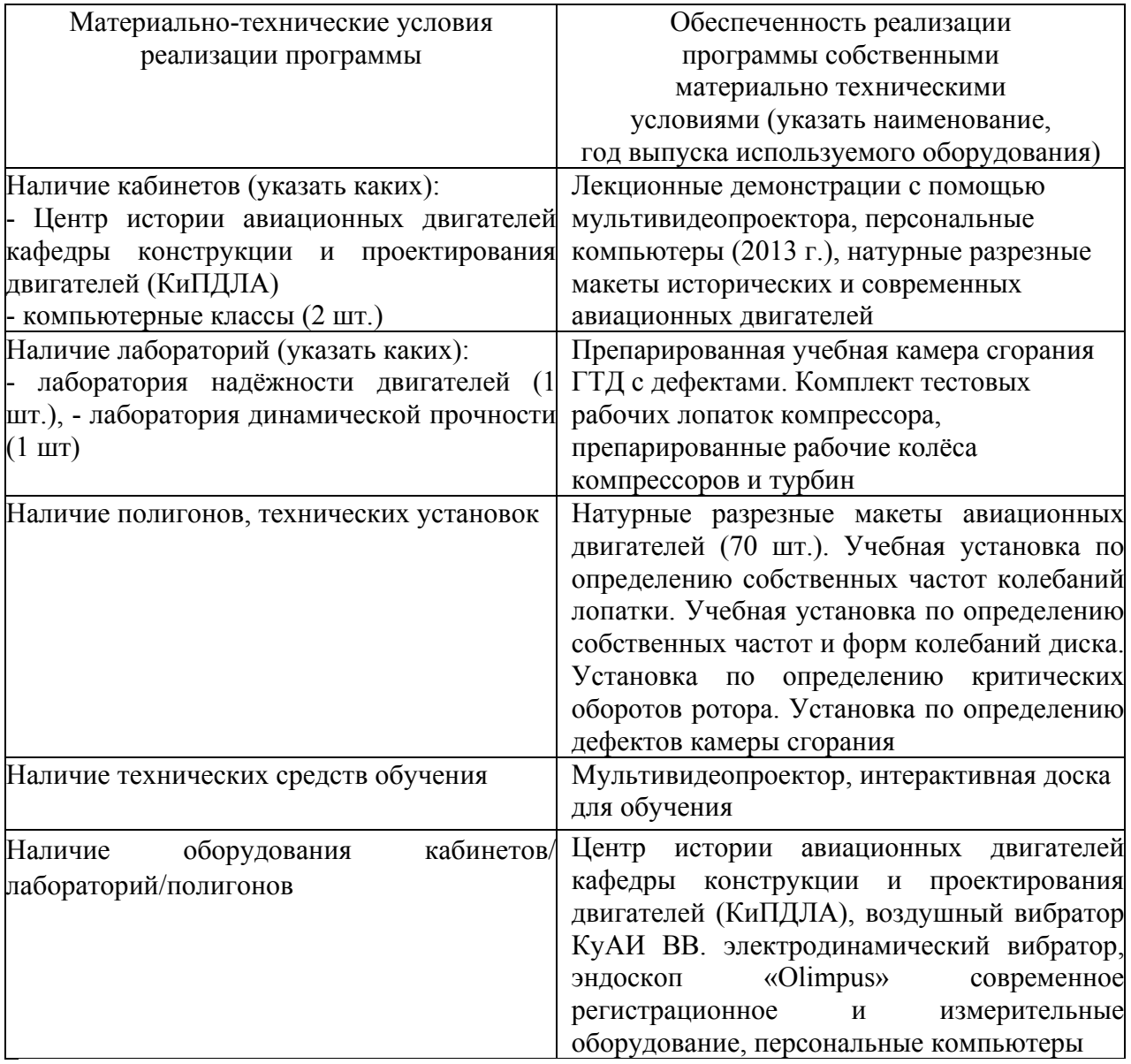

# **4.2. Информационное обеспечение образовательного процесса по модулю**

Основные источники:

4. С.Д. Медведев, С.В. Фалалеев, Д.К. Новиков, В.Б. Балякин. Повышение эксплуатационной надёжности ГПА развитием конвертированных авиационных технологий. – Самара: СНЦ РАН. 2008. – 371 с.

5. Теория и проектирование газотурбинных и комбинированных энергоустановок: Учебник для вузов / Ю.С. Елисеев, Э.А. Манушкин, В.Е. Михальцев и др. - М.: Изд-во МГТУ им. Н.Э. Баумана, 2000. – 640 с.

6. Старцев Н. И. Конструкция и проектирование турбокомпрессора ГТД. Учебное пособие. Самара: Издательство СГАУ, 2006. - 225с.

7. Трянов А.Е. Особенности конструкции узлов и систем авиационных двигателей и энергетических установок: учебное пособие. - Самара: Изд-во СГАУ, 2011. - 202с.

Дополнительные источники:

1. Теория, расчёт и проектирование авиационных двигателей и энергетически установок: под ред. В.А. Сосунова, В.М. Чепкина – М.: Изд-во МАИ, 2003. – 688 с.

2. Марка «НК» на службе топливно-энергетического комплекса. Сб. статей. – Самара. 2011. -172 с.

#### **5. Контроль и оценка результатов освоения профессионального модуля**

Аттестация по модулю (промежуточный контроль по программе) проводиться по результатам выполненных в процессе обучения лабораторных работ по изучению конструкции основных элементов и систем приводных газотурбинных установок (ГТУ) семейства «НК» с целью выявления у слушателя необходимого уровня обозначенных выше компетенций. Результаты лабораторных работ должны содержать описание дефектов основных узлов и систем конвертированных двигателей.

Критерий оценки – слушатель должен показать умение оценивать прочность элементов турбокомпрессоров конвертированных двигателей; анализировать дефекты турбокомпрессоров конвертированных двигателей; применять конструктивные мероприятия, повышающие надежность двигателей и их элементов.

182

## ПРОГРАММА ПРОФЕССИОНАЛЬНОГО МОДУЛЯ **КОНСТРУКЦИЯ, ТЕХНИЧЕСКОЕ ОБСЛУЖИВАНИЕ И РЕМОНТ ПРИВОДНОГО ГАЗОТУРБИННОГО ДВИГАТЕЛЯ НК-14СТ-10**

#### **1. Область применения программы**

Профессиональный модуль используется для повышения квалификации инженеровмехаников и инженеров-конструкторов 1 и 2 категории.

Программа профессионального модуля является частью образовательной программы повышения квалификации **«Техническая эксплуатация газоперекачивающих агрегатов с приводами авиационного типа»** в части освоения вида профессиональной (трудовой) деятельности инженера механика по технической эксплуатации ГПА с авиационным газотурбинным приводом и инженера механика по технической эксплуатации летательных аппаратов и двигателей и соответствующих профессиональных компетенций (ПК):

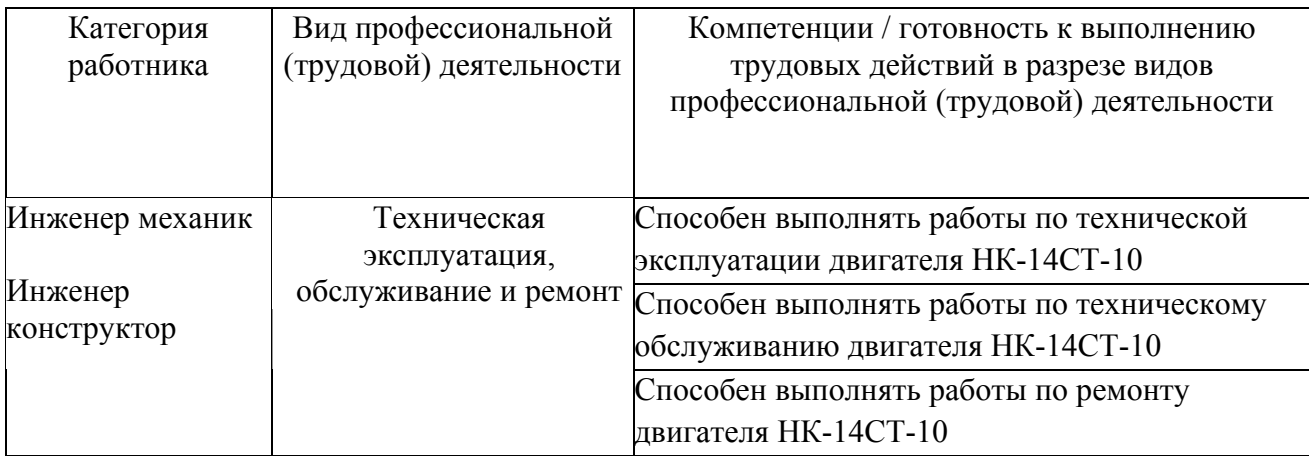

#### **2. Требования к результатам освоения модуля**

С целью овладения указанным(и) видом(амии) профессиональной (трудовой) деятельности и соответствующими профессиональными компетенциями обучающийся в ходе освоения профессионального модуля должен:

*освоить практический опыт (приобрести навыки выполнения трудовых действий):*

• по эксплуатации, техническому обслуживанию;

#### *приобрести умения:*

• по эксплуатации, техническому обслуживанию двигателя НК-14СТ-10;

#### *получить знания* **:**

• конструкции двигателя и его систем;

• по особенности эксплуатации и обслуживания двигателя в составе ГПА-Ц-6,3.

## **3. Структура и содержание профессионального модуля**

### **3.1. Учебно-тематический план профессионального модуля**

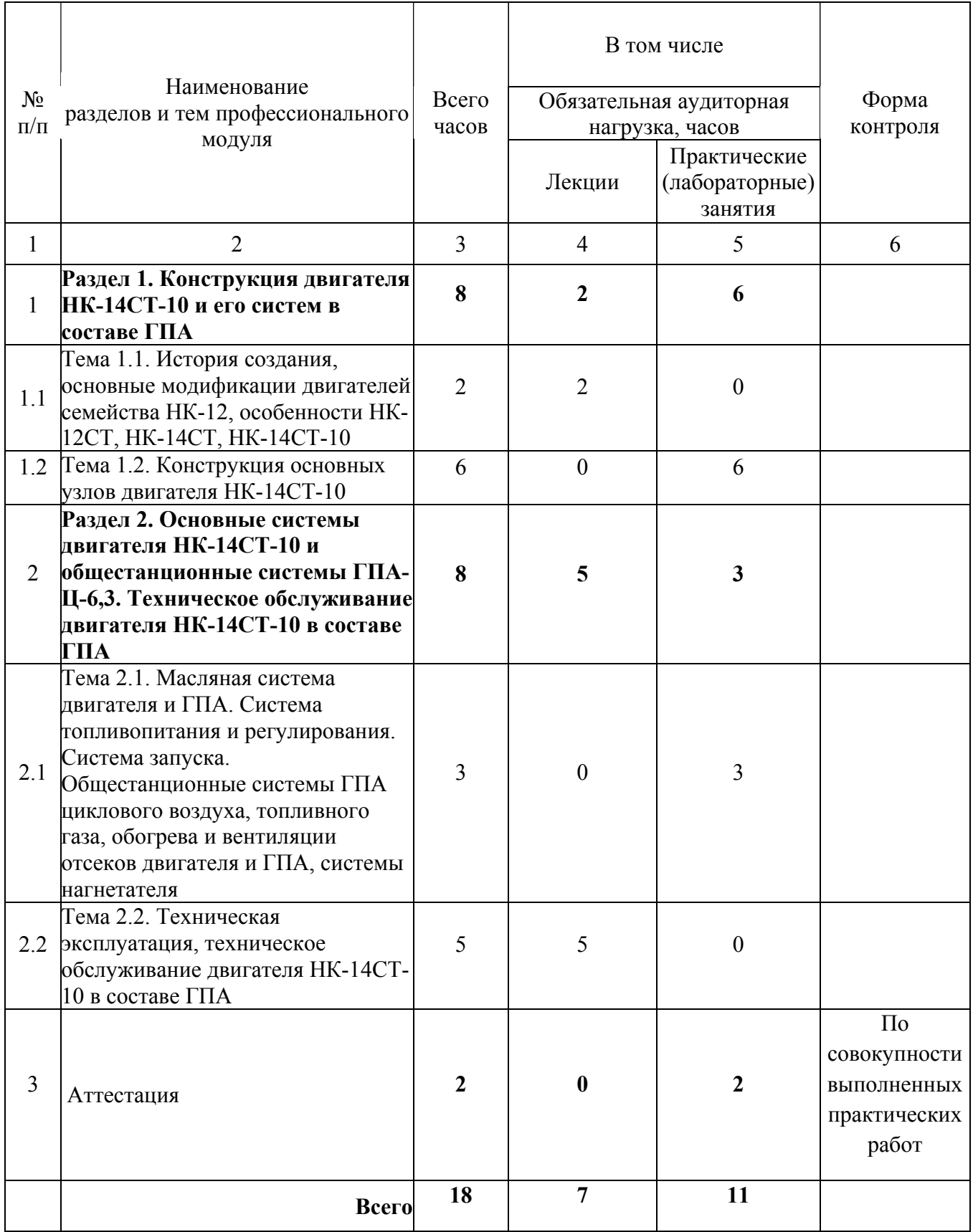

## **3.2. Содержание обучения по профессиональному модулю**

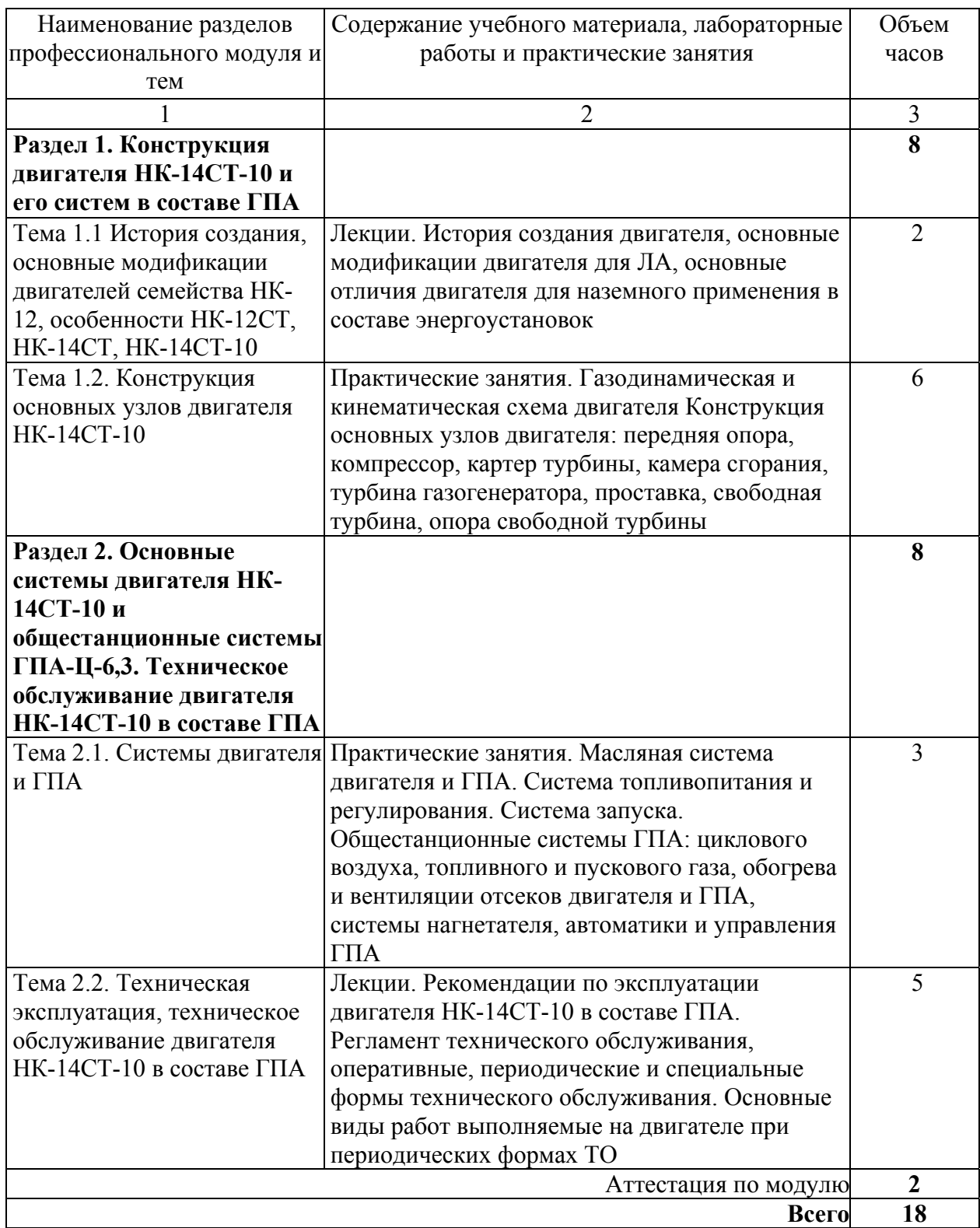

#### Материально-технические условия реализации программы Обеспеченность реализации программы собственными материально техническими условиями (указать наименование, год выпуска используемого оборудования) Наличие кабинетов (указать каких): - класс изучения авиационной техники Лекционные демонстрации с помощью мультивидеопроектора, персональные компьютеры Наличие лабораторий (указать каких): - класс изучения конструкции ГТД класс изучения конструкции ГТД кафедры КиПДЛА Наличие полигонов, технических установок Препарированные для изучения двигатели НК-12МВ, НК-12СТ Наличие технических средств обучения Иультивидеопроектор, интерактивная доска для обучения

#### **4.1. Материально- технические условия реализации программы модуля**

#### **4.2. Информационное обеспечение образовательного процесса по модулю**

Основные источники:

1. Двигатель НК−14 СТ-10 Инструкция по эксплуатации и техническому обслуживанию 279.000.000 ИЭ Самара 2005 г

2. Двигатель НК−14 СТ-10 Техническое описание турбовального двигателя со свободной турбиной 254.000.000 ТО ЛУ Самара 2002 г

Дополнительные источники:

1. Иноземцев А.А., Нихамкин М.А., Сандрацкий В.Л. Основы конструирования авиационных двигателей и энергетических установок, Москва, Машиностроение, 2008 г.

#### **5. Контроль и оценка результатов освоения профессионального модуля**

Аттестация слушателей проводится по совокупности выполненных практических работ.

## ПРОГРАММА ПРОФЕССИОНАЛЬНОГО МОДУЛЯ **КОНСТРУКЦИЯ, ТЕХНИЧЕСКОЕ ОБСЛУЖИВАНИЕ И РЕМОНТ ПРИВОДНОГО ГАЗОТУРБИННОГО ДВИГАТЕЛЯ НК-16-18СТ**

#### **1. Область применения программы**

Профессиональный модуль используется для повышения квалификации инженеровмехаников и инженеров-конструкторов 1 и 2 категории.

Программа профессионального модуля является частью образовательной программы повышения квалификации **«Техническая эксплуатация газоперекачивающих агрегатов с приводами авиационного типа»** в части освоения вида профессиональной (трудовой) деятельности инженера механика по технической эксплуатации ГПА с авиационным газотурбинным приводом и инженера механика по технической эксплуатации летательных аппаратов и двигателей и соответствующих профессиональных компетенций (ПК):

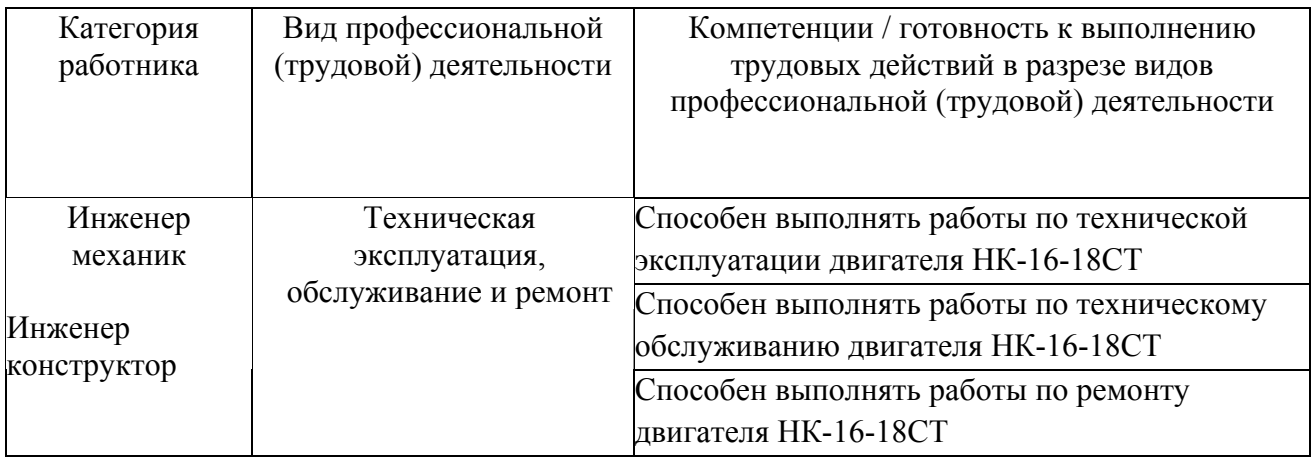

#### **2. Требования к результатам освоения модуля**

С целью овладения указанным(и) видом(амии) профессиональной (трудовой) деятельности и соответствующими профессиональными компетенциями обучающийся в ходе освоения профессионального модуля должен:

*освоить практический опыт (приобрести навыки выполнения трудовых действий):*

• По эксплуатации, техническому обслуживанию;

#### *приобрести умения:*

• По эксплуатации, техническому обслуживанию двигателя НК-16-18СТ;

#### *получить знания* **:**

• конструкции двигателя и его систем;

• по особенности эксплуатации и обслуживания двигателя в составе ГПА-Ц-16.

## **3. Структура и содержание профессионального модуля**

## **3.1. Учебно-тематический план профессионального модуля**

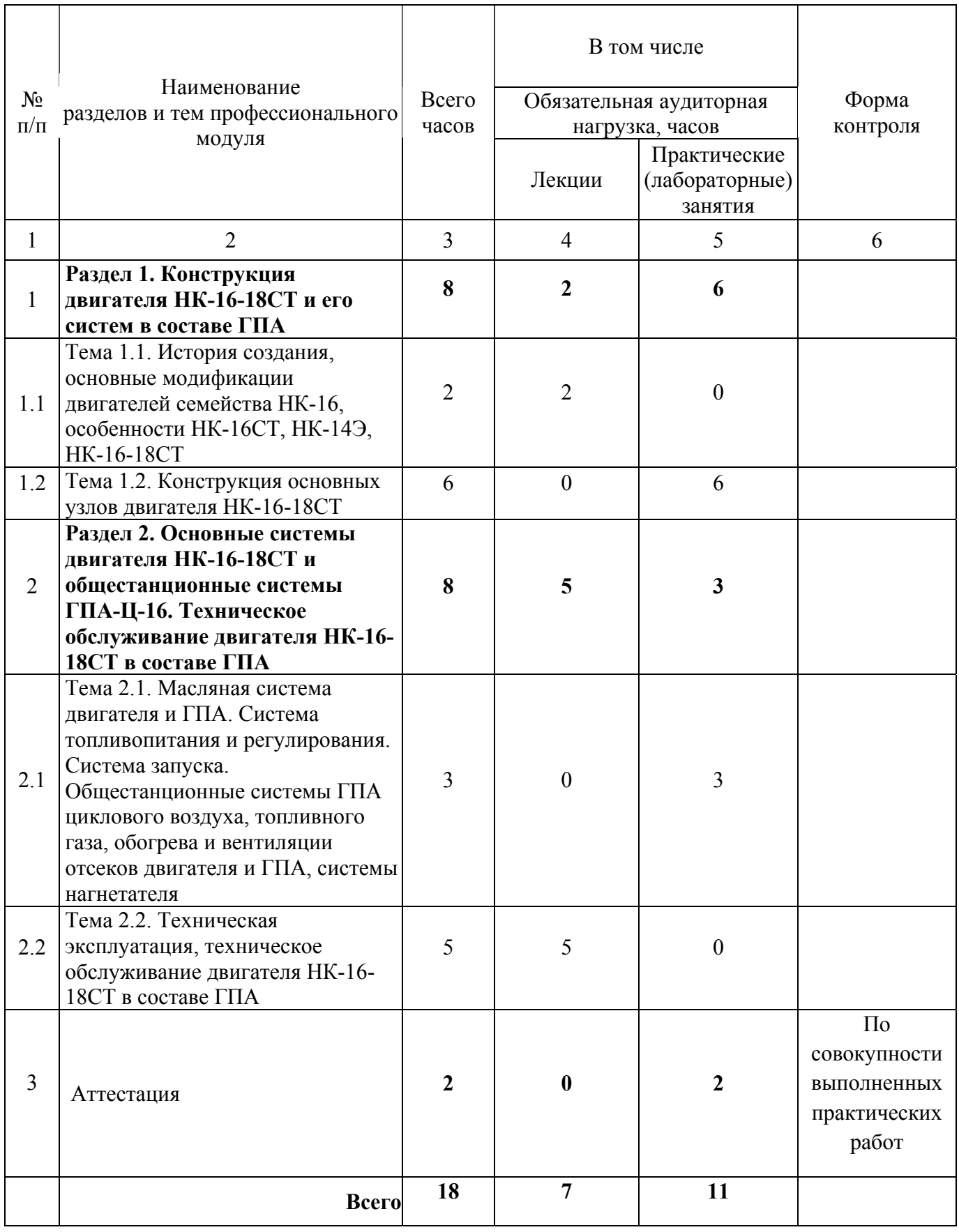

### **3.2. Содержание обучения по профессиональному модулю**

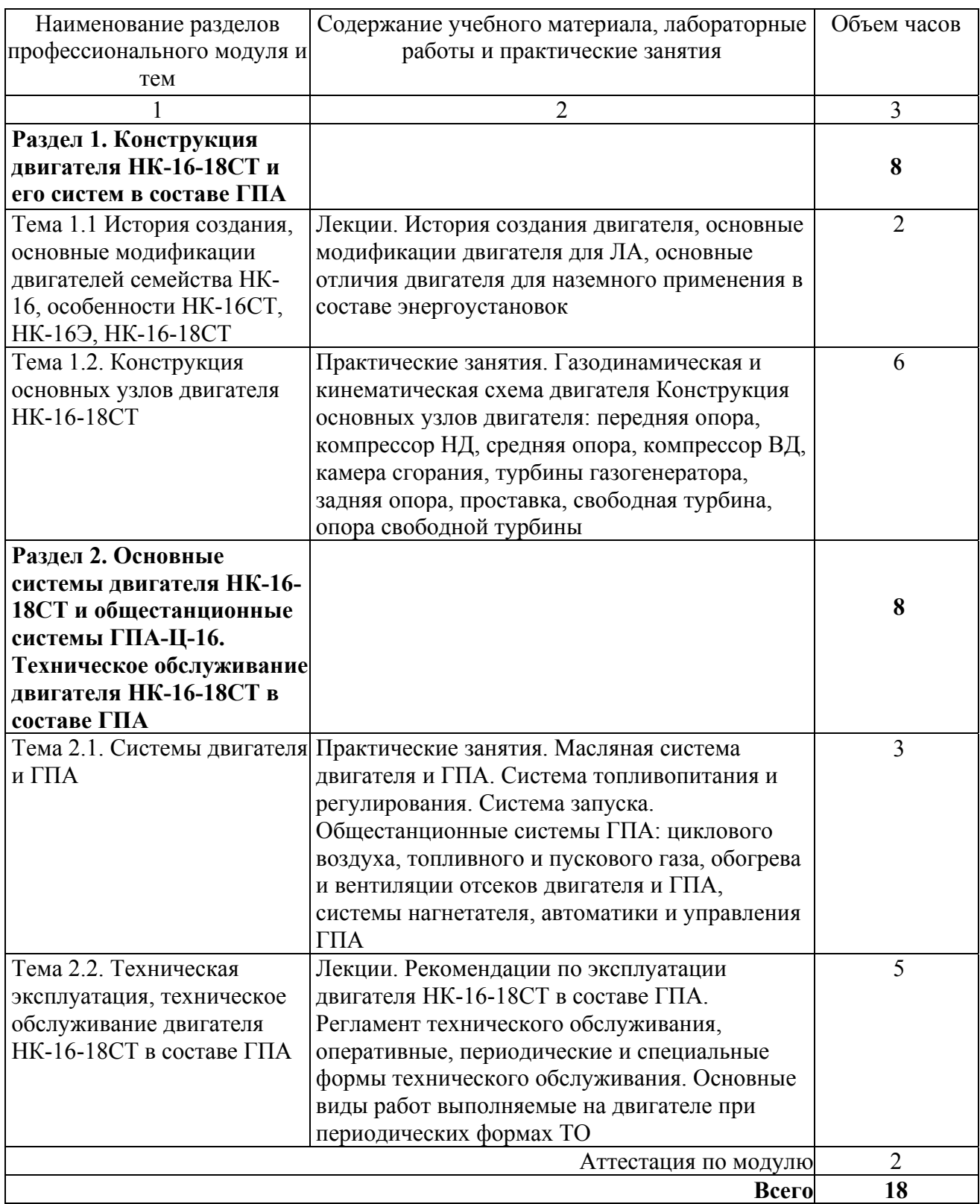

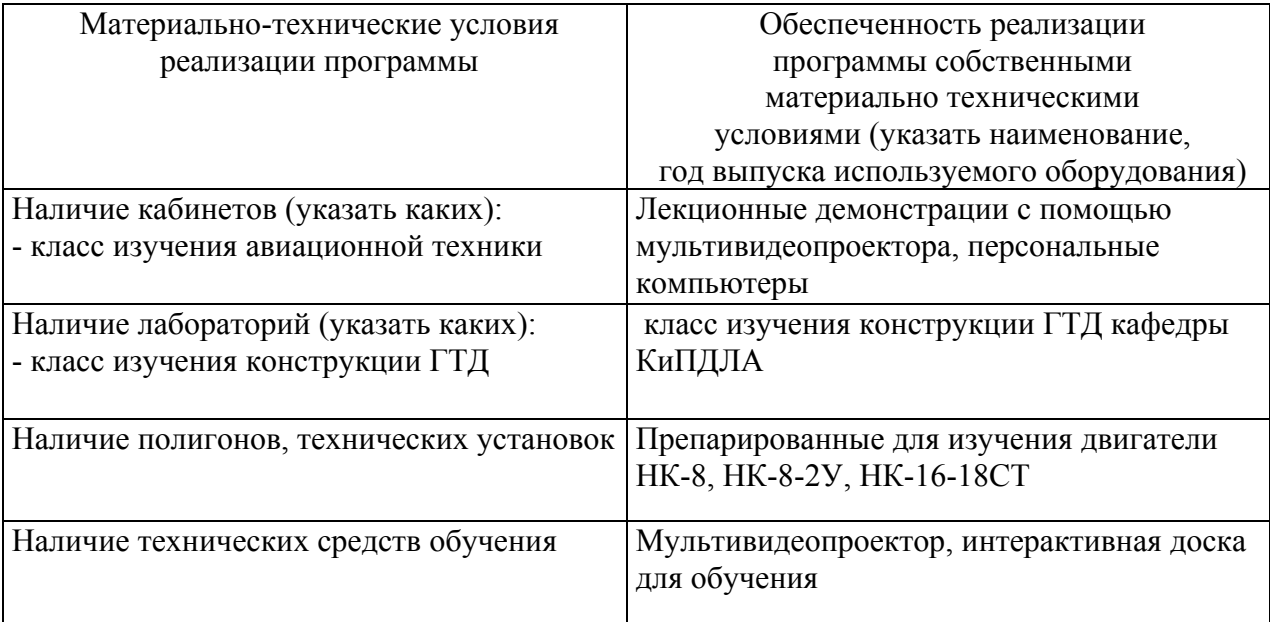

#### **4.1. Материально-технические условия реализации программы модуля**

#### **4.2. Информационное обеспечение образовательного процесса по модулю**

Основные источники:

1. Двигатель НК-16СТ: Учебное пособие/ В.И.Санчугов Самара, 2006, 115с.

Дополнительные источники:

1. Иноземцев А.А., Нихамкин М.А., Сандрацкий В.Л.Основы конструирования авиационных двигателей и энергетических установок, Москва, Машиностроение, 2008 г.

#### **5. Контроль и оценка результатов освоения профессионального модуля**

Аттестация слушателей проводится по совокупности выполненных практических работ.

## ПРОГРАММА ПРОФЕССИОНАЛЬНОГО МОДУЛЯ **УСКОРЕННЫЕ ЭКВИВАЛЕНТНЫЕ ИСПЫТАНИЯ ЭЛЕМЕНТОВ ГИДРОТОПЛИВНЫХ СИСТЕМ СОВРЕМЕННЫХ МАГИСТРАЛЬНЫХ САМОЛЕТОВ**

#### **1. Область применения программы**

Профессиональный модуль используется для повышения квалификации инженеровконструкторов и инженеров-технологов 1 и 2 категории.

Программа профессионального модуля является частью образовательной программы повышения квалификации: **«Проектирование, отработка и изготовление гидросистем и трубопроводов самолетов и двигателей»** в части освоения вида профессиональной (трудовой) деятельности: инженер-механик по самолето- и вертолетостроению, технологии производства летательных аппаратов (ЛА) и технической эксплуатации летательных аппаратов и двигателей и соответствующих профессиональных компетенций (ПК):

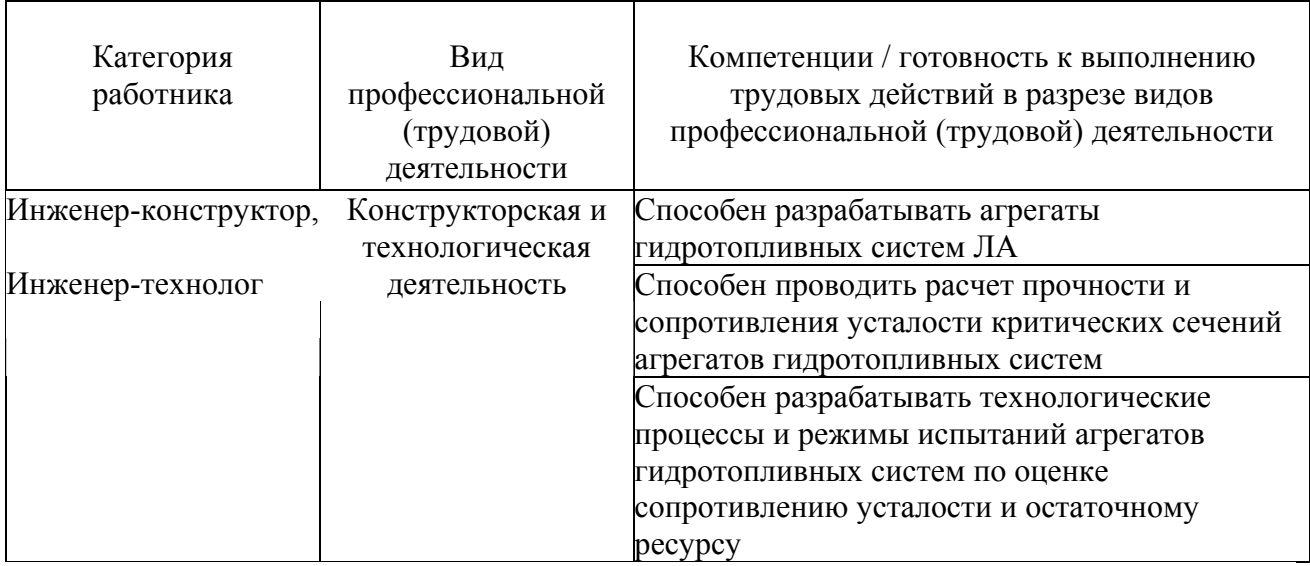

#### **2. Требования к результатам освоения модуля**

С целью овладения указанным видом профессиональной (трудовой) деятельности и соответствующими профессиональными компетенциями обучающийся в ходе освоения профессионального модуля должен:

*освоить практический опыт (приобрести навыки выполнения трудовых действий):*

• конструирования и испытания корпусных агрегатов гидротопливных систем с учетом сопротивления усталости и накопления усталостных повреждений;

#### *приобрести умения:*

• выбора оптимальных принципиальных схем ускоренных эквивалентных испытаний в зависимости от нормальных режимов нагружения в процессе технической и летной эксплуатации авиационной техники;

• рассчитывать основные параметры стендовых систем, режимов возбуждения колебаний давления и накопление усталостных повреждений силовыми элементами гидротопливных агрегатов;

• анализировать и оценивать результаты ускоренных эквивалентных испытаний гидротопливных агрегатов;

*получить знания* **:** 

• основных закономерностей сопротивления усталости основных конструкционных материалов в условиях воздействия высокоамплитудных и высокочастотных колебаний давления на силовые элементы корпусных гидротопливных агрегатов;

• по теоретическим основам протекания гидродинамических процессов в стендовых системах, включающих корпусные гидротопливные агрегаты;

• по принципиальным схемам возбуждения высокоамплитудных колебаний давления с применением быстродействующих гидравлических переключателей и генераторов колебаний жидкости дроссельного типа;

• теоретических основ расчета параметров стендовых систем и накопления усталостных повреждений и сопротивления усталости с учетом частотного фактора.

#### **3. Структура и содержание профессионального модуля**

#### **3.1. Учебно-тематический план профессионального модуля**

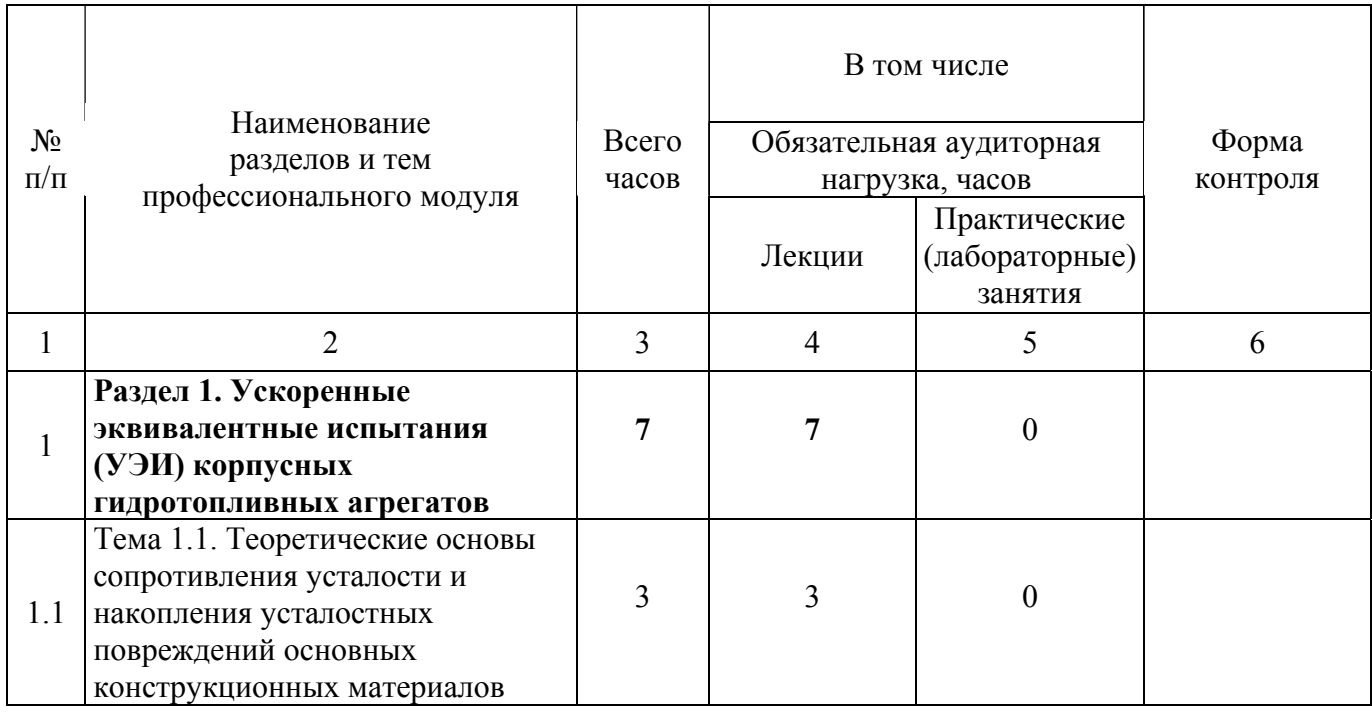

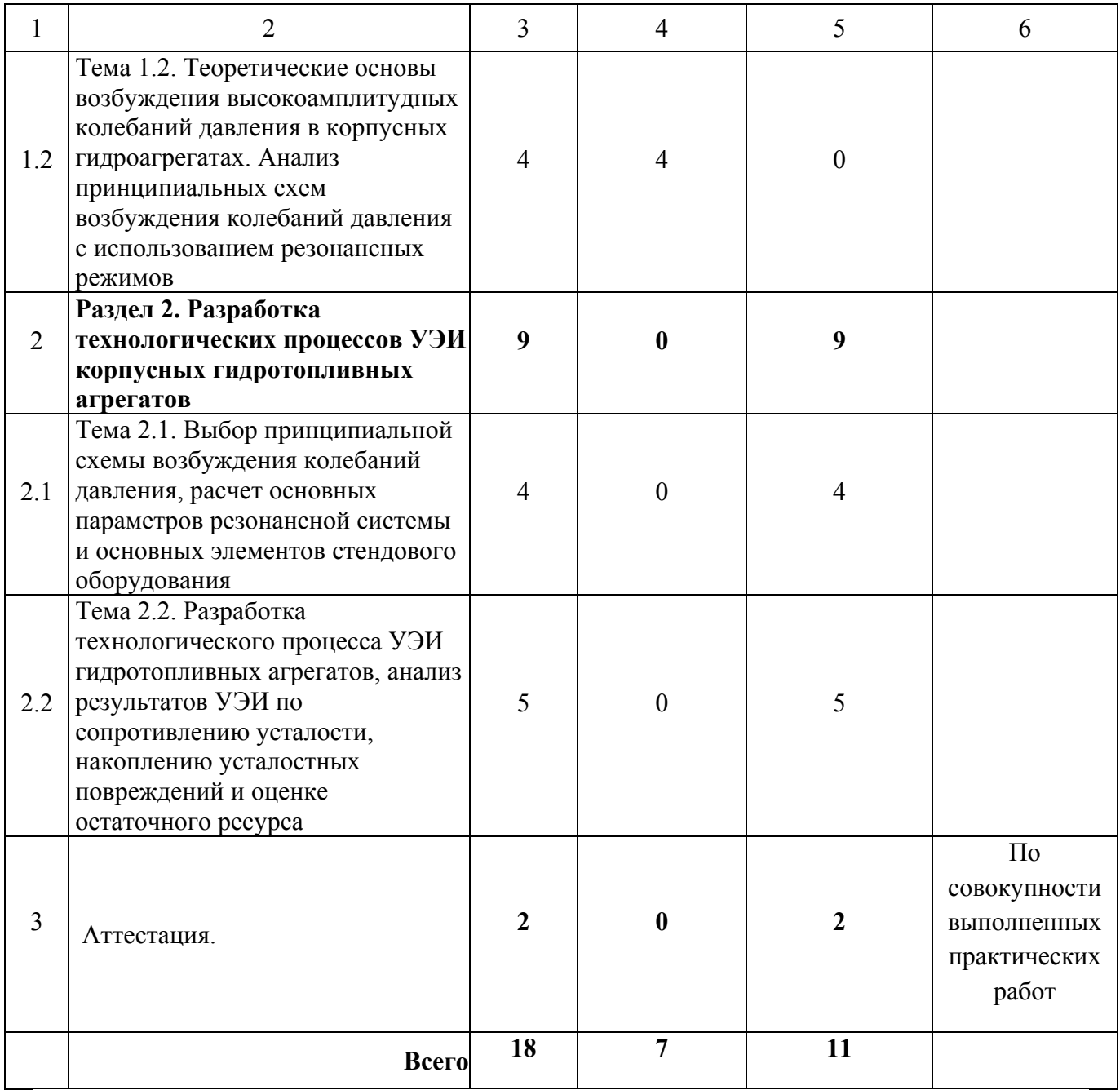

## **3.2. Содержание обучения по профессиональному модулю**

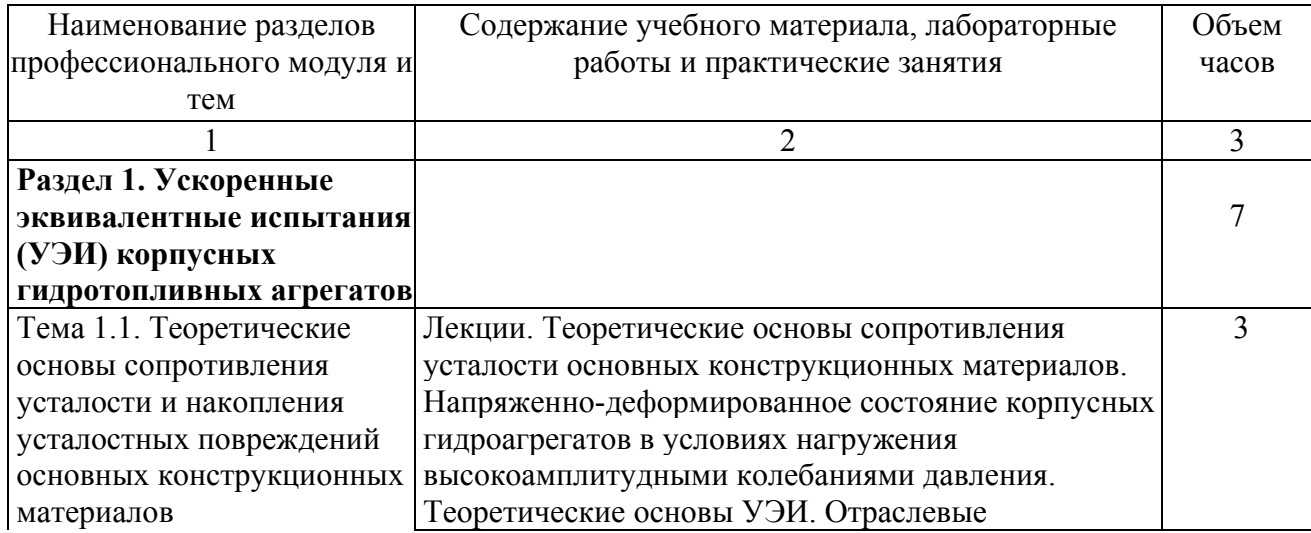

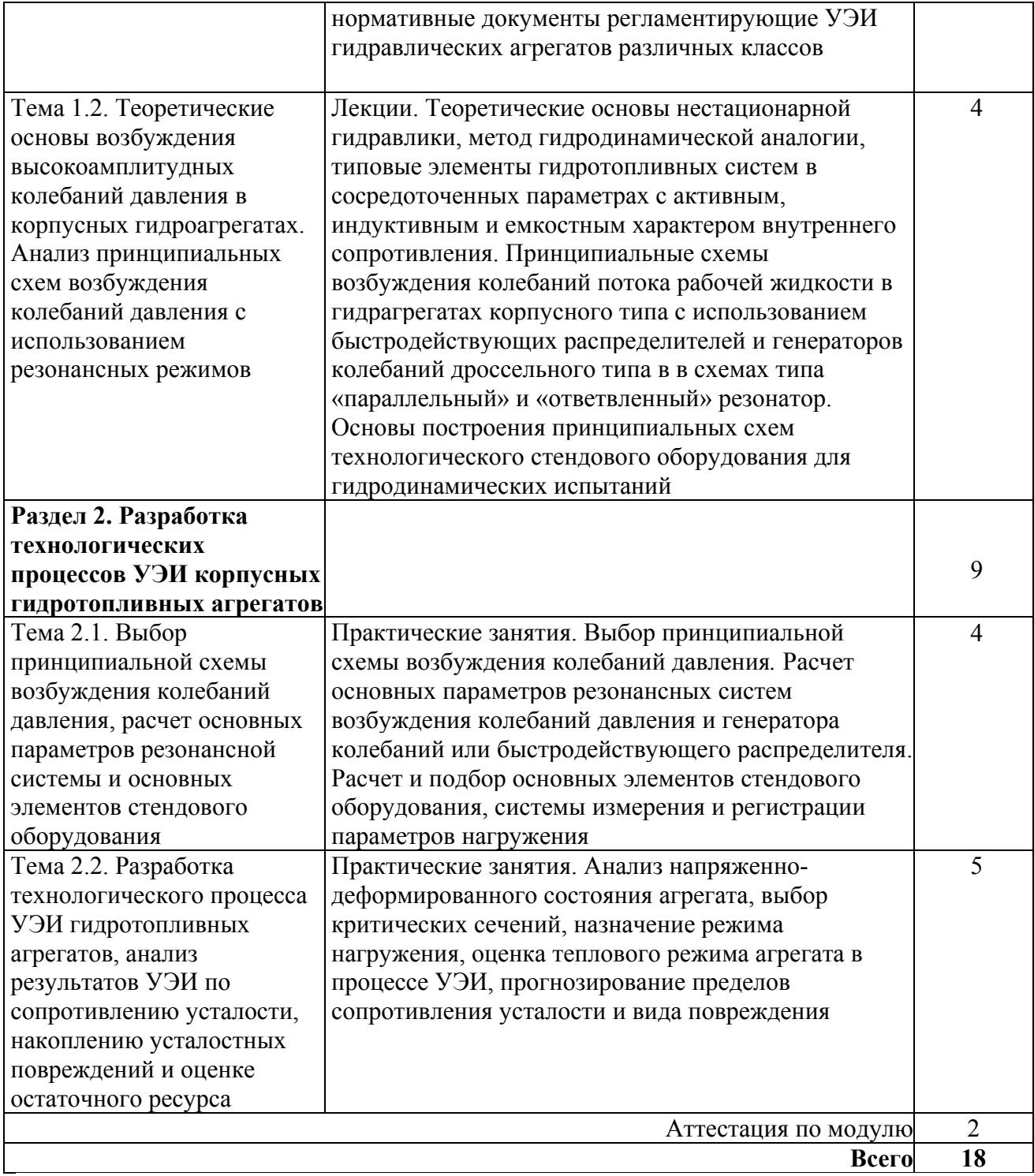

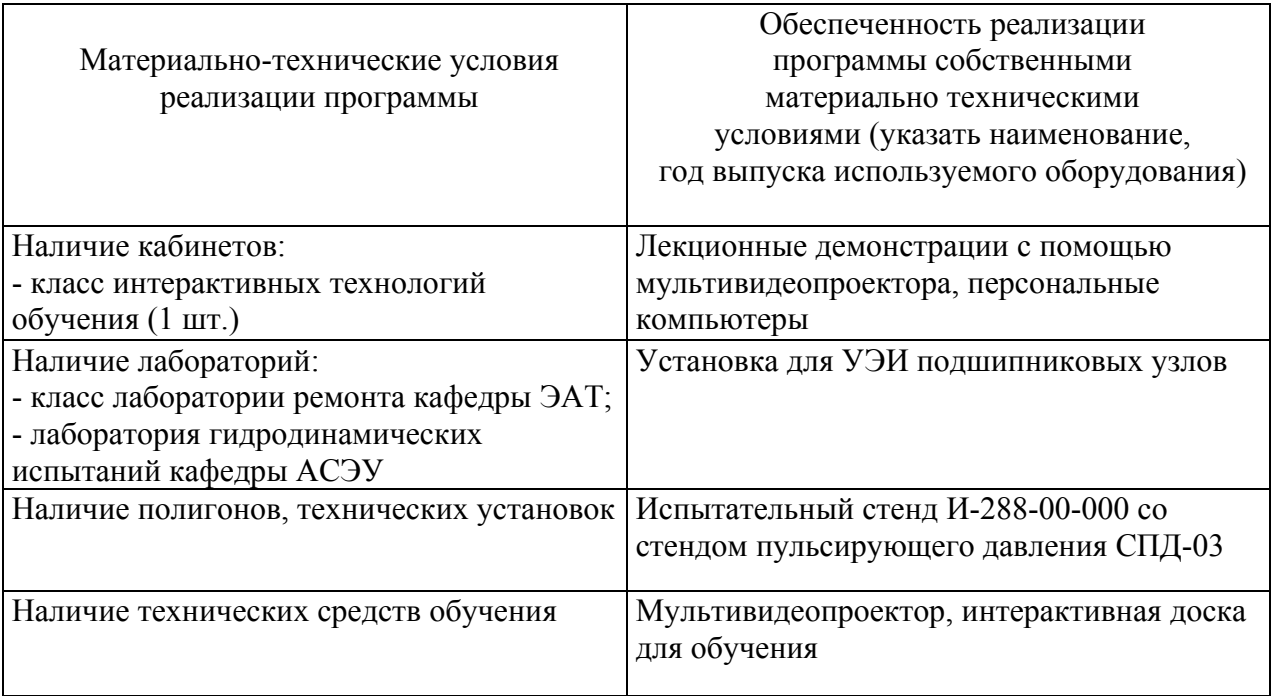

#### **4.1. Материально-технические условия реализации программы модуля**

#### **4.2. Информационное обеспечение образовательного процесса по модулю**

Основные источники:

1. Школьник Л.М. Методика усталостных испытаний: Справочник – М.: Металлургия. 1978. 304 с.;

2. Гликман Б.Ф. Нестационарные течения в пневмогидравлических цепях - М.:Машиностроени. 1979. - 256 с. ил.;

3. Павлов П.А. Основы инженерных расчётов элементов машин на усталостную и длительную прочность – Л.: Машиностроение. 1988. - 248 с.;

4. Серенсен С.В. Динамика машин для испытания на усталость/ С.В. Серенсен, М.Э. Граф, В.А. Кузнецов – М.: Машиностроение. 1976. – 460 с.

Дополнительные источники:

1. Матохнюк Л.Е. Ускоренные усталостные испытания высокочастотным нагружением – Киев.: Наукова думка. 1988. - 200 с.

2. Биргер И.А. Расчёт на прочность деталей машин: Справочник/ Б.Ф. Шорр, Г.Б. Иосилевич. – 3-е изд., перераб. и доп. – М.: Машиностроение 1979. – 702 с. ил.

3. Олейник Н.В. Ускоренные испытания на усталость/ Скляр С.П. – Киев.: Наукова думка. 1985. - 303 с.

4. Шорин В.П. Устранение колебаний в авиационных трубопроводах – М.: Машиностроение. 1980. - 156 с.

#### **5. Контроль и оценка результатов освоения профессионального модуля.**

Аттестация слушателей проводится по совокупности выполненных практических работ.

## ПРОГРАММА ПРОФЕССИОНАЛЬНОГО МОДУЛЯ

### **ГАЗОВАЯ И ЖИДКОСТНАЯ ХРОМАТОГРАФИЯ**

#### **1. Область применения программы**

Профессиональный модуль используется для повышения квалификации начальников лабораторий, зам.начальников лабораторий, инженеров-химиков, химиков-экспертов, лаборантов химического анализа.

Программа профессионального модуля является частью образовательной программы повышения квалификации **«Хроматография (газовая и жидкостная) и хромато-массспектрометрия»** в части освоения вида профессиональной (трудовой) деятельности инженер-химик, инженер-технолог и соответствующих профессиональных компетенций  $(IIK)$ :

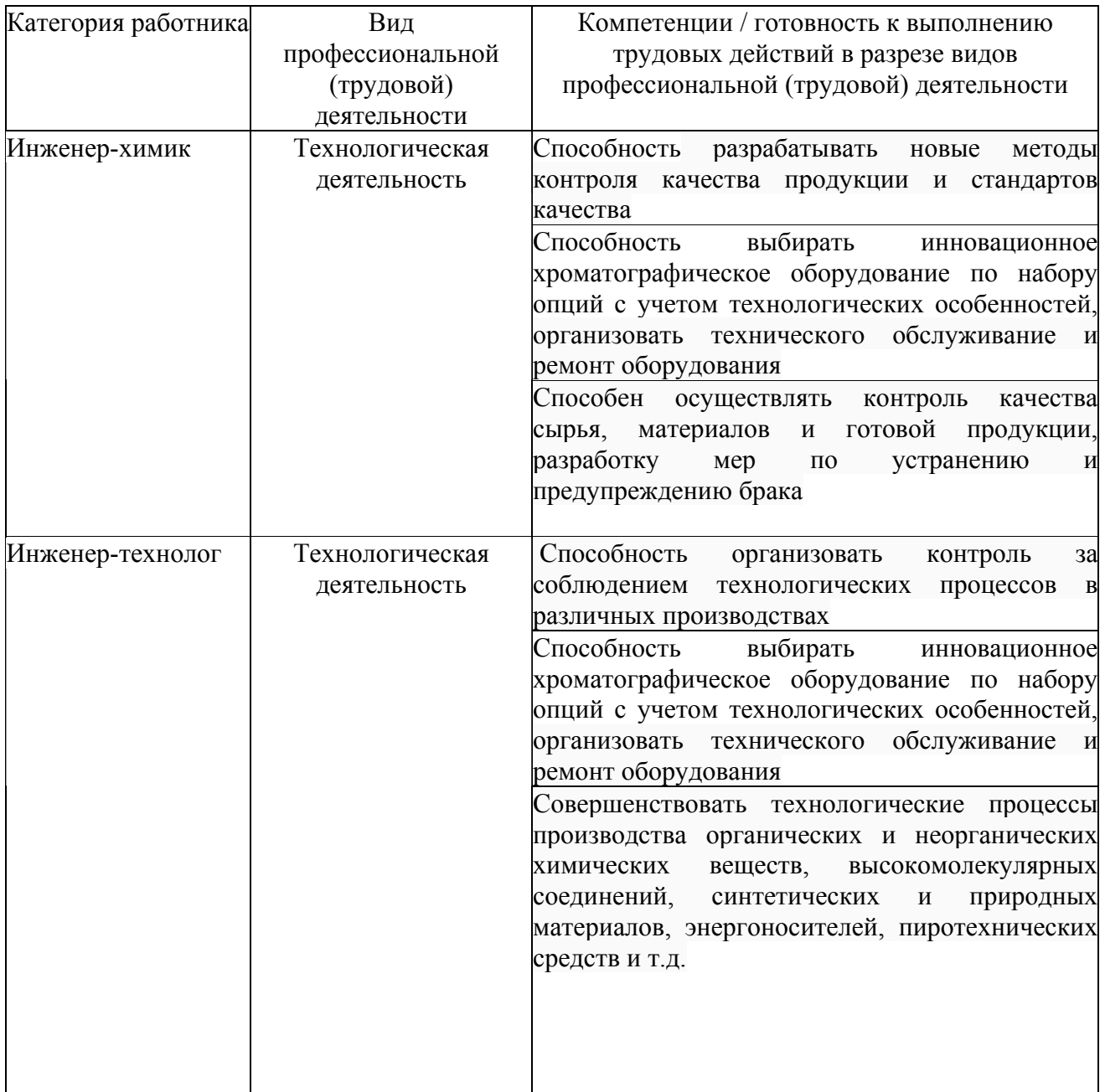

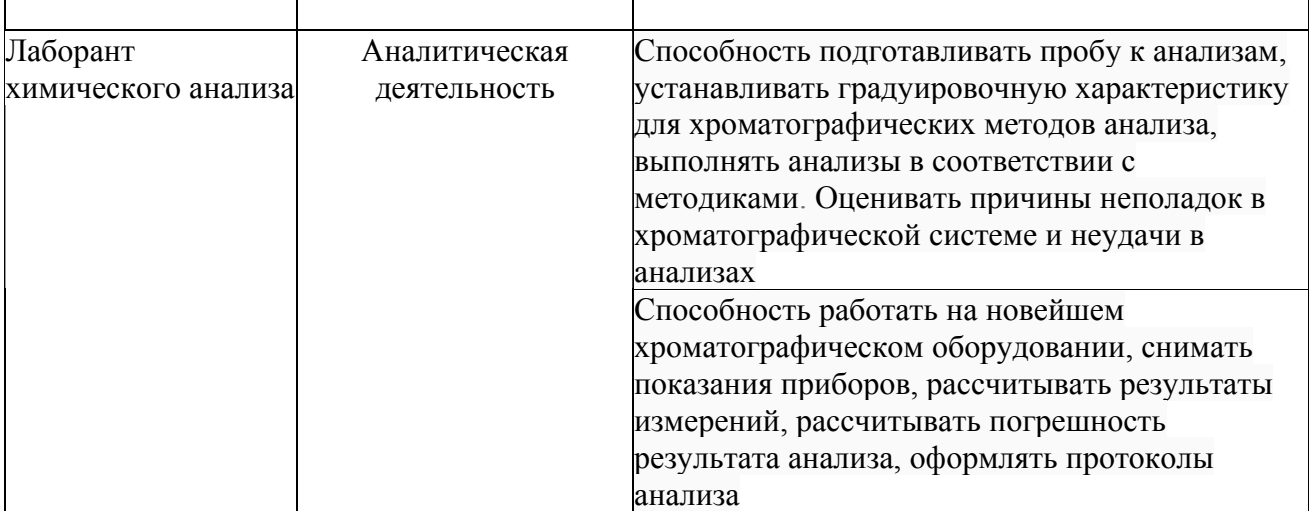

#### **2. Требования к результатам освоения модуля**

С целью овладения указанным(и) видом(ами) профессиональной (трудовой) деятельности и соответствующими профессиональными компетенциями обучающийся в ходе освоения профессионального модуля должен:

## *освоить практический опыт (приобрести навыки выполнения трудовых действий):*

• проведения хроматографического анализа.

#### *приобрести умения:*

• анализировать объекты различной природы на хроматографическом оборудовании;

• проводить техническое обслуживание хроматографического оборудования.

#### *получить знания***:**

- основных направлений и перспектив развития хроматографии;
- теоретических основ газовой и жидкостной хроматографии;
- природы появления погрешностей измерений;

• методики пробоподготовки, количественного и качественного хроматографического анализа.

### **3. Структура и содержание профессионального модуля**

## **3.1. Учебно-тематический план профессионального модуля**

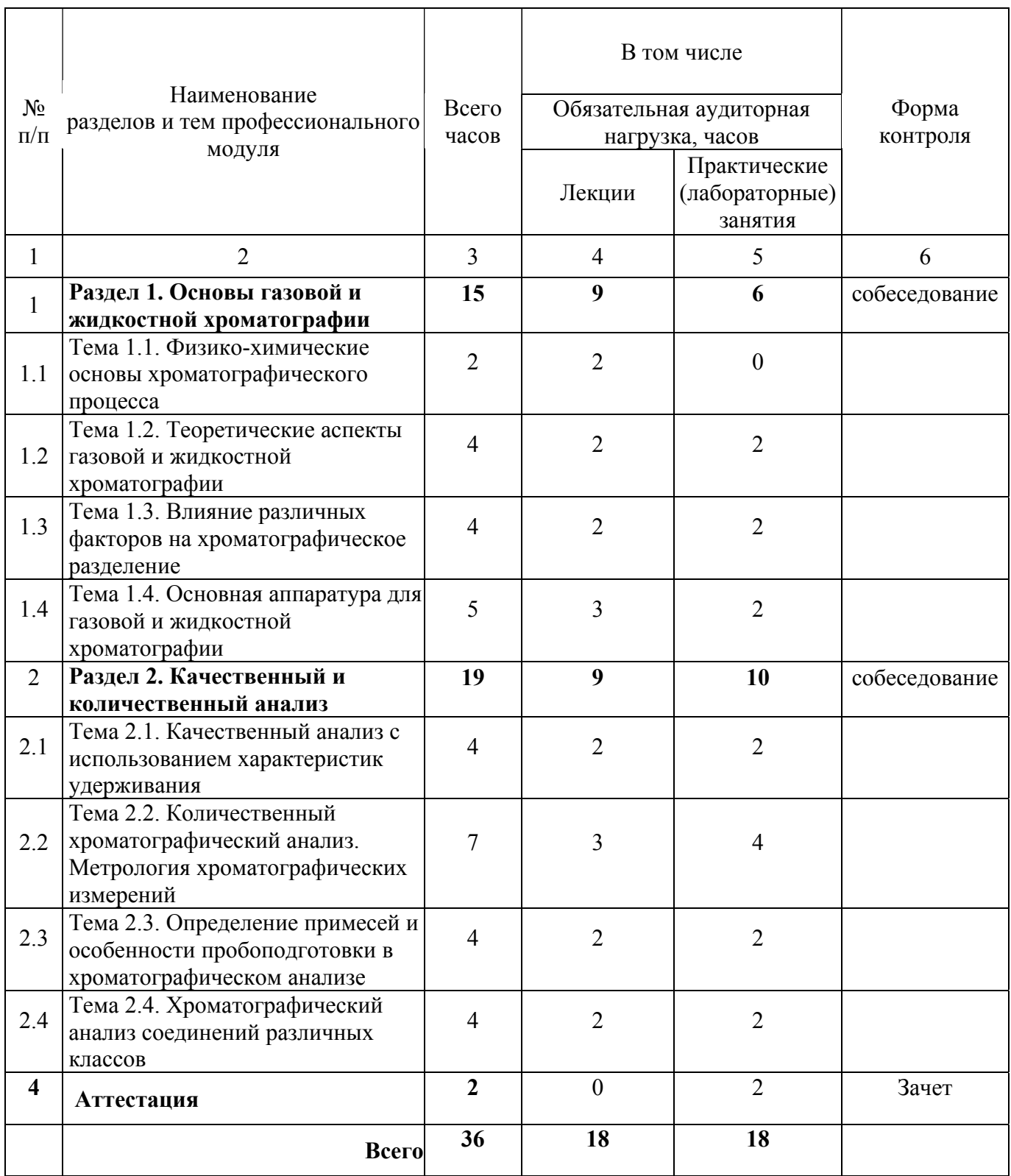

### **3.2. Содержание обучения по профессиональному модулю**

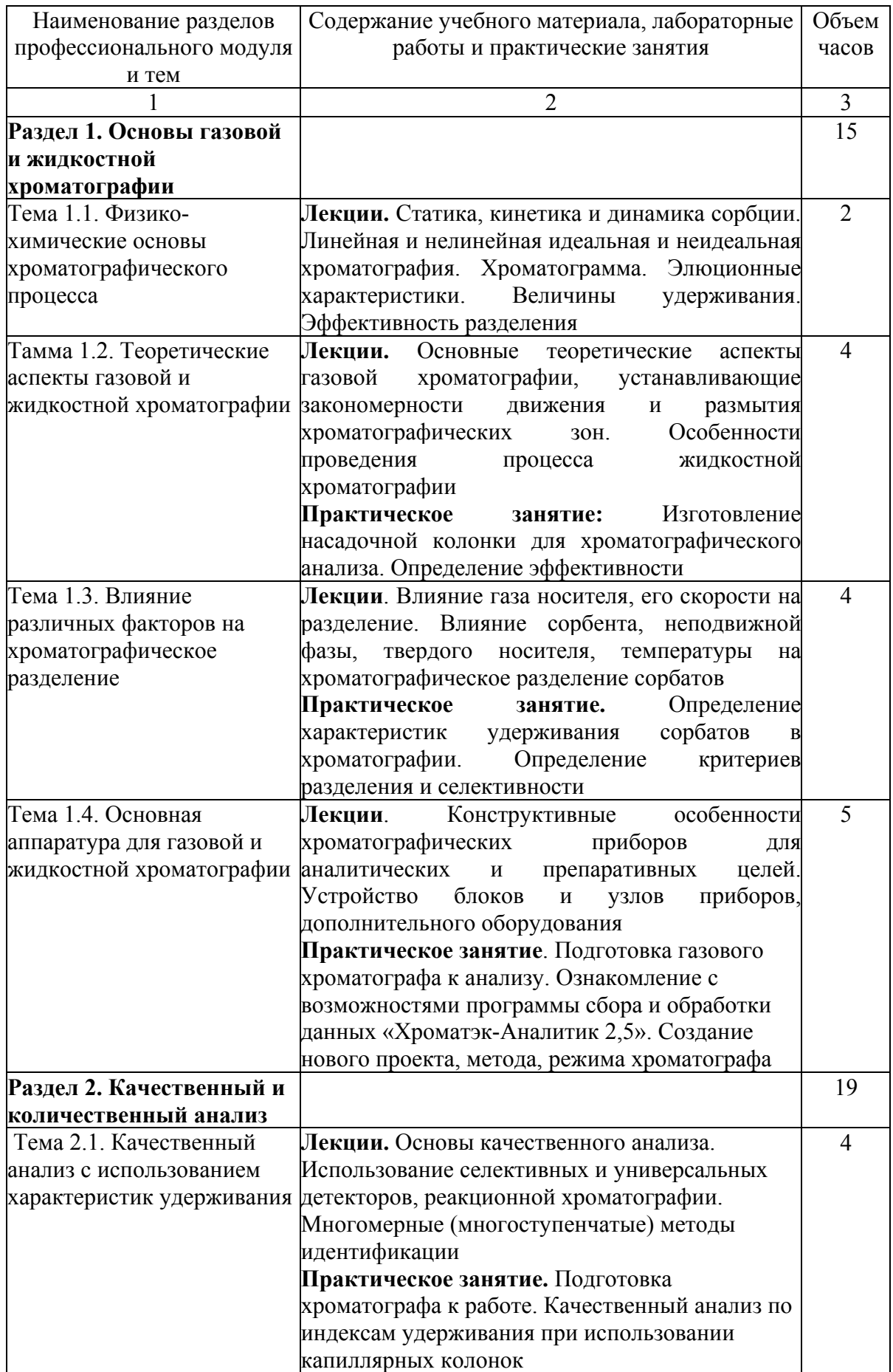

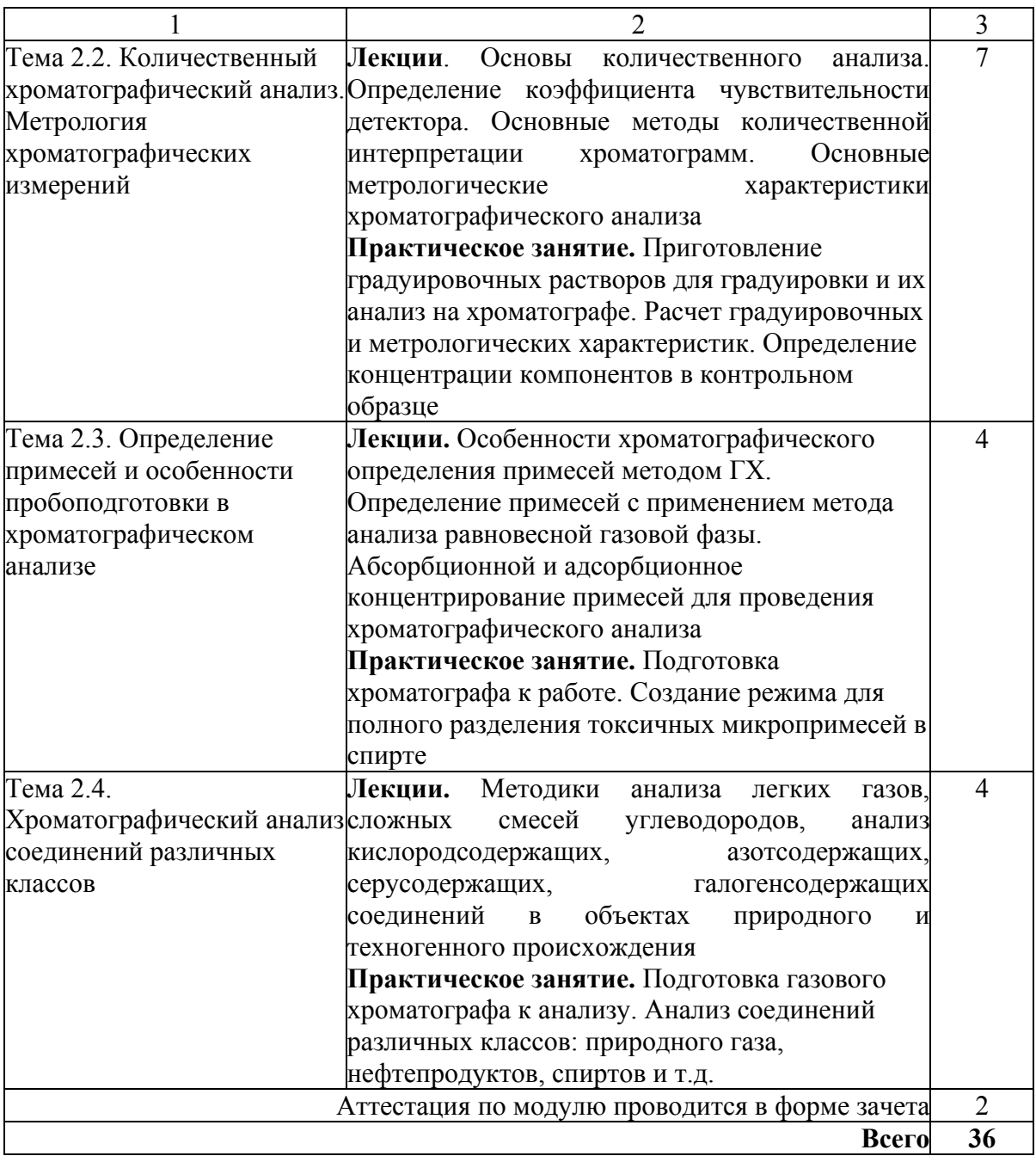

### **4.1. Материально- технические условия реализации программы модуля**

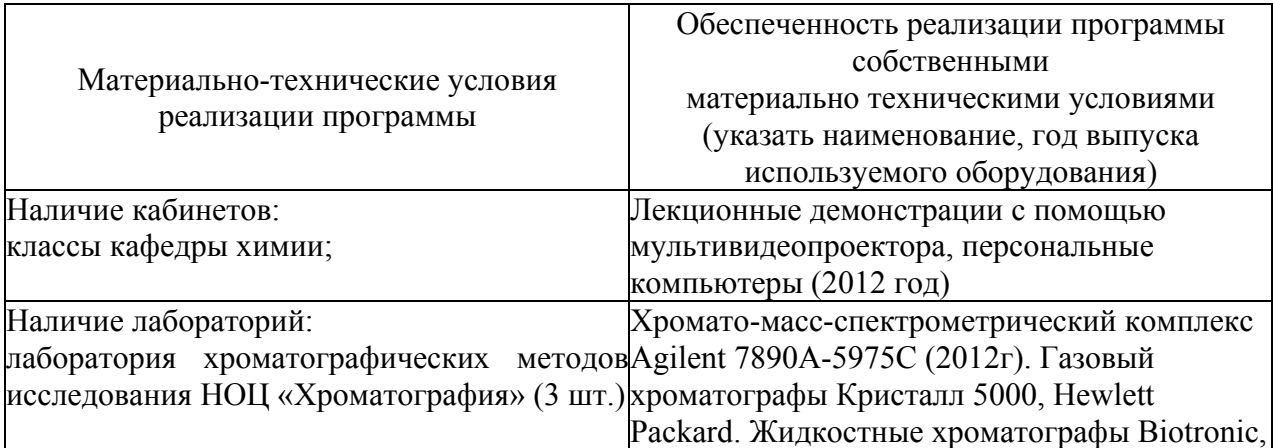

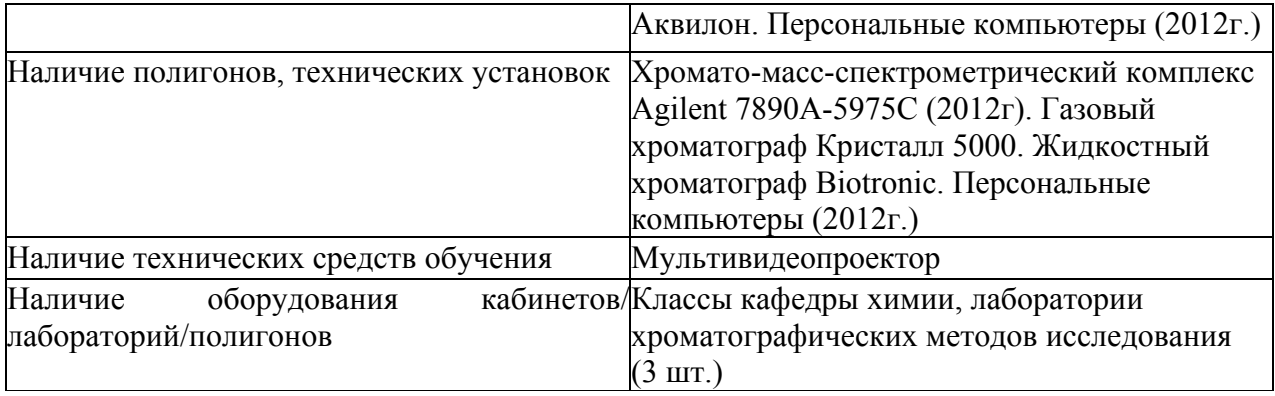

**4.2. Информационное обеспечение образовательного процесса по модулю**

Основные источники:

1. Гольберт К.А., Вигдергауз М.С. Введение в газовую хроматографию. 3-е изд., перераб. и доп. – М.:Химия, 1990. -352 с.

2. Онучак Л.А., Арутюнов Ю.И., Курбатова С.В., Кудряшов С.Ю. Практикум по газовой хроматографии: Учебное пособие. Самара: Изд-во «Самарский университет», 1999.- 160с.

3. Практическая газовая и жидкостная хроматография /Столяров Б.В., Савинов И.М., Виттенберг А.Г. и др. - Спб., 2002.-360 с.

4. Метрология хроматографических измерений: Учебное пособие / И.А.Платонов, Ю.И.Арутюнов, Е.А.Новикова. – Самара: ООО «Порто-принт», 2012.- 68с.

5. Хроматографический анализ примесей: Учебное пособие / Платонов И.А., Арутюнов Ю.И. – Самара: Универс-групп, 2006. – 60 с.

#### **5. Контроль и оценка результатов освоения профессионального модуля**

Аттестация по модулю проводиться в форме зачёта, промежуточный контроль по программе проводится в форме собеседования с целью выявления уровня сформированности обозначенных выше компетенций.

#### **Требования к аттестации по модулю « Газовая и жидкостная хроматография».**

Аттестационные задания должны включать вопросы по теоретическим основам газовой и жидкостной хроматографии, а также вопросы по практическому применению хроматографического анализа. Критерий оценки: ответ на 40% вопросов с решением задачи - «зачет», отсутствие ответов на 40% вопросов и отсутствие решения задачи - «незачет».

## **Образцы заданий для аттестации по модулю «Газовая и жидкостная хроматография».**

#### **Билет 1**

Теоретический вопрос. Хроматограмма. Элюционные характеристики. Величины удерживания. Эффективность разделения. Число теоретических тарелок.

Задача. При анализе калибровочной 1, 2, 3 см<sup>3</sup> калибровочной смеси, содержащей 24,2%(об.) пропилена и 75,8 %(об.) азота, на хроматограммах получены пики пропилена, площади Qк которых соответственно равны 846, 1692, 2544 мм<sup>2</sup>. Определить содержание пропилена в многокомпонентной смеси, если при размере пробы  $v_{\text{m}}=2 \text{ cm}^3$  плошаль его пика равна: а)  $Q = 943$  мм<sup>2</sup>; б) $Q = 2012$  мм<sup>2</sup>. Во всех случаях объем пробы измерен при комнатной температуре.

#### **Билет 2**

Теоретический вопрос. Детекторы для газовой хроматографии. Основы качественного анализа. Использование селективных детекторов, реакционной хроматографии и сигналов универсальных детекторов для идентификации исследуемых компонентов пробы.

Задача. Определить состав смеси н-пентана, н-гексана, н-гептана, н-октана в %(масс.), если площади пиков этих углеводородов  $(\text{mm}^2)$  равны соответственно 3120, 6364, 4280,7542.

#### **Билет 3**

Теоретический вопрос. Кинетика и динамика сорбции. Линейная и нелинейная идеальная хроматография. Линейная и нелинейная неидеальная хроматография. Уравнение ВЭТТ.

Задача. Определить среднее значение концентрации, среднюю квадратичную погрешность воспроизводимости, коэффициент вариации и доверительный интервал, если при параллельных определениях концентрации одного из компонентов анализируемой смеси  $($  в%) получены следующие результаты : 10,2; 10,6; 11,0; 8,1; 11,1.

203

# ПРОГРАММА ПРОФЕССИОНАЛЬНОГО МОДУЛЯ

### **ХРОМАТО-МАСС-СПЕКТРОМЕТРИЯ**

#### **1. Область применения программы**

Профессиональный модуль используется для повышения квалификации начальников лабораторий, зам.начальников лабораторий, инженеров-химиков, химиков-экспертов, лаборантов химического анализа.

Программа профессионального модуля является частью образовательной программы повышения квалификации **«Хроматография газовая и жидкостная»** в части освоения вида профессиональной (трудовой) деятельности инженер-химик, инженер-технолог и соответствующих профессиональных компетенций (ПК):

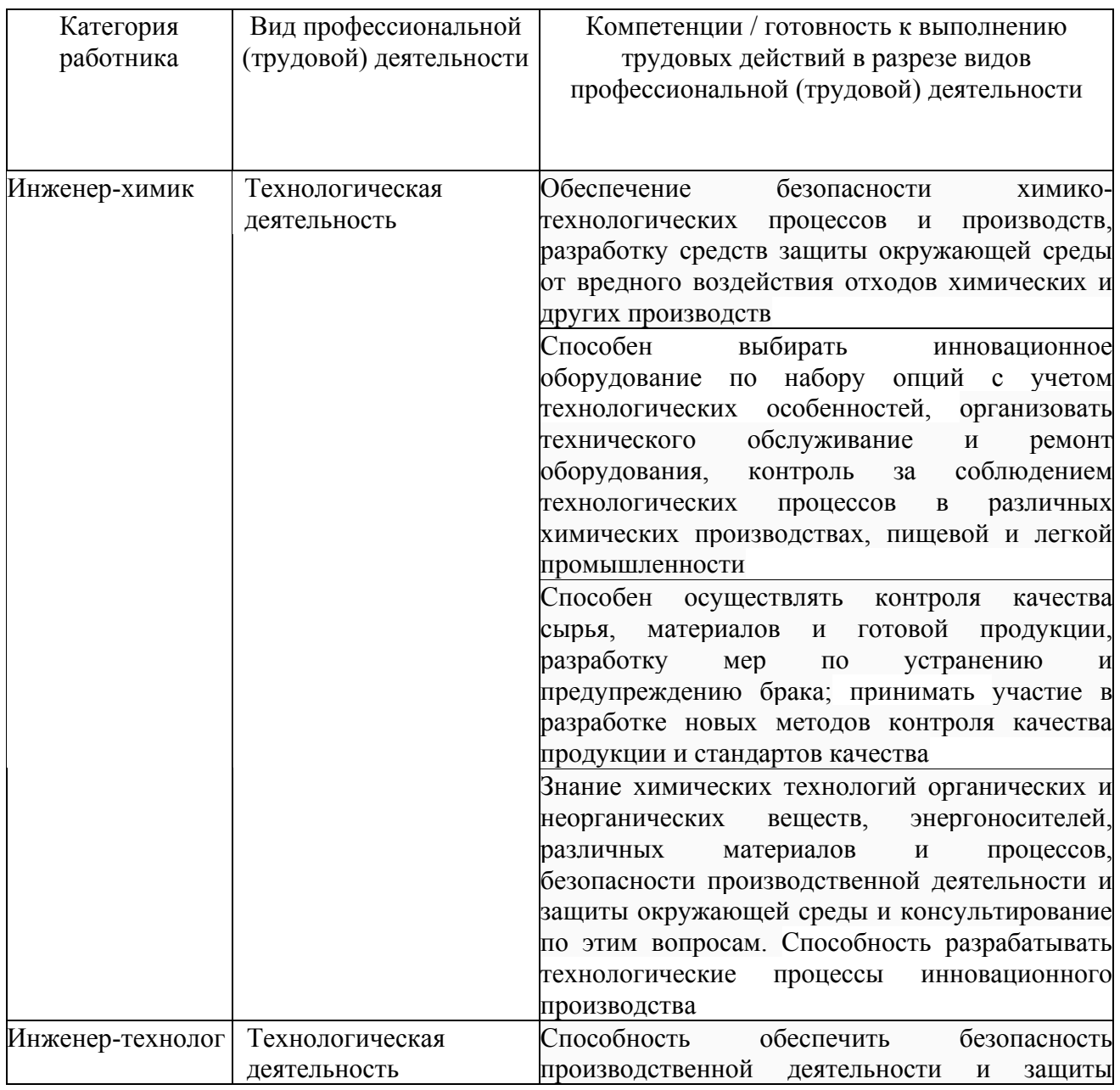

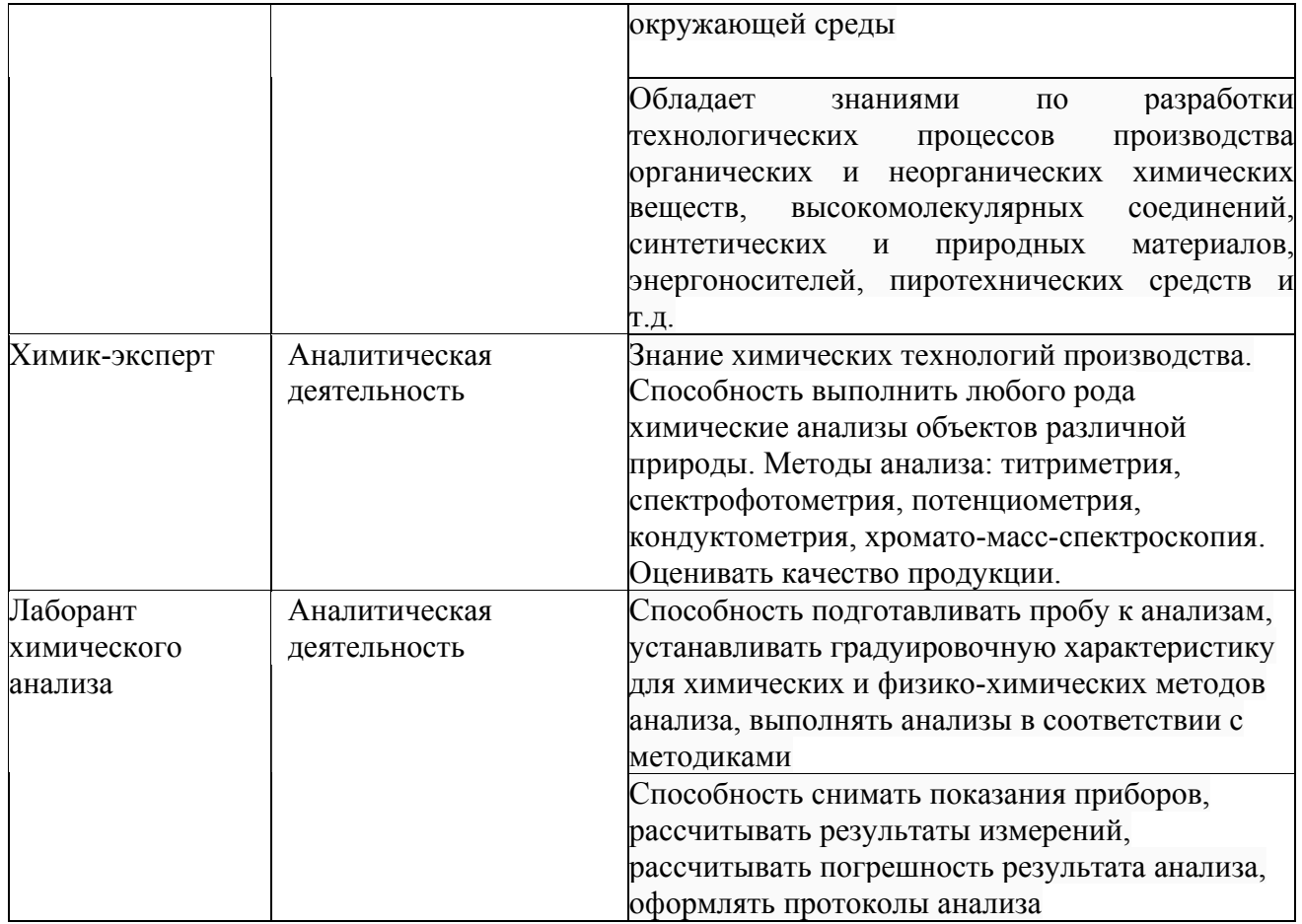

#### **2. Требования к результатам освоения модуля**

С целью овладения указанным(и) видом(ами) профессиональной (трудовой) деятельности и соответствующими профессиональными компетенциями обучающийся в ходе освоения профессионального модуля должен:

*освоить практический опыт (приобрести навыки выполнения трудовых действий):*

• Проведения хроматографического анализа.

#### *приобрести умения:*

• анализировать объекты различной природы на хроматографическом оборудовании;

• проводить техническое обслуживание хроматографического оборудования.

#### *получить знания* **:**

- основных направлений и перспектив развития хроматографии;
- теоретических основ газовой и жидкостной хроматографии;
- теоретических основ хромато-масс-спектрометрии;
- природы появления погрешностей измерений;

• методики пробоподготовки, количественного и качественного

 $\overline{\mathbf{r}}$ 

٦

 $\top$ 

хроматографического анализа.

 $\overline{\Gamma}$ 

 $\overline{\phantom{a}}$ 

### **3. Структура и содержание профессионального модуля**

### **3.1. Учебно-тематический план профессионального модуля**

 $\overline{\mathbf{r}}$ 

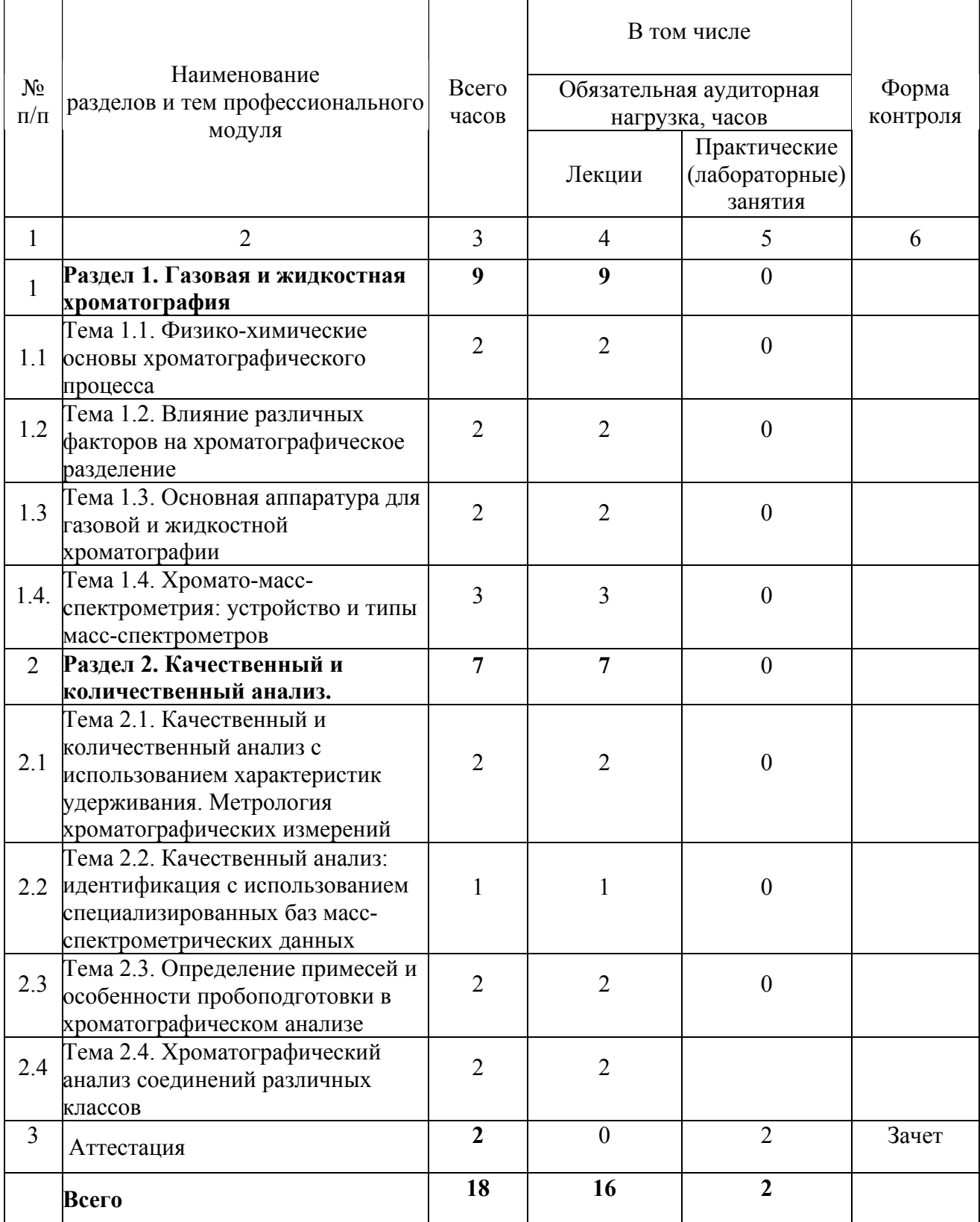

## **3.2. Содержание обучения по профессиональному модулю**

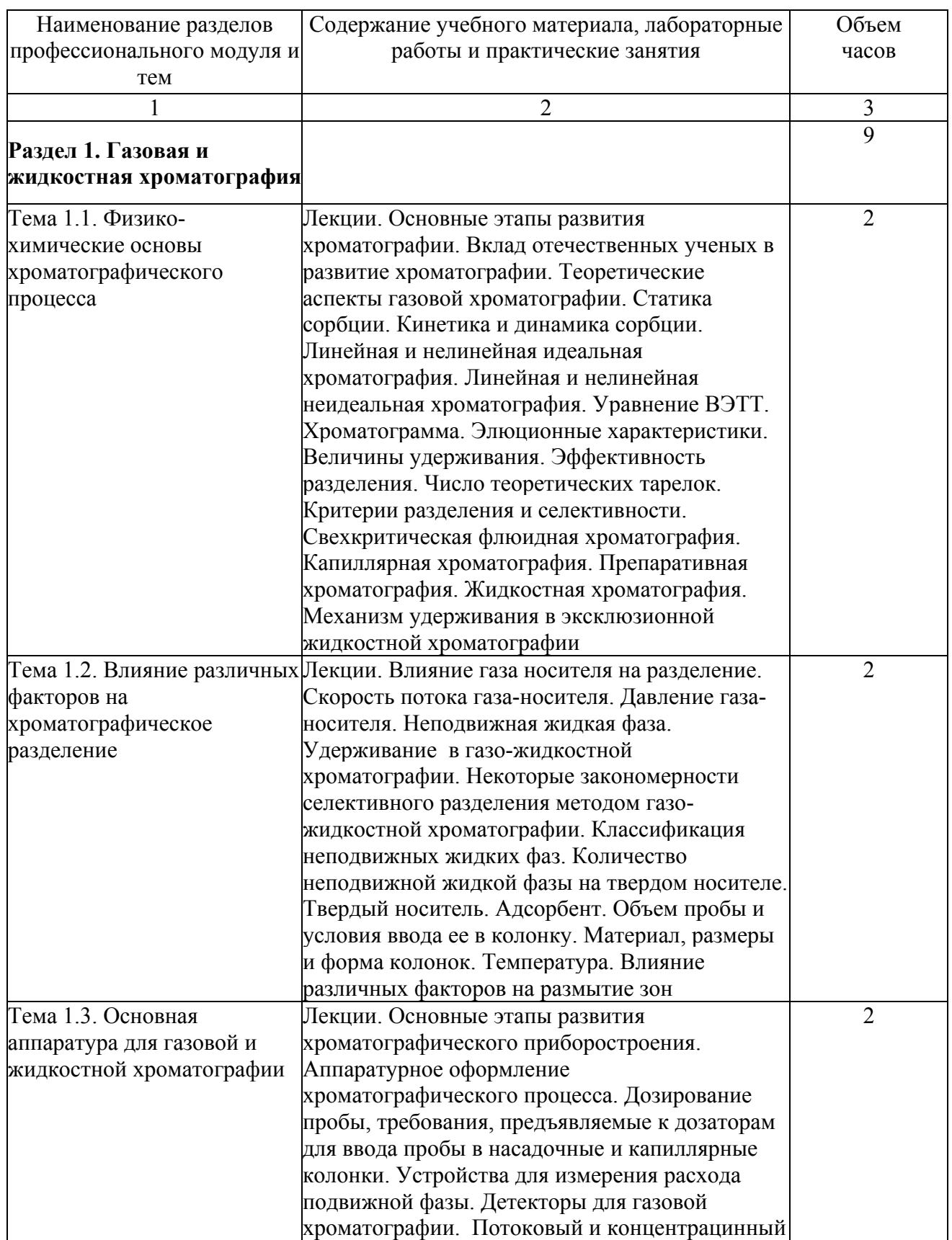

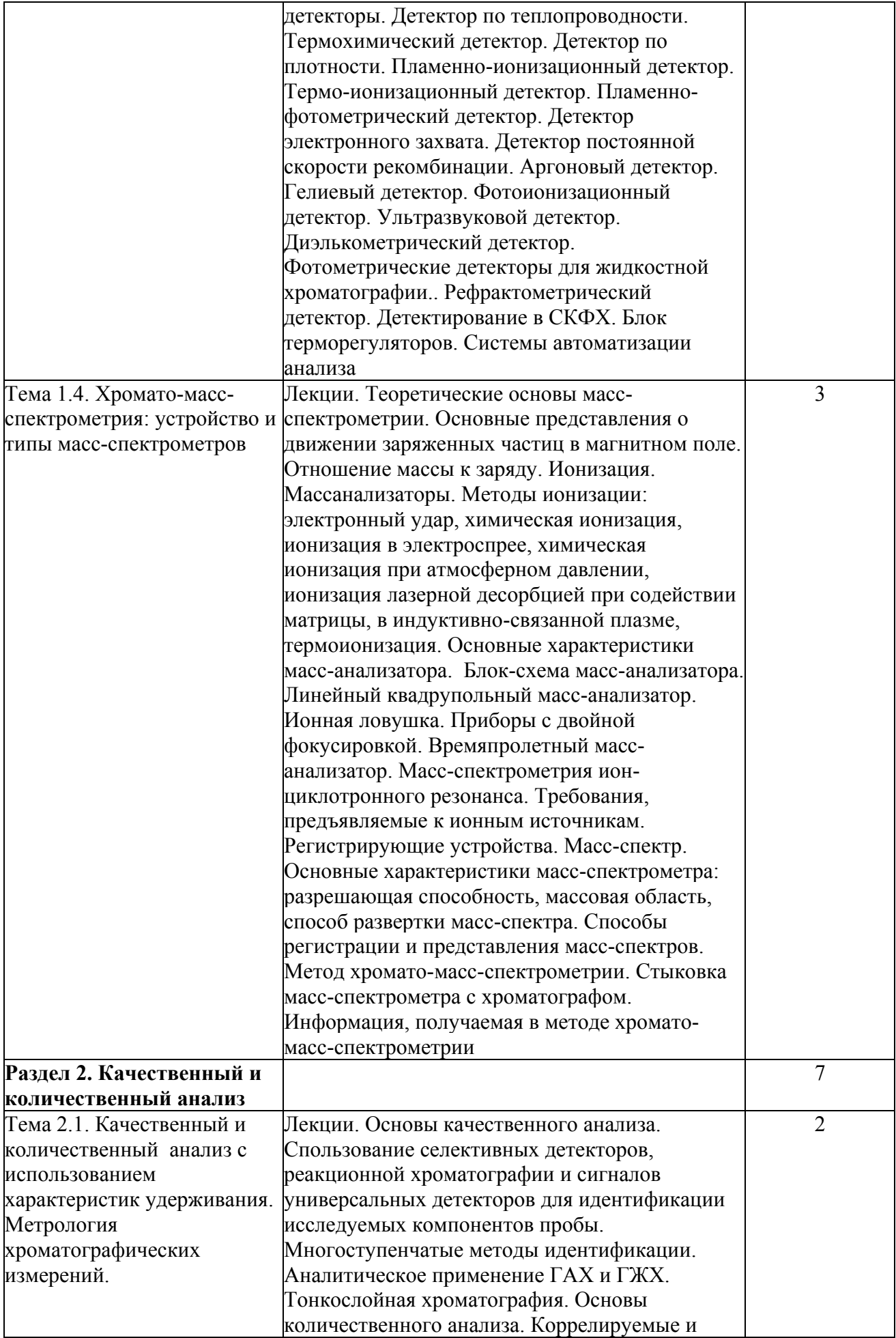

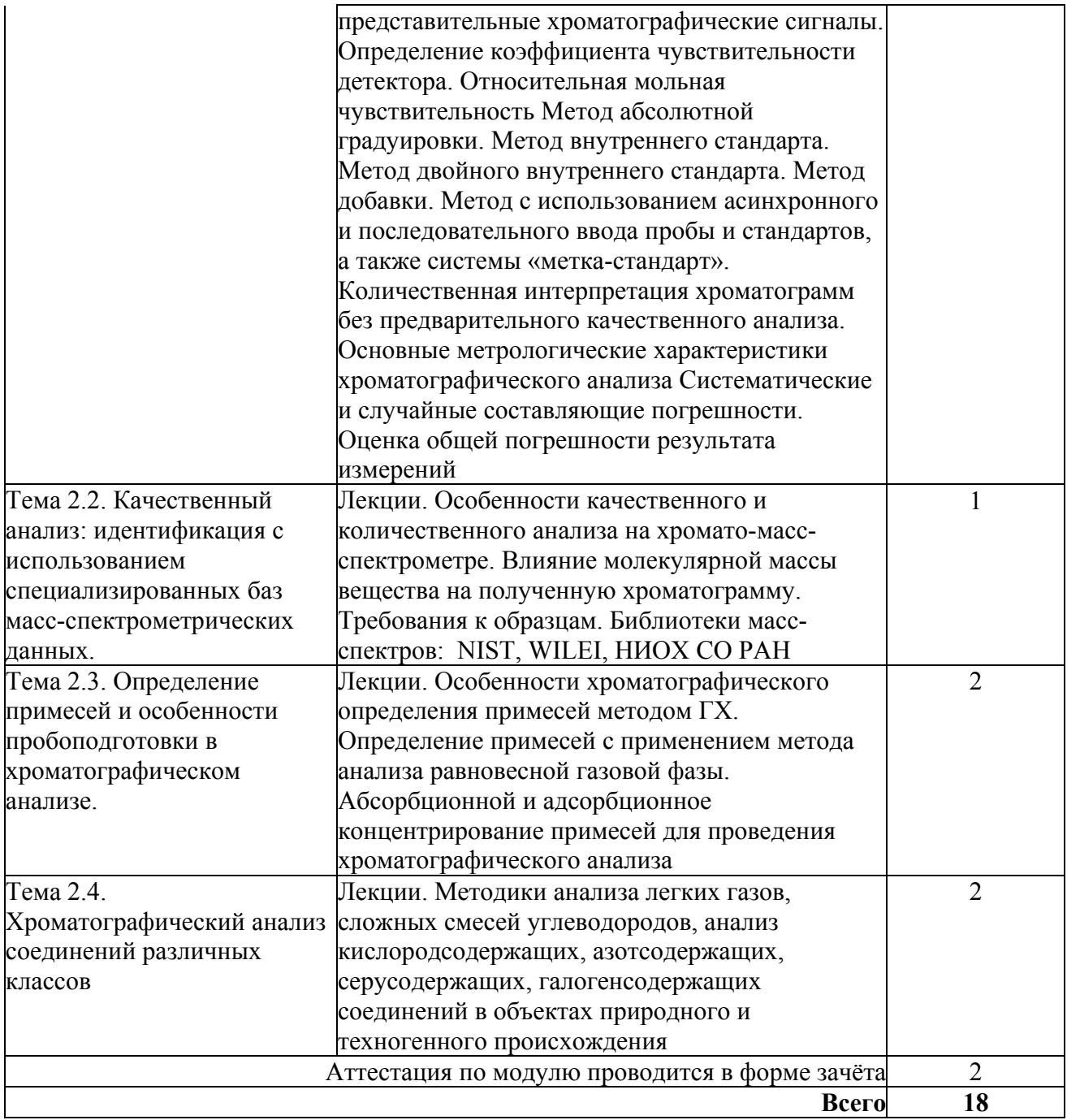

### **4.1. Материально-технические условия реализации программы модуля**

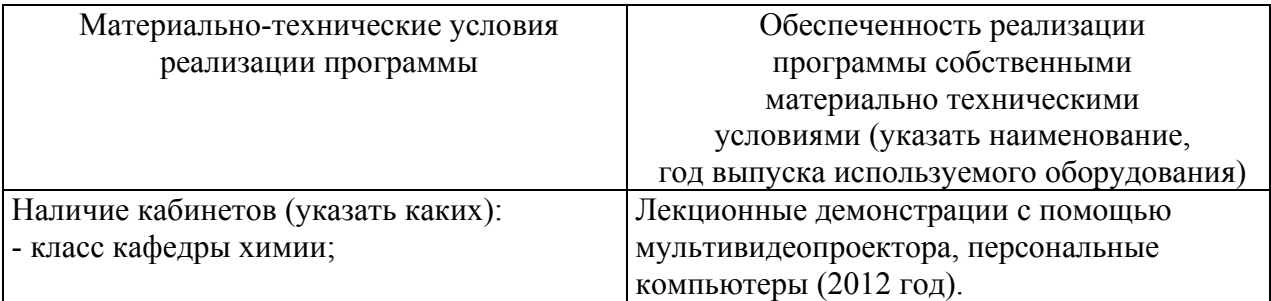

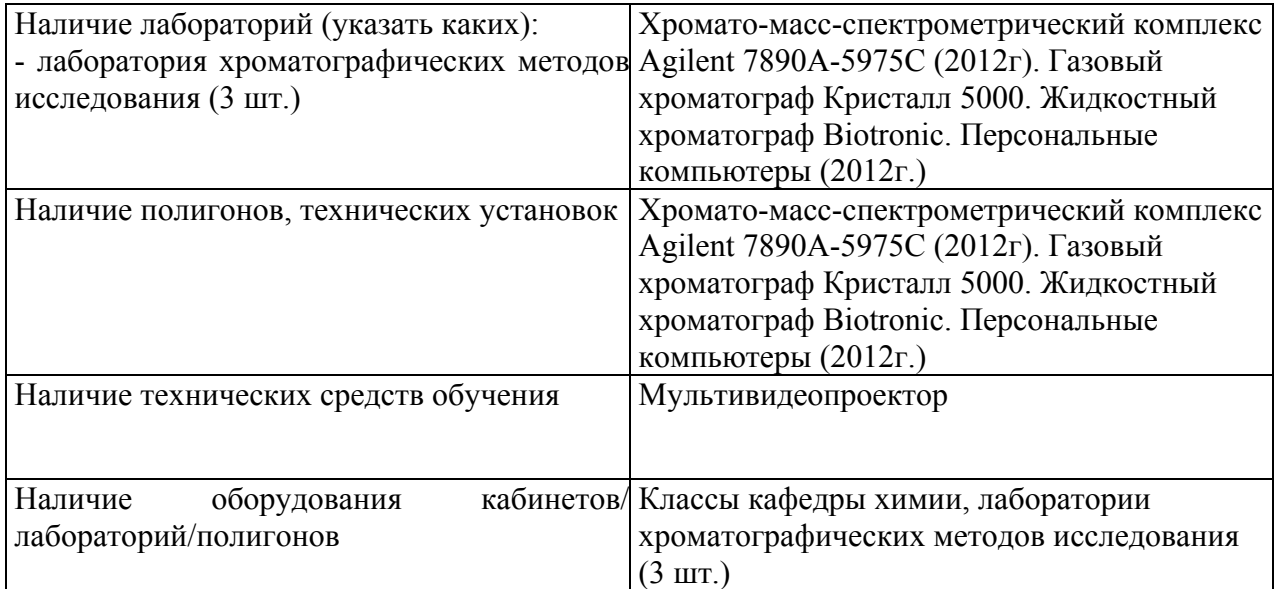

#### **4.2. Информационное обеспечение образовательного процесса по модулю**

Основные источники:

1. Гольберт К.А., Вигдергауз М.С. введение в газовую хроматографию. 3-е изд., перераб. и доп. – М.:Химия, 1990. -352 с.

2. Аналитическая хроматография / Под ред. Сакодынского К.И., Бражникова В.В., Волкова С.А. и др. – М.:Химия, 1993.- 464с.

3. Онучак Л.А., Арутюнов Ю.И., Курбатова С.В., Кудряшов С.Ю. Практикум по газовой хроматографии: Учебное пособие. Самара: Изд-во «Самарский университет», 1999.- 160с.

4. Гиошон Ж., Гийемен К. Количественная газовая хроматография для лабораторных анализов и промышленного контроля. 2 т. – М.:Мир, 1991.

5. Яшин Я.И., Яшин Е.Я., Яшин А.Я. Газовая хроматография. -М.: Транслит. 2009г.

6. Лебедев Т.А Масс-спектрометрия в органической химии.- М.:Бином. Лаборатория знаний, 2003г.- 494 с.

7. Практическая газовая и жидкостная хроматография /Столяров Б.В., Савинов И.М., Виттенберг А.Г. и др. - Спб., 2002.-360 с.

8.Другов Ю.С., Муханова И.М., Платонов И.А. Идентификация – нанотехнологии в экологическом анализе. – Самара: ООО «Порто-принт», 2012.- 308с.

Дополнительные:

1. Метрология хроматографических измерений: Учебное пособие / И.А.Платонов, Ю.И.Арутюнов, Е.А.Новикова. – Самара: ООО «Порто-принт», 2012.-68с.

#### **5. Контроль и оценка результатов освоения профессионального модуля**

## **Требования к аттестации по модулю «Хроматография (газовая и жидкостная) и хромато-масс-спектрометрия».**

Аттестационные задания должны включать вопросы по теоретическим основам хроматографии и хромато-масс-спектрометрии, а также вопросы по практическому применению хроматографического анализа. Критерий оценки: ответ на все вопросы с решением задачи - «зачет», отсутствие ответов на 60% вопросов и отсутствие решения задачи - «незачет».

**Образцы заданий для аттестации по модулю «Хроматография (газовая и жидкостная) и хромато-масс-спектрометрия».** 

#### **Билет 1**

Теоретический вопрос. Хроматограмма. Элюционные характеристики. Величины удерживания. Эффективность разделения. Число теоретических тарелок.

Задача. При анализе калибровочной 1, 2, 3 см<sup>3</sup> калибровочной смеси, содержащей 24,2%(об.) пропилена и 75,8 %(об.) азота, на хроматограммах получены пики пропилена, площади Qк которых соответственно равны 846, 1692, 2544 мм<sup>2</sup>. Определить содержание пропилена в многокомпонентной смеси, если при размере пробы  $v_{\text{m}}=2 \text{ cm}^3$  площадь его пика равна: а)  $Q = 943 \text{ mm}^2$ ; б) $Q = 2012 \text{ mm}^2$ . Во всех случаях объем пробы измерен при комнатной температуре.

#### **Билет 2**

Теоретический вопрос. Детекторы для газовой хроматографии. Информация, получаемая в методе хромато-масс-спектрометрии.

Задача. Определить состав смеси н-пентана, н-гексана, н-гептана, н-октана в %(масс.), если площади пиков этих углеводородов  $(\text{nm}^2)$  равны соответственно 3120, 6364, 4280,7542.

#### **Билет 3**

Теоретический вопрос. Кинетика и динамика сорбции. Линейная и нелинейная идеальная хроматография. Линейная и нелинейная неидеальная хроматография. Уравнение ВЭТТ.

Задача. Определить среднее значение концентрации, среднюю квадратичную погрешность воспроизводимость, коэффициент вариации и доверительный интервал,

если при параллельных определениях концентрации одного из компонентов анализируемой смеси (в %) получены следующие результаты :  $10.2$ ;  $10.6$ ;  $11.0$ ;  $8.1$ ;  $11.1$ .

## **ПРОГРАММА ПРОФЕССИОНАЛЬНОГО МОДУЛЯ НАНОТЕХНОЛОГИИ В РЕШЕНИИ ЗАДАЧ ЗАЩИТЫ ОКРУЖАЮЩЕЙ СРЕДЫ**

#### **1. Область применения программы**

Профессиональный модуль используется для повышения квалификации начальников лабораторий, зам.начальников лабораторий, инженеров-химиков, инженеров-технологов, лаборантов химического анализа.

Программа профессионального модуля является частью образовательной программы повышения квалификации **«Физико-химические основы наноинженерии»** в части освоения вида профессиональной деятельности инженер-химик, инженер-технолог и соответствующих профессиональных компетенций (ПК):

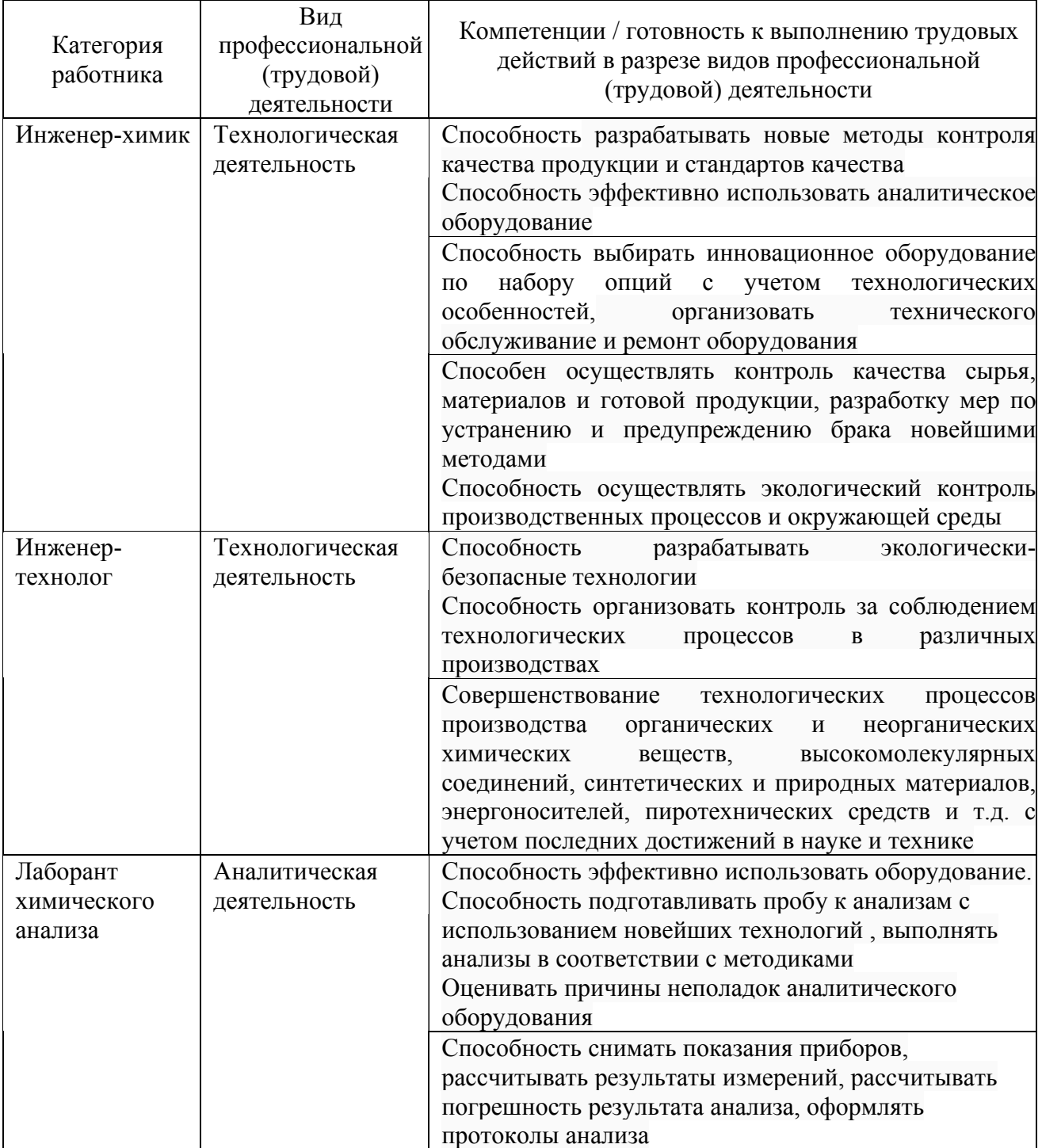

#### **2. Требования к результатам освоения модуля**

С целью овладения указанным видом(ами) профессиональной (трудовой) деятельности и соответствующими профессиональными компетенциями обучающийся в ходе освоения профессионального модуля должен:

*освоить практический опыт (приобрести навыки выполнения трудовых действий):*

- проведения идентификации приоритетных загрязнений воздуха, воды, почвы;
- применения новейших методов пробоподготовки;

• подбора и применения катализаторов в промышленных производствах и обеспечении экологической безопасности.

#### *приобрести умения:*

• анализировать объекты различной природы на хроматографическом оборудовании;

• применения катализаторов.

#### *получить знания* **:**

- по новейшим методам пробоподготовки в экологическом анализе;
- по новым методам идентификации;
- о новейшем оборудовании;
- о применении каталитических методов снижения техногенных загрязнений.

#### **3. Структура и содержание профессионального модуля**

#### **3.1. Учебно-тематический план профессионального модуля**

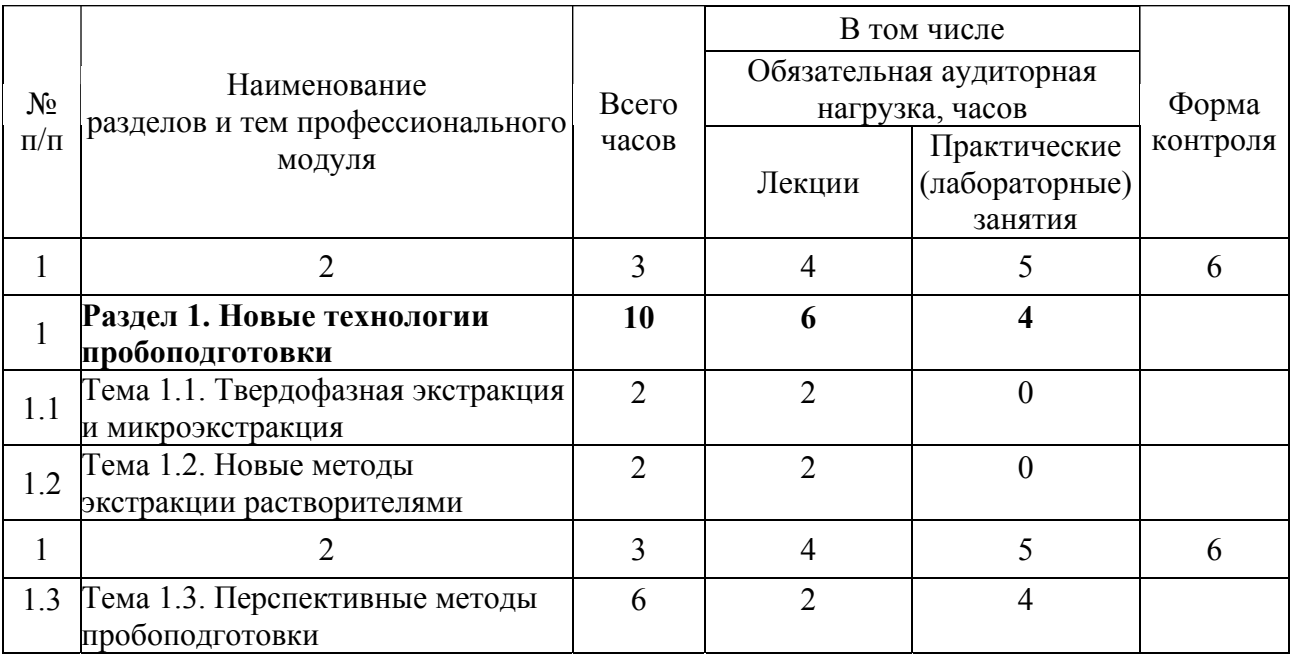

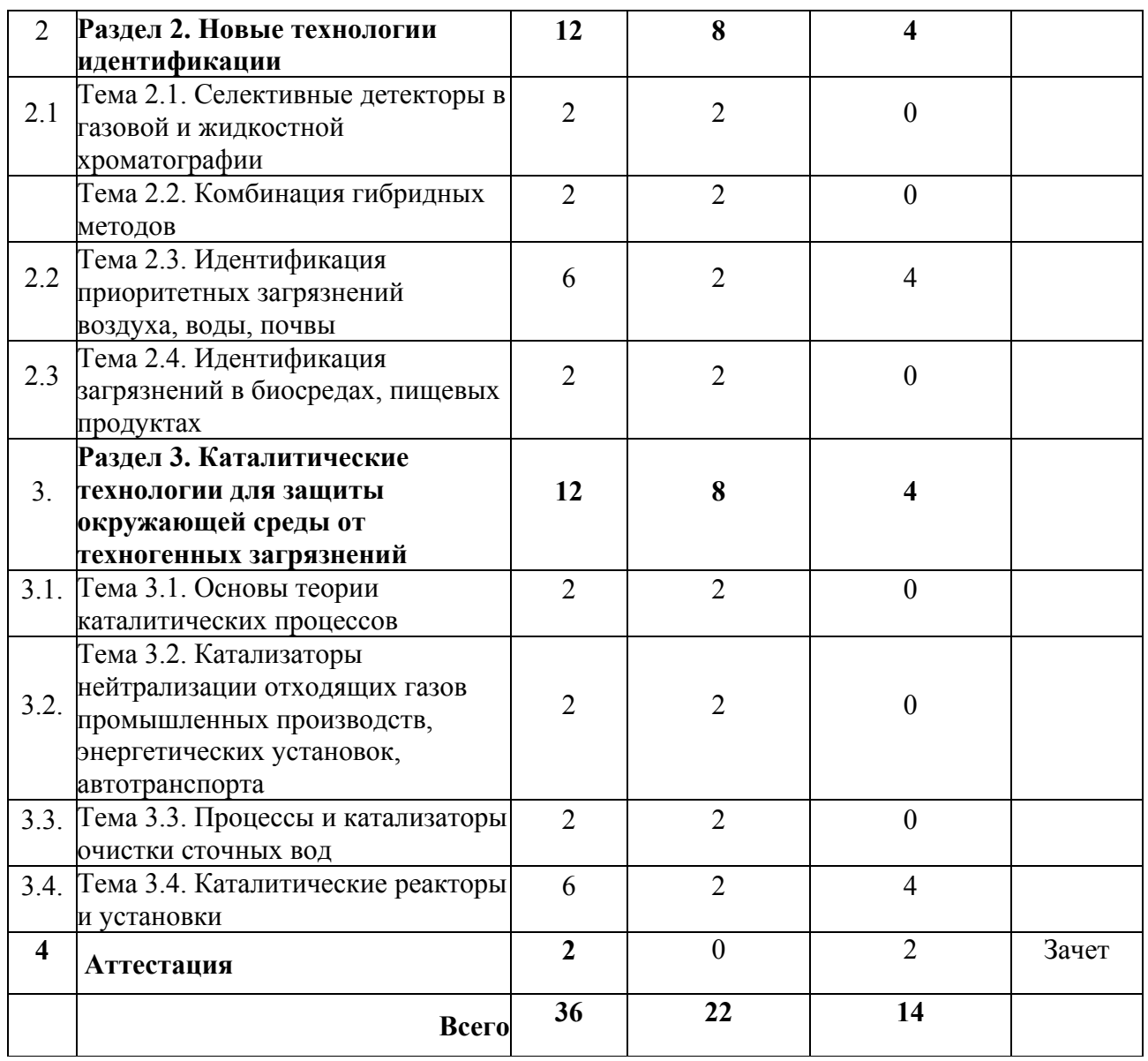

## **3.2. Содержание обучения по профессиональному модулю**

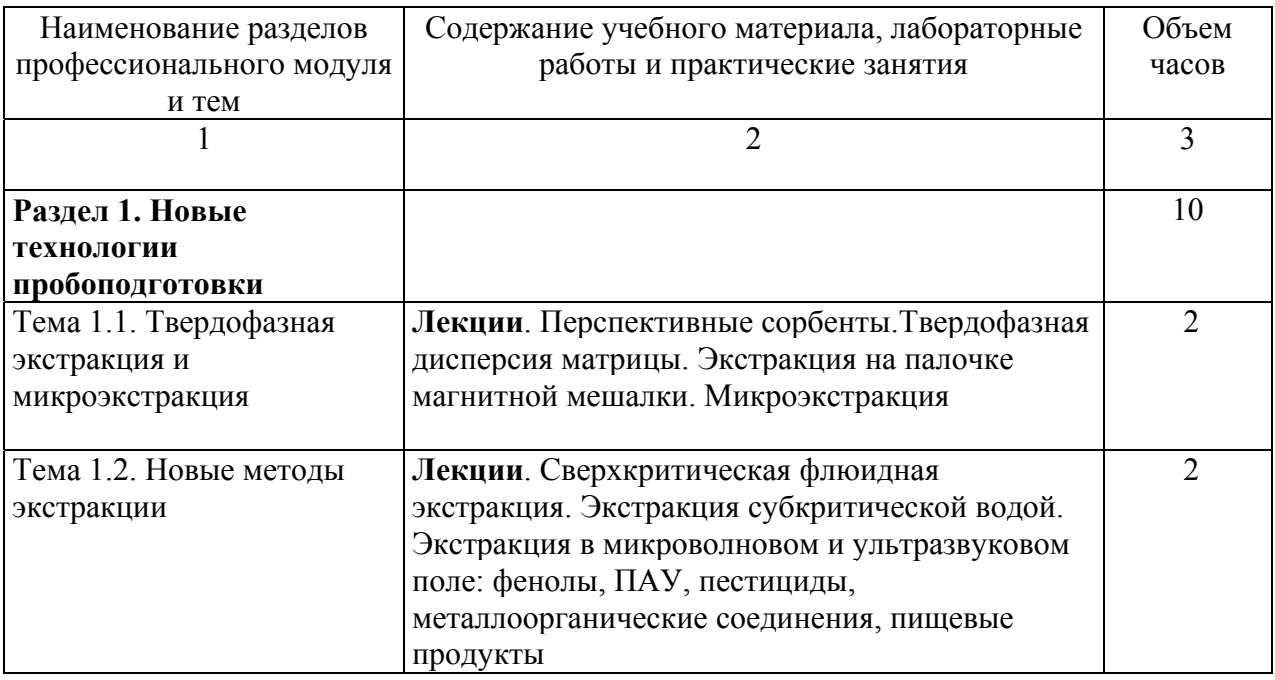

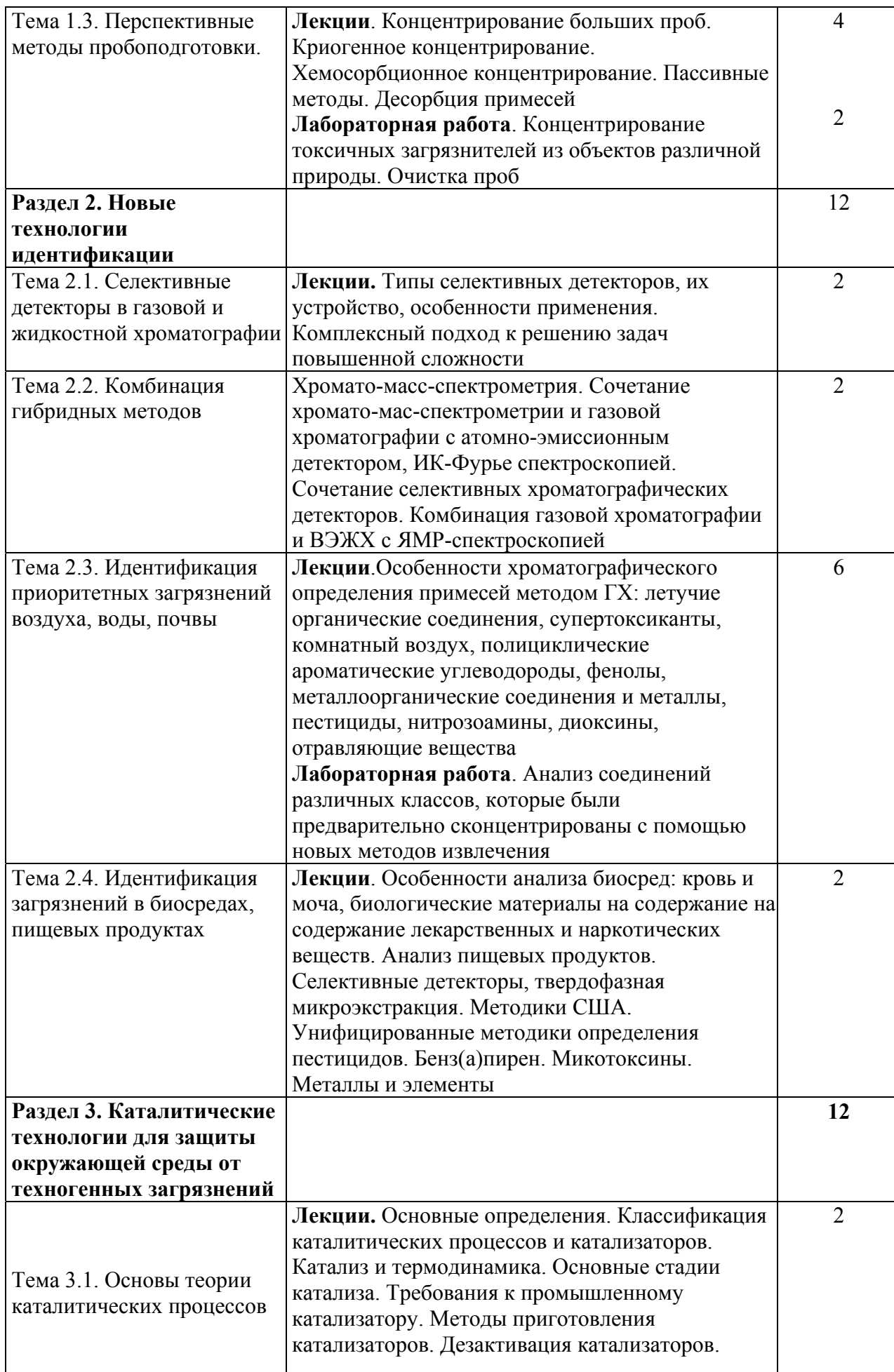

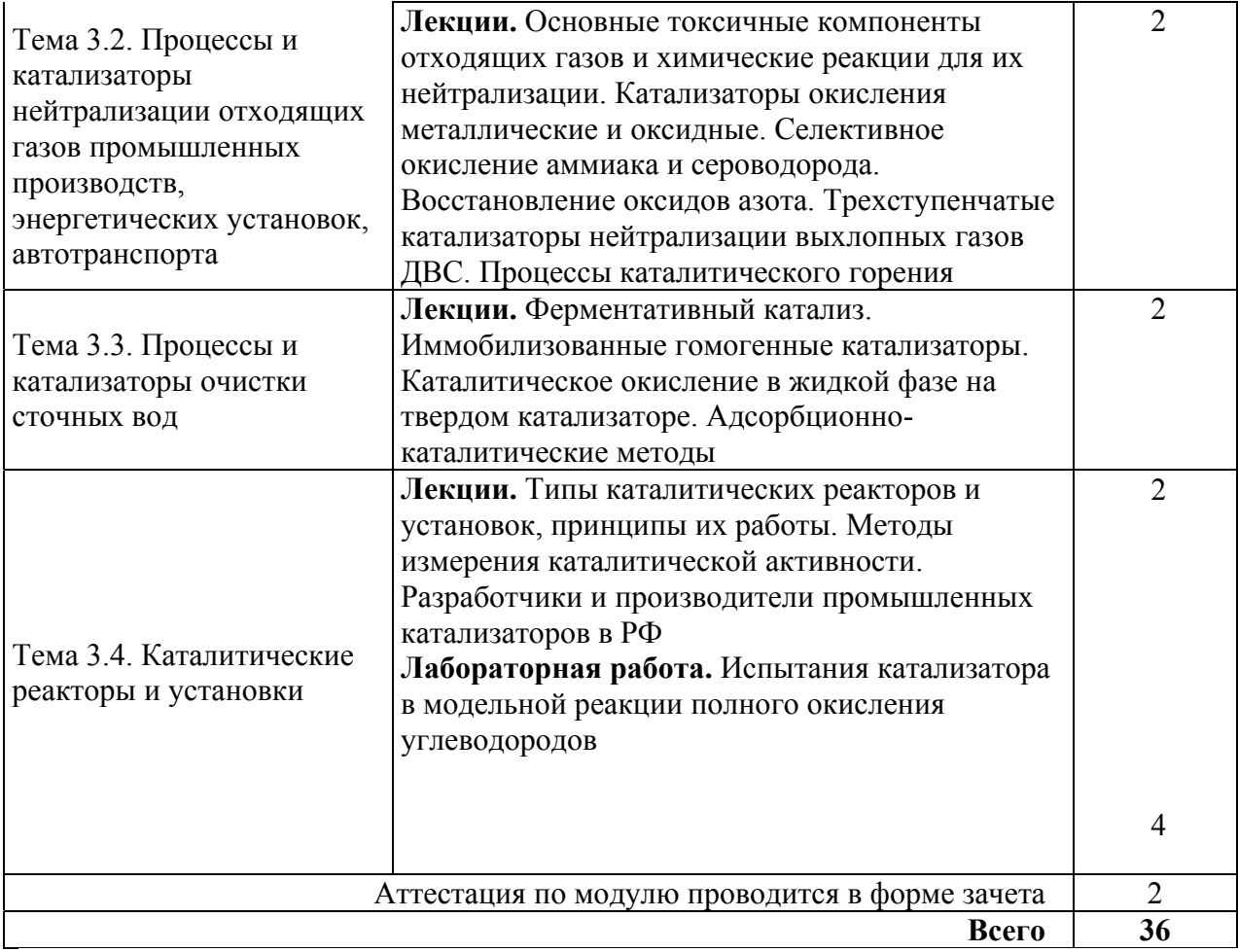

## **4.1. Материально-технические условия реализации программы модуля**

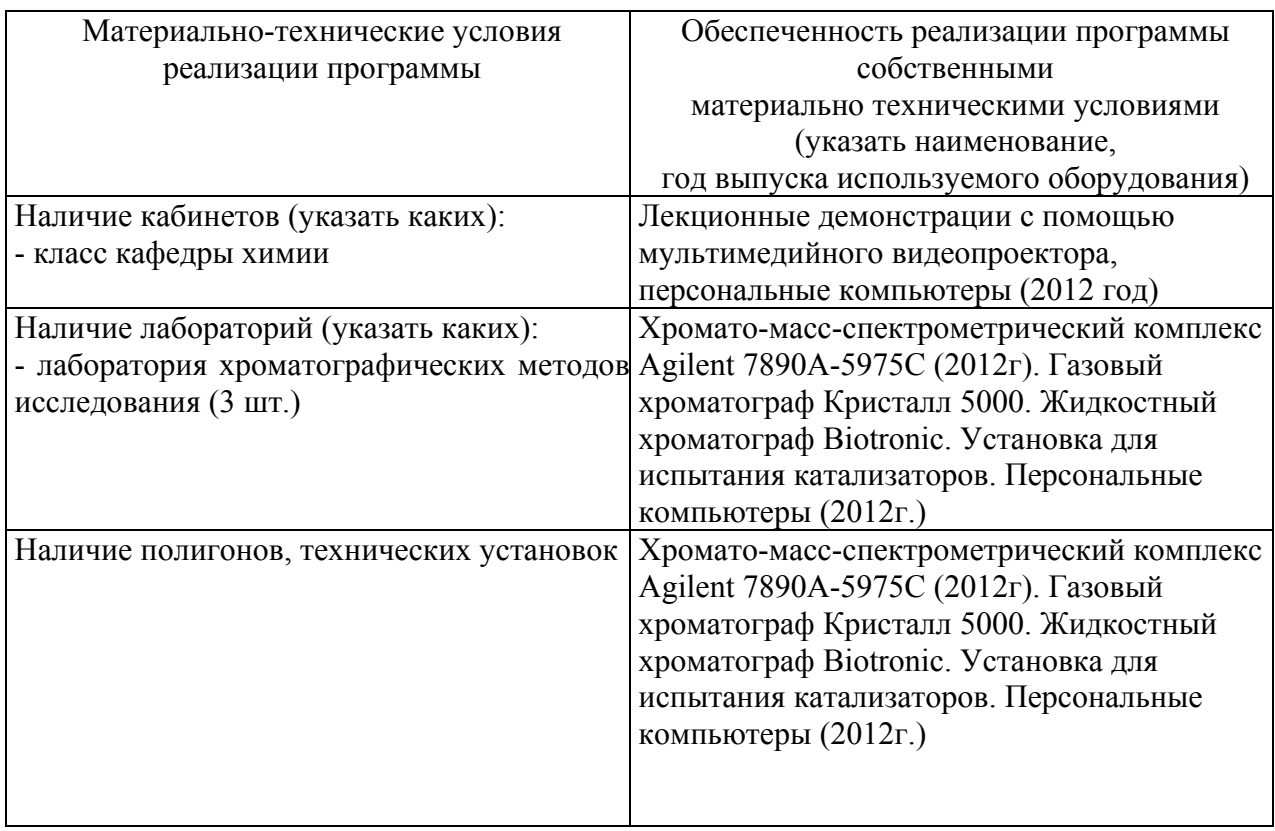
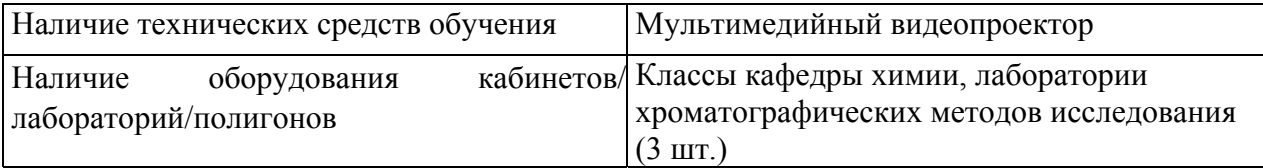

## **4.2. Информационное обеспечение образовательного процесса по модулю**

Основные источники:

1. Другов Ю.С., Муханова И.М., Платонов И.А. Идентификация – нанотехнологии в экологическом анализе. – Самара: ООО «Порто-принт», 2012. 308с.

2. Другов Ю.С., Родин А.А. Мониторинг органических загрязнений природной среды. 500 методик: практическое руководство. М.: БИНОМ. Лаборатория знаний, 2009. – 893 с.

3. Другов Ю.С., Муравьев А.Г., Родин А.А. Экспресс анализ экологических проб. М.: БИНОМ. Лаборатория знаний, 2010. – 424 с.

4. Байрамов, Вадим Михайлович. Основы химической кинетики и катализа [Текст] : [учеб. пособие для хим. фак. по специальности 011000 "Химия" и направлению 510500 "Химия"] / В. М. Байрамов ; под ред. В. В. Лунина. - М. : Академия, 2003. - 252 с.

## **5. Контроль и оценка результатов освоения профессионального модуля**

Аттестация по модулю проводиться в форме зачёта.

Требования к аттестации по модулю «Нанотехнологии в решении задач защиты окружающей среды».

Аттестационные задания должны включать вопросы по теоретическим основам, а также вопросы по практическому применению нанотехнологии в решении задач защиты окружающей среды. Критерий оценки: ответ на 40% вопросов - «зачет», отсутствие ответов на 40% вопросов «незачет».

## **Образцы заданий для аттестации по модулю**

## **«Нанотехнологии в решении задач защиты окружающей среды»**

## **Билет 1**

1. Особенности современных способов пробоподготовки.

2. Селективные детекторы в газовой и жидкостной хроматографии. **Билет 2** 

1. Ферментативный катализ. Иммобилизованные гомогенные катализаторы.

2. Хромато-масс-спектрометрия. Идентификация по масс-спектрам.

## **Билет 3**

1. Требования к промышленному катализатору. Методы приготовления катализаторов. Дезактивация катализаторов.

2. Основные токсичные компоненты отходящих газов и химические реакции для их нейтрализации. Глубокое окисление углеводородов, их производных и СО.

# ПРОГРАММА ПРОФЕССИОНАЛЬНОГО МОДУЛЯ **ОСНОВЫ ОБЪЕМНОГО ГИДРОПРИВОДА**

## **1. Область применения программы**

Профессиональный модуль используется для повышения квалификации инженеровконструкторов, механиков, выпускников вузов и техникумов, менеджеров, руководящих работников, особенно новичков в области гидравлических систем.

Программа профессионального модуля является частью образовательной программы повышения квалификации **«Основы функционирования систем промышленной гидравлики»** в части освоения вида профессиональной (трудовой) деятельности: технологическая подготовка инновационного механообрабатывающего производства и соответствующих профессиональных компетенций (ПК):

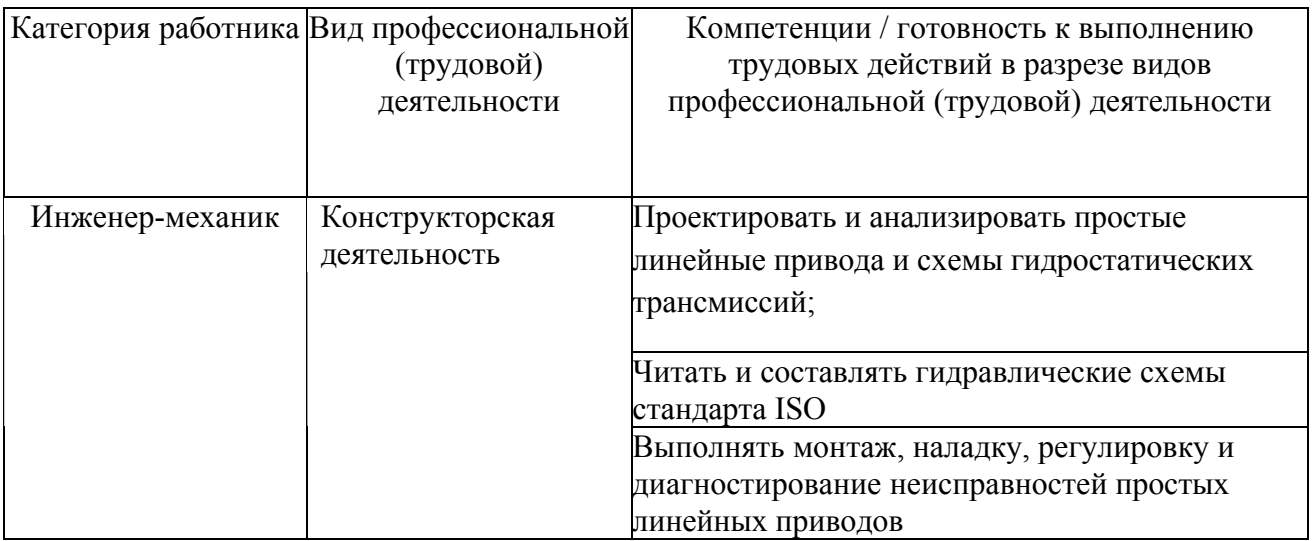

## **2. Требования к результатам освоения модуля**

С целью овладения указанным(и) видом(ами) профессиональной (трудовой) деятельности и соответствующими профессиональными компетенциями обучающийся в ходе освоения профессионального модуля должен:

## *освоить практический опыт (приобрести навыки выполнения трудовых действий):*

• сборки, монтажа, демонтажа и эксплуатации гидравлического оборудования;

### *приобрести умения:*

- читать и разрабатывать принципиальные схемы гидравлических систем;

- выбирать гидравлические жидкости на основе их классификации и свойств;

- проектировать и анализировать простые линейные привода и схемы гидростатических трансмиссий;

## *получить знания* **:**

- о принципах работы широкого спектра гидравлических компонентов и схем;

- о физических и эксплуатационных свойствах рабочей среды гидропривода;

- о различных методах управления скоростью, пригодных для конкретного приложения;

- о конструкции, принципе работы, особенностях использования вспомогательного оборудования, такого как фильтры, маслоохладители и аккумуляторы.

## **3. Структура и содержание профессионального модуля**

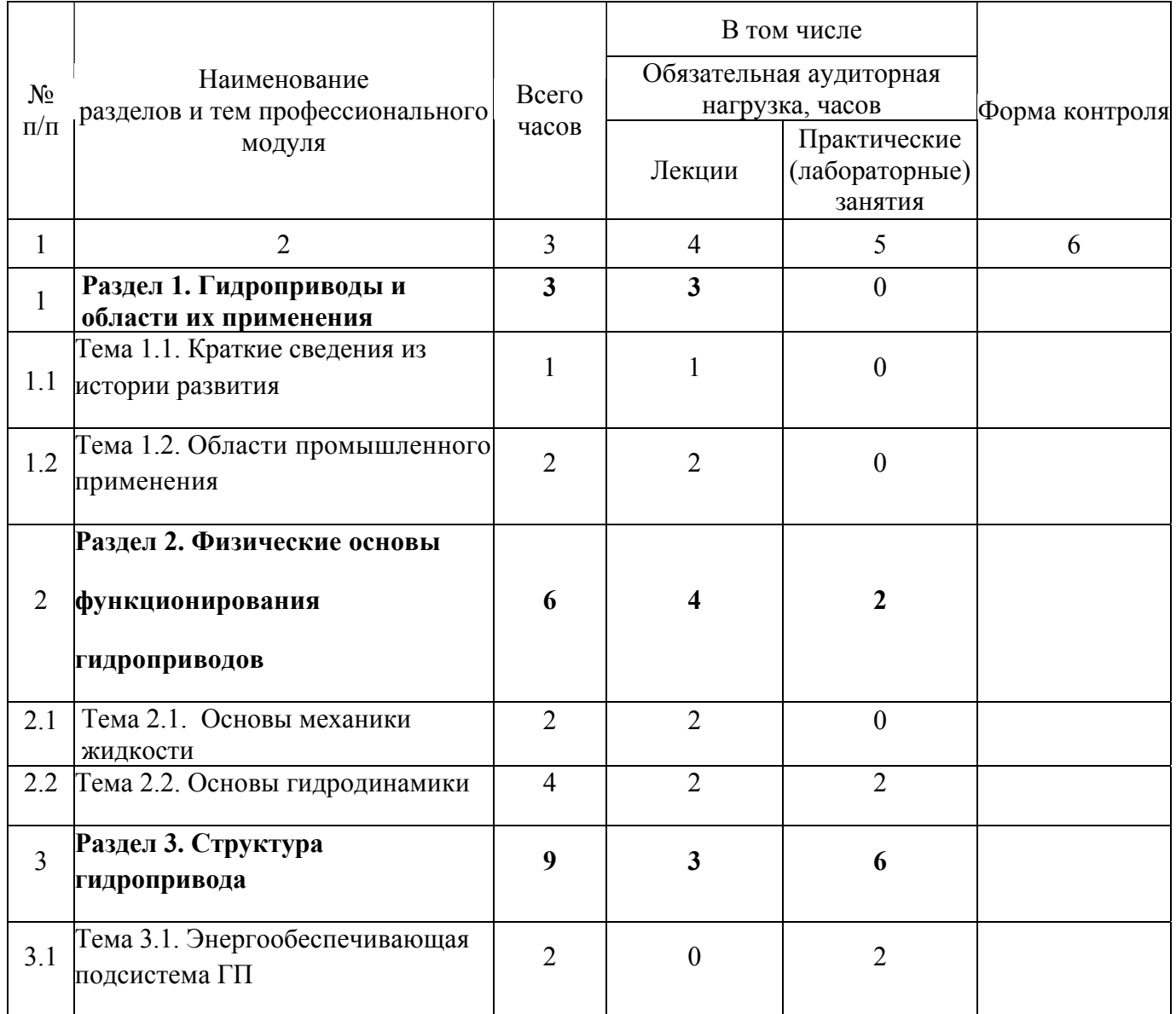

#### **3.1. Учебно-тематический план профессионального модуля**

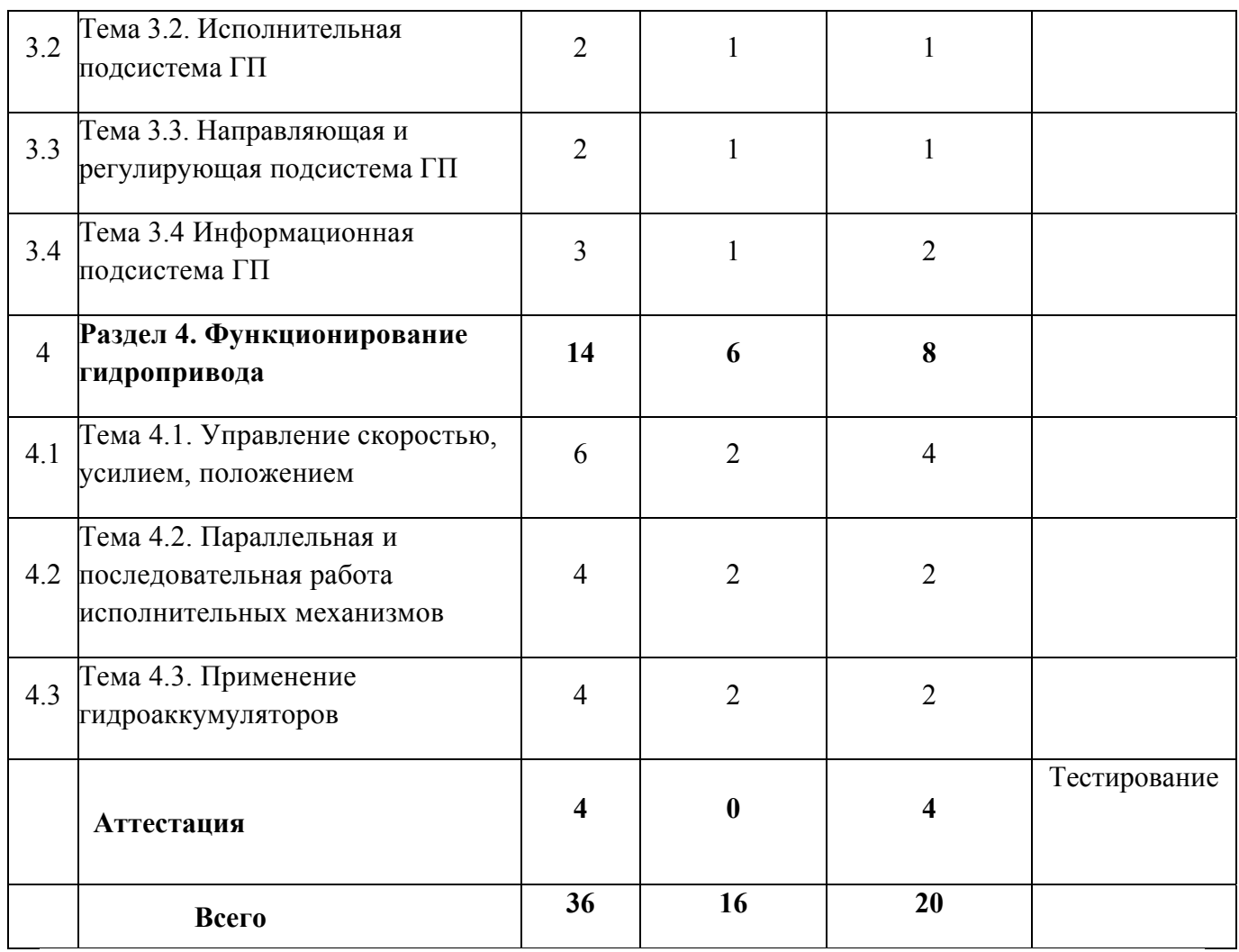

# **3.2. Содержание обучения по профессиональному модулю**

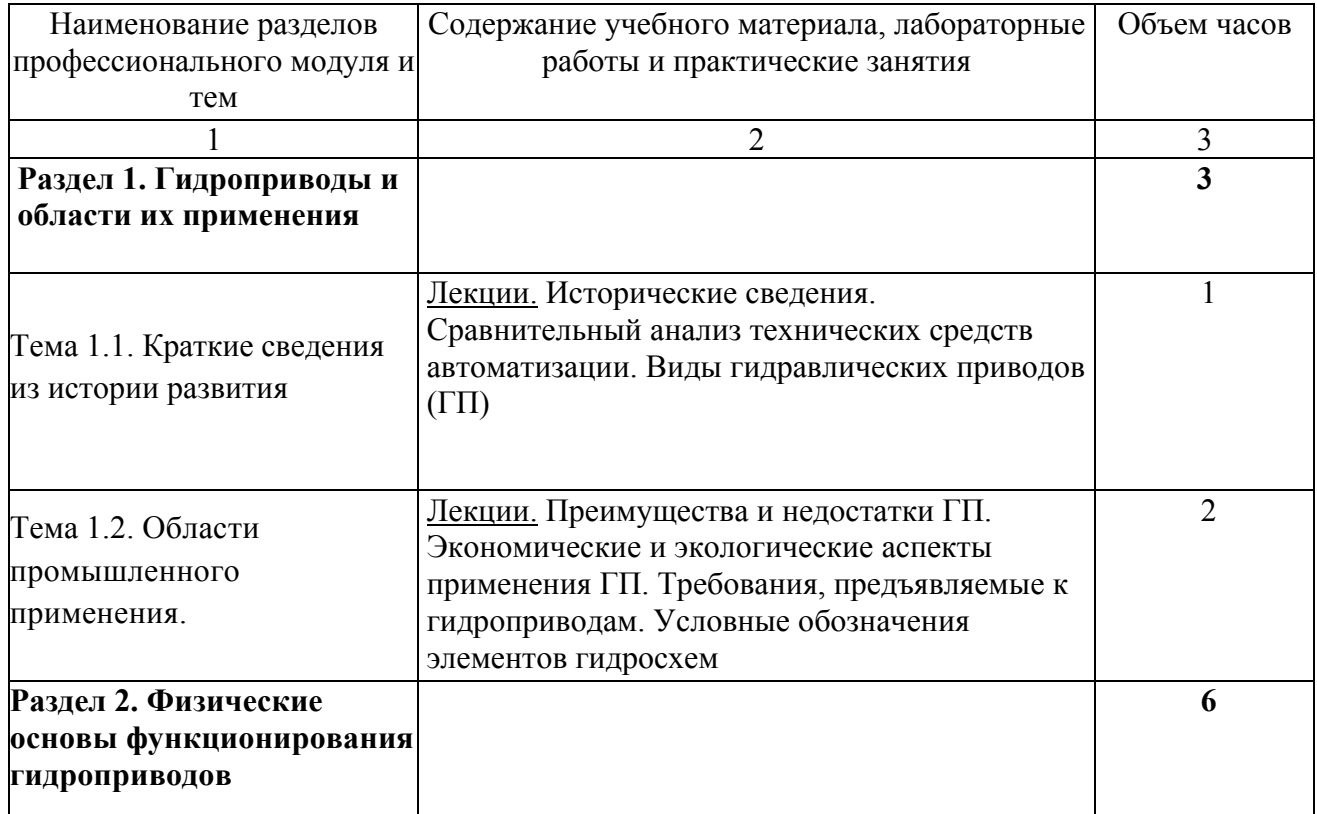

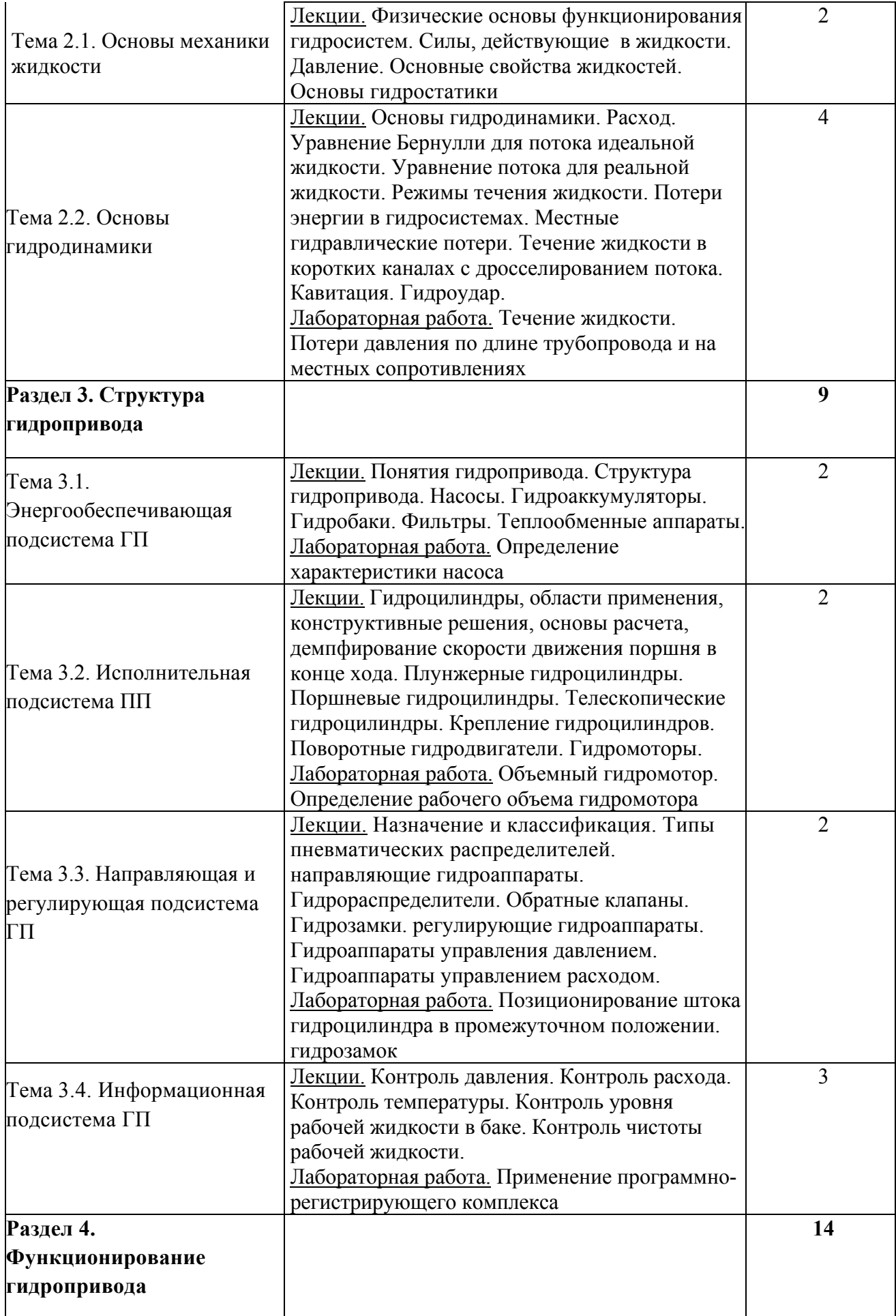

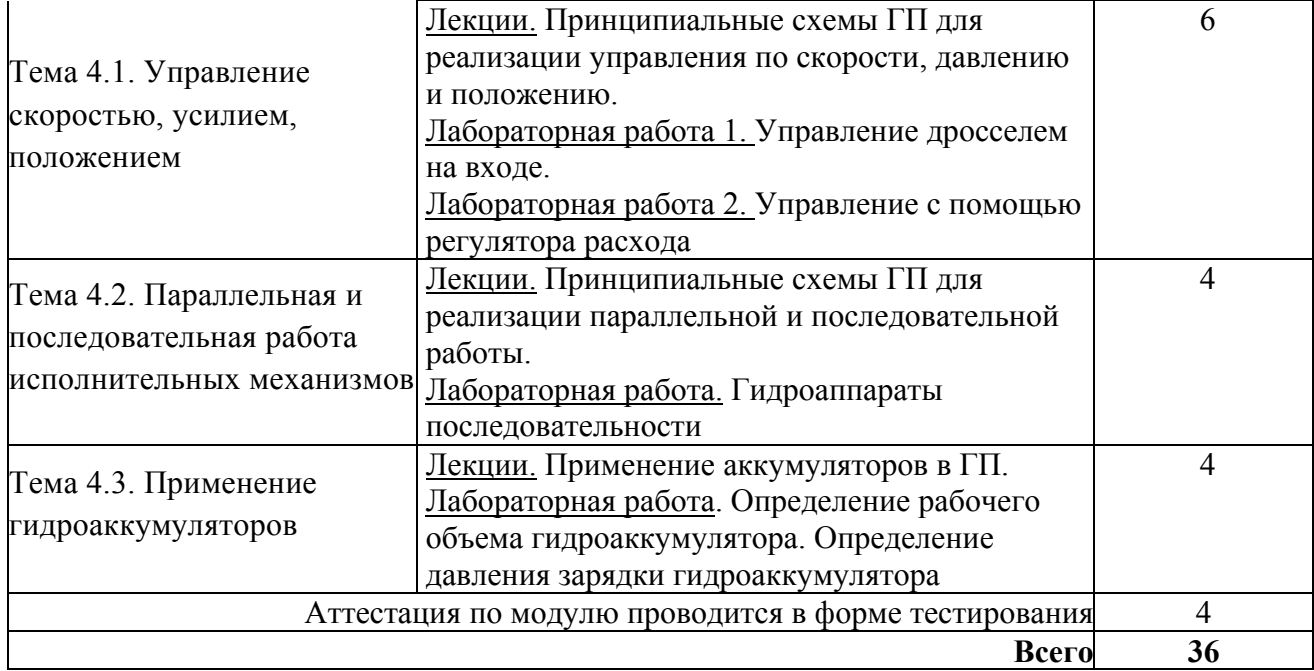

## **4. Условия реализации программы профессионального модуля**

## **4.1. Материально- технические условия реализации программы модуля**

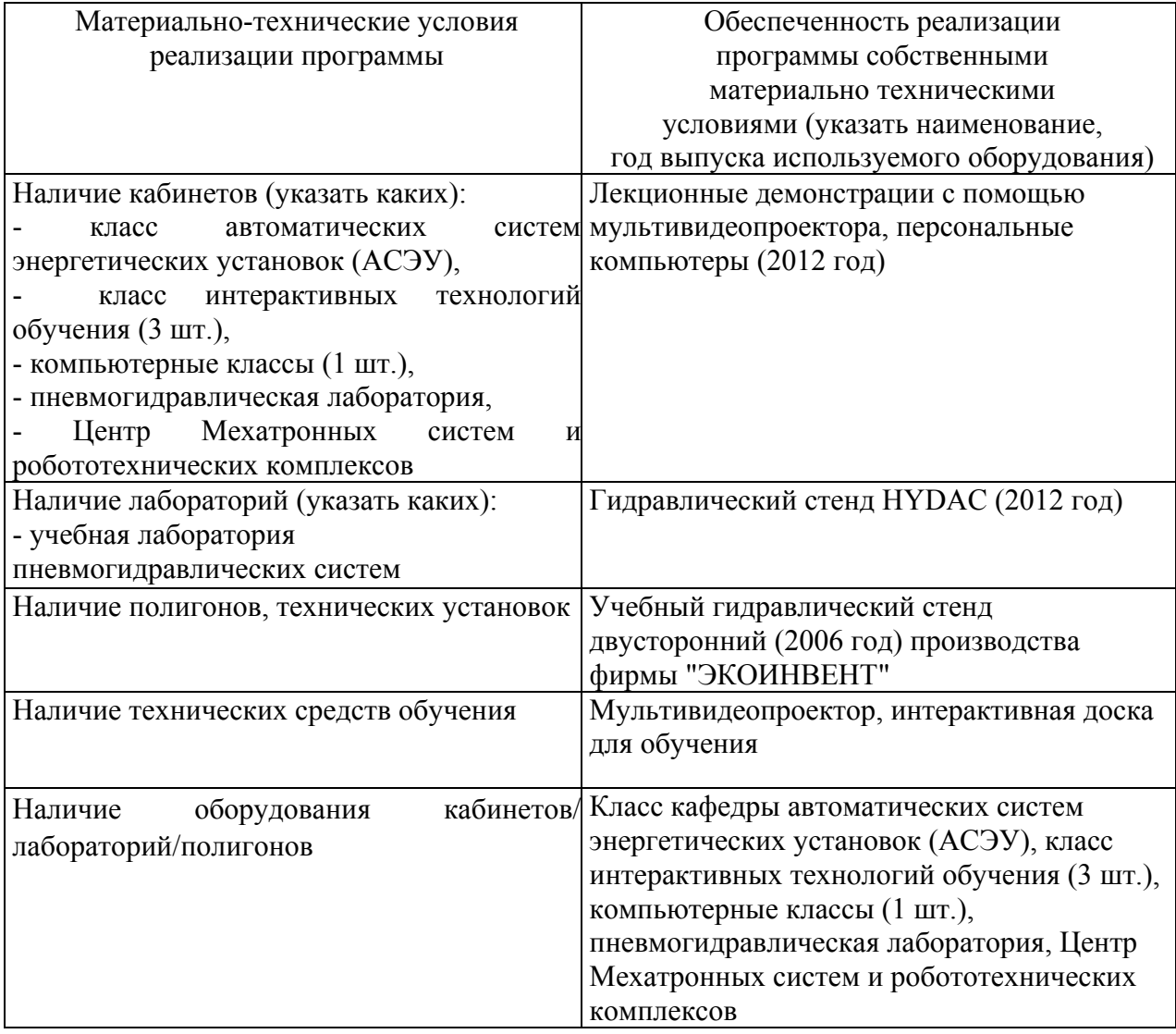

#### **4.2. Информационное обеспечение образовательного процесса по модулю**

Основные источники:

1. Пневматические и гидравлические приводы и системы. Часть 2. Гидравлические приводы и системы. Основы. Учебное пособие / А.С. Наземцев, Д.Е. Рыбальченко. - М.: ФОРУМ, 2007 - 304 с. ил.

Дополнительные источники:

1. Схиртладзе, Александр Георгиевич. Гидравлические и пневматические системы [Текст] : [учеб. для сред. проф. образования по специальностям техн. профиля] / А. Г. Схиртладзе, В. И. Иванов, В. Н. Кареев ; под ред. Ю. М. Соломенцева. - М. : Высш. шк., 2006. - 534 с.

2. Геращенко, Анатолий Николаевич. Пневматические, гидравлические и электрические приводы летательных аппаратов на основе волновых исполнительных механизмов [Текст] : [учеб. пособие для вузов по специальности "Системы приводов летат. аппаратов" направления "Интегрир. системы летат. аппаратов"] / А. Н. Геращенко, С. Л. Самсонович ; под ред. А. М. Матвеенко. - М. : Машиностроение, 2006. - 391 с. - (Для вузов). - ISBN 5-217-03313-4. Экземпляров всего:13

### **5. Контроль и оценка результатов освоения профессионального модуля**

Аттестация по модулю (промежуточный контроль по программе) проводиться в форме тестирования с целью выявления уровня сформированности обозначенных выше компетенций.

## ПРОГРАММА ПРОФЕССИОНАЛЬНОГО МОДУЛЯ

#### **Электрогидравлический привод**

#### **1. Область применения программы**

Профессиональный модуль используется для повышения квалификации инженеровконструкторов, механиков, обслуживающего персонала служб эксплуатации оборудования, специалистов служб снабжения, компетентных в механике и гидравлике, знакомых с теорией автоматического управления, с элементами электротехники и электроники.

Программа профессионального модуля является частью образовательной программы повышения квалификации **«Основы функционирования систем промышленной гидравлики»** в части освоения вида профессиональной (трудовой) деятельности: технологическая подготовка инновационного механообрабатывающего производства и соответствующих профессиональных компетенций (ПК):

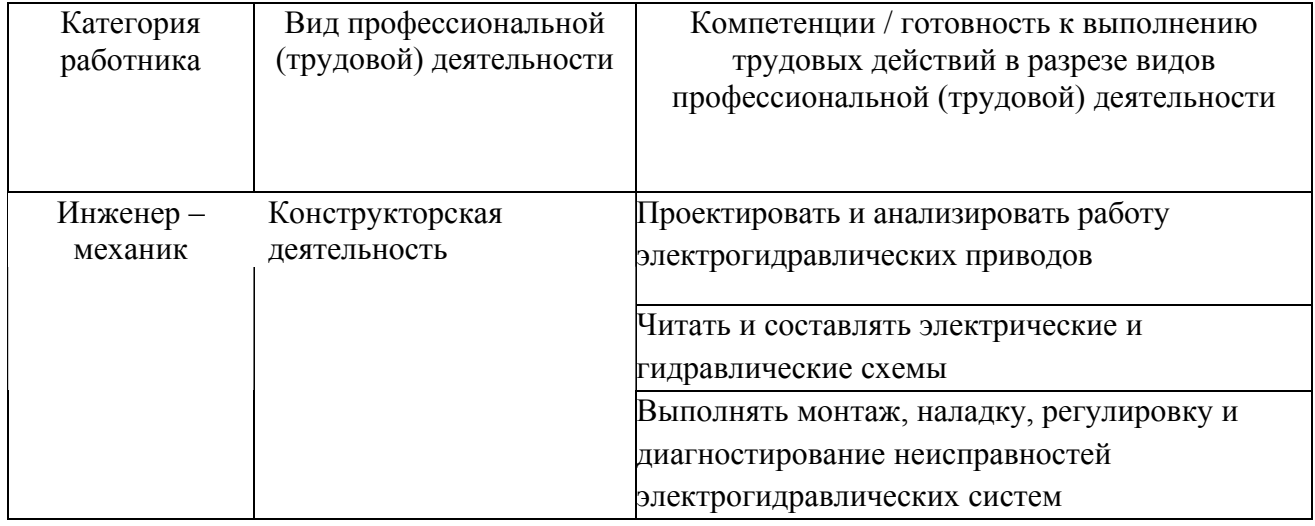

### **2. Требования к результатам освоения модуля**

С целью овладения указанным(и) видом(амии) профессиональной (трудовой) деятельности и соответствующими профессиональными компетенциями обучающийся в ходе освоения профессионального модуля должен:

## *освоить практический опыт (приобрести навыки выполнения трудовых действий):*

• сборки, монтажа, демонтажа и эксплуатации гидравлического оборудования с электроуправлением;

## *приобрести умения:*

- читать и разрабатывать принципиальные схемы гидравлических и электрогидравлических систем управления;

- выполнять расчеты основных элементов и устройств гидропривода;

- разрабатывать физические и математические модели управления;

- выбирать, настраивать и эксплуатировать гидроаппараты с пропорциональным управлением;

- проектировать гидравлические и электрогидравлические системы управления для конкретных условий эксплуатации.

## *получить знания* **:**

- о принципах работы и характеристиках компонентов электрогидропривода;

- об основах проектирования гидравлических и электрогидравлических систем управления.

## **3. Структура и содержание профессионального модуля**

## **3.1. Учебно – тематический план профессионального модуля**

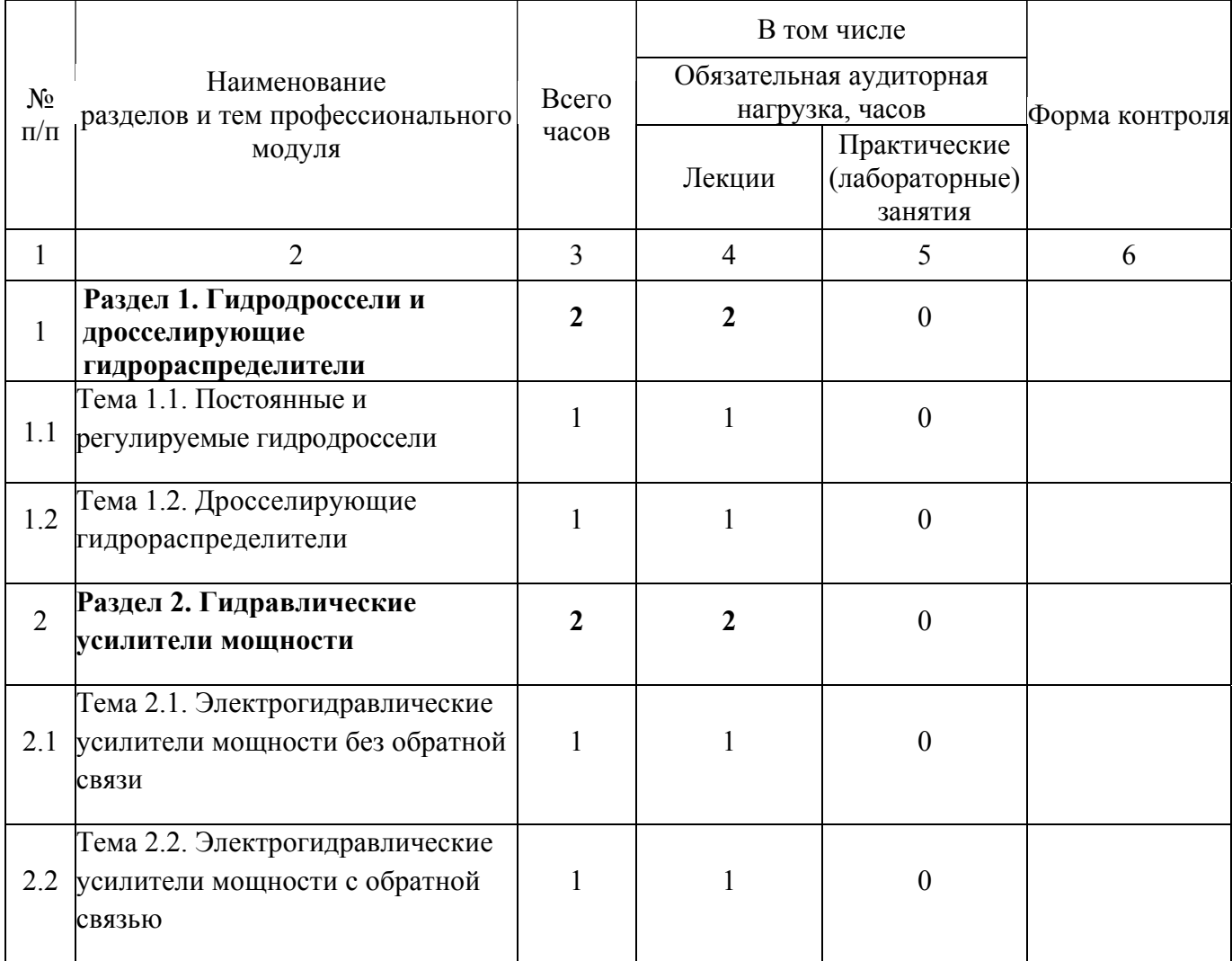

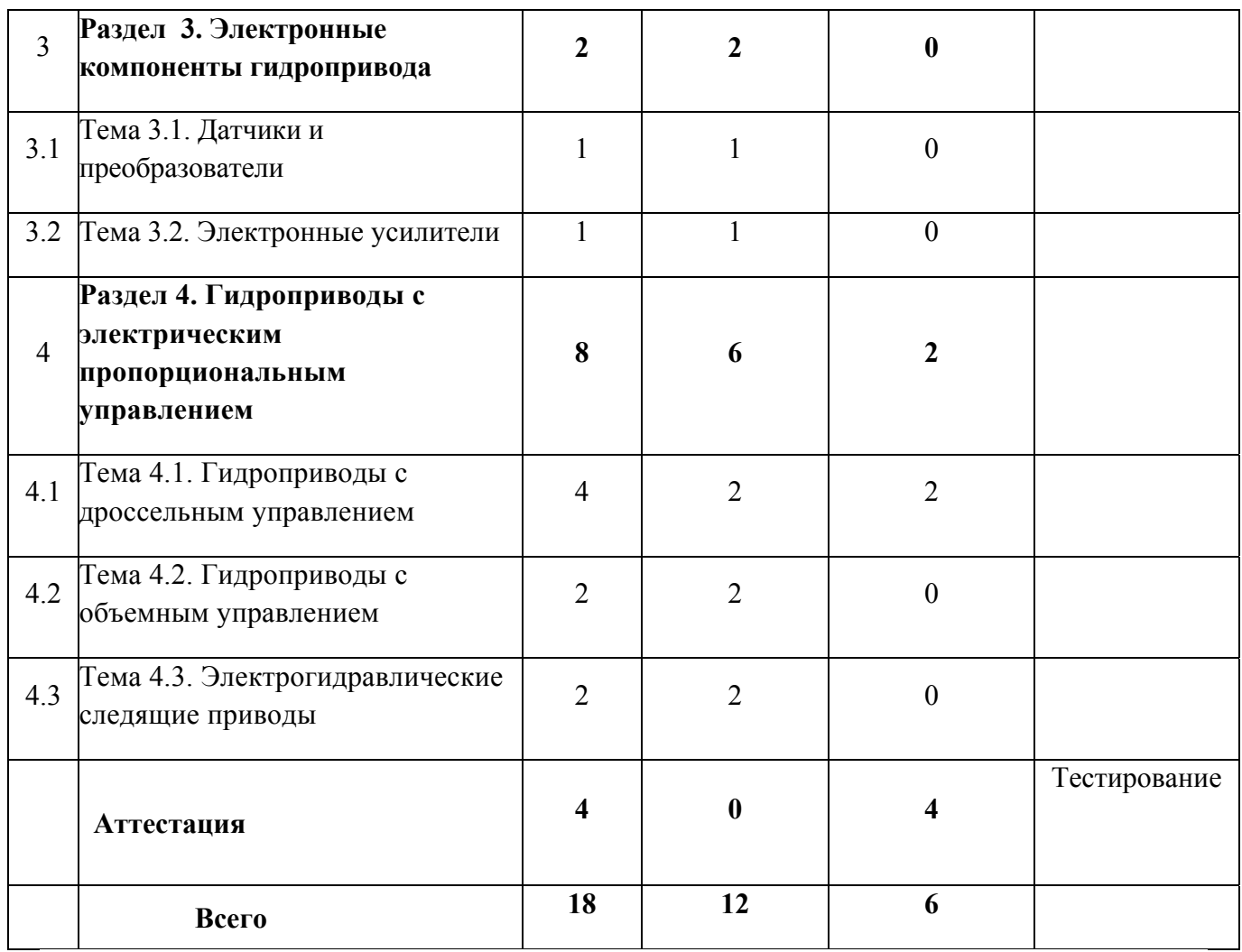

# **3.2. Содержание обучения по профессиональному модулю**

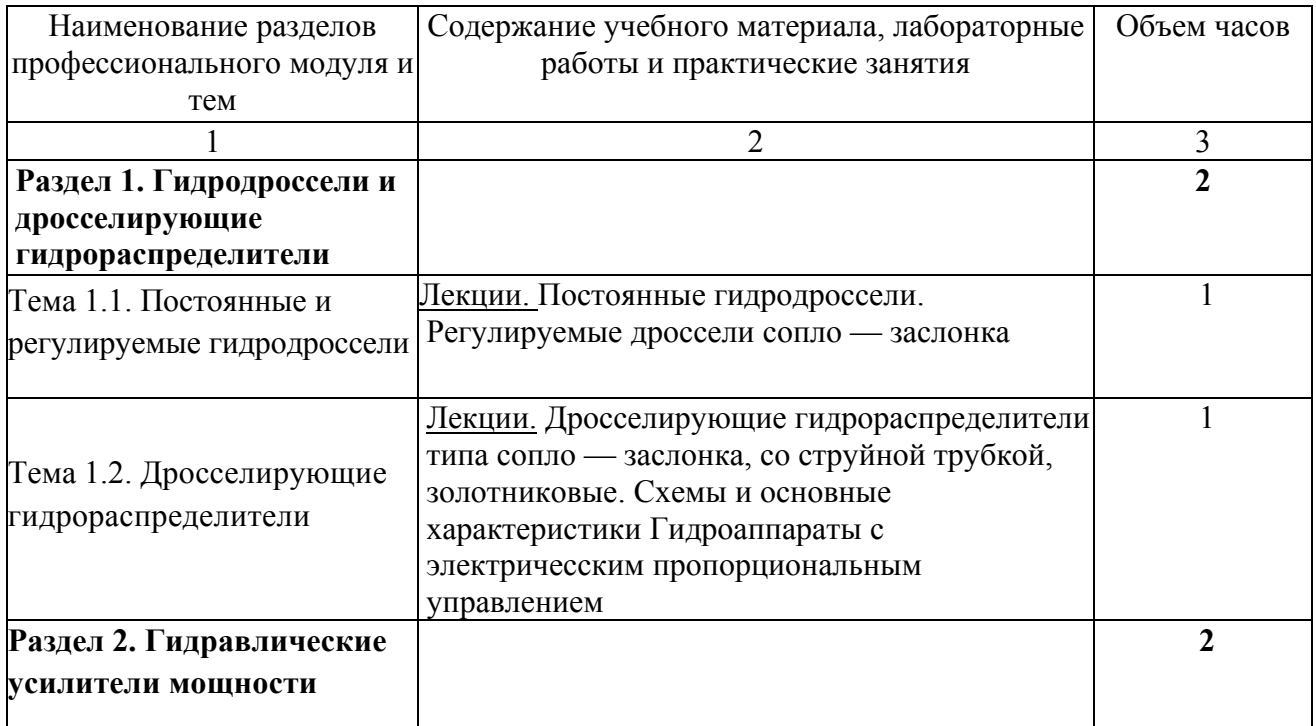

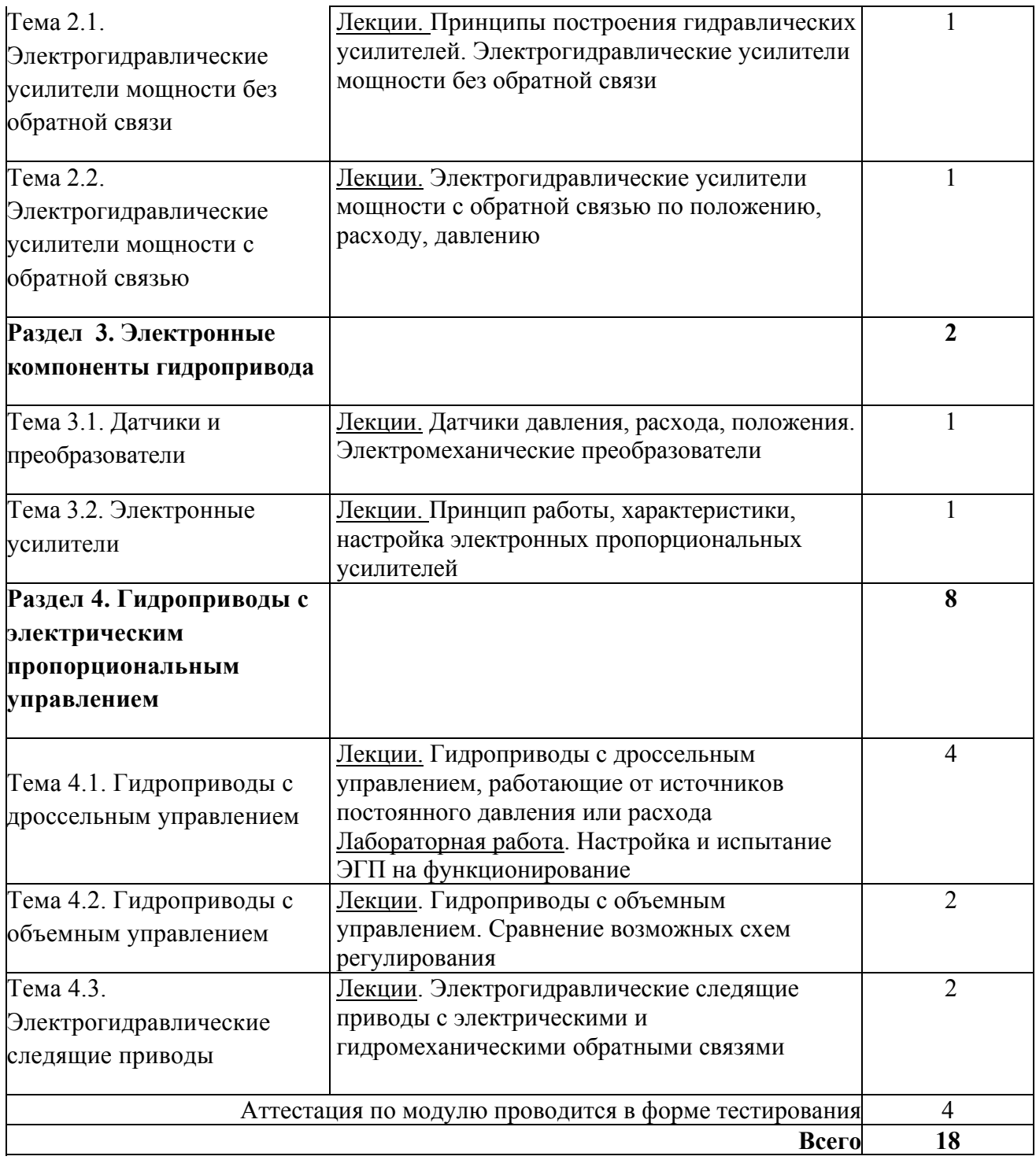

## **4. Условия реализации программы профессионального модуля**

## **4.1. Материально- технические условия реализации программы модуля**

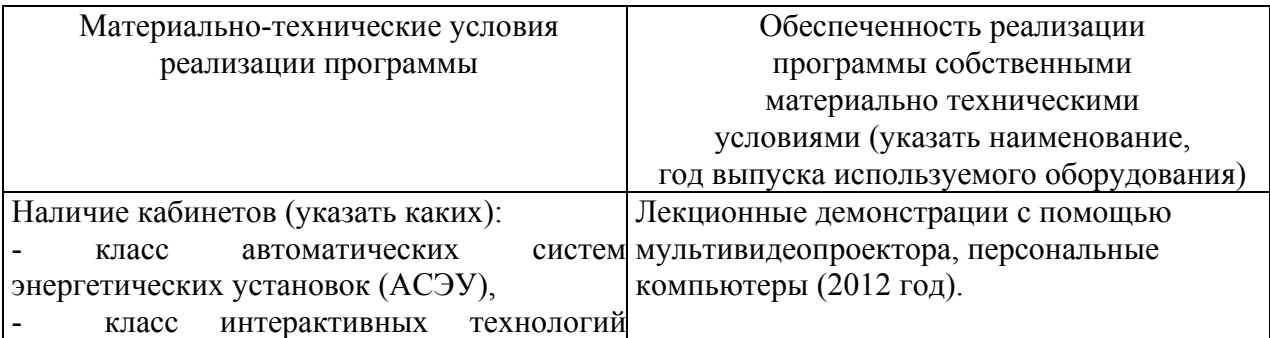

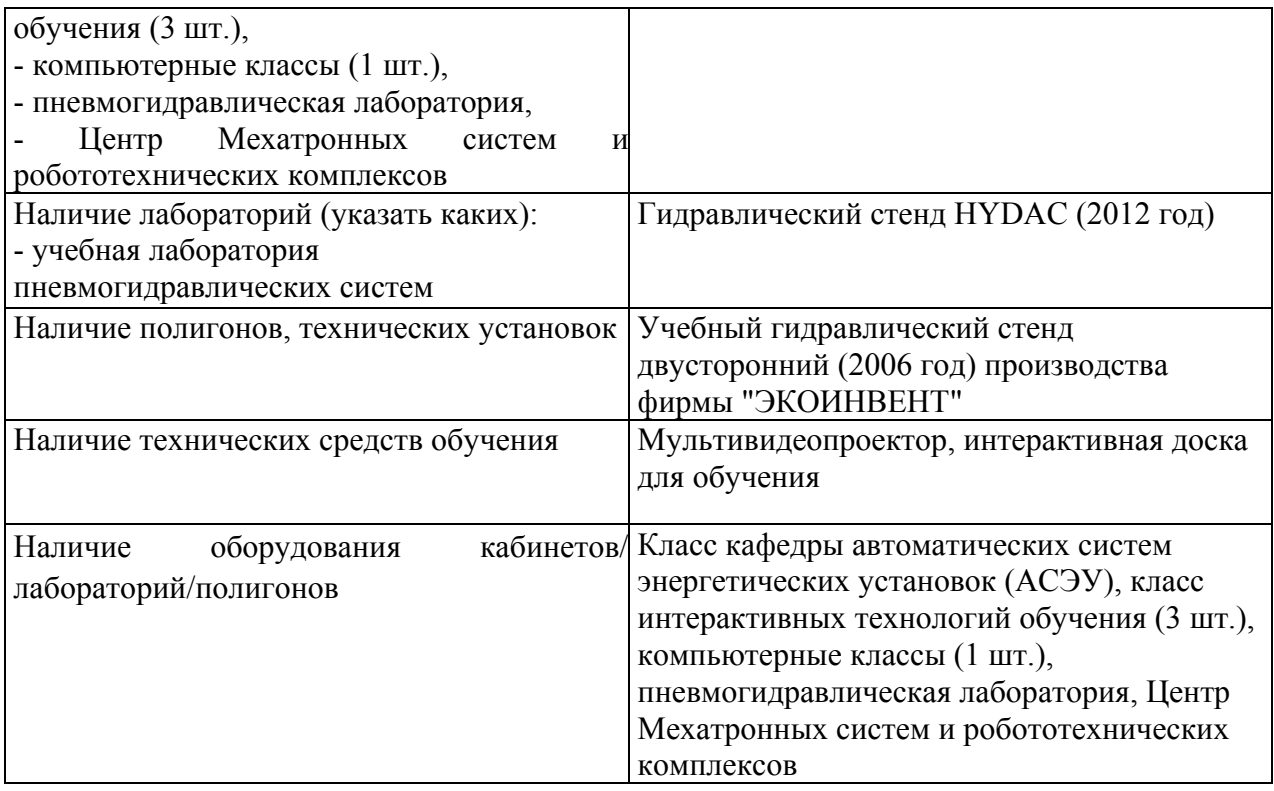

## **4.2. Информационное обеспечение образовательного процесса по модулю** Основные источники:

1. Пневматические и гидравлические приводы и системы. Часть 2. гидравлические приводы и системы. Основы. Учебное пособие / А.С. Наземцев, Д.Е. Рыбальченко. - М.: ФОРУМ, 2007 - 304 с. ил.

2. Казмиренко В.Ф. Электрогидравлические мехатронные модули движения. Основы теории и системное проектирование [Текст] : [учебное пособие для вузов пр специальности «Гидромашины, гидроприводы и гидропневмоавтоматика»] / - М.: Радио и связь, 2001. – 432с.

Дополнительные источники:

1. Схиртладзе, Александр Георгиевич. Гидравлические и пневматические системы [Текст] : [учеб. для сред. проф. образования по специальностям техн. профиля] / А. Г. Схиртладзе, В. И. Иванов, В. Н. Кареев ; под ред. Ю. М. Соломенцева. - М. : Высш. шк.,  $2006 - 534$  c.

2. Геращенко, Анатолий Николаевич. Пневматические, гидравлические и электрические приводы летательных аппаратов на основе волновых исполнительных механизмов [Текст] : [учеб. пособие для вузов по специальности "Системы приводов летат. аппаратов" направления "Интегрир. системы летат. аппаратов"] / А. Н. Геращенко, С. Л. Самсонович ; под ред. А. М. Матвеенко. - М. : Машиностроение, 2006. - 391 с. - (Для вузов). - ISBN 5-217-03313-4. Экземпляров всего:13

## **5. Контроль и оценка результатов освоения профессионального модуля**

Аттестация по модулю (промежуточный контроль по программе) проводиться в форме тестирования.

## ПРОГРАММА ПРОФЕССИОНАЛЬНОГО МОДУЛЯ

### **Основы эксплуатации гидроприводов**

## **1. Область применения программы**

Профессиональный модуль используется для повышения квалификации инженеровконструкторов, механиков, обслуживающего персонала служб эксплуатации оборудования, специалистов служб снабжения, компетентных в механике и гидравлике, знакомых с теорией автоматического управления, с элементами электротехники и электроники.

Программа профессионального модуля является частью образовательной программы повышения квалификации **«Основы функционирования систем промышленной гидравлики»** в части освоения вида профессиональной (трудовой) деятельности: технологическая подготовка инновационного механообрабатывающего производства компетенций (ПК):

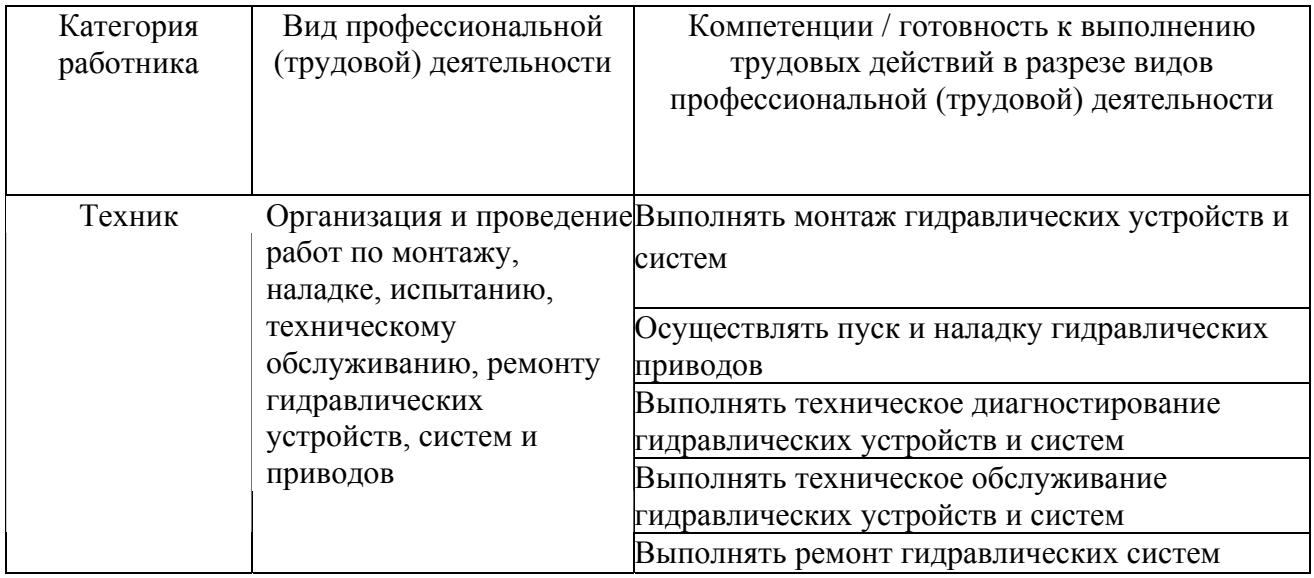

## **2. Требования к результатам освоения модуля**

С целью овладения указанным(и) видом(амии) профессиональной (трудовой) деятельности и соответствующими профессиональными компетенциями обучающийся в ходе освоения профессионального модуля должен:

## *освоить практический опыт (приобрести навыки выполнения трудовых действий):*

- сборки, монтажа, демонтажа гидравлического оборудования;
- испытаний гидравлических систем;

## *приобрести умения:*

- осуществлять пуск и наладку гидравлических приводов;
- организовывать и выполнять техническое обслуживание гидравлических устройств и систем;

• проводить техническое диагностирование гидравлических и пневматических устройств и систем;

• планировать выполнение работ по ремонту гидроаппаратуры;

## *получить знания* **:**

- о методах технической диагностики гидравлических систем;
- о методах испытаний гидравлических систем;
- о контроле качества проведения ремонта гидроаппаратуры и системы.

# **3. Структура и содержание профессионального модуля**

## **3.1. Учебно – тематический план профессионального модуля**

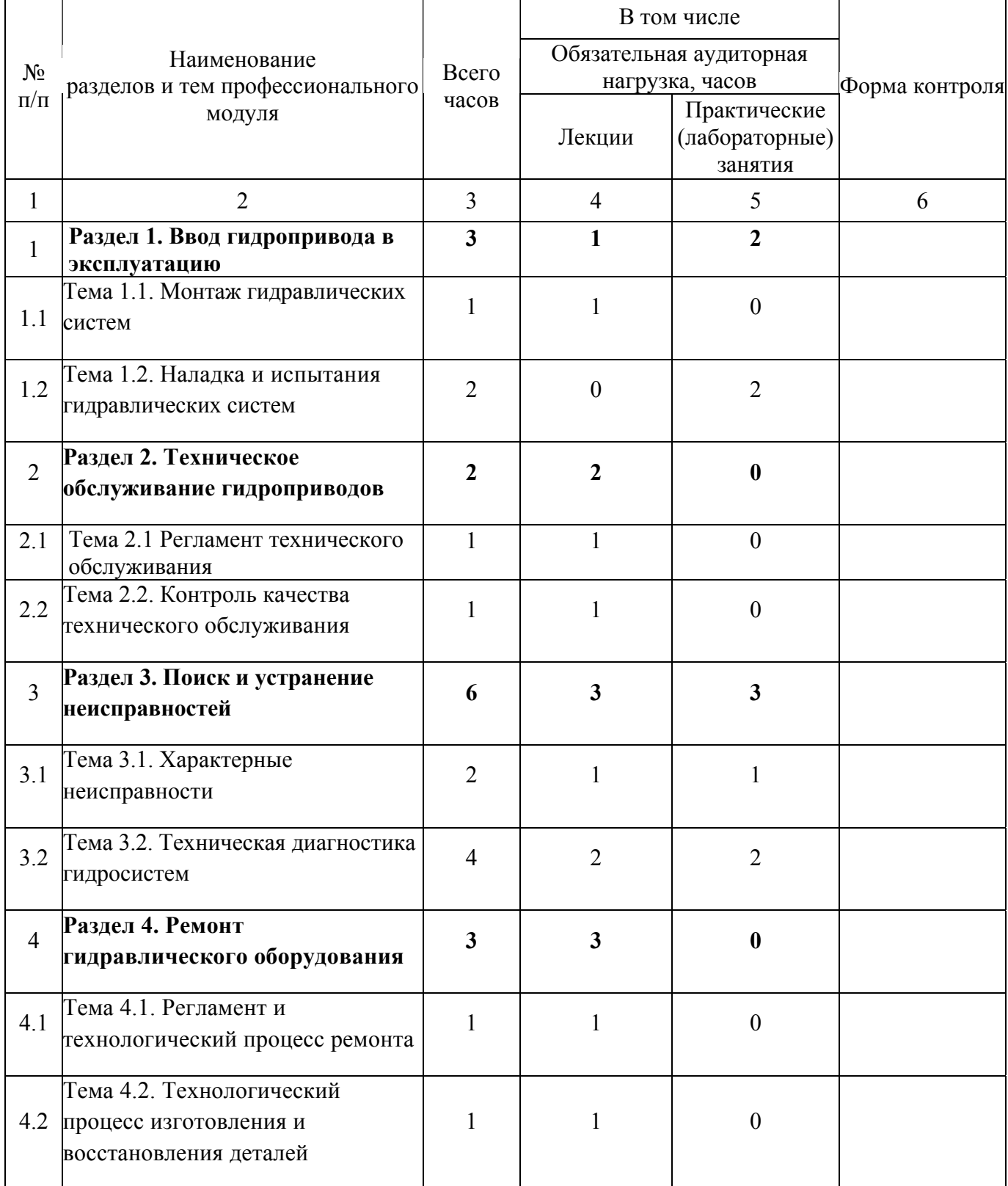

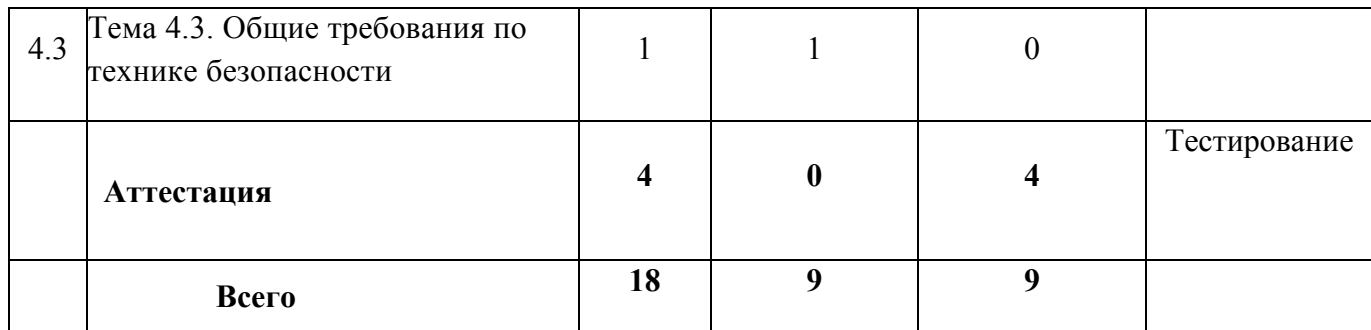

# **3.2. Содержание обучения по профессиональному модулю**

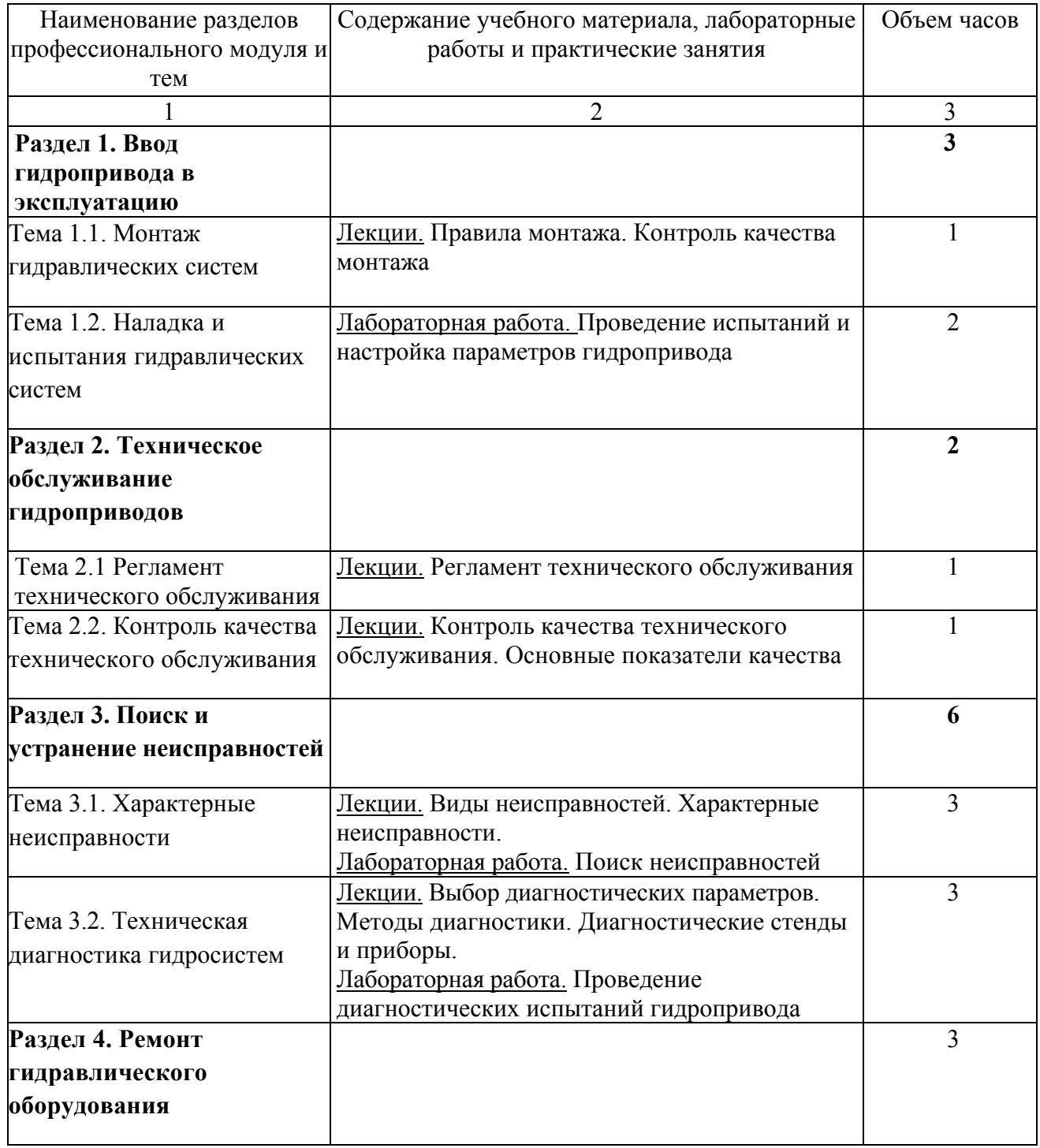

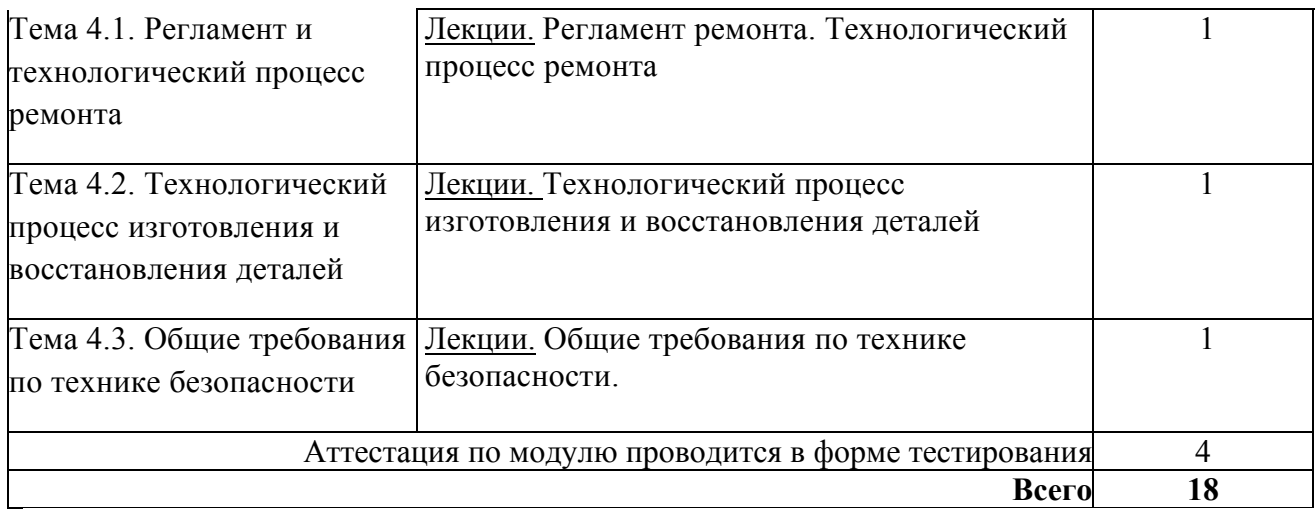

## **4. Условия реализации программы профессионального модуля**

# **4.1. Материально- технические условия реализации программы модуля**

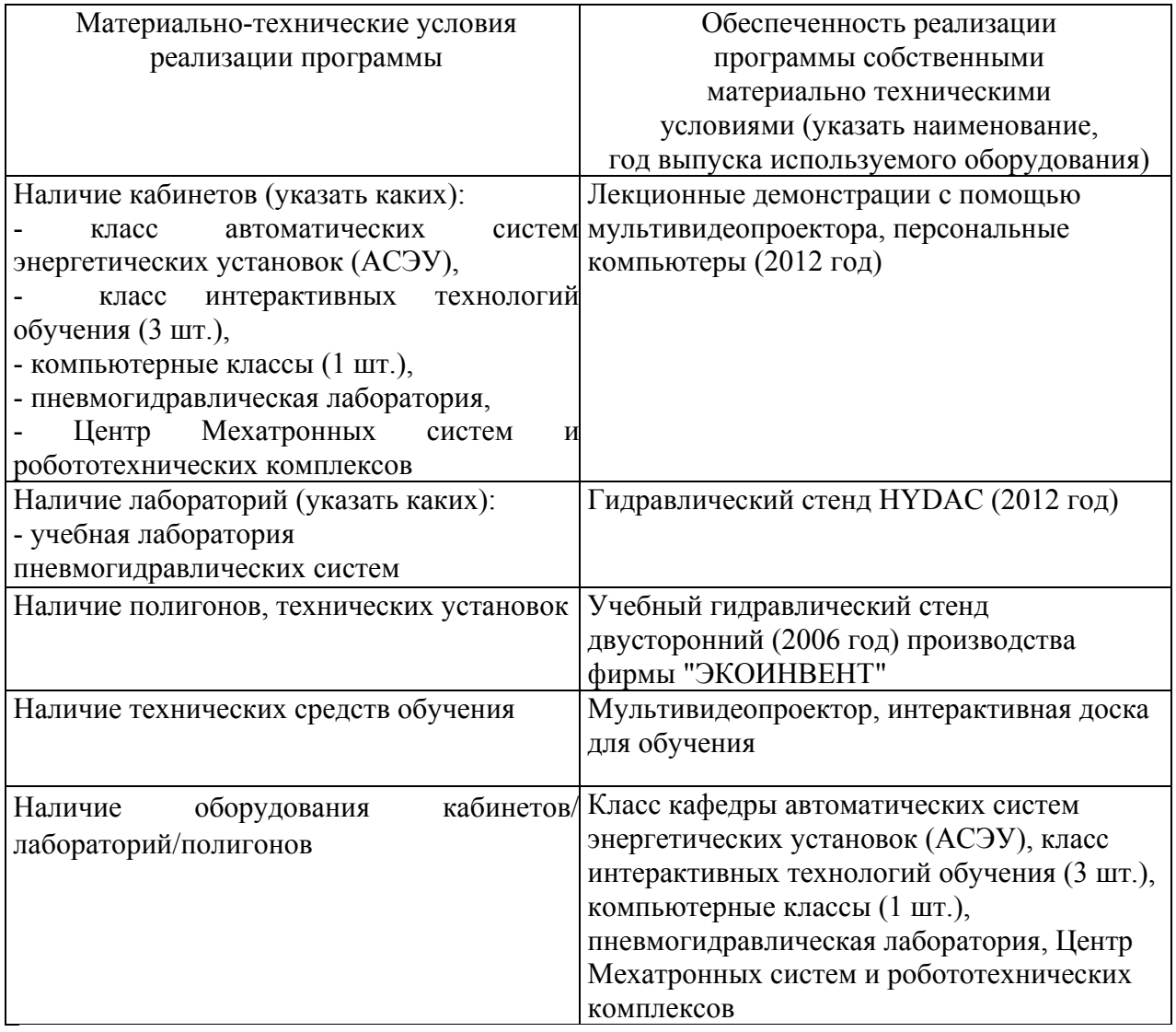

#### **4.2. Информационное обеспечение образовательного процесса по модулю**

Основные источники:

1. Пневматические и гидравлические приводы и системы. Часть 2. Гидравлические приводы и системы. Основы. Учебное пособие / А.С. Наземцев, Д.Е. Рыбальченко. - М.: ФОРУМ, 2007 - 304 с. ил.

Дополнительные источники:

1. Схиртладзе, Александр Георгиевич. Гидравлические и пневматические системы [Текст] : [учеб. для сред. проф. образования по специальностям техн. профиля] / А. Г. Схиртладзе, В. И. Иванов, В. Н. Кареев ; под ред. Ю. М. Соломенцева. - М. : Высш. шк., 2006. - 534 с.

2. Геращенко, Анатолий Николаевич. Пневматические, гидравлические и электрические приводы летательных аппаратов на основе волновых исполнительных механизмов [Текст] : [учеб. пособие для вузов по специальности "Системы приводов летат. аппаратов" направления "Интегрир. системы летат. аппаратов"] / А. Н. Геращенко, С. Л. Самсонович ; под ред. А. М. Матвеенко. - М. : Машиностроение, 2006. - 391 с. - (Для вузов). - ISBN 5-217-03313-4. Экземпляров всего:13

## **5. Контроль и оценка результатов освоения профессионального модуля**

Аттестация по модулю (промежуточный контроль по программе) проводиться в форме тестирования с целью выявления уровня сформированности обозначенных выше компетенций.

## ПРОГРАММА ПРОФЕССИОНАЛЬНОГО МОДУЛЯ

## **ОСНОВЫ ПРОЕКТИРОВАНИЯ ГИДРОПРИВОДОВ**

## **1. Область применения программы**

Профессиональный модуль используется для повышения квалификации инженеровконструкторов, механиков, обслуживающего персонала служб эксплуатации оборудования, специалистов служб снабжения, компетентных в механике и гидравлике, знакомых с теорией автоматического управления, с элементами электротехники и электроники.

Программа профессионального модуля является частью образовательной программы повышения квалификации **«Основы функционирования систем промышленной гидравлики»** в части освоения вида профессиональной (трудовой) деятельности:

технологическая подготовка инновационного механообрабатывающего производства и соответствующих профессиональных компетенций (ПК):

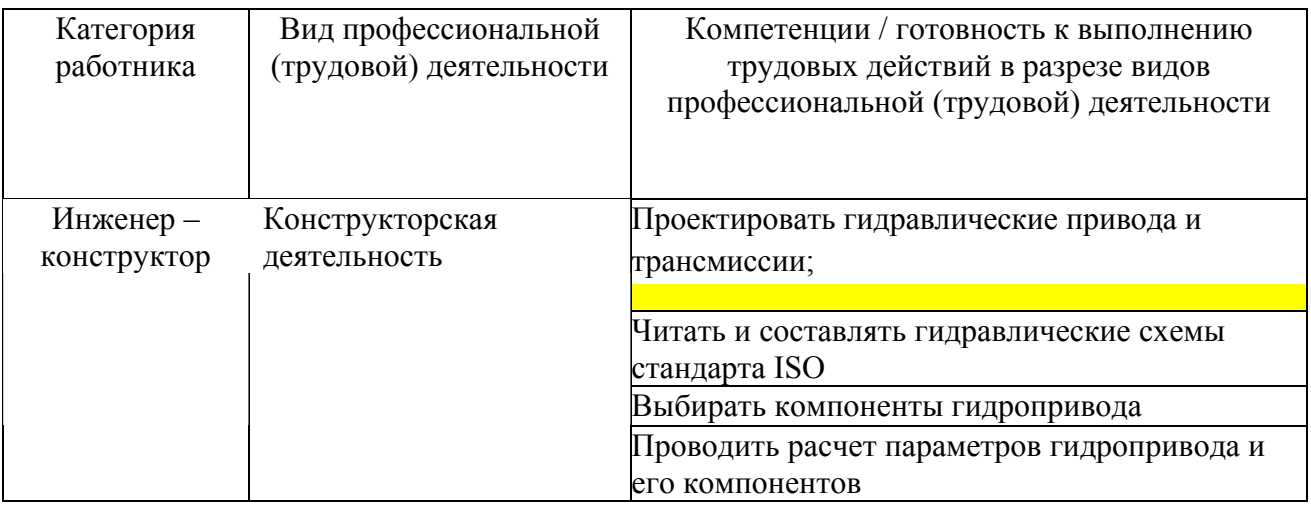

## **2. Требования к результатам освоения модуля**

С целью овладения указанным(и) видом(ами) профессиональной (трудовой) деятельности и соответствующими профессиональными компетенциями обучающийся в ходе освоения профессионального модуля должен:

## *освоить практический опыт (приобрести навыки выполнения трудовых действий):*

- составления схемы гидропривода;
- расчета параметров гидропривода и его компонентов;

## *приобрести умения:*

- читать и разрабатывать принципиальные схемы гидравлических систем;
- выбирать гидравлические жидкости на основе их классификации и свойств;

• проводить выбор гидроагрегатов;

• проводить расчет гидропривода и его компонентов (дросселей, трубопроводов, гидроаккумуляторов и т.д.);

## *получить знания* **:**

- о принципах работы широкого спектра гидравлических компонентов и схем;
- о физических и эксплуатационных свойствах рабочей среды гидропривода;

• о различных методах управления скоростью, пригодных для конкретного приложения;

• о методах расчета параметров гидропривода и его компонентов.

## **3. Структура и содержание профессионального модуля**

## **3.1. Учебно – тематический план профессионального модуля**

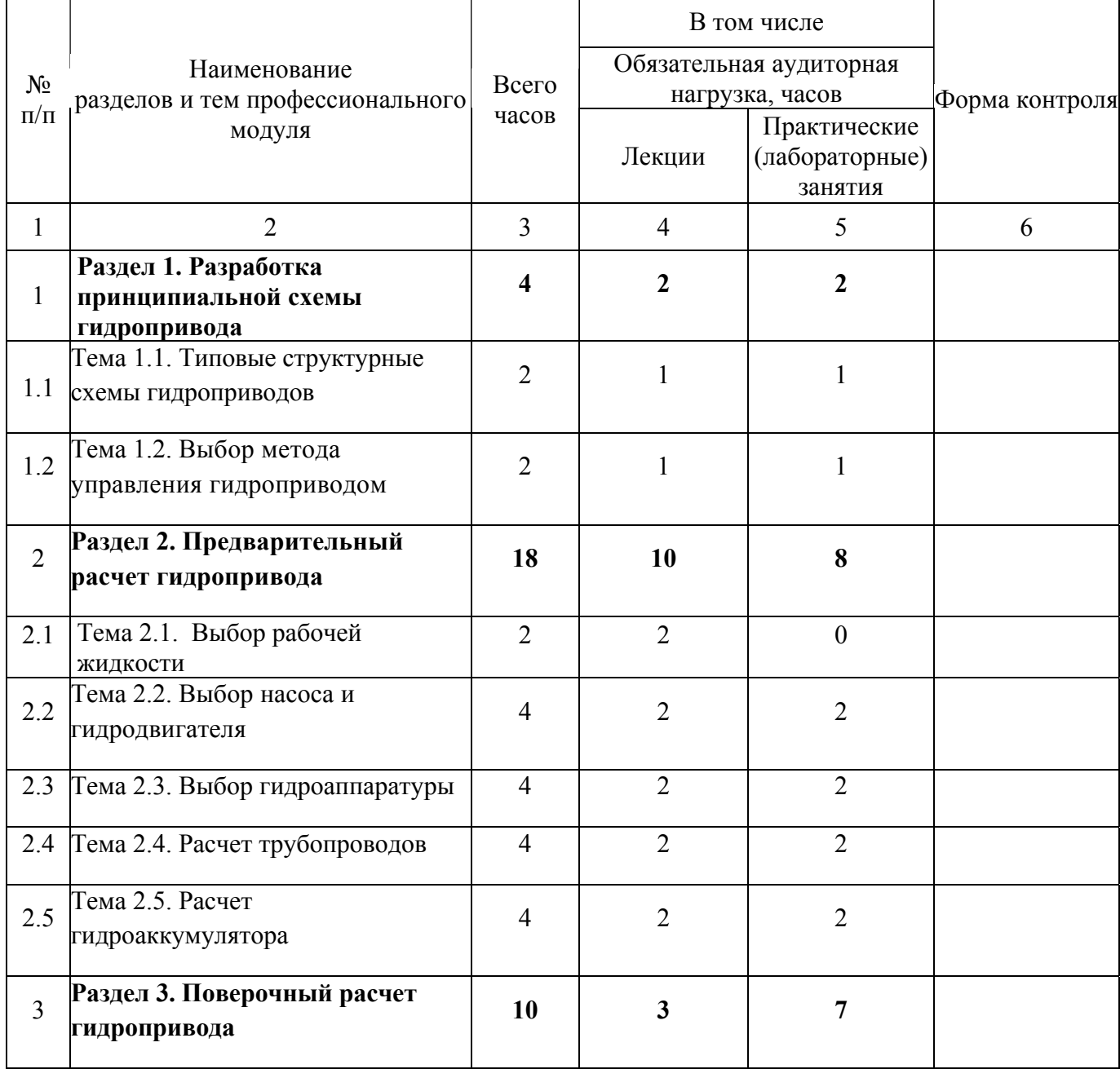

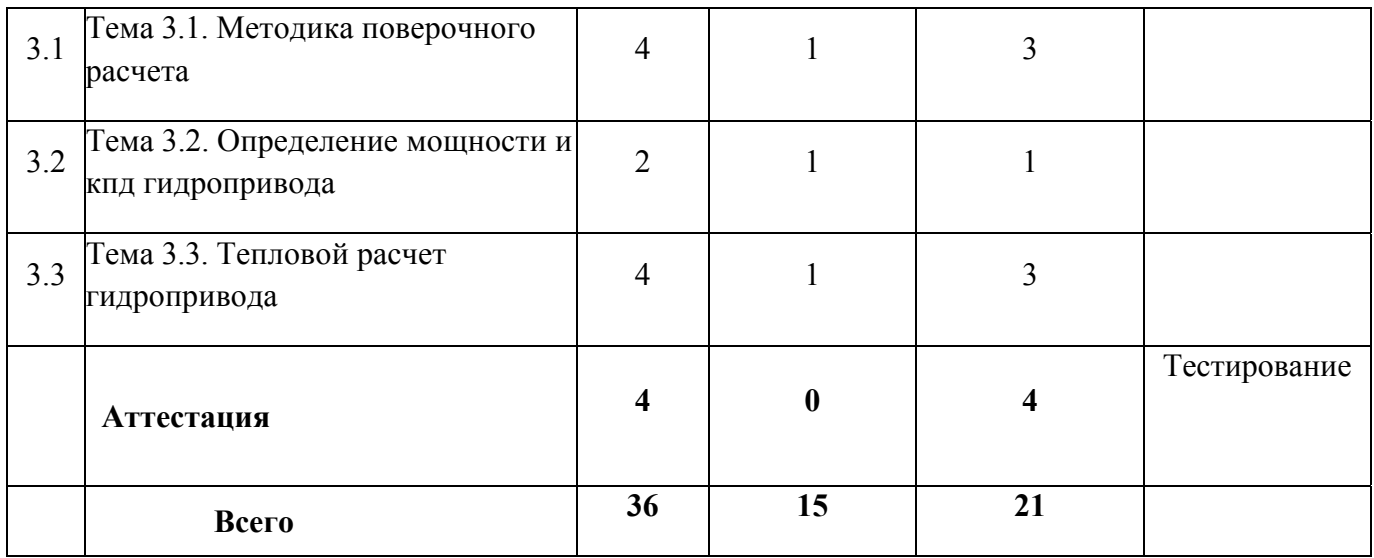

# **3.2. Содержание обучения по профессиональному модулю**

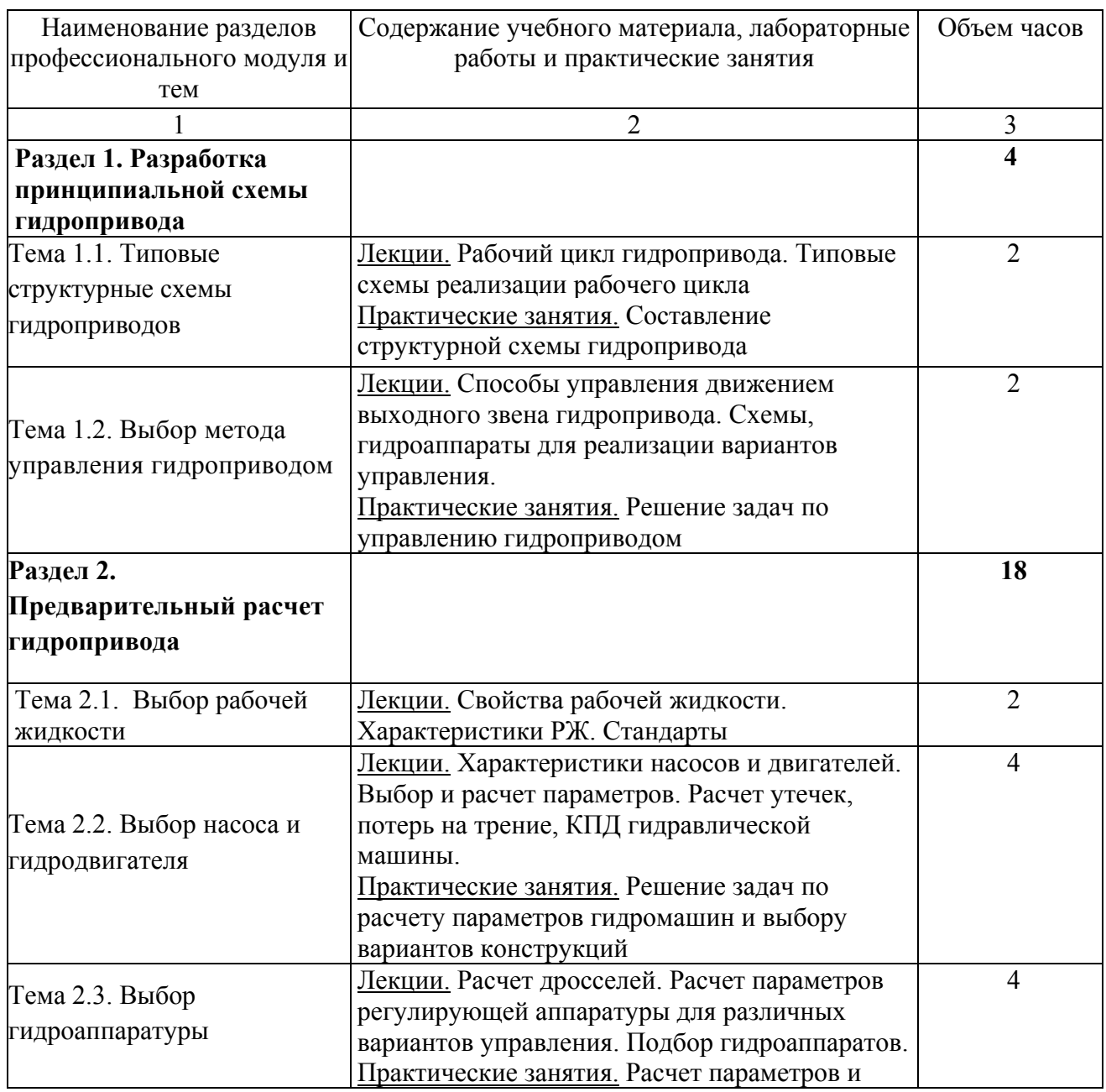

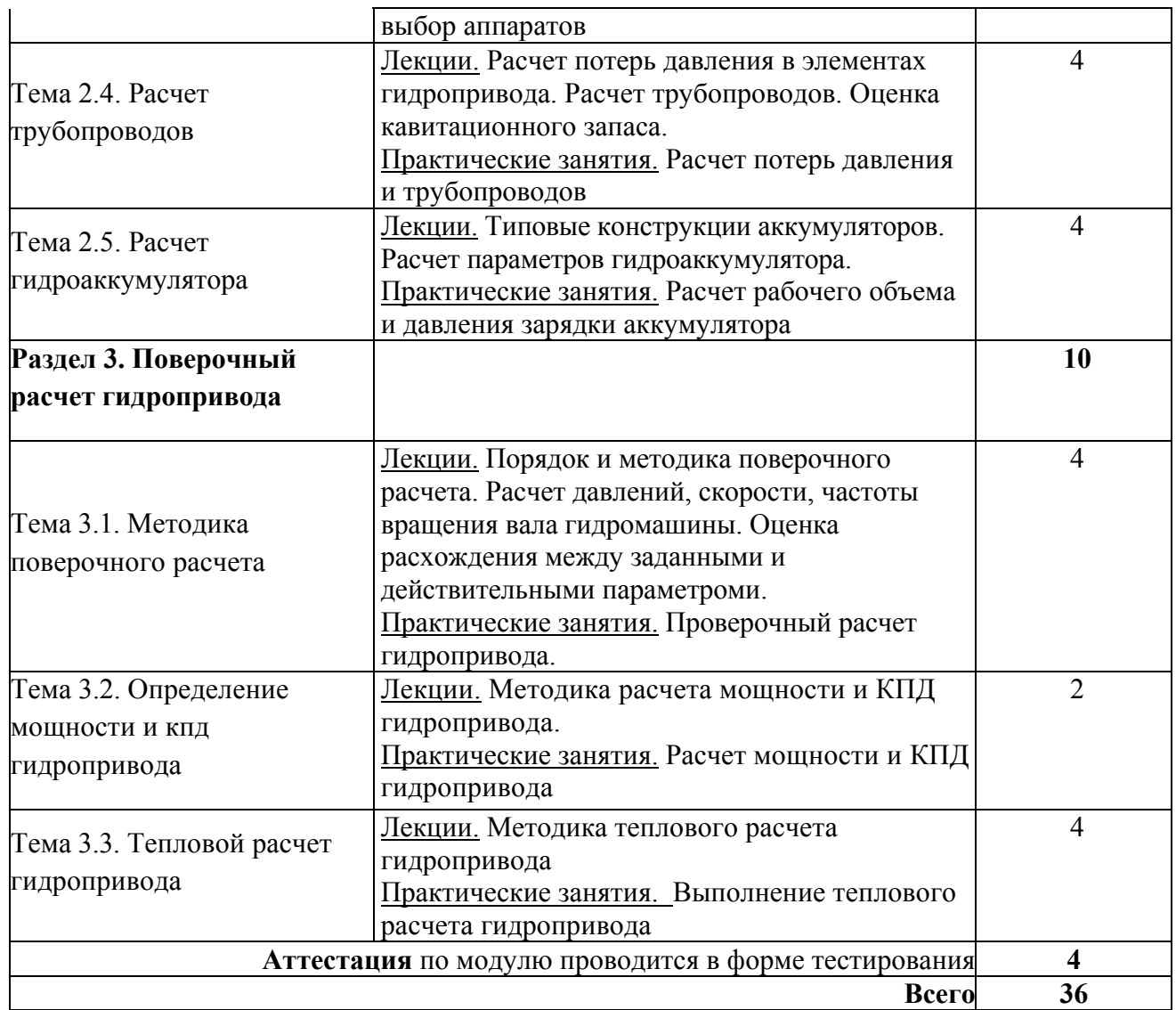

# **4. Условия реализации программы профессионального модуля**

4.1. Материально- технические условия реализации программы модуля

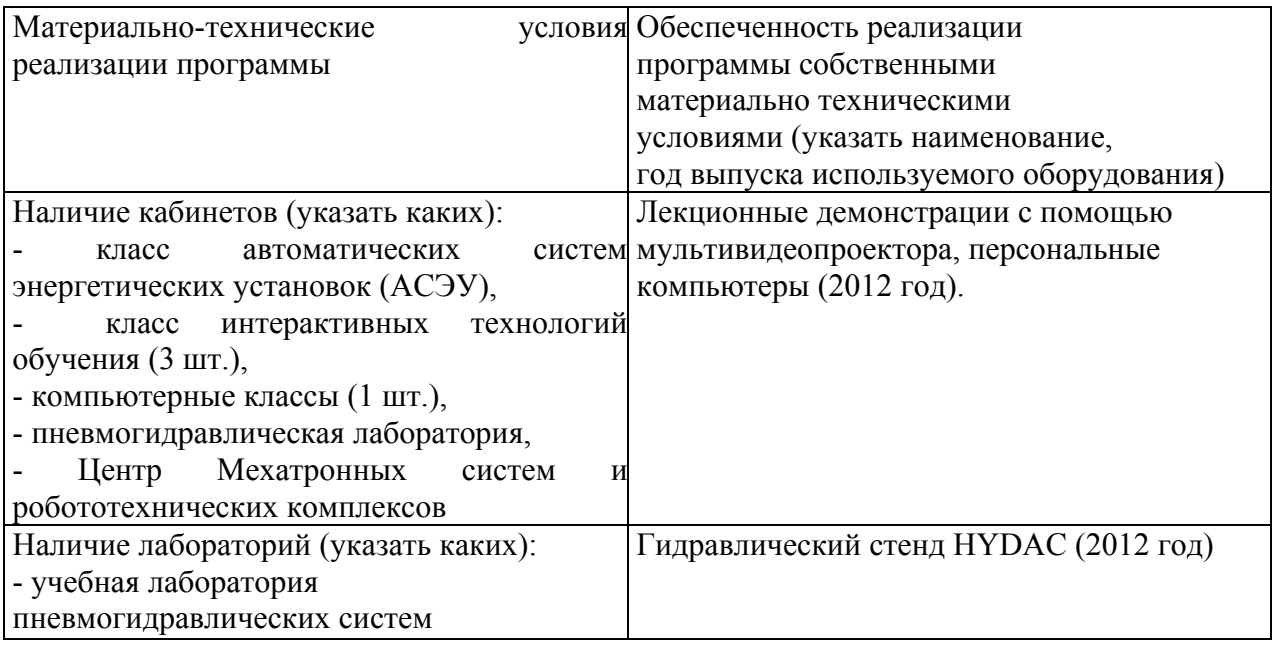

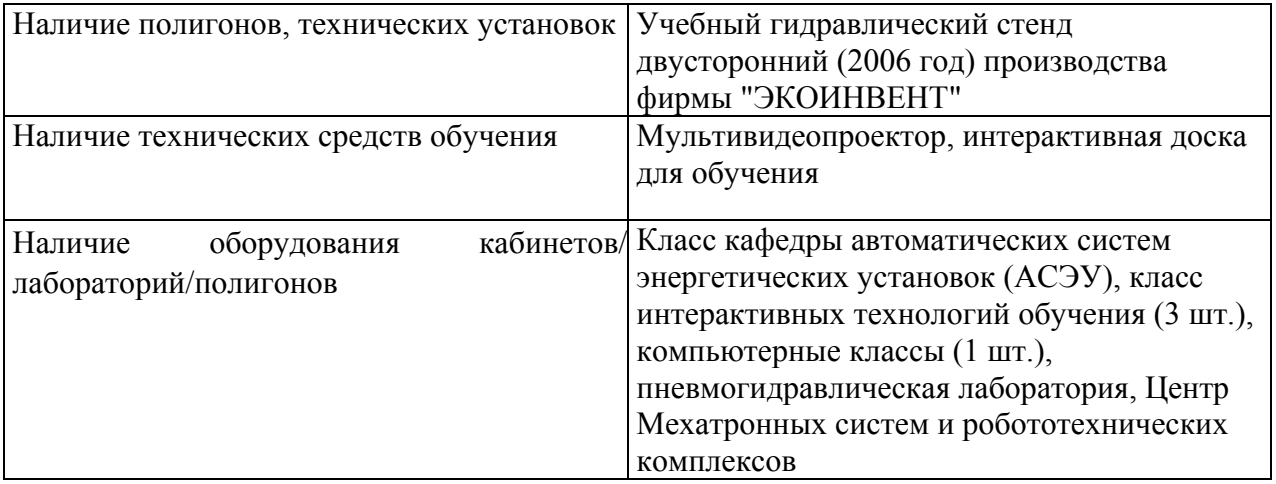

### **4.2. Информационное обеспечение образовательного процесса по модулю**

Основные источники:

1. Пневматические и гидравлические приводы и системы. Часть 2. Гидравлические приводы и системы. Основы. Учебное пособие / А.С. Наземцев, Д.Е. Рыбальченко. - М.: ФОРУМ, 2007 - 304 с. ил.

Дополнительные источники:

1. Схиртладзе, Александр Георгиевич. Гидравлические и пневматические системы [Текст] : [учеб. для сред. проф. образования по специальностям техн. профиля] / А. Г. Схиртладзе, В. И. Иванов, В. Н. Кареев ; под ред. Ю. М. Соломенцева. - М. : Высш. шк.,  $2006 - 534$  c.

2. Геращенко, Анатолий Николаевич. Пневматические, гидравлические и электрические приводы летательных аппаратов на основе волновых исполнительных механизмов [Текст] : [учеб. пособие для вузов по специальности "Системы приводов летат. аппаратов" направления "Интегрир. системы летат. аппаратов"] / А. Н. Геращенко, С. Л. Самсонович ; под ред. А. М. Матвеенко. - М. : Машиностроение, 2006. - 391 с. - (Для вузов). - ISBN 5-217-03313-4. Экземпляров всего:13

#### **5. Контроль и оценка результатов освоения профессионального модуля**

Аттестация по модулю (промежуточный контроль по программе) проводиться в форме тестирования с целью выявления уровня сформированности обозначенных выше компетенций.

# ПРОГРАММА ПРОФЕССИОНАЛЬНОГО МОДУЛЯ **ПНЕВМАТИЧЕСКИЙ ПРИВОД И СРЕДСТВА АВТОМАТИЗАЦИИ**

## **1. Область применения программы**

Профессиональный модуль используется для повышения квалификации инженеровконструкторов, механиков, обслуживающего персонала служб эксплуатации оборудования, специалисты служб снабжения.

Программа профессионального модуля является частью образовательной программы повышения квалификации **«Автоматизация технологических процессов и производств на основе средств пнемвогидроавтоматики»** в части освоения вида профессиональной (трудовой) деятельности: инженер по автоматизации технологических процессов и производств и соответствующих профессиональных компетенций (ПК):

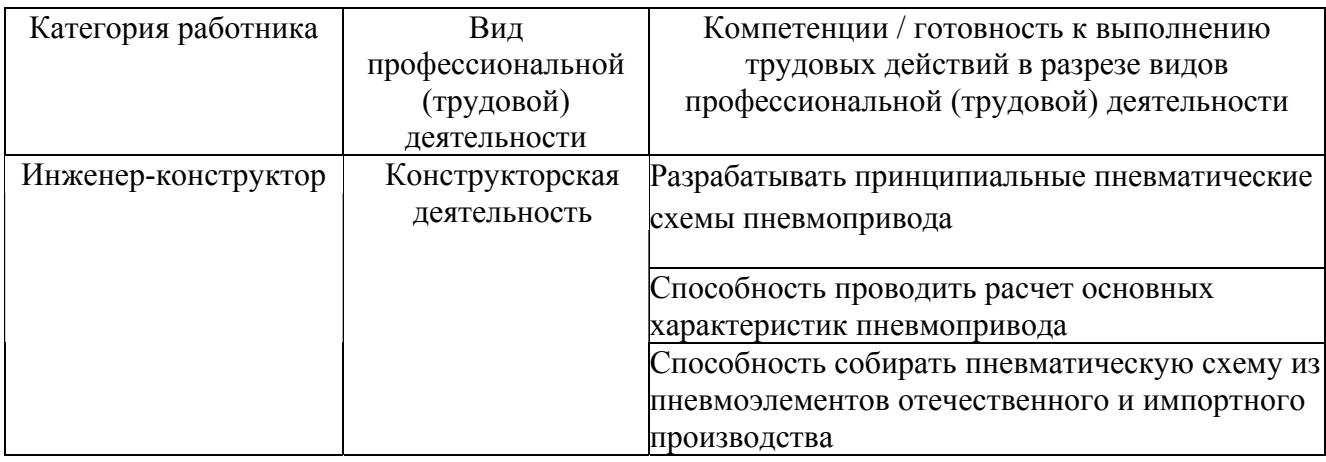

### **2. Требования к результатам освоения модуля**

С целью овладения указанным(и) видом(амии) профессиональной (трудовой) деятельности и соответствующими профессиональными компетенциями обучающийся в ходе освоения профессионального модуля должен:

*освоить практический опыт (приобрести навыки выполнения трудовых действий):*

• сборки, монтажа, демонтажа и эксплуатации пневматического оборудования;

#### *приобрести умения:*

- читать и разрабатывать принципиальные схемы пневматических и электропневматических систем управления;

- выполнять расчеты основных элементов и устройств пневмопривода;

- разрабатывать физические и математические модели управления;

- проектировать пневматические и электропневматические системы управления для конкретных условий эксплуатации.

## *получить знания* **:**

- о принципах работы и характеристики элементов и устройств пневмопривода;

- о физических и эксплуатационных свойствах рабочей среды пневмопривода;

- об основах проектирования пневматических и электропневматических систем управления.

## **3. Структура и содержание профессионального модуля**

## **3.1. Учебно-тематический план профессионального модуля**

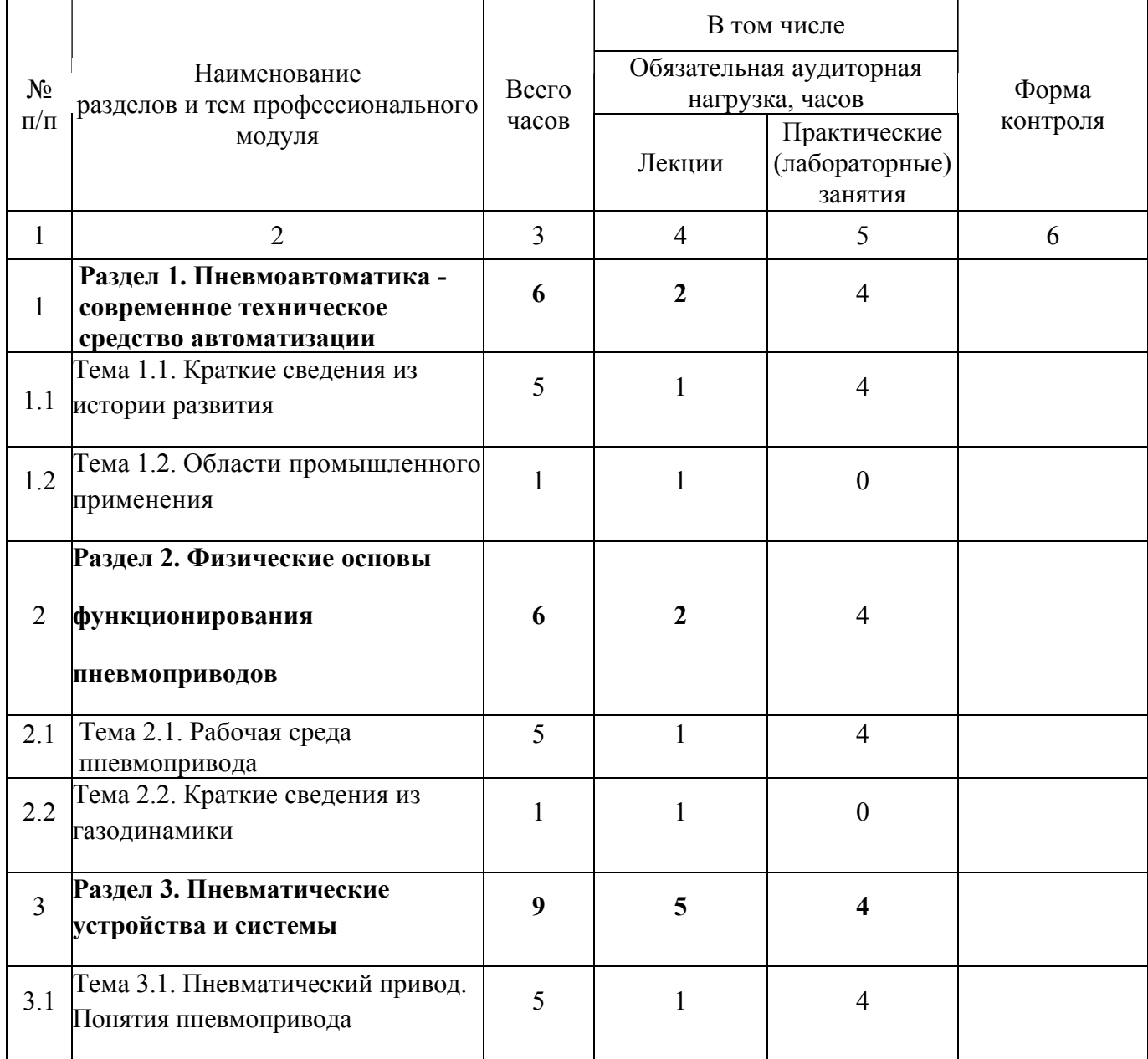

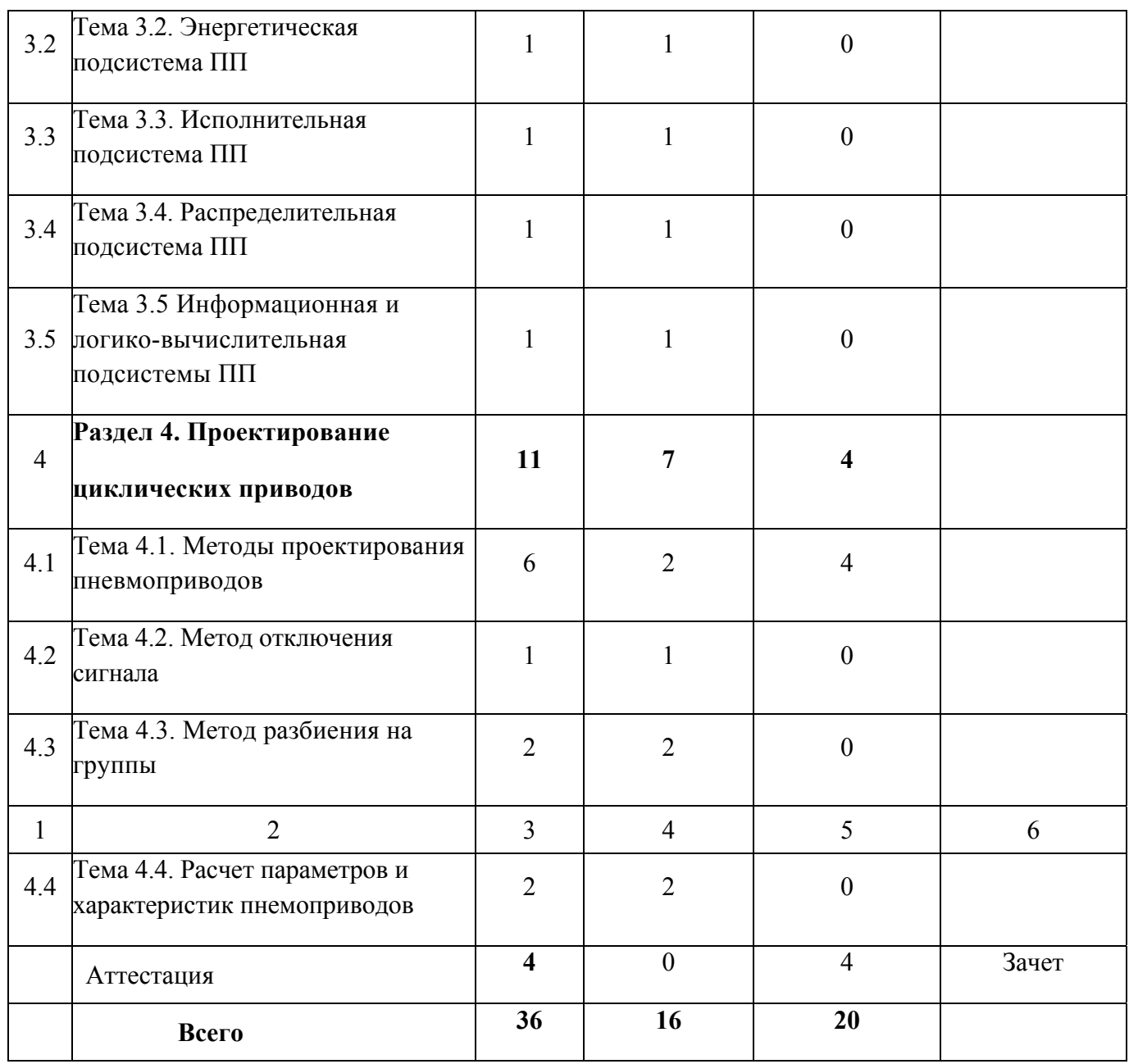

# **3.2. Содержание обучения по профессиональному модулю**

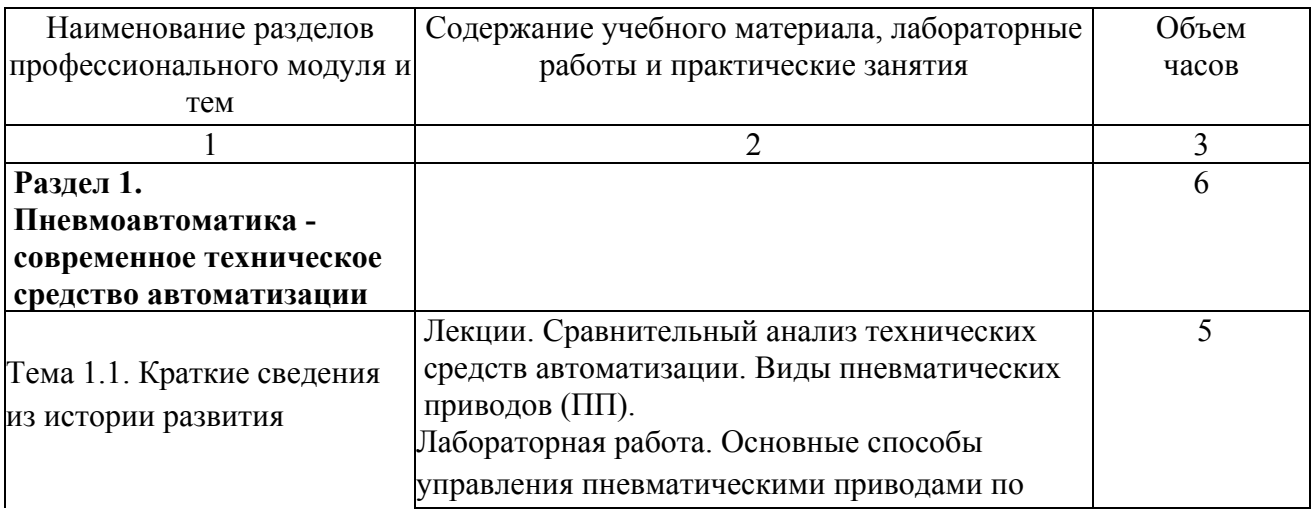

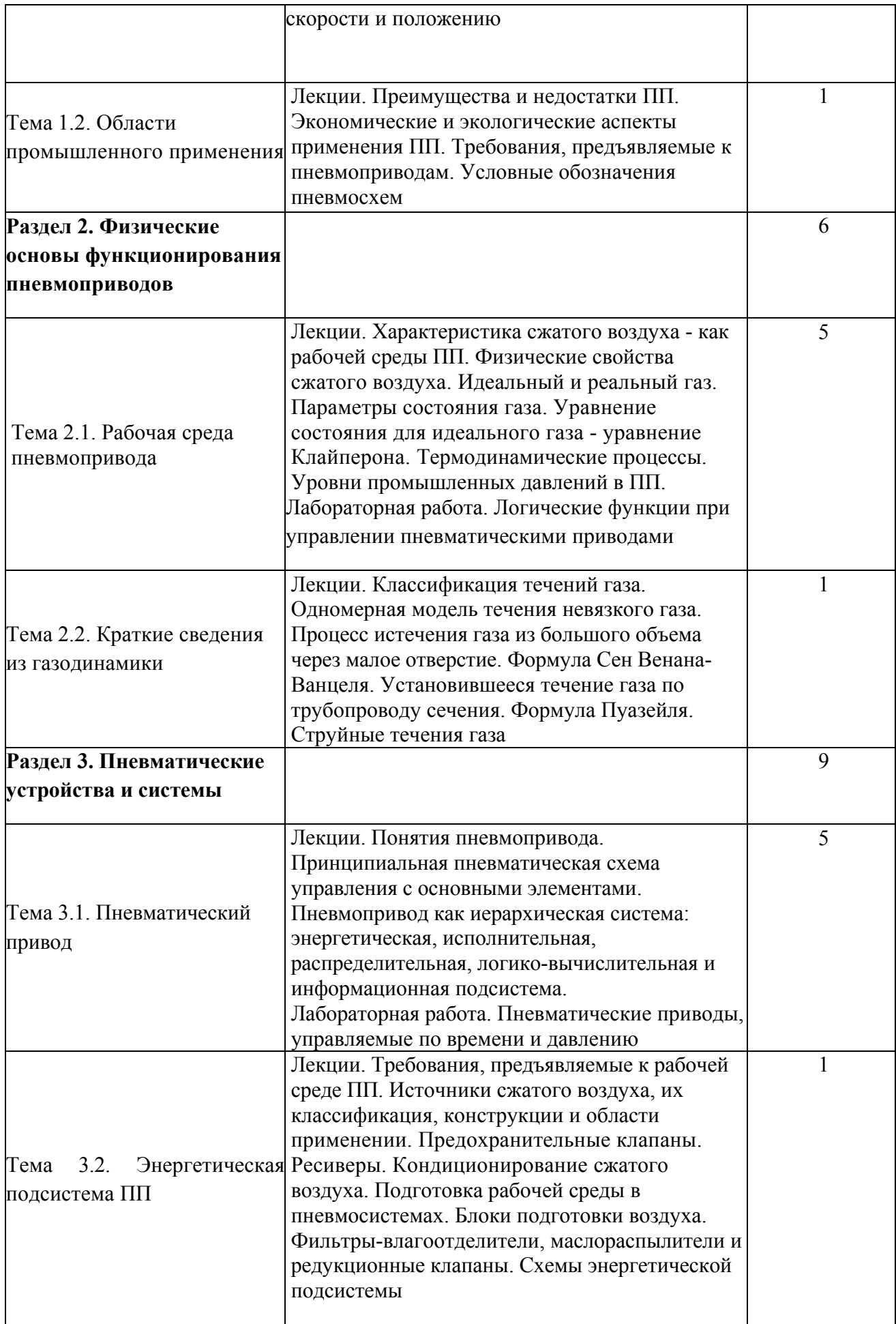

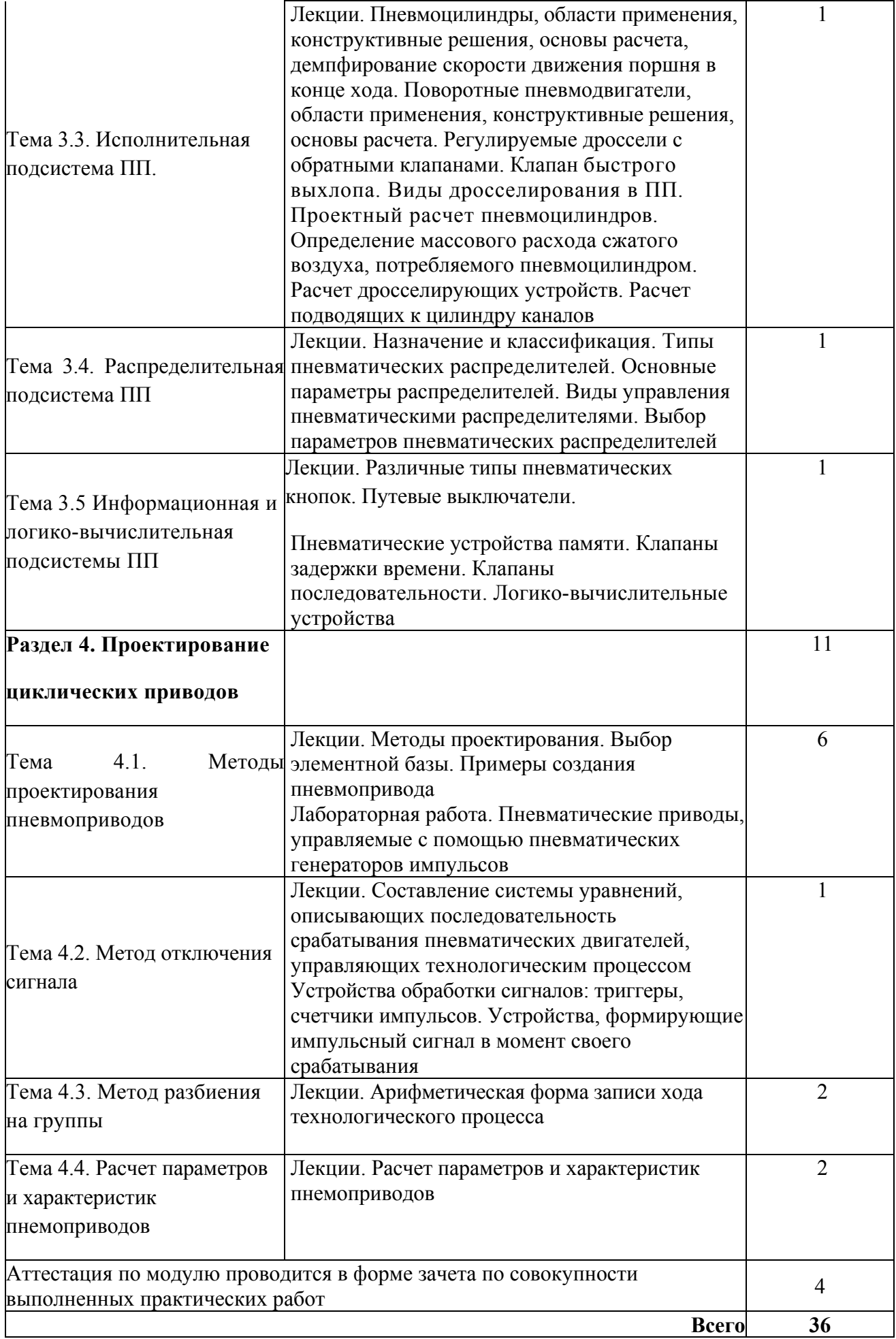

#### **4. Условия реализации программы профессионального модуля**

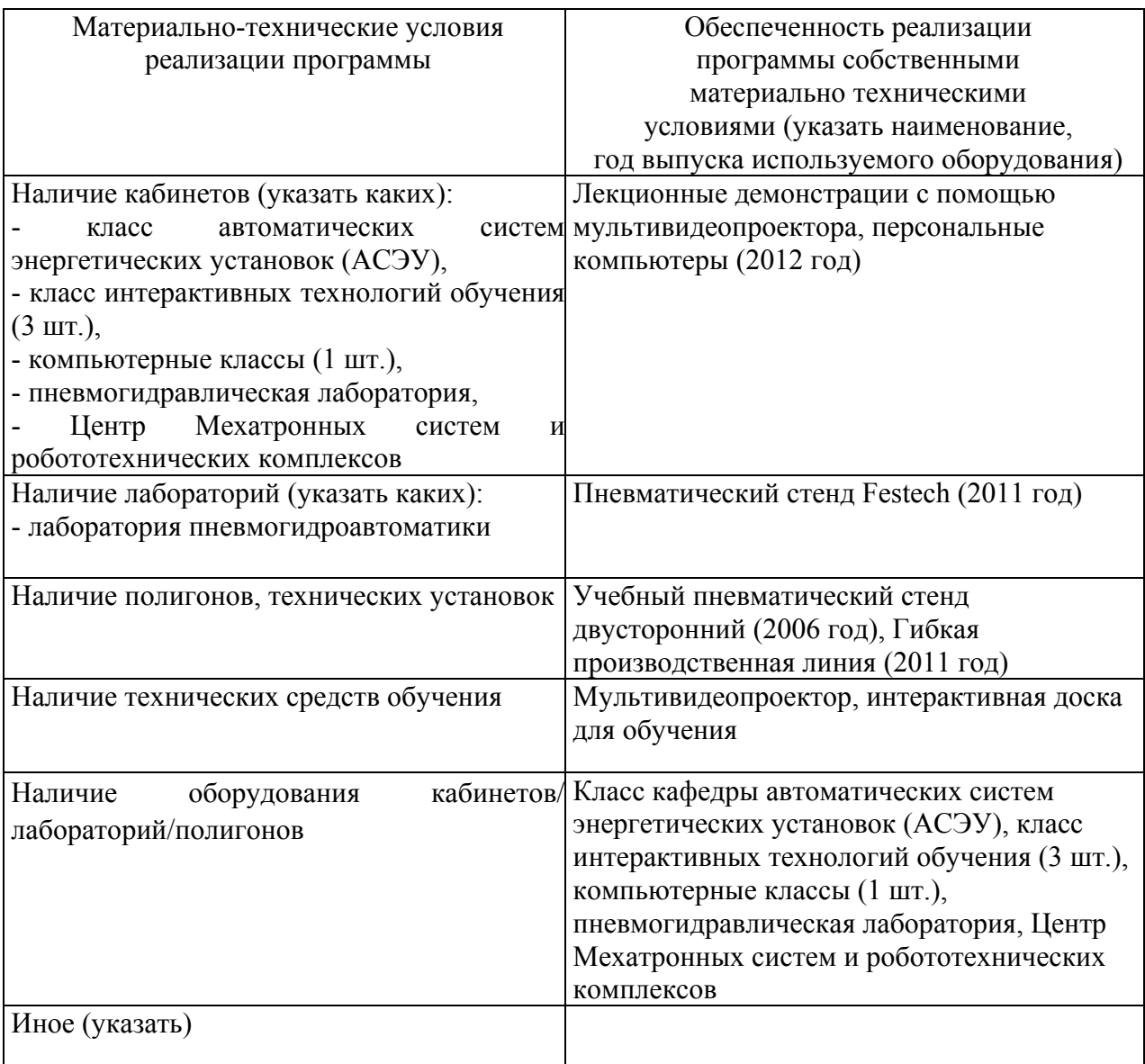

## **4.1. Материально-технические условия реализации программы модуля**

## **4.2. Информационное обеспечение образовательного процесса по модулю**

Основные источники:

1. Пневмопривод и средства автоматики [Электронный ресурс] : электрон. учеб. пособие / Н. Д. Быстров [и др.] ; Самар. гос. аэрокосм. ун-т им. С. П. Королева. - Электрон. текстовые и граф. дан. ( 440,8 Мбайт). - Самара : ЦНИТ СГАУ, 2006. - 1 эл. опт. диск (CD-ROM).

2. Основы автоматизации процессов штамповки (принципы, подходы и управление) [Электронный ресурс] / В. А. Михеев [и др.] ; Федер. агентство по образованию, Самар. гос. аэрокосм. ун-т им. С. П. Королева, Нац. исслед. ун-т. - Электрон. текстовые дан. - Самара : [б. и.], 2009. - 1 эл. опт. диск (CD-RW).

3. Суслов А.Г. Технология машиностроения [Текст] : [учеб. для вузов по направлению подгот. бакалавров и магистров "Технология, оборудование и автоматизация машиностроит. пр-в" и направления подгот. дипломир. специалистов "Конструкт.-технол. обеспечение машиностроит. пр-в"] / А. Г. Суслов. - 2-е изд., перераб. и доп. - М. : Машиностроение, 2007.  $-429$  c.

Дополнительные источники:

1. Схиртладзе, Александр Георгиевич. Гидравлические и пневматические системы [Текст] : [учеб. для сред. проф. образования по специальностям техн. профиля] / А. Г. Схиртладзе, В. И. Иванов, В. Н. Кареев ; под ред. Ю. М. Соломенцева. - М. : Высш. шк., 2006. - 534 с.

2. Геращенко, Анатолий Николаевич. Пневматические, гидравлические и электрические приводы летательных аппаратов на основе волновых исполнительных механизмов [Текст] : [учеб. пособие для вузов по специальности "Системы приводов летат. аппаратов" направления "Интегрир. системы летат. аппаратов"] / А. Н. Геращенко, С. Л. Самсонович ; под ред. А. М. Матвеенко. - М. : Машиностроение, 2006. - 391 с. - (Для вузов). - ISBN 5-217-03313-4. Экземпляров всего:13

## **5. Контроль и оценка результатов освоения профессионального модуля**

Аттестация по модулю (промежуточный контроль по программе) проводится в форме зачёта по совокупности выполненных практических работ с целью выявления уровня сформированности компетенций: разработка принципиальных пневматических схем, расчет основных параметров пневмопривода, сборка на стенде принципиальной схемы.

Требования к аттестации по модулю: согласно заданию должны быть выполнены практические работы. Слушатели на основании исходных данных разрабатывают принципиальную пневматическую схему, проводят расчет основных параметров пневмопривода, собирают на стенде разработанную схему из пневматических элементов.

### **Образец задания и решения на практическую работу.**

#### **Задача:**

Обеспечить подачу с помощью пневматического цилиндра заготовок из накопителя на рабочую позицию сверлильного станка.

При нажатии на пневматическую кнопку «Пуск» шток цилиндра должен выдвинуться и переместить заготовку из накопителя в рабочую позицию.

После отпускания пусковой кнопки шток должен возвратиться в исходную позицию.

246

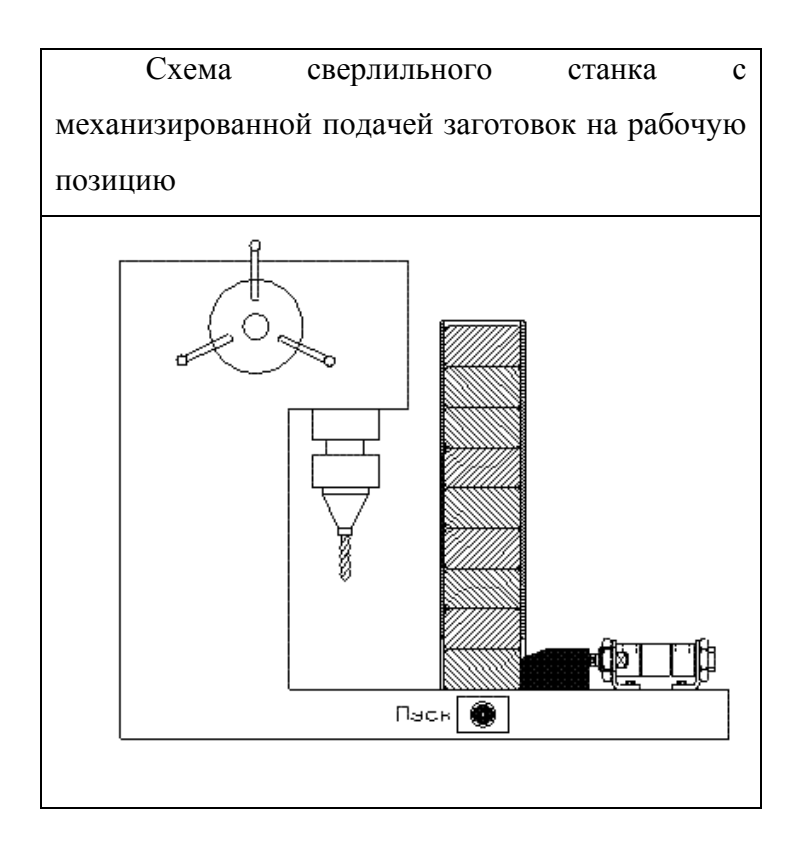

## **Задание**

Разработать принципиальные пневматические схемы привода на базе пневмоцилиндров односторннего и двустороннего действия и с использованием трёхлинейных и пятилинейных пневматических распределителей. Применить прямое управление пневмоцилиндрами.

Смоделировать варианты пневмопривода подачи заготовок на стенде-тренажёре.

## **Решение**

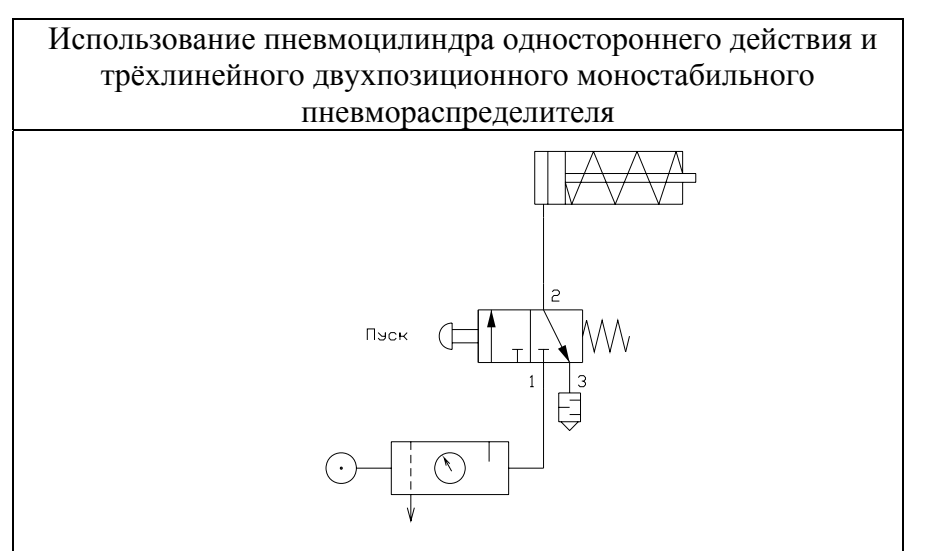

Критерии оценки сформированных компетенций: правильно выполненные расчеты и подбор элементов, функционирующая собранная на стенде принципиальная пневматическая схема.

# ПРОГРАММА ПРОФЕССИОНАЛЬНОГО МОДУЛЯ **ПРОГРАММИРУЕМЫЕ ЛОГИЧЕСКИЕ КОНТРОЛЛЕРЫ "ОВЕН" ДЛЯ АВТОМАТИЗАЦИИ ПРОИЗВОДСТВА**

### **1. Область применения программы**

Профессиональный модуль используется для повышения квалификации инженеровконструкторов, механиков, обслуживающего персонала служб эксплуатации оборудования, специалисты служб снабжения.

Программа профессионального модуля является частью образовательной программы повышения квалификации **«Автоматизация технологических процессов и производств на основе средств пнемвогидроавтоматики»** в части освоения вида профессиональной (трудовой) деятельности: инженер по автоматизации технологических процессов и производств и соответствующих профессиональных компетенций (ПК):

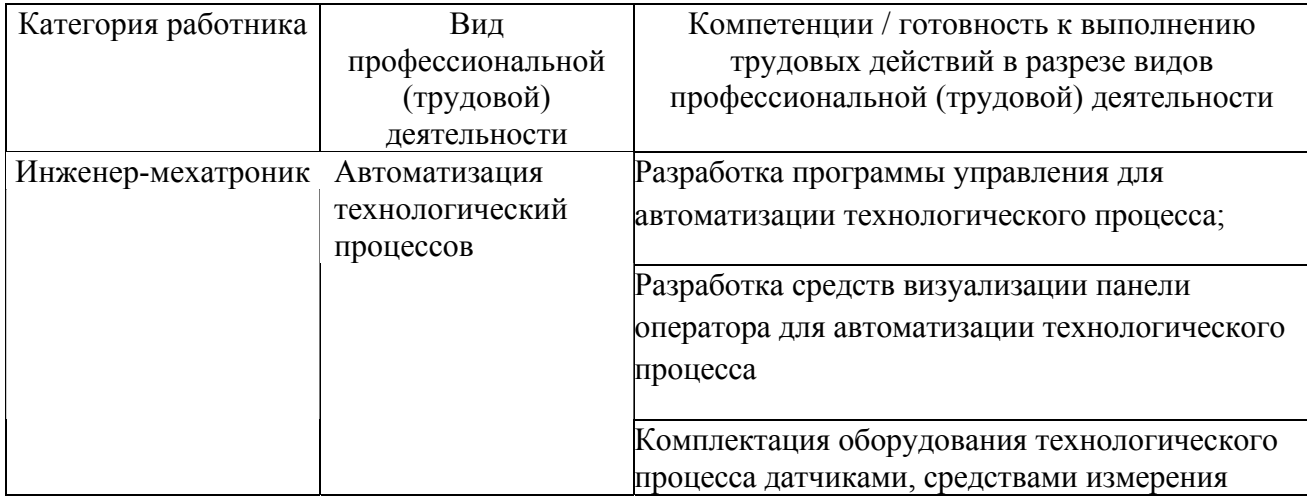

#### **2. Требования к результатам освоения модуля**

С целью овладения указанным(и) видом(амии) профессиональной (трудовой) деятельности и соответствующими профессиональными компетенциями обучающийся в ходе освоения профессионального модуля должен:

*освоить практический опыт (приобрести навыки выполнения трудовых действий):*

• разработки программ управления автоматизации технологических процессов на базе ПЛК «ОВЕН»;

## *приобрести умения:*

- читать и разрабатывать принципиальные схемы электропневматических систем управления;

- рассчитывать и выбирать средства электроавтоматики согласно техническому заданию;

- пользоваться номенклатурой производителей контрольно-измерительного оборудования и компонентов электроавтоматики;

- программировать промышленные логические контроллеры «ОВЕН».

## *получить знания* **:**

- основные средства электроавтоматики в управлении гидро- и пневмосистемами,

- применяемые программные продукты для реализации систем управления.

- применяемые языки программирования.

## **3. Структура и содержание профессионального модуля**

## **3.1. Учебно-тематический план профессионального модуля**

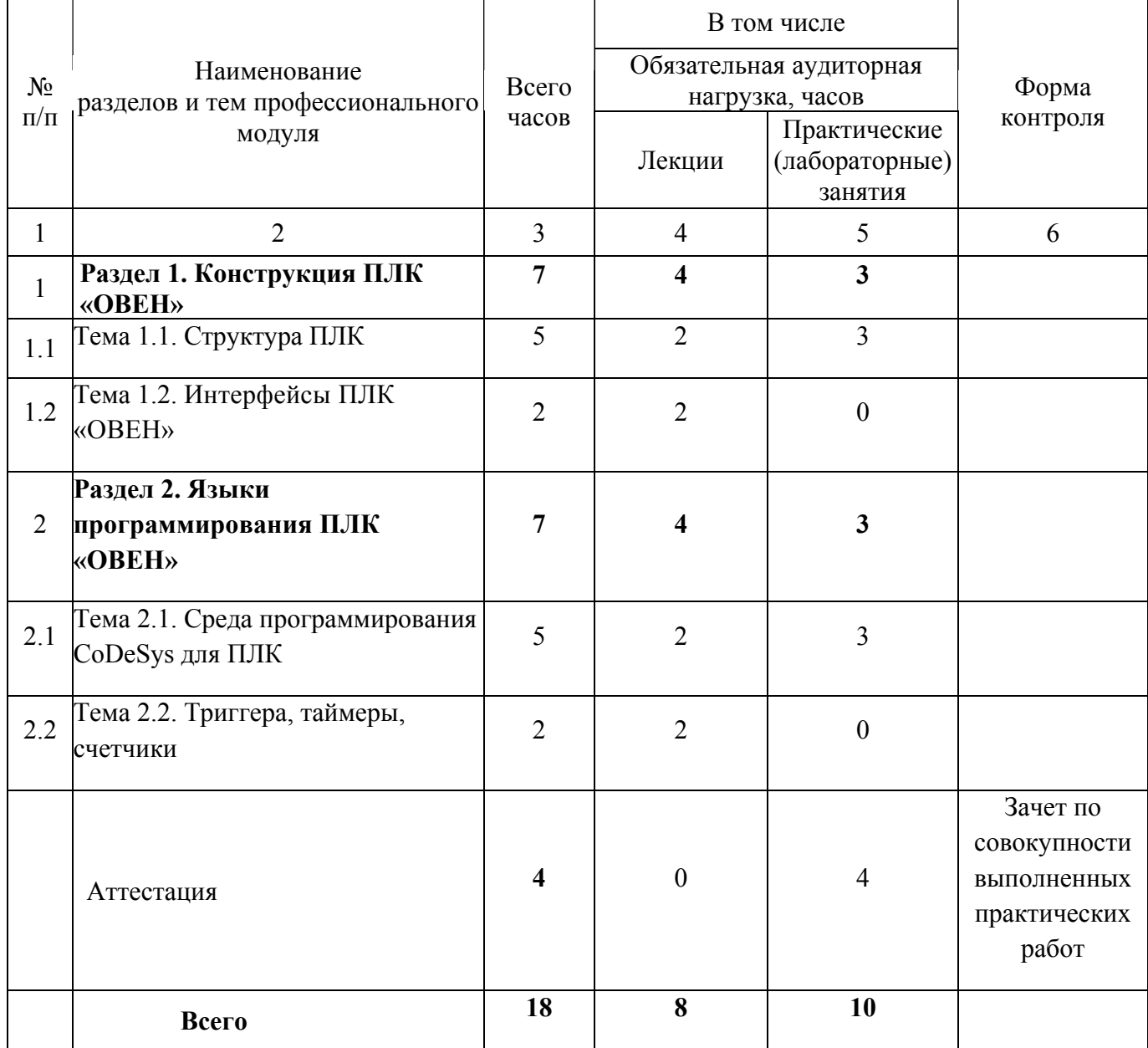

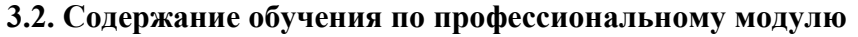

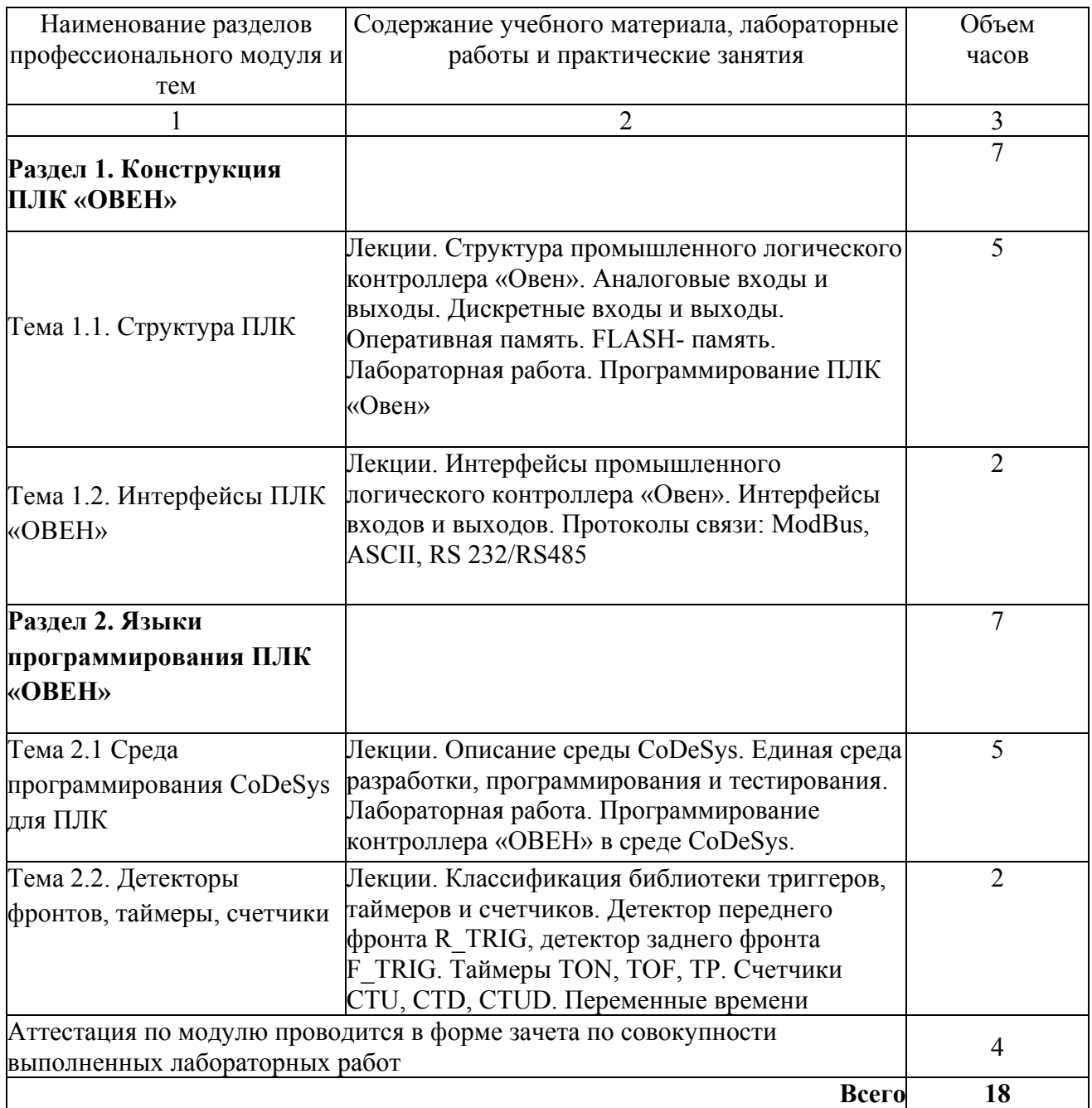

# **4. Условия реализации программы профессионального модуля**

## **4.1. Материально- технические условия реализации программы модуля**

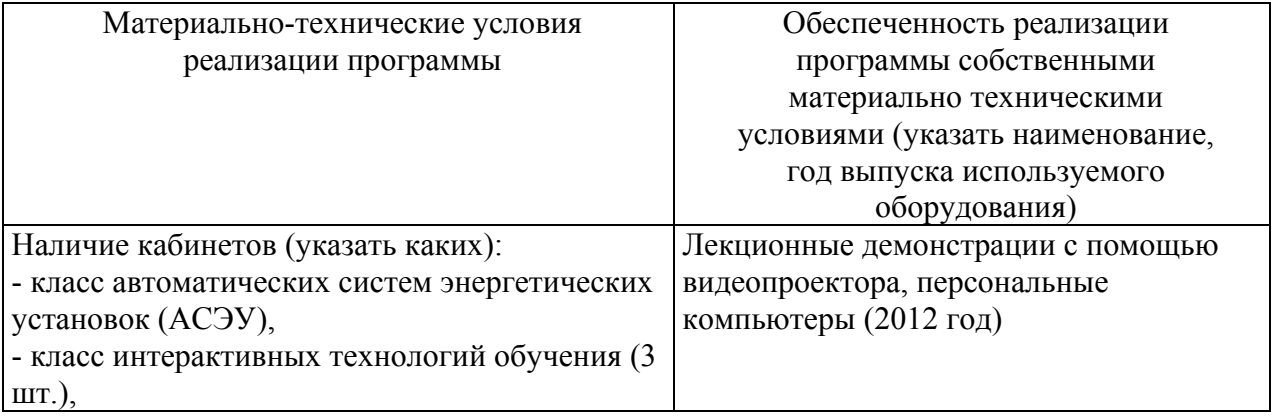

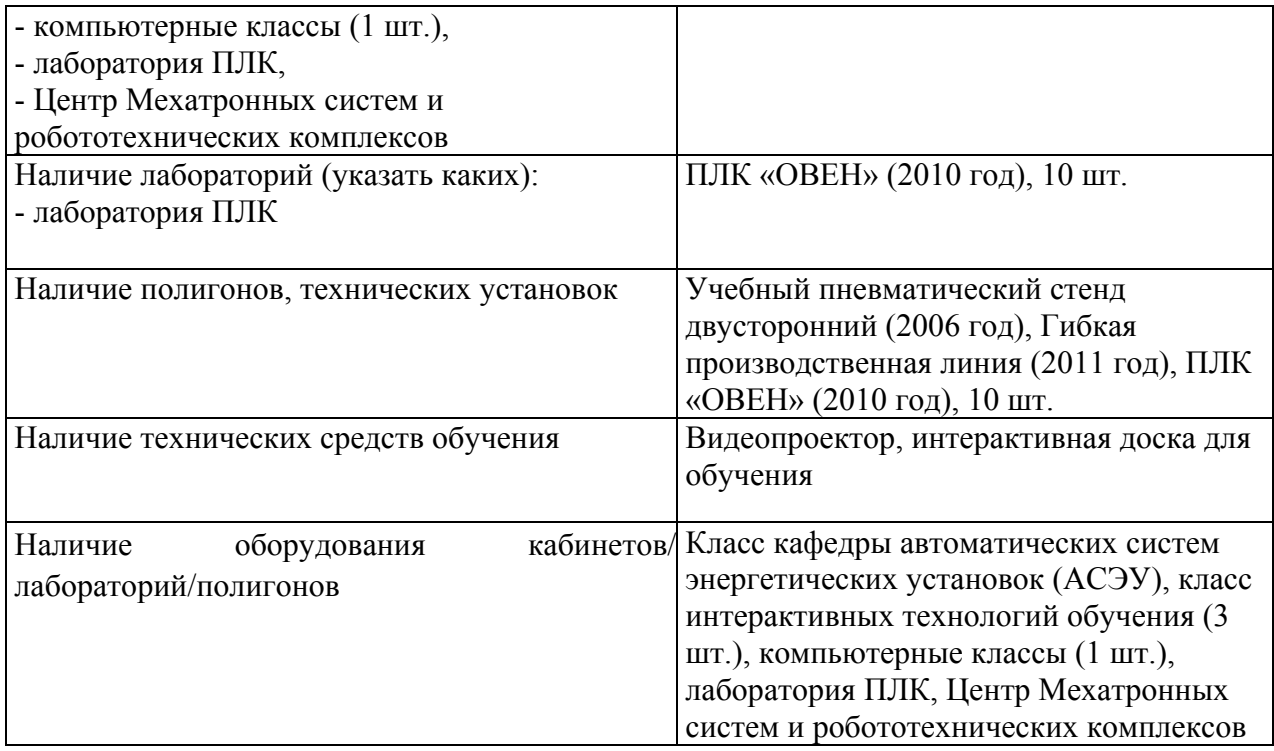

## **4.2. Информационное обеспечение образовательного процесса по модулю**

Основные источники:

1. Петров И.В. Программируемые контроллеры. Стандартные языки и приемы прикладного проектирования / Под ред. проф. В.П. Дьяконова. – М.: Солон-Пресс, 2004 г. – 256 с.

2. Лепешкин А.В., Михайлин А.А., Шейпак А.А. Гидравлика и гидропневмопривод: Учебник. Ч. 2. Гидравлические машины и гидропневмопривод / Под ред. А.А. Шейпака. – М.: МГИУ, 2003. – 352 с.

Дополнительные источники:

1. Наземцев А.С. Гидравлические и пневматические системы. Часть 1. Пневматические приводы и средства автоматизации: Учебное пособие. – М.: ФОРУМ, 2004- 240 с. ил.

2. www.owen.ru

#### **5. Контроль и оценка результатов освоения профессионального модуля**

Аттестация по модулю (промежуточный контроль по программе) проводится в форме зачёта по совокупности выполненных лабораторных работ с целью выявления уровня сформированности компетенций: разработка программы управления, средств визуализации и комплектации технологического процесса оборудованием.

Слушатели на основании исходных данных разрабатывают программу управления и средства визуализации и реализуют их на контроллере.

### **Образец задания и решения на лабораторную работу.**

**Задача**. Разработать систему регулирования температуры на базе ПЛК «ОВЕН» для имитатора термокамеры, имеющегося в учебном комплекте. Создать визуализацию, позволяющую видеть текущее и заданное значения температуры и график изменения температуры за последние несколько минут, настраивать коэффициенты ПИД-регулятора, а также вручную выключать и включать нагревательный элемент.

Решение:

Основная программа представлена на рисунке 1.

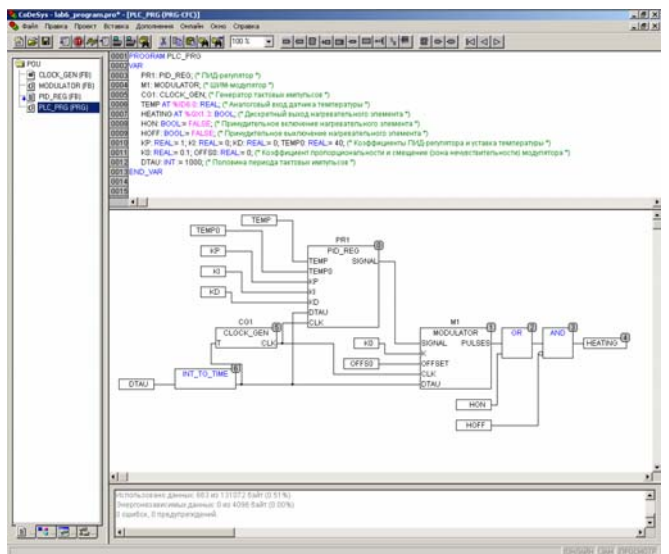

*Рисунок 1- Регулировка температуры, основная программа*

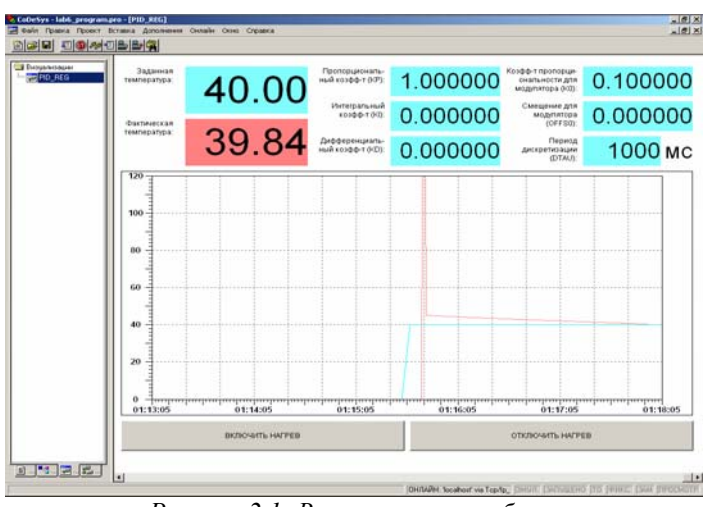

Разработанная среда визуализации параметров приведена на рисунке 2.

*Рисунок 2 1- Визуализация в работе*

Критерии оценки сформированных компетенций: при правильно написанной программе, она должна запуститься и выполниться на контроллере. Разработанные средства визуализации должны соответствовать указанным в задании.
# ПРОГРАММА ПРОФЕССИОНАЛЬНОГО МОДУЛЯ **ТЕОРИЯ И ТЕХНОЛОГИЯ ТЕРМИЧЕСКОЙ ОБРАБОТКИ СПЕЦИАЛЬНЫХ СТАЛЕЙ И СПЛАВОВ**

### **1. Область применения программы**

Профессиональный модуль используется для повышения квалификации инженеровтехнологов 1 и 2 категории.

Программа профессионального модуля является частью образовательной программы повышения квалификации **«Разработка промышленных технологий для инновационного машиностроения»** в части освоения вида профессиональной (трудовой) деятельности инженер по технологической подготовке авиационного производства и соответствующих профессиональных компетенций (ПК):

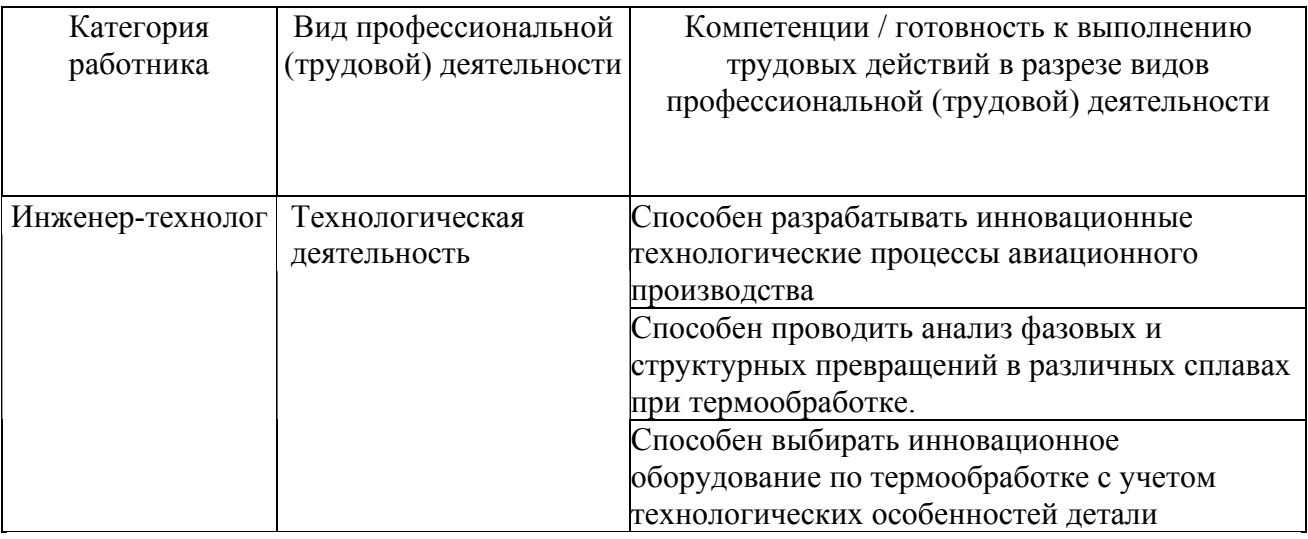

# **2. Требования к результатам освоения модуля**

С целью овладения указанным(и) видом(амии) профессиональной (трудовой) деятельности и соответствующими профессиональными компетенциями обучающийся в ходе освоения профессионального модуля должен:

*освоить практический опыт (приобрести навыки выполнения трудовых действий):*

• формирования инновационной технологии термической обработки металлов и специальных сплавов в соответствии с требованиями конструкторской документации;

#### *приобрести умения:*

• анализировать существующие технологические процессы термообработки и определять их соответствие требованиям научно-технического прогресса и экономической эффективности авиационного производства;

• проектировать оптимальные технологические процессы термообработки деталей из специальных сталей и сплавов;

• анализировать и оценивать технологичность термообработки изделий авиационной техники;

# *получить знания***:**

• основных направлений и перспектив развития технологии термообработки деталей в современном авиастроении;

• стратегических основ формирования инновационных технологических процессов термообработки при производстве авиационной техники;

• особенностей изменения фазового состава и структуры специальных сталей и сплавов при термообработке;

• теоретических основ построения диаграмм состояния и их связи со свойствами сплавов;

• методики исследования структуры и свойств специальных сталей и сплавов.

# **3. Структура и содержание профессионального модуля**

# **3.1. Учебно-тематический план профессионального модуля**

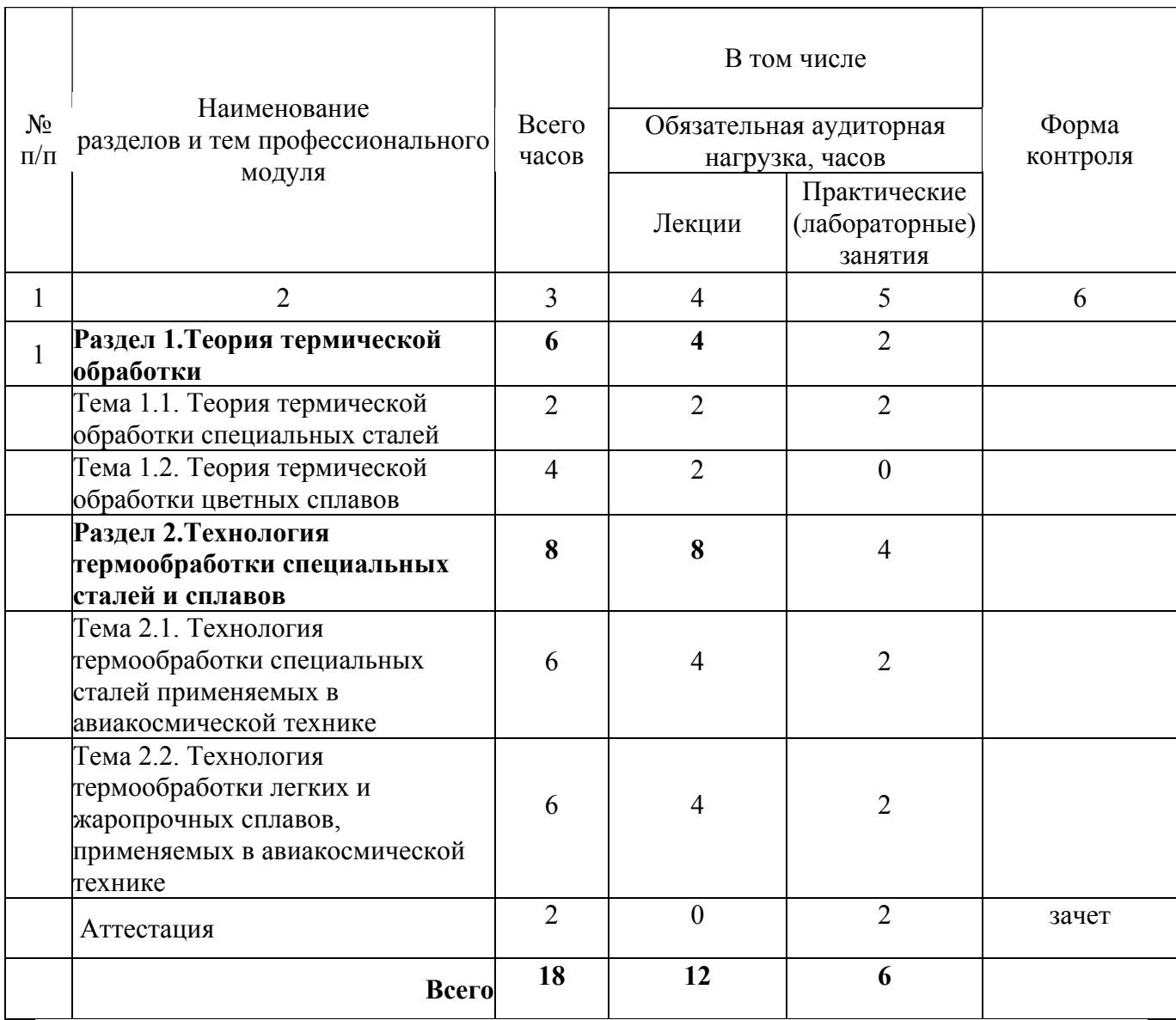

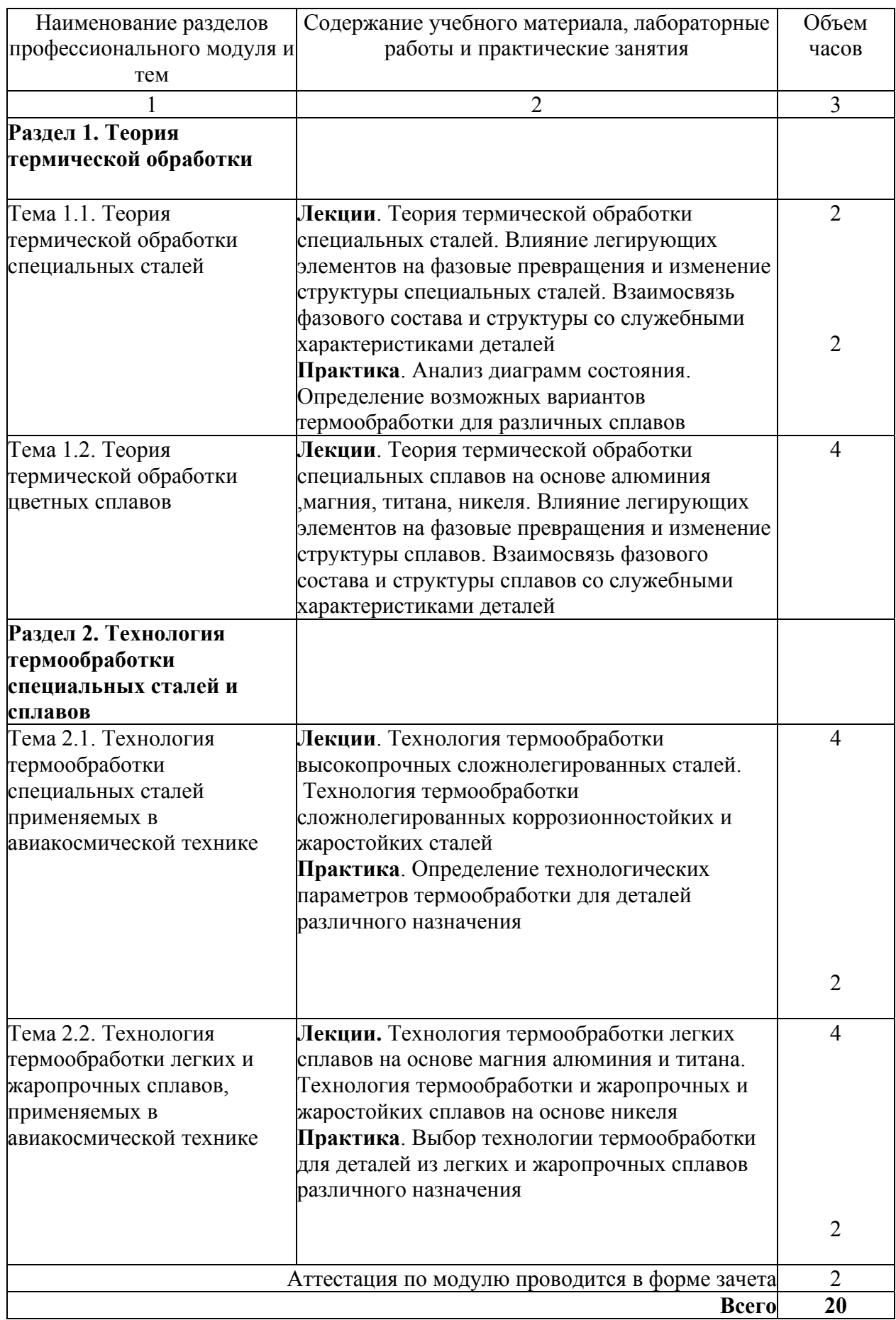

#### Материально-технические условия реализации программы Обеспеченность реализации программы собственными материально техническими условиями (указать наименование, год выпуска используемого оборудования) Наличие кабинетов (указать каких): - класс интерактивных технологий обучения  $(1 \text{ mT.})$ ; - компьютерные классы (1 шт.) Лекционные демонстрации с помощью мультивидеопроектора, персональные компьютеры Наличие лабораторий (указать каких): - лаборатория металлографии; - лаборатория термообработки Металлографические микроскопы, печное оборудование, Растровый электронный микроскоп TESCAN Vega SB (2011 год) Наличие полигонов, технических установок Учебная лаборатория термообработки металлов Наличие технических средств обучения Имультивидеопроектор Наличие оборудования кабинетов/ лабораторий/полигонов Компьютерный класс (1 шт.) Методическое обеспечение Презентации лекций и практических занятий

## **4.1. Материально- технические условия реализации программы модуля**

# **4.2. Информационное обеспечение образовательного процесса по модулю**

Основные источники:

1. Арзамасов В.Б. Материаловедение: учебник / В.Б.Арзамасов, А.А.Черепахин. -. М.: Экзамен, 2009.-350с.-(Серия "Учебник для вузов")

2. Солнцев Ю.П., Пряхин Е.И. Вайткун Ф. Материаловедение: Учебник для вузов. Изд. 2-е перераб. и доп. СПб.: Химиздат, 2002 –696с.

Дополнительные источники:

1. Мельников, А. А. Материаловедение. Конспект лекций. Ч. 1. Материаловедение и термическая обработка [Электронный ресурс] : электрон. учеб. пособие / А. А. Мельников; Минобрнауки России, Самар. гос. аэрокосм. ун-т им. С. П. Королева (нац. исслед. ун-т). - Электрон. текстовые и граф. дан. (4,05 Мбайт). - Самара, 2011. - 1 эл. опт. диск (CD-ROM).

2. Индивидуальные задания по материаловедению для самостоятельной работы студентов [Электронный ресурс] : электрон. метод. пособие/ Минобрнауки России, Самар. гос. аэрокосм. ун-т им. С. П. Королева (нац. исслед. ун-т); сост. А. А. Мельников; Электрон. текстовые и граф. дан. (3,375Мбайт). - Самара, 2011. - 1 эл. опт. диск (CD-ROM).

3. Тетрадь для лабораторных работ по курсу «Материаловедение» [Электронный ресурс]: электрон. метод. пособие / Минобрнауки России, Самар. гос. аэрокосм. ун-т им. С. П. Королева (нац. исслед. ун-т); сост. А. А. Мельников. - Электрон. текстовые и граф. дан. (213 Кбайт). - Самара, 2011. - 1 эл. опт. диск (CD-ROM).

4. Металловедение и термическая обработка. Методический практикум по лабораторным работам.

Интернет-ресурсы: www.rsl.ru, www.twipx.com, www.ssau.ru, www.fips.ru.

#### **5. Контроль и оценка результатов освоения профессионального модуля**

Аттестация по модулю (промежуточный контроль по программе) проводиться в форме зачёта с целью выявления уровня сформированности обозначенных выше компетенций.

#### **Основные вопросы к зачету:**

1. Основные фазовые превращения в углеродистых сталях и чугунах.

2. Углеродистая и легированная. Маркировка, состав, структура, свойства.

3. Влияние углерода, легирующих элементов и примесей на структуру и свойства стали.

4. Термообработка металлов. Классификация основных видов термообработки.

5. Отжиг металлов.

6. Закалка с полиморфным превращением и отпуск сталей.

7. Закалка без полиморфного превращения и старение сплавов.

8. Способы закалки стали, прокаливаемость стали.

9. Конструкционные легированные стали. Классификация и краткая характеристика.

10. Высокопрочные стали. Классификация и краткая характеристика. Термообработка.

11. Высокопрочные стали мартенситно-стареющего класса и с метастабильным аустенитным состоянием.

12. Коррозионностойкие стали. Классификация и принципы легирования.

13. Хромистые нержавеющие стали.

14. Хромоникелевые нержавеющие стали.

15. Алюминий, его свойства и применение. Упрочняющая термообработка алюминиевых сплавов.

16. Деформируемые и упрочняемые термообработкой сплавы алюминия.

17. Литейные алюминиевые сплавы.

18. Специальные алюминиевые сплавы.

19. Титан, его свойства и применение. Классификация и краткая характеристика титановых сплавов.

20. Термообработка титановых сплавов. Изменение механических свойств титановых сплавов при закалке и старении.

21. Магний, его свойства и применение. Классификация и маркировка и термообработка магниевых сплавов.

22. Жаропрочные и жаростойкие стали и сплавы.

# ПРОГРАММА ПРОФЕССИОНАЛЬНОГО МОДУЛЯ **ФОРМИРОВАНИЕ СТРАТЕГИИ БЕСПЛАЗОВОГО ПРОИЗВОДСТВА ДЕТАЛЕЙ ОБШИВОК ДВОЙНОЙ КРИВИЗНЫ НА АВТОМАТИЗИРОВАННОМ ОБТЯЖНОМ ОБОРУДОВАНИИ**

### **1. Область применения программы**

Профессиональный модуль используется для повышения квалификации инженеровтехнологов 1 и 2 категории.

Программа профессионального модуля является частью образовательной программы повышения квалификации **«Разработка системы технологического обеспечения аэродинамических требований летательных аппаратов при подготовке производства деталей обшивок двойной кривизны на основе CAD/CAM/CAE систем»** в части освоения вида профессиональной (трудовой) деятельности инженер по технологической подготовке авиационного производства и соответствующих профессиональных компетенций (ПК):

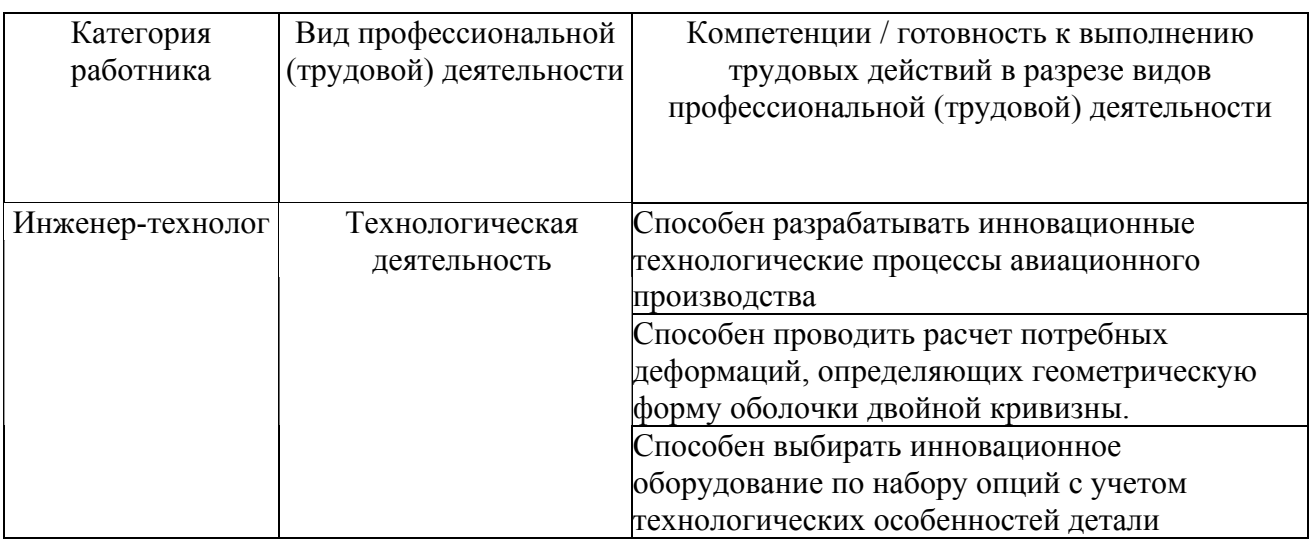

# **2. Требования к результатам освоения модуля**

С целью овладения указанным(и) видом(амии) профессиональной (трудовой) деятельности и соответствующими профессиональными компетенциями обучающийся в ходе освоения профессионального модуля должен:

*освоить практический опыт (приобрести навыки выполнения трудовых действий):*

• формирования инновационной технологии информационной поддержки этапа проектирования процессов формообразования обтяжкой обводообразующей оболочки двойной кривизны в жизненном цикле изделий;

#### *приобрести умения:*

• анализировать существующие технологические процессы производства деталей обшивок двойной кривизны и определять их соответствие требованиям научнотехнического прогресса и экономической эффективности авиационного производства;

• проектировать оптимальные технологические процессы производства крупногабаритных тонколистовых деталей обшивок двойной кривизны;

• анализировать информационные потоки и оценивать технологичность конструкции изделий авиационной техники;

#### *получить знания***:**

• основных направлений и перспектив развития технологии современного авиастроения;

• стратегических основ формирования инновационных технологических процессов бесплазового производства авиационной техники;

• особенностей формообразования обтяжкой крупногабаритных листовых деталей обшивок двойной кривизны;

• теоретических основ расчета процессов формообразования обтяжкой оболочек двойной кривизны;

• методики параметрического представления поверхности оболочки двойной кривизны при бесплазовой подготовке авиационного производства.

# **3. Структура и содержание профессионального модуля**

# **3.1. Учебно-тематический план профессионального модуля**

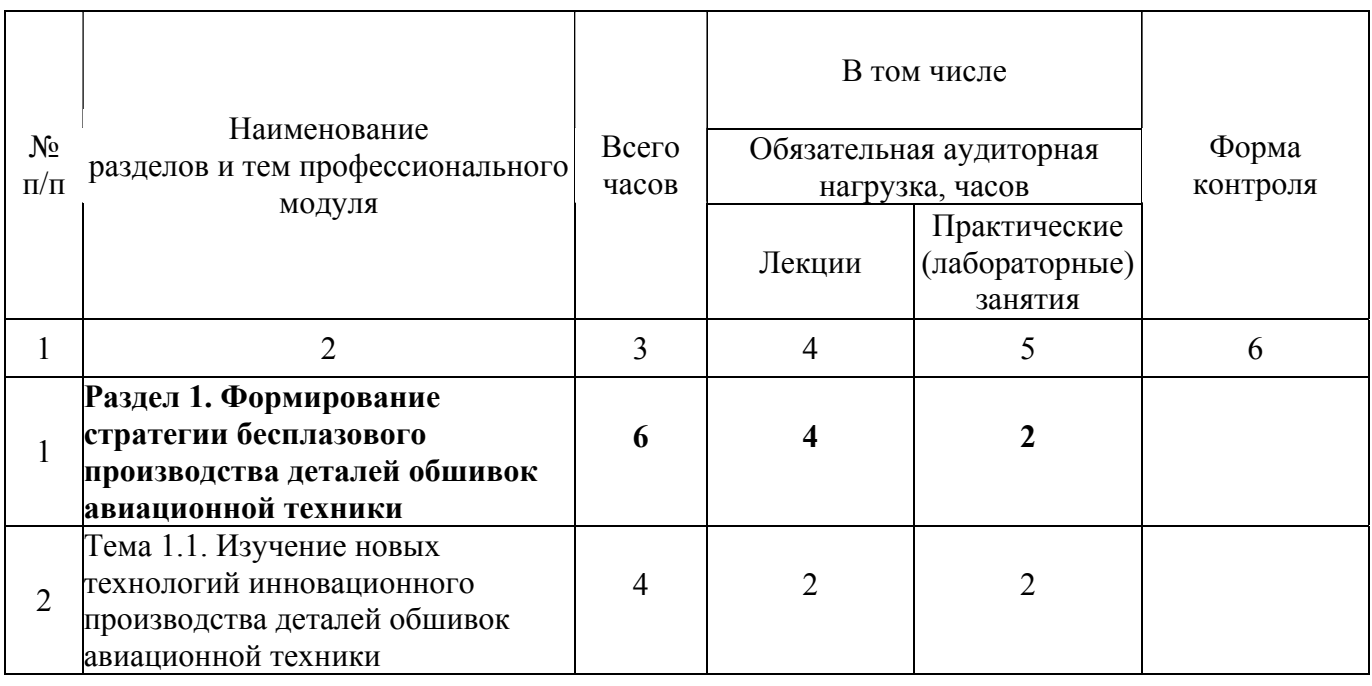

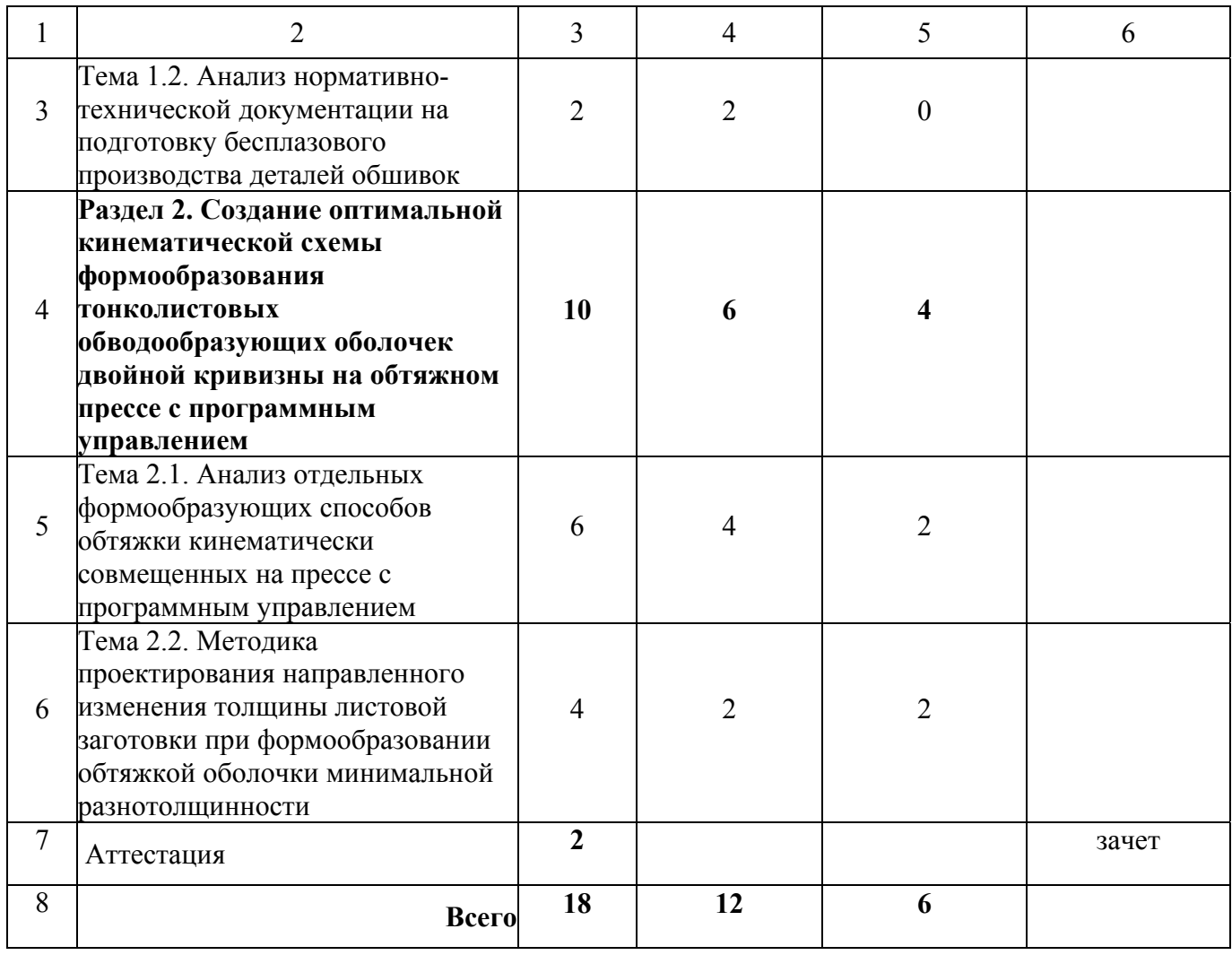

# **3.2. Содержание обучения по профессиональному модулю**

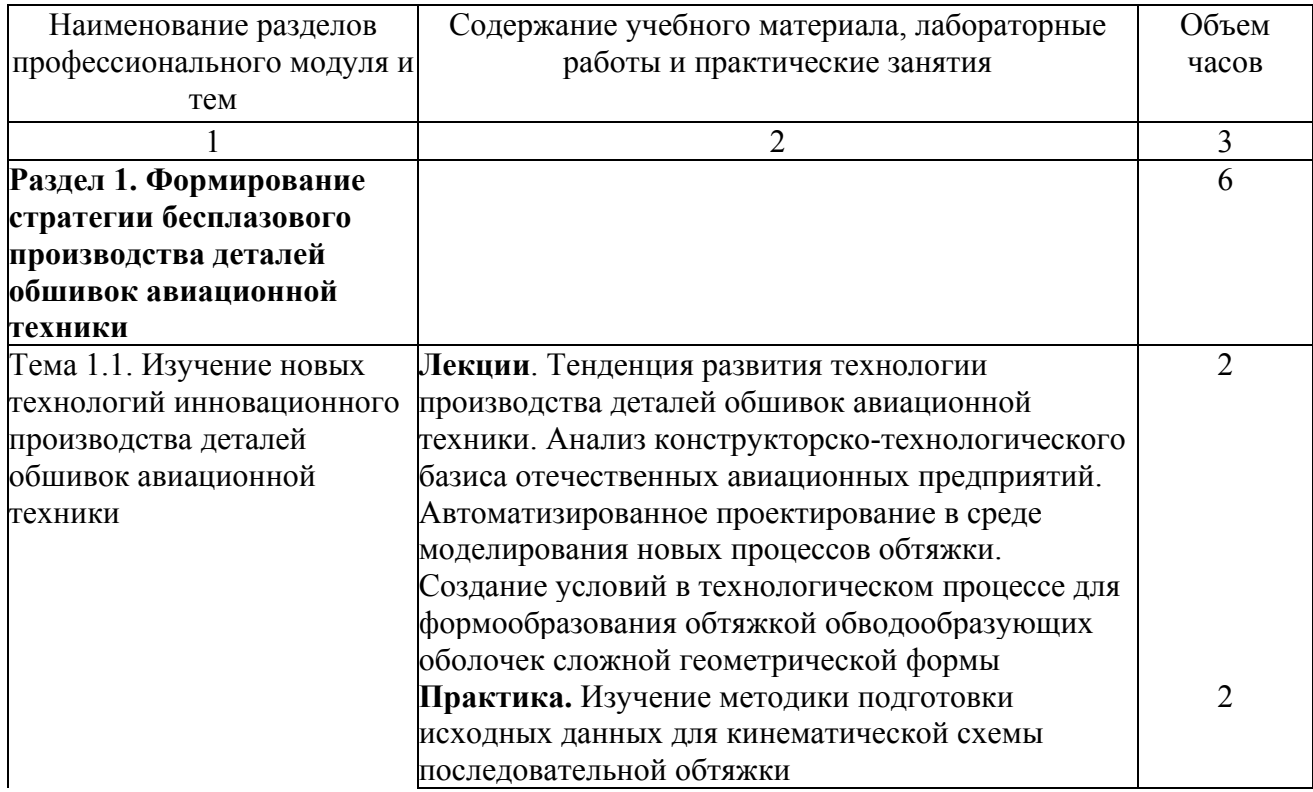

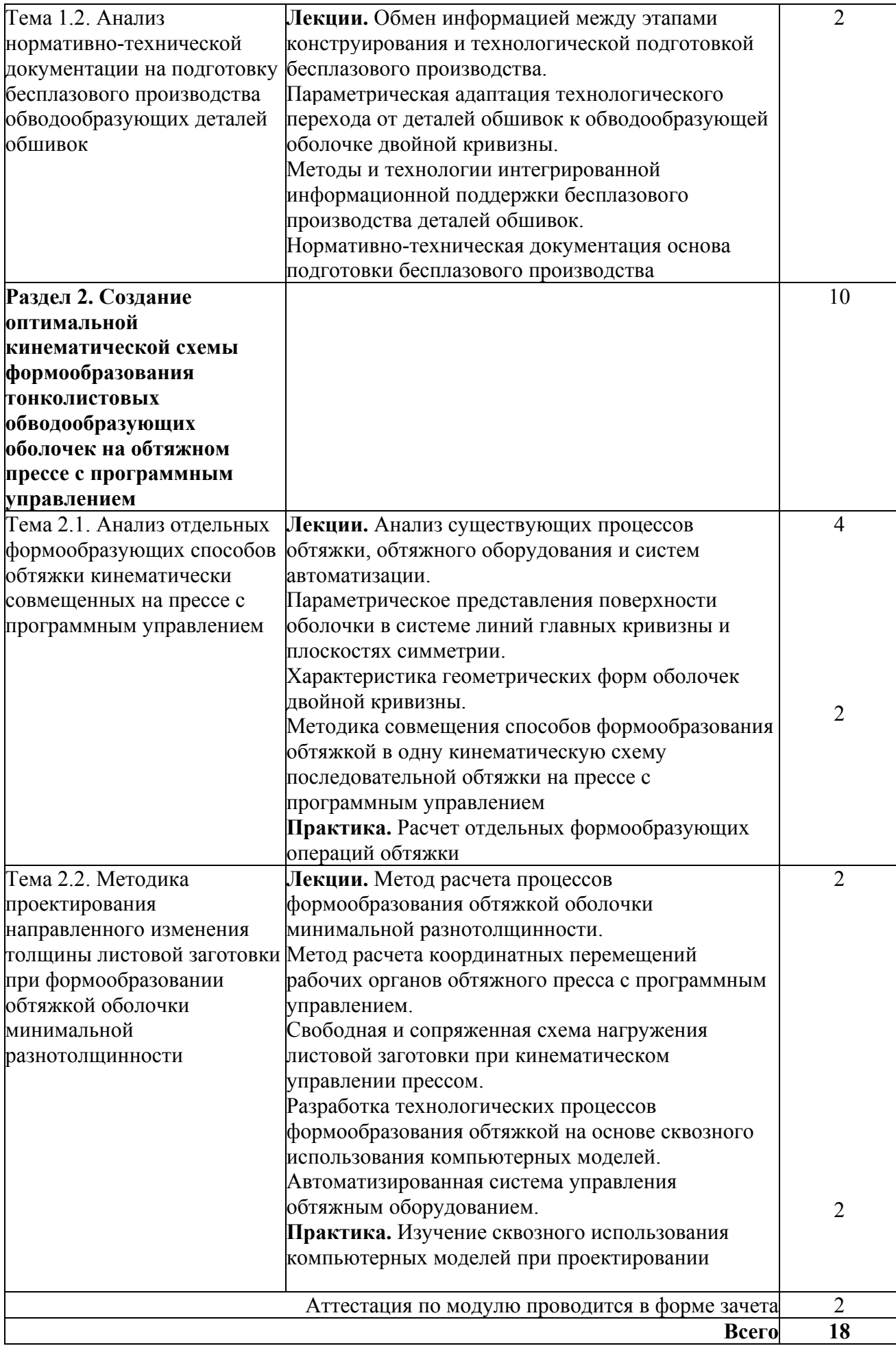

### **4.1. Материально- технические условия реализации программы модуля**

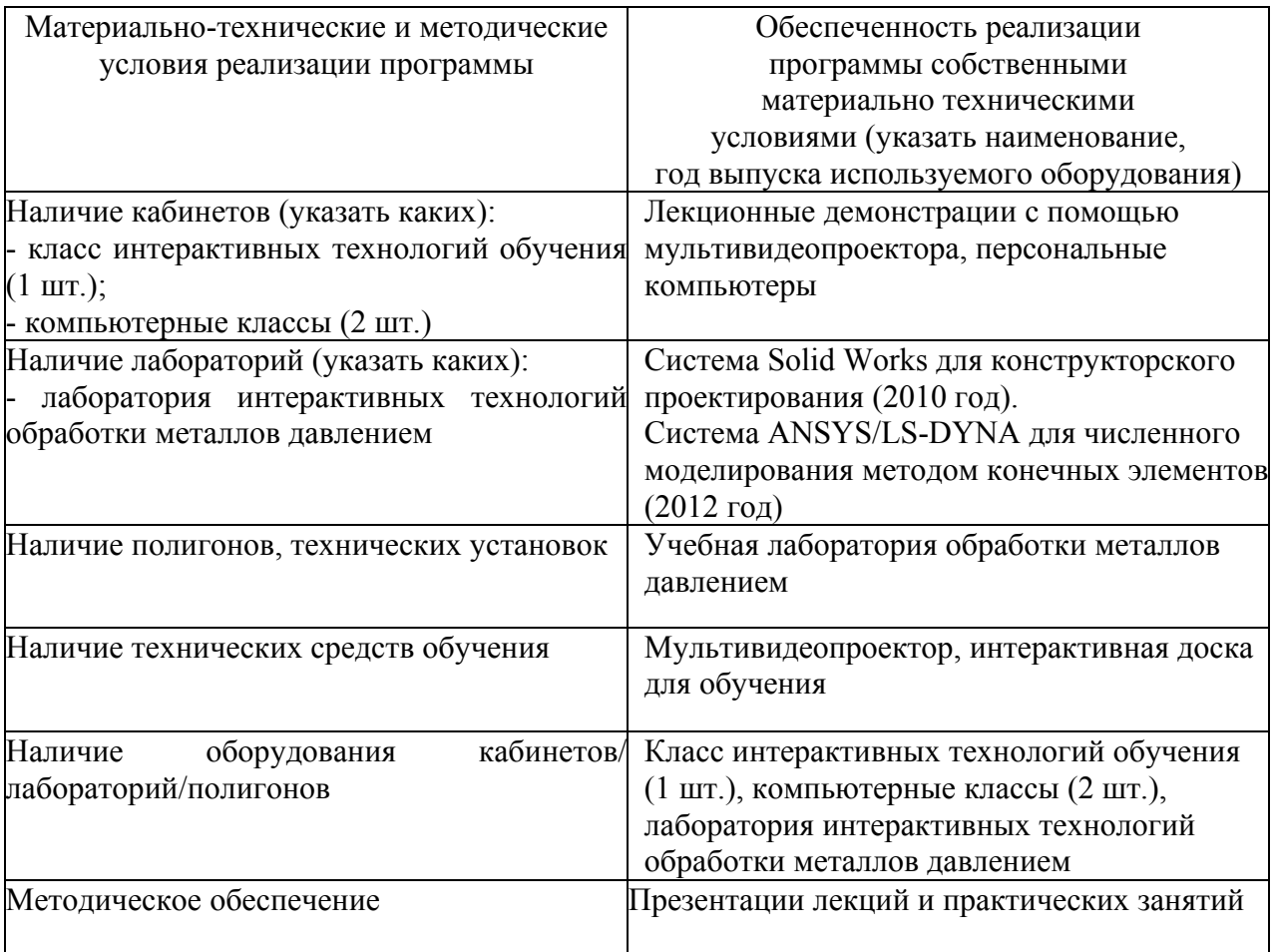

# **4.2. Информационное обеспечение образовательного процесса по модулю**

Основные источники:

1 Братухин, А.Г. Современные технологии авиастроения [Текст] / Под общей редакцией д-ра техн.наук, профессора, заслуженного деятеля науки А.Г. Братухина и д-ра техн.наук Ю.Л. Иванова. – М.: Машиностроение, 1999. – 832с.

2 Марьин, Б.Н. Технологическое обеспечение аэродинамических обводов современного самолета [Текст] / Б.Н. Марьин, В.И. Меркулов, С.И. Феоктистов и др. – М.: Машиностроение, 2001. – 423 с.

3 Кузмин, В.Ф. Обеспечение требований к аэродинамическим обводам самолета в авиационном производстве [Текст] / В.Ф. Кузмин – М.: Машиностроение, 2002. – 272 с.

4 Махитько, В.П. Интегрированная информационно–коммуникационная система проектирования и производства воздушных судов [Текст] / В.П. Махитько. – Самара: Самарский научный центр РАН, 2009. -384 с.

Дополнительные источники:

1 Иванов, Ю.Л. Современные технологические процессы сборки планера самолета [Текст] / Колл. Авторов; Под редакцией Ю.Л. Иванова. – М.: Машиностроение,  $1999. - 304$  c.

2 Лысов, М.И. Формообразование деталей гибкой [Текст] / М.И. Лысов, Н.В. Сосов. – М.: Машиностроение, 2001. – 388 с.

3 Технология машиностроения [Текст]: [учеб. пособие для вузов по направлению подгот. бакалавров и магистров "Технология, оборудование и автоматизация машиностроит. пр-в"] : в 2 кн. / [Э. Л. Жуков и др.] ; под ред. С. Л. Мурашкина. - Изд. 2-е, доп. - М. : Высш. шк., 2005 - Кн. 1 : Основы технологии машиностроения : рекомендовано Мин.образования. - 2005. - 278 с.

4 Чумадин, А.С. Основы технологии производства летательных аппаратов (в конспектах лекций): Учеб. пособие [Текст] / А.С. Чумадин, В.И. Ершов, В.А. Барвинок и др. – М.: Наука и технология, 2005. 912 с.

Интернет-ресурсы: www.rsl.ru, www.twipx.com, www.ssau.ru, www.fips.ru.

#### **5. Контроль и оценка результатов освоения профессионального модуля**

Аттестация по модулю (промежуточный контроль по программе) проводиться в форме, зачёта с целью выявления уровня сформированности обозначенных выше компетенций.

#### **Основные вопросы к зачету:**

1. Приведите основные способы задания обводообразующих поверхностей летательных аппаратов.

2. Назовите основные методы производства по обеспечению обводообразующих поверхностей.

3. Обоснуйте необходимость перехода от деталей обшивки к оболочке двойной кривизны.

4. Дайте характеристику геометрической формы оболочки двойной кривизны.

5. Приведите методы увязки геометрических параметров деталей обшивок и оснастки.

6. Сформулируйте основные принципы системы бесплазовой подготовки производства.

264

7. Дайте характеристику существующим процессам обтяжки и обтяжного оборудования.

8. Обоснуйте предельные возможности деформирования листовых заготовок при обтяжке.

9. Перечислите основные технологические параметры процесса формообразования обтяжкой.

10. Назовите проблемы, которые необходимо решить при получении равнотолщинной оболочки двойной кривизны.

11. Дайте характеристику кинематической схеме последовательной обтяжки.

12. Приведите изометрические условия для обеспечения последовательной обтяжки.

13. Назовите методы кинематического управления формообразованием обтяжкой.

14. Назовите особенности технологий и организации производства для подготовки отраслевых стандартов и руководящих технических материалов.

# ПРОГРАММА ПРОФЕССИОНАЛЬНОГО МОДУЛЯ **ОБОСНОВАНИЕ ТЕХНОЛОГИЧЕСКИХ ФАКТОРОВ ПРИ ПЛАСТИЧЕСКОМ ДЕФОРМИРОВАНИИ АНИЗОТРОПНЫХ ЛИСТОВЫХ МАТЕРИАЛОВ**

# **1. Область применения программы**

Профессиональный модуль используется для повышения квалификации инженеровтехнологов 1 и 2 категории.

Программа профессионального модуля является частью образовательной программы повышения квалификации **«Разработка системы технологического обеспечения при производстве листовых деталей летательного аппарата»** в части освоения вида профессиональной (трудовой) деятельности инженер по технологической подготовке авиационного производства и соответствующих профессиональных компетенций (ПК):

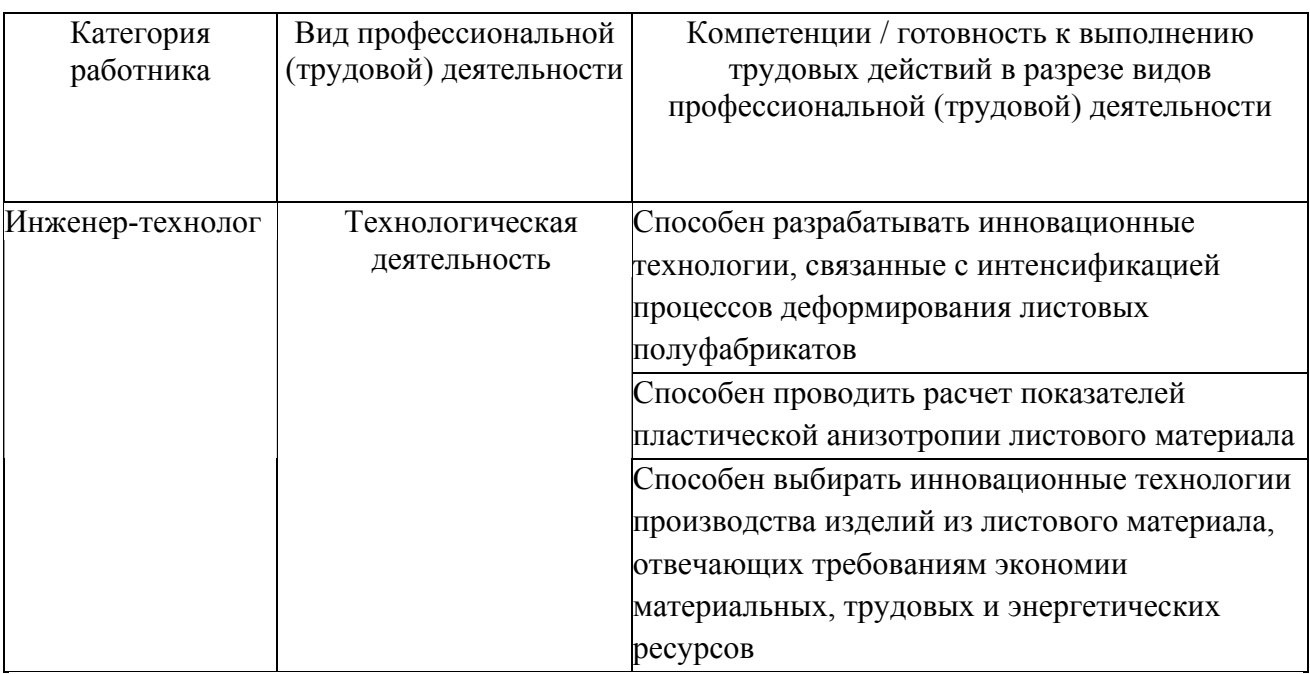

# **2. Требования к результатам освоения модуля**

С целью овладения указанным(и) видом(ами) профессиональной (трудовой) деятельности и соответствующими профессиональными компетенциями обучающийся в ходе освоения профессионального модуля должен:

*освоить практический опыт (приобрести навыки выполнения трудовых действий):*

• формирования инновационной технологии информационной поддержки этапа проектирования интенсификационных процессов пластического деформирования листовых деталей в жизненном цикле изделий;

*приобрести умения:*

• анализировать существующие технологические процессы производства деталей из листового материала и определять их соответствие требованиям научнотехнического прогресса и экономической эффективности авиационного производства;

• проектировать оптимальные технологические процессы производства изделий из анизотропного листового материала;

• анализировать технологические факторы при пластическом деформировании анизотропных листовых материалов.

### *получить знания* **:**

• основных направлений и перспектив развития технологии современногопроизводства;

• стратегических основ формирования инновационных технологических процессов, связанные с интенсификацией процессов пластического деформирования листовых полуфабрикатов;

• особенностей влияния анизотропии свойств на основные процессы листовой штамповки;

• теоретических основ расчета состава оптимального состава текстур листовых полуфабрикатов и значений анизотропии по ориентационным факторам;

• методики проектирования инновационных технологических процессов пластического деформирования листовых полуфабрикатов с рациональным сочетанием параметров структуры и анизотропии свойств.

# **3. Структура и содержание профессионального модуля**

# **3.1. Учебно-тематический план профессионального модуля**

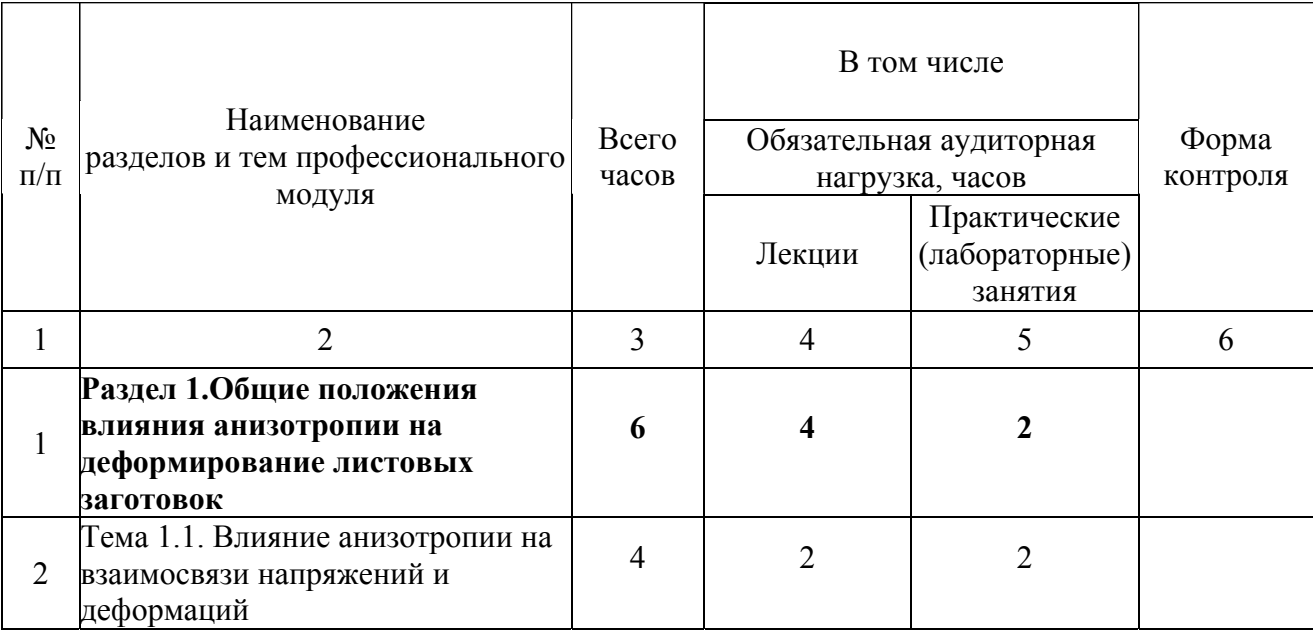

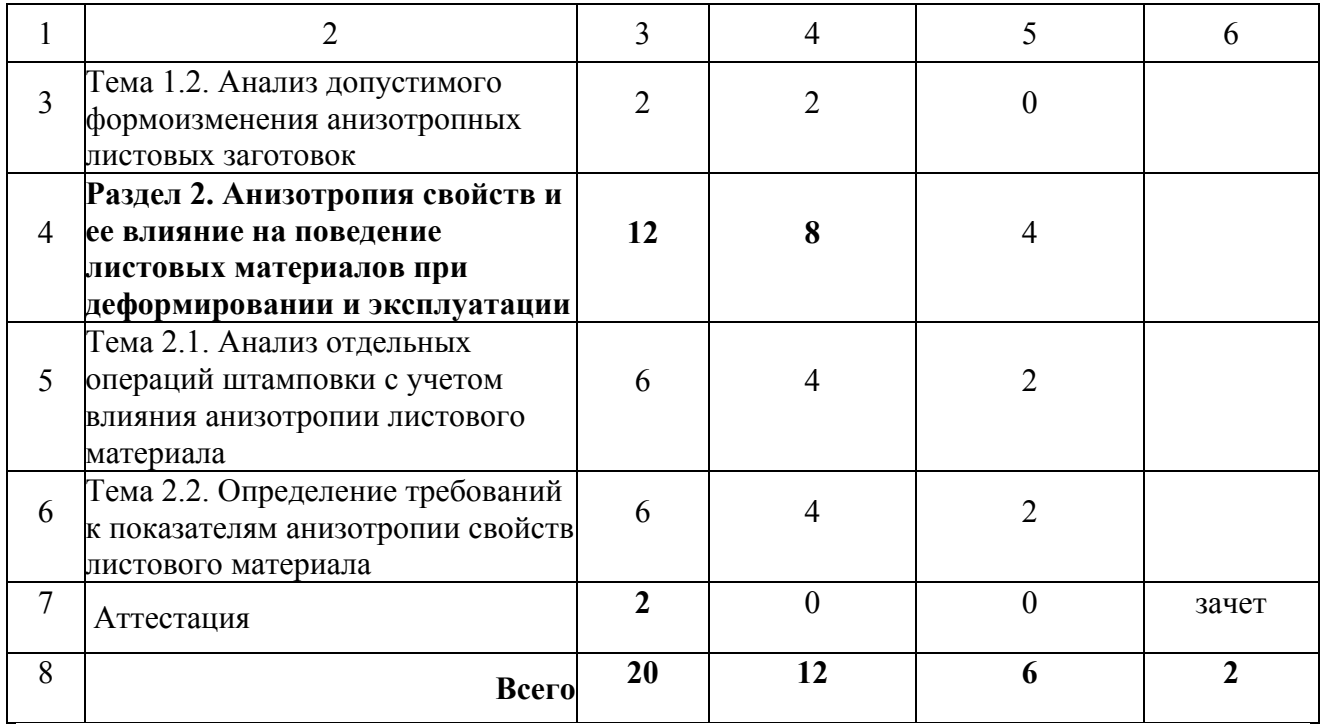

# **3.2. Содержание обучения по профессиональному модулю**

# **3.3.**

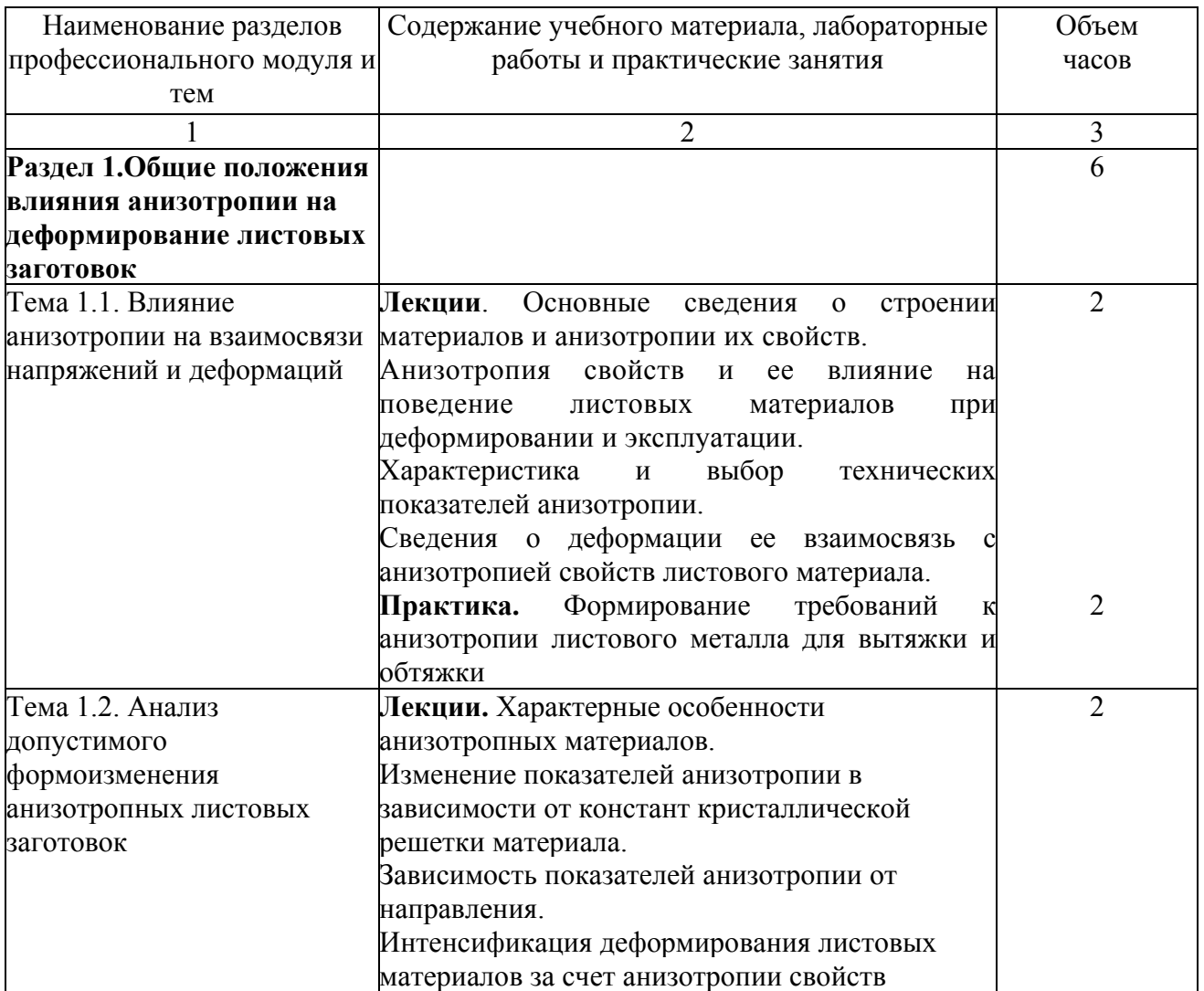

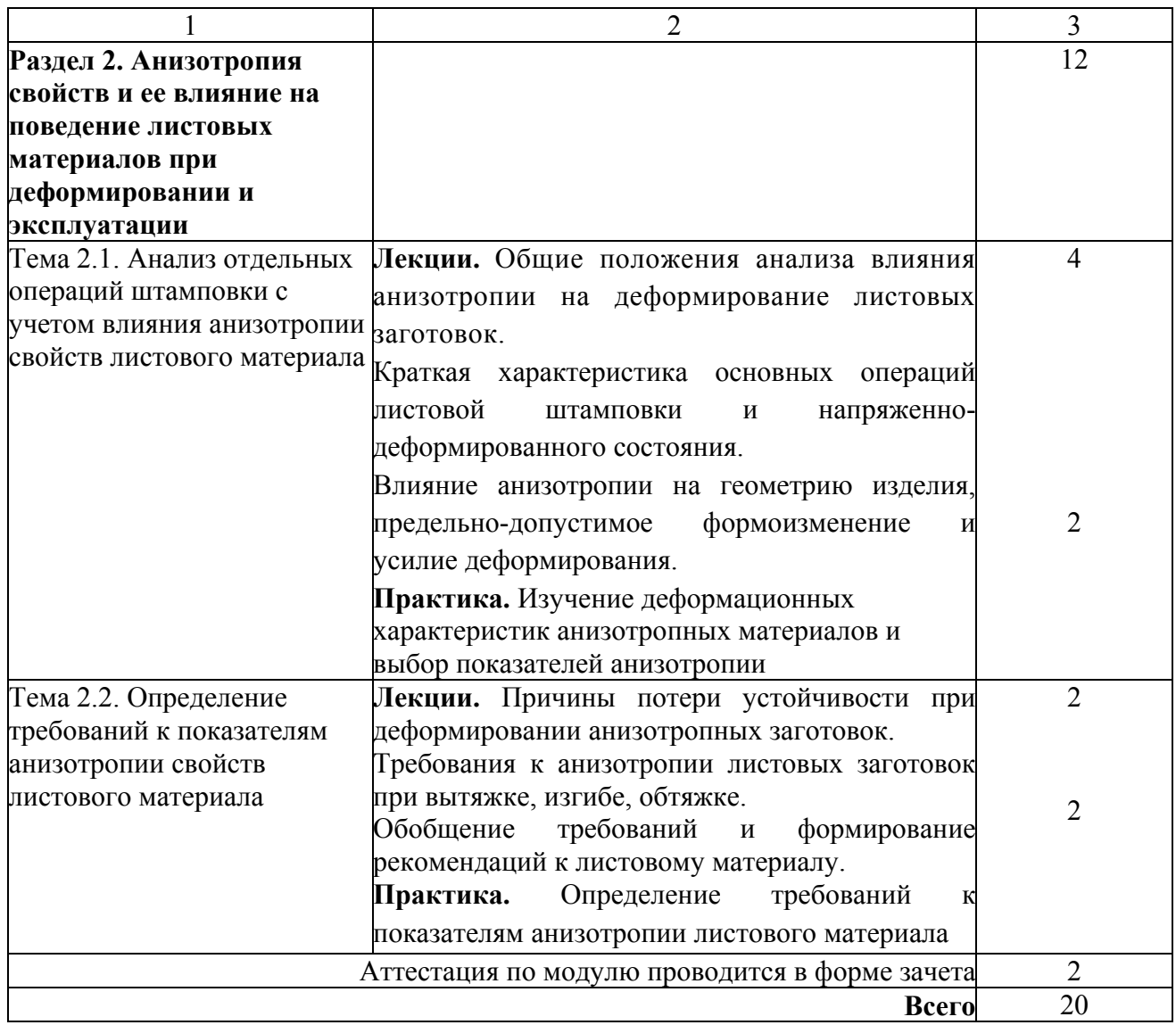

# **4.1. Материально- технические условия реализации программы модуля**

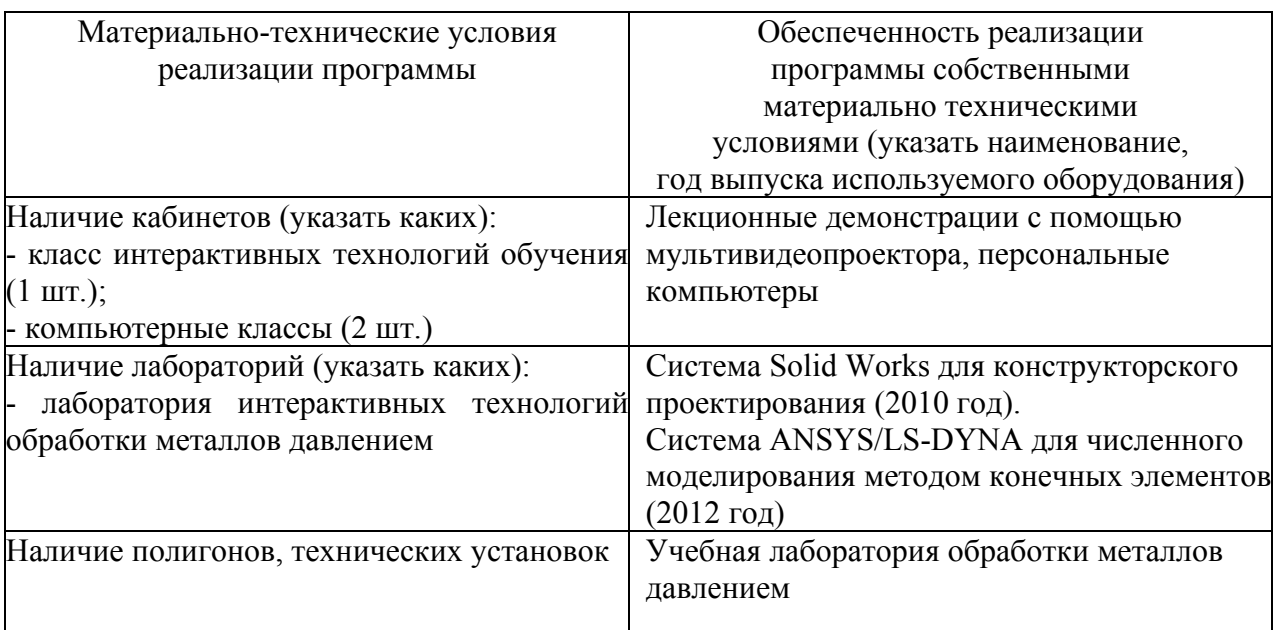

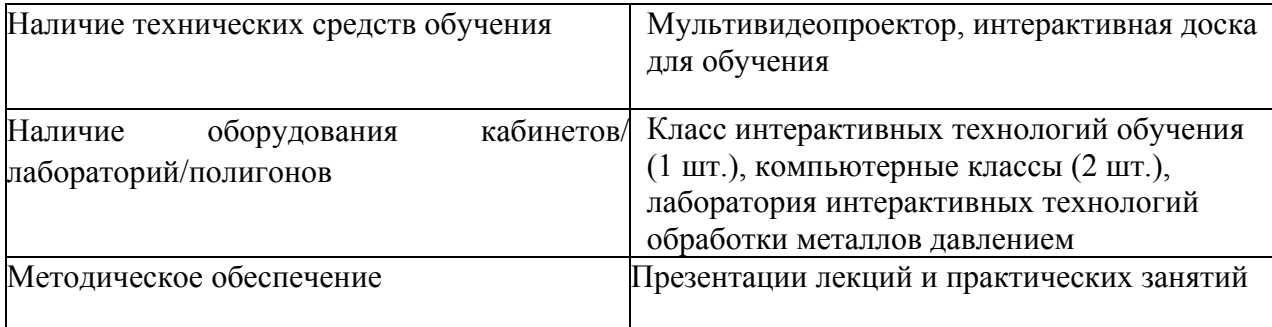

### **4.2. Информационное обеспечение образовательного процесса по модулю**

Перечень рекомендуемых учебных изданий, интернет-ресурсов, дополнительной литературы

Основные источники:

1. Гречников, Ф.В. Деформирование анизотропных материалов (Резервы интенсификации) [Текст]/ Ф.В.Гречников. - М.: Машиностроение, 1998. - 448 с.

2. Гречников, Ф.В. Закономерности формирования текстурной морфологии листовых материалов при прокатке [Текст]/ Ф.В.Гречников, В.М.Зайцев, В.А.Михеев. - Самара: Изд-во Самар. гос. аэрокосм. ун-та, 2006. - 112 с.

3. Гречников, Ф.В. Физико-механические основы интенсификации деформирования высокотекстурированных материалов [Текст]/ Ф.В.Гречников, В.М.Зайцев. - Самара: Изд-во Самар. гос. аэрокосм. ун-та, 2006. - 102 с.

Дополнительные источники:

1. Арышенский Ю.М., Гречников Ф.В. Теория и расчеты пластического формоизменения анизотропных материалов / Под. ред. Ф.В. Гречникова. - М.: Металлургия, 1990. - 304 с.

2. Арышенский Ю.М.,Гречников Ф.В., Арышенский В.Ю. Получение рациональной анизотропии в листах/Под ред. Ф.В.Гречникова.-М.:Металлургия,1987.-141с.

3. Прогрессивные технологические процессы холодной штамповки / Ф.В.Гречников,А.Н.Дмитриев,В.Д.Кухарь и др./Под ред. А.Г.Овчинникова.- М.:Машиностроение,1985.-184с.

4. Оводенко М.Б., Копнов В.И., Гречников Ф.В. Прокатка алюминиевых сплавов – М.: Металлургия, 1992, 270с.

5. Васильев А.С., Дальский А.М., Золотаревский Ю.М., Кондаков А.И. Напряжённое формирование свойств изделий машиностроения – М.: Машиностроение, 2005, 352с.

6. Адамеску Р.А., Гельд П.В., Митюшов Е.А. Анизотропия физических свойств металлов. - М.: Металлургия, 1985. - 136с.

Интернет-ресурсы: www.rsl.ru, www.twipx.com, www.ssau.ru, www.fips.ru.

#### **5. Контроль и оценка результатов освоения профессионального модуля**

Аттестация по модулю (промежуточный контроль по программе) проводиться в форме, зачёта с целью выявления уровня сформированности обозначенных выше компетенций.

#### **Основные вопросы к зачету:**

1. Каковы пути интенсификации листоштамповочных операций?

2. Как определить благоприятный характер анизотропии для рассмотренных процессов?

3. Для чего необходимо определить рациональное сочетание свойств листа?

4. В чем заключается положительное влияние анизотропии на соотношение деформаций в очаге?

5. От каких параметров зависит минимальный радиус гиба?

6. Как влияют коэффициенты анизотропии на значения коэффициента обтяжки?

7. Каковы перспективы совершенствования листоштамповочных операций?

8. Чем отличаются зависимости между показателями напряженного и деформированного состояний для изотропных и анизотропных материалов?

9. Что характеризует коэффициент Лоде?

10. Перечислите основные способы интенсификации процессов деформирования материалов.

11. Назовите основные подходы решения проблемы интенсификации деформирования за счет создания заданной анизотропии свойств.

12. С чем связаны основные трудности формирования заданной анизотропии материалов?

13. Назовите основные виды анизотропии материалов.

14. Как влияет анизотропия на характер напряженно-деформированного состояния тела?

15. Какие особенности накладывает анизотропия на структуру уравнений теории пластичности?

16. Как обозначаются кристаллографические направления и плоскости?

17. Что включает в себя понятие семейство плоскостей?

18. Как по пространственной эпюре какого-либо свойства отличить изотропное тело от анизотропного?

19. Что обладает большей анизотропией, монокристаллы или поликристаллы одних и тех же металлов?

20. Какими свойствами обладает трансверсально-изотропный материал? Приведете примеры таких материалов.

21. Какими показателями учитывается анизотропия пластических свойств?

# **ПРОГРАММА ПРОФЕССИОНАЛЬНОГО МОДУЛЯ ПРОЕКТИРОВАНИЕ ЭЛЕКТРОННЫХ УСТРОЙСТВ В СИСТЕМЕ ALTIUM DESIGNER**

### **1. Область применения программы**

Профессиональный модуль используется для повышения квалификации инженеровконструкторов 1 и 2 категории.

Программа профессионального модуля является частью образовательной программы повышения квалификации **«Технология поверхностного монтажа радиоэлектронных средств»** в части освоения вида профессиональной (трудовой) деятельности инженер-конструктор печатных плат и соответствующих профессиональных компетенций (ПК):

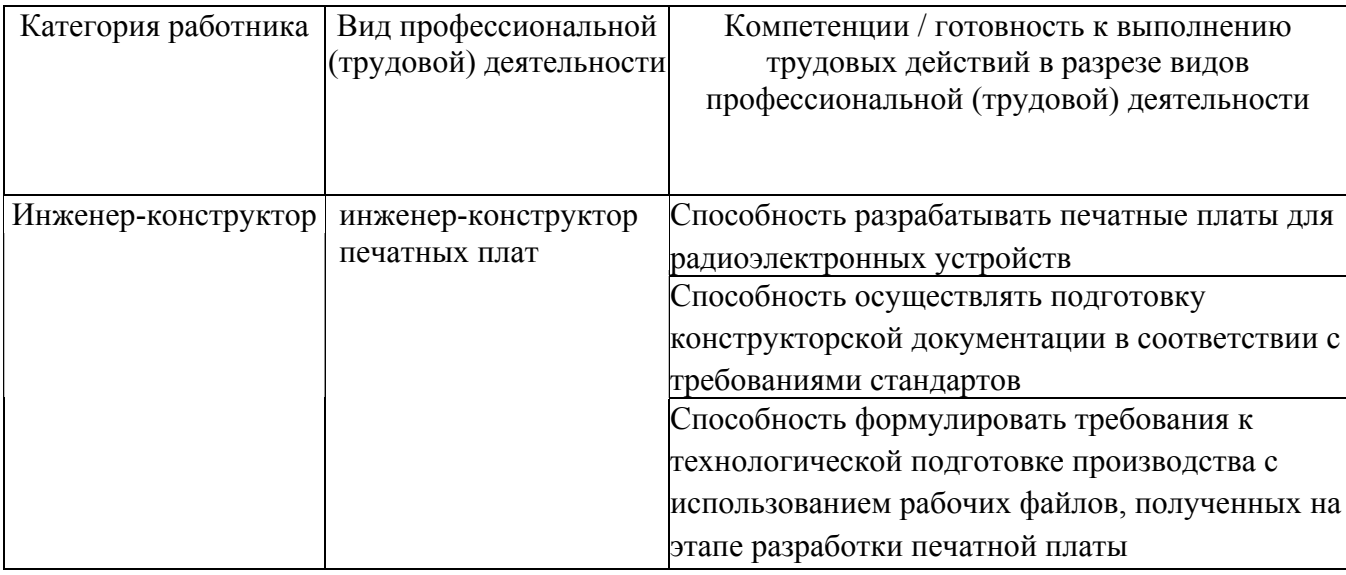

#### **2. Требования к результатам освоения модуля**

С целью овладения указанным видом профессиональной (трудовой) деятельности и соответствующими профессиональными компетенциями обучающийся в ходе освоения профессионального модуля должен:

*освоить практический опыт (приобрести навыки выполнения трудовых действий):* 

• разработки печатных плат на основе современных технологий поверхностного монтажа, а также оформления конструкторской документации для запуска плат в производство;

#### *приобрести умения:*

• настройки системы ALTIUM DESIGNER и ее адаптации под нужды конкретного производства;

• разработки электрических принципиальных схем, а также библиотек и моделей компонентов;

• разработки печатных плат, удовлетворяющих требованиям производственных стандартов, а также подготовки конструкторской документации;

#### *получить знания* **:**

• основных направлений и перспектив развития систем автоматизированного проектирования схем и печатных плат;

• стратегических основ размещения элементов и трассировки печатных проводников с учетом требований электромагнитной совместимости;

• основ разработки моделей компонентов в соответствии с действующими стандартами;

• основных правил работы в среде автоматизированного проектирования.

# **3. Структура и содержание профессионального модуля**

# **3.1. Учебно-тематический план профессионального модуля**

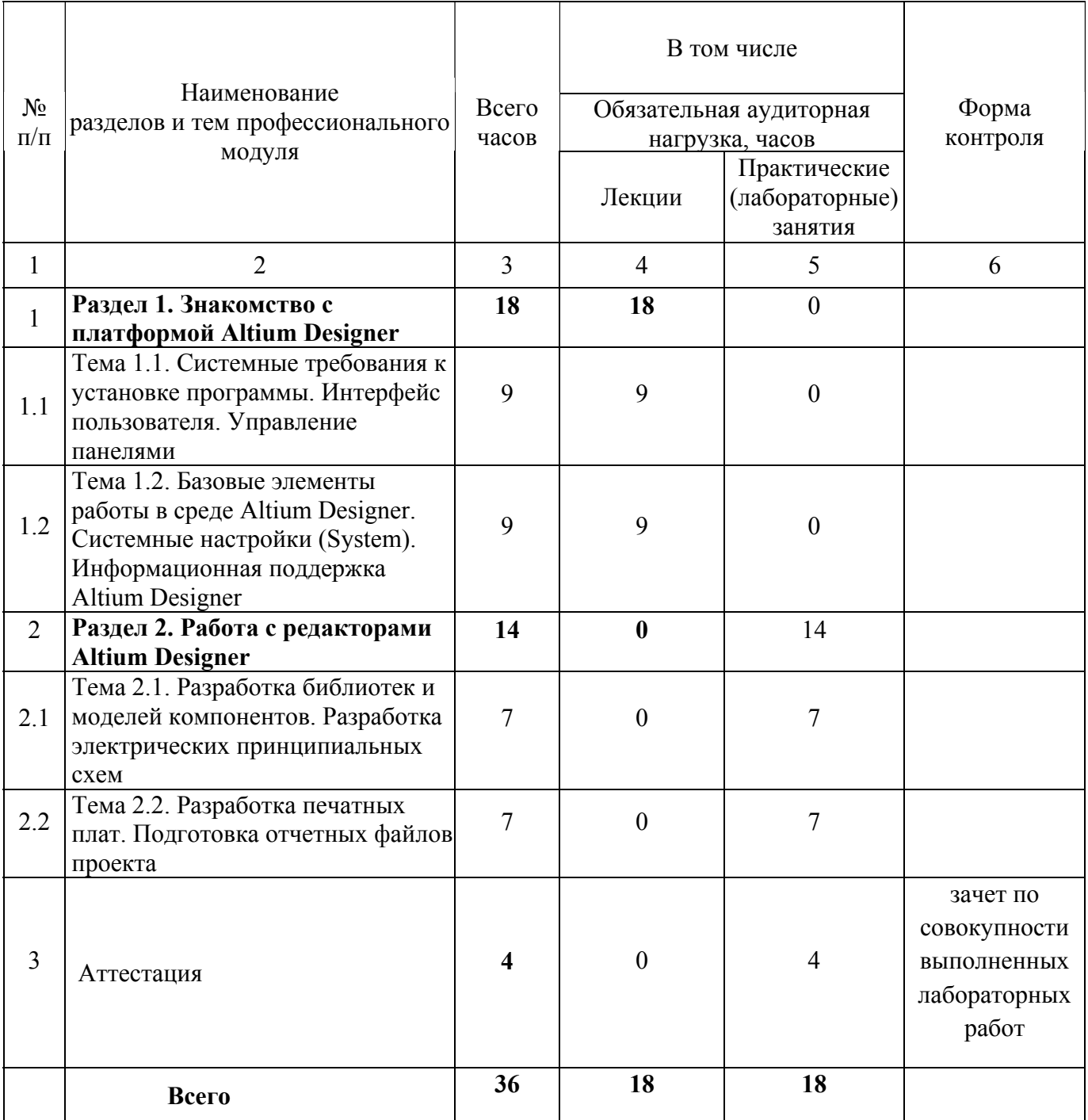

# **3.2. Содержание обучения по профессиональному модулю**

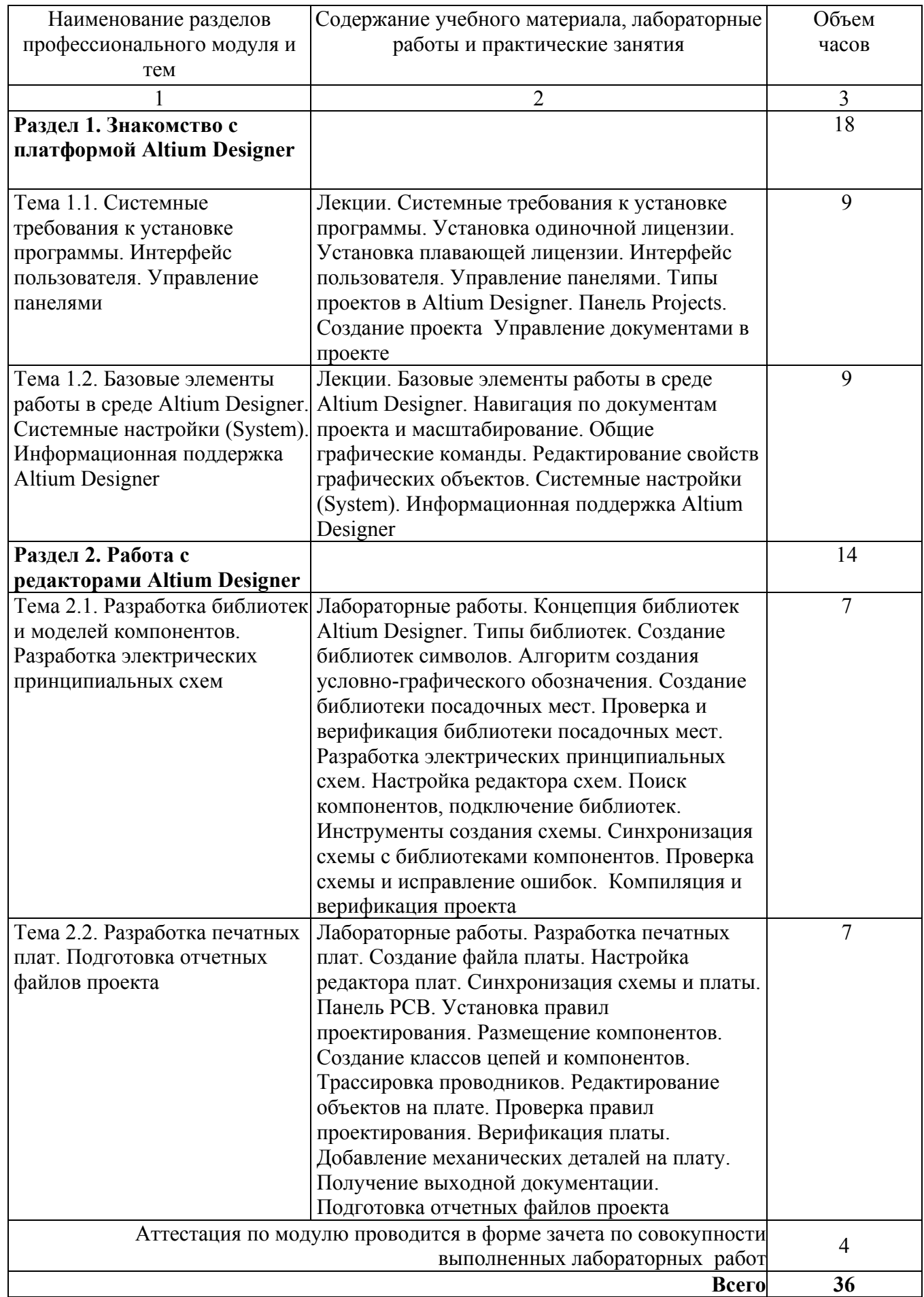

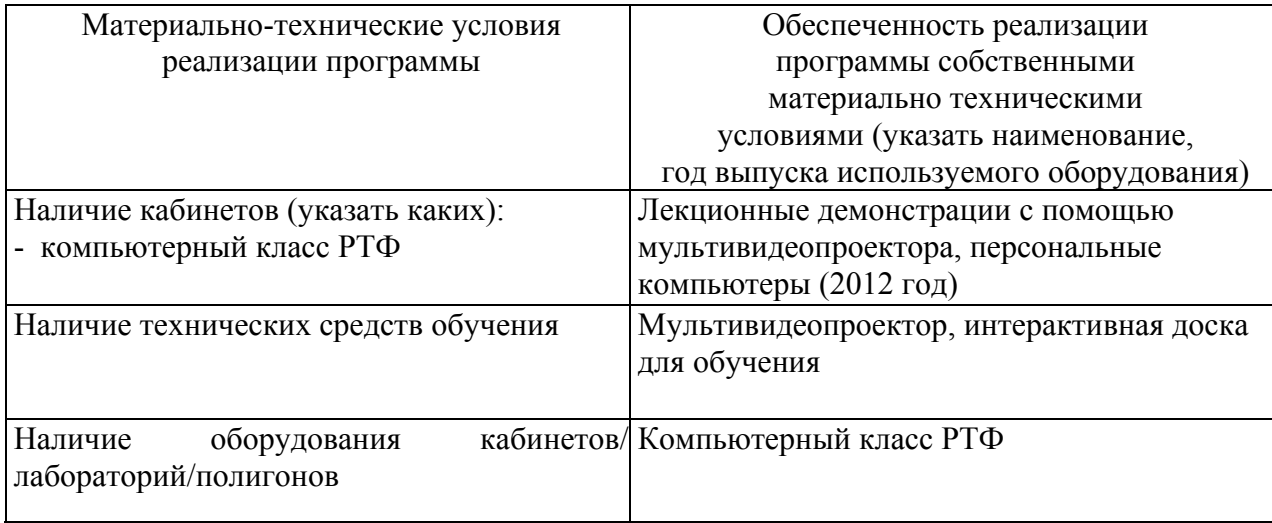

#### **4.1. Материально- технические условия реализации программы модуля**

# **4.2. Информационное обеспечение образовательного процесса по модулю**

Основные источники:

1. Сабунин А.Е. Altium Designer. Новые решения в проектировании электронных устройств [Текст] /А.Е. Сабунин – М.: СОЛОН-ПРЕСС, 2010 – 432 с.: ил. – (Серия «Системы проектирования»).

2. Потапов Ю. В. Система проектирования печатных плат Protel [Текст]/ Ю. В. Потапов. – М.: Горячая линия – Телеком, 2003, - 704 с.

3. Потапов Ю. В. Protel DXP [Текст] / Ю. В. Потапов. – М.: Горячая линия – Телеком, 2006, - 276 с.

Дополнительные источники:

1. Печатные платы [Текст]: Справочник в 2 кн. – Кн. 1 / под ред. К.Ф. Кумбза. – М.: Техносфера - 2011. - 1016 с.

# **5. Контроль и оценка результатов освоения профессионального модуля**

Аттестация по модулю будет проводиться в форме зачёта по совокупности выполненных работ с целью выявления уровня сформированности обозначенных выше компетенций: способности разработки печатных плат на основе современных технологий поверхностного монтажа, а также оформления конструкторской документации для запуска плат в производство. Критерием успешности является наличие трасс проводников для всех цепей проекта, проложенных с учетом правил проектирования, наличие разработанной документации на печатную плату в соответствии с действующими стандартами, а также сформированные файлы для технологической подготовки производства.

# **ПРОГРАММА ПРОФЕССИОНАЛЬНОГО МОДУЛЯ ОСНОВЫ РАБОТЫ С ПЛИС И ИХ ПРОГРАММИРОВАНИЕ НА ЯЗЫКАХ VERILOG И VHDL**

# **1. Область применения программы**

Профессиональный модуль используется для повышения квалификации инженеров 1 и 2 категории.

Программа профессионального модуля является частью образовательной программы повышения квалификации **«Автоматизация технологических процессов и производств»** в части освоения вида профессиональной (трудовой) деятельности инженерпрограммист встраиваемых систем и соответствующих профессиональных компетенций (ПК):

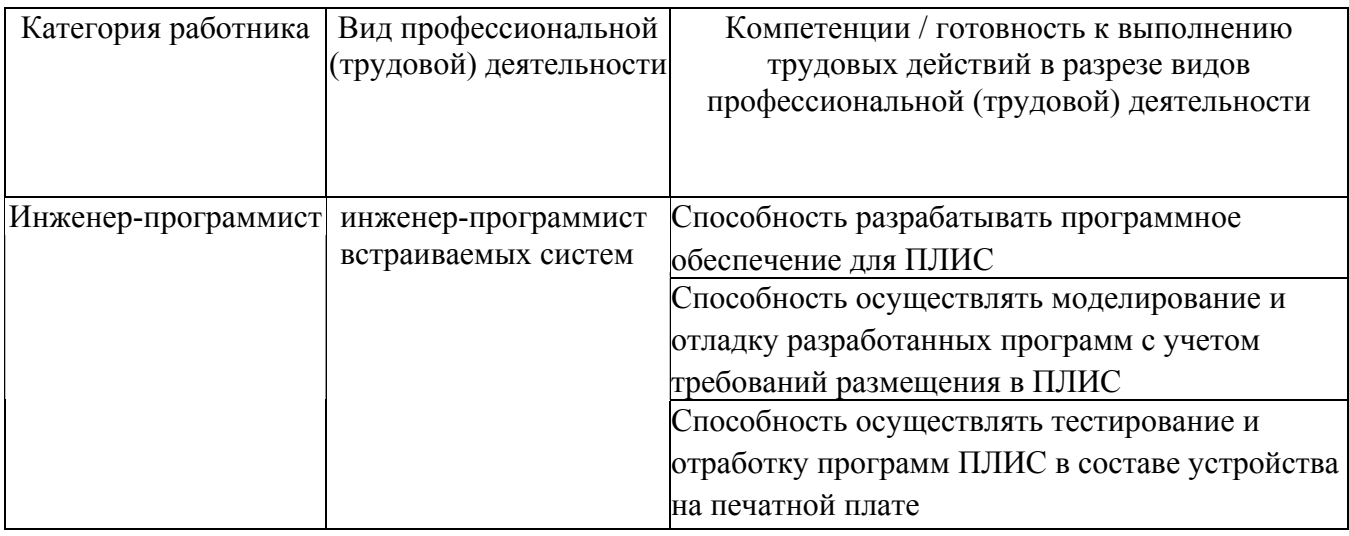

# **2. Требования к результатам освоения модуля**

С целью овладения указанным(и) видом(амии) профессиональной (трудовой) деятельности и соответствующими профессиональными компетенциями обучающийся в ходе освоения профессионального модуля должен:

# *освоить практический опыт (приобрести навыки выполнения трудовых действий):*

• разработки программ для ПЛИС на языках VHDL и Verilog, их отладки, настройки для размещения в ПЛИС и отработки на отладочной плате.;

# *приобрести умения:*

- разработки программного обеспечения для ПЛИС в пакете Xilinx ISE;
- проведение отладки, моделирования работы разработанной программы;

• настройки требований к временным ограничениям проекта, размещения разработанной программы в конкретной ПЛИС;

#### *получить знания* **:**

276

- особенностей построения ПЛИС и критериев их применения;
- основных конструкций языков VHDL и Verilog;

• схемотехнических особенности реализации устройств на базе ПЛИС и рекомендаций по проектированию печатных плат;

# **3. Структура и содержание профессионального модуля**

# **3.1. Учебно – тематический план профессионального модуля**

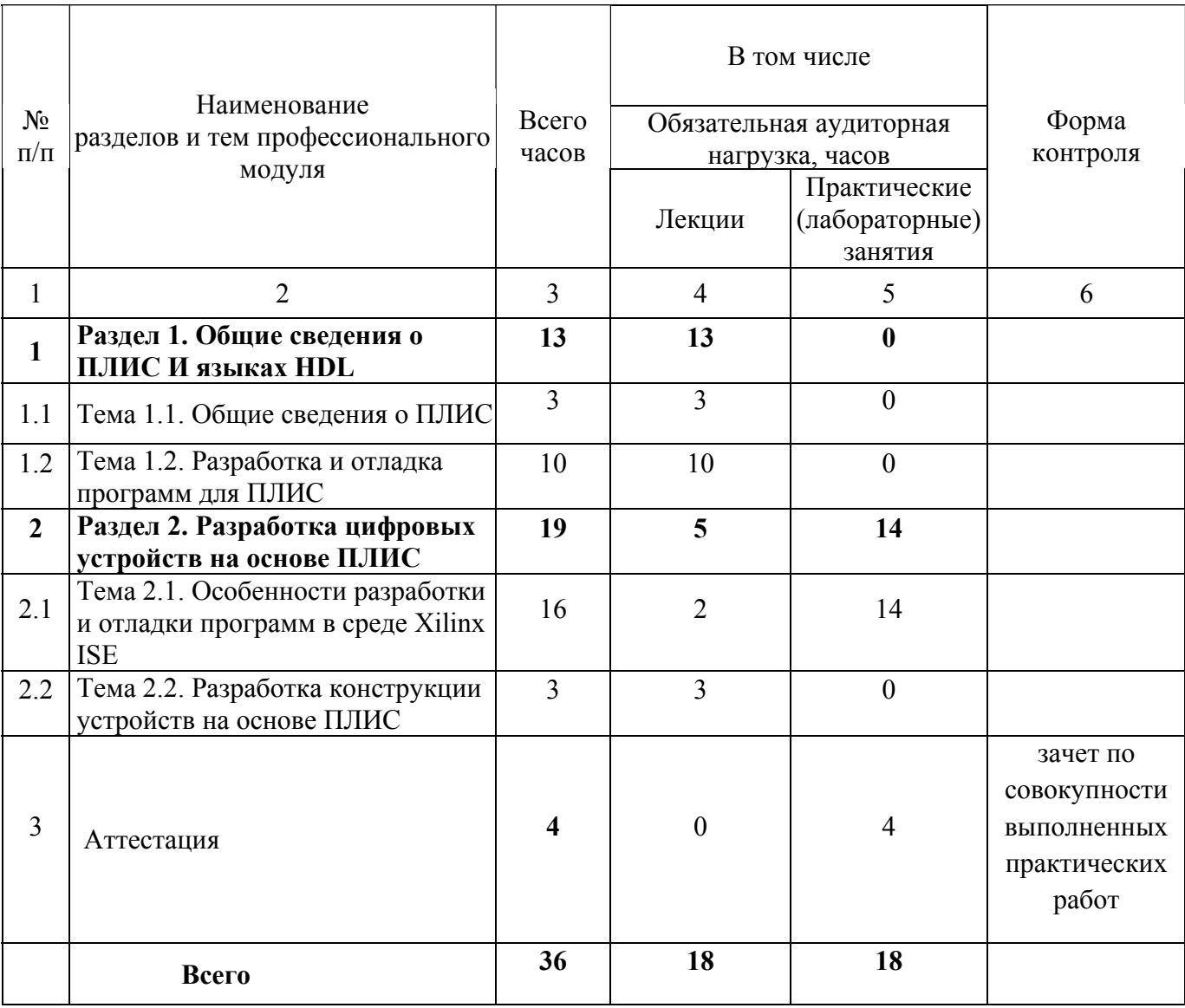

# **3.2. Содержание обучения по профессиональному модулю**

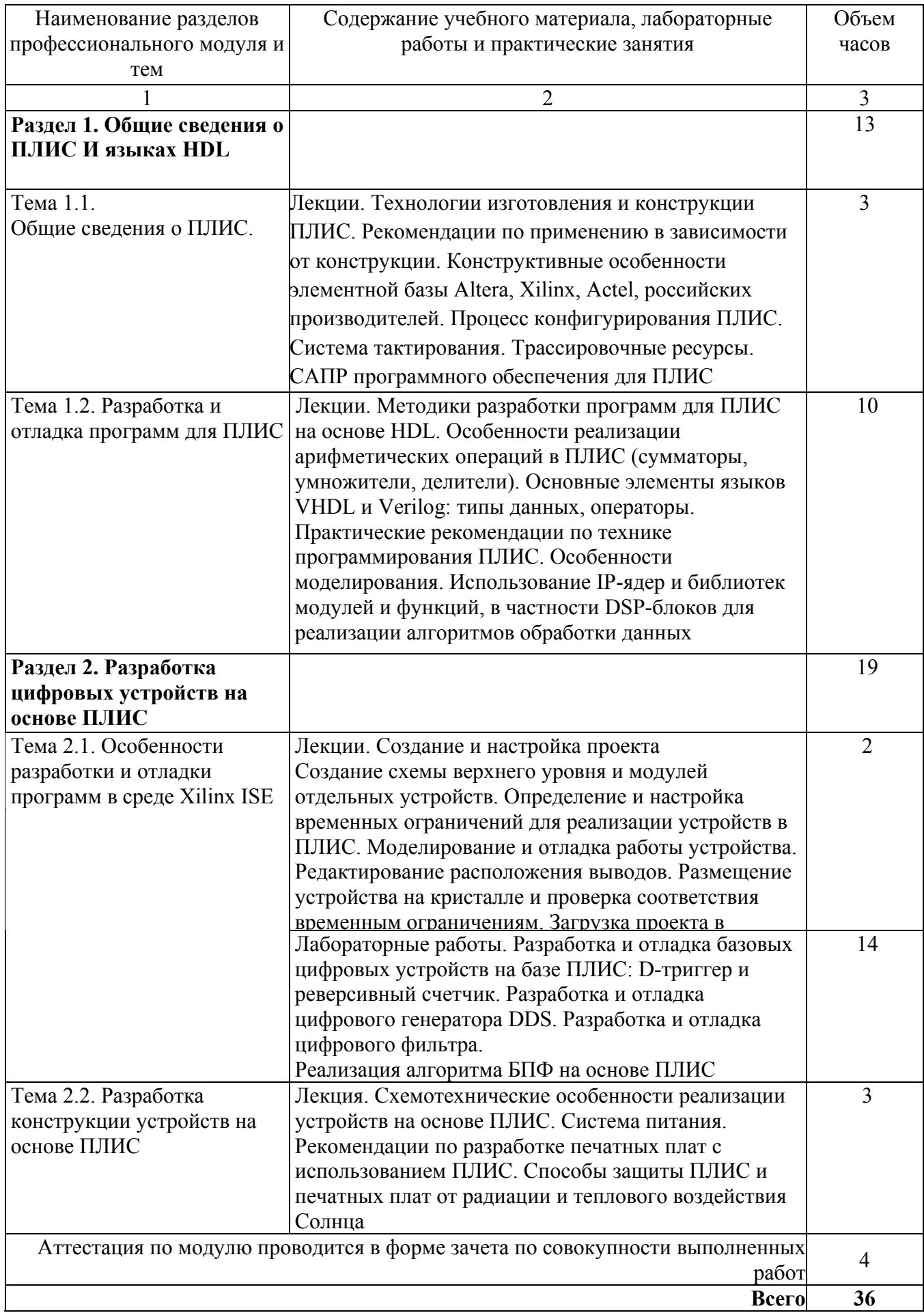

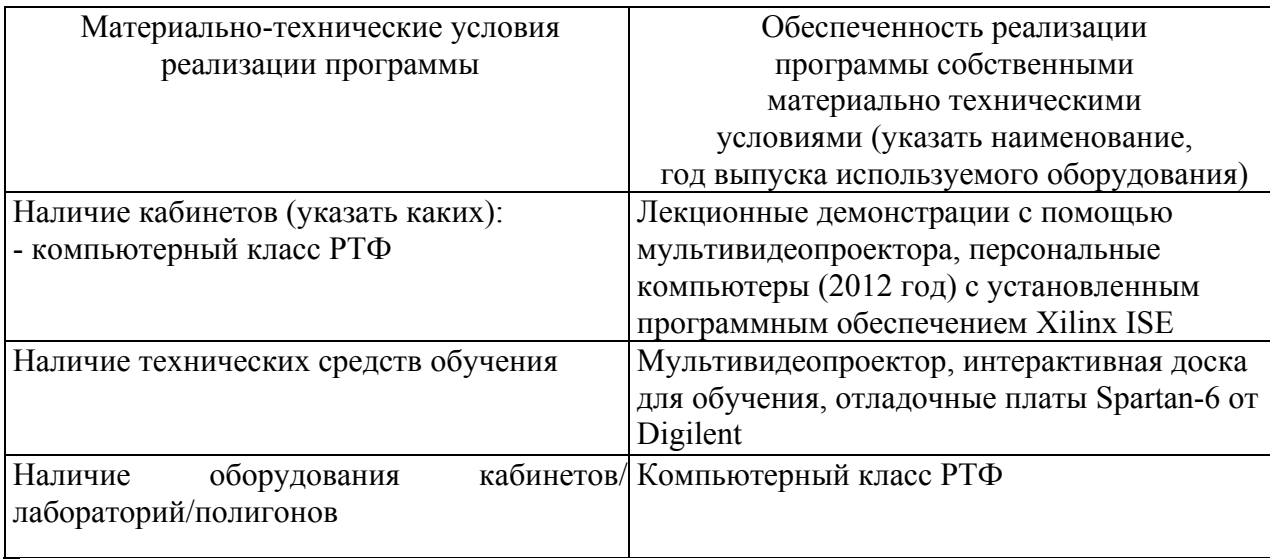

#### **4.1. Материально- технические условия реализации программы модуля**

# **4.2. Информационное обеспечение образовательного процесса по модулю**

Основные источники:

1. Соловьев, В.В. Проектирование цифровых систем на основе ПЛИС [Текст]: / В.В. Соловьев. - М.:Горячая линия – Телеком, 2001, – 636с.

2. Зотов, В.Ю. Проектирование цифровых устройств на основе ПЛИС фирмы XILINX в САПР WebPack ISE[Текст]: / В.Ю. Зотов. - М.: Горячая линия – Телеком, 2003, – 624с.

3., И.Е. Разработка цифровых устройств на основе ПЛИС XILINX с применением языка VHDL[Текст]: / И.Е. Тарасов. - М.: Горячая линия – Телеком, 2005, – 252с.

Дополнительные источники:

1. Бибило, П.Н. Основы языка VHDL [Текст]: / П.Н. Бибило. – М.:СОЛОН-Р, 2000, – 200с.

# **5. Контроль и оценка результатов освоения профессионального модуля**

Аттестация по модулю будет проводиться в форме зачёта по совокупности выполненных работ с целью выявления уровня сформированности обозначенных выше компетенций: способности разработки программ для ПЛИС на языках VHDL и Verilog, их отладки, настройки для размещения в ПЛИС и отработки на отладочной плате. Критерием успешности является работоспособность разработанного программного обеспечения устройства на отладочной плате.

# ПРОГРАММА ПРОФЕССИОНАЛЬНОГО МОДУЛЯ

# **ПРОЕКТИРОВАНИЕ УСТРОЙСТВ НА ОСНОВЕ МИКРОКОНТРОЛЛЕРОВ**

# **1. Область применения программы**

Профессиональный модуль используется для повышения квалификации инженеров 1 и 2 категории.

Программа профессионального модуля является частью образовательной программы повышения квалификации **«Автоматизация технологических процессов и производств»** в части освоения вида профессиональной (трудовой) деятельности инженерпрограммист встраиваемых систем и соответствующих профессиональных компетенций  $(IIK)$ :

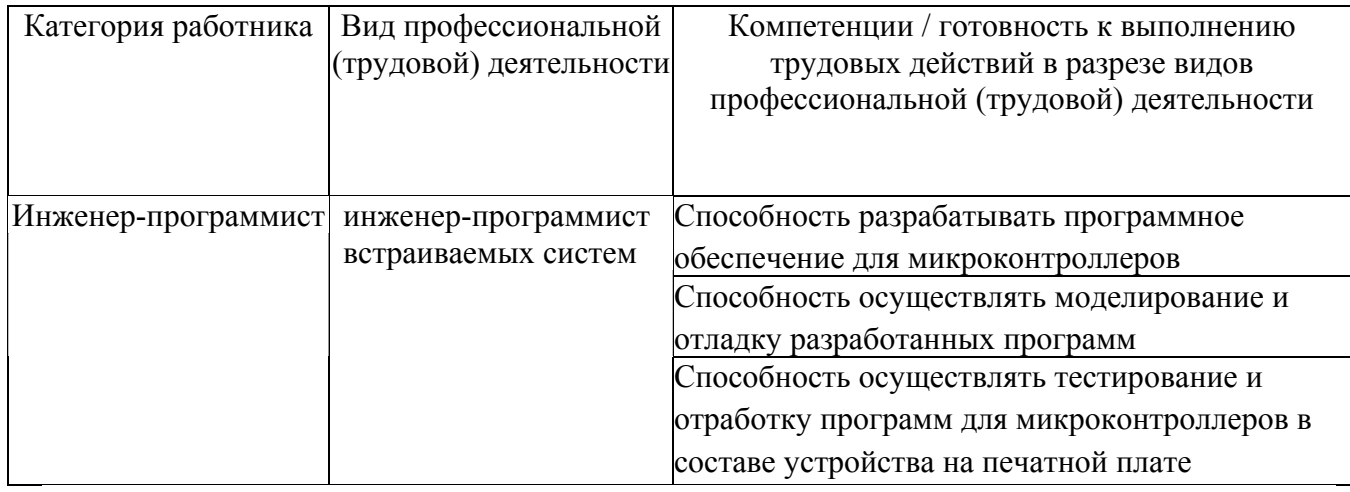

# **2. Требования к результатам освоения модуля**

С целью овладения указанным видом профессиональной (трудовой) деятельности и соответствующими профессиональными компетенциями обучающийся в ходе освоения профессионального модуля должен:

*освоить практический опыт (приобрести навыки выполнения трудовых действий):* 

• разработки программ для микроконтроллеров на языках ассемблера и высокого уровня (С/С++), отладки, оптимизации с точки зрения размера и быстродействия для размещения в микроконтроллерах и отработки на отладочной плате;

# *приобрести умения:*

- разработки программного обеспечения для микроконтроллеров в САПР (IDE);
- проведение отладки, моделирования работы разработанной программы;

• оптимизации программы по объему и быстродействию, загрузки разработанной программы в конкретный микроконтроллер;

### *получить знания* **:**

• современной элементной базы микропроцессоров и микроконтроллеров и основные схемотехнические решения, применяемые при построении устройств на их основе;

• методов разработки программного обеспечения устройств на базе микропроцессоров и микроконтроллеров;

• современных интерфейсов передачи информации, применяемых в вычислительных устройствах.

# **3. Структура и содержание профессионального модуля**

# **3.1. Учебно-тематический план профессионального модуля**

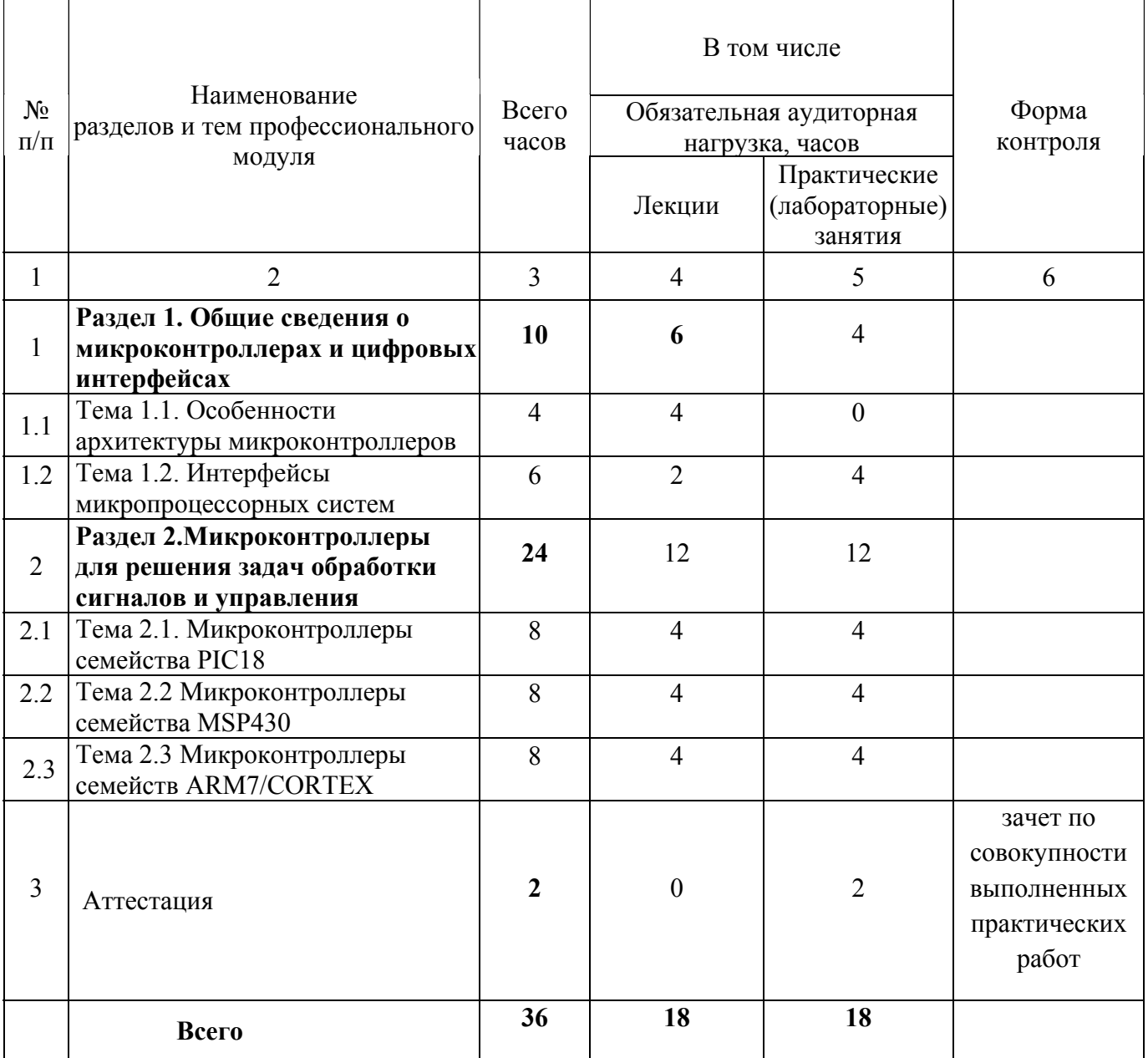

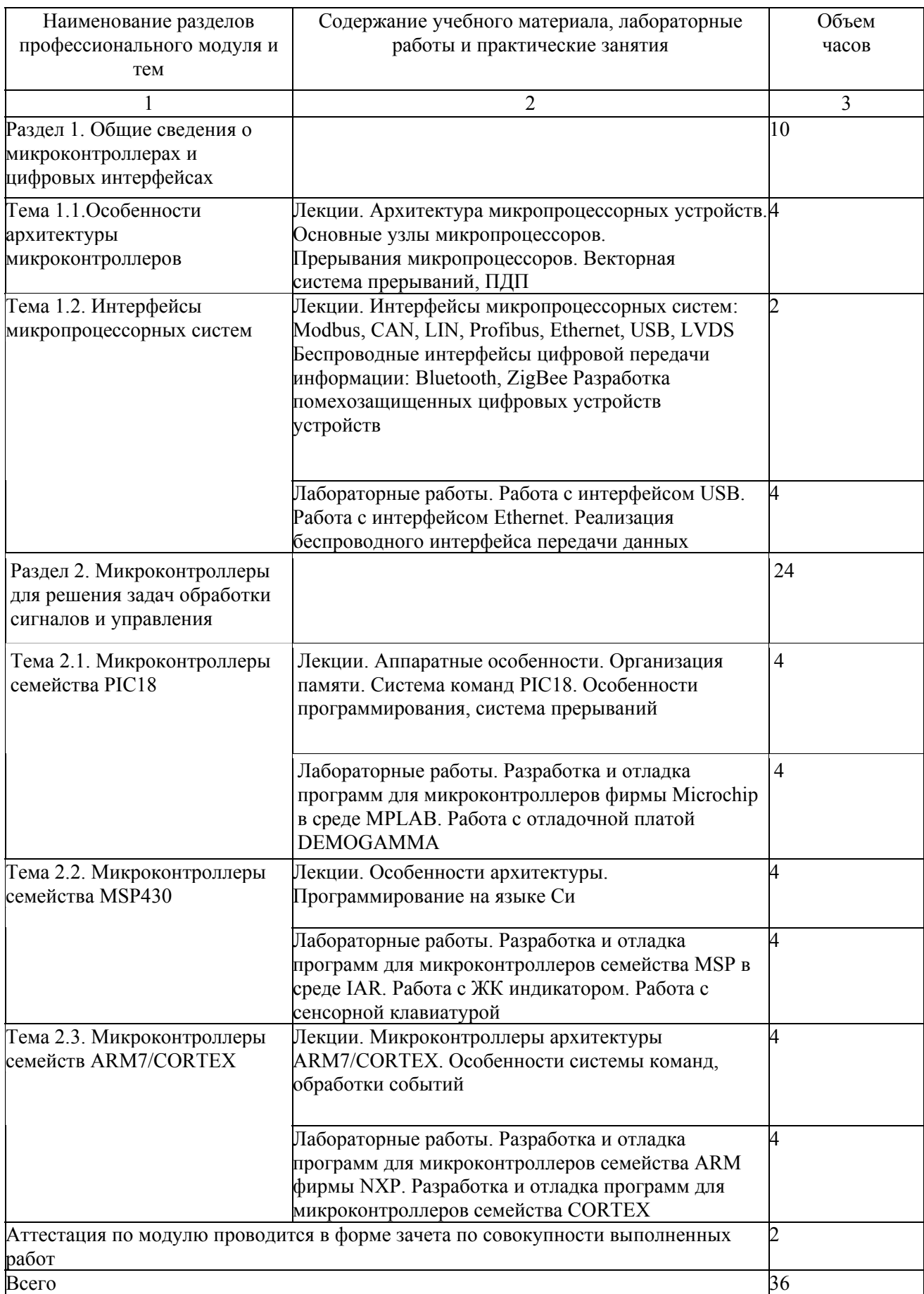

# **3.2. Содержание обучения по профессиональному модулю**

#### **4.1. Материально- технические условия реализации программы модуля**

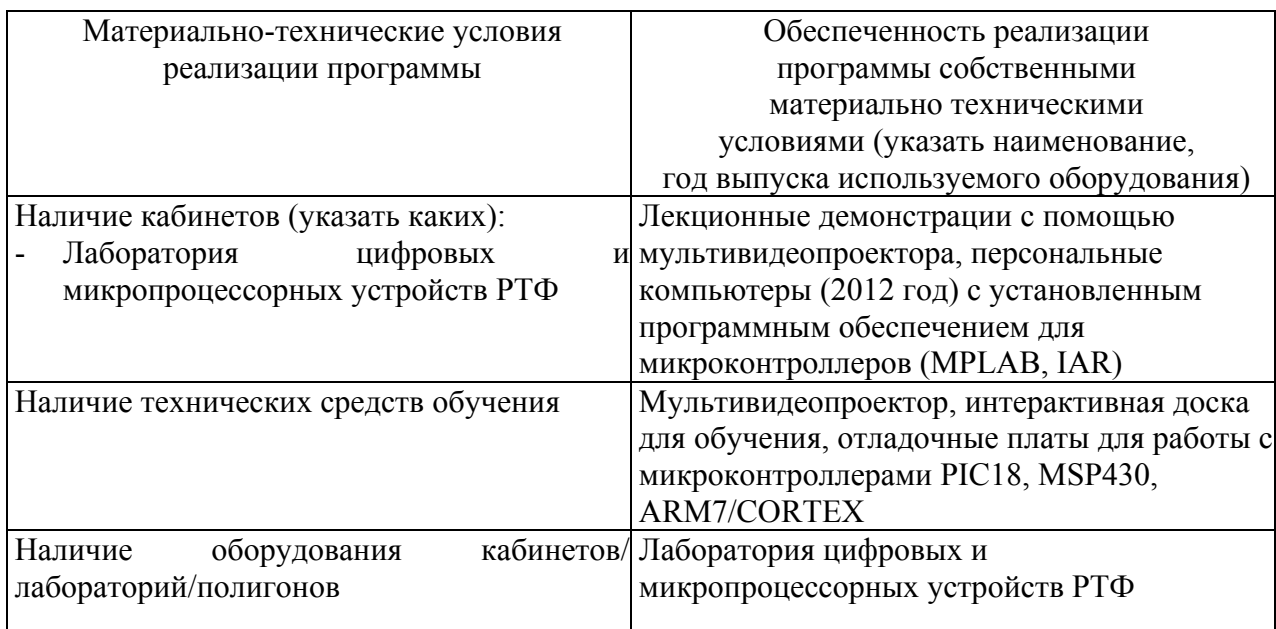

### **4.2. Информационное обеспечение образовательного процесса по модулю**

Основные источники:

1. Безуглов, Дмитрий Анатольевич. Цифровые устройства и микропроцессоры [Текст]: учеб. пособие : [для вузов направления 210300(654200) "Радиотехника"] / Д. А. Безуглов, И. В. Калиенко. - Ростов н/Д : Феникс, 2006. - 469 с.

2. Угрюмов, Евгений Павлович. Цифровая схемотехника [Текст]: [учеб. Пособие для направлений 654600 и 552800 - "Информатика и вычисл. Техника (специальность 220100 "Вычисл. машины, комплексы, системы и сети)] / Угрюмов Е. П. - Изд. 2-е, перераб. и доп.- СПб. : БХВ-Петербург, 2005. - 782 с.

3 Нарышкин, Александр Кириллович. Цифровые устройства и микропроцессоры [Текст] : [учеб. пособие для радиотехн. специальностей] / А. К. Нарышкин. - М. : Academia, 2006. - 318 с. - (Высшее профессиональное образование. Радиоэлектроника).

Дополнительные источники:

1. Тавернье, Кристиан. PIC-микроконтроллеры [Текст]: практика применения: [справочник: пер. с фр.] / Кристиан Тавернье. - М.: ДМК-пресс, 2004. - 270 с. - (Серия "Справочник").

#### **5. Контроль и оценка результатов освоения профессионального модуля**

Аттестация по модулю будет проводиться в форме зачёта по совокупности выполненных работ с целью выявления уровня сформированности обозначенных выше компетенций: способности разработки программ для микроконтроллеров на языках ассемблера и высокого уровня (С/С++), отладки, оптимизации кода с точки зрения размера и быстродействия для размещения в микроконтроллерах и отработки на отладочной плате. Критерием успешности является работоспособность разработанного программного обеспечения устройства на отладочной плате.

# ПРОГРАММА ПРОФЕССИОНАЛЬНОГО МОДУЛЯ **ОСОБЕННОСТИ ПОСТРОЕНИЯ СОВРЕМЕННЫХ СИСТЕМ КЛИНИЧЕСКОГО МОНИТОРИНГА**

#### **1. Область применения программы**

Профессиональный модуль используется для повышения квалификации инженеров 1 и 2 категории, занятых в сфере обращения медицинской техники.

Программа профессионального модуля является частью образовательной программы повышения квалификации **«Эксплуатация и сервис медицинской техники»** в части освоения вида профессиональной (трудовой) деятельности инженер по ремонту и сервисному обслуживанию медицинской техники и соответствующих профессиональных компетенций (ПК):

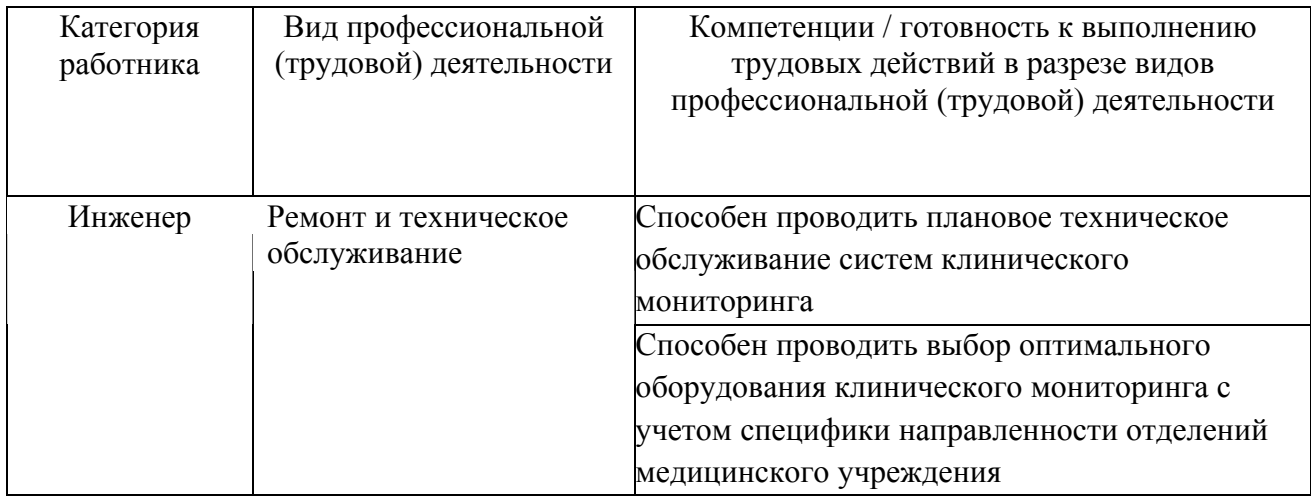

# **2. Требования к результатам освоения модуля**

С целью овладения указанным(и) видом(амии) профессиональной (трудовой) деятельности и соответствующими профессиональными компетенциями обучающийся в ходе освоения профессионального модуля должен:

*освоить практический опыт (приобрести навыки выполнения трудовых действий):*

• формирования комплексного подхода к разработке и современных систем клинического мониторинга;

#### *приобрести умения:*

• анализа существующих задач, решаемых при проектировании современных систем клинического мониторинга;

• проектирование основных узлов систем клинического мониторинга;

• анализировать и оценивать эффективность существующих и разрабатываемых систем клинического мониторинга;

#### *получить знания* **:**

• основных направлений и перспектив развития современных систем клинического мониторинга;

• теоретических основ проектирования современных систем клинического мониторинга.

# **3. Структура и содержание профессионального модуля**

# **3.1. Учебно–тематический план профессионального модуля**

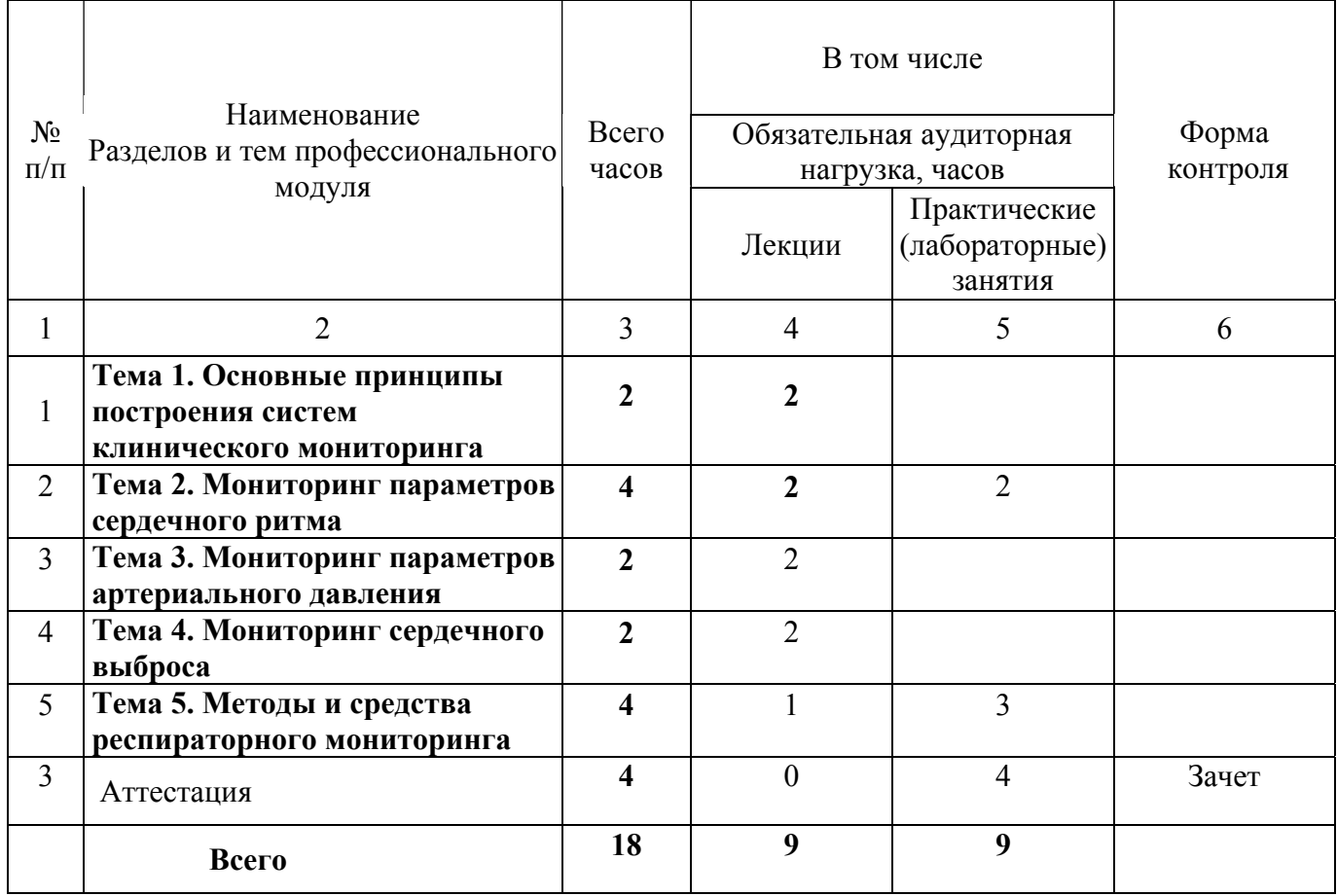

# **3.2. Содержание обучения по профессиональному модулю**

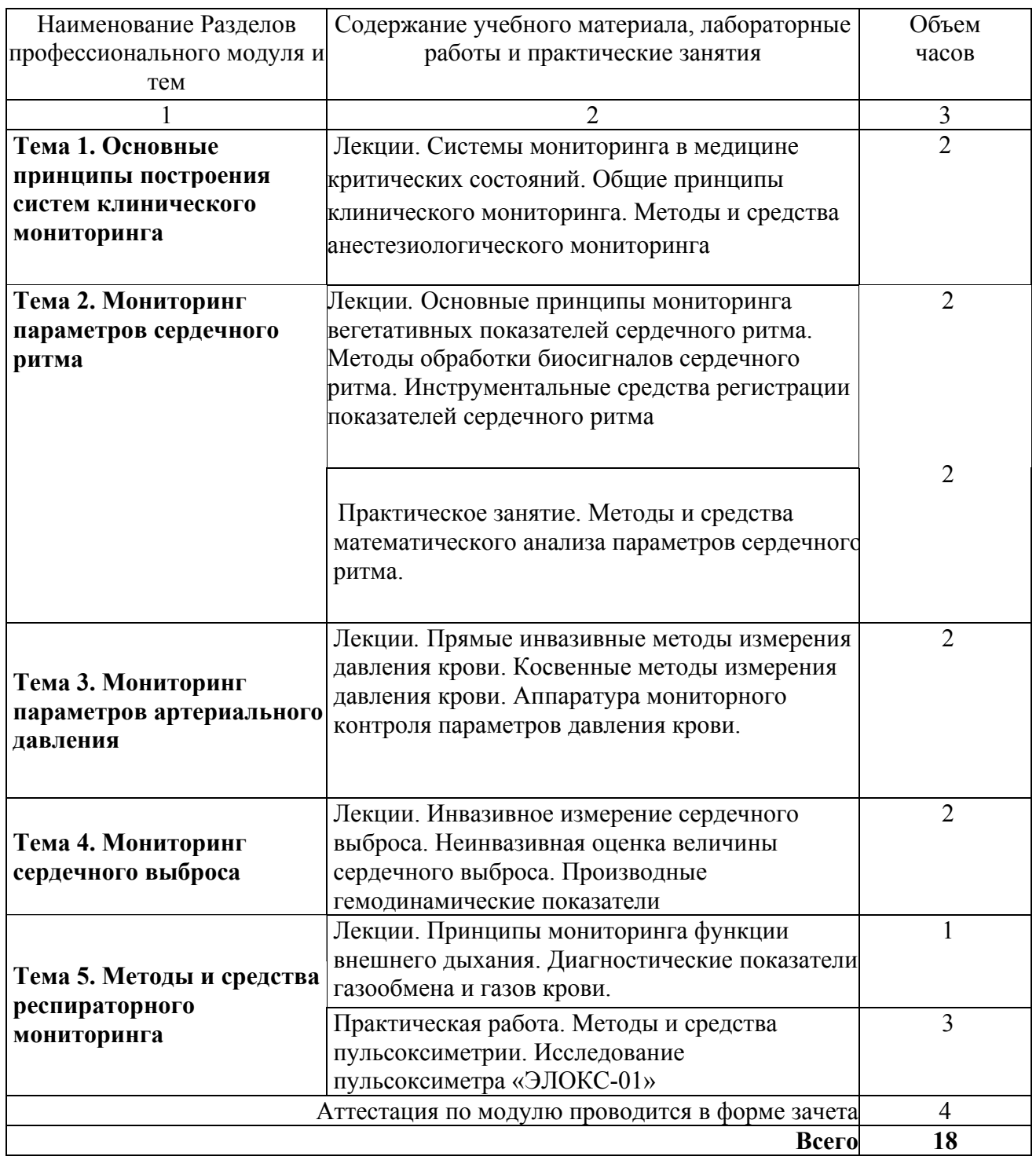

#### Материально-технические условия реализации программы Обеспеченность реализации программы собственными материально техническими условиями (указать наименование, год выпуска используемого оборудования) Наличие кабинетов (указать каких): - класс кафедры лазерных биотехнических мультивидеопроектора, персональные систем ; - компьютерные классы межвузовского медиацентра. Лекционные демонстрации с помощью компьютеры Наличие лабораторий (указать каких): - лаборатория биотехнических систем Пульсоксиметр ЭЛОКС-01, Программное обеспечение ELOGRAPH Наличие технических средств обучения Мультивидеопроектор, интерактивная доска для обучения

#### **4.1. Материально- технические условия реализации программы модуля**

# **4.2. Информационное обеспечение образовательного процесса по модулю**

Основные источники:

1. Федотов А.А. Измерительные преобразователи биомедицинских сигналов систем клинического мониторинга [Текст]: Учебное пособие/А.А. Федотов, С.А. Акулов. – М.: Радио и связь, 2013 – 250 с.

2. Федотов А.А. Математическое моделирование и анализ погрешностей измерительных преобразователей биомедицинских сигналов [Текст]: Монография/А.А. Федотов, С.А. Акулов. – М.: Радио и связь, 2013 – 282 с.

3. Калакутский Л.И. Аппаратура и средства клинического мониторинга. [Текст] : / Л.И. Калакутский, Э.С. Манелис - М. : Высшая школа, 2004. – 156 с.

Дополнительные источники:

1. Калакутский, Л. И. Аппаратура и методы клинического мониторинга: Учебное пособие [Текст] / Л. И. Калакутский, Э. С. Манелис. – Самара: СГАУ, 1999 – 160 с.

2. Рангайян, Р. М. Анализ биомедицинских сигналов. Практический подход [Текст] / Пер. с англ. Под ред. А. П. Немирко М.: Физматлит, 2007. – 440 с.

3. Гусев, В. Г. Получение информации о параметрах и характеристиках организма и физические методы воздействия на него [Текст] / В. Г. Гусев – М: Машиностроение, 2004. – 597 с.

4. Webster, J.G. Medical instrumentation. Application and design [Текст] / Edited by J.G. Webster – John Wiley & Sons,  $2009. - 675$  p.
### **5. Контроль и оценка результатов освоения профессионального модуля**

Аттестация по модулю будет проводиться в форме зачёта с целью выявления уровня сформированности обозначенных выше компетенций.

### **Вопросы к зачету**

1. Общие принципы клинического мониторинга.

- 2. Методы и средства анестезиологического мониторинга.
- 3. Основные подходы клинического мониторинга параметров сердечного ритма.
- 4. Мониторинг частоты сердечных сокращений.

5. Мониторинг вегетативных показателей сердечного ритма. Вариабельность сердечного ритма.

- 6. Аппаратура автоматизированного анализа ритма сердца.
- 7. Прямые инвазивные методы измерения давления крови.
- 8. Косвенные методы измерения давления крови.
- 9. Аппаратура мониторного контроля параметров давления крови.
- 10. Инвазивное измерение сердечного выброса.
- 11. Неинвазивная оценка величины сердечного выброса.
- 12. Производные гемодинамические показатели.
- 13. Проблема контроля нейромышечной функции во время наркоза.
- 14. Инструментальная оценка уровня нейромышечной блокады.
- 15. Методики мониторинга уровня нейромышечной блокады.
- 16. Аппаратура мониторинга нейромышечной функции.
- 17. Основные принципы мониторинга функции внешнего дыхания.
- 18. Диагностические показатели газообмена и присутствия газов в крови.
- 19. Спектрофотометрическая оксиметрия.
- 20. Методика пульсовой оксиметрии.
- 21. Особенности построения пульсоксиметров.
- 22. Возможные источники погрешностей при пульсоксиметрии.
- 23. Методика и аппаратура капнометрии. Капнограмма.
- 24. Аппаратура респираторного мониторинга.

### ПРОГРАММА ПРОФЕССИОНАЛЬНОГО МОДУЛЯ

## **ПРОГРАММНЫЕ СРЕДСТВА КОМПЬЮТЕРНОЙ ОБРАБОТКИ БИОМЕДИЦИНСКИХ СИГНАЛОВ**

### **1. Область применения программы**

Профессиональный модуль используется для повышения квалификации инженеров 1 и 2 категории, занятых в сфере обращения медицинской техники.

Программа профессионального модуля является частью образовательной программы повышения квалификации **«Информационные технологии в здравоохранении»** в части освоения вида профессиональной (трудовой) деятельности: инженер по технической поддержке и разработке программного обеспечения медицинского назначения и соответствующих профессиональных компетенций (ПК):

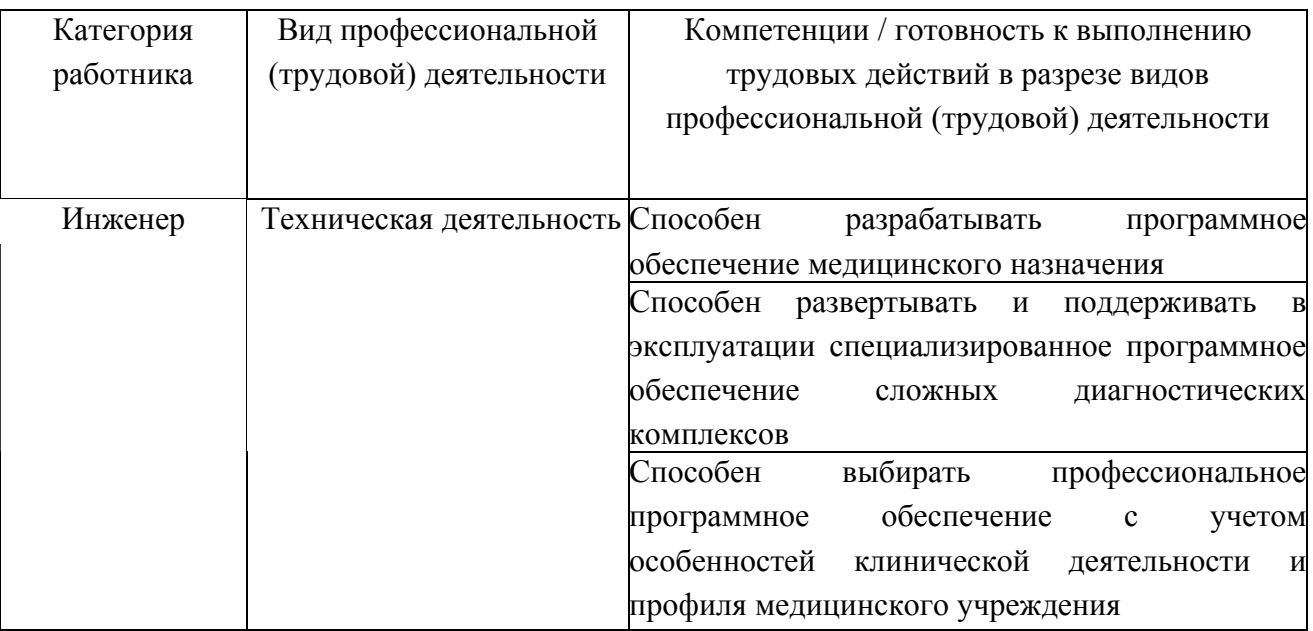

### **2. Требования к результатам освоения модуля**

С целью овладения указанными видами профессиональной (трудовой) деятельности и соответствующими профессиональными компетенциями обучающийся в ходе освоения профессионального модуля должен:

*освоить практический опыт (приобрести навыки выполнения трудовых действий):* 

• формирования комплексного подхода к разработке и эксплуатации профессионального программного обеспечения в условиях работы медицинского учреждения широкого профиля;

### *приобрести умения:*

• анализировать существующие тенденции в разработке программного обеспечения медицинского назначения, определять соответствие программных средств требованиям современных медицинских клиник и экономической эффективности;

• разрабатывать программные средства обработки биомедицинских сигналов и данных, формируемых в рамках проводимых диагностических процедур;

• анализировать и оценивать эффективность существующего и разрабатываемого программного обеспечения медицинского назначения;

### *получить знания***:**

• основных направлений и перспектив развития современного программного обеспечения медицинского назначения;

• стратегических основ применения компьютерных методов обработки биомедицинской информации в условиях работы медицинских учреждений широкого профиля;

•природы появления погрешностей диагностики состояния человека при использовании методов компьютерной обработки биомедицинских сигналов и данных;

• теоретических основ компьютерного анализа биомедицинских сигналов;

•методики проектирования программных средств компьютерной обработки биомедицинских сигналов.

### **3. Структура и содержание профессионального модуля**

### **3.1. Учебно-тематический план профессионального модуля**

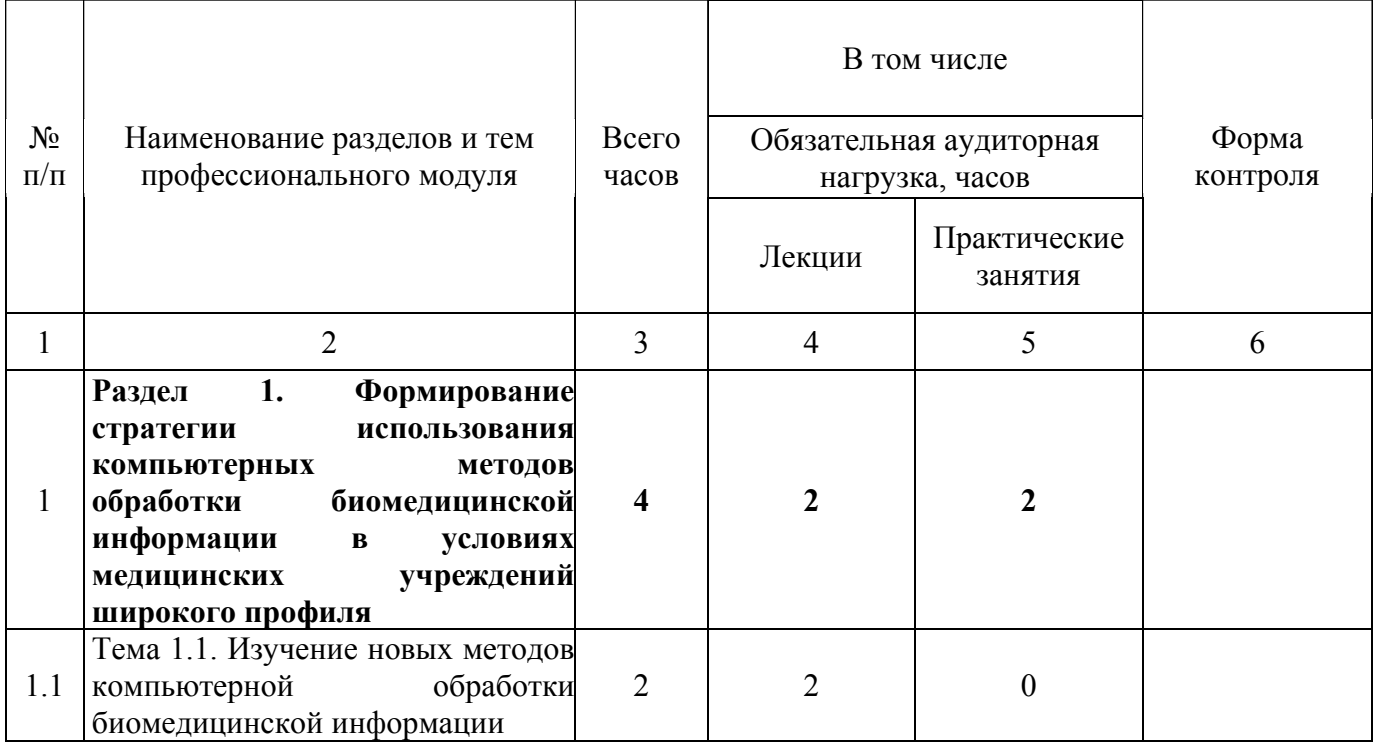

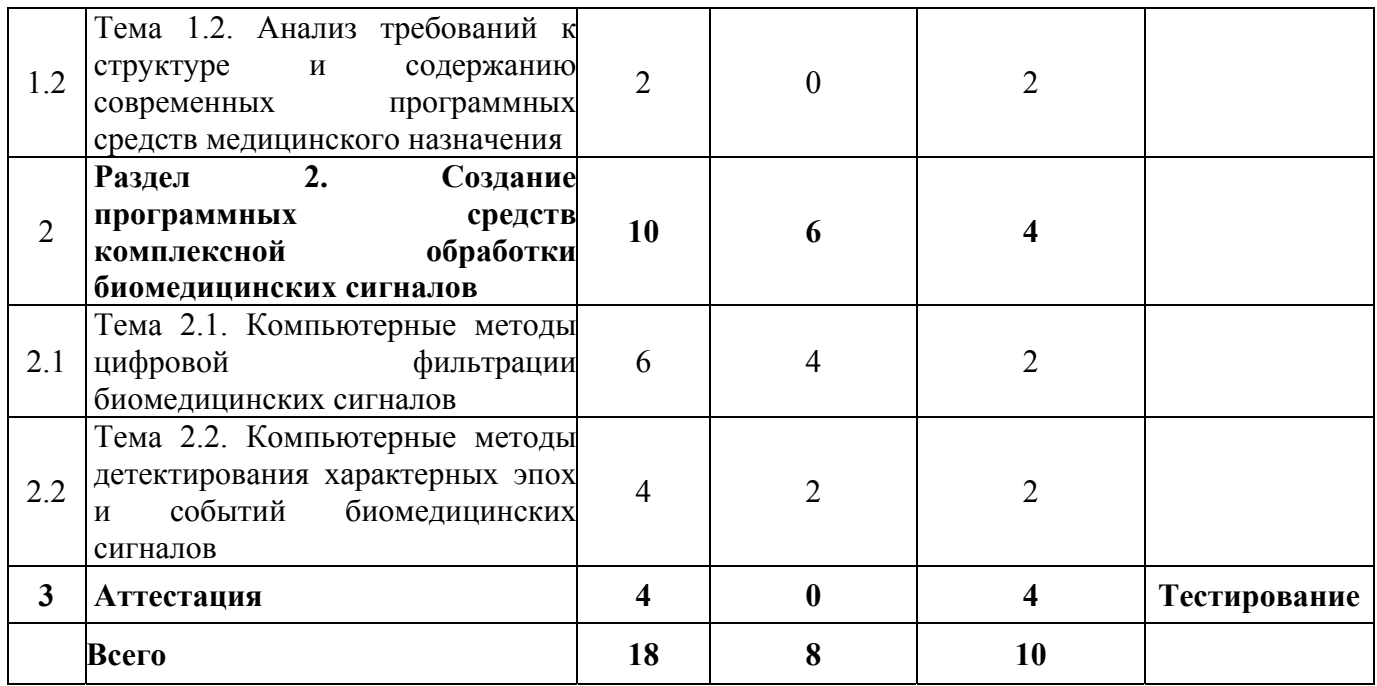

## **3.2. Содержание обучения по профессиональному модулю**

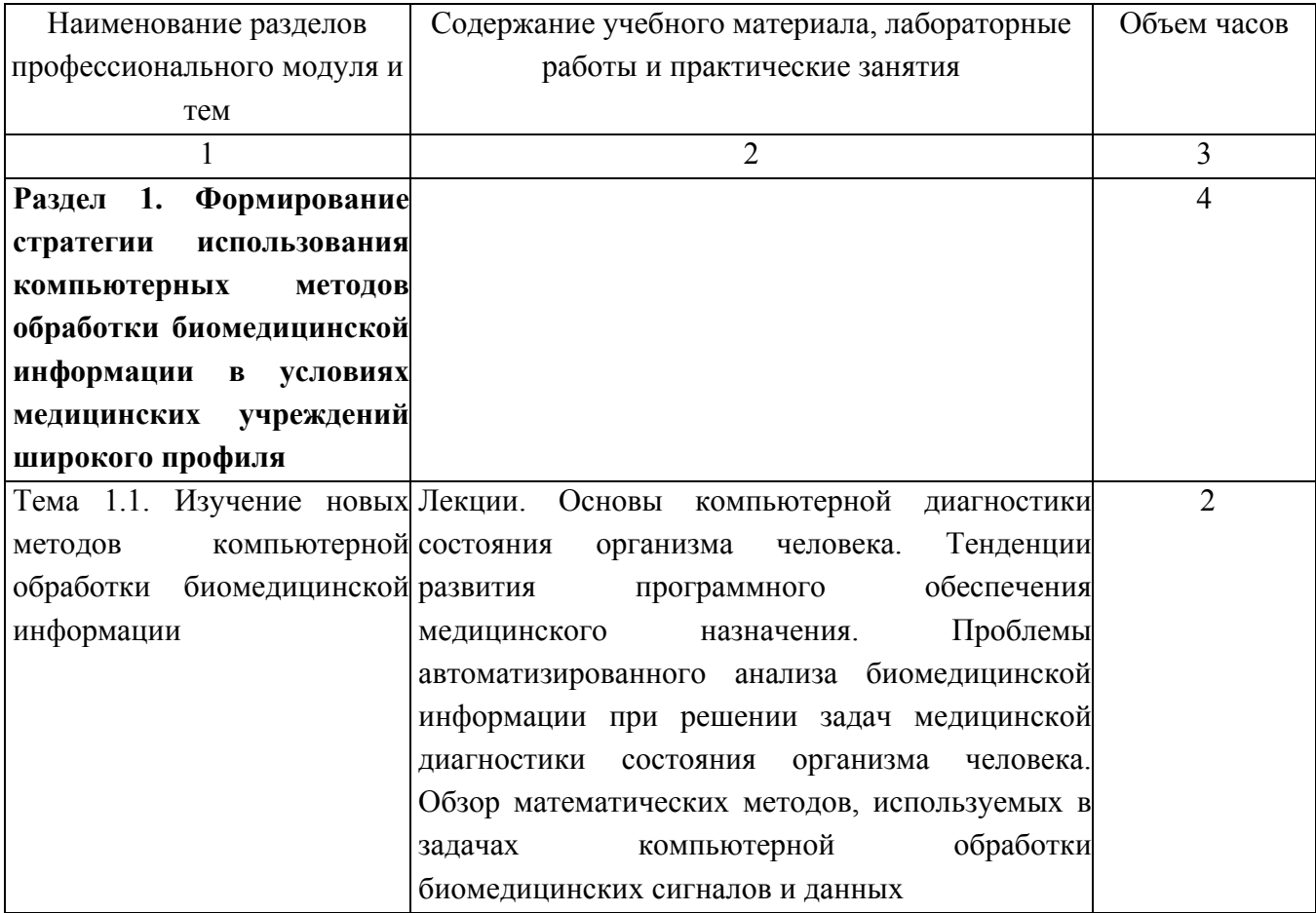

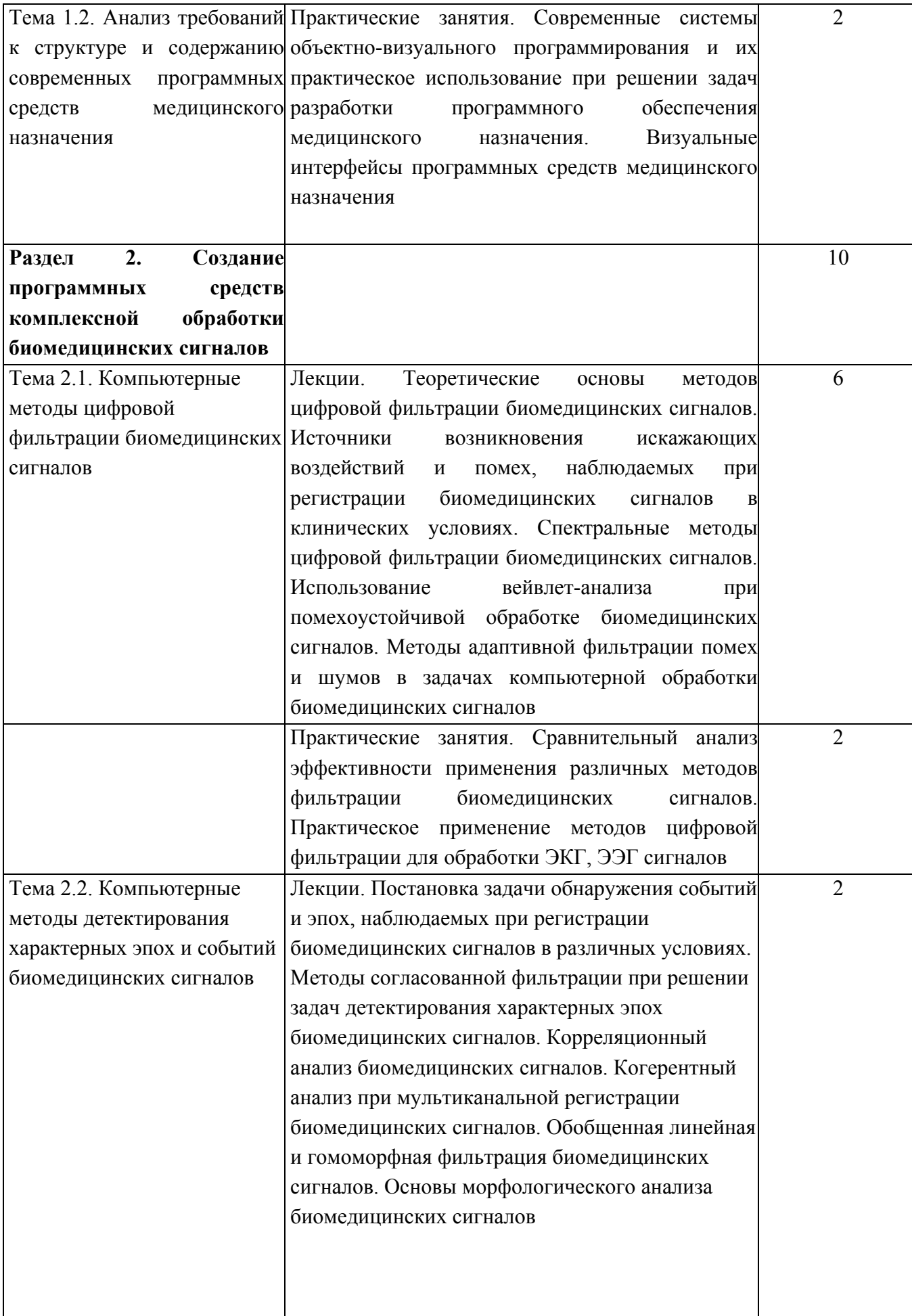

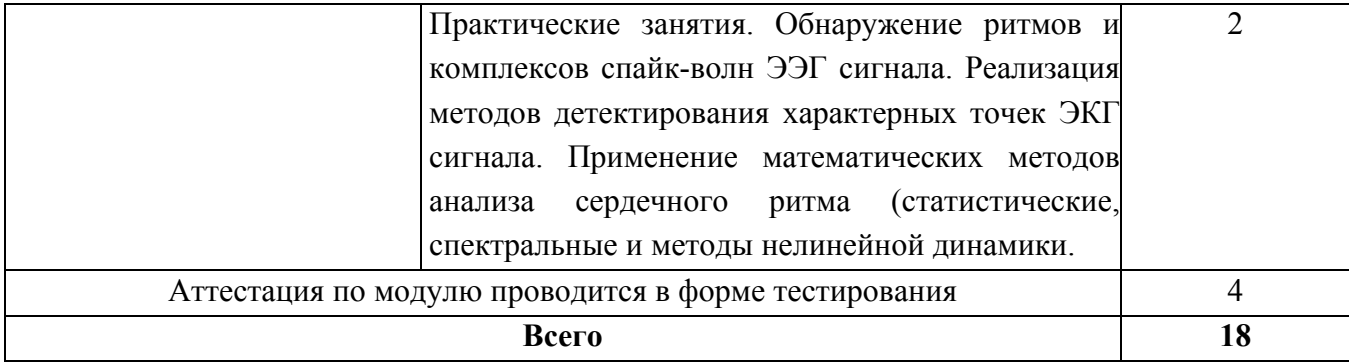

### **4. Условия реализации программы профессионального модуля**

### **4.1. Материально- технические условия реализации программы модуля**

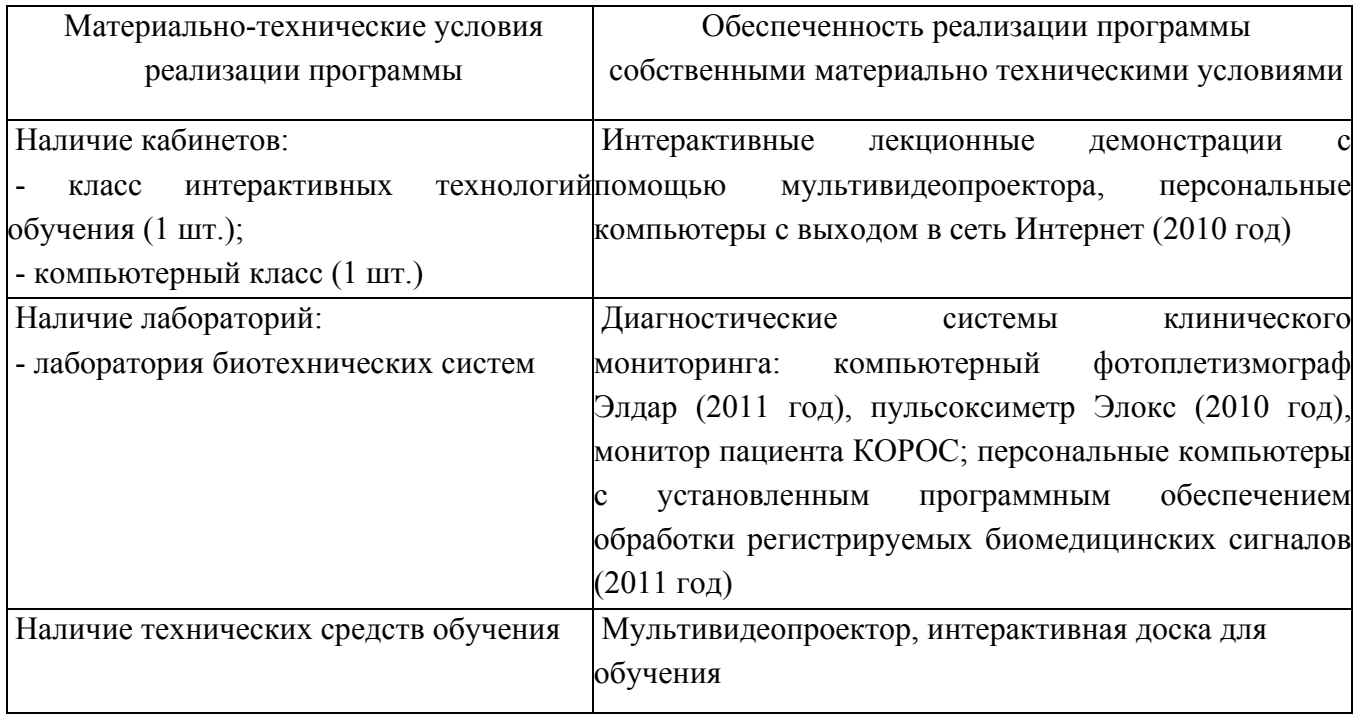

# **4.2. Информационное обеспечение образовательного процесса по модулю**

Основные источники:

1. Рангайян, Р.М. Анализ биомедицинских сигналов. Практический подход [Текст]: [учеб. пособие для вузов] / Пер. с англ. Под ред. А.П. Немирко – М.: Физматлит, 2007. – 440 с.

2. Ройтберг, Г.Е. Лабораторная и инструментальная диагностика заболеваний внутренних органов [Текст] / Г.Е. Ройтберг, А.В. Струтынский – М.: Бином, 2003 – 622 с.

3. Сергиенко, А.Б. Цифровая обработка сигналов [Текст]: [учеб. пособие для вузов] / А.Б. Сергиенко. – М.: Питер, 2003. – 603 с.

Дополнительные источники:

1. Потемкин, В.Г. Система MATLAB: справочное пособие [Текст] / В.Г. Потемкин. – М.: ДИАЛОГ-МИФИ, 1997. – 350 с.

2. Федотов, А.А. Измерительные преобразователи биомедицинских сигналов систем клинического мониторинга [Текст]: [учеб. пособие для вузов] / А.А. Федотов, С.А. Акулов. – М.: Радио и связь, 2013. – 250 с.

3. Theis, F.J. Biomedical signal analysis. Contemporary methods and applications [Текст] / F.J. Theis, A. Meyer-Base – The MIT Press, 2010 – 423 p.

#### **5. Контроль и оценка результатов освоения профессионального модуля**

Аттестация по модулю (промежуточный контроль по программе) проводится в форме компьютерного тестирования, с целью выявления уровня сформированности обозначенных выше компетенций. Содержание многовариантного тестового задания охватывает основную программу модуля, содержит как теоретические вопросы, сформированные на основе лекционного курса, так и практические задания, аналогичные рассмотренным в рамках образовательного практикума. Критерием успешного освоения учащимися образовательной программы профессионального модуля является не менее 70% правильных ответов на вопросы теста.

В приведенных ниже вопросах выберите один или несколько правильных вариантов ответа из списка предложенных.

## **1. Какой способ регистрации сигнала артериальной пульсации крови используется в пульсоксиметре:**

А) фотоплетизмографический;

Б) сфигмографический;

В) электроплетизмографический;

Г) реографический.

### **2. Диапазон изменения показателя сатурации гемоглобина крови кислородом составляет:**

А) от 0 до 1;

295

Б) от 0 до 100%;

В) от 0 до 1000 условных единиц;

 $\Gamma$ ) от  $-1$  до 1.

### **3. Электроэнцефалограмма это запись электрической активности:**

А) периферических мышц;

Б) головного мозга;

В) миокарда;

Г) желудочной моторики.

### **4. Какие параметры сердечно-сосудистой системы измеряются с помощью стандартного пульсоксиметра:**

А) артериальное давление;

Б) частота сердечных сокращений;

### В) уровень сатурации гемоглобина крови кислородом;

Г) температура;

Д) объем сердечного выброса.

## **5. Какой биосигнал регистрируется с помощью метода электроимпедансной плетизмографии:**

А) биоэлектрическая активность сердца;

- Б) артериальная пульсация крови;
- В) миографическая активность периферических мышц;
- Г) биоэлектрическая активность мозга.

## **6. В каком случае наблюдается максимальная амплитуда пульсаций артериальных сосудов в компрессионной манжете при измерении артериального давления:**

А) при величине давления в манжете равного систолическому артериальному давлению;

Б) при величине давления в манжете равного диастолическому артериальному давлению;

В) при величине давления в манжете равного среднему артериальному давлению;

Г) при величине давления равного венозному давлению.

## **7. Наиболее точным и достоверным методом косвенного измерения артериального давления, использующимся в автоматизированных системах мониторинга является:**

А) пальпаторный метод;

- Б) аускультативный метод;
- В) осциллометрический метод.

### **8. Какие из перечисленных ниже методов мониторинга сердечного выброса являются неинвазивными:**

А) метод разведения индикатора;

Б) метод ультразвуковой допплерометрии;

В) метод импедансной плетизмографии;

Г) метод термодилюции.

### **Правильные ответы на вопросы теста:**

- 1. А
- 2. В
- 3. А
- 4. Б, В
- 5. А
- 6. В
- 7. В
- 8. Б, В

### ПРОГРАММА ПРОФЕССИОНАЛЬНОГО МОДУЛЯ

## **СТРАТЕГИЯ ПРИМЕНЕНИЯ И ТЕХНОЛОГИЯ НАНЕСЕНИЯ ВАКУУМНЫХ ИОННО-ПЛАЗМЕННЫХ ПОКРЫТИЙ**

### **1. Область применения программы**

Профессиональный модуль используется для повышения квалификации инженеровтехнологов 1 и 2 категории.

Программа профессионального модуля является частью образовательной программы повышения квалификации **«Разработка промышленных технологий нанесения защитных покрытий»** в части освоения вида профессиональной (трудовой) деятельности инженер по технологической подготовке процессов нанесения вакуумных ионно-плазменных покрытий и соответствующих профессиональных компетенций (ПК):

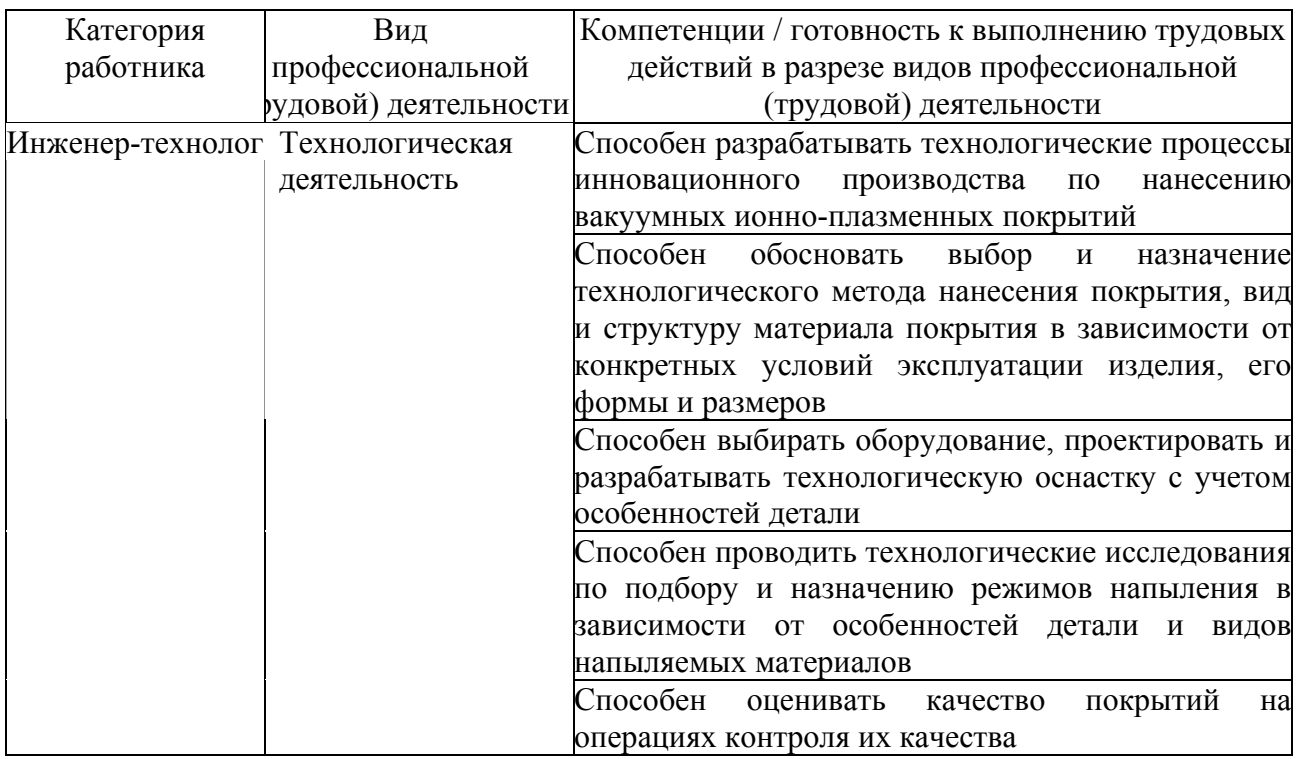

### **2. Требования к результатам освоения модуля**

С целью овладения указанным(и) видом(ами) профессиональной (трудовой) деятельности и соответствующими профессиональными компетенциями обучающийся в ходе освоения профессионального модуля должен:

*освоить практический опыт (приобрести навыки выполнения трудовых действий):*

• проектирования и реализации технологического процесса вакуумного ионноплазменного нанесения покрытий;

### *приобрести умения:*

• анализировать существующие технологические процессы нанесения покрытий и определять их соответствие требованиям научно-технического прогресса и экономической эффективности;

• выбирать материалы покрытий и проектировать оптимальные технологические процессы их нанесения, назначать технологические операции подготовки деталей и их поверхностей под напыление, назначать методы контроля деталей с покрытиями;

• проводить технологические исследования по подбору режимов напыления в зависимости от конкретных особенностей деталей и видов напыляемых материалов;

• оценивать качество покрытий по результатам контрольных операций;

### *получить знания* **:**

• основных физико-химических процессов формирования вакуумных ионноплазменных покрытий и теоретических основ проектирования технологических режимов их нанесения;

• физико-химической природы возникновения дефектов в вакуумных ионноплазменных покрытиях и способов их устранения;

• методики проектирования инновационных технологических процессов изготовления деталей с покрытиями;

• основных методов контроля качества деталей с покрытиями.

### **3. Структура и содержание профессионального модуля**

### **3.1. Учебно-тематический план профессионального модуля**

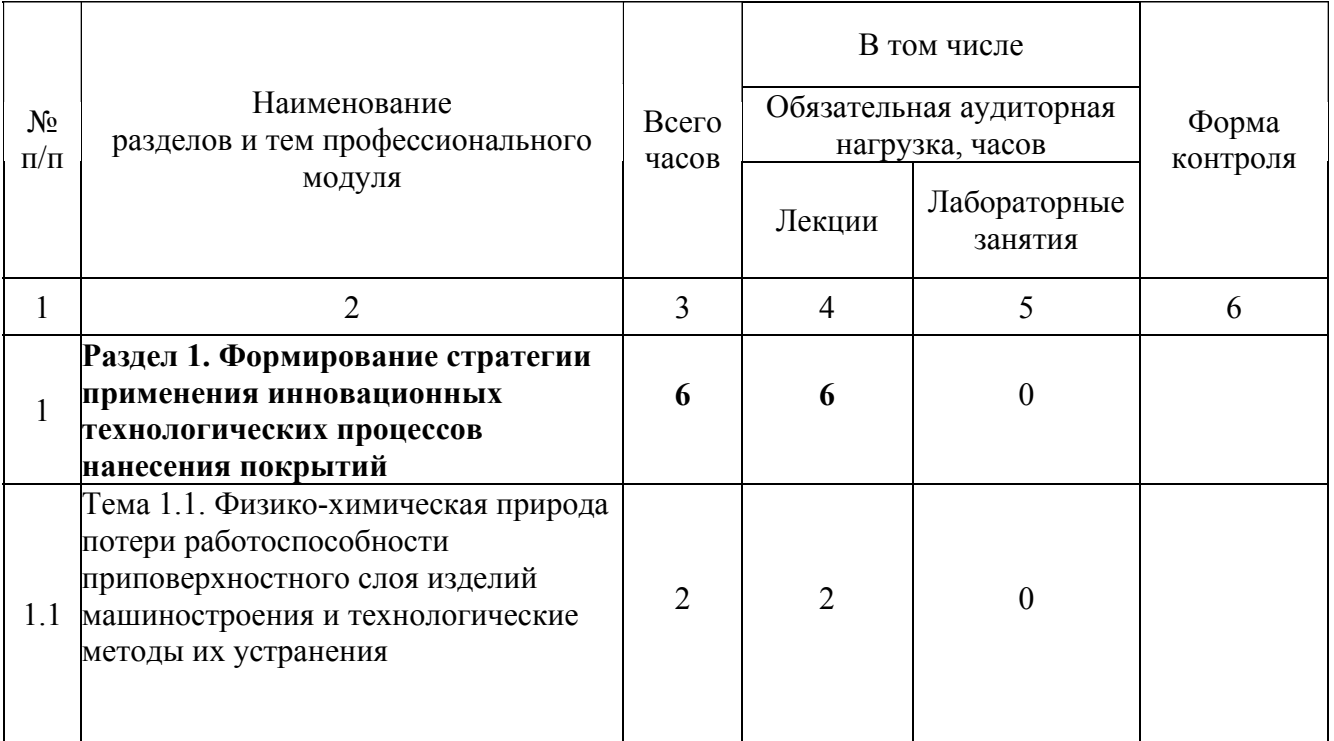

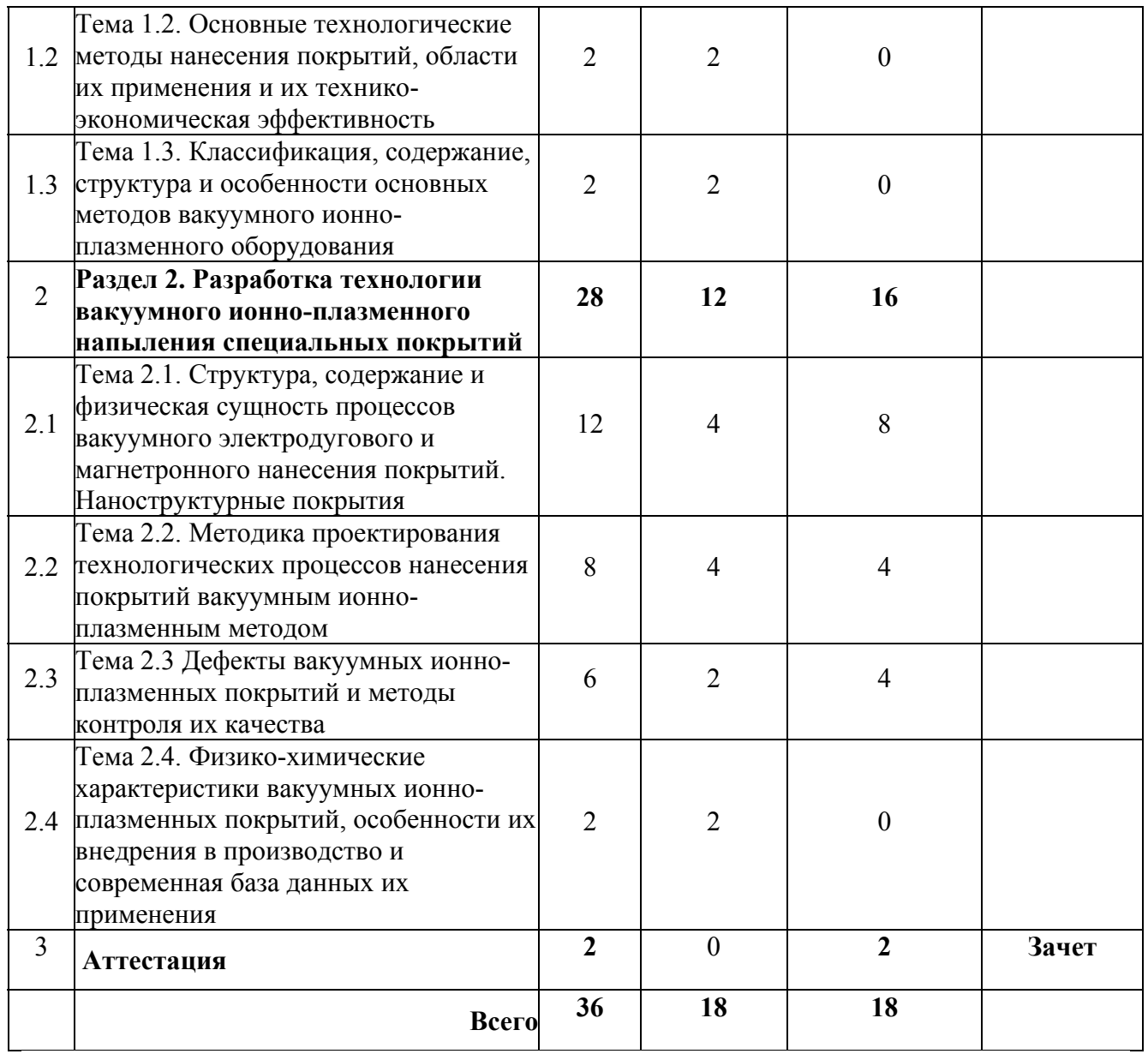

## **3.2. Содержание обучения по профессиональному модулю**

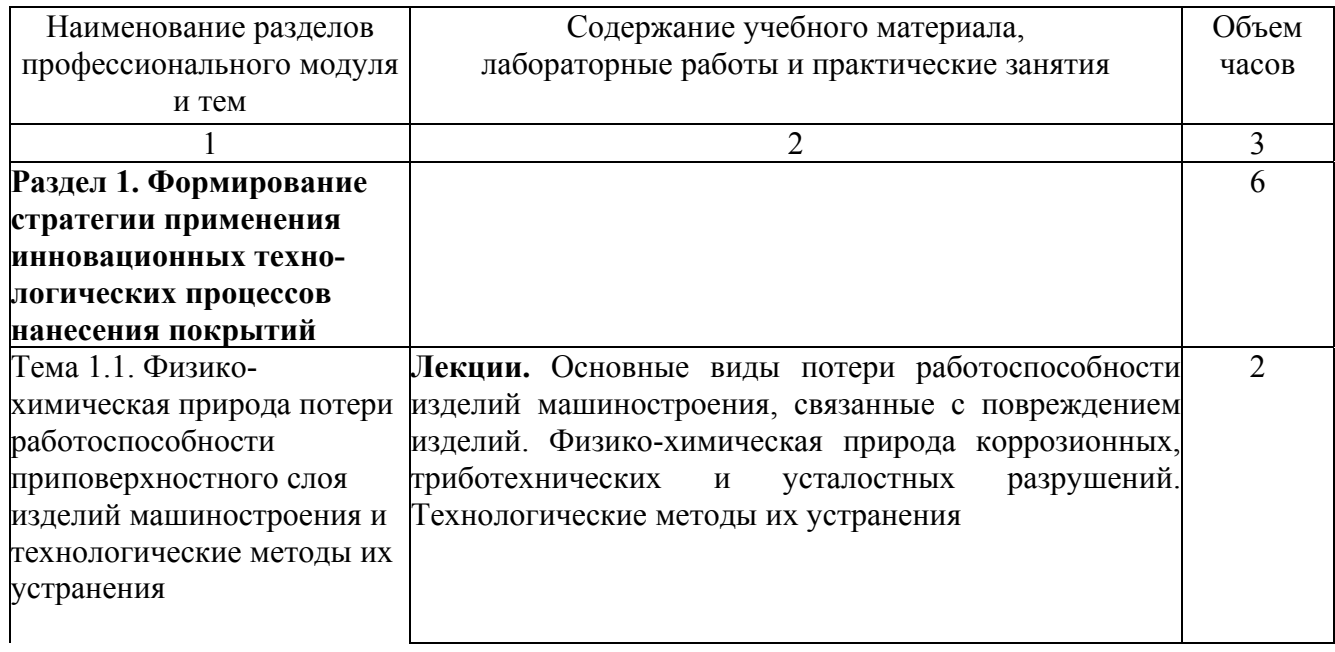

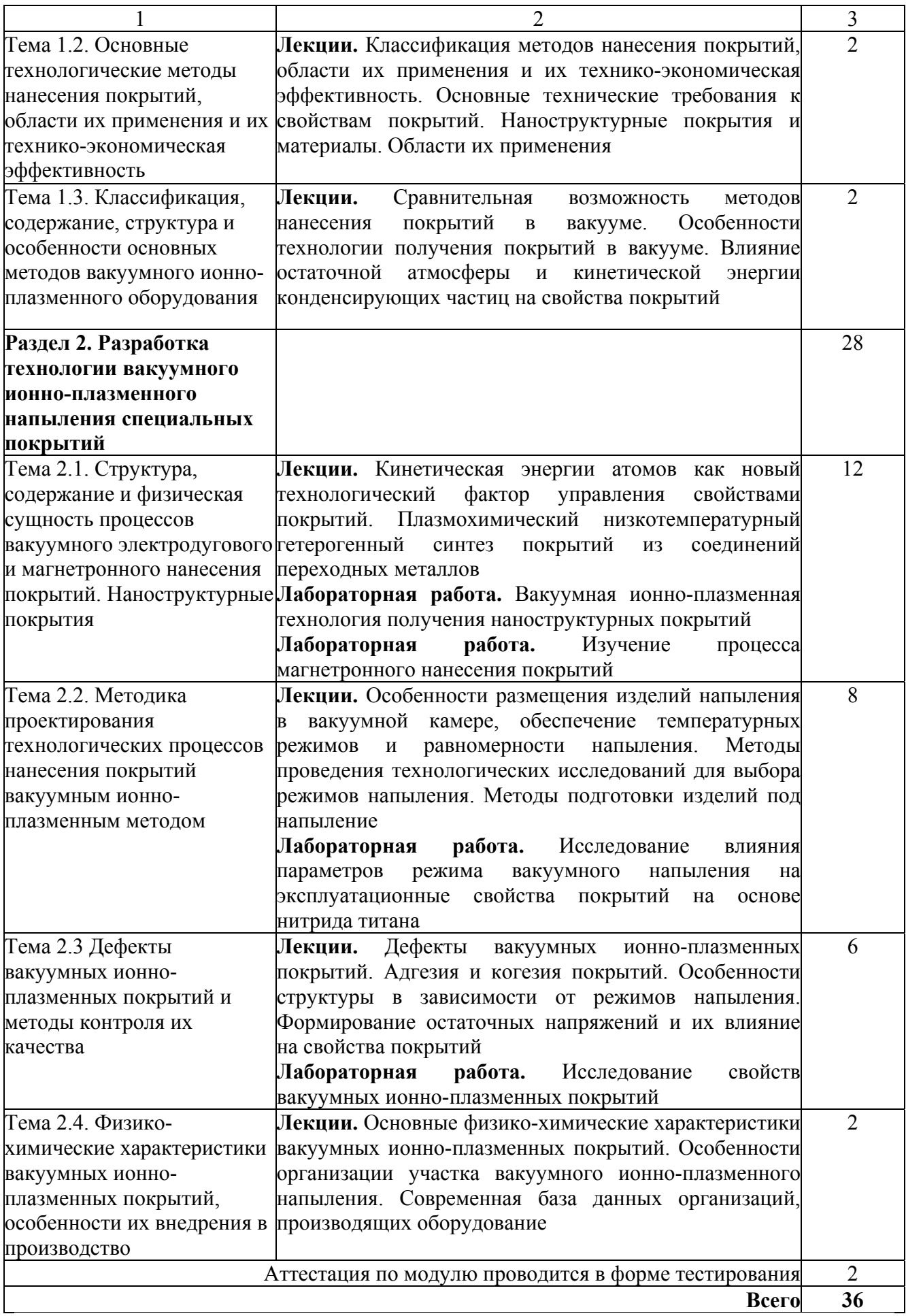

### **4. Условия реализации программы профессионального модуля**

### **4.1. Материально-технические условия реализации программы модуля**

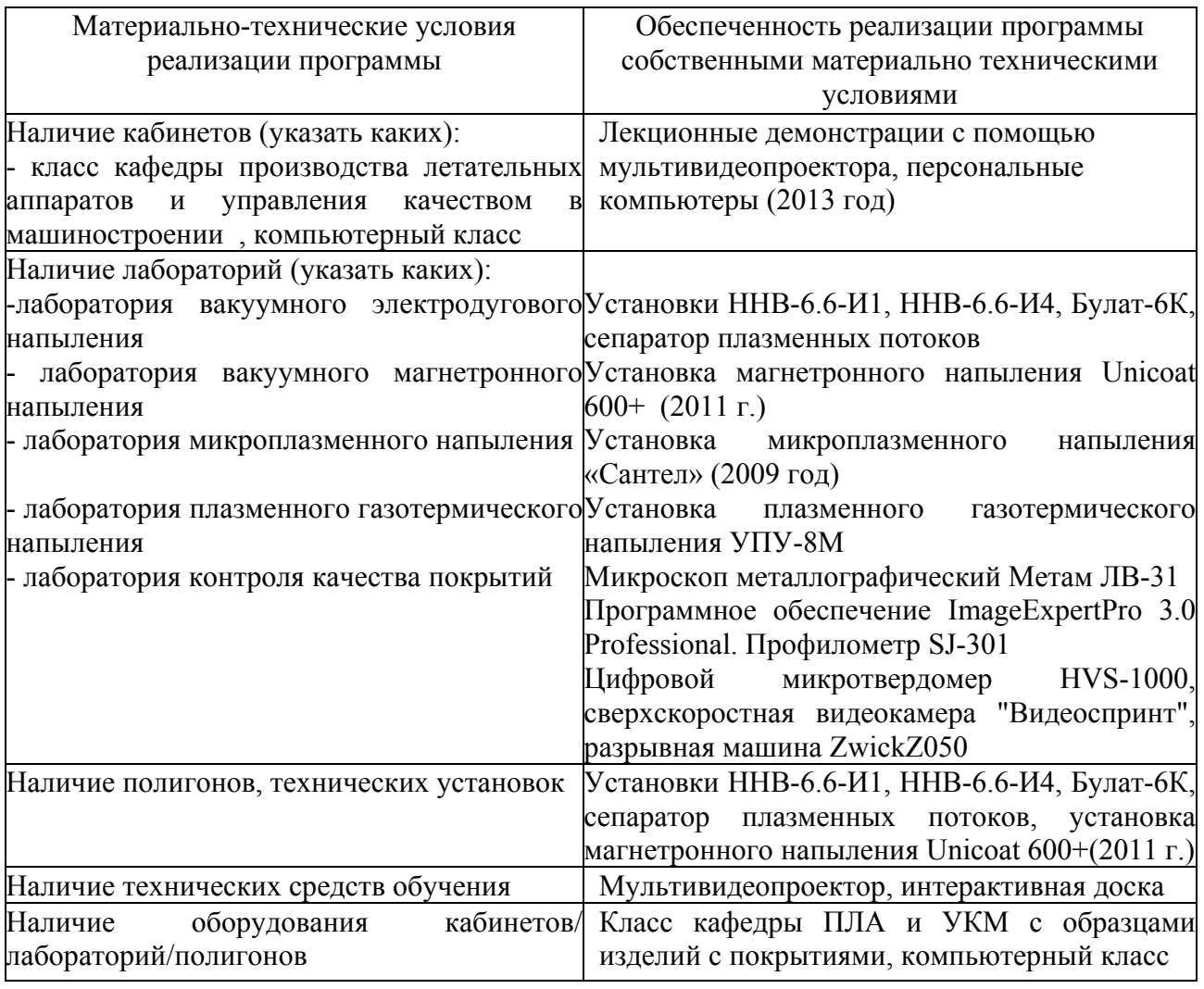

### **4.2. Информационное обеспечение образовательного процесса по модулю**

Основные источники:

1 Барвинок, В.А. Физические основы и математическое моделирование процессов вакуумного ионно-плазменного напыления [Текст]/ В.А. Барвинок, В.И. Богданович.- М.: Машиностроение, 1999.- 309 с.

2 Барвинок В.А. Термомеханика формирования напряжений и тепловых полей в телах с изменяемой геометрией [Текст]/ В.А. Барвинок. - М.: Наука и технологии, 2007. – 316 с.

Дополнительные источники:

3 Чумадин А.С., Ершов В.И., Барвинок В.А., Богданович В.И. и др. Основные технологии производства летательных аппаратов: Учебное пособие.- М.: Наука и технологии, 2005. – 912 с.

4 Хокинг, М. Металлические и керамические покрытия: получение, свойства и применение: перевод с англ. [Текст]/ М. Хокинг, В. Васантасри, П. Сидки.- М. :Мир, 2000. – 518 с.

#### **5. Контроль и оценка результатов освоения профессионального модуля**

Аттестация по модулю проводиться в форме зачёта.

Критерий оценки: ответ на 40% вопросов - «зачет», отсутствие ответов на 40% вопросов«незачет».

Образцы заданий для аттестации по модулю «Стратегия применения и технология нанесения вакуумных ионно-плазменных покрытий»

#### **Билет 1**

1*. Основные технические требования к свойствам покрытий и возможности технологических методов в их обеспечении.*

*2.* Обеспечение температурных режимов и равномерности напыления.

### **Билет 2**

1. Методы подготовки изделий под напыление.

2. Особенности организации участка вакуумного ионно-плазменного напыления на производстве и особенности внедрения в производство технологий их нанесения.

### **Билет 3**

1. Возможности вакуумных ионно-плазменных методов в получении наноструктурных покрытий.

2. Влияние вакуумной чистоты процесса на свойства покрытий.

## ПРОГРАММА ПРОФЕССИОНАЛЬНОГО МОДУЛЯ **СТРАТЕГИЯ ПРИМЕНЕНИЯ И ТЕХНОЛОГИЯ НАНЕСЕНИЯ ПЛАЗМЕННЫХ ГАЗОТЕРМИЧЕСКИХ ПОКРЫТИЙ**

### **1. Область применения программы**

Профессиональный модуль используется для повышения квалификации инженеровтехнологов 1 и 2 категории.

Программа профессионального модуля является частью образовательной программы повышения квалификации **«Разработка промышленных технологий нанесения защитных покрытий»** в части освоения вида профессиональной деятельности инженер по технологической подготовке процессов нанесения плазменных газотермических покрытий и соответствующих профессиональных компетенций (ПК):

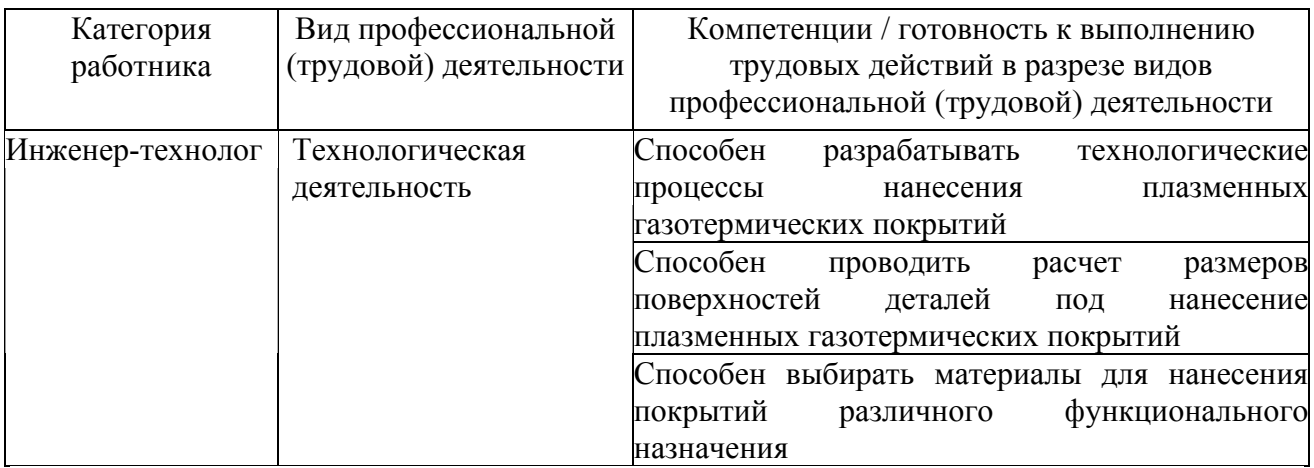

### **2. Требования к результатам освоения модуля**

С целью овладения указанным(и) видом(ами) профессиональной (трудовой) деятельности и соответствующими профессиональными компетенциями обучающийся в ходе освоения профессионального модуля должен:

*освоить практический опыт (приобрести навыки выполнения трудовых действий):*

• формирования маршрутного технологического процесса нанесения плазменных газотермических покрытий на рабочие поверхности деталей;

### *приобрести умения:*

• анализировать существующие требования к эксплуатационным параметрам высоконагруженных деталей и определять виды и материалы необходимые для нанесения защитных плазменных покрытий;

• проектировать оптимальные технологические процессы нанесения покрытий на рабочие поверхности деталей;

• разрабатывать требования к специализированному оборудования для нанесения покрытий на конкретные детали различной формы;

### *получить знания* **:**

• особенностей корректировки размеров поверхностей деталей под нанесение покрытий;

• теоретических основ процессов формирования плазменных покрытий из порошковых материалов;

• методики проектирования технологических процессов нанесения покрытий на конкретные детали различной формы.

### **3. Структура и содержание профессионального модуля**

### **3.1. Учебно–тематический план профессионального модуля**

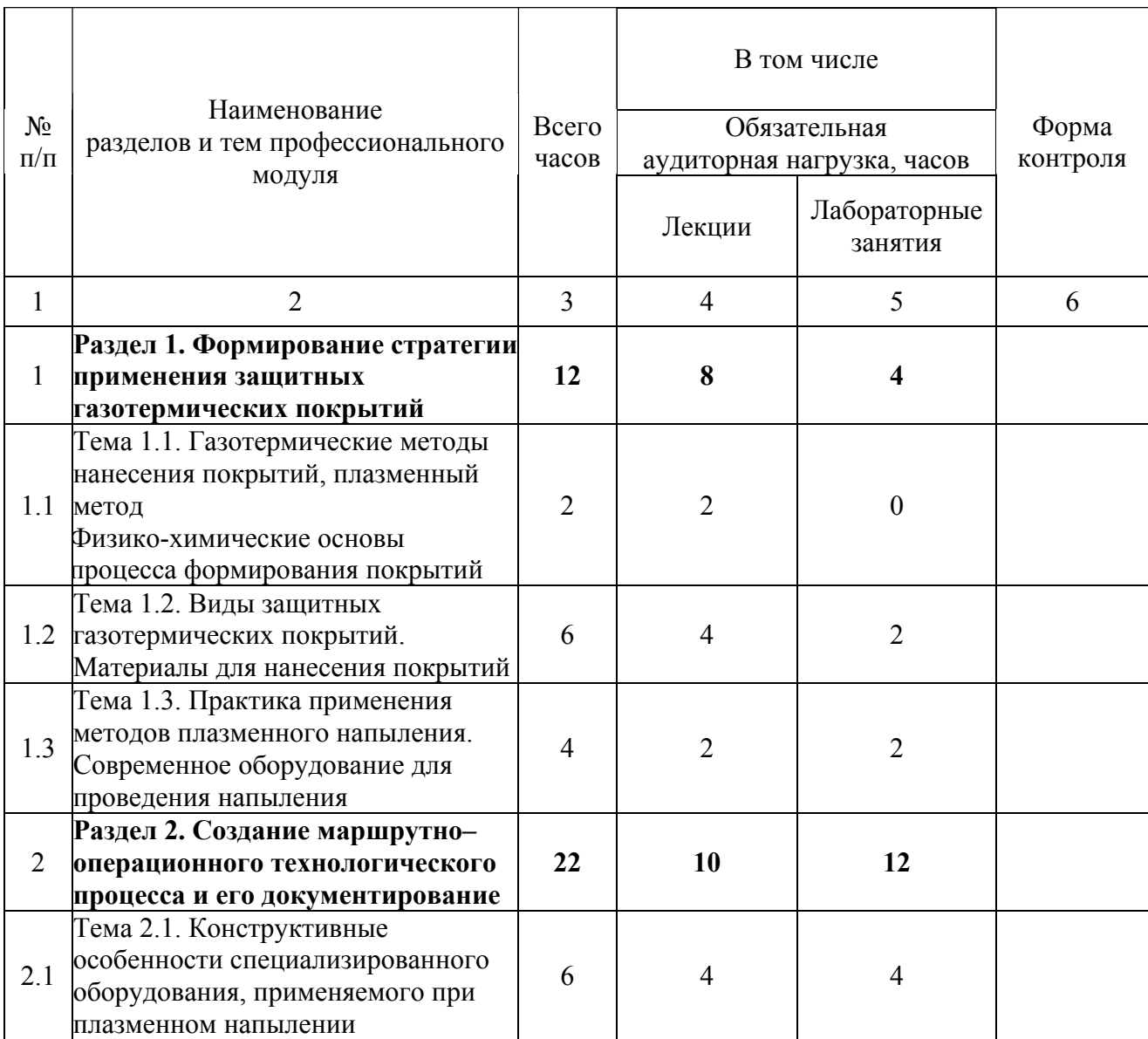

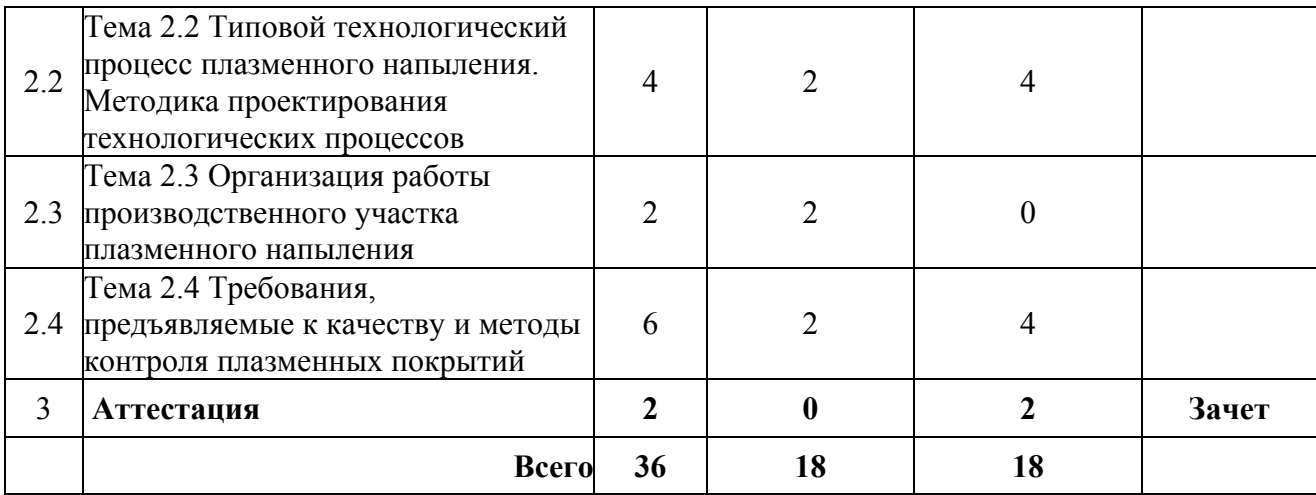

## **3.2. Содержание обучения по профессиональному модулю**

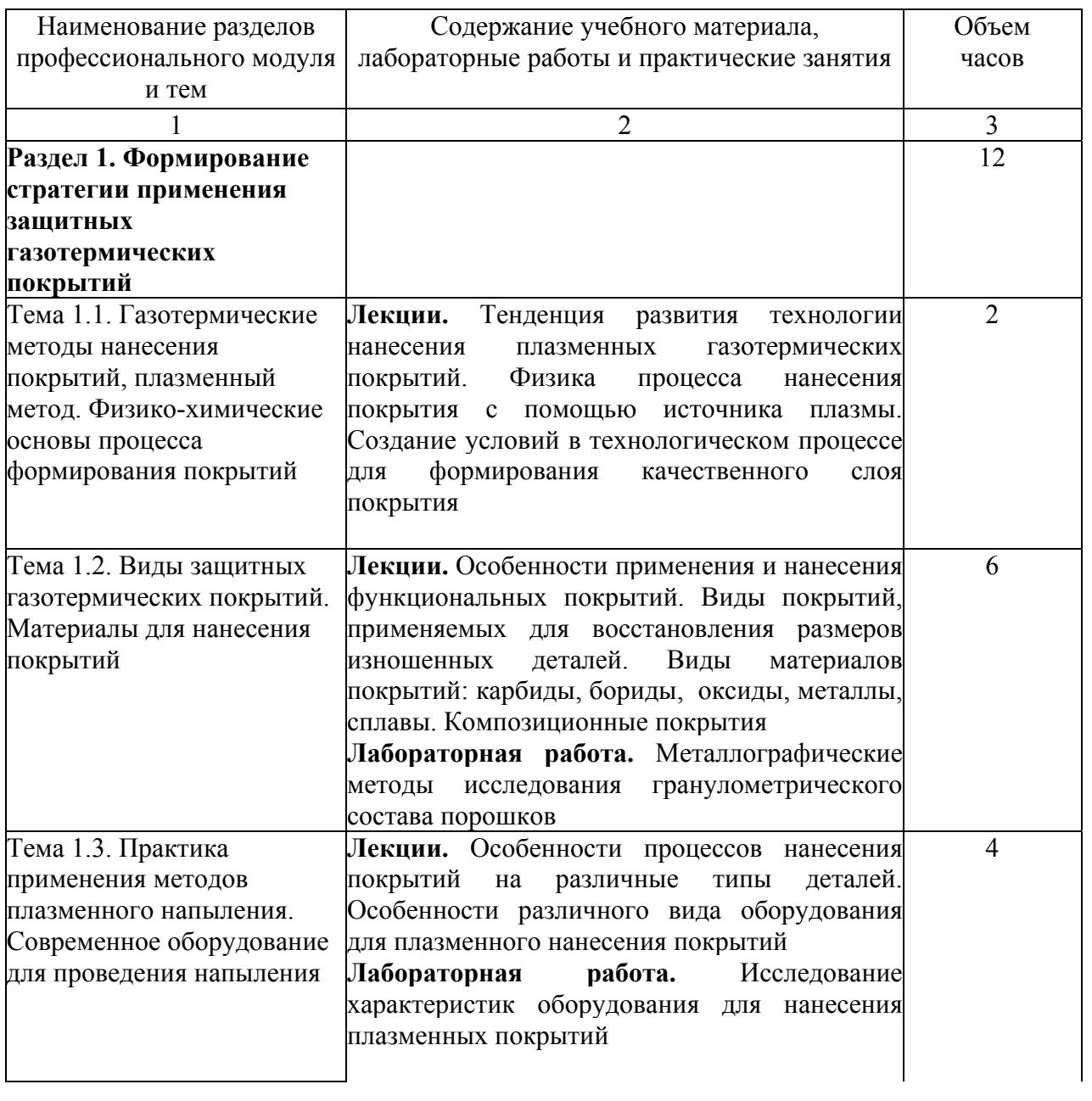

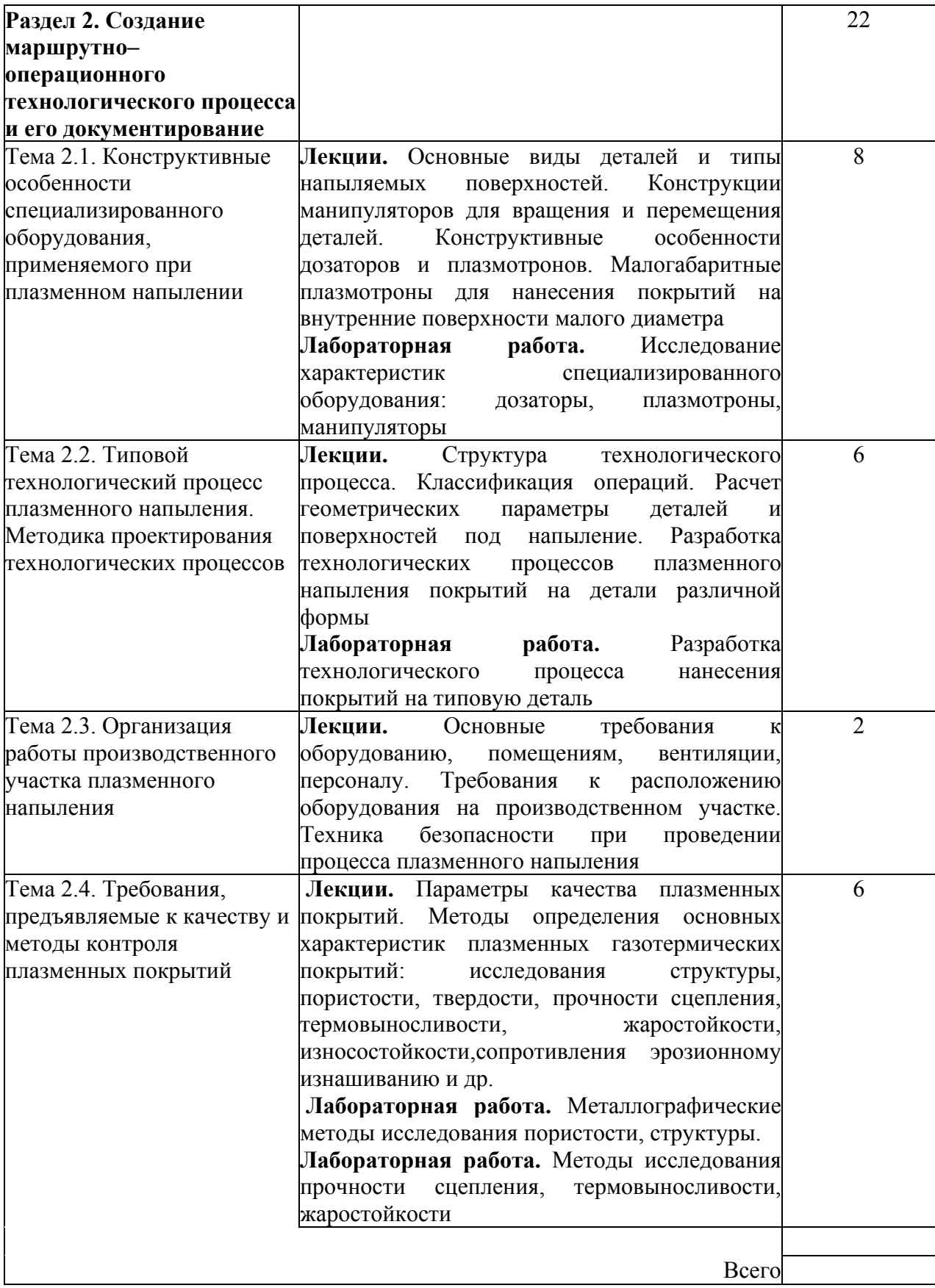

### **4. Условия реализации программы профессионального модуля**

### **4.1. Материально-технические условия реализации программы модуля**

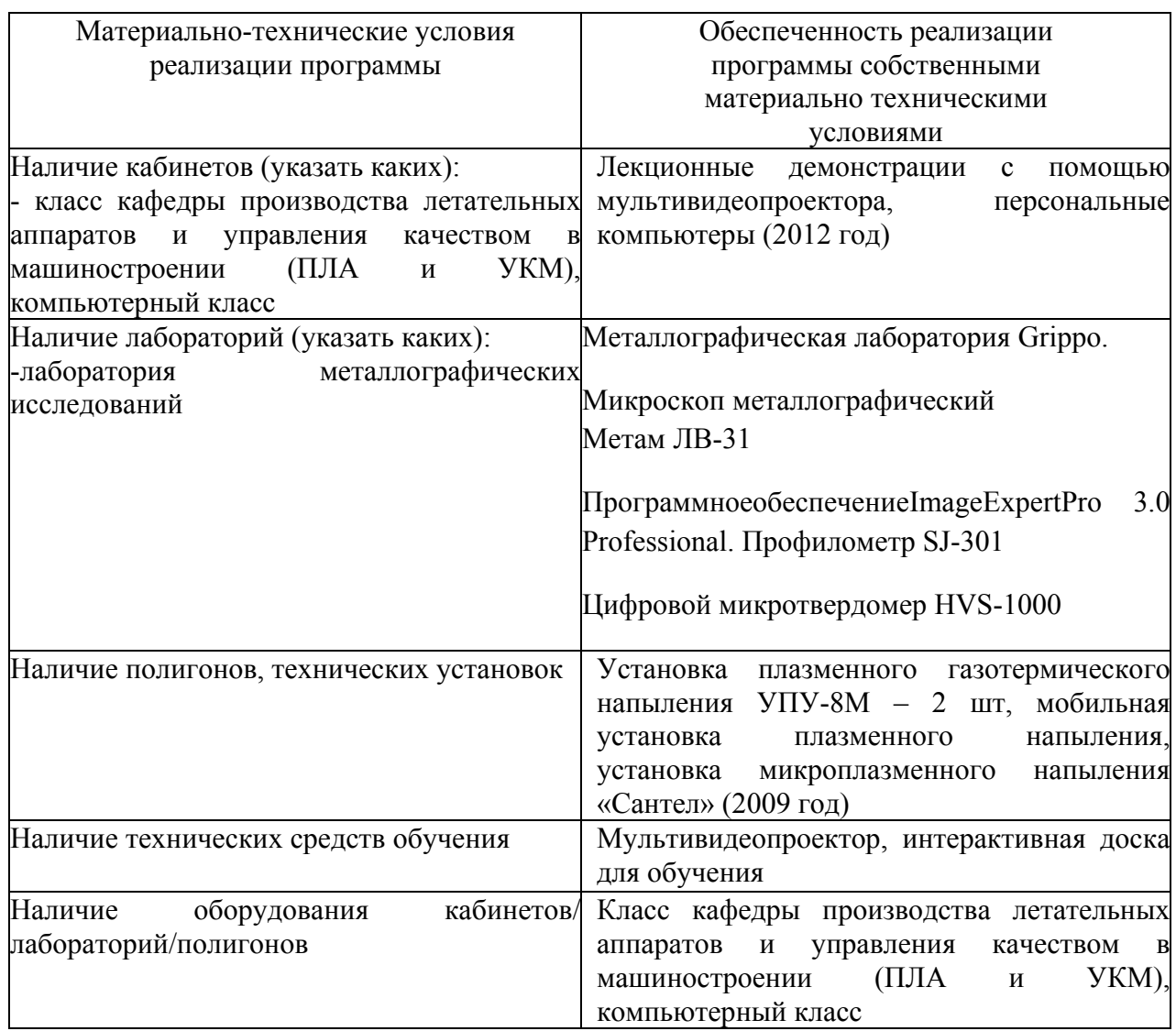

### **4.2. Информационное обеспечение образовательного процесса по модулю**

Основные источники:

1 Барвинок В.А. Термомеханика формирования напряжений и тепловых полей в телах с изменяемой геометрией [Текст]/ В.А. Барвинок. - М.: Наука и технологии, 2007. – 316 с.

2 Кудинов, В.В. Нанесение плазмой тугоплавких покрытий[Текст]/ В.В.Кудинов, В.М.Иванов – М.: Машиностроение, 1981. – 192 с.

Дополнительные источники:

3 Барвинок, В.А. Плазма в технологии, надежность, ресурс [Текст]/ В.А. Барвинок.- М.: Наука и технологии, 2005. – 452 с.

4 Кудинов, В.В. Нанесение покрытий напылением. Теория, технология и оборудование: Учебник для Вузов [Текст]/ В.В.Кудинов, Г.В. Бобров.- М.: Металлургия, 1992. – 432 с.

#### **5. Контроль и оценка результатов освоения профессионального модуля**

Аттестация по модулю проводиться в форме зачёта.

Требования к аттестации по модулю «Стратегия применения и технология нанесения плазменных газотермических покрытий»:

Аттестационные задания должны включать вопросы по теоретическим основам, а также вопросы по практическому применению плазменных газотермических покрытий. Критерий оценки: ответ на 40% вопросов - «зачет», отсутствие ответов на 40% вопросов«незачет».

Образцы заданий для аттестации по модулю«Стратегия применения и технология нанесения плазменных газотермических покрытий»:

### **Билет 1**

1. Классификация плазменных покрытий. Материалы для нанесения плазменных покрытий.

2. Какими основными параметрами технологического процесса определяется прочность сцепления покрытия о основным материалом?

#### **Билет 2**

1. Особенности нанесения покрытий из керамических материалов.

2. В чем основное отличие процессов нанесения защитных покрытий на наружные и внутренние поверхности деталей?

### **Билет 3**

1. Свойства плазменных покрытий. Как влияет пористость покрытий на его эксплуатационные свойства: термостойкость, жаростойкость, износостойкость?

2. Какими факторами определяется применение аргоно-азотной и аргоноводородной плазмы при нанесении покрытий?

## ПРОГРАММА ПРОФЕССИОНАЛЬНОГО МОДУЛЯ **СОВРЕМЕННЫЕ МЕТОДЫ ДИАГНОСТИКИ МИКРО- И НАНОСТРУКТУР**

### **1. Область применения программы**

Профессиональный модуль предназначен для повышения квалификации слушателей с высшим техническим образованием - выпускников ВУЗов, инженеров-конструкторов, инженеров-технологов, занимающихся разработкой и изготовлением изделий микроэлектроники, микросистемной техники, микрооптики и др.

Программа профессионального модуля является частью образовательной программы повышения квалификации **«Нанотехнология в электронике»** в части освоения вида профессиональной деятельности «инженер-конструктор, инженер-технолог» и соответствующих профессиональных компетенций (ПК):

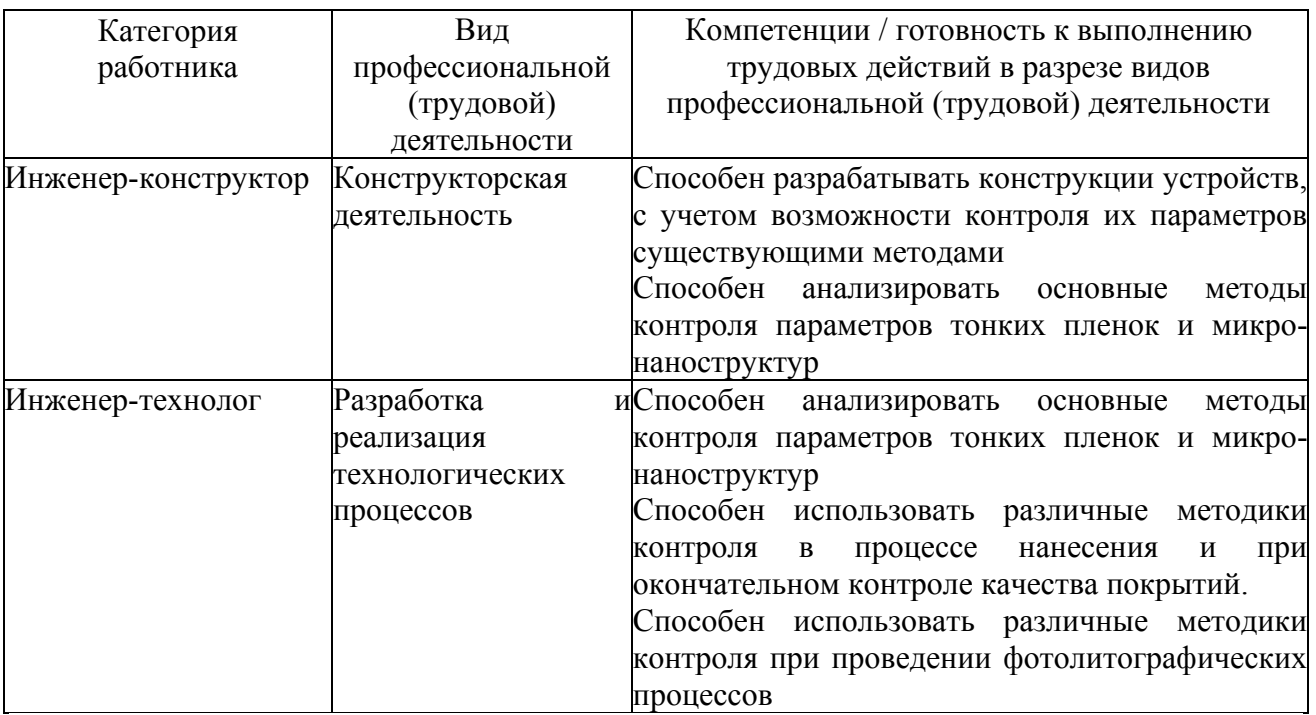

### **2. Требования к результатам освоения модуля**

С целью овладения указанными видами профессиональной (трудовой) деятельности и соответствующими профессиональными компетенциями обучающийся в ходе освоения профессионального модуля должен:

**освоить практический опыт (приобрести навыки выполнения трудовых действий**):

- в области сканирующей зондовой микроскопии (СЗМ);
- в области электронной микроскопии;

• в области оптических методов контроля микро-наноструктур (эллипсометрия, спектроскопия);

### **приобрести умения:**

• анализировать экспериментальные данные при использовании различных видов диагностики;

### **получить знания:**

• об основных направлениях и перспективах развития методов контроля микронаноструктур;

• о методах обработки экспериментальных данных, типичных для диагностики микро-наноструктур;

• об особенностях интерпретации результатов СЗМ, электронной микроскопии, спектроскопии.

### **3. Структура и содержание профессионального модуля**

### **3.1. Учебно–тематический план профессионального модуля**

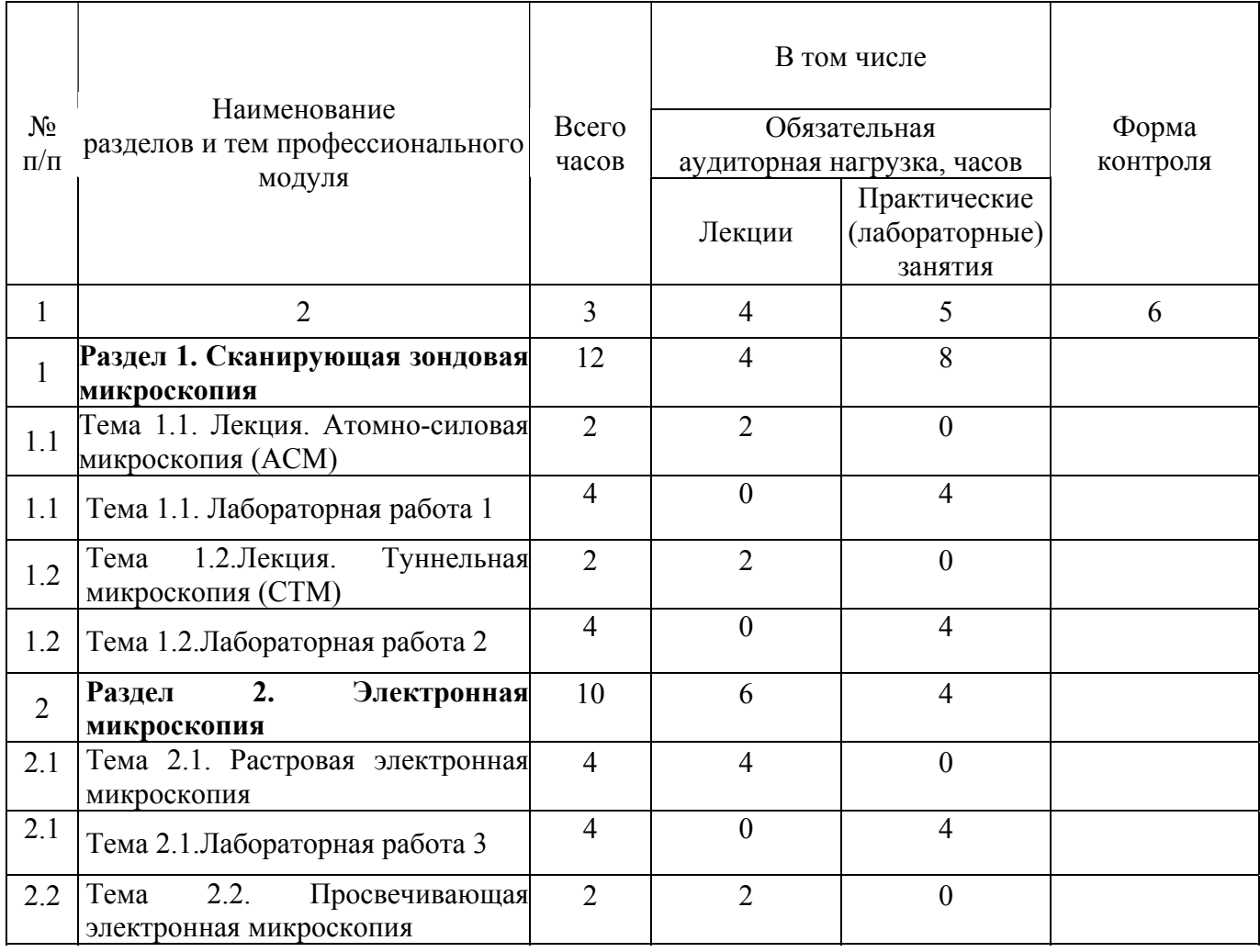

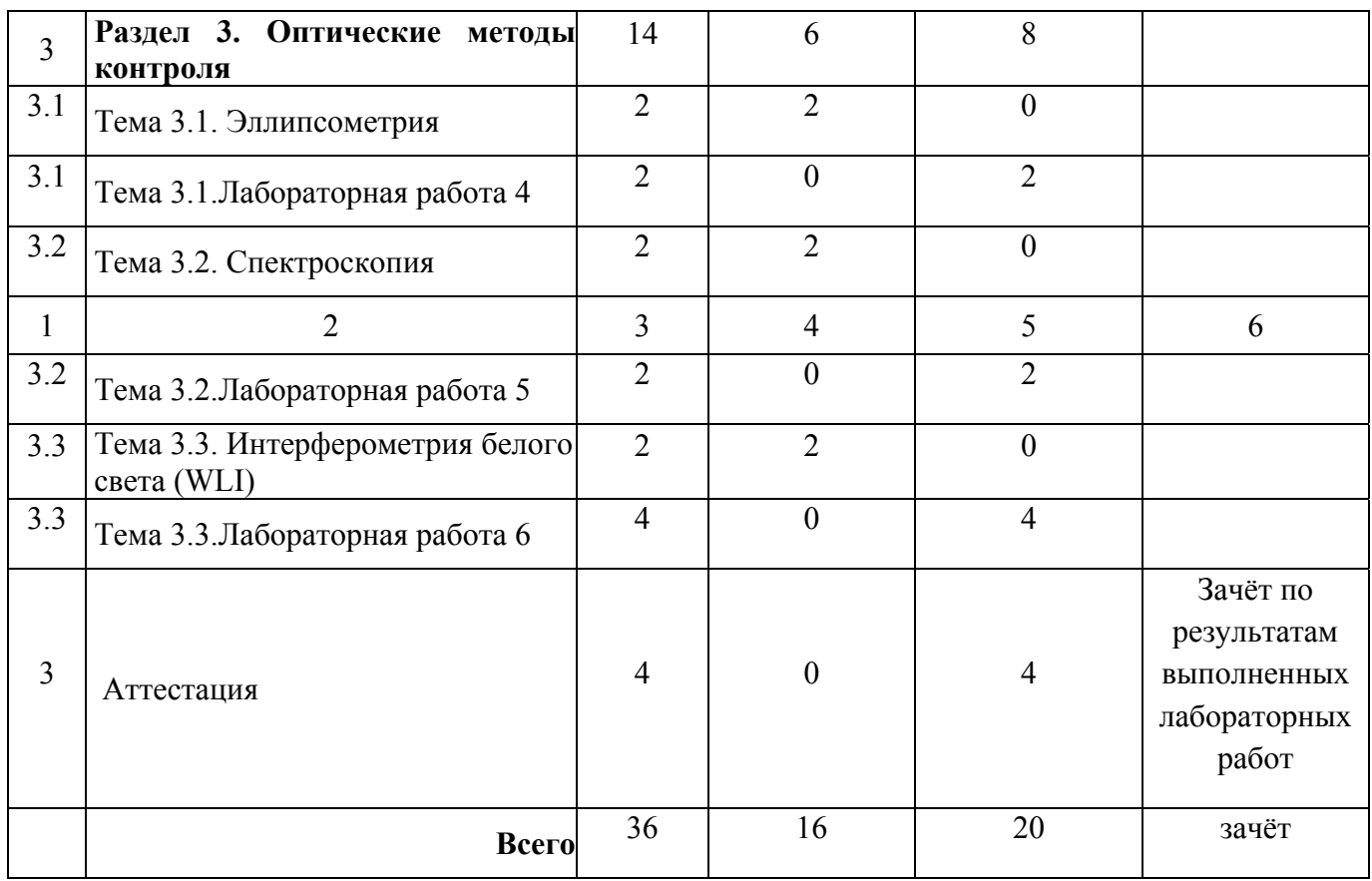

## **3.2. Содержание обучения по профессиональному модулю**

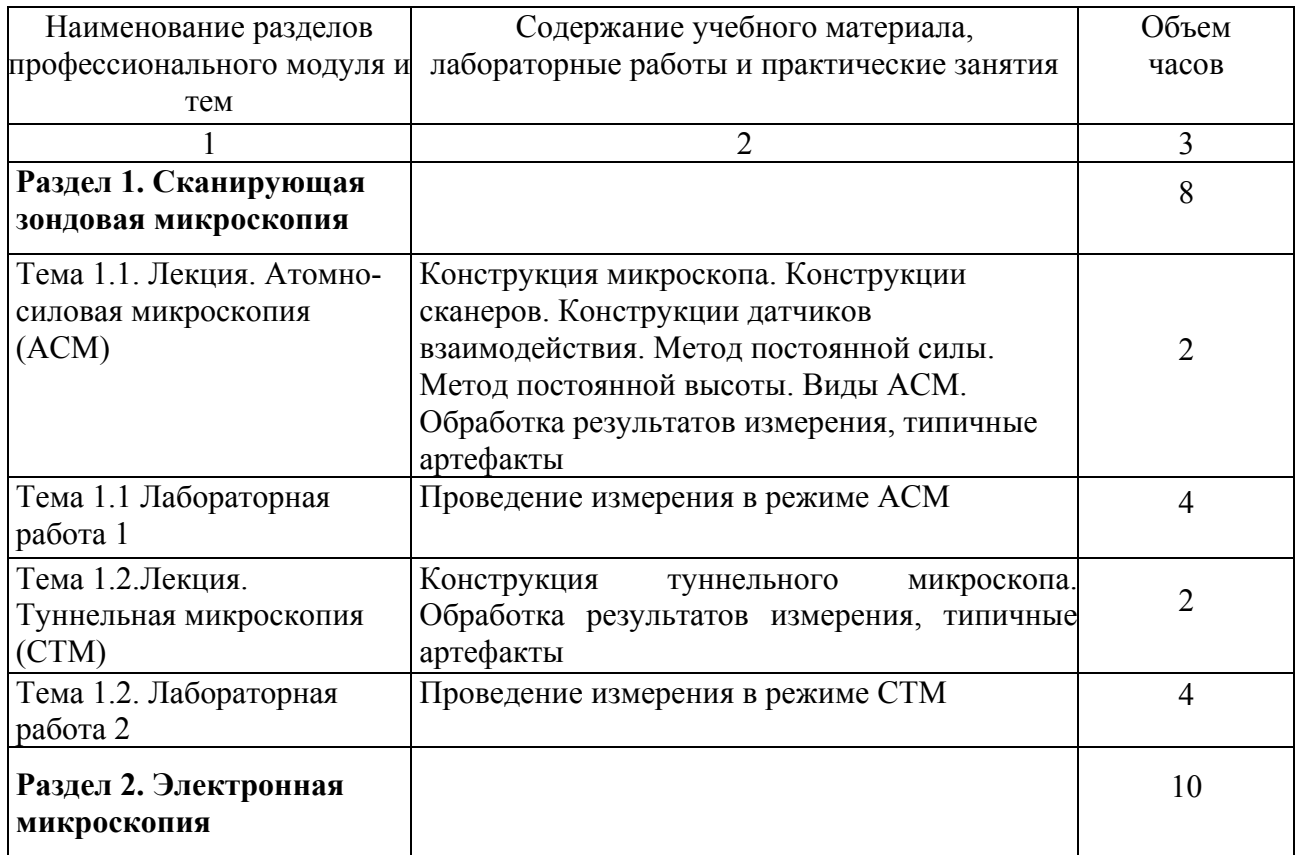

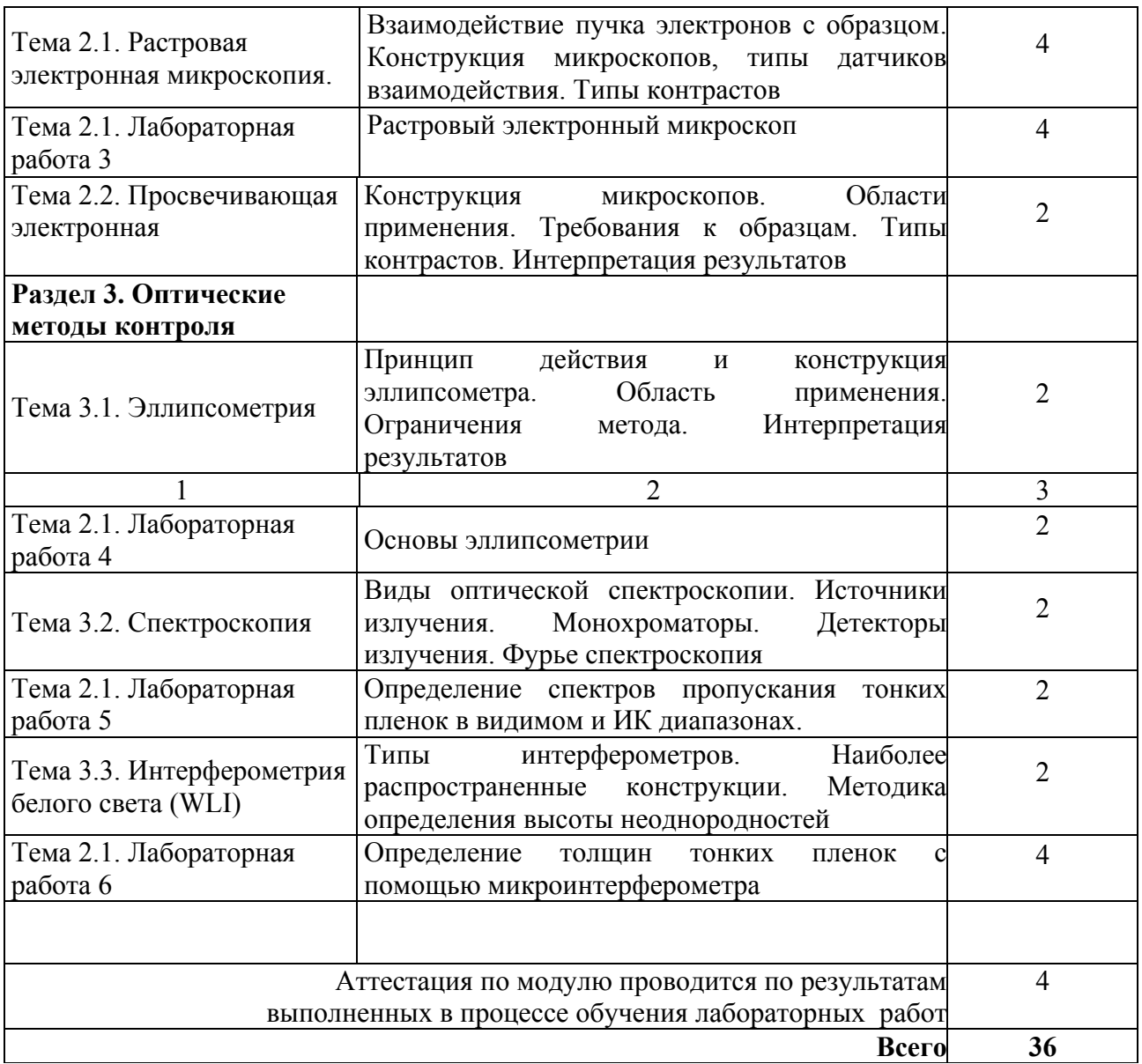

## **4. Условия реализации программы профессионального модуля**

## **4.1. Материально-технические условия реализации программы модуля**

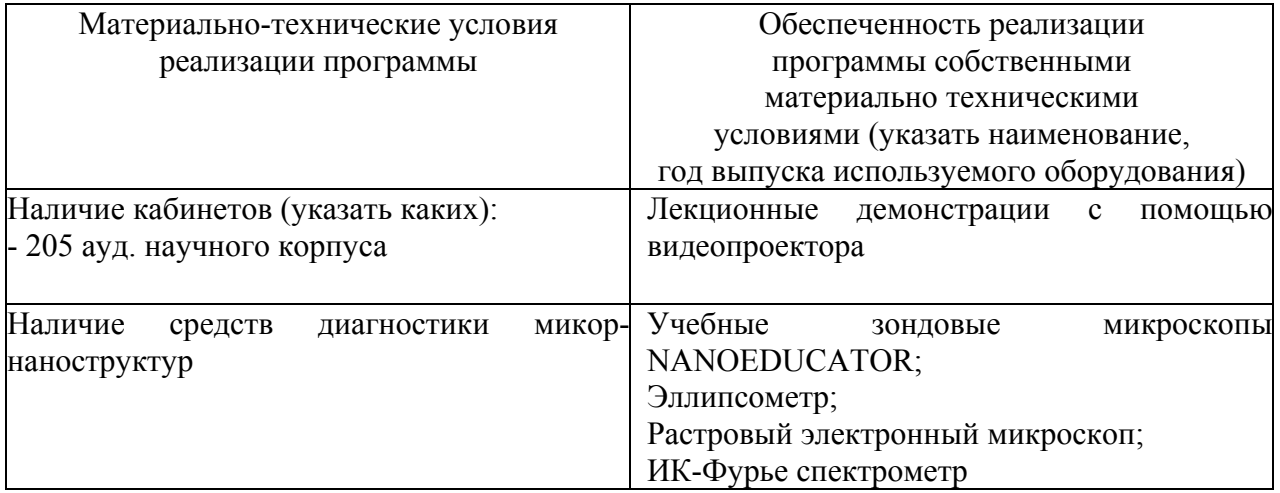

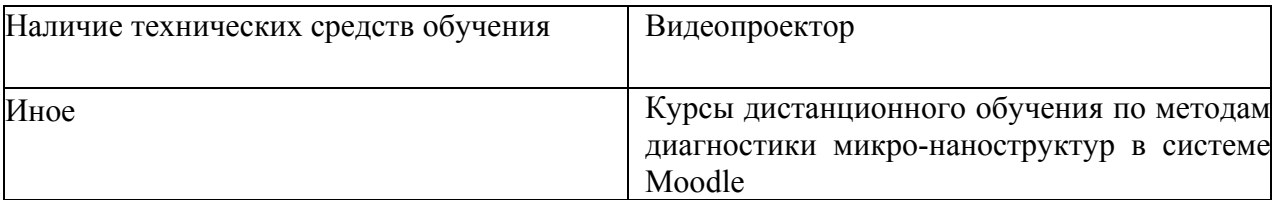

### **4.2. Информационное обеспечение образовательного процесса по модулю**

Основные источники:

4. В. Л. Миронов, Основы сканирующей зондовой микроскопии. Российская академия наук, Институт физики микроструктур г. Нижний Новгород, 2004 г. - 110 с.

5. Электронная микроскопия : учеб. пособие / А. И. Власов, К. А. Ел-суков, И. А. Косолапов. – М. : Изд-во МГТУ им. Н. Э. Баумана, 2011. –168 с. : ил. (Библиотека «Наноинженерия» : в 17 кн. Кн. 11)

6. К.Окура, Введение в физику поверхности / К. Окура, В.Г. Лифшиц, А.А. Саранин, А.В. Зотов, М. Катаяма [отв. ред. В.И. Сергиенко]: Ин-т автоматики и процессов управления ДВО РАН. – М. Наука, 2006. – 490 с.

Дополнительные источники:

1. Коломийцов Ю. В. Интерферометры. Основы инженерной теории, применение. Л. , «Машиностроение» (Ленингр. отд-ние). 1976, 296 с.

2. В.В. Лебедева. Экспериментальная оптика: Оптич. материалы. Источники, приемники, фильтрация оптич. излучения. Спектр. приборы. Лазеры, лазер. спектроскопия : [Учеб. для вузов по спец. и направлению "Физика"] / В.В. Лебедева М. Изд-во МГУ, 1994, 363 с.

### **5. Контроль и оценка результатов освоения профессионального модуля**

Аттестация по модулю (промежуточный контроль по программе) проводиться по результатам выполненных в процессе обучения лабораторных работ по изучению методов диагностики микро-наноструктур с целью выявления у слушателя необходимого уровня обозначенных выше компетенций.

Критерий оценки – слушатель должен показать умение анализировать существующие методы диагностики и определять их соответствие требованиям конкретной задачи, а также уметь применять их для диагностики параметров микро-наноструктур различного назначения.

## ПРОГРАММА ПРОФЕССИОНАЛЬНОГО МОДУЛЯ **ТЕХНОЛОГИИ ДВУХ- И ТРЕХМЕРНОГО МИКРОСТРУКТУРИРОВАНИЯ ПОЛИКРИСТАЛЛИЧЕСКИХ МАТЕРИАЛОВ**

### **1. Область применения программы**

Профессиональный модуль предназначен для повышения квалификации слушателей с высшим техническим образованием - выпускников ВУЗов, инженеров-конструкторов, инженеров-технологов, занимающихся разработкой и изготовлением изделий микроэлектроники, микросистемной техники, микрооптики и др.

Программа профессионального модуля является частью образовательной программы повышения квалификации **«Нанотехнология в электронике»** в части освоения вида профессиональной деятельности «инженер-конструктор, инженер-технолог» и соответствующих профессиональных компетенций (ПК):

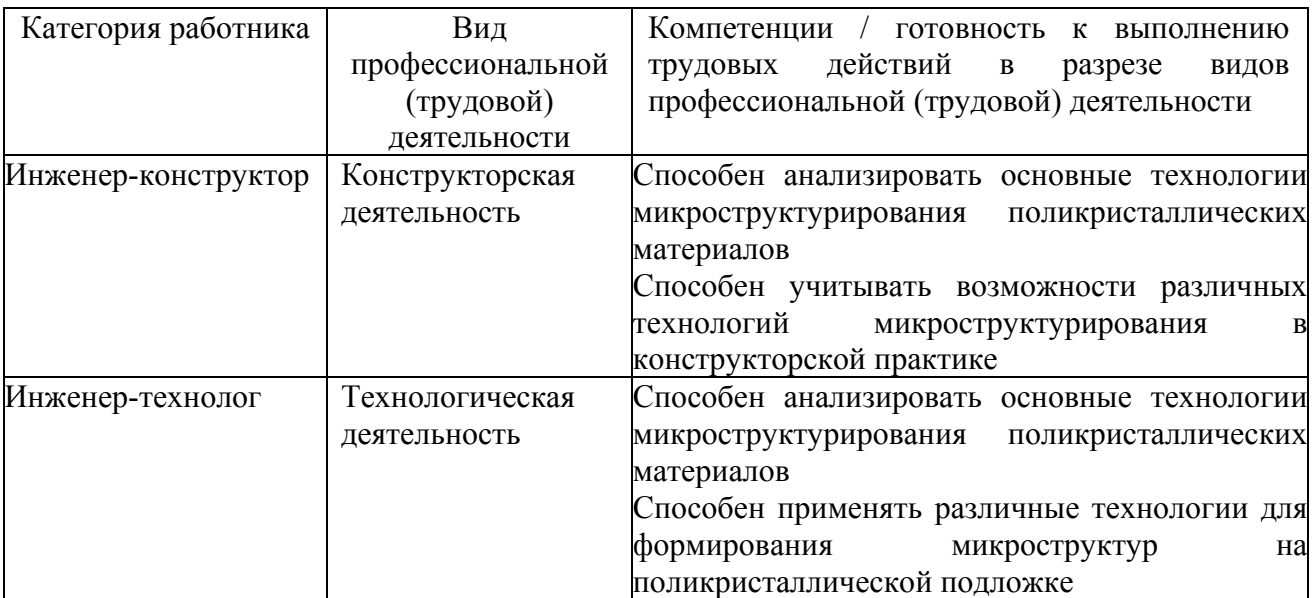

### **2. Требования к результатам освоения модуля**

С целью овладения указанными видами профессиональной (трудовой) деятельности и соответствующими профессиональными компетенциями обучающийся в ходе освоения профессионального модуля должен:

**освоить практический опыт (приобрести навыки выполнения трудовых действий**):

• в области методов химического травления поверхности поликристаллической подложки;

• в области методов плазмохимического (сухого) травления поверхности поликристаллической подложки;

• в области применения Бош-процесса для формирования микроструктур с высоким аспектным соотношением.

• в области методов диагностики микроструктур, полученных различными методами микроструктурирования.

### **приобрести умения:**

• выбирать необходимую методику микроструктурирования материала.

**получить знания:**

• об основных направлениях и перспективах развития методов формирования микроструктур на подложках из поликристаллических материалов;

• об основных физико-химических процессах, лежащих в основе методов микростуктурирования поликристаллических подложек.

## **3. Структура и содержание профессионального модуля**

## **3.1. Учебно-тематический план профессионального модуля**

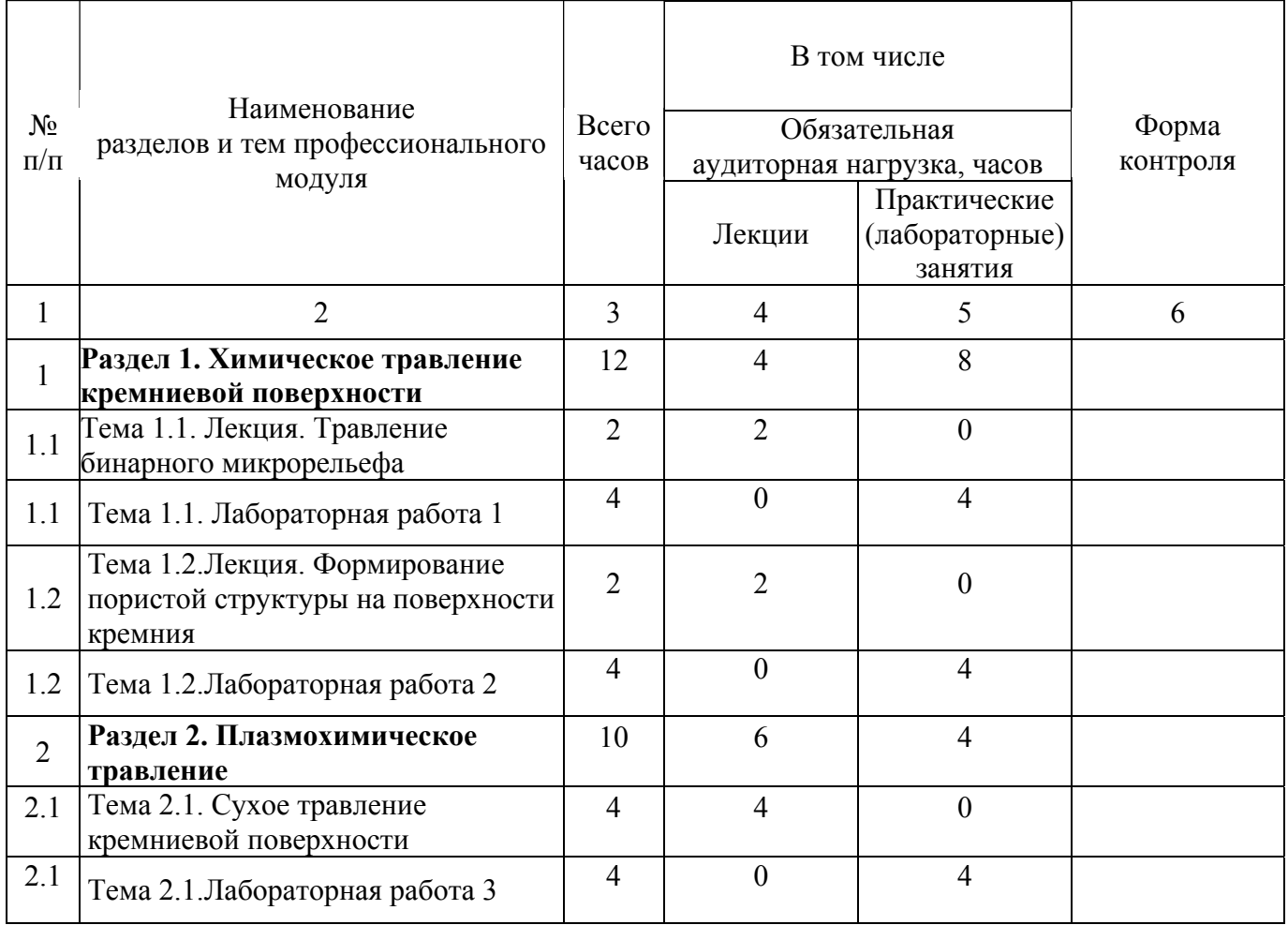

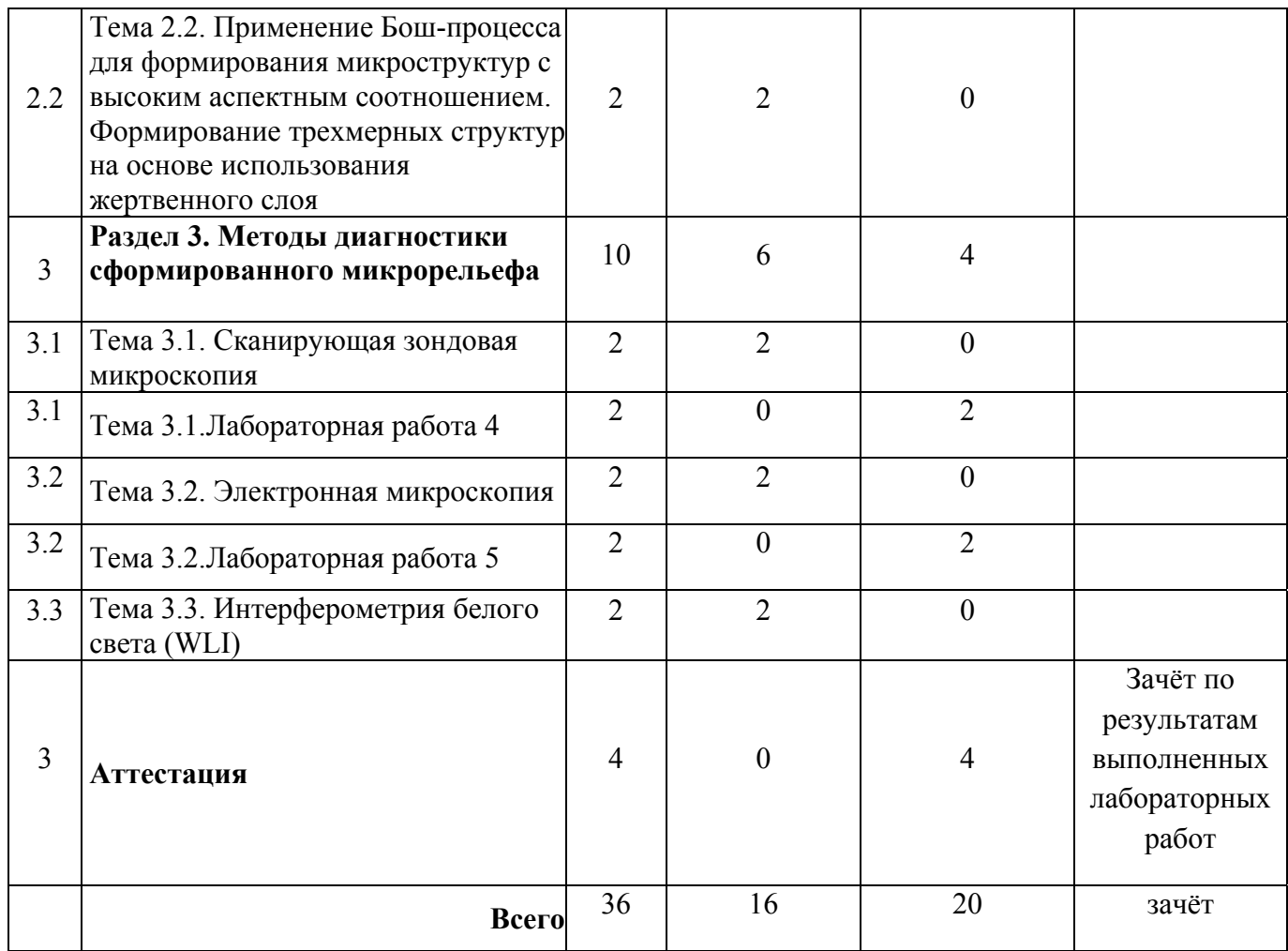

## **3.2. Содержание обучения по профессиональному модулю**

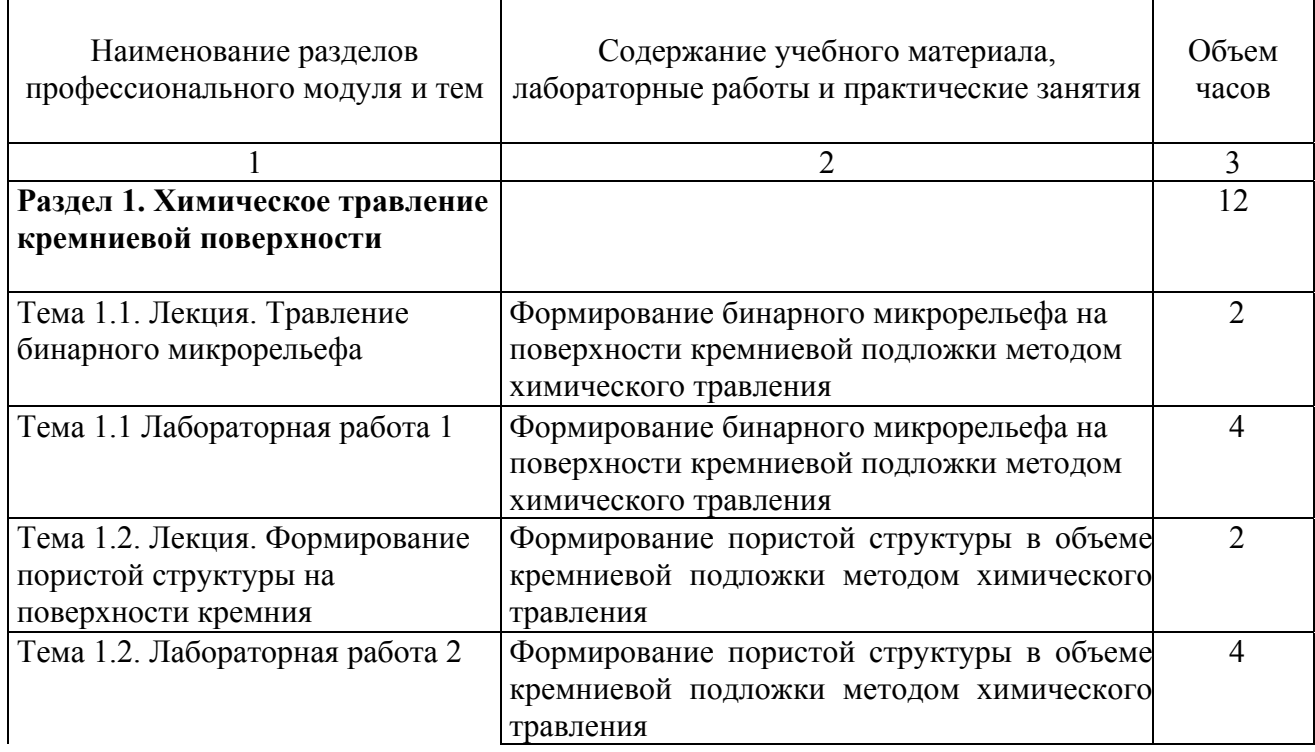

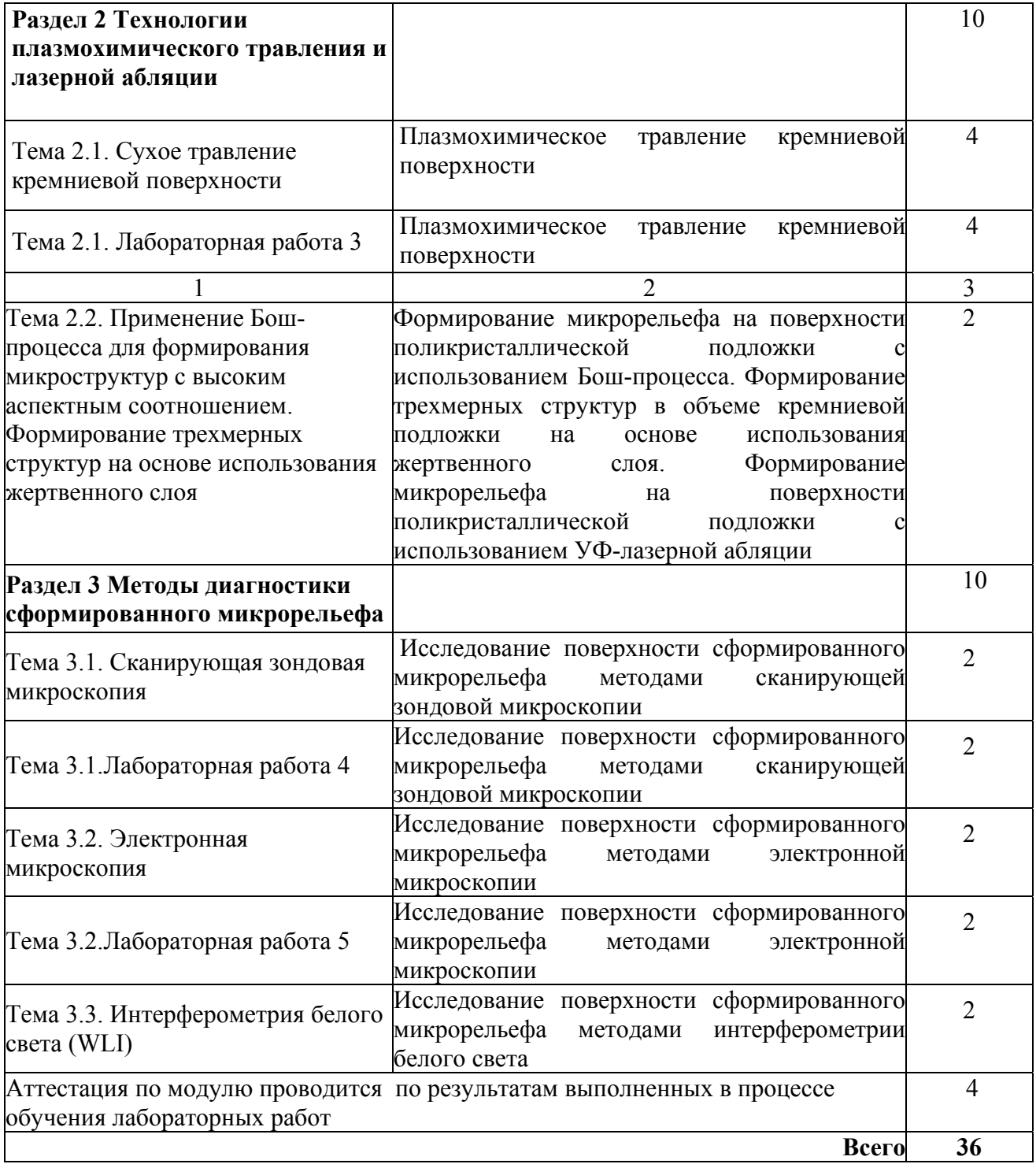

### **4. Условия реализации программы профессионального модуля**

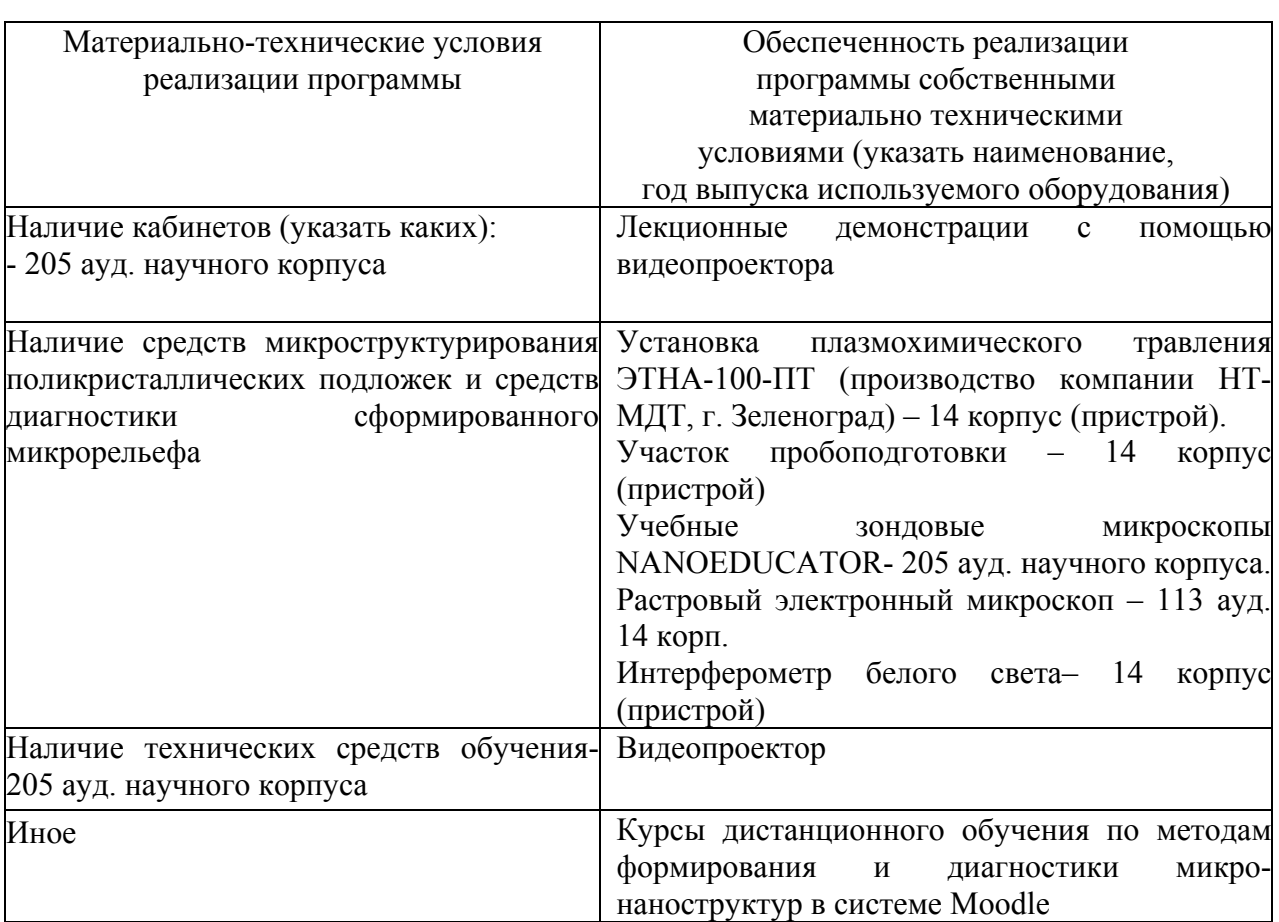

### **4.1. Материально-технические условия реализации программы модуля**

### **4.2. Информационное обеспечение образовательного процесса по модулю**

Основные источники:

7. «Методы компьютерной обработки изображений», под ред. В.А. Сойфера, Физматлит, 2003 (издание второе, исправленное).

8. Головашкин Д.Л., Досколович Л.Л., Казанский Н.Л., Котляр В.В., Павельев В.С., Скиданов Р.В., Сойфер В.А., Хонина С.Н. "Дифракционная компьютерная оптика", под ред. В.А. Сойфера, М., Физматлит, 736 с. (59.8 п.л.) (2007)

9. Ю.А. Чаплыгин, Нанотехнологии в электронике. Техносфера, 2005.

10. Головашкин Д.Л., Павельев В.С., Сойфер В.А. Силовая оптика ИК-диапазона на алмазных пленках / Учеб. пособие/ Самар. гос. аэрокосм. ун.-т. Самара, 2007, 64с.

11. Жабреев В.А., Марголин В.И., Павельев В.С. Введение в нанотехнологию (общие сведения и определения) / Учеб. пособие/ Самар. гос. аэрокосм. ун.-т. Самара, 2008, 171с.

12. Нано- и микросистемная техника. От исследований к разработкам, Техносфера, 2005, 592 стр.

13. Григорьев Ф.И. Плазмохимическое и ионно-химическое травление в технологии микроэлектроники: Учебное пособие / Московский государственный институт электроники и математики. - М. 2003. - 48 с.

### **5. Контроль и оценка результатов освоения профессионального модуля**

Аттестация по модулю (промежуточный контроль по программе) проводится по результатам выполненных в процессе обучения лабораторных работ с целью выявления у слушателя необходимого уровня обозначенных выше компетенций.

Критерий оценки – слушатель должен показать умение анализировать существующие методы формирования микрорельефа и определять их соответствие требованиям конкретной задачи.

## ПРОГРАММА ПРОФЕССИОНАЛЬНОГО МОДУЛЯ **ХИМИКО-ТЕРМИЧЕСКАЯ ОБРАБОТКА МАТЕРИАЛОВ С ЦЕЛЬЮ ПОВЫШЕНИЯ СЛУЖЕБНЫХ ХАРАКТЕРИСТИК ДЕТАЛЕЙ РАЗЛИЧНОГО НАЗНАЧЕНИЯ**

### **1. Область применения программы**

Профессиональный модуль используется для повышения квалификации инженеровтехнологов 1 и 2 категории.

Программа профессионального модуля является частью образовательной программы повышения квалификации **«Разработка промышленных технологий для инновационного машиностроения»** в части освоения вида профессиональной (трудовой) деятельности инженер по технологической подготовке авиационного производства и соответствующих профессиональных компетенций (ПК):

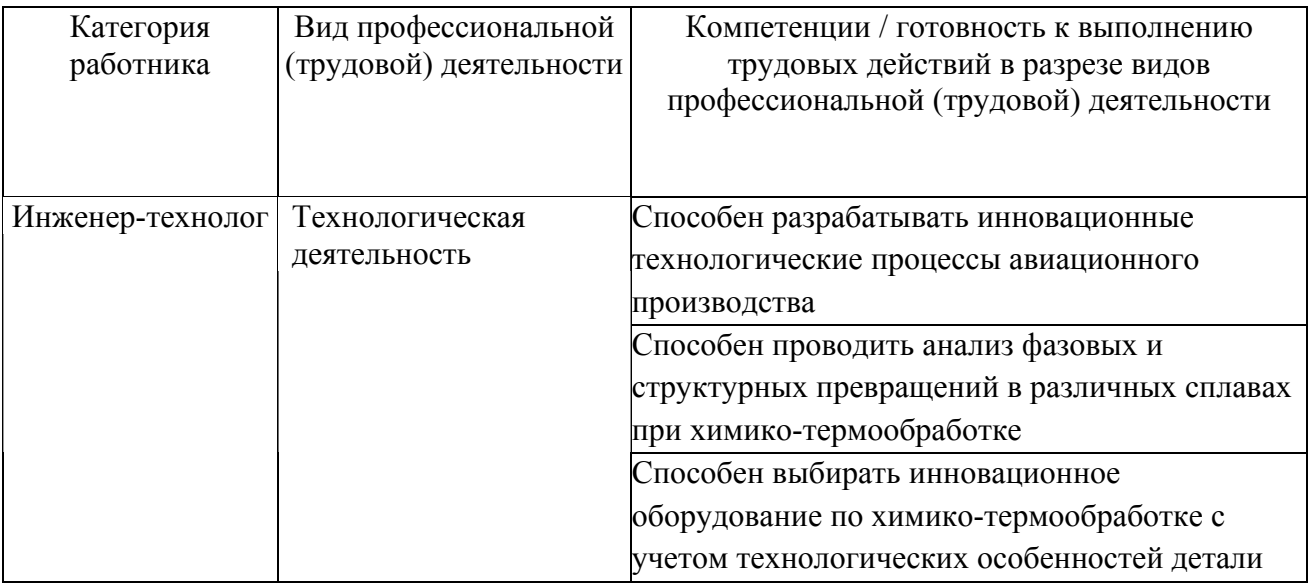

### **2. Требования к результатам освоения модуля**

С целью овладения указанным(и) видом(ами) профессиональной (трудовой) деятельности и соответствующими профессиональными компетенциями обучающийся в ходе освоения профессионального модуля должен:

*освоить практический опыт (приобрести навыки выполнения трудовых действий):*

• формирования инновационной технологии химико-термической обработки металлов и специальных сплавов в соответствии с требованиями конструкторской документации;

### *приобрести умения:*

• анализировать существующие технологические процессы химико-термической обработки и определять их соответствие требованиям научно-технического прогресса и экономической эффективности авиационного производства;

• проектировать оптимальные технологические процессы химико-термической обработки деталей из специальных сталей и сплавов;

• анализировать и оценивать технологичность химико-термической обработки изделий авиационной техники;

### *получить знания***:**

• основных направлений и перспектив развития технологии химико-термической обработки деталей в современном авиастроении;

• стратегических основ формирования инновационных технологических процессов химико-термической обработки при производстве авиационной техники;

• особенностей изменения фазового состава и структуры поверхности деталей из специальных сталей и сплавов при химико-термической обработке термообработке;

• методики исследования структуры и свойств специальных сталей и сплавов после химико-термической обработки.

### **3. Структура и содержание профессионального модуля**

### **3.1. Учебно–тематический план профессионального модуля**

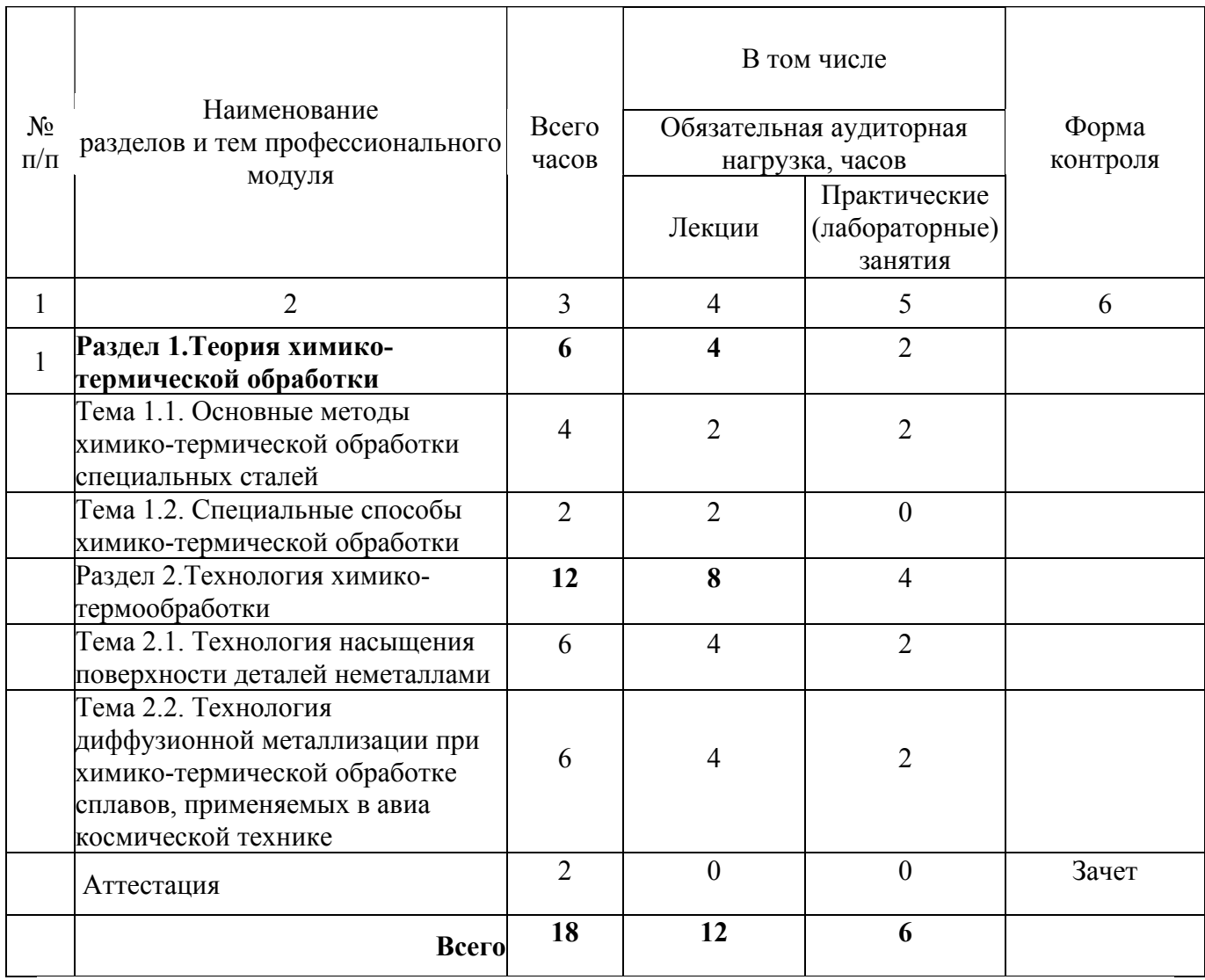

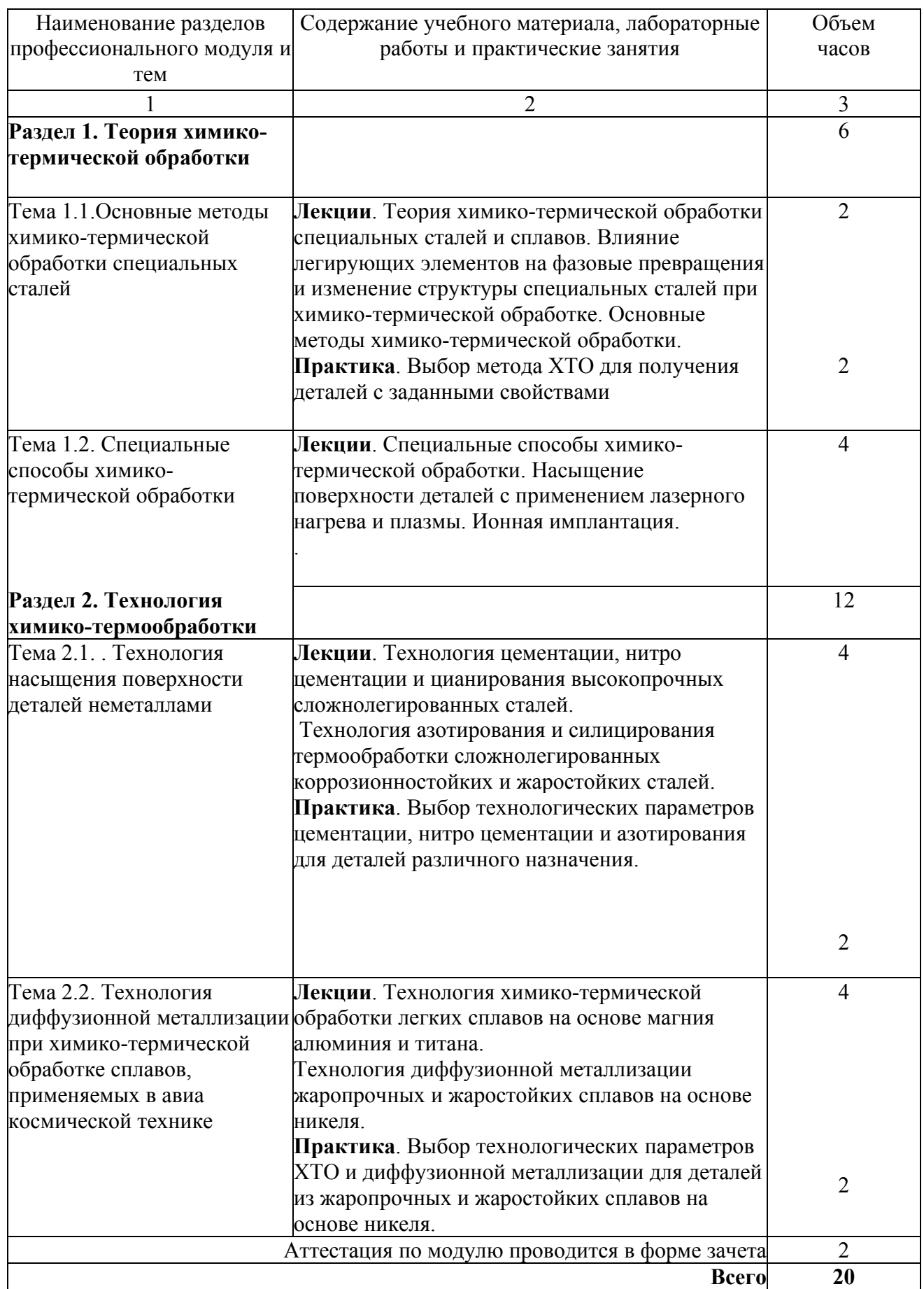

### **4. Условия реализации программы профессионального модуля**

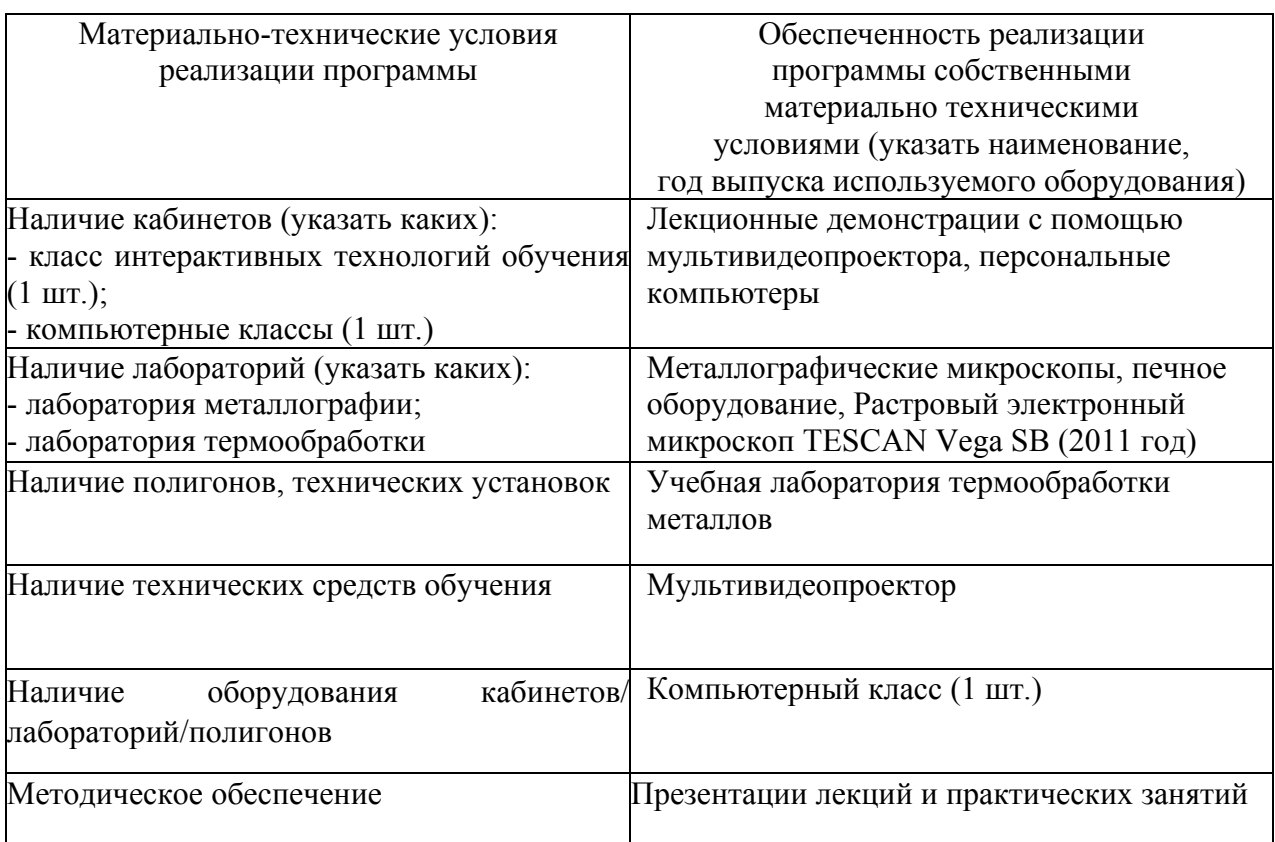

### **4.1. Материально- технические условия реализации программы модуля**

### **4.2 Информационное обеспечение образовательного процесса по модулю**

Основные источники:

1. Арзамасов В.Б. Материаловедение: учебник / В.Б.Арзамасов, А.А.Черепахин. - М.: Экзамен, 2009.-350с.-(Серия "Учебник для вузов")

2. Солнцев Ю.П., Пряхин Е.И. Вайткун Ф. Материаловедение: Учебник для вузов. Изд. 2-е перераб. и доп. СПб.: Химиздат, 2002 –696с.

Дополнительные источники:

1. Гуляев Александр Павлович. Металловедение: (учеб. для втузов)/А.П.Гуляев.- 6-е изд., перераб. и доп. -М.; Металлургия, 1986 г. 541с.

2. Справочник по конструкционным материалам: Справочник/ Б.Н.Арзамасов и др.; Под ред. Б.Н.Арзамасова , Т.В.Соловьевой.-М.: Изд-во МГТУ им. Р.Э.Баумана, 2005.-640с

3. Журавлев В.В., Николаева О.И. Машиностроительные стали – справочник. – М.; Машиностроение, 1992 г.

4. Марочник сталей и сплавов. Под ред. Сорокина В.Г. – М.; Машиностроение, 1989 г.

5. Мельников, А. А. Материаловедение. Конспект лекций. Ч. 1. Материаловедение и термическая обработка [Электронный ресурс] : электрон. учеб. пособие / А. А. Мельников; Минобрнауки России, Самар. гос. аэрокосм. ун-т им. С. П. Королева (нац. исслед. ун-т). - Электрон. текстовые и граф. дан. (4,05 Мбайт). - Самара, 2011. - 1 эл. опт. диск (CD-ROM).
6. Индивидуальные задания по материаловедению для самостоятельной работы студентов [Электронный ресурс] : электрон. метод. пособие/ Минобрнауки России, Самар. гос. аэрокосм. ун-т им. С. П. Королева (нац. исслед. ун-т); сост. А. А. Мельников; Электрон. текстовые и граф. дан. (3,375Мбайт). - Самара, 2011. - 1 эл. опт. диск (CD-ROM).

7. Тетрадь для лабораторных работ по курсу «Материаловедение» [Электронный ресурс] : электрон. метод. пособие / Минобрнауки России, Самар. гос. аэрокосм. ун-т им. С. П. Королева (нац. исслед. ун-т); сост. А. А. Мельников. - Электрон. текстовые и граф. дан. (213 Кбайт). - Самара, 2011. - 1 эл. опт. диск (CD-ROM).

8. Металловедение и термическая обработка. Методический практикум по лабораторным работам.

Интернет-ресурсы: www.rsl.ru, www.twipx.com, www.ssau.ru, www.fips.ru.

### **5. Контроль и оценка результатов освоения профессионального модуля**

Аттестация по модулю (промежуточный контроль по программе) проводиться в форме зачёта с целью выявления уровня сформированности обозначенных выше компетенций.

#### **Основные вопросы к зачету:**

1. Классификация легирующих элементов применяемых в ХТО.

2. Влияние легирующих элементов на диаграмму железо-углерод.

3. Взаимодействие легирующих элементов с железом и углеродом.

4. Влияние легирующих элементов на фазовые превращения при ХТО стали.

5. Химико-термическая обработка. Основные закономерности образования диффузионного слоя. Виды ХТО.

6. Цементация стали.

7. Азотирование стали.

8. Нитроцементация и цианирование стали.

9. ХТО. Насыщение стали металлами.

10. ХТО. Насыщение стали неметаллами.

11.ХТО конструкционных легированных сталей. Классификация и краткая характеристика.

12. ХТО коррозионностойких сталей.

13. ХТО деформируемых и упрочняемых термообработкой сплавов алюминия.

14. ХТО титановых сплавов. Изменение механических свойств титановых сплавов при ХТО.

15. Магний, его свойства и применение. Классификация и химико-термическая обработка магниевых сплавов.

16. ХТО жаропрочных и жаростойких сталей и сплавов.

# ПРОГРАММА ПРОФЕССИОНАЛЬНОГО МОДУЛЯ **ИСПОЛЬЗОВАНИЕ ПРОГРАММНОЙ СРЕДЫ ANSYS MECHANICAL ДЛЯ ИССЛЕДОВАНИЯ 3D-МОДЕЛЕЙ КОНСТРУКЦИЙ**

### **1. Область применения программы**

Профессиональный модуль используется для повышения квалификации инженеровконструкторов и инженеров-механиков промышленных предприятий авиационнокосмического и машиностроительного профиля.

Программа профессионального модуля является частью образовательной программы повышения квалификации: **«Технические расчёты, концептуальная и проектная проработка 3D-моделей конструкций с использованием пакета специализированных конструкторских прикладных программ ANSYS»** в части освоения вида профессиональной (трудовой) деятельности: проектная деятельность и соответствующих профессиональных компетенций (ПК):

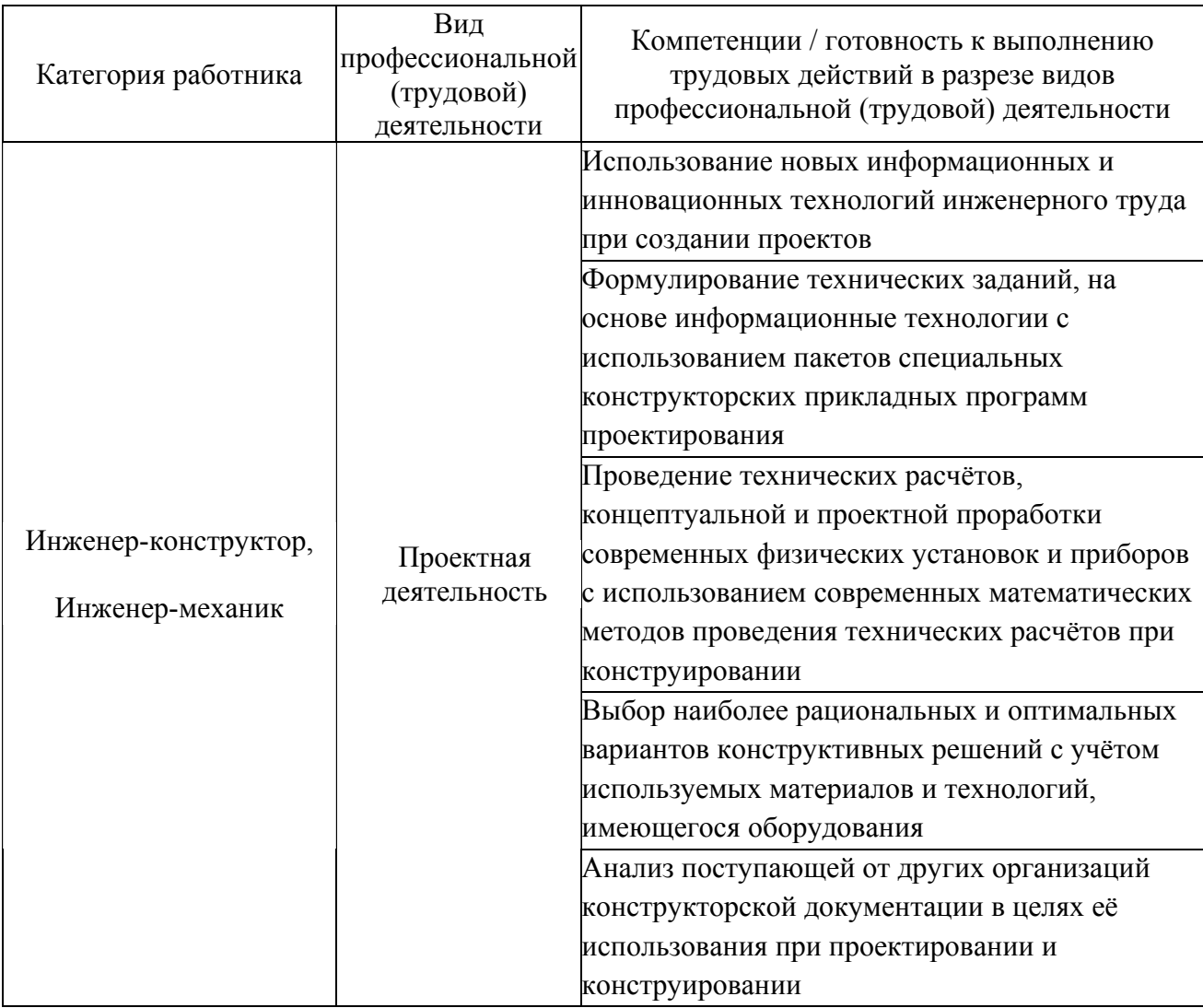

#### **2. Требования к результатам освоения модуля**

С целью овладения указанным видом профессиональной (трудовой) деятельности и соответствующими профессиональными компетенциями, обучающийся в ходе освоения профессионального модуля должен:

#### *освоить практический опыт:*

• формирования и анализа 3D-моделей конструкций в программных CAE-средах на основе инновационных методов проектирования;

#### *приобрести умения:*

• анализировать готовые объёмные модели конструкций, определять их соответствие требованиям современного прочностного и динамического расчёта;

• проводить необходимую корректировку 3D-модели, выполнять прочностные и сопряжённые с ними, расчёты, оценивать экономическую эффективность выбранной расчётной методики;

• знать принципы применения, выбора типа конечного элемента для решения требуемых задач и уметь выполнять оптимизацию сетки конечных элементов на различных типах поверхности и объёма деталей конструкции в соответствии с современными технологическими требованиями;

• анализировать и оценивать степень технического совершенства 3D-модели конструкции, а также наиболее рациональные и эффективные пути её передачи между различными CAE-пакетами для сопряжённых расчётов;

• создавать конечно-элементные модели конструкций с рациональным приложением граничных условий, выполнять на их основе расчёт и правильно интерпретировать полученные результаты

#### *получить знания* **:**

• основных направлений и перспектив развития современного машиностроения;

• основ формирования и исследования 3D-моделей конструкций инновационными методами;

• теоретических основ методики проведения статического, кинематического, динамического, прочностного, вибрационного анализов, принципов параметризации и оптимизации.

# **3. Структура и содержание профессионального модуля**

## **3.1. Учебно–тематический план профессионального модуля**

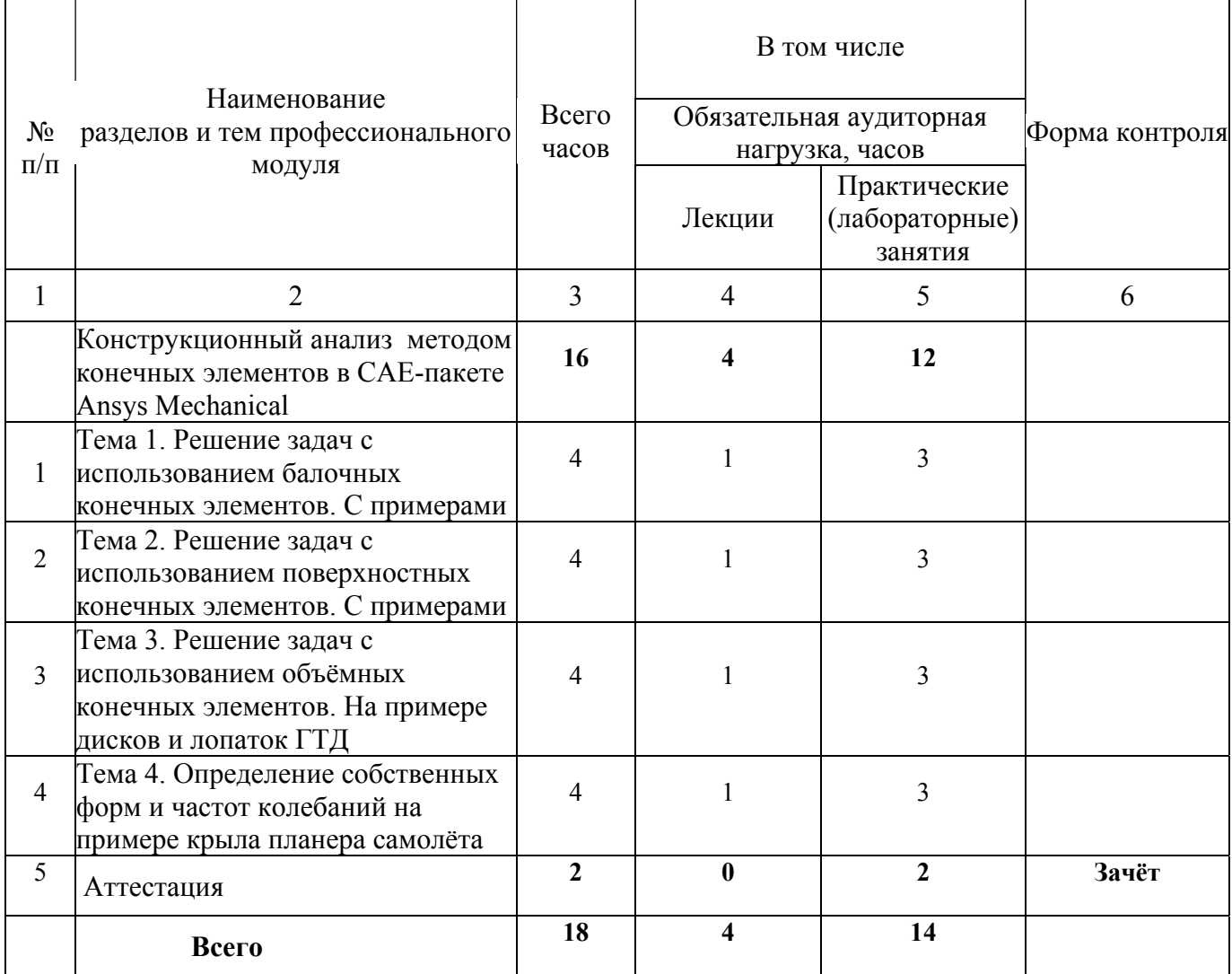

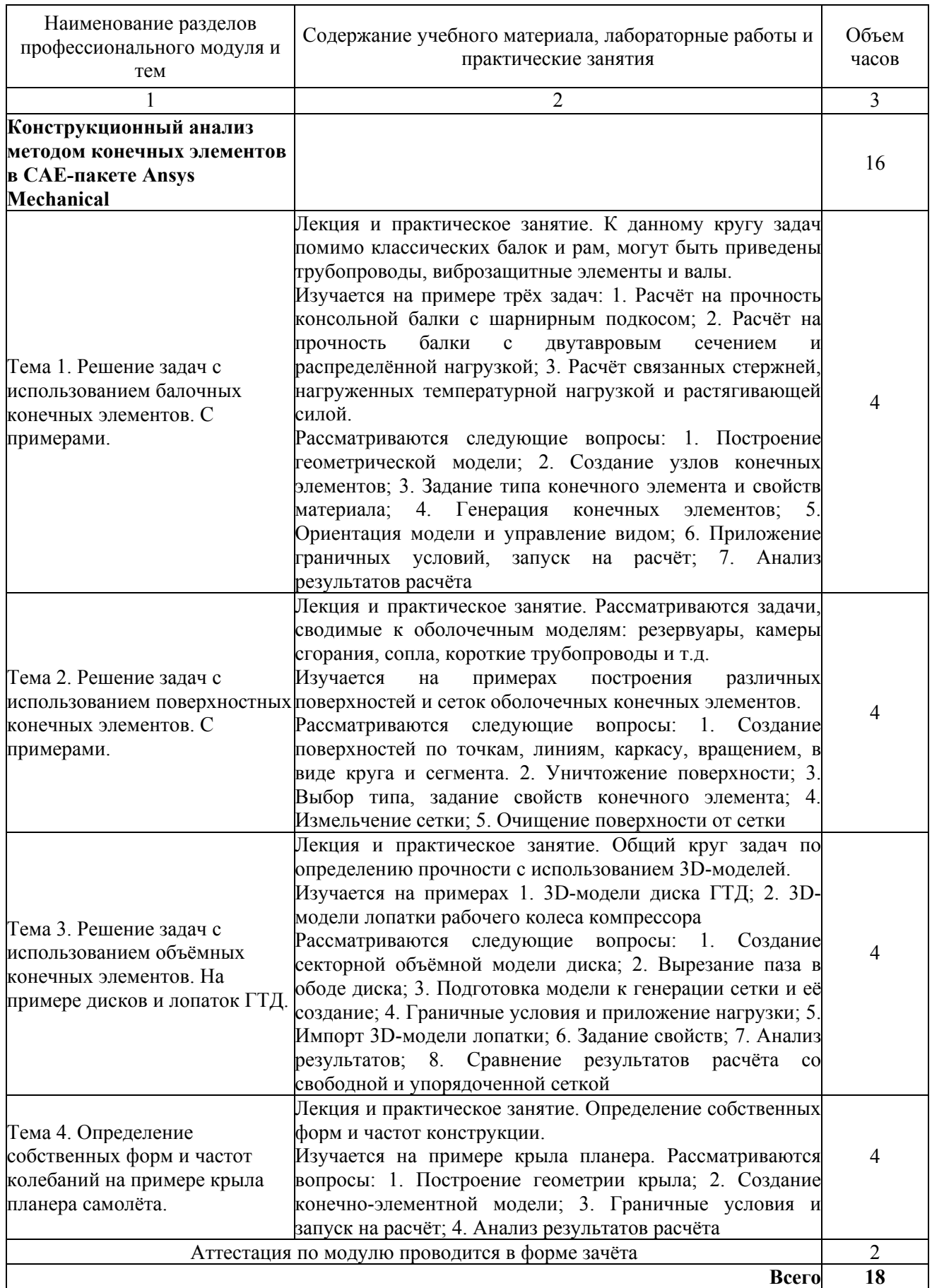

#### **4. Условия реализации программы профессионального модуля**

#### **4.1. Материально- технические условия реализации программы модуля**

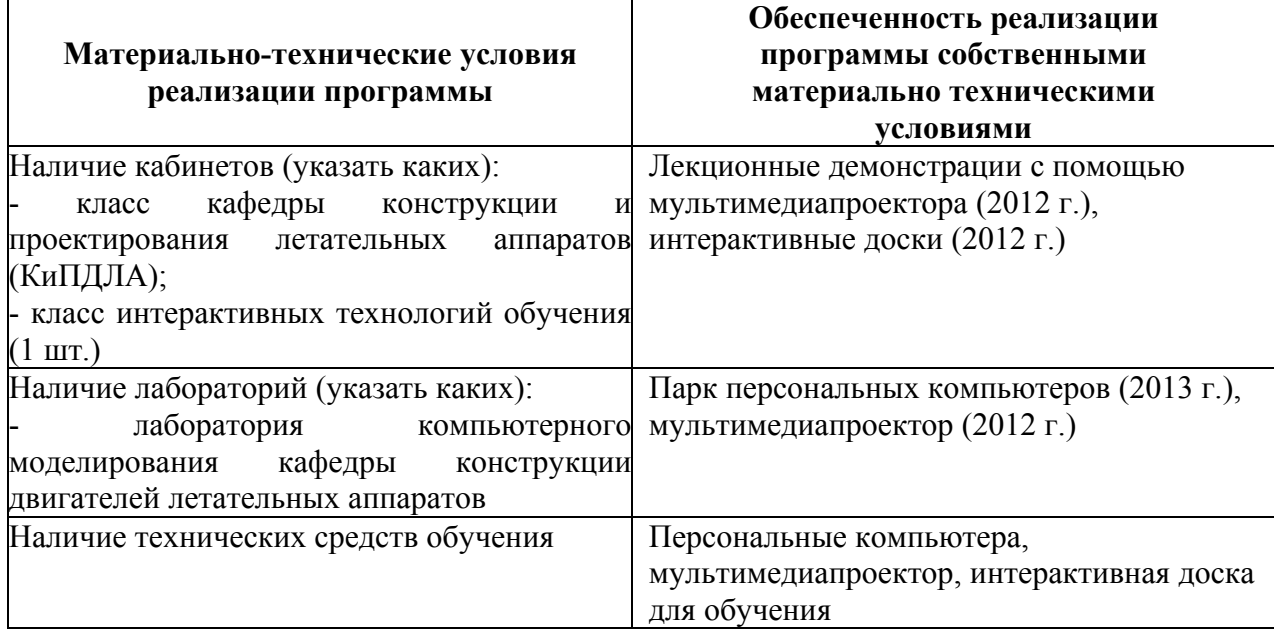

#### **4.2 .Информационное обеспечение образовательного процесса по модулю**

Основные источники:

1. Шкловец А. О. Конструкционный анализ методом конечных элементов в CAEпакете Ansys Mechanical [Электронный ресурс]: электрон. учеб. пособие / А.О. Шкловец; Минобрнауки России, Самар. гос. аэрокосм. ун-т им. С. П. Королёва (нац. исслед. ун-т). – Электрон. и граф. данные (2,245 Мб). – Самара, 2012. – 1 эл. опт. диск. (CD-ROM).

2. Бондарчук П. В. Моделирование колебаний, нагружения и деформирования элементов двигателя под действием газовых, центробежных и силовых нагрузок и использование CAD/CAE пакетов [Текст]: учеб. пособие / П.В. Бондарчук, Д.П. Давыдов, А.С. Котов. – Самара: Изд-во Самар. гос. аэрокосм. ун-та, 2010. – 209 с., 452 ил.

Дополнительные источники:

1. Гвоздев А. С. Изучение конструкции авиационных двигателей и энергетических установок с использованием 3D-моделей их элементов [Электронный ресурс] : электрон. учеб. пособие / А. С. Гвоздев, В. С. Мелентьев, Д. С. Лёжин; М-во образования и науки РФ, Самар. гос. аэрокосм. ун-т им. С. П. Королева (нац. исслед. ун-т). – Электрон. и граф. дан. (12,7 Мбайт). – Самара, 2013. – 1 эл. опт. диск (СD-ROM)

2. Ермаков А. И. Решение сопряженных задач и моделирование деформирования элементов двигателей в программном комплексе Ansys [Текст]: учеб. пособие / А.И. Ермаков и др. – Самара: Изд-во Самар . гос. аэрокосм. ун-та, 2011. – 95 с. : ил.

3. Лёжин Д.С. Исследования динамики и прочности элементов двигателей с использованием современных измерительных комплексов и CAE–пакетов [Текст]: учеб. пособие / Д.С. Лёжин и др. – Самара: Изд-во Самар. гос. аэрокосм. ун-та, 2011. – 65 с. : ил.

4. Фалалеев С.В. Прочностное проектирование лопаток и дисков ГТД в конечноэлементном комплексе ANSYS [Электронный ресурс]. – Электр. и граф. данные (226 Мбайт, печатный аналог – 2,5 п.л.): электр. учеб. пособие / С.В. Фалалеев, П. В. Бондарчук. – Самара: Центр новых информ. технологий Самар. гос. аэрокосм. ун-та, 2006. – 1 электр. опт. диск (CD ROM). Систем. требования: ПК Pentium; Windows 2000 или выше.

5. Гвоздев А. С. Изучение конструкции авиационных двигателей и энергетических установок с совместным использованием пакетов ANSYS, ADAMS и SolidWorks [Электронный ресурс] : электрон. учеб. пособие / А. С. Гвоздев, В. С. Мелентьев; М-во образования и науки РФ, Самар. гос. аэрокосм. ун-т им. С. П. Королева (нац. исслед. ун-т). – Электрон. и граф. дан. (1,08 Мбайт). – Самара, 2013. – 1 эл. опт. диск (СD-ROM)

#### **5. Контроль и оценка результатов освоения профессионального модуля**

Аттестация по модулю проводится в форме отчёта по выполненным практическим заданиям модуля. В процессе защиты определяется уровень теоретической подготовки специалиста и практические навыки его владения освоенными в процессе обучения ANSYS Mechanical.

Критерием оценки (зачёт/незачёт) служит глубина проработки моделей в пакете ANSYS, включающая в себя: оценку степени технического совершенства 3D-модели, качество построения сетки конечных элементов, обоснование целесообразности её использования, проведение основных видов расчёта, умение импортировать и экспортировать расчётную модель в аналитические модули ANSYS и сторонние пакеты, уровень грамотности специалиста в отношении интерпретации полученных им результатов, навыков представления результатов для отчётов и презентаций.

# ПРОГРАММА ПРОФЕССИОНАЛЬНОГО МОДУЛЯ **МЕТОДЫ КОНЦЕПТУАЛЬНОЙ И ПРОЕКТНОЙ ПРОРАБОТКИ МОДЕЛЕЙ В ПРОГРАММНОЙ СРЕДЕ ANSYS WORKBENCH**

### **1. Область применения программы**

Профессиональный модуль используется для повышения квалификации инженеровконструкторов и инженеров-механиков промышленных предприятий авиационнокосмического и машиностроительного профиля.

Программа профессионального модуля является частью образовательной программы повышения квалификации: **«Технические расчёты, концептуальная и проектная проработка 3D-моделей конструкций с использованием пакета специализированных конструкторских прикладных программ ANSYS»** в части освоения вида профессиональной (трудовой) деятельности: проектная деятельность и соответствующих профессиональных компетенций (ПК):

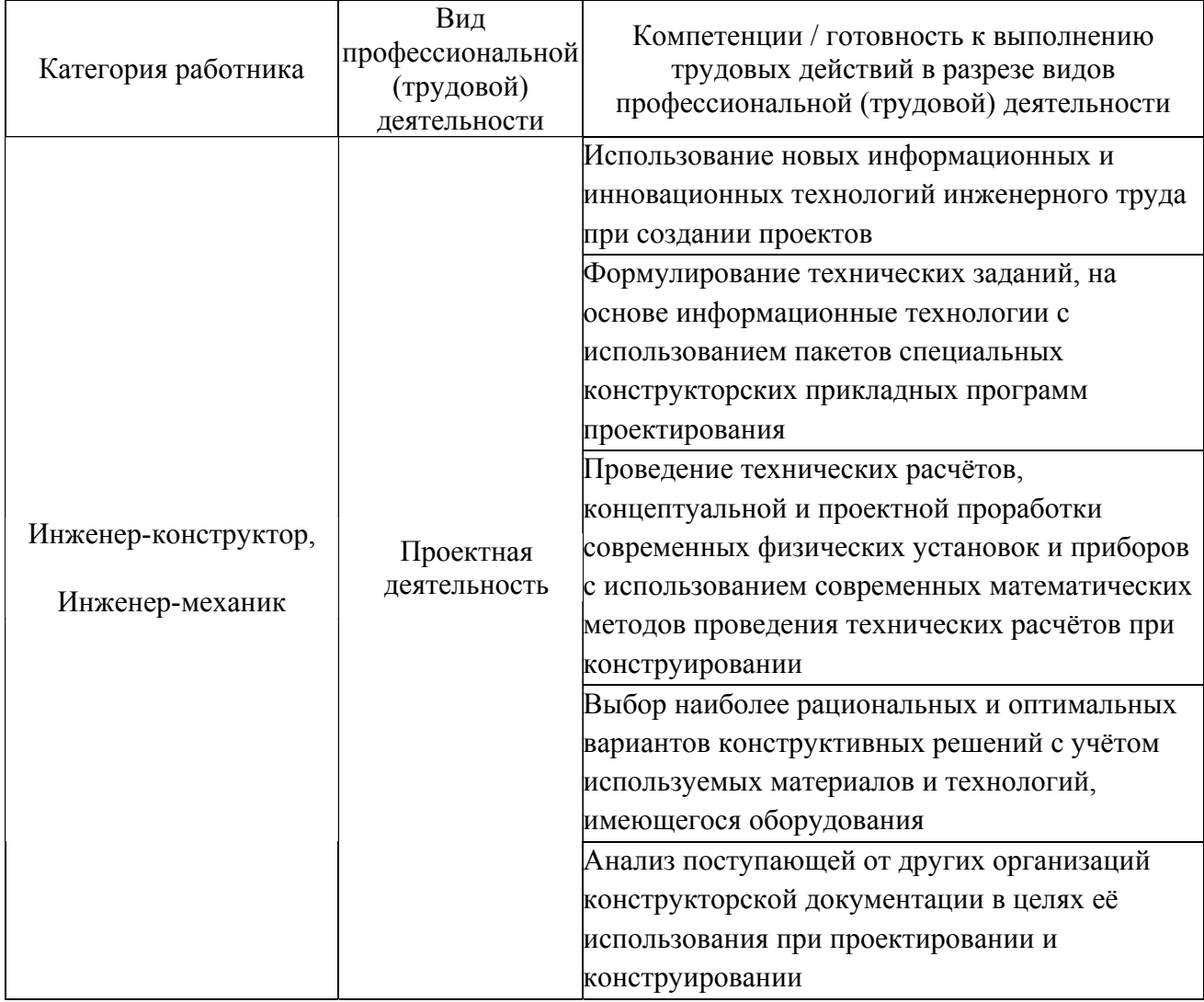

#### **2. Требования к результатам освоения модуля**

С целью овладения указанным видом профессиональной (трудовой) деятельности и соответствующими профессиональными компетенциями, обучающийся в ходе освоения профессионального модуля должен:

#### *освоить практический опыт:*

• формирования и анализа 3D-моделей конструкций в программных CAE-средах на основе инновационных методов проектирования;

#### *приобрести умения:*

• анализировать готовые объёмные модели конструкций, определять их соответствие требованиям современного прочностного и динамического расчёта;

• проводить необходимую корректировку 3D-модели, выполнять прочностные и сопряжённые с ними, расчёты, оценивать экономическую эффективность выбранной расчётной методики;

• знать принципы применения, выбора типа конечного элемента для решения требуемых задач и уметь выполнять оптимизацию сетки конечных элементов на различных типах поверхности и объёма деталей конструкции в соответствии с современными технологическими требованиями;

• анализировать и оценивать степень технического совершенства 3D-модели конструкции, а также наиболее рациональные и эффективные пути её передачи между различными CAE-пакетами для сопряжённых расчётов;

• создавать конечно-элементные модели конструкций с рациональным приложением граничных условий, выполнять на их основе расчёт и правильно интерпретировать полученные результаты

#### *получить знания* **:**

• основных направлений и перспектив развития современного машиностроения;

• основ формирования и исследования 3D-моделей конструкций инновационными методами;

• теоретических основ методики проведения статического, кинематического, динамического, прочностного, вибрационного анализов, принципов параметризации и оптимизации.

## **3. Структура и содержание профессионального модуля**

## **3.1. Учебно–тематический план профессионального модуля**

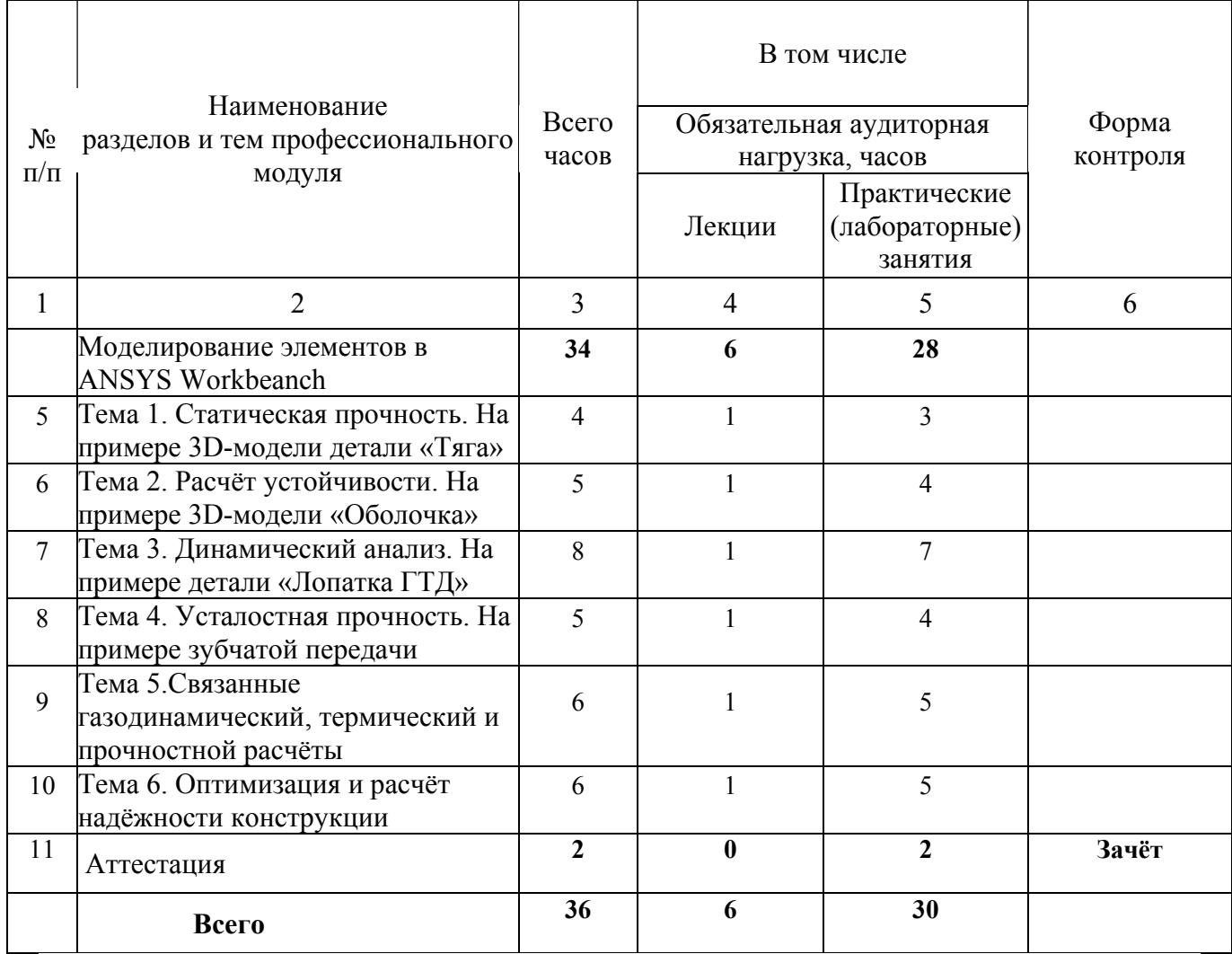

## **3.2. Содержание обучения по профессиональному модулю**

 $\mathbf{r}$ 

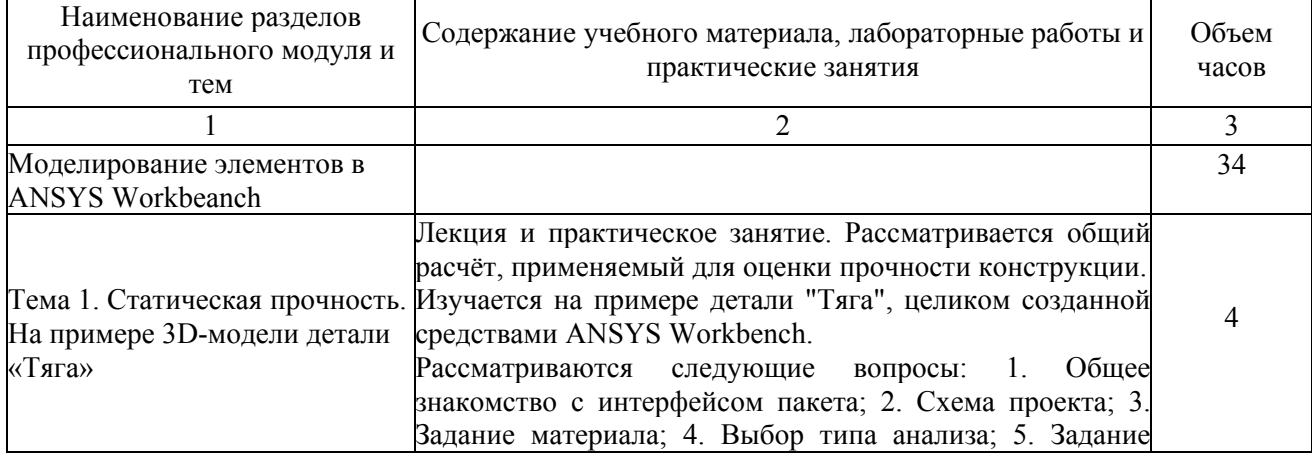

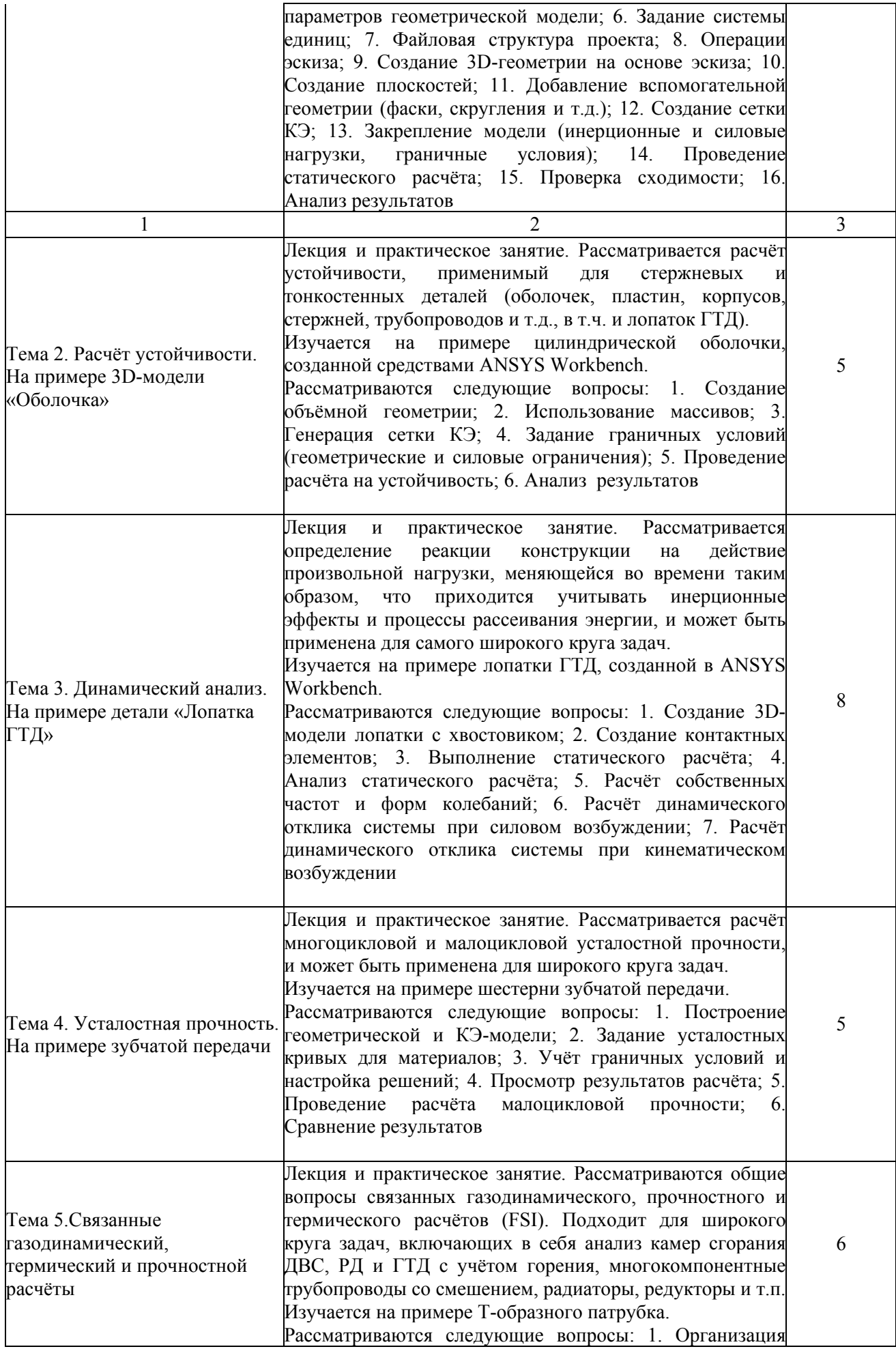

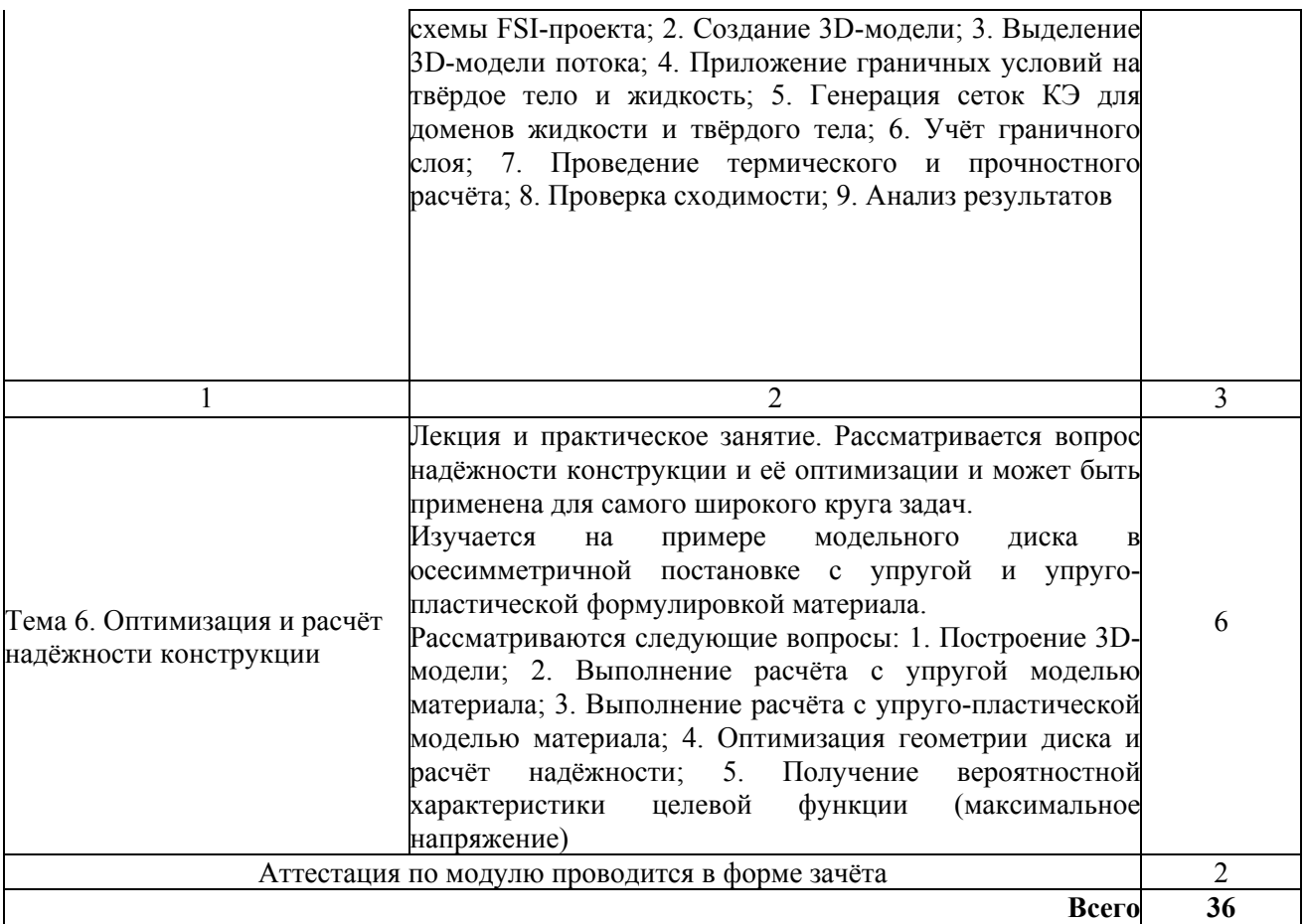

## **4. Условия реализации программы профессионального модуля**

## **4.1. Материально- технические условия реализации программы модуля**

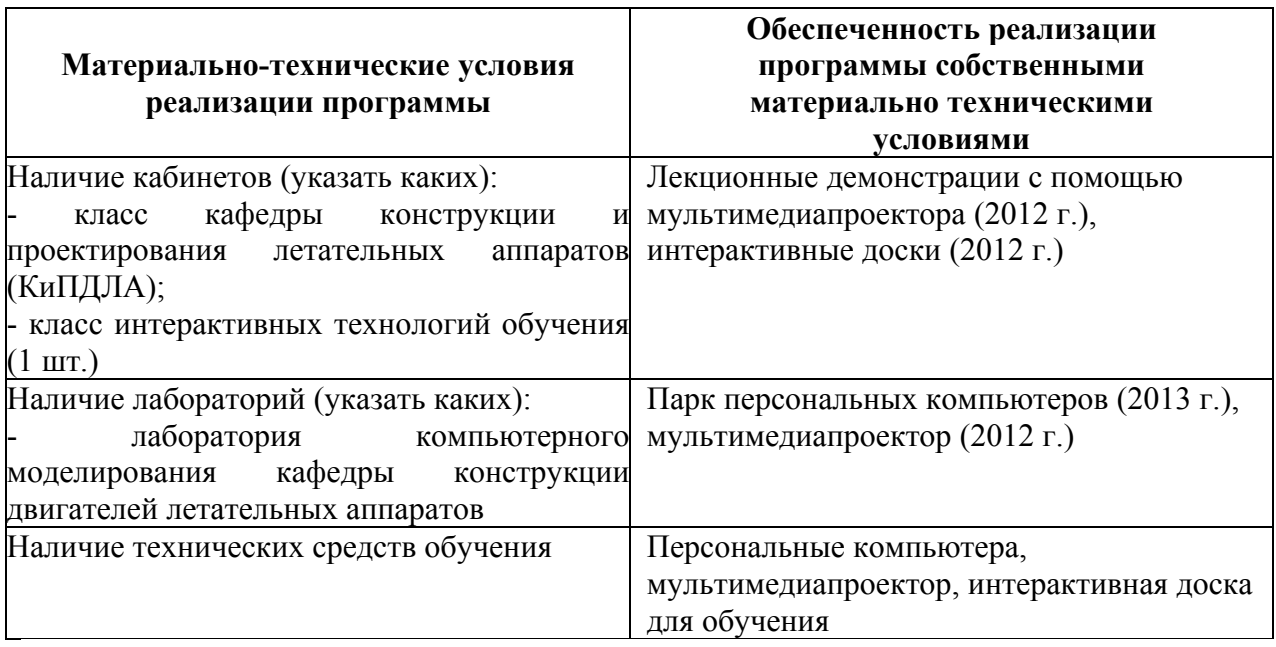

## **4.2. Информационное обеспечение образовательного процесса по модулю**

Основные источники:

1. Шкловец А. О. Конструкционный анализ методом конечных элементов в CAEпакете Ansys Mechanical [Электронный ресурс]: электрон. учеб. пособие / А.О. Шкловец; Минобрнауки России, Самар. гос. аэрокосм. ун-т им. С. П. Королёва (нац. исслед. ун-т). – Электрон. и граф. данные (2,245 Мб). – Самара, 2012. – 1 эл. опт. диск. (CD-ROM).

2. Бондарчук П. В. Моделирование колебаний, нагружения и деформирования элементов двигателя под действием газовых, центробежных и силовых нагрузок и использование CAD/CAE пакетов [Текст]: учеб. пособие / П.В. Бондарчук, Д.П. Давыдов, А.С. Котов. – Самара: Изд-во Самар. гос. аэрокосм. ун-та, 2010. – 209 с., 452 ил.

Дополнительные источники:

1. Гвоздев А. С. Изучение конструкции авиационных двигателей и энергетических установок с использованием 3D-моделей их элементов [Электронный ресурс] : электрон. учеб. пособие / А. С. Гвоздев, В. С. Мелентьев, Д. С. Лёжин; М-во образования и науки РФ, Самар. гос. аэрокосм. ун-т им. С. П. Королева (нац. исслед. ун-т). – Электрон. и граф. дан. (12,7 Мбайт). – Самара, 2013. – 1 эл. опт. диск (СD-ROM)

2. Ермаков А. И. Решение сопряженных задач и моделирование деформирования элементов двигателей в программном комплексе Ansys [Текст]: учеб. пособие / А.И. Ермаков и др. – Самара: Изд-во Самар . гос. аэрокосм. ун-та, 2011. – 95 с. : ил.

3. Лёжин Д. С. Исследования динамики и прочности элементов двигателей с использованием современных измерительных комплексов и CAE–пакетов [Текст]: учеб. пособие / Д.С. Лёжин и др. – Самара: Изд-во Самар. гос. аэрокосм. ун-та, 2011. – 65 с. : ил.

4. Фалалеев С.В. Прочностное проектирование лопаток и дисков ГТД в конечноэлементном комплексе ANSYS [Электронный ресурс]. – Электр. и граф. данные (226 Мбайт, печатный аналог – 2,5 п.л.): электр. учеб. пособие / С.В. Фалалеев, П. В. Бондарчук. – Самара: Центр новых информ. технологий Самар. гос. аэрокосм. ун-та, 2006. – 1 электр. опт. диск (CD ROM). Систем. требования: ПК Pentium; Windows 2000 или выше.

5. Гвоздев А. С. Изучение конструкции авиационных двигателей и энергетических установок с совместным использованием пакетов ANSYS, ADAMS и SolidWorks [Электронный ресурс] : электрон. учеб. пособие / А. С. Гвоздев, В. С. Мелентьев; М-во образования и науки РФ, Самар. гос. аэрокосм. ун-т им. С. П. Королева (нац. исслед. ун-т). – Электрон. и граф. дан. (1,08 Мбайт). – Самара, 2013. – 1 эл. опт. диск (СD-ROM)

#### **5. Контроль и оценка результатов освоения профессионального модуля**

Аттестация по модулю проводится в форме отчёта по выполненным практическим заданиям модуля. В процессе защиты определяется уровень теоретической подготовки специалиста и практические навыки его владения освоенными в процессе обучения ANSYS Workbench.

Критерием оценки (зачёт/незачёт) служит глубина проработки моделей в пакете ANSYS, включающая в себя: оценку степени технического совершенства 3D‐модели, качество построения сетки конечных элементов, обоснование целесообразности её использования, проведение основных видов расчёта, умение импортировать и экспортировать расчётную модель в аналитические модули ANSYS и сторонние пакеты, уровень грамотности специалиста в отношении интерпретации полученных им результатов, навыков представления результатов для отчётов и презентаций.

# ПРОГРАММА ПРОФЕССИОНАЛЬНОГО МОДУЛЯ **ФОРМИРОВАНИЕ КОМПЬЮТЕРНЫХ 3D МОДЕЛЕЙ В CAD/CAM СИСТЕМЕ CATIA**

#### **1. Область применения программы**

Профессиональный модуль используется для повышения квалификации инженеровконструкторов и инженеров-технологов 1 и 2 категории.

Программа профессионального модуля является частью образовательной программы повышения квалификации **«Формирование компьютерных 3D моделей в CAD/CAM системе CATIA. Проектирование и производство изделий на основе безбумажных технологий»** в части освоения вида профессиональной (трудовой) деятельности: работа инженера-конструктора инновационного механообрабатывающего производства и соответствующих профессиональных компетенций (ПК):

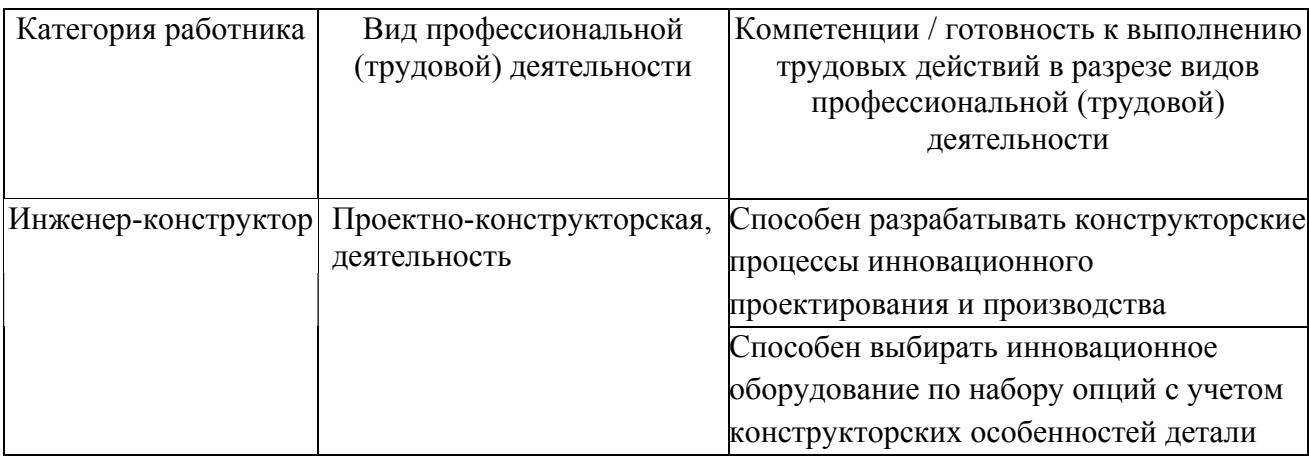

#### **2. Требования к результатам освоения модуля**

С целью овладения указанным(и) видом(ами) профессиональной (трудовой) деятельности и соответствующими профессиональными компетенциями обучающийся в ходе освоения профессионального модуля должен:

*освоить практический опыт (приобрести навыки выполнения трудовых действий):*

• формирования информационной модели маршрутного инновационного конструкторско-технологического процесса проектирования детали;

#### *приобрести умения:*

• анализировать и управлять геометрическим моделированием в существующих конструкторских процессах;

*получить знания* **:** 

• основных направлений и перспектив развития средств автоматизации машиностроения;

• о методах автоматизации инновационных процессов проектирования деталей.

## **3. Структура и содержание профессионального модуля**

## **3.1. Учебно–тематический план профессионального модуля**

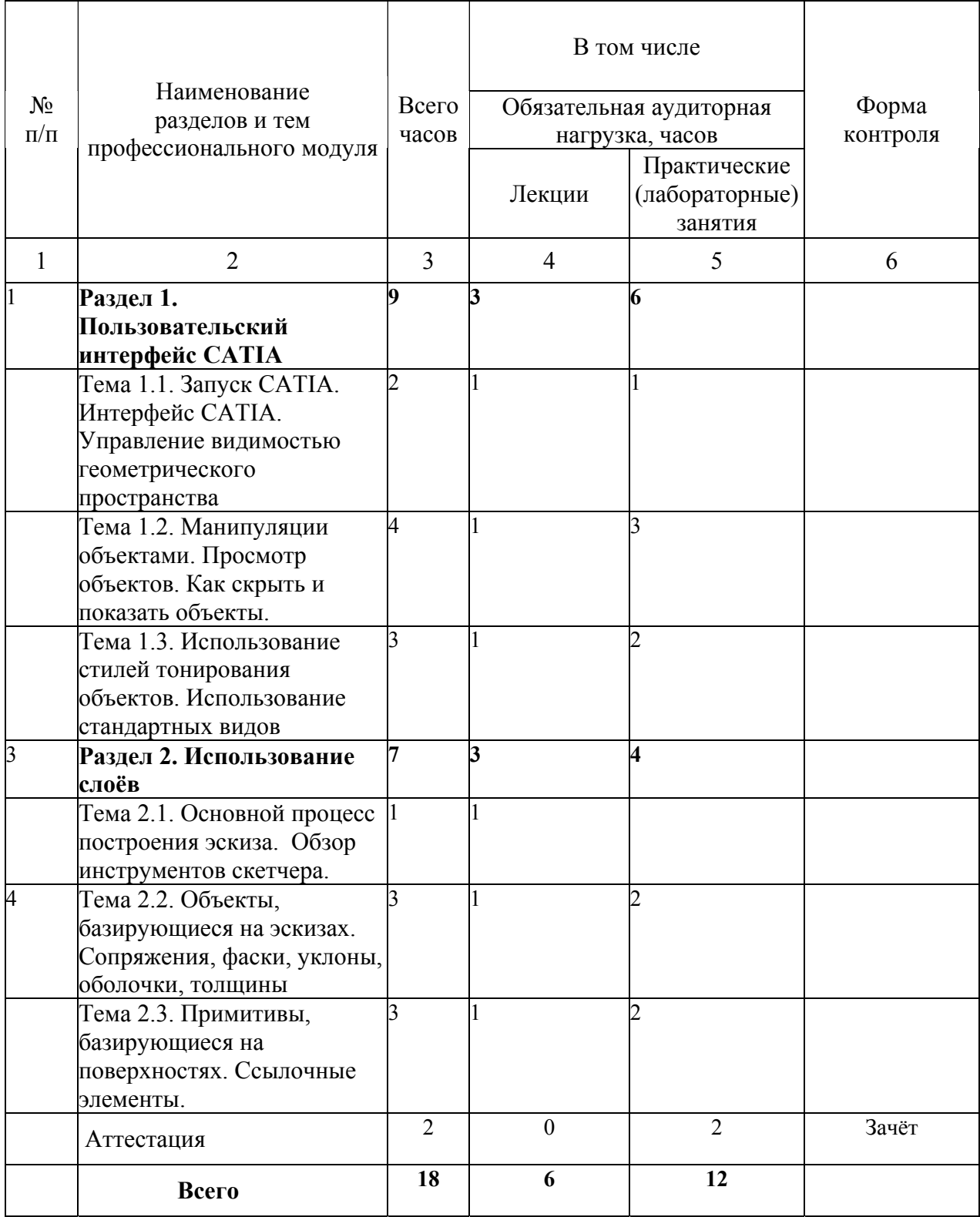

# **3.2. Содержание обучения по профессиональному модулю**

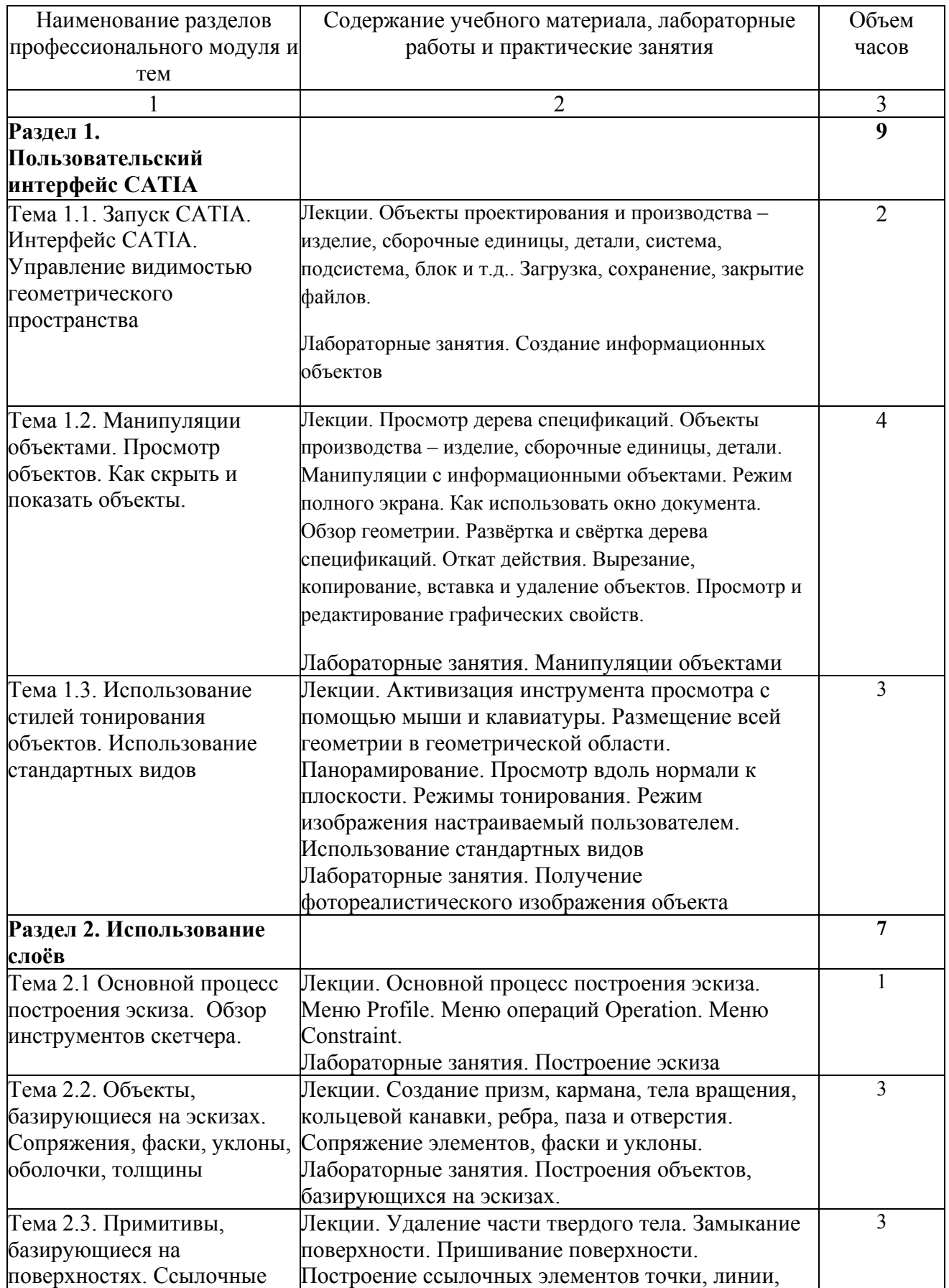

## **4. Условия реализации программы профессионального модуля**

## **4.1. Материально- технические условия реализации программы модуля**

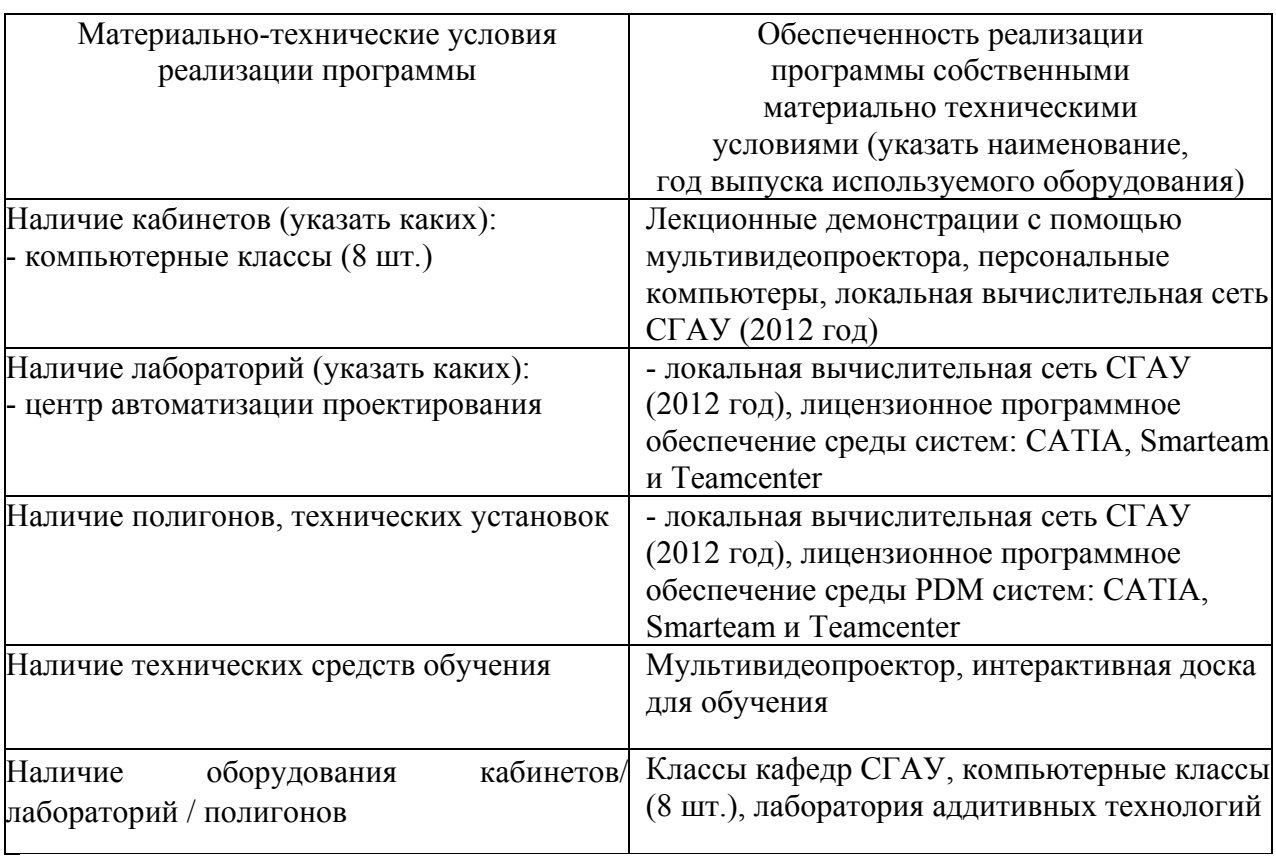

### **4.2. Информационное обеспечение образовательного процесса по модулю**

Основные источники:

1. Зильбербург Л.И., Молочник В.И., Яблочников Е.И. Информационные технологии в проектировании и производстве. - СПб.: Политехника. 2008. – 304 с.

Дополнительные источники:

2. Российская энциклопедия CALS. Авиационно-космическое машиностроение. Под ред. Д.т.н., проф. Братухина А.Г.

3. Норенков И.П. Основы автоматизированного проектирования: Учеб. Для вузов. 2-е изд., перераб. и доп. - М.: Изд-во МГТУ им. Н.Э.Баумана, 2002. – 336 с.

Пособия и методические указания

1. Работа в CAD/CAE/CAM системе CATIA. Базовый курс. В 3-х частях / И.Б. Дмитриева / Самара: Изд-во Самарского государственного аэрокосмического университета, 2008. - 52 с., ил.

#### **5. Контроль и оценка результатов освоения профессионального модуля**

Аттестация по модулю (промежуточный контроль по программе) проводиться в форме зачёта.

### **Образцы вопросов:**

Каким образом можно создать новый объект в среде CAD/CAM-системы CATIA? Перечислите их.

Каким образом формируются объекты описания изделия?

Как собрать изображение изделия в один слой?

### ПРОГРАММА ПРОФЕССИОНАЛЬНОГО МОДУЛЯ

### **ТЕХНОЛОГИИ УПРАВЛЕНИЯ ДАННЫМИ ОБ ИЗДЕЛИИ**

#### **1. Область применения программы**

Профессиональный модуль используется для повышения квалификации инженеровконструкторов и инженеров-технологов 1 и 2 категории.

Программа профессионального модуля является частью образовательной программы повышения квалификации **«Технологии управления данными об изделии. Управление проектированием и производством изделий на основе безбумажных технологий»**. в части освоения вида профессиональной (трудовой) деятельности: взаимодействие конструкторско-технологической службы с метрологической службой инновационного механообрабатывающего производства и соответствующих профессиональных компетенций  $(IIK)$ :

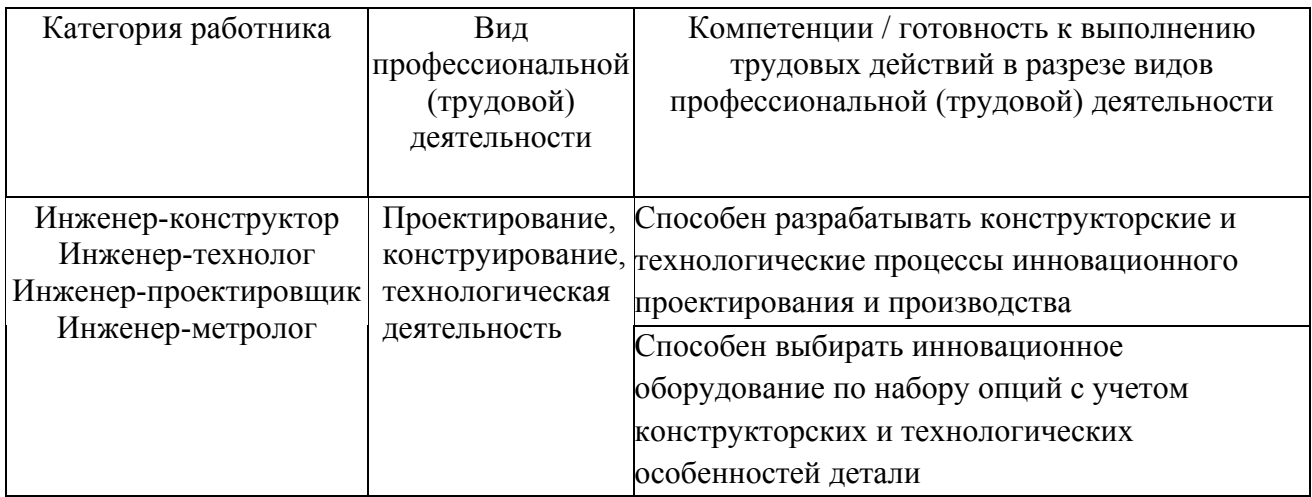

#### **2. Требования к результатам освоения модуля**

С целью овладения указанным(и) видом(ами) профессиональной (трудовой) деятельности и соответствующими профессиональными компетенциями обучающийся в ходе освоения профессионального модуля должен:

*освоить практический опыт (приобрести навыки выполнения трудовых действий):*

• формирования информационной модели маршрутного инновационного конструкторско - технологического процесса проектирования и изготовления детали;

#### *приобрести умения:*

• анализировать и управлять существующими конструкторскими и технологическими процессами;

#### *получить знания* **:**

• основных направлений и перспектив развития средств автоматизации машиностроения;

## • о методах автоматизации проектирования инновационных технологических

процессов проектирования и изготовления деталей.

## **3. Структура и содержание профессионального модуля**

# **3.1. Учебно–тематический план профессионального модуля**

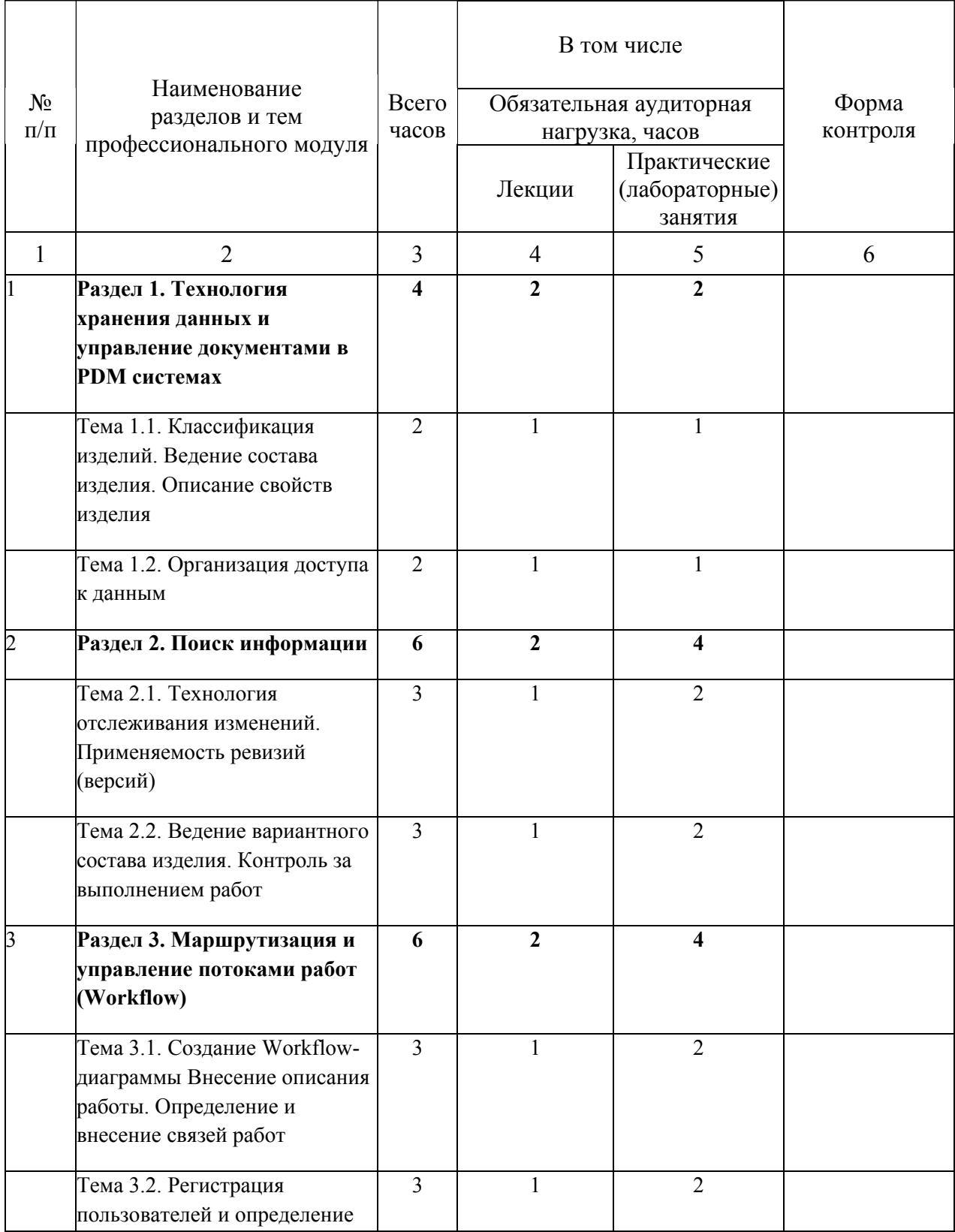

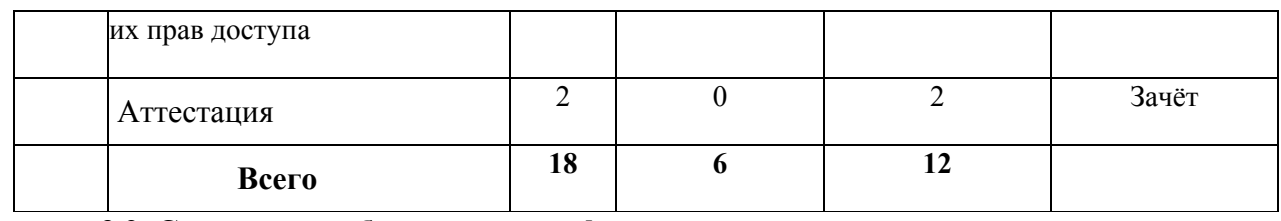

## **3.2. Содержание обучения по профессиональному модулю**

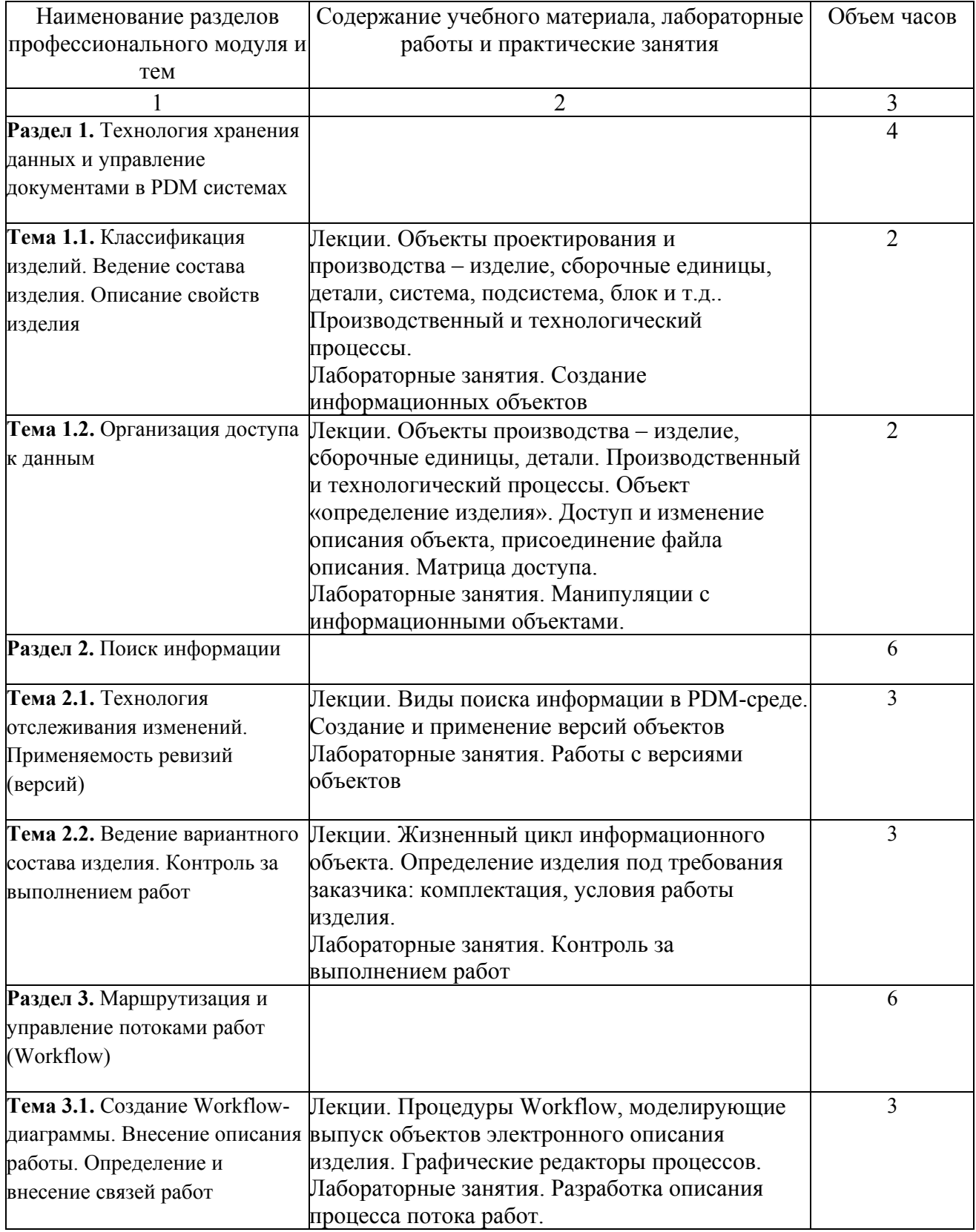

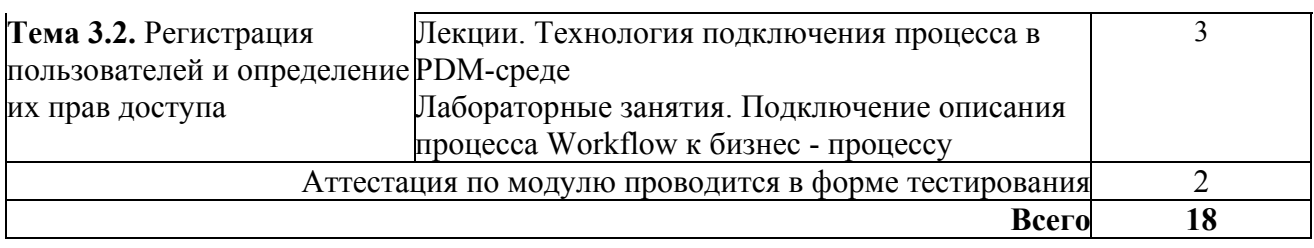

## **4. Условия реализации программы профессионального модуля**

## **4.1. Материально- технические условия реализации программы модуля**

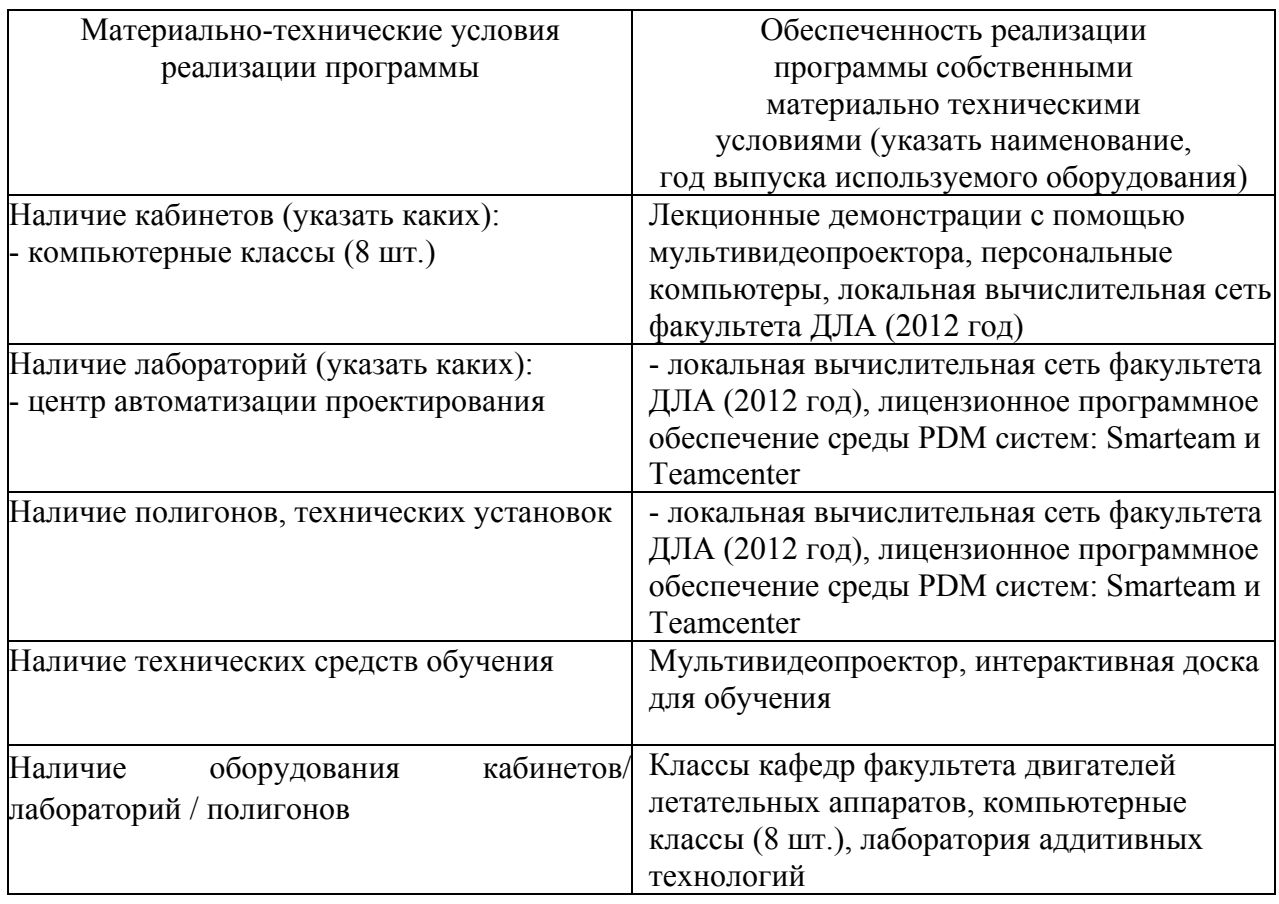

# **4.2. Информационное обеспечение образовательного процесса по модулю**

Основные источники:

4. Зильбербург Л.И., Молочник В.И., Яблочников Е.И. Информационные технологии в проектировании и производстве. - СПб.: Политехника. 2008. – 304 с.

5. Колчин А.Ф., Овсянников М.В., Стрекалов А.Ф., Сумароков С.В. Управление жизненным циклом продукции. – М.: Анахарсис, 2002. – 304 с.

Дополнительные источники:

6. Российская энциклопедия CALS. Авиационно-космическое машиностроение. Под ред. Д.т.н., проф. Братухина А.Г.

7. Норенков И.П., Кузьмик П.К. Информационная поддержка наукоемких изделий. CALS-технологии. - М.: Изд-во МГТУ им. Н.Э.Баумана, 2002. – 320 с.

8. Норенков И.П. Основы автоматизированного проектирования: Учеб. Для вузов. 2-е изд., перераб. и доп. - М.: Изд-во МГТУ им. Н.Э.Баумана, 2002. – 336 с.

Пособия и методические указания

1. Работа в среде учебного аппаратно – программно - методического комплекса «Единое информационное пространство для обучения и проектирования газотурбинных двигателей в среде систем PDM»: методические указания / М.Е.Проданов, А.Ю.Цой, С.С.Ганжа, А.Г. Кожин – Самара: Изд-во Самар. гос. аэрокосм. ун-та, 2006. – 44 с.: ил.

2. Технология управления данными об изделии, ч.1 (PDM система SmarTeam: функции и возможности).: методическое пособие/ М.Е. Проданов, С.А. Шустов, В.А.Зрелов, А.Ю.Цой, А.Г. Кожин / – Самара: Изд-во Самар. гос. аэрокосм. ун-та, 2007. – 80 с.: ил.

3. Технология управления данными об изделии, ч.2 (PDM система SmarTeam: выполнение типовых задач).: методическое пособие/ М.Е. Проданов, С.А. Шустов, В.А.Зрелов, А.Ю.Цой, А.Г. Кожин, И.В. Клешнин / – Самара: Изд-во Самар. гос. аэрокосм. ун-та, 2007. – 80 с.: ил.

4. PLM-технологии в разработке, производстве и эксплуатации авиационных двигателей» на основе оснащения центра истории авиационных двигателей СГАУ, (интерактивный лабораторный практикум):- Электронный образовательный ресурс/ М.Е. Проданов, В.А.Зрелов/, WWW.SSAU.RU, декабрь 2009 г.

5. Технология управления данными о термогазодинамических параметрах виртуальных течений продуктов сгорания в камерах и газогенераторах ЖРД в среде PDM SmarTeam: Учебное пособие - Электронный образовательный ресурс /М.Е. Проданов, С.А. Шустов/. - Самара, 2010.- 54 с.

6. Методические указания по технологии управления данными о термогазодинамических параметрах виртуальных течений продуктов сгорания в камерах и газогенераторах ЖРД в среде PDM SmarTeam: Учебное пособие - Электронный образовательный ресурс /М.Е. Проданов, С.А. Шустов/. - Самара, 2010.- 34 с.

7. Тороп Д.Н., Терликов В.В. Teamcenter. Начало работы – М.: ДМК Пресс, 2011. – 280 с.: ил.

8. Шустов, С.А. Автоматизированное проектирование ЖРД на топливе керосинкислород с использованием CAE/CAD/PDM-технологий [Электронный ресурс] : электрон. учеб. пособие / М. Е. Проданов, Н. В. Безменова, М. В. Силютин; Минобрнауки России, Самар. гос. аэрокосм. ун-т им. С.П. Королева (нац. исслед. ун-т). - Электрон. текстовые и граф. дан. (3,25 Мбайт). - Самара, 2012.

### **5. Контроль и оценка результатов освоения профессионального модуля**

Аттестация по модулю (промежуточный контроль по программе) проводиться в форме зачёта.

#### **Образцы вопросов:**

Каким образом можно создать новый объект в среде PDM-системы? Перечислите их.

Какие состояния могут принимать объекты описания изделия?

Какое программное обеспечение можно применять для описания информационных объектов?

# ПРОГРАММА ПРОФЕССИОНАЛЬНОГО МОДУЛЯ **СРЕДСТВА И МЕТОДЫ МЕНЕДЖМЕНТА КАЧЕСТВА**

#### **1. Область применения программы**

Профессиональный модуль используется для повышения квалификации инженеров по качеству, конструкторов, технологов, контролеров, специалистов высшего и среднего звеньев.

Программа профессионального модуля является частью образовательной программы повышения квалификации: «Менеджмент качества» в части освоения вида профессиональной (трудовой) деятельности: инженер по качеству, руководитель подразделения, руководитель процесса и соответствующих профессиональных компетенций  $(IIK)$ :

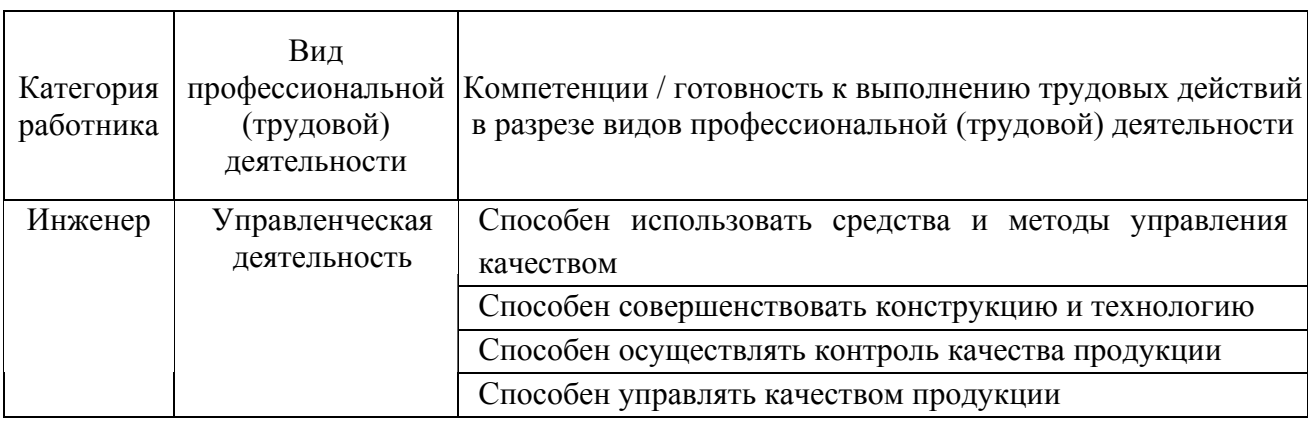

### **2. Требования к результатам освоения модуля**

С целью овладения указанным(и) видом(амии) профессиональной (трудовой) деятельности и соответствующими профессиональными компетенциями обучающийся в ходе освоения профессионального модуля должен:

*освоить практический опыт (приобрести навыки выполнения трудовых действий):*

- применения средств и методов менеджмента качества;
- структурирования функций качества;
- работы с инструментами контроля качества;
- работы с инструментами управления качеством;
- применения экспертных методов в управлении качеством;
- анализа видов и последствий потенциальных несоответствий.

### *приобрести умения:*

• анализировать результаты применения средств и методов управления качеством;

• разрабатывать программу внедрения средств и инструментов управления качеством;

• оценивать результативность применения средств и методов.

#### *получить знания***:**

- средств и методов менеджмента качества;
- структурирования функций качества;
- инструментов контроля качества;
- инструментов управления качеством;
- анализа рисков;
- экспертных методов управления качеством.

### **3. Структура и содержание профессионального модуля**

#### **3.1. Учебно-тематический план профессионального модуля**

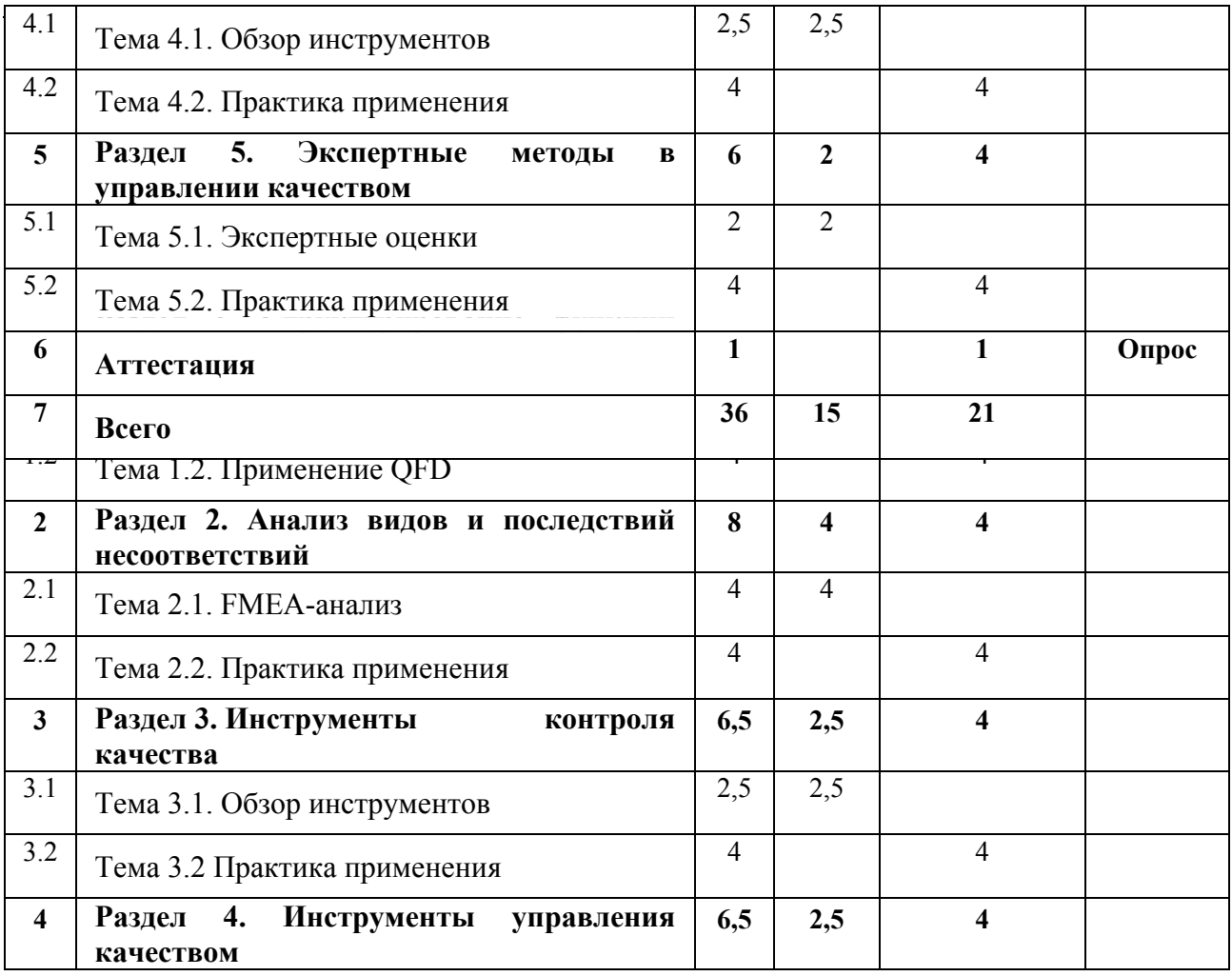

### **4. Условия реализации программы профессионального модуля**

### **4.1. Материально- технические условия реализации программы модуля**

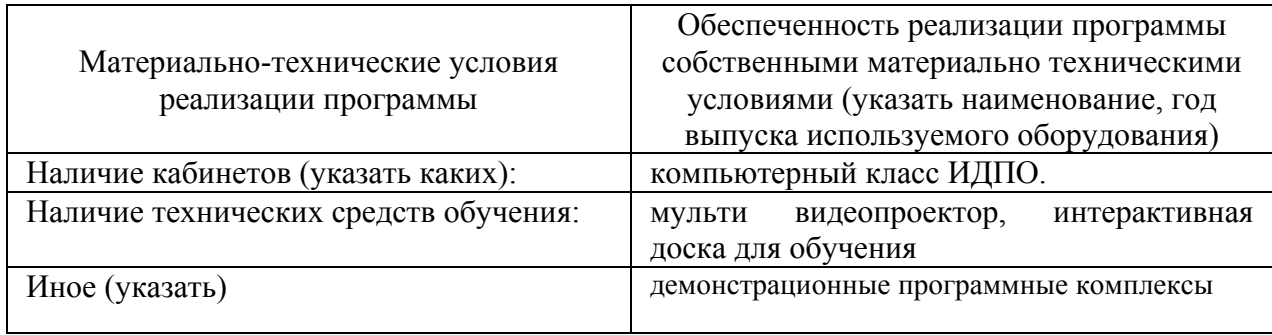

## **4.2. Информационное обеспечение образовательного процесса по модулю**

Основные источники:

10. Всеобщее управление качеством: Учебник для вузов./ под ред. О.П. Глудкина; М.: Радио и связь, 1999. – 600 с.

11. Системы, методы и инструменты менеджмента качества. Кане М.М., Иванов Б.В., Корешков В.Н., Схиртладзе А.Г.; Санкт-петербург: Питер, 2008. – 560 с.

Дополнительные источники:

с.

7. Средства и методы управления качеством. В. В. Ефимов; М.: КноРус, 2012, 232

8. Менеджмент качества в машиностроении [Текст] : [учеб. пособие] / В. А. Барвинок, В. Е. Годлевский, Е. А. Стрельников ; под общ. ред. В. А. Барвинка ; Федер. агентство по образованию, Самар. гос. аэрокосм. ун-т им. С. П. Королева. - Самара : Изд-во СГАУ,  $2007 - 345$  с.

## **5. Контроль и оценка результатов освоения профессионального модуля**

Требования к аттестации по модулю включают обязательное выполнение всех практических занятий и опрос.

### **Примеры вопросов.**

1. Как рассчитывается ПЧР?

2. Как определить значимость характеристик продукции на основе оценки удовлетворенности потребителя?

- 3. Для чего служит контрольная карта?
- 4. Как рассчитать индексы воспроизводимости?
- 5. Приведи пример диаграммы Ганта.
- 6. Основы работы экспертов.

#### **Критерии оценки сформированных компетенций**

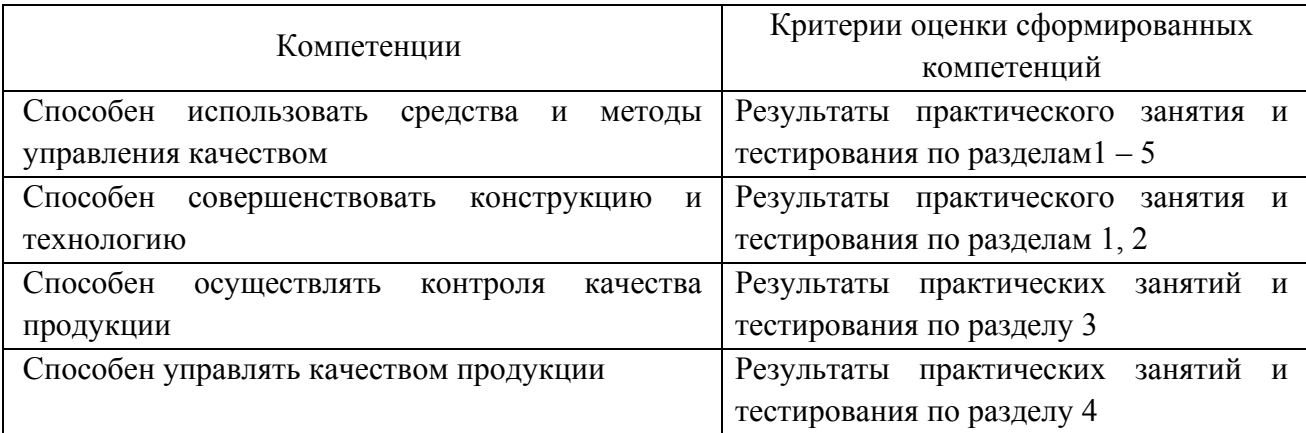

# ПРОГРАММА ПРОФЕССИОНАЛЬНОГО МОДУЛЯ **МЕТОДЫ ОБЕСПЕЧЕНИЯ ВЫСОКИХ ПОКАЗАТЕЛЕЙ НАДЕЖНОСТИ И ЭКОНОМИЧЕСКОЙ ЭФФЕКТИВНОСТИ КОНВЕРТИРОВАННЫХ ДВИГАТЕЛЕЙ**

#### **2. Область применения программы**

Профессиональный модуль используется для повышения квалификации инженеровконструкторов, а также инженеров, занимающихся технической эксплуатацией газотурбинных двигателей и энергетических установок.

Программа профессионального модуля является частью образовательной программы повышения квалификации: **«Конструкция, техническое обслуживание и ремонт приводных газотурбинных двигателей НК-12СТ, НК-16СТ, НК-14СТ, НК-36СТ, НК-38СТ»** в части освоения вида профессиональной (трудовой) деятельности:

инженер-конструктор, инженер – эксплуатационник при взаимодействии с конструкторско-технологической и сервисной службой предприятия и соответствующих профессиональных компетенций (ПК):

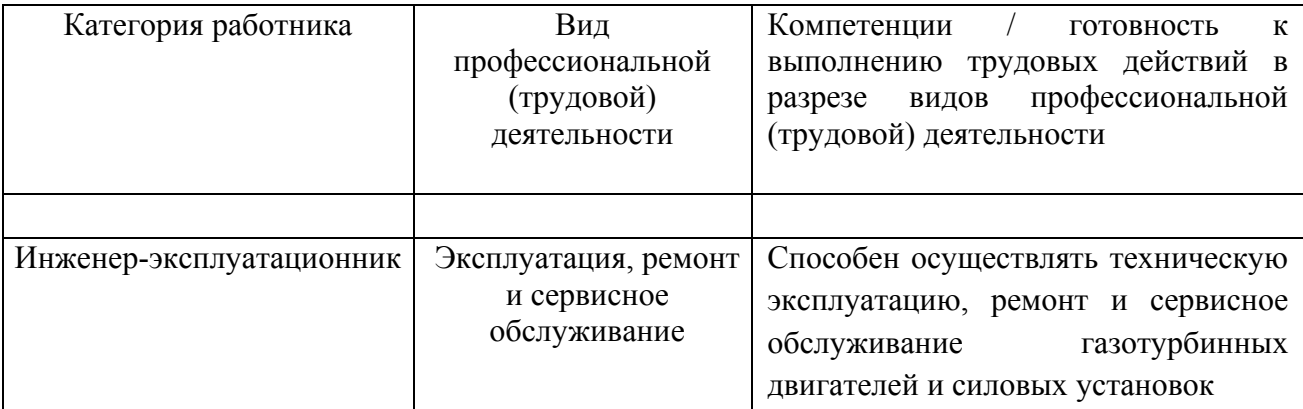

### **2. Требования к результатам освоения модуля**

С целью овладения указанными видами профессиональной (трудовой) деятельности и соответствующими профессиональными компетенциями обучающийся в ходе освоения профессионального модуля должен:

**освоить практический опыт (приобрести навыки выполнения трудовых действий**):

• эксплуатации, ремонта и сервисного обслуживания конвертированных двигателей семейства «НК» и их систем;

• применения конструктивных мероприятий, влияющих на надежность двигателей и их элементов;

#### **приобрести умения:**

• анализировать нарушения работоспособности элементов конвертированных двигателей семейства «НК»,

• анализировать показатели надёжности и эксплуатационной безопасности конвертированных двигателей;

• анализировать существующие конструкторские решения и определять их соответствие требованиям научно-технического прогресса и экономической эффективности;

#### **получить знания***:*

• методики прочностных расчётов деталей приводных газотурбинных двигателей.

• методов оценки экономической эффективности совершенствования эксплуатационно-технических характеристик конвертированных двигателей.

#### **3. Структура и содержание профессионального модуля**

#### **3.1. Учебно-тематический план профессионального модуля**

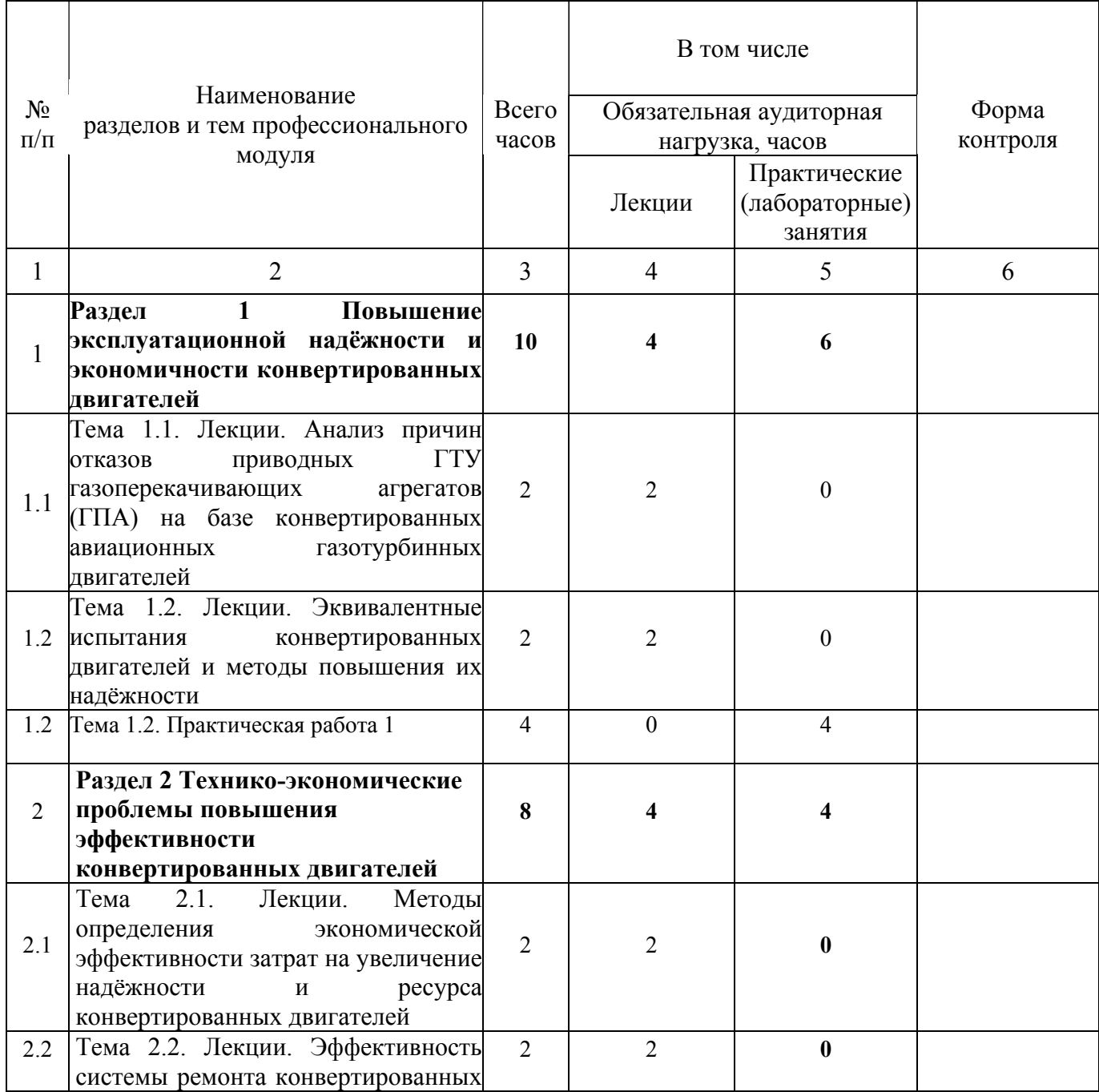

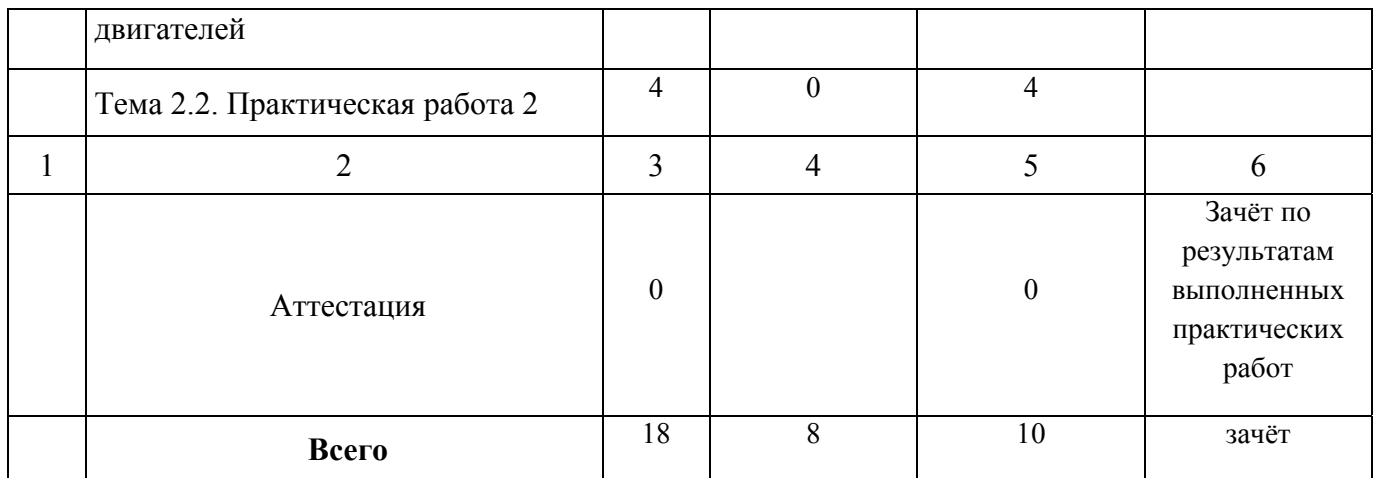

## **3.2. Содержание обучения по профессиональному модулю**

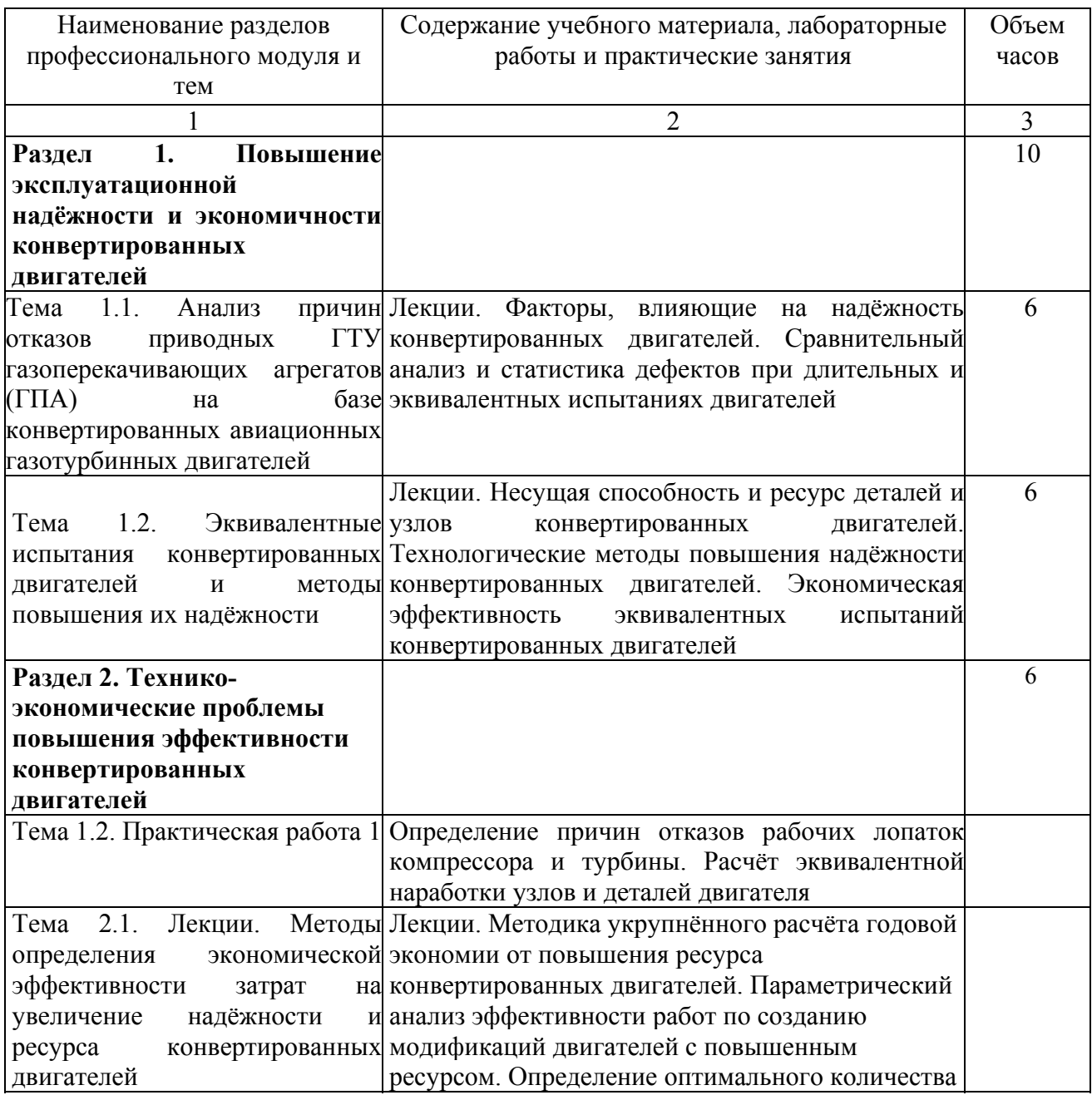

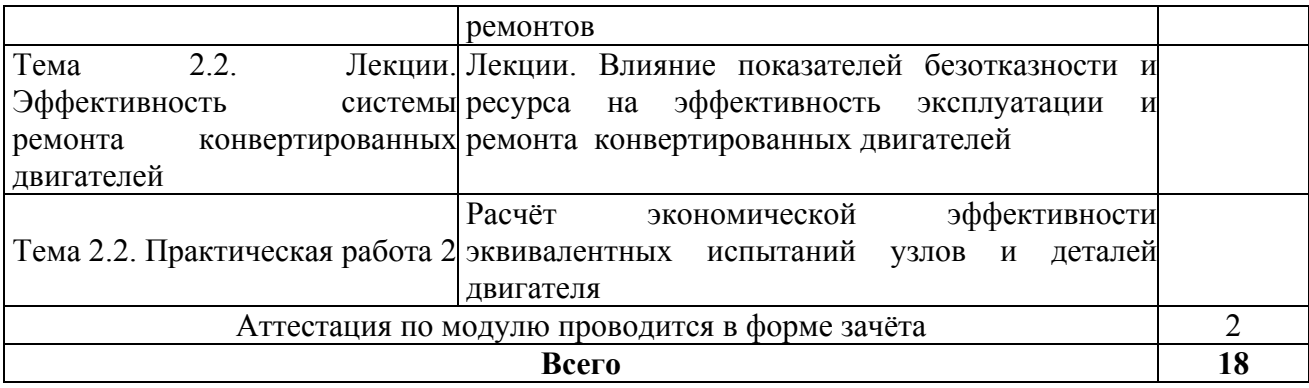

#### **4. Условия реализации программы профессионального модуля**

### **4.1. Материально- технические условия реализации программы модуля**

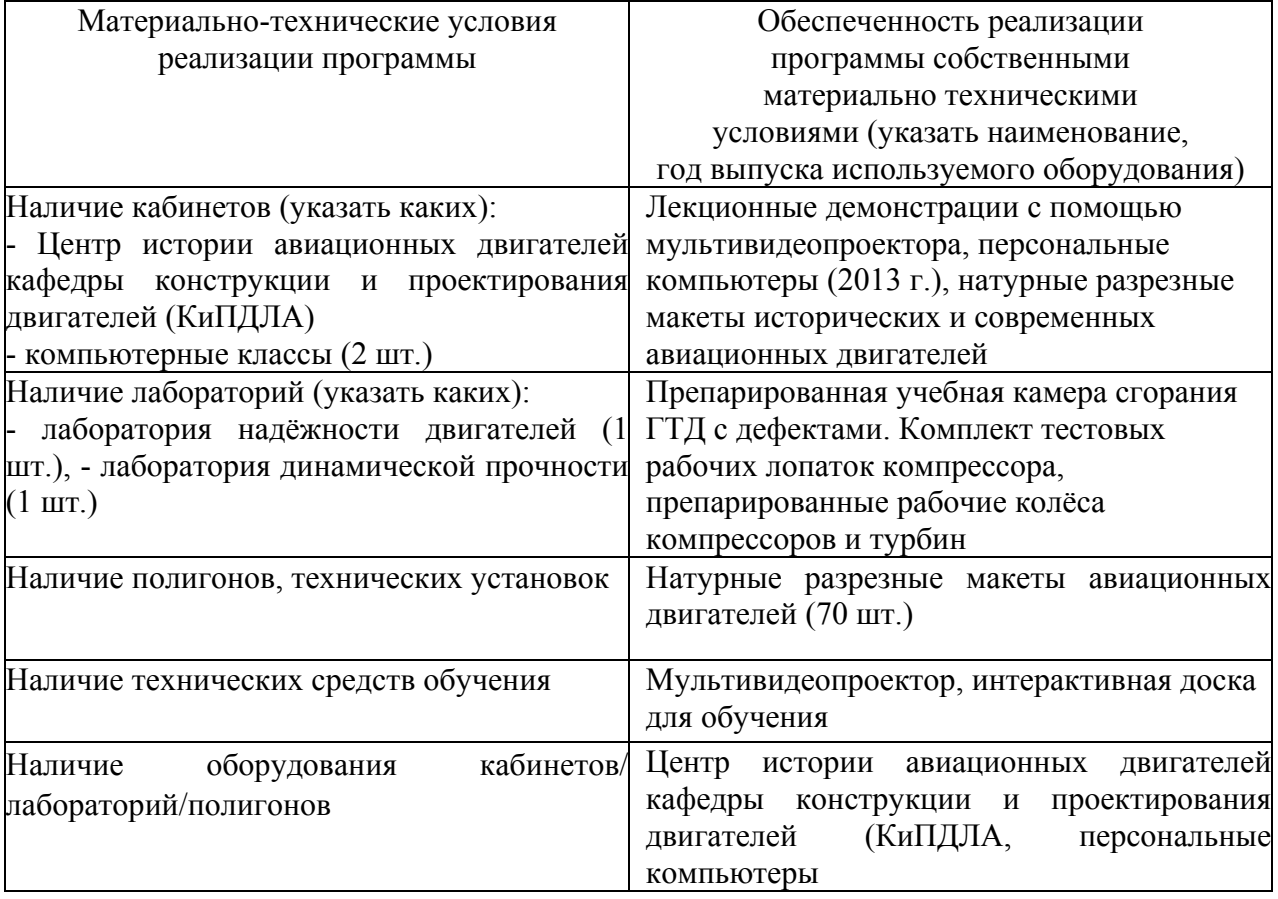

### **4.2. Информационное обеспечение образовательного процесса по модулю**

Основные источники:

8. С.Д. Медведев, С.В. Фалалеев, Д.К. Новиков, В.Б. Балякин. Повышение эксплуатационной надёжности ГПА развитием конвертированных авиационных технологий. – Самара: СНЦ РАН. 2008. – 371 с.

9. Теория и проектирование газотурбинных и комбинированных энергоустановок: Учебник для вузов / Ю.С. Елисеев, Э.А. Манушкин, В.Е. Михальцев и др. - М.: Изд-во МГТУ им. Н.Э. Баумана, 2000. – 640 с.

10. Трянов А.Е. Особенности конструкции узлов и систем авиационных двигателей и энергетических установок: учебное пособие. - Самара: Изд-во СГАУ, 2011. – 202 с.

Дополнительные источники:

1. Теория, расчёт и проектирование авиационных двигателей и энергетически установок: под ред. В.А. Сосунова, В.М. Чепкина – М.: Изд-во МАИ, 2003. – 688 с.

#### **5. Контроль и оценка результатов освоения профессионального модуля**

Аттестация по модулю (промежуточный контроль по программе) проводиться по результатам выполненных в процессе обучения практических работ по изучению конструкции основных элементов и систем приводных газотурбинных установок (ГТУ) семейства «НК» с целью выявления у слушателя необходимого уровня обозначенных выше компетенций. Результаты практических работ должны содержать описание методов обеспечения высоких показателей надежности и экономической эффективности конвертированных двигателей.

Критерий оценки – слушатель должен показать умение оценивать экономическую эффективность эксплуатационно-технических характеристик конвертированных двигателей, их показатели надёжности и эксплуатационной безопасности; применять конструктивные мероприятия, повышающие надежность двигателей и их элементов.